# **LOS ANGLICISMOS DE FRECUENCIA SINTÁCTICOS EN LOS MANUALES DE INFORMÁTICA TRADUCIDOS •M^**

Tesis realizada por D\* Maria Jesús Rodriguez Medina, bajo la dirección de la Dra. D<sup>a</sup> María Isabel González Cruz.

V°B° de la Directora La Doctoranda

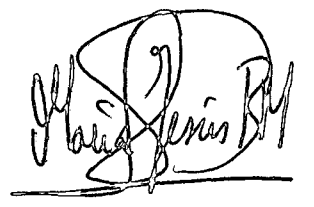

 $\int_{\mathcal{L}}\cdot$ , ...

C X <del>in 19</del> Weren Gin

Las Palmas de Gran Canaria, año 2000,

#### **AGRADECIMIENTOS**

Quiero expresar mi agradecimiento más sincero a todos aquellos que me han ayudado durante la realización de esta tesis:

A mi directora, la Dra. González Cruz, a quien nunca podré agradecer lo suficiente la confianza que ha depositado en mí y sus horas de dedicación a mi trabajo. A la Comisión de Investigación de la Universidad de Las Palmas de Gran Canaria, por haberme concedido una beca para llevar a cabo este proyecto. Al Dr. Marrero, quien me inició en esta línea de investigación en mi época de estudiante de licenciatura y me animó a continuarla en im programa de doctorado. A la Dra. Pinero, al Dr. Gómez Capuz y a la profesora D\* Alicia Bolaños, con quienes tengo el honor de compartir intereses comunes en este campo de estudio, por haberme brindado, en un gesto admirable de generosidad y compañerismo, todo tipo de facilidades para acceder a sus archivos bibliográficos personales. A la Dra. Aguado, por la amabilidad con la que siempre atiende mis consultas, y a la Dra. Barber, por su colaboración inestimable en los cálculos estadísticos.

A todos los miembros del Departamento de Filología Moderna de la Universidad de Las Palmas de Gran Canaria y, en especial, a las profesoras siguientes: Dra. Durand, Dra. Pérez Gil, Dra. Rodríguez Álvarez, Dra. Vera y profesora D<sup>a</sup> Ana M<sup>a</sup> Monterde. A todo el personal de la Biblioteca de Humanidades y, en particular, a D<sup>a</sup> Rosario Blanco. A D. Carmelo y D. Tíbur, técnicos de la Biblioteca Nacional, gracias a los cuales logré sacar el máximo partido a mi estancia en dicho centro.

A mi familia, por tantos momentos y detalles inolvidables, imposibles de resumir en pocas palabras, y a todos mis amigos, por su comprensión y apoyo, especialmente a Alicia Socas, Mª del Carmen Tabares, Alejandro Rodríguez y Alicia Sánchez.

## **ÍNDICE**

 $\ddot{\phantom{a}}$ 

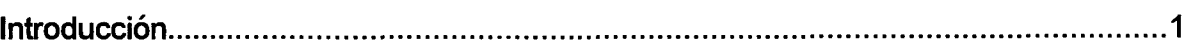

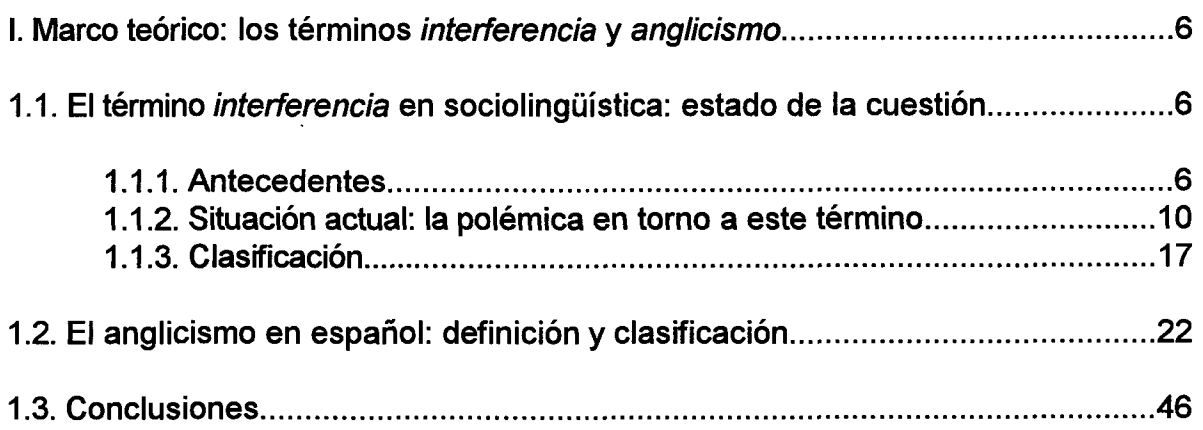

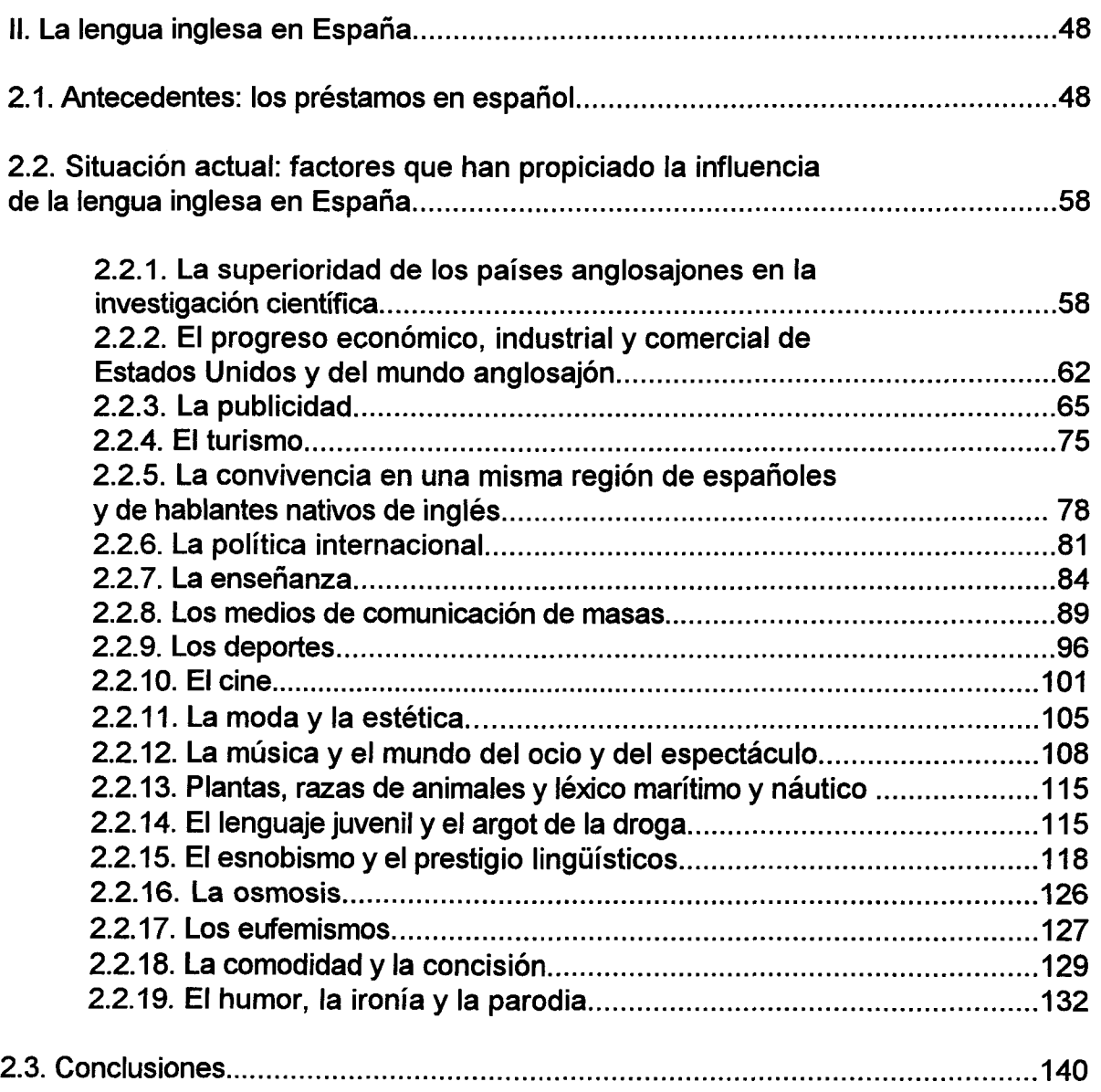

 $\hat{\mathcal{A}}$ 

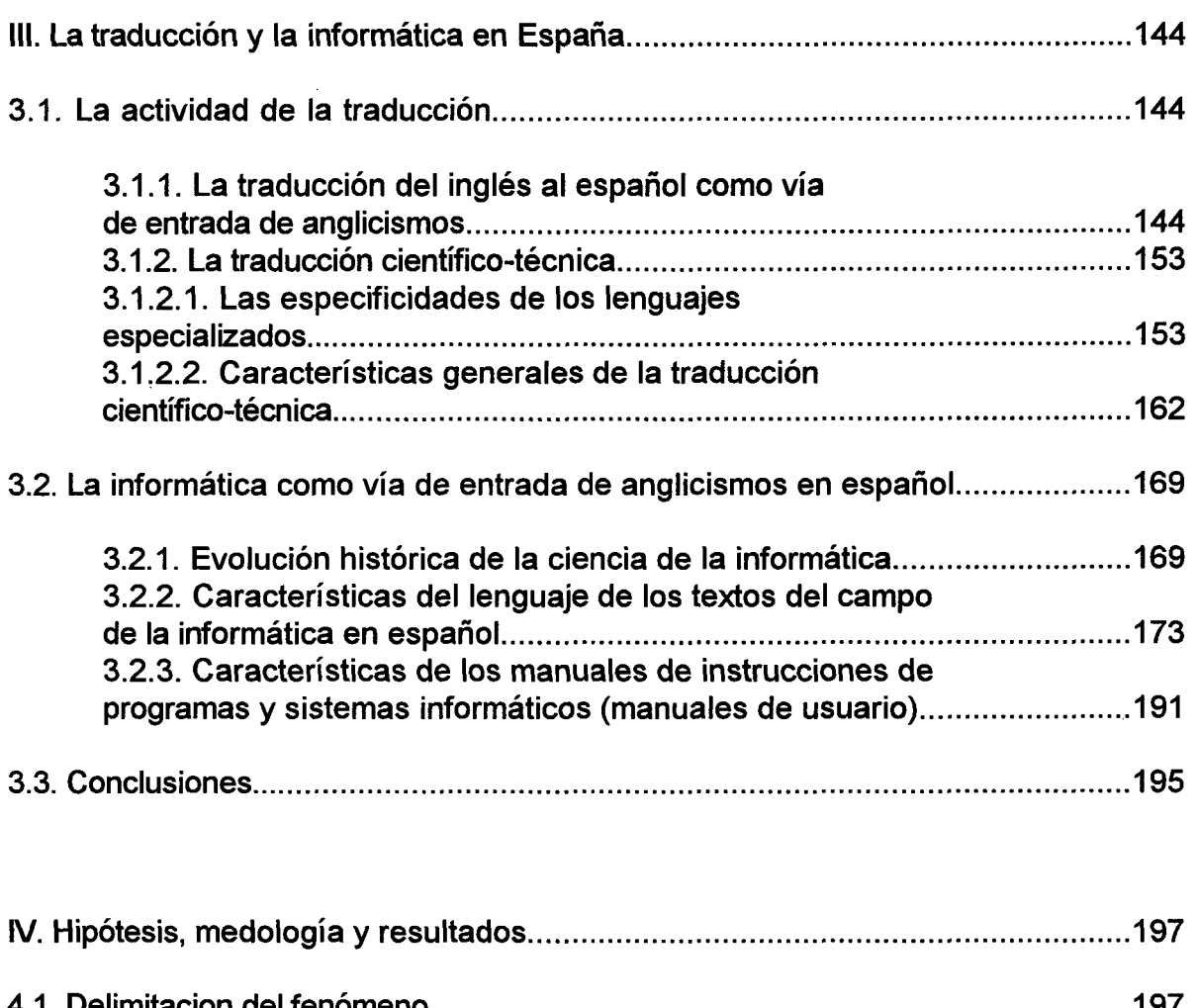

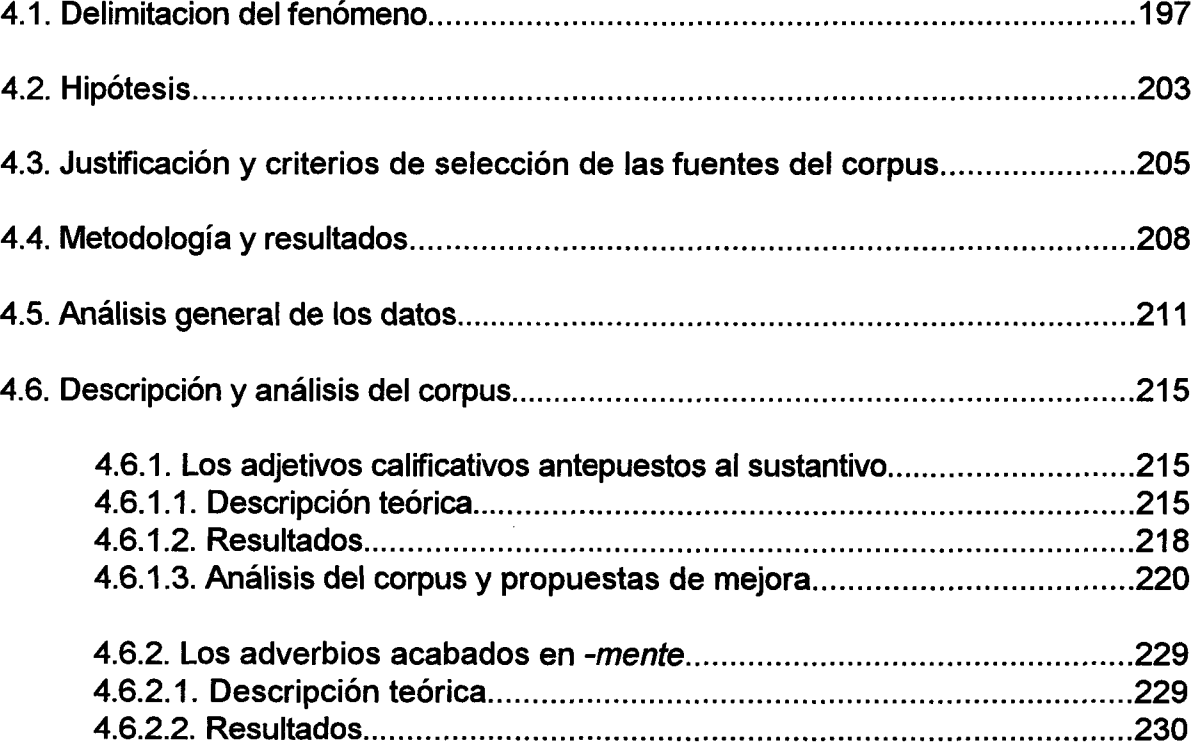

4.6.2.3. Análisis del corpus y propuestas de mejora...................................231

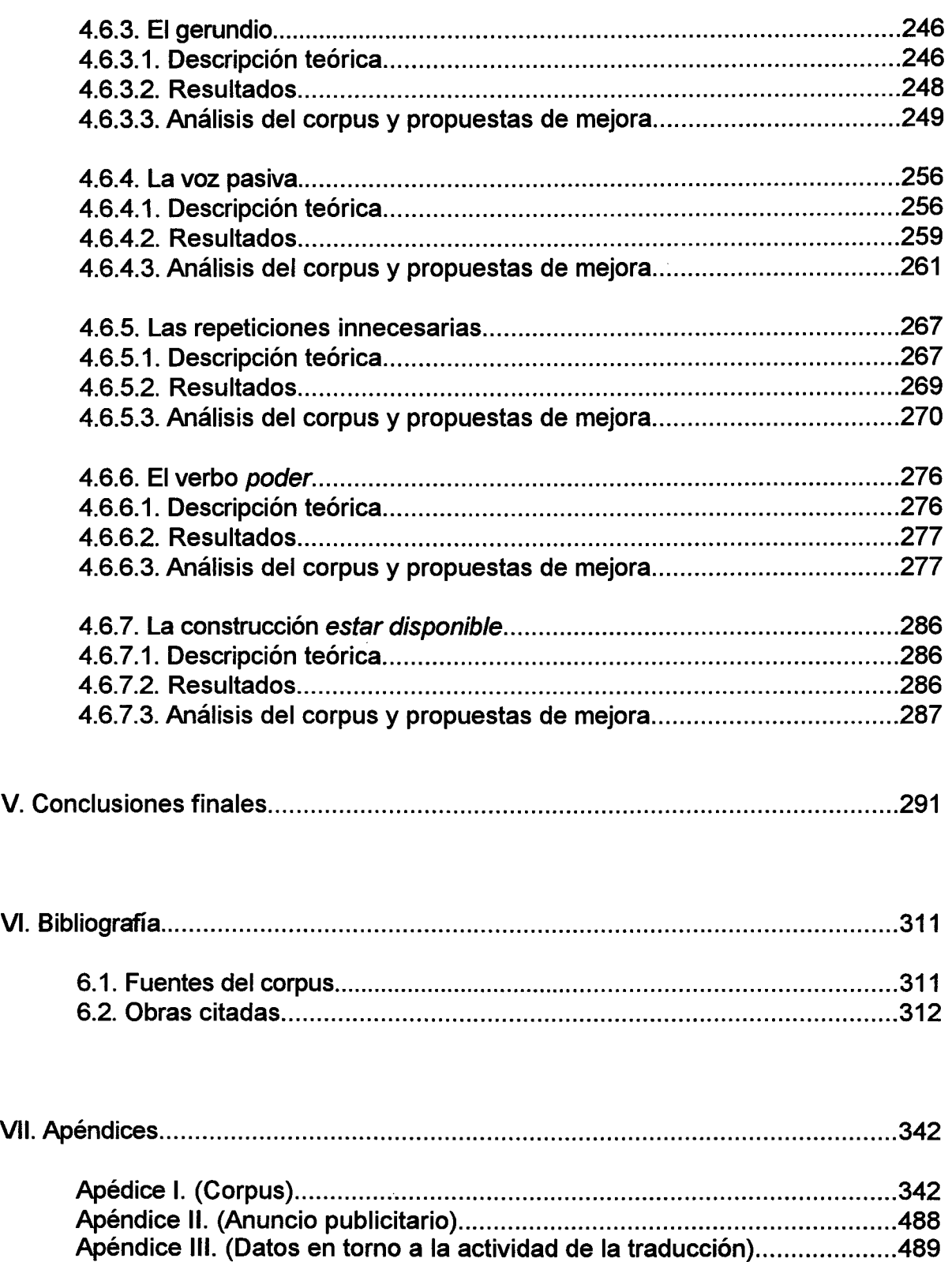

Apéndice IV. (Datos en torno a la actividad de la informática)...................491 Apéndice V. (Folleto de productos informáticos) 499 los aut

2006

## **INTRODUCCIÓN**

#### **Introducción**

El objetivo de esta tesis es estudiar los anglicismos de frecuencia sintácticos en los manuales de informática traducidos desde la perspectiva de la lingüística aplicada a la traducción. Hemos de explicar que nos decantamos por un corpus extraído de manuales de informática por tratarse de textos aún poco estudiados (J. H. Hansen 1997:187, M. Labarta 1997:1, S. Gamero 1998:9), que llegan a numerosos hablantes de edad y nivel sociocultural diversos (A. Duff 1981:125); por la popularidad de la que goza esta disciplina en la actualidad y por ser un campo donde la influencia del inglés es notable. Como indica G. Aguado (1990:164), "el hecho de que la informática forme ya parte importante de nuestras vidas, le confiere mayor trascendencia". Por otro lado, hemos elegido textos tiaducidos por constituir muestras indicadoras y fiables de la influencia sintáctica de una lengua sobre otra (L. Quereda 1983:193, J. de Kock y C. Gómez Molina 1985:126, V. Ivir 1991:244). Con respecto al fenómeno estudiado, C. Pountain (1994:109) escribe:

> Existing studies of anglicisms have not given the detailed attentíon to syntax that they might have done [...]. It is surely time, then, that the matter received more detailed and considered investígation.

A su vez, M. F. Sánchez (1995:157) destaca que "en un mundo en el que el total aislamiento de una nación, una cultura y su lengua se hace cada vez más imposible, la importancia y necesidad de detallados estudios e investigaciones sobre cuestiones de convergencia lingüística nunca puede ser lo suficientemente enfatizada". Aunque es cierto que el número de monografías en tomo a los anglicismos léxicos es elevado, no existe, que sepamos, ninguna sobre los anglicismos de frecuencia sintácticos en español, a excepción de la investigación de J. N. Green (1975), citada por E. Lorenzo (1996:615), y la realizada por J. de Kock (1985), en colaboración con C. Gómez Molina. En realidad, estas publicaciones se centran en el análisis de la voz pasiva en la lengua española y, sólo de forma anecdótica, se especifica la frecuencia de ésta en

#### *Introducción*

diversos registros, por lo que los datos que se desprenden de ellos son útiles en este campo, pero ni se aborda la cuestión desde la perspectiva de los anglicismos de frecuencia, ni se valora la influencia que ha ejercido el inglés en la sintaxis de nuestra lengua. Se trata, por tanto, de un campo "inmenso y prometedor" (E. Lorenzo 1987c: 12,17), digno "de un estudio extenso y detenido", como reivindica G. de Granda (1968:167), de utilidad iimegable para los traductores (K. J. Duncan 1994:179). Esta investigación es la primera dedicada, por completo, a dicha cuestión y, en consecuencia, aunque somos conscientes de las limitaciones de todo tiabajo científico, esperamos que contribuya a cubrir esta laguna en los estudios del anglicismo.

Consideramos imprescindible, además, complementar la investigación con el análisis tanto del marco teórico al que pertenece el fenómeno como del contexto histórico-social donde se inserta. A ello dedicamos los capítulos introductorios de la tesis, cuya estructuración detallamos y explicamos a continuación.

En el capítulo primero, a modo de introducción a los fundamentos teóricos de los anglicismos de frecuencia sintácticos, presentamos un estado de la cuestión del concepto de *interferencia.* Hemos tenido en cuenta sólo las obras más significativas sobre el contacto de lenguas, pues, en primer lugar, la literatura afin es inmensa y, por tanto, inabarcable y, en segundo lugar, muchos artículos y libros, cenfrados en zonas geográficas concretas, describen procesos que no son aplicables, ni resultan de utilidad, a la teoría y práctica de la tiaducción. En este apartado, intentamos también establecer la definición y la clasificación del término *anglicismo,* para lo que, después de repasar las ya existentes, exponemos nuestra opinión al respecto. Queremos dejar claro, además, que nos centramos en el español europeo, es decir, el utilizado en España, por lo que no tenemos en cuenta las numerosas investigaciones sobre el influjo del inglés en Hispanoamérica. Asimismo, no tratamos aquí, por encontrarse fuera de nuestro objetivo,

**Del** 

el polémico concepto de *bilingüismo.* No obstante, en el tercer capítulo, reproducimos algunas observaciones oportunas a propósito del llamado *bilingüismo culto* de los traductores.

En el capítulo segundo, analizamos la evolución de la presencia de la lengua inglesa en España desde su inicio, en tiempos ya remotos, hasta el auge experimentado a partir de la época de mayor distensión política de la dictadura franquista. Por otro lado, se estudian diecinueve factores que, a nuestro juicio, han favorecido la hegemonía del inglés en detrimento de otras lenguas europeas como el francés o el alemán, que gozaron de destacado prestigio internacional en otra época. La razón por la que decidimos incluir estos datos en la tesis es que creemos que, para interpretar de forma correcta un hecho lingüístico, resulta imprescindible describir el contexto social en que éste se manifiesta y las condiciones que han propiciado su aparición (H. Vogt 1948:35, J. Bouzet 1953:355, J. H. Hansen 1997:185). Como confirma V. Ivir (1991:237), "since language systems come into contact in particular social and cultural contexts, sociolinguistic study is equally indispensable".

Además, tras haber transcurrido casi treinta años desde la salida a la luz de la publicación de J. Rubio (1977) al respecto, es hora de actualizar la aportación de este autor, pues, en este tiempo, la situación política, socioeconómica y cultural de España ha sufrido cambios espectaculares con repercusiones evidentes en la lengua. Por otro lado, desde el punto de vista de la traducción, compartimos la opinión de A. Hurtado *(cqjud* S. Gamero 1998:38) de que se trata de "una actividad del sujeto que se desarrolla dentro de un contexto social" y, por consiguiente, resulta imprescindible analizar éste para conocer las drcimstandas en que se ha llevado a cabo la traducción. No cabe duda de que esta información nos proporcionará *pistas* muy útiles para valorar los resultados obtenidos.

En el capítulo tercero, describimos los dos medios relacionados con las fuentes elegidas: la traducción y la informática. En lo referido a la traducción, además de explicar por qué se filtran a través de este canal numerosos anglicismos, profundizamos en las características particulares tanto de los lenguajes especializados como de la traducción científica y técnica Comentamos también la evolución histórica de la ciencia de la informática en España, así como las especificidades de los textos de este campo en español.

En el capítulo cuarto, establecemos el marco teórico de los anglicismos de frecuencia sintácticos, formulamos las hipótesis, justificamos y fijamos los criterios de selección de las fuentes del corpus, describimos la metodología empleada, presentamos e interpretamos los resultados estadísticos obtenidos y, por último, analizamos el corpus, del que comentamos ejemplos, reproducidos junto con nuestras propuestas de mejora. Este apartado nos permite comprobar, de forma empírica, si las críticas negativas referidas a la calidad de las traducciones técnicas (sobre todo en esta especialidad) están o no justificadas. Destacamos que el objeto de nuestro estudio es la traducción como producto, es decir, nos interesa, sobre todo, el texto meta (TM), el resultado del proceso traductológico. M. A Hens (1990:364) justifica la utilidad de los estudios como éste, centrados en el TM: "este tipo de ejercicios es fruto de la aplicación de un nuevo modelo de aproximación al fenómeno de la traducción orientado al estudio del producto en la lengua término y de las limitaciones y normas que gobiernan la producción y recepción de traducciones". Los investigadores de la teoría del polisistema, creada y desarrollada por la Escuela de Tel Aviv (G. Toury, I. Even-Zohar), defienden la importancia del estudio de la recepción, funcionamiento e integración de los textos meta en la cultura de llegada (R. Weissbrod 1998:36-37).

Cierra el contenido teórico de la tesis im capítulo donde se detallan las

conclusiones a las que nos permiten llegar los datos recogidos y el análisis del corpus. Asimismo, adjuntamos, al final, la lista de la bibliografía utilizada y una serie de apéndices, donde reproducimos el conjunto del corpus e informaciones y documentos a los que aludimos a lo largo del trabajo.

Por último, deseamos destacar que, en la elaboración de esta tesis, intentamos mantenernos al margen de los planteamientos tachados tradicionalmente de *puristas* y de las polémicas -inútiles e improductivas, por lo general, para el tratamiento científico del fenómeno- sobre la conveniencia o no de aceptar el uso de anglicismos en español. Es cierta la afirmación de R. Almela (1991:438) de que "es frecuente [...] que los lingüistas asumamos el papel de guardianes de determinados usos de la lengua, y que acudamos a términos más propios de una actitud conservadora, o, en el mejor de los casos, de un cometido de política cultural que de vma actitud y cometido científicos" a lo que se puede añadir la idea que D. L. Bolinger (1955:76) resume en estas palabras: "to the descriptive scientist there can be nothing either right or wrong about the forces that mold a language".

Es por esto por lo que nuestra intención es acometer una investigación descriptiva y no prescriptiva, ni normativa, aunque reconocemos que, en el apartado del comentario del corpus, expresamos nuestra inclinación por las opciones de traducción de detemiinadas estructuras con las que se logra una mayor corrección y naturalidad en el texto meta.

**I. Marco teórico: los términos**  *interferencia* **y** *anglicismo* 

### **I. Marco teórico: los términos** *interferencia* **y** *anglicismo*  **1.1. El término** *interferencia* **en sociolingüística: estado de la cuestión 1.1.1. Antecedentes**

El interés de los lingüistas por el fenómeno de las interferencias, entendido como el paso de elementos propios de una lengua a otra como resultado del contacto entre ambas, se puede considerar bastante reciente<sup>1</sup>. No obstante, hay que señalar que, antes de que empezara a utilizarse este término, se publicaron estudios en los que se manejaban conceptos muy próximos a lo que luego se denominaría interferencia.

Los antecedentes más lejanos en el tiempo<sup>2</sup> se sitúan a finales del siglo XIX, según J. L. Blas Arroyo (1991:266) y Ll. Payrató (1985:47-48), quienes citan a los críticos del comparativismo W. D. Whitney (1881) y H. Schuchardt (1885) y a la escuela de los neogramáticos (H. Paul 1880) como algunos de los pioneros en el estudio de los préstamos interlingüísticos. Aclara J. L. Blas Arroyo que, en estos primeros pasos o *tanteos* en tomo a la investigación del contacto de lenguas, aún no se empleaba el término *interferencia^,* que no surgió en lingüística hasta 1936, fecha en la que

 $1$  De hecho, M. Van Overbeke (1976:96) afirma que "l'étude du bilinguisme et du contact des langues a dû attendre l'après-guerre et plus précisément les années cinquante pour être formellement intégrée á la linguistique genérale. Nous sommes convaincus que l'idéal de la linguistique stmcturale est pour quelque chose dans ce retard".

<sup>^</sup> Como nota de curiosidad, señalamos que, según H. Arens *(apud* J. Gómez Capuz 1998h:104), la primera referencia registrada en tomo al préstamo se recoge en el diálogo *Crátilo,*  del filósofo griego Platón. Se trata de un diálogo entre Hermógenes y Sócrates, del que reproducimos este comentario de Sócrates, traducido por M. Araujo *et al.* (1986:528-529): "yo imagino que los griegos, y de manera especial los de los países sometidos a los bárbaros, han tomado de esos bárbaros una gran cantidad de nombres".

<sup>&</sup>lt;sup>3</sup> Al tratarse de un terreno entonces inexplorado, la terminología usada por W. D. Whitney y H. Schuchardt para referirse a los hechos derivados del fenómeno que hoy conocemos como *contacto de lenguas* era aún muy simple e imprecisa. De hecho, el concepto que ambos manejaban era el de *mezcla de lenguas: mixture in language, Sprachmischung* (J. Gómez Capuz 1998b: 106).

K. Sandfeld lo utiliza en el título y desarrollo de la comunicación presentada en el *IV Congreso Internacional de Lingüistas,* cuyas actas se publicaron en 1938". A pesar de que K. Sandfeld (1938:59) reconocía ya que "il n'y a pas de domaine linguistique oú une influence étrangére ne puisse pas se faire sentir", sus comentarios, al igual que el resto de las primeras investigaciones en este campo, como bien afirma J. L. Blas Arroyo (1991:266), "se detenían en el terreno de lo estrictamente lingüístico, bajo ima óptica estmcturalista triunfante en ese momento tanto en Europa como en América".

Aunque E. Sapir (1921) y L. Bloomfield (1933)^ realizaron algunas observaciones útiles a propósito de la influencia mutua de las lenguas y del concepto de préstamo, respectivamente, es indiscutible, y en eso coinciden todos los lingüistas actuales, que el paso decisivo en el estudio del fenómeno de las interferencias fue la publicación de U. Weinreich, en 1953, de *Languages in Contact*, pues dio pie a la difusión de postulados novedosos, que superaban la concepción estmcturalista de la lengua y tenían en cuenta, por vez primera, el factor social, hasta aquel momento relegado. Supuso un hito por ser una de las investigaciones precursoras de la teoría de la sociolingüística, actualmente en boga, y por la utilidad de sus aportaciones en lo que respecta al bilingüismo, al contacto de lenguas y, como parte de este último, al concepto de interferencia. Hoy en día, casi cincuenta años después, siguen vigentes muchos de

@ Del documento, los autores. Digitalización realizada por ULPGC. Biblioteca Universitaria, 2006

<sup>&</sup>lt;sup>4</sup> El título de la comunicación de K. Sandfeld era "Problémes d'interférences linguistiques". J. L. Blas Arroyo (1991:266) y Ll. Payrató (1985:48) dtan también, como trabajo influyente en la introduccción del término en lingüística, el presentado por R. Jakobson al mismo congreso. Sin embargo, F. Gimeno (1981:344) señala sólo a K. Sandfeld como introductor de este concepto, ya que, como hemos comprobado, esta palabra no aparece en la obra de R. Jakobson.

<sup>&</sup>lt;sup>5</sup> Son menos conocidos, aunque también significativos, el trabajo de C. Bally (1909) sobre los préstamos, el de J. Vendryes (1921) sobre el contacto y la mezcla de las lenguas, el de M. Deanovic (1934) sobre los orígenes del calco lingüístico y el de V. Pisani (1939) en tomo al concepto de préstamo (J. Gómez Capuz 1997a:23). Por otro lado, con respecto a L. Bloomfield, M. Van Overbeke (1976:102) destaca que "on luí doit une description détaillée du processus d'intégration de l'emprunt qui ne laisse ríen au hasard".

los principios fijados en este libro de Weinreich, uno de los trabajos de cita obligada en las obras de este campo. A este respecto, A M. Badía (1977:115) realiza el comentario siguiente:

> He de paranne un momento para mencionar la obra más importante de que disponemos en el campo de las lenguas de contacto. Me refiero al libro titulado precisamente *Languages in contact* [...]. Uriel Weinreich puso las bases de la moderna doctrina del bilingüismo, con sus nociones de contacto, interacción, diglosia, calco, etc. Se puede decir, sin exagerar, que todo cuanto se ha hecho en los últimos quince o veinte años sobre bilingüismo, y se ha hecho realmente mucho, es tributario de la obra de Weinreich.

Por recoger sólo algunos ejemplos más de las muchas referencias existentes en tomo a la importancia de esta publicación para la sociolingüística actual, reproducimos la observación de F. Gimeno (1981:344), quien destaca que "es, sin duda, U. Weinreich quien ha ofi-ecido un auténtico marco de las formas y causas de interferencia" y la de J. L. Blas Arroyo (1991:266-267), quien, además de resaltar el papel de este autor como precursor de la sociolingüística moderna, reconoce que "la obra de U. Weinreich se erige como un hito todavía no superado en los estudios sobre las lenguas en contacto".

Aimque su investigación se centra, sobre todo, en la descripción de fenómenos derivados del bilingüismo en zonas geográficas donde conviven dos lenguas dominadas por un grupo homogéneo de hablantes, algunas de las reflexiones de U. Weinreich resultan de utilidad para nuestro trabajo, en especial, las que dedica a las interferencias. Ya en la página primera, se definen los términos que van a utilizarse:

> Two or more languages will be said to be IN CONTACT if they are used alternately by the same persons [...]. Those instances of deviation from the norms of either language which occur in the speech of bilinguals as a result of their famiharity with more than one language, i.e. as a result of language contact, wiü be referred to as INTERFERENCE phenomena [...]. The term interference implies the rearrangement of patterns that result from the introduction of foreign elements into the more highly structured domains of language, such as the bulk of the phonemic system, a large part of the morphology and syntax, and some areas of the vocabulary.

En tan pocas líneas, U. Weinreich presenta, de forma muy clara y concisa, el concepto de *lenguas en contacto* o *contacto de lenguas* y el de *interferencia,* que completa (1979:3-4) con una sección innovadora, dedicada al entorno psicológico y sociocultural en que se desarrollan las lenguas en contacto, donde se defiende la necesidad de tener en cuenta, en este campo de investigación, los factores extralingüísticos, como complemento a los datos obtenidos por métodos lingüísticos:

> Afiall account of interference in a language contact situation, including the diffusion, persistence, and evanescence of a particular interference phenomenon, is possible only if the extralinguistic factors are considered [...]. The linguist who makes theories about language influence but neglects to account for the socio-cultural setting of the language contact leaves his study suspended, as it were, in mid-air.

Otra de las aportaciones fundamentales del autor (1979:115) es la variedad de sugerencias que ofrece, a lo largo del libro, acerca de lo que podría llevarse a cabo en investigaciones fiíturas para cubrir las lagunas y deficiencias de las que adolecía la metodología empleada en la época:

> Pertinent books and articles have been appearing in increasing numbers, each containing important and useful data. Yet no two studies are thoroughly comparable, because the linguistic techniques employed and the sociological orientations, if any, on which they are based have been so dififerent from one case to the next. It is consequently a major task in research planning to promote the coordination of studies in this field by drawing up general canons of description. New research will then become more systematic and the results more fully comparable. This, in turn, will increase their usefulness for diachronic investigation as well. It is the hope of the author that the present study will stimulate the coordination of research into language contact on the broad linguistic and social-science foundations [...]

Si se valoran los avances logrados en la homogeneización de las técnicas utilizadas en las innumerables publicaciones de estudios del contacto de lenguas que han aparecido desde que el autor escribió estas palabras y la tendencia de éstas, claramente a favor de la consideración del factor social, se puede afirmar, con rotundidad, que los

objetivos y esperanzas de U. Weinreich se han cumplido de forma más que satisfactoria.

A nuestro juicio, los hechos que, de manera esquemática, hemos descrito hasta ahora reflejan los comienzos del uso del término *interferencia* en lingüística, cuyo conocimiento sirve de base para comprender la evolución de éste hasta su estado actual, tarea que nos proponemos a continuación.

#### **1.1.2. Situación actual: la polémica en torno al término** *interferencia*

J. L. Blas Arroyo (1995:176) afirma que, a pesar de la aceptación generalizada del término *interferencia,* tras el éxito alcanzado por la obra de U. Weinreich, éste ha decaído bastante en la actualidad. Este lingüista cita a R. Mougeon y E. Beniak (1991) y a S. G. Thomason y T. Kauñnan (1988) como algunos de los pocos autores que, de forma aislada, han defendido su utilización en los últimos años. A este respecto, opinamos que, aunque la afirmación de J. L. Blas Arroyo tiene mucho de cierta, pues es indudable que el término *interferencia* no goza de la misma popularidad ahora que en los años cincuenta y sesenta, resulta demasiado tajante la aseveración de que son muy pocos los hngüistas que lo emplean. Es posible demostrar que, si bien algunos autores lo rechazan por considerarlo inexacto o polémico, muchos sociolingüistas continúan recurriendo a él en sus investigaciones. La dificultad reside en que cada uno utiliza el concepto con un matiz diferente, por lo que las delimitaciones de éste no están tan claras como cabría esperar después de tantos años desde su acuñación (M. Van Overbeke 1976:94).

ULPGC. Biblioteca Universitaria, 2006

Si tenemos en cuenta que el propio U. Weinreich (1979:29) reconocía que muchos lingüistas de prestigio negaban incluso la posibilidad de que se produjeran interferencias gramaticales entre dos lenguas<sup>6</sup>, no es de extrañar que este término naciera rodeado de tanta polémica, como se encarga de describir G. de Granda (1996:63-65). Este autor atribuye a M. Clyne (1967) la propuesta de emplear el término *transferencia*  por el de *interferencia,* al considerar que este último daba lugar a cormotaciones peyorativas'. M. Clyne define *transferencia* como "the adoption of elements fi^om another language" *{apud* M. F. Sánchez 1995:19). A esto hay que sumar, en palabras de G. de Granda (1996:63), la introducción, por parte de J. I Gumperzy R. Wilson (1971), del concepto de *convergencia lingüística,* que a partir de su aparición en lingüística compite con el de *interferencia.* 

Estas aportaciones, lejos de haber contribuido a precisar, con mayor exactitud, los fenómenos derivados del contacto de lenguas, han acentuado aún más, si cabe, las opiniones enfrentadas con respecto a la adopción del término más apropiado para describirlos. No le falta razón a G. de Granda (1996:64) cuando realiza la observación siguiente:

> [...] nos encontramos con una plétora de términos técnicos, referidos a los resultados, sobre los sistemas gramaticales de las lenguas implicadas, de situaciones de contacto lingüístico, que es, sin duda, proclive a la confusión terminológica y, lo que es más grave, también al escaso rigor conceptual en lo que se refiere a la clasificación correcta de los datos empíricos de esta índole que se desea analizar.

Presentamos, a continuación, varios ejemplos de la diversidad de los criterios defendidos para la aceptación o el rechazo de los términos en cuestión. Con el fin de exponer, con claridad, las posturas que se han presentado a este respecto, las dividimos en dos grupos, donde incluimos los autores que se adhieren a cada uno de ellos y los

 $6$  Postura superada y rechazada por completo en la actualidad.

<sup>&#</sup>x27; J. Gómez Capuz (1998b: 151) afirma que Z. S. Harris es el que introduce los términos *transfer* y *transference,* difimdidos posteriormente por M. Clyne.

argumentos aportados:

1. La defensa del término clásico de *interferencia* para todos los casos. Como ya hemos afirmado y demostramos aquí, muchos lingüistas continúan considerando válida la definición de interferencia propuesta por U. Weimeich y la siguen empleando en sus investigaciones.

Además de R. Mougeon y E. Beniak (1991) y S. G. Thomason y T. Kaufman<sup>8</sup> (1988), nombrados por J. L. Blas Arroyo, como ya indicamos, G. de Granda (1996:64) señala aE. Martín (1976-1977, 1986), K. Rotaetxe (1989) e incluso se cita a sí mismo (1988) en la nómina de autores que utilizan el término *interferencia* con el significado tradicional, según la terminología de U. Weimeich, de "producción en la lengua objeto, por influjo de la lengua fuente, de estructuras determinadas, tanto gramaticales como no gramaticales" (G. de Granda 1996:64).

Por nuestra parte, hemos encontrado usos del término *interferencia,* entendido en este sentido, en H. Vogt (1954:368), M. Van Overbeke (1976)<sup>9</sup>, W. F. Mackey (1977:569), J. Fontcuberta (1982:33), Ll. Payrató (1985), M. Olivera (1986:3-6), G. Aguado (1990), M. I. González Cruz (1993:45), K. Zimmermann (1995:25), E. García

<sup>^</sup> Dedican todo un capítulo del libro *Language Contact, Creolization and Genetic Linguistics* (1988) a lo que denominan "The Failure of Linguistic Constraints on Interference".

 $^9$  M. Van Overbeke (1976:114-122) opone hasta diez variantes de interferencias: (1) *interférence-processus / interference résultat,* (2) *interference proactive / interference*  rétroactive, (3) interférence affectant le code / interférence affectant les comportaments sociolinguistiques, (4) interférence de formes libres / interférence de formes imposées, (5) interférence segmentale / interférence supra-segmentale, (6) interférence de la première *articulation / interference de la deuxiéme articulation, (7) interference grammaticale / interference lexicale, (8) interference morphologique / inteférence syntaxique, (9) interference interlinguistique / interference intralinguistique, (10) interference dénotative / interference connotative.* 

(1990:152,1995:51), V. Salvador (1995:454), E. AlcarazyM. A. Martínez (1997:303) y N. Martínez León (1998:265), entre otros. Destaca el caso de F. Klein-Andreu (1980:62), quien estima que considerar este concepto en sentido *negativo* es incluso menos provechoso para la lingüística:

> Aunque el concepto deficitario de la interferencia puede ser válido en principio, no representa el único mecanismo posible. En este caso, además, es el menos verosímil socialmente, y en general es el menos interesante del punto de vista de la lingüística.

2. El rechazo del término *interferencia* en favor de *transferencia o convergencia.* Al explicar que el término *interferencia,* procedente del campo de la física, ha adquirido *un sentido negativo* en todas las ciencias que lo han adoptado, J. L. Blas Arroyo (1991:265,267) asegura que, también en lingüística, éste se ha llenado de connotaciones negativas:

> [...] han predominado las interpretaciones de la interferencia no bajo la óptica de dos elementos que se alteran como consecuencia del contacto interlingüístico, sino atendiendo sobre todo a la circunstancia de que un rasgo marcadamente ajeno se introduce en un código o en el uso que se hace de ese código [...]. El término *interferencia* nació bajo la óptica de un valor negativo, de su consideración de "ataque" a las normas del sistema. En este sentido, hablar de *interferencia* era hablar de "error", de desvío con respecto a una actuación esperada.

Es por esto por lo que muchos autores, además de J. L. Blas Arroyo, han alzado la voz en contra del uso de este término y en favor de otros que consideran más neutros. El propio J. L. Blas Arroyo (1991:266) cita como detractores principales del vocablo *interferencia* a J. A. Fishman (1968) y a E. Haugen (1970), este último partidario, además, de sustituirlo por el de *transferencia.* De la misma opinión son H. López Morales (1989) y C. Silva-Corvalán (1989), señalados por G. de Granda (1996:64), aunque hay que aclarar que los dos lingüistas no lo utilizan de la misma manera.

Así, H. López Morales^" prefiere denominar *transferencias* sólo aquellos casos en los que aparecen estructuras agramaticales en la lengua B, antes inexistentes, como resultado del influjo de una lengua A sobre ésta. Rechaza el término *interferencia,* que considera antiguo, peyorativo y negativo, a diferencia de *transferencia,* cuyo uso, desde el punto de vista de H. López Morales, denota una actitud más neutra. Según este autor, cuando lo que se produce como consecuencia del contacto de dos lenguas no es una estructura agramatical, sino una de las opciones posibles de la lengua que recibe la influencia, el fenómeno recibe el nombre de *convergencia.* Tanto las *transferencias*  como las *convergencias* tienen lugar como resultado del contacto de lenguas y, en consecuencia, las que varían son las *huellas lingüísticas* de la *lengua influyente o lengua A* en la *lengua influida* o *lengua B.* Según la gramaticalidad o agramaticalidad de las estructuras resultantes en la denominada *lengua B,* nos encontraremos ante casos de *transferencia o convergencia.* 

Por otio lado, como indica G. de Granda (1996:64), C. Silva-Corvalán "aplica el concepto de transferencia tanto a los procesos que originan estructuras gramaticales [según la terminología de U. Weinreich] en la lengua objeto como a los que, por el contrario, producen rasgos de índole no gramatical". A propósito del término *transferencia,* C. Silva-Corvalán coméntalo siguiente (1995:7):

> *Transferís* undoubtedly acontroversial notion. It may be defíned simply as the incorporatíon of language features from one language into another, with consequent restructuring of the subsystems involved. This definition accounts for the obvious cases of transfer, usually at the lexical, morphological, and phonological level of analysis.

<sup>&</sup>lt;sup>10</sup> Según palabras del propio autor, en la conferencia (inédita) titulada "Las transferencias lingüísticas", leída el 3 de noviembre de 1997 en la Universidad de Las Palmas de Gran Canaria. Lo que reproducimos lo extraemos de las notas tomadas del testimonio oral del académico, que dedicó bastante tiempo a comentar el estado actual en lingüística de los fenómenos derivados del contacto de lenguas.

En SU definición, es evidente que C. Silva-Corvalán considera *transferencia*  cualquier tipo de influencia de una lengua en otra, opinión que comparten también F. Gimeno y M. V. Gimeno (1996:750).

La confusión terminológica en este campo se acentúa aún más si consideramos la postura de S. Poplack, que no utiliza el término *interferencia* ni tampoco el vocablo *transferencia,* sino que prefiere "el empleo de convergencia a todos los casos de influjo gramatical de ima lengua sobre otra con la que está en contacto" (según G. de Granda 1996:64). Dentro del enfoque variacionista en el que trabaja, S. Poplack (1983:184) ofrece esta definición:

> Se denomina "convergencia" a los cambios- en general simplificación o pérdida- de estructuras lingüísticas como resultado del contacto entre lenguas.

Salta a la vista que la diversidad terminológica no puede ser mayor (M. Van Overbeke 1976:112, R. Appel y P. Muysken 1996:230). Es necesaria una normalización de los conceptos que se emplean en las investigaciones del contacto de lenguas para mejorar el entendimiento entre los especialistas. Sin embargo, no parece tarea fácil de lograr, ya que es necesario que desaparezcan los prejuicios con los que algunos autores tratan los tecnicismos de este campo. A nuestro entender, cualquier término que se escoja por su carácter *neutro,* dejará de serlo con el tiempo, tan pronto como adquiera, por parte de los lingüistas que lo manejen o de sus críticos, las connotaciones peyorativas que poseía el término anterior. De este modo, *transferencia* puede considerarse un vocablo tan *negativo* como el que han rechazado algunos lingüistas, esto es, el término *interferencia,* si se recurre a él para referirse a los mismos hechos lingüísticos que determina este último: los enunciados agramaticales de una lengua debidos a la influencia de otra.

Todo depende, pues, del planteamiento adoptado: si se toma una actitud científica objetiva, en la que se describa el fenómeno observado con argumentos comprobables o refiítables, acompañados de criterios válidos para la sociolingüística, no tienen por qué existir motivos para tachar de peyorativos tecnicismos que siempre deben utilizarse sin consideraciones afectivas. A fin de cuentas, estas últimas son las causantes de que esta terminología se *impregne* de connotaciones inaceptables en un lenguaje, el científico, en el que deben primar la objetividad y el rigor. Es por esto por lo que nos adherimos al planteamiento de G. de Granda (1996:65), que después de comentar la multitud de opiniones surgidas a propósito de los conceptos relacionados con el contacto de lenguas, realiza la propuesta siguiente:

> La totalidad de los fenómenos de modificación de estructuras originados por el influjo de una lengua sobre otra, en contacto con ella, podrían denominarse hechos de *transferencia* lingüística. Para aquéllos que puedan ser considerados como no gramaticales según la estructura normativa previa de la lengua influida (O) no considero inadecuada (ni peyorativa) la denominación de fenómenos de *interferencia* lingüística mientras que, para los de índole gramatical en la misma (desarrollados por medio de mecanismos de selección de alternativas, de modificación de índices de frecuencia de uso, etc.), me parece útil el uso de la denominación de *convergencia* lingüística.

Consideramos que el planteamiento de G. de Granda es el que mejor se adecua a nuestra investigación, puesto que nos permite diferenciar, de forma clara, dentro de las *transferencias* lingüísticas, dos fenómenos que afectan a la sintaxis como resultado del contacto de lenguas: los calcos sintácticos *{interferencias)* y los anglicismos de frecuencia *(convergencias*). En consecuencia, la terminología de G. de Granda es la que emplearemos en nuestro trabajo. No obstante, antes de comenzar a tratar el contacto angloespañol, estimamos necesario analizar el estado de la cuestión de la clasificación tipológica de los fenómenos derivados del contacto de lenguas en general, es decir, la evolución de los conceptos fradicionales de *préstamo* y *calco* y sus distintas manifestaciones.

#### **1.1.3. Oasificación**

L. Bloomfield (1933) fue uno de los primeros en presentar ima clasificación, en este campo, basada, como bien indica J. Gómez Capuz (1993 c: 14), en el tipo de sistema lingüístico y la intensidad de contacto entre las dos lenguas. De este modo, L. Bloomñeld, dentro del *préstamo lingüístico,* realiza una división entre *préstamo dialectal, cultural* e *íntimo.* Este autor (1970:444) denomina *linguistic borrowing*  [préstamo lingüístico] "the adoption of features which differ from those of the main tradition" y distingue entre *diálect borrowing* [préstamo dialectal],"the borrowed features come from within the same speech-area", y *cultural borrowing* [préstamo cultural],"the borrowed features come from a different language". L. Bloomfield (1970:461) introduce, además, el concepto de *intímate borrowing,* "which occurs when two languages are spoken in what is topographically and politically a single community".

Le sigue en importancia la conocida tipología del estructuraüsta estadounidense E. Haugen (1950:210-223):

> *\. Préstamos (loanwords):* aquellas palabras que presentan importación morfemática parcial o total. Se dividen en:

> *\.\. Préstamos puros (puré loanwords),* con importación morfemática parcial o total. Dentro de los *préstamos puros,* cabe distinguir entre *préstamos no asimilados* (no adaptados a la fonología de la lengua receptora, p. ej. *marketing), préstamos parcialmente asimilados* (p. ej. *récord)* y *préstamos asimilados* (p. ej. *eslogan).*

> 1.2. *Híbridos (loanblends),* con importación y sustitución morfemática, ya nuclear o marginal, según la parte importada Existen casos de *raíz híbrida (blended stem)* si presenta sustitución de sufijo no significativo; de *derivado híbrido (blended derivative)* cuando el sufijo significativo sustituye al extranjero o está compuesto de un lexema de la lengua foránea y de morfemas de la lengua autóctona; de *compuesto híbrido (blended compound)* si muestra sustitución de morfemas independientes.

> 2. *Calcos (loanshifts):* aquellas palabras que presentan sustitución morfemática sin importación. Estos pueden originarse de dos formas

diferentes:

2.1. Por *creación,* que puede ser literal (idéntica al modelo) o aproximada (diferente del modelo). 2.2. Por *extensión*. $<sup>11</sup>$ </sup>

Por su parte, J. P. Vinay y J. Darbelnet (1995:31-32) incluyen entre los métodos de traducción directa *e\ préstamo,* que consideran "el más simple de todos los métodos de traducción", y el *calco*, que describen como "un tipo especial de préstamo en el que una lengua toma prestada ima forma de expresión de otra, de la que traduce literalmente cada uno de los elementos". Señalan dos tipos de *calco: calco léxico*  ("respeta la estructura sintáctica del TL [target language, lengua meta] e introduce un modo de expresión nuevo") y *calco estructural* ("introduce una nueva construcción en la lengua").

J. Humbley (1974) distingue entre *préstamo léxico, préstamo semántico* y *calco.* Para identificar *ú préstamo,* J. Humbley (1974:52-55) explica que es necesario tener en cuenta el grado de divergencia del elemento extranjero con respecto a la lengua receptora El lingüista insiste también en el hecho de que el *préstamo* puede presentarse en todos los niveles lingüísticos: fonético, gráfico, semántico y sintáctico. Para definir el *préstamo léxico*, J. Humbley recurre a la aportación de J. Rey-Debove (1973), quien señala que "el *préstamo léxico* en sentido estricto del término es el proceso por el cual una lengua Li [...] adquiere una palabra M2 (expresión y contenido) que no tenía, perteneciente al léxico de una lengua L2".

Sí es suya la definición que J. Humbley (1974:58-62) presenta de *calco* 

<sup>&</sup>lt;sup>11</sup> Debemos parte de la traducción de la terminología de E. Haugen al artículo de F. Gimeno y M. V. Gimeno (1996:750). Las demás traducciones de citas presentadas en este epígrafe son nuestras, ya que consideramos necesario traducir todas las tipologías para buscar uniformidad en la clasificación.

*semántico:* "se produce cuando una sustitución es total en cuanto a la expresión y sólo se toma un sema de significado". Los divide en *homólogos* (cuando una palabra de la lengua original tiene un sema en común con otra palabra de la lengua receptora), *casos de analogía formal* (cuando además de cumplirse la condición anterior, las dos palabras son parecidas en la forma) y *homófonos* (cuando la palabra de la lengua original se parece a una palabra de la otra lengua sólo en el significante).

El *calco,* entendido en sentido general, lo define como "la reproducción de una estructura lexical extranjera con los elementos de la lengua i, cuyo sentido es diferente al de la suma de los elementos y que, en principio, se corresponde con el modelo". A su vez, distingue tres tipos de *calco:* 

1) "los *calcos* que siguen el orden de los elementos de la lengua2"

2) "los que invierten el orden"

3) "los que modifican, de alguna manera, los elementos del modelo".

J. Humbley (1974:63-64) describe también los casos de *préstamos fraseológicos, creación lexical y revitalización deformas arcaizantes por influjo de otra lengua.* 

V. García Yebra (1984:334-341) distingue *entre préstamo, extranjerismo* y *calco.* Considera *extranjerismo* "la palabra aceptada tal como es en la lengua de donde procede, sin adaptación de ninguna clase a la lengua que la recibe", mientras que el *préstamo* "seria el extranjerismo naturalizado, adaptado al sistema lingüístico que lo acepta". Define el *calco* como "una construcción imitativa que reproduce el significado de la palabra o expresión extranjera con significantes de la LT [lengua terminal o lengua término]" y, al igual que J. Vinay y I Darbelnet, V. García Yebra distingue entre *calco léxico y calco sintáctico.* Por *calco léxico* entiende "la formación de neologismos, de

@ Del documento, los autores. Digitalización realizada por ULPGC. Biblioteca Universitaria, 2006

palabras o expresiones nuevas, imitando otras palabras o expresiones de una lengua extranjera" y, por *calco sintáctico,* "la estructuración de la frase según el molde de la frase extranjera, especialmente en lo relativo al orden de las palabras"<sup>12</sup>.

Por último, queremos destacar, por su claridad, la propuesta taxonómica de J.

Bermúdez Fernández (1997:18-20), que consideramos aplicable a todas las lenguas:

*-Préstamo.* En esta variedad, el significante es importado de la lengua donante e incorporado al léxico de la receptora, con grados sucesivos de adaptación a sus estructuras fónicas [...].

*-Calco.* Agrupamos bajo esta denominación a los neologismos surgidos por la traducción o sustitución de las lexias de la lengua donante por lexías de la lengua receptora [...].

*-Híbridos.* Consideramos como tales a toda unidad léxica formada por un elemento autóctono y otro (u otros) importado. Tiene dos modalidades formales:

a) Lexema importado + afijo sustituido [...].

b) Lexema sustituido + afijo importado [...].

*-Transferencia semántica*. Es la que ofrece como resultado la incorporación de un sentido nuevo a una unidad léxica preexistente en la lengua receptora por efecto de la presión de otra unidad de la lengua donante que ya tenía ese sentido. Esta transmisión de significados puede realizarse en virtud de tres tipos de relaciones entre las unidades afectadas, lo que da lugar a tres tipos de préstamo:

*Préstamo semántico análogo.* Es el que tiene lugar de una unidad a otra con la que tiene relaciones de semejanza tanto semántica (comparten uno o varios semas) como formal (su etimología o su conformación fónica son similares) [...].

*Préstamo semántico homólogo.* Se trata del surgido del contacto entre dos unidades con significantes diferentes, pero con semas comunes antes del contacto. En ese caso, la unidad influyente transmite a la influida un sema nuevo que antes no poseía y cuya transferencia se ve favorecida por la coincidencia parcial de paradigmas semánticos [...].

*Préstamo semántico homófono.* Los significantes de las lexías relacionadas son similares, pero éstas difieren en el significado [...].

*Préstamo sintáctico y morfológico.* Teniendo en cuenta la distinción hecha por Morales (1986) diferenciamos *ú préstamo cuantitativo* del *préstamo cualitativo.* En el caso del primero, lo que cambia debido a la influencia de la lengua extranjera es el tanto por ciento de aplicación o uso de la regla sintáctica o el morfema [...]. El segundo introduce una regla sintáctica o un morfema nuevos o cambia los preexistentes [...].

<sup>&</sup>lt;sup>12</sup> "El neologismo necesario". *Gaceta de la Traducción* 0, 64 (sin fecha).

*Préstamo formal.* Se cuentan en esta categoría las distribuciones gráficas procedentes de otras lenguas [...], la hipercaracterización gráfica de palabras concretas que en español general no presentan ese rasgo y, en el plano fonético, la adopción de entonaciones extranjeras.

En definitiva, hemos querido que esta sección sirva de introducción<sup>13</sup> al campo de estudio que más nos interesa, esto es, el contacto angjoespañol y, más en concreto, uno de los hechos lingüísticos resultantes de este fenómeno: los anglicismos. A la presentación y comentario de la bibhografía existente en tomo al anglicismo en español dedicamos el epígrafe siguiente.

<sup>&</sup>lt;sup>13</sup> Hemos tratado de ofrecer una visión general del fenómeno, pues se encuentra fuera de nuestros objetivos realizar un estudio exhaustivo del préstamo lingüístico, tarea que, por otra parte, ya ha llevado a cabo, de forma magistral, J. Gómez Capuz (1998b) en el libro que dedica a esta cuestión y que recomendamos por su análisis pormenorizado y planteamiento ecléctico.

#### **1.2. El anglicismo en español: defínición y clasificación**

El término *anglicismo* con valor de 'modismo de la lengua inglesa' se encuentra documentado en español desde 1784^^\* (E. Lorenzo 1996:13). Sin embargo, hay que trasladarse a 1948 para encontrar el primer tratado relevante dedicado en su totalidad al estudio del anglicismo en el mundo hispánico^^: "El anglicismo en el español contemporáneo", del abogado panameño R. J. Alfaro, aparecido primero en la revista *Thesaurus* en forma de artículo y posterionnente como introducción al *Diccionario de anglicismos* (1950), del mismo autor. Sin quitarle el mérito de haber sido imo de los primeros en anahzar, de forma ampha y monográfica, los hechos lingüísticos derivados de la influencia del inglés en español, aunque no en la amplitud geográfica que cabría  $\epsilon$ esperar<sup>16</sup>, la mayoría de los críticos ha coincidido en tachar a R. J. Alfaro de purista y radical en sus comentarios y observaciones. A este respecto, R. V. Teschner (1974:636) afirma lo siguiente:

> Critical opinión of Alfaro invariably reflects the particular bias of the individual reviewer toward the Anglicism "question" itself [...]. United States Hispanists have tended to take a "centrist" approach toward the dictionary, praising it on the one hand for the contribution it makes toward understanding of the lexical differences between Spanish and English but mildy chiding it on the other for its purism.

Por su parte, C. Pratt (1980:81) comenta que "la obra en sí constituye una

<sup>&</sup>lt;sup>14</sup> Casi un siglo después, en 1867, R. Cuervo recogía tan sólo siete anglicismos (E. Lorenzo 1971:70).

<sup>^\*</sup> Con la excepción de *Spanish Don'ts* (C. McHale 1939) y *Anglicismos* (E. Peyton y R. Carrasco 1944), citadas por E. Lorenzo (1971:71), obras sin repercusión en las investigaciones posteriores, hasta aquel momento sólo se había hecho referencia al fenómeno, de forma superficial y anecdótica, en estudios generales sobre el léxico del español de Hispanoamérica.

 $^{16}$  El título, sin duda ambicioso, del artículo lleva a engaño, ya que R. J. Alfaro se centra en el español de América, principalmente, en el de Panamá.

muestra a la vez que una continuación de la escuela hispanoamericana fundada por A. Bello y R. Cuervo en el siglo XIX: normativista, prescriptiva y proscriptiva. Como ellos, y con ellos, es enérgico, vehemente, y a veces fanático en sus diatribas en contra de los defectos [...] del español que diariamente lee y escucha".

A pesar de las críticas que R. J. Alfaro ha recibido a propósito del carácter purista de sus comentarios, hay que reconocerle la aportación de la primera tipología publicada del anglicismo, que divide en once categorias (1948:115-118):

4°. Los anglicismos consistentes en usar, principalmente en traducciones, parónimos castellanos de dicciones inglesas que tienen

 $5<sup>a</sup>$ . Los anglicismos consistentes en palabras que son castizas per se, pero usadas con acepciones que no tienen en castellano y que son iguales a las de sus homónimos o parónimos en el idioma inglés [...].

 $6<sup>a</sup>$ . Las dicciones que son de por sí castizas y se usan en su acepción  $\frac{6}{100}$ . Las dicciones que son de por sí castizas y se usan en su acepción corriente, pero que unidas a otras palabras producen una locución o giro anglicado  $[...]$ .<br> $7<sup>a</sup>$ . Los anglicismos consistentes en solecismos puros, o sean los giros,

frases, locuciones o construcciones en que se agrupan voces castellanas conforme a la sintaxis inglesa [...].

8<sup>a</sup>. Los extranjerismos puros, es decir, las voces inglesas que se usan corrientemente en nuestro idioma, ora en su cabal forma, ora con grafía o pronunciación hispanizadas [...].

9ª. Otra categoría está formada por los *neologismos* producidos por la influencia inglesa, que son unas veces necesarios, útiles, bien formados y correctos, mientras que otras son claramente injustificados [...].

 $10<sup>a</sup>$ . Los anglo-galicismos, o sean los barbarismos derivados de voces francesas puras que se ha apropiado el inglés, o de voces inglesas de origen francés, pero cuyo uso se ha difundido y continúa difundiéndose por la influencia inglesa [...].

11<sup>ª</sup>. Por último, forman un grupo especial los *pseudo-anglicismos*, o  $11$  sean ciertas dicciones a las cuales se da en castellano uso menos frecuente que el que tienen en inglés sus congéneres o parónimos, y que por tal causa engendran la creencia o la duda de que son anglicismos, pero que son enteramente castizas [...]

<sup>1&</sup>lt;sup>ª</sup>. Los barbarismos rudos, vulgares, malsonantes y malnacidos, es decir, las voces extrañas al léxico y propias de gente zafia, formadas [...] mediante la hispanización fonética de palabras inglesas [...].

<sup>2&</sup>lt;sup>ª</sup>. Los pochismos, especie bien caracterizada dentro del género descrito en el párrafo anterior, que son los vocablos y giros peculiares de los *poches o pochos* [...].

<sup>3&</sup>quot;. Los anglicismos consistentes en tomar del inglés y formar por paronimia voces alienígenas al español pero que no son de formación tan rudimentaria como las anotadas en los párrafos anteriores y que ocurren en el lenguaje de gente más o menos culta [...].

En este primer intento de clasificación del anglicismo, se observan numerosas deficiencias y arbitrariedades, tal como señala, con acierto, C. Pratt (1980:93) en su análisis de esta tipología<sup>17</sup>. Sin embargo, hay que agradecer a R. J. Alfaro que, a pesar del tono exaltado con que redacta el artículo<sup>18</sup>, por el que ha recibido tantas críticas, adoptara también una actitud a favor de aceptar aquellos anglicismos que resulten enriquecedores para el idioma, lo que demuestra que, incluso para los tachados de puristas acérrimos, es imposible negar la utilidad del contacto de lenguas como fuente de ampliación del acervo léxico. A este propósito, escribe lo siguiente (R. J. Alfaro 1948:118-128):

> [...] los anglicismos de lenguaje forman dos grupos fundamentales: primero, los superfluos, viciosos e injustificados, que son la gran mayoría; segundo, los extranjerismos y neologismos que pueden y deben adoptarse para enriquecer el idioma [...]. Hay que inclinarse [...] ante la necesidad de adoptar voces exóticas o neologismos útiles o que no tienen equivalente en castellano [...]. No debe arredramos la posibilidad de nuevas accesiones de anglicismos útiles. Para ello hay precedentes respetables, pues en el pasado enriquecimos nuestro idioma con munerosas voces, así inglesas como de otras lenguas [...]. Es anhelo mío que los españoles de España y de América hablemos y escribamos con propiedad la lengua que nos es común y que hagamos nuestras las voces inglesas que puedan servirnos como instrumento de nuevas ideas.

Algunos años después y también desde América, en concreto desde Estados Unidos, alza la voz contra los anglicismos J. Mallo (1954), con el artículo, de título elocuente, "La plaga de los anglicismos". J. Mallo no presenta una definición de este término, sino que, como se deduce del título de la publicación, se concentra en atacar, con dureza, lo que considera (1954:135) "una plaga que amenaza gravemente a la

 $^{17}$  Compartimos de lleno los comentarios de C. Pratt, que sobra reproducir, pues, vistas a la luz de los estudios modernos, la ambigüedad de esta taxonomía y la ineficacia de los criterios seguidos, denunciadas por C. Pratt, son evidentes.

<sup>&</sup>lt;sup>18</sup> Entre otros, recogemos estos ejemplos: "las voces extrañas al léxico y propias de gente zafia" (1948:115); "merecen un buen sepancuantos los numerosos individuos que por prurito de novedad [...] usan terminachos absurdos y construcciones enrevesadas [...]" (1948:119).

**Del** do

autenticidad de nuestro idioma con el peligro de una corrupción deformante que destruiría uno de los valores fundamentales de la cultura hispánica"<sup>19</sup>.

El artículo, donde impera el mismo tono purista y contundente que se aprecia en la dta (postura muy criticada por autores como J. D. Bowen (1954) y D. L. Bolinger  $(1955)^{20}$ , con los que J. Mallo mantuvo una sonada polémica), resulta interesante, como testimonio de la época, por la variedad de ejemplos de todo tipo que el autor describe con su apasionamiento habitual. No obstante, hay que señalar que incluso J. Mallo (1954:137) defiende el uso de palabras en inglés "cuando ello esté justificado o sea necesario porque no las haya o no puedan formarse en la auténtica lengua española".

En España, es E. Lorenzo, según palabras del propio autor (1995a:263), el primero en dedicar al anglicismo un artículo monográfico. En "El anglicismo en la España de hoy", publicado primero en *Arbor* en 1955 e incluido luego en el libro *El español de hoy, lengua en ebullición* (1966), se plantea la necesidad de prestar mayor atención a un fenómeno que E. Lorenzo (1971:70) considera ya "de transcedencia lingüística, social y nacional". Por vez primera, un lingüista se detiene a describir las manifestaciones, entonces incipientes, de la influencia inglesa y estadounidense en España $^{21}$ .

Aunque critica los desplazamientos morfosintácticos, las pérdidas de matices

<sup>&</sup>lt;sup>19</sup> Tan sólo una frase, lacónica y nada aclaratoria, le sirve para ubicar el fenómeno: "el impacto del inglés sobre el español engendra el anglicismo" (1954:135).

 $20$  R. V. Teschner (1974:646), quien reproduce algunos de los comentarios enfrentados de los tres polemistas.

<sup>&</sup>lt;sup>21</sup> E. Lorenzo (1971:71) menciona a J. Casares, P. Laín Entralgo y M. Galiano, entre los autores que, sin tratar el fenómeno en toda su amplitud, se habían hecho eco de éste en alguna conferencia o artículo. Nótese que manejamos la edición de 1971 de la citada obra.

semánticos y los barbarismos ortográficos (1971:78-82) que se producen por la presión de la lengua inglesa, E. Lorenzo defiende, desde el comienzo del artículo hasta el final, el contacto del español con el inglés como vía de enriquecimiento lingüístico y rechaza las actitudes conservadoras ante el anglicismo (1971:70, 74, 85):

> Queremos ceñimos aquí al aspecto puramente lingüístico, en el cual vaya esto por delante- no hemos podido ver los terribles peligros que algunos señalan [...]. Es posible dejar paso libre a cualquier expresión extranjera que venga a añadir un matiz nuevo a otra nuestra [...]. La actitud que se debe adoptar en la actualidad frente a la irrupción de anglicismos no debe estar inspirada en el temor ciego e inconsciente de las víctimas pasivas de una inundación, sino en la confianza inquebrantable de que los cimientos de nuestro edificio idomático son firmes y de que los esfuerzos y el poder creador de nuestros escritores constituyen sólidos muros de contención que luego canalizarán la corriente invasora para fecundar el idioma.

Sin duda, resultan admirables estas observaciones, si tenemos en cuenta la tendencia purista implacable que imperaba cuando se escribieron. La contribución de E. Lorenzo, en aquel momento, como precursor de esta línea de investigación en España e introductor de consideraciones novedosas como la descripción de los aspectos socioculturales, que también estaban cambiando por influencia de la cultura angloamericana, es innegable. No obstante, se ha criticado, con razón, que no presentara, en este artículo pionero, ningún tipo de definición del término *anglicismo.* 

Aunque es cierto que estaba clara su postura con respecto a cómo determinar la utilidad o ineficacia de un anglicismo, según aporte o no matices nuevos (1971:74), E. Lorenzo tardó años en ofrecer una definición del fenómeno o ima clasificación de las manifestaciones de éste, tarea que, en aquel entonces, habria resultado muy útil para la homogeneizadón de los criterios seguidos por otios investigadores en publicaciones posteriores. A nuestro juicio, su definición más clara de anglicismo es la presentada ya en los años noventa (E. Lorenzo 1991:68):

Anglicismo es cualquier hecho cultural, principalmente idiomático, que procede de la esfera anglosajona y se instala, con mayor o menor resistencia y oportunidad, en la nuestra.

Uno de los primeros en ofrecer una delimitación, más que definición, del término es H. Stone (1957:142), cuyo estudio está centrado también en España:

> He considerado como anglicismos palabras usadas en su forma inglesa o derivadas del inglés; palabras que pasaron de otros idiomas al inglés, y de éste, al español; o bien del inglés al español a través del francés; términos y vocablos creados por gentes de habla inglesa e introducidos en el español; palabras castizas usadas en un sentido inglés (préstamos semánticos o contaminaciones); y traducciones de tropos, complejos y modismos ingleses.

La visión que H. Stone expone del concepto de anglicismo es, como se observa en sus palabras, muy primitiva, pues incluye casos de índole diversa que poco tienen que ver entre sí. Esta delimitación, demasiado vaga, de los distintos fenómenos aporta poco, ya que no sigue una clasificación precisa de cada uno de ellos. De alguna manera, es necesario distinguir, por ejemplo, entre lo que H. Stone denomina "traducciones de tropos, complejos y modismos" de algo tan diferente como los "calcos semánticos", que no define en ningún momento. Por otro lado, R. V. Teschner (1974:667) se lamenta de la falta de rigor de la lista de anglicismos que incluye H. Stone, a la que no acompañan las consideraciones etimológicas, definiciones y referencias al uso que hubiesen conferido mayor validez a los datos.

Resultan también de interés los comentarios que R. Lapesa (1963:196-200) dedica a esta cuestión en el artículo "La lengua desde hace cuarenta años". Aunque muchos de los anglicismos citados por él ya están plenamente integrados en la lengua, constituyen, sin duda, un testimonio valioso para el estudio diacrónico del fenómeno en español. R. Lapesa (1963:196) se hace eco del "gran auge del anglicismo" que se vivía en nuestro país en los años sesenta. Además de comentar distintos tipos de angücismos léxicos y semánticos, haciendo referencia, quizás por vez primera en

**27** 

la lingüística española, a los *falsos aliados* (1963:197), hoy denominados *falsos amigos,* este autor (1963:199) realiza observaciones, muy comedidas, de hechos muy poco tratados hasta aquel momento: la introducción indirecta de anglicismos en español a través del jfrancés, calcos sintácticos como "la extensión anglicista del artículo indefinido" o "el empleo del gerundio como participio de presente en función adjetiva".

Por último, cabe destacar que, aunque R. Lapesa tampoco presenta ninguna definición del término *anglicismo,* llama la atención su uso irónico de *dolarismo,* con que se refiere a las palabras que llegan al español por influencia de Estados Unidos.

Universitaria, 2006

ULPGC.

© Del documento, los autores. Digitalización

Tres años después de la aparición del articulo de R. Lapesa, publica S. de Madariaga (1966) su famoso "¿Vamos a Kahlahtahyood?". A diferencia de R. Lapesa, S. de Madariaga (1966a:365) se muestra radicalmente en contra de lo que considera "una situación humillante de mera colonia del inglés" y denuncia (1966a: 370), con apasionamiento, que seamos "mera colonia lingüística de Inglaterra aun cuando podríamos ser independientes". La actitud de S. de Madariaga (1966a:366) se aprecia, de forma clara, en afirmaciones como "no se ve por qué las tontilocas de Madrid se han ido a buscar al inglés una frase que traducen mal, pronuncian peor y es además inexacta" o "no daré mucho espacio a sandeces como *romance* por *idilio".* 

Este ensayo, donde S. de Madariaga repite mucho de lo que había comentado en "El español, colonia lingüística del inglés" (1962), se centra sobre todo en la traducción deficiente de los nombres propios extranjeros al español, por seguirse las pautas ortográficas inglesas, en detrimento de las propias de nuestia lengua (1966a:368- 373). Sin duda, si dejamos de lado el tono exaltado de la obra, las páginas que S. de Madariaga dedica a los anglicismos resultan útiles incluso en la actualidad, ya que aborda algunos aspectos poco tenidos en cuenta por los traductores y lingüistas de hoy

28
en día. No obstante, es evidente que algunas de las afirmaciones de este historiador, por tajantes y radicales, como la que reproducimos a continuación (S. de Madariaga 1966a:370), chocan al lector moderno, pues se alejan del enfoque objetivo y sosegado que debe caracterizar cualquier tipo de trabajo científico:

> Los ingleses, los franceses y los italianos no tienen sonido J. *Y nosotros, como paletos que somos,* teniendo una letra nuestra genuina, que da el sonido ruso original, compiamos una combinación KH ideada por los ingleses para hacer las veces de J. *El ridículo no puede ser más completo.^*

R. Lapesa (1966) replica al autor de este artículo con otro en el que, con la ecuanimidad que se echa en falta en las palabras de S. de Madariaga, defiende algunos de los usos que éste rechaza, propone soluciones y se muestra claramente a favor del contacto enriquecedor con otras lenguas (1966:379):

> En resumen, las circunstancias reclaman que en el uso de nuestra lengua tengamos una actitud de razonable abertura frente al neologismo: importar lo imprescindible y lo conveniente, sin fruncir demasiado ante alguna fruslería de contrabando. Los sagaces casuistas de antaño sabían que en ciertas ocasiones es necesario lo superfluo.

En los años setenta, se mantiene el interés suscitado por la cuestión del anglicismo en la década anterior. Además de numerosas referencias al fenómeno en artículos y hbros, existen varias publicaciones españolas destacables: "Calcos sintácticos del inglés" (1970), de M. Estrany; "Los anglicismos en el ámbito periodístico" (1971), de P. J. Marcos Pérez; el estudio diacrónico del fenómeno del anglicismo que lleva a cabo A Fernández García (1972): "Los anglicismos en español desde 1890 a 1936"; y "El uso y abuso de anglicismos en la prensa española de hoy" (1978), de J. England y J. L. Caramés.

 $^{22}$  La cursiva es nuestra.

El artículo de M. Estrany, aunque breve, llama la atención por ser uno de los primeros dedicados en su totalidad a los anglicismos sintácticos. Del libro de P. J. Marcos Pérez nos interesan, sobre todo, los comentarios que realiza en tomo a las causas de la aparición de los anglicismos en español y algunas referencias solapadas a los anglicismos sintácticos. Dado que centra su corpus en la prensa española, resulta de utilidad, como testimonio de la época, para los numerosos trabajos sobre la misma cuestión aparecidos en los últimos años. A. Fernández García, por su parte, contribuye con su tesis al mejor conocimiento de la historia de los anglicismos en España, pues presenta una lista con ejemplos extraídos de revistas y periódicos de la época estudiada, en los que comenzaron a emplearse palabras de origen inglés $^{23}$ .

J. England y J. L. Caramés continúan la línea de investigación de los anglicismos en la prensa española úiidada por P. J. Marcos Pérez. Además de reconocer la importancia científica de este fenómeno en España (1978:77), presentan más datos al respecto, acompañados de una propuesta metodológica, novedosa en aquel momento, que intenta mejorar la aportada por C. Smith (1975) para determinar el arraigo de los anglicismos en español. C. Smith (1975:9) distingue entre *anglicismos crudos* y *asimilados* (estos últimos no los considera extranjerismos por estar ya integrados por completo en la lengua receptora), que cataloga a partir de fres criterios (1975:9-12), traducidos por J. England y J. L. Caramés (1978:80-81) como *cambio defunción, la facilidad para derivar nuevas formas (derivational productiviíy)* y *cambio semántico observable.* Con el fin de corregir las deficiencias de esta clasificación, J. England y J. L. Caramés (1978:81-86) proponen que se tengan en cuenta estos factores: la historia, la sociedad, la fonología, la ortografía y la morfología La contribución más significativa de J. England y J. L. Caramés es, sin duda, la de encontrarse entre los primeros en dejar

<sup>&</sup>lt;sup>23</sup> Recurrimos a los datos históricos de dicho libro en el cap. II,  $§2.1$  de esta tesis.

constancia de la falta de rigor de los criterios seguidos en aquellas fechas en España para la aceptación o no de ciertos anglicismos.

En los años setenta, comienza también a ser notable la publicación de obras en tomo a los aspectos sociolingüísticos del anglicismo. No cabe duda de que investigadores prestigiosos del léxico del español de Hispanoamérica como H. López Morales, I. Huyke y J. Lope Blanch se convierten en pioneros a la hora de tratar el anglicismo a la luz de la sociolingüística moderna^'\*, luego desarrollada en España (F. Gimeno y M. V. Gimeno 1991:743). No obstante, estos trabajos adolecen aún de falta de rigor en lo que a definición del término se refiere, ya que es un cometido que se sale de sus objetivos.

J. Lope Blanch (1977) Ueva a cabo im estudio meticuloso de los anglicismos de la norma lingüística de México, pero no presenta ningún tipo de definición, tarea de la que sí se ocupan, aunque de forma poco precisa, los otros dos autores.

Así, I. Huyke (1977:69) aporta la definión siguiente del término, que divide en dos grupos:

> 1. Palabra cuya fonna-ya sea adaptada fonéticamente al español o en su forma original-proviene del inglés. 2. Significado que se le atribuye a una voz debidamente aceptada en el idioma español que proviene de una voz inglesa

Salta a la vista el carácter impreciso de la definición, en la que se engloba toda clase de anglicismos. Aún es más amplia, como indican F. Gimeno y M. V. Gimeno

<sup>&</sup>lt;sup>24</sup> Se trata de trabajos que aplican la metodología del "Proyecto de estudio coordinado de la norma lingüística culta de las grandes ciudades del mundo hispánico" y siguen con fidelidad el cuestionario léxico que ocupa el tomo tercero del *Cuestionario para el estudio coordinado de la norma lingüística culta* del PILEI (Programa Literamericano de Lingüística y Enseñanza de Idiomas) (J. Gómez Capuz 1993b: 1.302).

(1991:743), la que ofreció H. López Morales, quien, en la obra *Dialectología y sociolingüística* (1979:103), señala que "serán considerados anglicismos todas las interferencias cuya lengua-fuente sea el inglés". El propio lingüista (1987:103) decide posteriormente incluir también las palabras procedentes de otras lenguas que llegan al español a través del inglés.

Es indudable que el paso decisivo hacia el concepto moderno de anglicismo no se produce hasta 1980, fecha en que C. Pratt publica el hbro *El anglicismo en el español peninsular contemporáneo,* donde se recogen los resultados de su tesis doctoral. Los especialistas coinciden en afirmar que esta obra de C. Pratt constituye el trabajo más innovador, riguroso y completo de todos los aparecidos hasta entonces, y, por tanto, su valía dentro de los estudios del anglicismo en español es incuestionable.

C. Pratt (1980:104) cita la que para él es la primera definición<sup>25</sup> aceptable del término *anglicismo,* aunque consideramos que queda en entredicho su validez, pues, en ella, éste se limita sólo a aquellos casos aparecidos en la prensa, lo que impide su aplicación en las investigaciones centradas en otros campos:

> An anglicism is considered to be a word which has oríginated in Brítish or American English and which is used in the Spanish Press in a modified or unmodifíed form.

Después de realizar un examen crítico de las investigaciones anteriores, en el que C. Pratt pone de relieve la tendencia purista y la carencia de una metodología rigurosa de la mayoría de ellas, el autor (1980:115) propone esta definición:

> Un anglicismo es un elemento lingüístico, o grupo de los mismos, que se emplea en el castellano peninsular contemporáneo y que tiene como étimo inmediato un modelo inglés.

 $^{25}$  Se trata de la utilizada por T. C. Bookless en su tesis inédita de 1968.

Es evidente que resulta más rigurosa que las anteriores, sobre todo por la consideración de *étimo inmediato,* que permite incluir también aquellas palabras que no son de origen inglés, pero que llegan al español a través de esta lengua. Aunque admirable por su intento de rigor y concisión, creemos que adolece de una limitación importante al restringir el campo de acción del anglicismo al español peninsular. C. Pratt basa su investigación en un corpus de anglicismos recogidos en el español de la Península, como el propio título del libro indica, pero esto no justifica que, a la hora de definir un fenómeno tan extendido, se excluya al resto de las comunidades de habla española, donde la incidencia de éste es, si cabe, aún mayor<sup>26</sup>.

En cuanto a su clasificación de anglicismos (1980:115-212), observamos que es la primera vez que se intenta abarcar, de forma exhaustiva, la totalidad de las manifestaciones de éstos. Reproducimos los puntos principales de forma esquemática:

Anglicismo léxico:

A) ANGLICISMO UNIVERSAL:

1. Anglicismo patente. Se incluye bajo esta rúbrica toda forma identifícable como inglesa, o bien totalmente sin cambiar, o bien adaptada, parcial o totalmente, a las pautas ortográficas del español contemporáneo.

2. Anglicismo no patente. Bajo esta rúbrica clasifico todos aquellos anglicismos que se reconocen como formas españolas:

a) Anglicismo semántico paronímico. El anglicismo puede ser parónimo de su modelo, o bien puede resultar una traducción del modelo.

b) Calco semántico. Aquí el anglicismo consiste en la traducción de un término inglés sin que haya relación etimológica directa entre la voz inglesa y su traducción española, aunque sí pueden tener el mismo étimo último.

c) Vocabulario neológico. Defino el neologismo como 'una forma lingüística señalada por esta denominación o que falta en los diccionarios fidedignos':

<sup>&</sup>lt;sup>26</sup> Piénsese en el español de Hispanoamérica o de Canarias.

*1.* Anglicismo neológico absoluto. Se clasifican aquí formas compuestas.

n. Anglicismo neológico deñvado. Aqui se clasifican los anglicismos en los que la novedad consiste en la afijación, ya que la base es tradicional.

B) ANGLICISMO MULTIVERBAL. Anglicismos formados por más de una palabra.

3. Anglicismo sintáctico:

A) Ampliación de uso de la estructura preexistente.

B) Innovación sintáctica.

Opinamos que todas las novedades que C. Pratt introdujo -como el análisis riguroso y exhaustivo del corpus, cuya contribución al avance en la búsqueda de una clasificación útil de los anglicismos es indudable, la distinción entre étimo último e inmediato y la importancia concedida a los factores extralingüísticos como criterios para la identificación de los anglicismos- representan un logro, desde el punto de vista filológico, para los estudios del fenómeno que nos ocupa.

No obstante, echamos en falta una atención mayor a los anglicismos sintácticos, a los que apenas dedica tres páginas, frente al amplio espacio reservado para el comentario del léxico y de la ortografía. Por otro lado, consideramos que la clasificación, aunque brillante por su claridad e innovación, se centra demasiado en los aspectos formales y no tiene en cuenta las fimciones pragmáticas de los anglicismos, de importancia en actividades como la tiaducción. Es posible que C. Pratt no haya tratado estas cuestiones por no formar parte de su ámbito de estudio y por no hallarse, en esa época, tan en boga como en la actualidad. Aim así, creemos que esta obra debe considerarse el punto de partida de los estudios pubücados en los últimos años en tomo a este campo.

En los años ochenta, decae un tanto el interés científico por los anglicismos en español. Si excluimos el libro de C. Pratt, el primer frabajo de los ochenta digno de mención es el publicado por F. Klein-Andreu (1980), en el que se valoran algunas

aportaciones anteriores desde la perspectiva de la sociolingüística. Aunque centrado en el español de los puertorriqueños de Nueva York, ámbito bastante alejado del que nos interesa, las consideraciones de F. Klein-Andreu con respecto a los anglicismos sintácticos y a la falta de precisión metodológica de las obras anteriores resultan válidas para cualquier investigación en este terreno. No obstante, esta autora no ofrece ningún tipo de definición o propuesta de clasificación.

De 1984 es el estudio que realiza A. Quilis de los anglicismos en el español de la norma lingüística culta de Madrid. A. Quilis, además de no especificar los criterios seguidos para considerar *anglicismo* un término, se limita a ordenar éstos según el número de informantes que los ha empleado, método útil para los interesados en los estudios cuantitativos, pero poco aplicable a otro tipo de investigaciones.

Por su parte, J. Montes (1985:48) presenta una definición y clasificación del fenómeno centradas en el *calco:* 

> El calco lingüístico entendido como la imitación o copia más o menos inconsciente de rasgos de la lengua donante en la lengua receptora requiere siempre en la primera un esquema o modelo igual o similar al de la segunda. Puede clasificarse del modo siguiente: a) Calco de la forma (gramatical) sintáctica o morfológica. b) Calco de la forma y del sentido (traducción). c) Calco de sentido (semántico). d) Calco de la norma idiomática.

Con respecto a la contribución de E. Lorenzo, hay que aclarar que, como ya hemos expücado, a pesar de haber sido uno de los pioneros en detectar la presencia de anglicismos en español, tarda bastante en ofrecer una clasificación rigurosa de éstos, hecho que critica C. Pratt (1980:97). Aunque E. Lorenzo alega que, ya desde 1971, aparece una taxonomía suya en una enciclopedia, no la pubhca en un artículo científico, a propósito de los anglicismos detectados en la prensa española, hasta pasados dieciséis

años (1987a: 77-79):

*Anglicismos crudos.* Son aquellas palabras o expresiones que mantienen en español la grafía inglesa y un reflejo de pronunciación más o menos fonético [...].

*Anglicismos en período de aclimatación.* En éstos, unas veces la grafía y otras la pronunciación, se han ido adaptando a las condiciones del español [...].

*Anglicismos totalmente asimilados.* Aunque el influjo intenso de la lengua inglesa es relativamente reciente (s. XEX), hay algunos que han tomado carta de naturaleza en nuestra lengua hace siglos: unos directamente; para otros, en cambio, ha servido el francés como intermediario [...].

Calcos. Son adaptaciones correspondientes a conceptos no reconocidos o desconocidos por el adaptador [...].

Calcos semánticos. A esta categoría pertenecen voces españolas que por su semejanza formal con otras inglesas reciben de este idioma acepciones que no posesian [...].

*Anglicismos de origen extraeuropeo.* [...] El inglés ha sido vehículo transmisor de un sinfín de voces del Oriente, que han llegado al español directamente o, como es frecuente, a través del francés [...].

*Anglicismos de origen clásico.* Como todas las lenguas de cultura, el inglés ha creado gran número de neologismos a partir del griego y el latín. En muchos se conoce hasta la fecha y el autor, en otros se atribuyen al inglés por haber sido documentados en primer lugar en dicha lengua [...].

*Anglicismos tomados de otros países europeos.* [No los defíne] *Anglicismos sintácticos.* [No los define]

Por su parte, C. Smith (1989) es uno de los primeros, junto con C. Pratt, en

tratar los anglicismos desde el punto de vista descriptivo, sin proscribir su uso. De este

modo, con un planteamiento abierto y flexible, C. Smith (1989:125-129) señala hasta

siete tipos de lexías que, a su juicio, ni siquiera se deben considerar ya anglicismos:

First, I think that when an anglicism begins to acquire a semantic extensión beyond its meaning in the original English, the word must count as fully native [...]. Second: similarly, anglicisms cease to be such when they acquire morphological extension or become new parts of speech [...]. One may then remove a third, enormous category of words which, though their introduction and use may have been owed to pressure from English, belong by their formation to the common Graeco-Latin stock and thus fít perfectíy into Spanish phonetic and morphological patterns[...]. Fourth, I remove from consideration cases in which a native word has acquired a new sense under the influence of the corresponding English word derived from the same, generally Latin root. These are instances of semantic calque, 'calco semántico'. In a ftfth

operation I remove the large class of words which are loan-translations or calques on English words and expressions [...]. In a sixth section to be removed I place words which were once felt to be foreign but which have now acquired virtually native status by the degree of adaptation they have undergone  $[...]$ . I have one further, to us highly amusing, category of possible exclusions. These are words for which they are pseudo-anglicisms, devised by the French [...] and passed on to innocent Spaniards and others.

Opinamos que estas observaciones, aunque en parte discutibles<sup>27</sup>, suponen un paso adelante en lo que puede denominarse "la postura moderada en tomo al anglicismo" (J. Medina López 1996:18), imperante en los años noventa y de la que C. Smith es uno de los precursores. A comienzos del decenio de 1990, según J. Gómez Capuz (1997b:30), "ya se puede hablar con propiedad de una *madurez* del anglicismo en español".

El siguiente trabajo en el que aparece una tipología de los anglicismos se publica en 1990. En "Esbozo sobre el uso y abuso del anglicismo en la prensa española", J. Caballero y M. Rigal (1990:62) señalan que, en general, se aprecian cuatro modalidades distintas:

- 1. La palabra inglesa "tal cual" insertada en un texto en español [...].
- 2. Términos traducidos literalmente [...].
- 3. Palabras inglesas adaptadas a la fonética de nuestra lengua.
- 4. Términos formados con palabras procedentes del inglés pero que no tienen nada que ver con el original inglés.

Se trata de una tipología muy rudimentaria e imprecisa, en la que se describen las manifestaciones de los anglicismos sin aportar un término riguroso para cada caso. A nuestro juicio, el criterio fundamental del que debe partirse para una concepción más ® Del documento, los autores. Digitalización realizada por ULPGC. Biblioteca Universitaria, 2006

<sup>&</sup>lt;sup>27</sup> Desde nuestro punto de vista, una lexía es siempre un anglicismo si tiene un étimo inglés (último o inmediato), ya esté adaptada o no al español, ya que con el término *anglicismo* sólo hacemos referencia al origen etimológico de la palabra en cuestión. No obstante, compartimos los criterios de C. Smith si lo que se pretende es distinguir aquellos anghcismos que el hablante (no el especialista) ya no áente como tales o cuya filiación inglesa es indirecta, de aquellos cuyo uso responde sólo a lo que C. Smith denomina the mania for foreignness (1989:131).

clara de éstos es el que proponen F. Gimeno y M. V. Gimeno (1991:747):

La mayoría de los investigadores que se han ocupado del anglicismo léxico no han delimitado claramente el acto inicial del proceso lingüístico del contacto de lenguas y la aceptación final del préstamo ya integrado. De modo que se ha admitido generalmente bajo la denominación de anglicismo todo préstamo de origen inglés. Nuestra hipótesis de trabajo consiste en diferenciar abiertamente anglicismo léxico y préstamo integrado [...]. En la medida que el préstamo integrado conlleva una integración lingüística y social del modelo cabe considerarlo ya como parte de la gramática social de la comunidad de habla [...]

El hecho de plantear esta dicotomía resulta de mucha utilidad para la práctica

de la traducción (aunque no es, en absoluto, el campo en que se mueven los autores),

como explicaremos a la hora de aportar nuestra definición de anglicismo.

J. Gómez Capuz (1992:302-316) ofrece una clasificación tipológica de éstos

anglicismos también aplicable al campo de la traducción:

1. Anglicismo ortográfico. Consiste en la transliteración de un nombre propio -topónimo o antropónimo- de una lengua que no emplea el alfabeto latino [...] conforme a las reglas ortográficas y fonémicas del inglés y no a las del español [...].

2. Anglicismo semántico. En *e\ préstamo semántico,* la lengua receptora (aquí el español) sólo recibe prestada una nueva acepción para una palabra ya existente:

A) Homólogos. [...] Humbley (1974:58) caracteriza así este tipo de préstamo semántico: se da cuando la palabra de la lengua modelo (aquí el inglés) y la de la lengua receptora (aquí el español) difieren en el significante pero tienen al menos un sema común [...].

B) Análogos. Humbley (1974) describe así este tipo de préstamo semántico: se da cuando una palabra de la lengua modelo se parece a una de la lengua receptora en el plano formal, y ambas poseen al menos un sema en común [...].

3. Anglicismo léxico. [...] Se da cuando la lengua receptora recibe una *lexia* compleja (significante y significado) de otia lengua, si bien esa lexía puede pasar a la lengua receptora tal como es en la lengua original *(importación, transferencia o préstamo patente),* traducida por morfemas de la lengua receptora *(sustitución, reproducción o calco) o*  bien combinando los dos procedimientos anteriores *(híbrido).* 

4. Calco sintáctico, [no lo define]

En una publicación posterior, este autor (1995:510-511) añade otros tipos novedosos de anglicismos como los *anglicismos bimembres mutilados (skin < skinhead, clip < videoclip, la beautifiil< la beautijul people, basket < basketbáll), los anglicismos incrustados en modismos españoles {dar el mitin, estar en orsay, dejar K. O., va que chuta, casarse de penalty, poner cara de poker, meterle un gol a alguien, montar un show, irzombi, darse el bistec, cambiar de chip)* y las *acepciones metafóricas e irónicas (bikini* 'bocadillo caliente de jamón y queso', *bistec 'lengaa!, plqyback* 'simulación').

De 1996 es el volumen en el que E. Lorenzo revisa y actualiza la cuestión del anglicismo. Aimque resultan de mucha utilidad los comentarios y observaciones que dedica a numerosos términos, esta obra vuelve a adolecer del mismo defecto por el que se ha criticado tanto su artículo de 1955: la ausencia de una clasificación y una definición rigurosas de éstos. E. Lorenzo los divide *en préstamos y calcos,* sin aportar ningún tipo de definición para los primeros, aunque sí reproduce la del *DRAE* en el caso de los *calcos.* No obstante, hay que destacar que el apartado dedicado a la influencia del inglés en la sintaxis, aunque no tan completo como cabría esperar, es uno de los más amplios que se pueden encontrar en los escasos tratados al respecto.

A nuestro entender, el artículo de F. Rodríguez González "Functions of Anglicisms in Contemporary Spanish" (1996) es la aportación reciente más valiosa para la definición y clasificación de los anglicismos. F. Rodríguez González, quien parte de una visión científica del concepto, sin prejuicios ni apasionamientos, reconoce (1996:108) que, a pesar de la variedad de material publicado en tomo a esta cuestión, "much of the research done on the subject is lexicographic in outiook [...], but the general treatment of them is fairly incomplete and methodologically insufñcient". Este lingüista (1996:109) se basa en los componentes fimcionales del sistema semántico de la lengua que señala M. A. K. Halliday: ideacional, interpersonal y textual.

2006

@ Del documento, los autores. Digitalización realizada por ULPGC. Biblioteca Universitaria

F. Rodríguez González (1996:110) incluye en el componente ideacional aquellos anglicismos que, según la definición de M. A. K. Halliday, corresponden a "the expression of processes and other phenomena of the extemal world, including the world of the speaker's own consciousness, the world of thoughts, feelings and so on". El segundo tipo, los expresivos o interpersonales (1996:111), "mark personal or social relations [...] and by virtue of their 'foreign' nature are apt to develop an 'expressive' meaning, i.e. a meaning that expresses feelings or attitudes on the part of the speaker: irony, contempt, snobbery or affectation (prestige)". El tercer componente, el textual, es quizás el que da más juego, ya que engloba (1996:116) "borrowed expressions that have a purely textual function together with borrowings that have ideational and interpersonal meanings". Dentro de la función textual, F. Rodríguez González (1996:116-124) señala algunas funciones específicas que desempeñan los anglicismos:

> *-Simplification:* the borrowed element is frequentiy a short term which the speaker and, above all, the wríter is inclined to adopt as he is prompted by a tendency towards economy o expression and the law of least effort [...].

> *-Precisión and clarity.* The wish to avoid a "polisemic clash" thereby making a message clearer may also, on ocassion, prompt a writer to adopt an anglicism [...].

> *-Avoidance ofambiguity.* On ocassion, the presence of the English term in a particular context may be felt completely necessary if a harmful ambiguity is other wise bound to follow [...].

> *-Emphasis.* The emphasizing function is more evident when the term is given prominence through the pairing of two contraríes [...].

> *-Variation of expression.* A fairly frequent pattem in the use of anglicisms is its combination with a Spanish equivalent at intervals and in altemation so as to achieve "variation of expression". This variation is used as a co-referential device aimed at providing the text with elegance and greater cohesiveness [...].

> *-Text enrichment.* The use of a foreign term is a common device that a speaker or writer uses to enrich the text [...]. I will refer more strictly to the clearest cases in which a term is borrowed because of its special cormotations or its more specialized and restricted sense. Through the foreign term the writer often attempts to create a foreign atmosphere, while providing the text with a freshness, a vividness and greater authenticity [...]

2006

F. Rodríguez González aporta, a lo largo del ensayo, ejemplos variados, con los que demuestra, en cada caso, la validez de sus argumentos. Es innegable que este artículo representa un avance considerable en los estudios del anglicismo, ya que en él se demuestra, por vez primera, la necesidad de aplicar criterios basados en el uso para aceptar términos que, aun desempeñando una función lingüística clara en im contexto determinado, tradicionalmente se han rechado, por superfluos, de forma categórica. Hasta ahora, la tendencia ha sido la de criticar el uso de aquellos anglicismos que cuentan con equivalentes en español, sin tener en cuenta los matices distintivos de toda índole que éstos aportan en determinados contextos, como se encarga de dejar claro este autor.

Consideramos que la descripción que F. Rodríguez González realiza de las funciones de los anglicismos en el discurso, justificadas con críterios lingüísticos y extralingüísticos, da pie a una concepción abierta del fenómeno, de mucha utilidad como guía para el traductor, que por fin puede recurrir al uso real de cada anglicismo en cuestión, en el contexto específico de cada caso, para decidir si es aceptable o no. F. Rodríguez González tiene el méríto, además, de haber publicado en 1997, en colaboración con A Lulo, el *Nuevo diccionario de anglicismos,* que supone ima actualización de las recopilaciones anteriores (R. Alfaro 1950, 1964, 1970; A. Fernández García 1972, E. Lorenzo 1996). La valía de este diccionario reside en que constituye un punto de referencia fiable para los estudiosos de los anglicismos léxicos que deseen averiguar los que se emplean en la actualidad, pues el autor explica, de la página trece a la dieciséis de la introducción, que se tiata de un diccionario "descriptivo y no normativo, [...] cuyas voces se han extraído de las fuentes más variadas (periódicos, revistas de prensa y semiespecializadas, catálogos, diccionarios generales y enciclopédicos), contrastadas con datos procedentes de la radio y la televisión y de consultas a informantes de diferentes edades y niveles culturales y, en ciertos casos, a

2006

especialistas en muy diversas materias".

El manual sobre el anglicismo en español de J. Riquelme (1998) constituye también una aportación destacada en este campo, ya que es muy probable que constituya la primera obra en tomo al anglicismo de naturaleza, ante todo, didáctica y no exclusivamente científica o académica. Destacamos el concepto, introducido por J. Riquelme (1998:35), *de palabras viajeras* para englobar aquellos términos surgidos en España o en algún país hispanohablante que se han transferido al inglés y que luego se han retomado de esta lengua con el sentido adquirido en el ámbito anglosajón, de forma que, en español, se pierde o se altera el significado original de estas lexías: *embargo, silo, rodeo, tomado.* Este concepto no es del todo nuevo, ya que, según J. Gómez Capuz (1998b: 88), lingüistas franceses y alemanes detectaron este fenómeno en sus lenguas y, para referirse a él, acuñaron, respectivamente, los términos *emprunts aller-retour* y *Rückenlehnungen,* traducidos por E. Lorenzo (1995b: 168) *como palabras de ida y vuelta.* A juicio de J. Gómez Capuz, seria más preciso emplear la denominación *préstamos de ida y vuelta.* 

Por último, tras haber revisado las opiniones surgidas en tomo al anglicismo en español, queremos ofrecer una definición y clasificación orientadas a la práctica de la fraducción, ya que, a nuesfro juicio, las aportadas hasta ahora (con la excepción de la de F. Rodríguez González), aunque útiles para algunas investigaciones etimológicas, debido a su carácter generalizador, en unos casos, y ambiguo o poco riguroso, en otros, no han ayudado al traductor de inglés a español a resolver, de forma clara, los problemas específicos que se le plantean en cuanto a la aceptación o no del término o expresión que debe utilizar en cada contexto.

Teniendo en cuenta estas observaciones, la definición de anglicismo que

proponemos es la siguiente: se consideran *anglicismos* las palabras, expresiones y estructuras sintácticas inglesas, o aquellas de otras lenguas llegadas al español a través del inglés, que se emplean en su forma original, o bien adaptadas mediante cualquier tipo de procedimiento (naturalización, calco formal, calco semántico).

Somos conscientes de que esta definición es muy amplia y necesita precisarse con una clasificación de los términos, que basamos en el modelo de E. Lorenzo:

1) *Anglicismos puros.* Se denominan así aquellos utilizados en su forma original.

2) *Anglicismos asimilados.* Se denominan así aquellos adaptados al español mediante cualquier tipo de procedimiento:

-Naturalización: adaptación de la grafía inglesa a la española. P. ej., *fútbol*.

-Calco formal: traducción literal de los elementos. P. *Q].,perro caliente < hot dog.*  -Calco semántico: una palabra española ya existente adquiere un significado inglés que antes no posesía. P. ej., *estrella < star.* 

3) *Anglicismos sintácticos.* Se denominan así aquellos que surgen en la sintaxis española como resultado del calco de estructura inglesas inexistentes en nuestro idioma *(anglicismos de innovación sintáctica)* y aquellos que, por influencia del inglés, originan un aumento en la sintaxis española de construcciones existentes en español, pero con una frecuencia de uso menor que en la otra lengua *(anglicismos de frecuencia).* P. ej., *¡Espera por mí! < Wait forme! (innovación sintáctica).* 

4) *Pseudoanglicismos* o *falsos anglicismos.* Aquellas palabras de apariencia anglosajona, pero inexistentes en inglés, que, en la mayoría de los casos, se acuñan primero en francés, desde donde llegan al español (p. ej., *camping, recordman,*   $autostop$ ; C. Smith 1975:12). Existen también algunos muy utilizados de creación propia en nuestra lengua (p. *ej.,puenting;* J. Alonso Pascual *1996:109; sillón-ball, kleenex-man, yanquilandia, puticlub,* J. Gómez Capuz 1995:510). Como indica J. Gómez Capuz (1998b:254), "la creación de *falsos préstamos* [en este caso *falsos* 

#### **/.** *Marco teórico*

*anglicismos]* ha sido reconocida por los estudiosos del contacto de lenguas como uno de los principales factores de 'madurez' del influjo extranjero".

De esta manera, se diferencian los anglicismos que el hablante, desde el punto de vista gráfico, siente como extraños al español, esto es, los *anglicismos puros,* de aquellos ya completamente integrados en la lengua: los *anglicismos asimilados.* Así, es posible distinguir entre dos fenómenos tan diferentes como, por un lado, *fútbol* (uno de los primeros anglicismos que entraron en español, cuya grafía está ya adaptada a las pautas de esta lengua) y, por otro lado, *sandwich* y *whisky,* para los que los hablantes no han encontrado aún un equivalente aceptable, a pesar de estar integrados en el sistema español, desde el punto de vista del uso, desde hace años.

Por último, nos parece también conveniente describir un concepto que resulta de utihdad para los traductores a la hora de decidir entre la aceptabilidad o rechazo de un anglicismo en un contexto específico. Partiendo de la idea de que un anglicismo es aceptable siempre que Uene un vado de significado en español o desempeñe algunas de las funciones descritas por F. Rodriguez González, ya comentadas, denominamos *anglicismos cero* a aquellos anglicismos que no cumplen ninguna de las dos condiciones antes señaladas, es decir, aquellos que no cubren ninguna laguna terminológica ni se emplean para cumplir una función determinada en el discurso<sup>28</sup>. Se trata de una definición que huye de la generalidad y se centra en el contexto en el que se inserte el término en cada caso. Por tanto, partimos de la base de que es la *intención* con que se emplea la palabra en ima situación comunicativa determinada la que debe tomar como referencia el traductor para decidir si el anglicismo en cuestión es aceptable o no.

En definitiva, los *anglicismos cero* suelen coincidir con aquellos a los que hace

<sup>&</sup>lt;sup>28</sup> Cf. cap. II, §2.2.16, §2.2.17, §2.2.18, §2.2.19.

referencia E. Lorenzo (1971:74), sin asignarles nombre, cuando comenta que "hay otros anglicismos que vienen a suplantar, sin título alguno que los avale, voces españolas perfectamente sanas, sin añadir un ^ice a su valor significativo" o con los que F. Lázaro Carreter (1987:38) denomina *xenismos injustificables.* Por lo tanto, se trata de anglicismos empobrecedores para la lengua, ya que, no sólo no aportan nada, sino que su empleo continuado da lugar a pérdidas de los matices antes expresados por vocablos españoles, que quedan relegados y terminan por caer en desuso, con el consiguiente perjuicio para la altematividad estilística.

Con la objetividad del rigor científico y lejos de cualquier planteamiento purista, creemos que el traductor tiene que estar alerta ante este tipo de anglicismos, que afean, de forma notable, el estilo de la tiaducción. En la prensa española, se encuentran a diario ejemplos de estos *anglicismos cero,* surgidos primero como consecuencia de las malas traducciones de las agencias de prensa, y luego adoptados por los hablantes que, en su mayoría, piensan que el lenguaje periodístico es uno de los modelos lingüísticos que deben seguirse (F. Lázaro Carreter 1987:33). Para cerrar este apartado, reproducimos a continuación un ejemplo de *anglicismo cero* extraído de la prensa local:

> El Centro de Televisión del Vaticano (CTV) pondrá en venta las imágenes de la visita del Papa a Cuba, del 20 al 25 de enero próximo, a excepción de aquellas que distribuirá gratuitamente a través de un 'pool' de los medios de comunicación. *{La Provincia,* 23-12-97, 89)

*Pool* no cubre aquí ninguna laguna terminológica (existen traducciones aceptadas en español como *agrupación, consorcio),* ni desempeña ninguna de las funciones a las que alude F. Rodríguez González, por lo que se trata de un *anglicismo cero* poco elegante, desde el punto de vista estilístico, que nada aporta a la información presentada. En el *Manual de la Agencia EFE* (1992:194) se recomienda traducirlo siempre que sea posible, como en este caso.

Del documento, los autores. Digitalización realizada por ULPGC. Biblioteca Universitaria, 2006

# **1.1.3. Conclusiones**

1.1.3.1. La investigación de las llamadas *interferencias lingüísticas* se ha visto siempre rodeada de polémica, hasta el punto de que no existe aún acuerdo acerca del término que debe emplearse para designar el propio objeto de estudio.

1.1.3.2. Sin decantamos por ninguna de las dos posturas enfrentadas (la que defiende el uso del término *interferencia* y la que lo rechaza, en favor de *transferencia,*  por considerar peyorativo el primero), adoptamos la distinción de G. de Granda (1996) entre *interferencias* y *convergencias,* dentro del concepto general de *transferencia,* pues demostramos que se trata de la más idónea para clasificar nuestro corpus de trabajo.

1.1.3.3. El estudio de las transferencias del inglés (los *anglicismos)* ha sido bastante controvertido y, en general, poco productivo en el mundo hispánico, pues en los años sesenta y setenta llegó a convertirse en una cuestión de defensa o condena de una supuesta *invasión* del mundo anglosajón en la lengua y las costumbres de los países de habla española.

1.1.3.4. El tratamiento que los anglicismos recibieron por parte de los lingüistas en esa época fiíe, en muchos casos, más de proteccionismo lingüístico (llamados por algunos purismo) que de verdadero análisis científico y descriptivo. En consencuencia, era necesaria la llegada de trabajos rigurosos, exentos de apasionamientos subjetivos, con los que se iniciara una etapa nueva de mayor sosiego en este terreno, hecho que ocurrió tras la publicación del libro de C. Pratt (1980).

1.1.3.5. Desde ese momento hasta la actualidad, creemos que se ha analizado

con detalle el anglicismo en español, pero siempre desde el punto de vista del léxico, mientras que, por lo general, han quedado relegados a un segundo plano el análisis del posible influjo de la lengua inglesa en la morfosintaxis y las consideraciones de índole pragmática, esto es, los aspectos del fenómeno de mayor trascendencia para la práctica de la traducción del inglés al español.

1.1.3.6. En este sentido, aportamos la denominación de *anglicismos cero* para aquellos anglicismos que no cubren ninguna laguna terminológica ni se emplean para cumplir una fimción determinada (pragmática, textual, estilística) en el discurso.

# **II. La lengua inglesa en España**

### **n . La lengua inglesa en España**

#### **2.1. Antecedentes: los préstamos en español**

Antes de comentar los inicios de la influencia inglesa en España, conviene realizar un resumen diacrónico muy abreviado del contacto del español con otras lenguas, ya que, en general, desde el punto de vista lingüístico, este fenómeno ha sido siempre beneficioso para nuestro país (A Grijelmo 1998:119). De ello son praebas evidentes las numerosas huellas que han dejado en nuestra lengua y cultura los pueblos con los que España, en algún momento de su historia, ha mantenido algún tipo de relación, ya sea política, económica o cultural. Nos interesa, sobre todo, el enriquecimiento progresivo del acervo léxico español motivado por recursos extemos (G. Claveríay J. Torruella 1993:335), esto es, el procedimiento del préstamo, que ha tenido lugar siempre que los hablantes han necesitado dar nombre a los instrumentos, inventos, conceptos e ideas de otras culturas.

Los primeros préstamos llegaron del visigodo (M. Seco 1991:225-226, R. Lapesa 1981:118), del que se tomaron palabras que hacían referencia a instituciones, vestimentas y herramientas (siglo V d C). La segunda gran oleada de lexías extranjeras incorporadas al español fueron los arabismos (F. Lázaro Carreter 1992:32). Es evidente que, durante los muchos siglos de ocupación musulmana de la Península (del VIII al XV), el árabe proporcionó abundantes vocablos a las lenguas de la España cristiana, en particular al castellano (R. Lapesa 1981:129-156). Por otro lado, debido a la relación de los reinos peninsulares con las regiones meridionales de Francia, se introdujeron, durante la Edad Media, en nuestro idioma, numerosos términos del occitano o provenzai (M Seco 1991:229), conjunto de lenguas o dialectos de dichas regiones. Posteriormente, el contacto del idioma español con las lenguas indígenas americanas (M. Seco 199L-230), tras el descubrimiento y la colonización de America, dio lugar a la entrada

2006

nto, los autores

**BO** 

de voces procedentes, sobre todo, del arahuaco, del nahua, del quechua, del aimara y del guaraní^: *tabaco, maíz, canoa, piragua,* etc.

En la época renacentista, con el florecimiento del clasicismo, el influjo del latín y del griego en el vocabulario español fue muy significativo (M. Seco 1991:231). A partir del siglo XVni, el interés creciente por la ciencia que se cultivaba en Europa hizo que penetrara una cantidad ingente de vocablos de otras lenguas europeas, cuya influencia variaba dependiendo, en cada momento, de las que se consideraran de prestigio en un campo de saber concreto.

El francés, por ejemplo, ha sido una de las lenguas que más palabras han aportado al español por la posición destacada de Francia en el mundo de las ciencias y de la cultura en momentos determinados de la historia^ y también, sin duda, por su proximidad geográfica. De la importancia de la presencia del francés en nuestra lengua, se hace eco B. Pottier (1959:129-131) en un recorrido histórico pormenorizado:

> En la Edad Media las relaciones entre Francia (francés y provenzal) y España han sido íntimas y numerosas [...]: a) Relaciones políticas. Por una parte, los casamientos entre los reyes (Alfonso  $II$  el Casto, Alfonso VI) y princesas francesas; por otra, la presencia de numerosos caballeros franceses en la lucha de Reconquista. La antroponimia proporciona no pocas pruebas de esta penetración *(Raol, Lichandre, Baldoín...).*

<sup>&</sup>lt;sup>1</sup> Explica F. Marcos Marín (1979:109) que "la incorporación de americanismos no fue inmediata, sino que, por la creencia de que las tierras descubiertas eran las Indias y quienes ya habían tenido contacto con ellas eran los árabes, los conquistadores utilizaron arabismos para designar los objetos nuevos [...]; posteriormente se fueron imponiendo las palabras americanas".

<sup>&</sup>lt;sup>2</sup> Sobre todo en el siglo XVIII (como consecuencia del triunfo de las ideas surgidas a raíz de la Revolución Francesa y la subida al trono español de la dinastía borbónica) y en el XIX (época de las invasiones napoleónicas), hasta mediados del XX, cuando ya resulta evidente la decadencia del francés a causa del predominio socioeconómico de los países anglosajones (G. Arango 1975:500, F. Marcos Marín 1979:109, J. Medina López 1991:119, F. Lázaro Carreter 1992:34).

b) Relaciones religiosas. Se conoce la importancia del "camino francés" a Santiago de Compostela y el establecimiento de franceses en los barrios "francos" de varias poblaciones, que no se limitaban al noroeste de la Península. Desempeñaron gran papel los monjes de Cluny, y luego los de Citeaux, en la expansión de los artes románico y gótico, quedando huellas de su acción en el léxico.

c) Relaciones comerciales. Fueron importantes en la frontera pirenaica y en los puertos (como Sevilla). Muchos nombres de telas Uevan calificativo de ciudad francesa, y la adjetivación *francés, francesa,*  acompaña el nombre de objetos tales como *silla, escudo* [...] en muchos inventarios notariales medievales.

d) Relaciones literarias. La influencia de las literaturas francesa y provenzal fiíe grande durante la Edad Media Muchas veces se adoptaron o tradujeron obras francesas y es natural encontrar en ellas numerosos galicismos. Los poetas conocían los textos del país vecino, y lo mismo la épica que la poesía cortesana reflejan honda influencia gálica, que se nota en la repartición semántica de los préstamos de aquel período.

En los siglos XVI y XVII la Corte de los Austrias introduce unas palabras de tradición borgoñesa, y las guerras de la Europa occidental y central dejan muchas huellas en el vocabulario español, incluso en el de la marina. Es curioso notar la afición de ciertos autores por la introducción en sus obras de trozos en francés [...]. Con la llegada de los Borbones viene otra ola de galicismos, ya más crudos. Es toda la historia de los afrancesados y galiparlistas [...]. Entonces es cuando se multiplicaron los libritos de crítica contra las palabras y giros extranjeros, demasiado rigorístas en el detalle. En la época contemporánea, los galicismos son cada día más numerosos y, cosa más grave, llegan hasta viciar la sintaxis.

De menor importancia ha sido el léxico tomado del italiano, aunque conviene destacar que existe un número considerable de italianismos (R. Penny 1993:253- 254, G. Claveríay I Torruella 1993:336, A Grijelmo 1998:127-128) procedentes, sobre todo, del mimdo de la música *(violín, baqueta, soprano, tenor, piano)* y del léxico marino *(mesana, zarpar, corsario),* que además adquirió muchas palabras del portugués *(baliza, propao, carabela, pleamar, buzo)* en el período de apogeo de Portugal en los círculos marítimos. Del alemán penetraron también algunos términos, a través del procedimiento del calco *(cosmovisión, espacio vital),* durante la etapa cumbre de la filosofía alemana (G. Claveríay J. Torruella 1993:339).

En lo referido al inglés, S. Martín-Gamero (1961) describe, de forma muy

50

detallada y erudita, los primeros pasos de esta lengua en España desde la Edad Media hasta el siglo XIX. Según S. Martín-Gamero (1961:12-20), "algunos datos históricos, lingüísticos y hterarios indican que en la España medieval se sentía cierta curiosidad por las cosas de Inglaterra y se conocían algunos aspectos de su cultura y de su lengua". No obstante, la autora matiza que se trataba, sobre todo, de contactos con viajeros procedentes de Inglaterra (peregrinos del camino de Santiago, eruditos atraídos por la Escuela de Traductores de Toledo y comerciantes). Estos contactos se vieron favorecidos por las relaciones establecidas entre los dos países a raíz de los enlaces matrimoniales entre miembros de sus Casas Reales (Leonor y Alfonso VIII de Castilla, Enrique de Trastámara y Catalina). S. Martín-Gamero destaca también que la literatura inglesa comenzó a conocerse en la Península a finales del siglo XTV con la traducción de Confessio Amantis, de John Gower.

Sin embargo, en esta época, aún eran muy pocos los españoles que conocían la lengua inglesa, hecho que no mejoraría hasta muy entrado el siglo XVIII, puesto que, durante el siglo XVI, "se observa el curioso fenómeno cultural de que España se desentiende de las actividades artísticas, literarias y lingüísticas de la Gran Bretaña, mientras que Inglaterra se interesa vivamente por la cultura de la península" y otro tanto podría decirse del siglo XVII (S. Martín-Gamero 1961:25, 98). Fue en el siglo XVm, como hemos recalcado, cuando la lengua inglesa comenzó a dejar notar su influencia en España.

S. Martín-Gamero (1961:145) achaca este avance del inglés a la política europeizante de Carlos m, que creó cátedras, publicó gramáticas y diccionarios e incluyó esta lengua, por vez primera en España, en los planes de enseñanza. Además, esta autora señala que, en este momento, de forma notable, "empezó a conocerse en España la literatura inglesa [...]; se vio inundada la península por traducciones,

51

realizadas algunas de ellas por los mejores ingenios de la época, como Cadalso, Jovellanos y Moratín".

En el siglo XIX, se consolidó la influencia de la lengua inglesa en España. Martín-Gamero (1961:199) escribe:

> Se estudia también en las escuelas dependientes de los Consulados y Juntas de Comercio, porque, debido a ciertas circunstancias favorables, y muy especialmente a la Guerra de la Independencia, al incremento de las relaciones comerciales con Estados Unidos y a las emigraciones, aumenta tanto su prestigio que llega a ser considerada de gran utilidad para los que quieren dedicarse al comercio o al cultivo de las letras.

J. Gómez Capuz (1993b: 1.290) indica que "la Guerra de la Independencia acrecentó las relaciones culturales con la presencia de tropas inglesas en España; sin duda durante ese tiempo debieron entrar varios vocablos por el medio oral y escrito". Al acabar la guerra, debido a varias disensiones internas, muchos españoles se vieron obligados a emigrar a Inglaterra hasta la firma, por parte de la reina María Cristina, de un decreto de amnistía en 1823 (S. Martín-Gamero 1961:235-247). Algunos sabían ya inglés, mientras que otros lo aprendieron allí y se impregnaron de la cultura británica, que luego difundieron a su regreso a España. Entre los que sabían este idioma, la autora cita a Alcalá Galiano, Espronceda, el duque de Rivas y Blanco-White. De los emigrados que lo aprendieron en Inglaterra, esta lingüista señala a José de Urcullu, Mateo Seoane, José María Calatrava y José Borrás.

La importancia de la emigración a Inglaterra de cierta parte de los intelectuales españoles del momento estriba en que muchos, como destaca S. Martín-Gamero (1961:247), "supieron sacarle partido a la situación, trajeron consigo un rico bagaje cultural, que al ser introducido en la península no tardó en dar un fruto espléndido. Para la historia de la difusión del inglés en España, la vuelta de los emigrados marca el

principio de un nuevo capítulo, el comienzo de una etapa durante la cual pasará a ser esta lengua la primera en el interés de los españoles". Según A. Fernández García (1972:25), después del regreso de estos emigrados a España es "cuando comienzan a verse con más abundancia, si lo comparamos con tiempos anteriores, voces inglesas en diversas publicaciones". Este mismo autor (1972:25) indica que, por esta época, concretamente en 1848, el nombre de anglicismo aparece ya recogido con el significado actual^. En este periodo, comienzan a salir a la luz los comentarios condenatorios de los puristas, recopilados por A. Fernández García (1972:27-28). Basándose en este autor, J. Gómez Capuz (1997a: 176) recoge algunos casos:

> Pese al predominio casi absoluto del galicismo, el anglicismo experimenta ya un lento pero constante crecimiento durante el siglo XK. Como consecuencia de ello, las obras prescriptivas peninsulares del último cuarto del XIX ya los distinguen de los galicismos y los atacan directamente: Ruiz de León (1879) es el primer autor que tilda de "adefesios" anglicismos como *Cámaras (delParlamento), Skating-ring, Jockey-Club* y *handicap.* Igualmente, los vocabularios y obras prescriptivas de A. Oller (1871), E. Oliver (1891) y F. Orellana (1891) califican de "pedantería de primo cartello", "vergonzante, de mala catadura" anglicismos -posiblemente transmitidos todavía por el fi^ancés- *como fashionable, dandy, sportsman, meeting* e *interview.*

En este siglo, surgieron también las primeras academias particulares de inglés en Madrid y se publicaron muchos libros, gramáticas y diccionarios para la enseñanza y el estudio de esta lengua (S. Martín-Gamero 1961:205-234): el *Nuevo Diccionario Portátil Español e Inglés* (1803), de C. Gattel; el *Diccionario marítimo* (1803), de M. Fernández de Navarrete; la *Gramática* (1811), de N. Dufief; la *Gramática Inglesa* (1819), de W. Casey; la *Gramática Inglesa* (1840), de A. Bergnes, entre otros. Sin embargo, debemos señalar que, a pesar de la fuerza que empezó a tomar el inglés en España ya desde este siglo, sólo tenía acceso a él una minoría elitista de intelectuales.

E. Lorenzo asegura que existen testimonios anteriores del término (cf. cap. I, §1.2).

nobles y unos cuantos privilegiados. Como se sabe, el nivel de analfabetismo en España durante el siglo XIX hasta mediados del XX era altísimo e incluso eran muy pocos los niños escolarizados que llegaban a aprender a leer y a escribir en español (C. Pratt 1993:206).

Aunque se produjo una gran oleada de anglicismos en el periodo comprendido entre 1920 y 1936<sup>4</sup>, en el que el número registrado de éstos supera ya al de los galicismos (J. Gómez Capuz 1997a: 176), no cabe duda de que fue a mediados del siglo XX, sobre todo después de la Segunda Guerra Mundial cuando, al tiempo que decaía el prestigio de la cultura y la lengua francesas, la influencia del inglés comenzó a dejarse sentir en todos los ámbitos, de forma patente, tanto en España como en el resto de los países europeos (M. F. Sánchez 1995:6, J. Riquelme 1998:51). Hasta aquel momento, la mayoría de los anglicismos antiguos había entrado a través del francés (C. Smith 1975:12, M. Fuster 1995:245, A. Grijelmo 1998:130). Sin embargo, a partir de esa época casi todos llegan ya mediante la *importación directa* (C. Pratt 1980:56).

Es evidente que los cambios en las circunstancias históricas de España en los años cincuenta provocaron también repercusiones lingüísticas. Tras una primera época de aislacionismo, la dictadura franquista, con el nombramiento de ministros menos reaccionarios que los anteriores, inició una política de apertura al exterior. Según R. de la Cierva (1978:102-136), "el año 1951 marca un hito importantísimo en la historia del franquismo [...]. La economía española empezaba a crecer; la transformación social corría pareja ala económica; y el nivel de vida ascendía lentamente [...] a la vez que se reduda el analfabetismo a niveles casi europeos". En 1953, Franco firmó fres convenios

<sup>\*</sup> Debido a la fama que adquieron en la vida de las clases burguesas los modelos de vida anglosajones del todavía boyante Imperio Británico y de la joven potencia estadounidense, ambos ganadores de la Primera Guerra Mundial (J. Gómez Capuz 1993b: 1292).

con Estados Unidos: el primero referido a la defensa mutua, el segundo sobre ayuda económica y un tercer convenio defensivo, por el que se autorizaba un sistema de bases que quedarían listas para servicio entre 1957 y 1959 en Zaragoza, Torrejón, Morón de la Frontera y Rota. Como afirma este autor (1978:114), "las ventajas políticas y económicas del acuerdo [...] incideron muy favorablemente en el crecimiento económico y la transformación social de las siguientes décadas". A este aproximamiento a Estados Unidos, hay que unir además, como finto de la política internacional de estos años, el ingreso de España en las Naciones Unidas con carácter definitivo en diciembre de 1955.

No es de extrañar, por tanto, que E. Lorenzo (1955) comenzara a detectar en esta época la presencia de la lengua inglesa en la prensa española y en otros ámbitos. Hasta esta etapa de mayor distensión del régimen franquista, la actitud imperante había sido la del nacionalismo lingüístico (V. Alba 1994:643-644). A este respecto, M. Seco  $(1977:200)$  comenta lo siguiente:

> Oficialmente, ha habido una sola época de nacionalismo lingüístico: la de la "autarquía", de 1939 a 1950, aproximadamente. Se nacionalizaron entonces muchas palabras extranjeras que circulaban corrientemente, por ejemplo, en el deporte (verbigracia, *match* $\rightarrow$  *encuentro, back* $\rightarrow$ *defensa, speaker-\* locutor),* en general no llegó a cuajar en resultados visibles. Se intentó sustituir *hotel* por *hostal* (sin ver que, si *hotel* era francés, *hostal* era ocdtánico), *menú* por *minuta, cóctel* por *combinado, sandwich* por *emparedado, balet* por *bailete, coñac* por *aguardiente jerezano* primero, después por *jeriñac.* Era la época en que la *ensaladilla rusa* cambió su nombre por *ensaladilla nacional.*

Encontramos más referencias a esta etapa de defensa de la pureza idiomática por parte del Estado en otros autores como V. Moya (1982:111), quien comenta que los hablantes prefirieron el galicismo *coñac* al forzado *jeriñac,* a pesar del intento de imponer este último por parte de los lingüistas. Por otro lado, F. Lázaro Carreter (1997:47) señala que el nacionalismo lingüístico de la posguerra proscribió en los rótulos comerciales todo nombre extranjero, de forma que *el music-hall Royál Concert*  de Zaragoza pasó a llamarse *Oasis.* En Barcelona, el restaurante *The Gríll,* del Hotel Ritz, se transformó en *La Parrilla* (P. Guardia 1976:3). Con respecto al mimdo de la traducción, A Pym (1998:558) cuenta que la censura impuesta por el franquismo hacia todo lo extranjero llegó hasta el punto de prohibir incluso el uso, en las publicaciones, de cualquier lengua vernácula de España (y, por tanto, no extranjera) que no friera el español. Aunque, como hemos dicho, esta actitud se acentuó durante la primera etapa franquista, es innegable que no es, ni mucho menos, exclusiva de esta época, pues siempre se han alzado voces contra la llegada de lo extranjero'. De hecho, C. Smith (1989:121) no se equivoca cuando expone lo siguiente:

> As we approach our own times, it is notable that the purist attitude which had long applied to gallicisms tumed its attention more to the menace of the anglicisms which were begimüng to affect Spanish in the 1950s, and at that time purist protest was surely reinforced by the generally authoritarían and *casticista* attitudes of Franco Spain and its cultural establishment, with their insistence on traditional virtues and their tendency to see most kinds of foreign influence as dangerous and destructive. The period from about 1960 to the mid-1970s was the great period of the purists' reaction.

Por tanto, a modo de resumen de lo expuesto hasta aquí, afirmamos que la influencia de la lengua inglesa, pese a las críticas que recibió por parte de muchos intelectuales, se manifestó, de manera evidente, por las circunstancias históricas explicadas, a partir de los años cincuenta, y su expansión prosiguió de forma imparable en las décadas siguientes (J. Gómez Capuz 1997a: 177). Se trata de un hecho que, lejos de ser exclusivo de España, responde a una tendencia generalizada en países de todo el

<sup>&</sup>lt;sup>5</sup> Cf. F. Lázaro Carreter (1992:31-50) y M. I. González Cruz (1995:466). En su artículo, Lázaro Carreter reproduce comentarios, del siglo XVI hasta la actualidad, a favor y en contra de la introducción de extranjerismos en español. Por su parte, M. L González Cruz recoge la anécdota acaecida a raíz de la publicación de un periódico en lengua inglesa en Las Pahnas de Gran Canaria, hecho que "alarmó notablemente a los círculos informativos de la capital de España [...]. Para la prensa madrileña ello constituía una seria amenaza para la integridad nacional, especialmente tras el cercano desastre del 98".

### mundo. Así lo pone de manifiesto P. Ghim-Lian (1997:83):

Today, English is the indisputable language of intemational communication. It has official status in 60 countries and a prominent place in 20 more. It is the main language of books, academic joumals, the media and international sports and entertainment. It does not appear to have any close rival and seems positioned to grow even stronger. While it is a familiar phenomenon for one language to serve as lingua franca over a large area of many languages, for example, Sanskrit, Greek, Latín, Arabio, and French, what is unusual, however, is that never before has a single language spread for such purposes over most of the world as English has done in this centuty.

A este respecto, J. Medina López (1991:120) destaca que "el desarrollo de los medios de comimicación durante el siglo XX ha supuesto un acercamiento social del inglés infinitamente mucho más amplio de lo que supuso el francés durante los siglos XVIII y XIX<sup>"6</sup>. Como bien explica este lingüista en otra de sus obras (1996:13), con relación a España, "mientras que la expansión del francés se dio básicamente a través de la escritura, en el caso del inglés la mayor parte de los estudios indica un número importante de factores 'extemos' o 'sociales' que han favorecido la entrada de anglicismos". Dedicamos el epígrafe siguiente al análisis y comentario de dichos factores, que han contribuido a que, de todas las lenguas extranjeras, sea el inglés la que goce de mayor prestigio en nuestro país.

<sup>&</sup>lt;sup>6</sup> Muchos autores se han referido a la expansión de la lengua y la cultura inglesas durante el siglo XX: R. Lapesa (1966:373), S. de Madariaga (1970:8-9), P. J. Marcos Pérez (1971:7), J. Rubio (1977:10 y ss.), J. Moreno de Alba (1993:212), J. Montes (1985:23), E. Lorenzo (1986:93), F. Gimeno y M V. Gimeno (1991:742), C. Trachot (1991:93 y ss.), W. Schweickard (1991:75-76), F. Rodríguez González (1996:107), F. Rodríguez González y A Lillo (1997:9), entre otros.

# **2.2. Situación actual: factores^ que han propiciado la influencia de la lengua inglesa en España**

Como ya hemos afirmado, no cabe duda de que, en la actualidad, la lengua extranjera de mayor influjo sociocultural y lingüístico en España es el inglés. Explica J. Gómez Capuz (1997a: 165, 183) que "el auge del anglicismo es uno de los principales rasgos evolutivos del español contemporáneo [...] y constituye el primer ejemplo histórico de influencia extranjerizante que no afecta sólo a las capas sociales elevadas, sino a las masas en general". A este respecto, W. Viereck y W. Bald (1986:1) señalan que "the role of English as a donor language has enormously gained in importance during the past decades, as may be witnessed in many fields of intemational exchange and communication as well as in science and technology". En este apartado, detallamos los factores que, de forma conjunta, han favorecido la expansión de la cultura y la lengua inglesas en España:

## **2.2.1. La superioridad de los países anglosajones en la investigación científica**

S. Cardona (1987:221) asegura que "el mundo del siglo XX está dominado por la tecnología, que es su fuente de poder como en otros tiempos lo fueron la religión, la

<sup>&#</sup>x27; Empleamos el *Xémñaxo factores* y no *causas* para evitar la polémica suscitada a este respecto. Como señalan F. Gimeno y M. V. Gimeno (1991:742-743), algunos lingüistas (K Alfaro, E. Lorenzo, P. J. Marcos Pérez, J. Rubio) consideran que las *causas* de la entrada de anglicismos al español son extralingüísticas, mientras que otros (entre ellos, C. Pratt) defienden que la *causa principal* del fenómeno es lingüística. Al igual que los hermanos Gimeno, creemos que tanto *los factores* lingüísticos como los extralingüísticos, sobre todo los sociales, constituyen las *condiciones* (según la terminología de E. Coseriu, citado por los autores) en las que se inserta el cambio lingüístico, en este caso el fenómeno del anglicismo, y, por lo tanto, ambos deben tenerse en cuenta para su estudio. Recordamos que E. Coseriu (1988:112-113) afirma que "no se trata de descubrir Tas causas' del cambio lingüístico [...], sino de establecer los modos generales de los cambios y las circunstancias (condiciones) que determinan esos modos. [...] Esas 'razones' no son *causas* [...], sino condiciones, circunstancias o determinaciones dentro de las que actúa la libertad lingüística de los hablantes".

filosofía O las guerras de expansión". Es innegable que los países de lengua anglosajona, sobre todo Estados Unidos, han llevado la voz cantante en casi todos los ámbitos de la investigación científica y tecnológica después de la Segunda Guerra Mundial (J. P. Callut 1990:44, F. Rodríguez González 1994:180, F. A. Navarro 1998:1.080). No es de extrañar que esto ocurra si se tiene en cuenta que se trata de las naciones que invierten más fondos públicos y privados para este fin. Así lo explican M. A. Alcaraz Ariza y N. Congost (1998:1.035):

> La importancia de la investigación y la concentración casi exclusiva de la creación científico-técnica en una potencia económicamente dominante como la angloamericana ha provocado una transferencia unidirecional de conocimientos y nuevos productos hacia sociedades tecnológica y científicamente subsidiarias, entre la que se encuentra la española.

Aunque los recursos que tanto el Estado como las empresas privadas dedican a la investigación en España han aumentado en los últimos años, nuestio país se encuentra aún muy lejos de alcanzar el nivel investigador al que se ha llegado en Estados Unidos. A este respecto, J. A Cordón (1997:751) presenta los datos siguientes:

> En los últímos años la inversión en I+D ha crecido en nuestro país, sobre todo a partír de la aprobación en abril de 1986 de la Ley de Fomento y Coordinación General de la Investigación Científica y Técnica, con un mecanismo de funcionamiento basado en la existencia de un Plan de Investigación Científica y Desarrollo Tecnológico cuya primera versión se prueba a comienzos de 1988 [...]. Sin embargo, con unas tasas de inversión en tomo al 1,2% del PIB aún seguimos presentando notables diferencias con respecto a países de nuestro entorno como Francia, Inglaterra, Italia, o Alemania, con tasas que rondan el 2-3%.

Dado que los países de habla anglosajona, en especial Estados Unidos, son los más destacados en investigación, no es de extiañar que sea el inglés la lengua más empleada para dar nombre a los inventos y descubrimientos de las distintas ramas y técnicas. C. Pratt (1980:75) reconoce que existen "mil y ima especialidades en las que las técnicas, la investigación y el desarrollo están centrados y coordinados en Estados Unidos". De este modo, resulta también comprensible que las revistas y demás publicaciones científicas internacionales hayan adoptado el inglés, en detrimento del fi-ancés, como *linguafranca* de la comunicación científica (I. M. Palacios 1994:22, M. *A.* Alcaraz Ariza y N. Congost 1998:1.036), incluso en países donde el inglés no es la lengua oficial, hecho que comenta C. *A.* Finch (1969:2):

> The major proportion of scientific and technical informatíon is published in English. Most of this appears ín the United States and the United Kingdom, but a significant amount of information in English is published from the Commonwealth and a wide range of smaller countries -it is notable that scientists in many small or developing countries do not conduct their scientiñc work in their own language (which probably has an inadequate vocabulary and technical literature), but in one of the major scientific languages-and this language, most often, is English.

A pesar de que ya han pasado varios decenios desde la publicación de estos comentarios de C. A. Finch, mantienen hoy la misma validez de entonces, ya que, actualmente, todos los científicos y técnicos, cualquiera que sea su país de trabajo, saben que tienen que publicar en lengua inglesa si desean que sus investigaciones obtengan reconocimiento internacional (L. Aznar *et al.* 1989:25,1, de la Cruz 1995:187, J. Medina López 1996:14).

La actitud inicial de España con respecto a la investigación, resumida en el famoso "¡que inventen ellos!" de M. de Unamuno, aunque ya superada, dio pie a que España fuese siempre a la zaga, durante muchos años, de los avances logrados en otros países (E. Lorenzo *apud* G. Aguado de Cea 1994:9). No es de extiañar, pues, la presencia evidente de la lengua inglesa en la terminología de casi todas las ramas científicas y técnicas, pues uno de los procedimientos más socorridos para la neología denominativa (necesidad de dar nombre a un objeto, a un concepto nuevo) es el préstamo (G. Guerrero 1995:17, 36). A este respecto, O. Jiménez Serrano (1993a: 169) opina lo siguiente:

> El inglés impone su dominio arrollador en la ciencia y la tecnología, de tal suerte que las lenguas de los países receptores de terminología se ven impregnadas de voces que les son extrañas. La pujanza del inglés en este sentido alcanza de lleno al español y su influjo se constata- aunque con intensidad variable- en todos los niveles lingüísticos, ya que existen diversos términos que han quedado incorporados al español cotidiano y son de uso común entre los ciudadanos de a pie [...]. No obstante, la injerencia en el español común es despreciable si la comparamos con el científico y técnico. La preponderancia de los Estados Unidos en investigación y desarrollo hace que el precio de la dependencia conceptual sea demasiado elevado.

Por su parte, G. Latorre (1991:765) plantea que "el retraso tecnológico de los pueblos de habla hispana ha generado grandes vacíos léxicos en materias técnicas, los cuales deben llenarse si es que se desea progresar. ¿Y qué otra cosa queda sino recurrir al inglés?". E. Lorenzo (1971:74) incide en el mismo hecho cuando afirma, con respecto a los anglicismos en español, que "el grupo más importante lo forman términos, generalmente tomados del campo de las ciencias naturales o de la técnica, que vienen a ocupar terrenos no hollados del mundo semántico de un idioma". J. Rubio (1977:103) hace referencia también a este carácter de *lingua franca* de la ciencia que posee hoy el inglés:

> Los diccionarios técnicos especializados dan cumplido testimonio de esa vital omnipresencia del inglés en la técnica. En Física, en Química, en Medicina, como en tantas otras ramas del quehacer humano no se pueden ignorar hoy ciertos anglicismos de uso frecuentísimo en todo el mundo y que van configurando toda una terminología propia de cada disciplina, pero con índices de intentar formar un lenguaje unitario altamente estandarizado bajo el denominador común de la lengua inglesa.

En definitiva, observamos que nadie discute, por lo patente del hecho, el papel

actual de la lengua inglesa como vehículo de la comunicación científica internacional\*. Por otro lado, hay que destacar también el hecho de que, con el tiempo, muchos de estos anglicismos del lenguaje científico y técnico pasan a la lengua común (bypass, baffle), aimque aclara J. Gómez Capuz (1998b:206) que "el 'triple camino' que ha de recorrer todo préstamo técnico (tecnolecto -> medios de comunicación -> lengua común) no ha llegado a verificarse en la gran mayoría de los anglicismos del español, los cuales permanecen todavía anclados en sus respectivos tecnolectos o en el lenguaje de los medios de comunicación".

# **2.2.2. £1 progreso económico, industrial y comercial de Estados Unidos y del mundo anglosajón**

Si contemplamos el panorama actual en el ámbito comercial y económicofinanciero, comprobamos que no se equivocaba el padre Connelly cuando escribía estas palabras proféticas, recogidas en su *Gramática* de 1784 *{apud* S. Martín-Gamero 1961:168):

> Los caballeros y negociantes alemanes, holandeses, rusos, suecos, dinamarqueses, españoles y aún los franceses, conociendo no sólo las ventajas literarias, sino también la utilidad en paz y en guerra de la lengua inglesa, extendida con su comercio en todas las partes del orbe, y hecha posteriormente más apreciable, y necesaria su inteligencia, por ser la que usan los Estados Unidos de la Nueva República Americana, se han dedicado a prenderla con preferencia a todo otro idioma; de suerte que promete ser la lengua universal de trato y comunicación de nación con nación.

Las predicciones del dominico irlandés se han cumplido: el inglés se ha convertido en la *lingua franca* indiscutible en el comercio, la industria y la economía

<sup>&</sup>lt;sup>8</sup> A este respecto, han publicado más comentarios los autores siguientes: H. Stone (1957:146), P. J. Marcos Pérez (1971:56), *A.* Fernández García (1972:13), M. Seco (1977:199), C. Pratt (1986:361), S. Aldea (1987:6), F. Gimeno y M. V. Gimeno (1991:742).

internacionales (P. Guardia 1976:13, J. Gómez de Enterría 1991:216). Si Estados Unidos es el país que más invierte en investigación, como hemos explicado, resulta lógico que sea también uno de los países principales en el comercio internacional (H. Stone 1957:144, E. Lorenzo 1971:93, O. Chiareno 1973:4, J. J. Alzugaray 1979:56, F. Gimeno y M. V. Gimeno 1991:742), pues suele ocurrir que la nación donde tienen lugar los inventos y avances principales de la técnica ejerza luego el liderazgo en las ventas de los productos que crea o perfecciona y, por lo tanto, sea su lengua, en este caso la inglesa, la que se imponga en este terreno. Como afirma W. F. Mackey (1976:33), "on admet que les facteurs économiques jouent un rôle important dans la domination d'une langue". Por otro lado, no conviene olvidar, como advierte P. Guardia (1976:12), "el papel que desempeñan las empresas multinacionales, generalmente norteamericanas, que obligan a sus sucursales a llevar im sistema administrativo y contable en lengua inglesa y también a organizar unos sistemas de formación profesional en lengua inglesa".

Además, debe tenerse en cuenta que tanto Japón como las antiguas colonias británicas asiáticas (Hong Kong, Taiwán, etc.), que tanto protagonismo adquirieron en el mundo de los negocios en los años ochenta y principios de los noventa, emplean el inglés en las relaciones comerciales entre ellos y con el resto del mundo (E. Lorenzo 1986:92). Otro tanto puede decirse de los países de la Unión Europea, entre ellos España, cuyos empresarios e industriales recurren a esta lengua cuando firman, con otias naciones, contiatos de importación, exportación y distribución de mercancías y, en general, a la hora de realizar cualquier tipo de tiansacción económica internacional (E. Lorenzo 1981:22, R. Lockwood 1998:16). Esto ha llevado a algunos autores como M. Mergoni (1973:50) a afirmar, de manera tajante, que "for the time being, let us acknowledge the fact that English is fundamental to international economic existence".

Por otio lado, Estados Unidos es también uno de los países que van a la cabeza
en la investigación académica en la ciencia de la economía y de las finanzas, cuyos orígenes como teoría y rama del saber se remontan, además, a Gran Bretaña (M. Mergoni 1973:53, 61). Por esta razón, H. Herrera Soler (1992:287) asegura que los términos del campo económico-financiero "son principalmente de ascendencia anglosajona, ya que quien inventa un artilugio o formula un nuevo concepto es quien denomina, y en esta parcela léxica la patente de las innovaciones parece ser que se ubica en Wall Street". J. Gómez de Enterría (1992:21), especialista en esta materia, declara lo siguiente:

> Después de haber realizado las tres calas propuestas en el vocabulario de la economía de los últimos treinta años, he constatado que la gran mayoría de los términos de origen extranjero proceden del angloamericano.

Este hecho ha originado que los profesionales relacionados con el mundo de la economía y las finanzas se hayan visto obligados a aprender inglés (si es que no lo sabían) y a consultar a diario pubücaciones especializadas y semiespecializadas en lengua inglesa (R. Alejo 1998:230-231). Así lo pone de manifiesto J. Rubio (1977:93):

> Economistas y políticos españoles que viven al día la actualidad mundial, la occidental sobre todo, reciben en sus despachos publicaciones como *The Economist, Business and Business Week, Time*  y otros importantes periódicos en lengua inglesa. Por otro lado, los economistas españoles y los hombres de la política hispánica [...] no parecen esforzarse demasiado en hallar las equivalencias léxicas y morfosemánticas de ciertos términos especializados y [...] no se inhiben de intercalar en sus escritos palabras y frases extranjeras completamente ajenas a la lengua común.

En consencuenda, muchos anglicismos de la economía han pasado a la lengua común, de manera que "pueden ser comprendidos por im público muy amplio" (J. Gómez de Enterría 1991:217). Sin la acción de la prensa, estos términos "permanecerían largo tiempo en el ámbito reducido de los lenguajes específicos" (J. Gómez de Enterría 1992:17). Entre los más conocidos, se encuentran *boom, leasing, marketing, ranking,* 

*standing, consulting, dumping, holding,* y *broker.* 

J. D. Gómez Moreno (1996-1997:118-120) divide los anglicismos técnicos comerciales en cinco grupos:

> 1. Aquellos términos que la mayor parte de los usuarios castellanos conserva intactos en su forma original inglesa: *backup, cash flow, straddle, trade-qff [...].*

> *2.* Un segundo grupo está constituido por los términos ingleses que alternan en su uso con sus equivalentes castellanos: *blue chips* y 'valores bursátiles punteros'; *factoringy* 'descuento de facturas' [...]. 3. Un tercer grupo estaría formado por los neologismos que se han adaptado alas reglas fonotácticas del castellano: *chequear, estoc* [...]. 4. Un paso posterior (cuarto grupo) supone la traducción literal de los elementos que forman el término original: *blanqueo de dinero, bonosbasura, mercado negro* [...].

> 5. Por último, la traducción oblicua -se traduce el concepto original por una expresión castellana que no es la traducción literal, pero sí un equivalente semántico del original inglés: *economía sumergida* por *hlcwk economy; tiburón* por *raidery black night* (USA); *concesionario*  por *dealer*  $[...]$

## **2.2.3. La publicidad**

Como consecuencia directa del progreso económico y de la relevancia del comercio y del mundo del consumo en la sociedad actual, la publicidad se ha convertido en uno de los factores más influyentes, desde el punto de vista sociolingüístico, en los hablantes de cualquier país civihzado. La importancia del mundo publicitario es tal que D. Cardona y R. F. Barasarte (1972:22) afirmaban, hace casi ya treinta años, que "más de la mitad de lo que se imprime en sus diversas formas es, hoy en día, publicidad; ya en un año, la producción de la pubhcidad impresa sobrepasa cuantitativamente la producción novelística de un siglo entero". Tiempo después, M. Seco (1977:188) comentaba que "la publicidad ha adquirido en los últimos años una importancia enorme; persigue al individuo con tenacidad hasta los últimos rincones de su existencia".

2006

@ Del documento, los autores. Digitalización realizada por ULPGC.

A pesar de la sofisticación de las técnicas empleadas y de la complejidad de los significados implícitos en los mensajes publicitarios actuales (detrás de cada anuncio suele haber unos estudios de mercado muy costosos), la fimción primaria de la publicidad es muy simple: "emitir señales sémico-semánticas que impulsen al receptor a actuar de acuerdo con el mensaje contenido en ellas" (D. Cardona y R. F. Barasarte 1972:22). Con el fin de lograr este objetivo, los publicitarios no dudan en recurrir a cualquier tipo de estratagema que consiga impresionar al consumidor o, al menos, captar su atención. Uno de los recursos psicolingüísticos más habituales y antiguos, debido a lo que D. Cardona y R. F. Barasarte (1972:78, 80) llaman "el mágico poder de la novedad" y "la admiración por lo que viene de lejos", es el uso de palabras o expresiones que causen extrañeza, como es el caso de los extianjerismos, para aumentar el atractivo de los productos. En la misma página, los autores razonan este hecho:

> La seducción con palabras y su elección bajo este aspecto está condicionada por factores psicológicos que lingüísticamente no pueden ser separados completamente de los gramaticales dadas las connotaciones y asociaciones que el significado arranca del significante. En esta seducción de la clientela se nota una intemacionalización del lenguaje publicitario, con tendencia clara a la utilización del inglés, aunque este fenómeno no atañe exclusivamente a la publicidad, sino que también todas las esferas técnicas y comerciales y las informaciones de la prensa se encuentran bajo esta influencia de anglicismos, más o menos españolizados. Bien es verdad que muchas de estas palabras no tienen equivalencia española y, salvo excepciones, los publicitarios [...] no se toman la molestia de buscarla aunque la hubiere.

Los motivos por los que el inglés se ha convertido en la lengua más utilizada en muchos campos de la publicidad, no sólo en España, sino en todo el mundo, son evidentes. Por un lado, como explica C. Pratt (1980:73), "las agencias publicitarias más fuertes de España son multinacionales *de iure* y americanas *de facto*<sup>19</sup>. De ahí que las

<sup>&#</sup>x27; E. Lorenzo (1981:21) añade que "el mundo de la publicidad occidental debe muchas de sus eficaces técnicas de reclamo a los cerebros de Madison Avenue, sede de la publicidad mundial".

técnicas empleadas sean las originadas y desarrolladas en los EE. UU". Por otro lado, para las ventas, el inglés es mucho más conciso y ágil que las lenguas romances (P. Guardia 1976:43, R. Camicer 1983:18-19), a lo que hay que añadir "la asociación mental de los conceptos 'cahdad' y 'garantía' que un anglicismo sugiere, debido a que se considera superdesarrollado al mundo anglosajón" (P. Guardia 1976:23). Además, existe en publicidad lo que M. Seco (1977:188) denomina una *dirección universalizadora*, que tiende a que se conozca en todo el mundo, por el procedimiento del préstamo o del calco, una serie de palabras y expresiones difundidas en los anuncios de las multinacionales propietarias de marcas muy vendidas, por lo general, aunque no siempre, de origen estadounidense (por ejemplo, *Coca-Cola, Pepsi, Marlboro).* A este respecto, J. Medina López (1994:9) aporta otra consideración de índole económica:

> Para conseguir amplias cotas del mercado internacional -y por tanto reducir gastos en las campañas publicitarias- hace falta disponer de una lengua o lenguas (pocas y usualmente las más mayoritarias o más prestigiosas) que se conviertan en mecanismos lingüísticos internacionales y fácilmente identificables con un estilo de vida o ideología. Sin duda, el inglés cumple hoy por hoy (y en menor medida y a gran distancia el español) esa ñinción aglutinadora de lengua internacional comercial y publicitaria.

En la publicidad de España y de los países de habla hispana, esta preponderancia de la lengua inglesa es muy clara. De este modo, J. Medina López (1991:122) reconoce que "en el lenguaje pubHcitario de todo el ámbito del español la lengua extranjera que más fuertemente está influyendo es el inglés. Aspectos léxicos, y en menor medida sintácticos, irrumpen en el mercado comercial convirtiéndose en moneda de uso común y aceptando como algo cotidiano la formación de nuevas palabras con resonancias anglosajonas". Para recurrir al empleo de esta lengua, como indica E. Lorenzo (1995a:263), los mensajes "no han de ser necesariamente de origen anglosajón, sino de cualquier país industrializado del mundo, llámese Japón, Alemania, Corea, Taiwán o incluso Francia".

Esta presencia de lo inglés en la publicidad afecta, además, aunque hay que aclarar que no de igual manera, a hablantes de toda edad, estrato social y nivel cultural, pues, como indica O. Betanzos (1987:152), "las empresas publicitarias se adentran en los medios de comunicación más efectivos: prensa, radio y televisión", a los que tienen acceso infinidad de personas. Añade A Ferraz (1993:9) que "para fomentar el consumo, la publicidad persigue llegar a todos los rincones a través de los medios de comimicación social o *mass media* (prensa, carteles, radio, cine y televisión)". Es posible que los jóvenes y, en general, los habitantes de las ciudades sean los más influidos por el inglés de la publicidad (carecemos de datos fiables al respecto). Lo que está claro, como indica M. I. González Cruz (1993:47) con respecto a los anglicismos en la publicidad, es que ésta "con su persuasiva insistencia, acaba por conseguir que cualquier persona, ya viva en la ciudad o en el campo, llegue a familiarizarse con términos que quizá no sepa explicar con exactitud pero que sin duda reconoce".

No obstante, debemos resaltar que, aunque la mayoría de los ámbitos publicitarios es de claro dominio anglosajón, sobre todo en la venta de tabaco y bebidas refrescantes (J. Medina López 1996:30), existen algunas áreas donde la lengua de prestigio no suele ser el inglés. D. Cardona y R. F. Berasarte (1972:81) señalan el francés como "el preferido en artículos de belleza, cosméticos, perfumes, confección y lencería" y añaden que "el alemán es casi desconocido, fuera de algunas marcas que, por razones técnicas, suelen hacer resaltar el grado de perfección y buen funcionamiento con una sugestiva palabra germana". Esta última observación es cierta, ya que, aparte de los nombres de automóviles, herramientas y demás productos de la tecnología alemana, se filtran pocas palabras de dicha lengua a través de la publicidad.

A nuestro juicio, habría que citar también el italiano, empleado, sobre todo, en los anuncios de perfumes, gafas de sol, calzados y algunas casas de modas. Por este procedimiento, como indica S. Aldea (1987:9), "se pretende relacionar la propuesta con determinados estereotipos sociales acerca del origen del producto. Se asegura así, de forma redundante, que el receptor captará la bondad de la oferta". Esto se debe, en palabras de J. Riquelme (1998:70), a que "es determinante la xenofilia sociológica cuando el producto y el nombre se unen a una procedencia de élite ('número uno en USA', 'tecnología alemana', 'los japoneses...')". Sin embargo, las fronteras de las lenguas de prestigio para los distintos tipos de productos no son rígidas y muchas veces la estrategia publicitaria exige, por razones de mercadotecnia, saltarse lo aquí expuesto.

Por ejemplo, en algunos anuncios de televisión observados durante las navidades de 1997<sup>10</sup>, comprobamos que, en la publicidad de perfumes, el inglés comenzaba a ocupar el espacio consagrado tradicionalmente al francés, cuyo uso, incluso en este campo, se mostraba también en retroceso frente a la presión inglesa. Éstos son algunos de los ejemplos recopilados (con sus eslóganes respectivos en los casos en los que éstos aparecían): *Black & White Jeans Patfum* (Tele 5, 14-12-97); *Sportman de Genesse. Sport is Ufe* (Tele 5, 21-12-97); *Coolwater* (Tele 5, 23-12-97); *Whitewater* (Tele 5, 24-12-97); *Yes!* (Tele 5, 24-12-97); *Adidas dynamic. Feel the energy* (Tele 5, 24-12-97); *Wildrain de Gillette* (Tele 5, 25-12-97); *Hugo Boss. Don't imítate. Innóvate* (Tele 5, 26-12-97); *Ragatza Fresh* (Tele 5, 26-12-97); *You & You de Genesse* (Tele 5, 4-1-98).

No nos detendremos demasiado, por razones de espacio, en el comentario de los nombres y eslóganes de estas colonias y perfumes. Salta a la vista el uso de algunas

<sup>&</sup>lt;sup>10</sup> Esta investigación no pretendía ser exhaustiva, pues su único objetivo era confirmar la tendencia generalizada a usar el inglés en la publicidad española, sobre todo cuando ésta alcanza su *apogeo,* esto es, en la época navideña. Se anotaron los anuncios más frecuentes, relacionados de alguna manera con el inglés, aparecidos en Tele 5 del 3 de diciembre de 1997 al 4 de enero de 1998.

palabras inglesas que evocan frescor *(Whitewater, Wíldrain, Coolwater, fresh)* o energía y vitalidad *(dynamic, feel the energy).* En general, creemos que esta utilización del inglés en detrimento del francés en este tipo de publicidad se debe a que no se trata precisamente de los perfiímes más caros, sino que son productos dirigidos a personas bastante jóvenes con un poder adquisitivo bajo y más vinculadas a la lengua inglesa que a la francesa Responde también a esta preferencia por lo inglés el hecho señalado por E. Lorenzo (1971:91) de que "las casas comerciales opten por modiñcar la ortografía de sus productos para lograr una pronunciación próxima a la inglesa $^{11}$  [...]. En otros casos se mantiene la grafía inglesa [...]". Cita, entre otros ejemplos, *nesquik, Kamfort, Praid, Greip.* Por nuestra parte, hemos encontrado estos casos en la mayoría de los nombres de los helados distribuidos por cuatro empresas heladeras punteras en España $^{12}$ :

> *Frigo: Twister, Supertwister, Cool Bites, Calippo Shots, Feast Super Choc, Krazy Kraker, Kick Off. Camy: Giva Hop, Dragón Khan, Super Extreme, Extreme, Crunch, Vainilla Toffee, Krazy Roll, Sandwich, Kanibál, Tropic, Colajet, Camygol, Superchappy. Kalise: Zero, Pivot, Power Isotónico, Chocker, Sandwich, Snacky Taco, Star, Ice CreamSnacks, Ice Cream Bounty, Ice Cream Snickers, Ice Cream Twix, Ice Cream Mars. Miko: Acid Roller, Cono Crispy, Class de Miko, Super Sandwich, Mikorie, Jabuggy, Mix, Mikomilk.*

 $<sup>11</sup>$  T. Buck (1974:130-131) afirma que en el lenguaje publicitario "lo importante no es que</sup> estos lexemas 'sean' ingleses sino que 'suenen' ingleses" (J. Gómez Capuz 1997a: 142). Con la modificación de la grafía, los publicistas buscan la originalidad "para que el público preste atención al mensaje".

<sup>&</sup>lt;sup>12</sup> Los hemos extraído de carteles publicitarios expuestos en diversos establecimientos del Paseo de Las Canteras de Las Palmas de Gran Canaria (verano de 1999), aunque hay que aclarar que la mayoría de éstos se exhibe por toda España. Nótese que, además de los anglicismos puros, se detectan casos de hipercaracterización ortográfica como *Krazy Kraker (Frigo).* En menor medida, detectamos también nombres en francés e italiano, sobre todo en los helados más caros *(Carte d'Or, Fruit d'Or, Cometió Royal, Noir, Cappuccino, Svetesse).* 

Esta modalidad de anuncios en los que el nombre del producto (y a veces el eslogan) está escrito en inglés está dando pie a que se copien, en todo tipo de registros del español, rasgos típicos de la lengua anglosajona, como, por ejemplo, el uso del signo de admiración sólo al final *{Viva! Las rebajas de El Corte Inglés,* Revista *Sorpresa!)* y otros aspectos gráficos que comentaremos a propósito de los rótulos publicitarios.

Otra influencia de índole sociocultural de la publicidad que deseamos abordar es la transculturación, es decir, la popularización, especialmente a través de los anuncios de televisión, de las actitudes, las modas, las costumbres y los gestos propios de los anglosajones y, sobre todo, de los estadounidenses<sup>13</sup>, fenómeno que J. Riquelme (1998:55) llama *anglismo.* Uno de los primeros en detectar este fenómeno fiíe E. Lorenzo (1971:83-84):

> El problema, aunque tratado aquí únicamente en su aspecto lingüístico, rebasa ampliamente el ámbito de la lengua y está intrincadamente asociado con fenómenos de orden sociológico [...]. Están fuera, por ejemplo, del terreno de lo lingüístico modas y costumbres como [...] la publicidad gráfica con tipos anglosajones que fuman en pipa de pie ante la chimenea o con personajes famosos que nos declaran las ventajas de tal o cual marca de cigarrillos o pasta dentífrica [...]

Se trata de lo que el propio E. Lorenzo (1987a:71) denomina *anglicismo cultural.* C. Pratt (1980:62-74) también ha comentado "el impacto de *la American wqy of Ufe",* según sus propias palabras, en la sociedad y la cultura españolas, en las que se comenzaba a apreciar ya, de forma clara, la adquisición de ciertos hábitos de los estadounidenses como la manera de comprar y preparar los alimentos, las costumbres en el comer (por ejemplo, el consumo de productos *light)* y la arquitectura y

<sup>&</sup>lt;sup>13</sup> J. Moreno de Alba (1987:191) llega al extremo de asegurar que "si se habla de interferencias lingüísticas se hace referencia a interferencias culturales. Si la lengua es la consciencia del grupo, toda interferencia lingüística es, quiérase o no, una transculturación".

funcionamiento de cafeterías y restaurantes<sup>14</sup>. En definitiva, avanzaba la conversión de España, a finales de los setenta (más tarde que el resto de países de la Europa occidental debido al anterior régimen franquista), a una sociedad de consumo con la que, como indica C. Pratt (1980:73), "la publicidad tiene que ver por los valores sociales que refleja, e incluso puede llegar a imponer".

Entre las escenas publicitarias difimdidas por Estados Unidos, C. Pratt (1980:83-84) resalta algunas impensables en la España franquista como que el marido ayudara en los quehaceres domésticos; que un señor desconocido entrara en casa, estando la mujer sola, para demostrar la eficacia de un detergente; que el marido preparara él solo la cena, por estar fuera su mujer y, por último, el prototipo anglosajón de los niños y jóvenes empleados en la publicidad: rubio, alto, delgado y guapo. Hoy en día, una vez superados los prejuicios a los que aludía C. Pratt, este tipo de anuncios sigue apareciendo en televisión, junto a otros que, a nuestro juicio, responden también al ideal de vida estadounidense, como aquellos donde se enaltece la imagen de ejecutivos (hombres y mujeres) que triunfan en los negocios y no disponen de tiempo, por lo que tienen que recurrir a productos milagrosos con los que limpiar la casa sin el menor esfuerzo.

No obstante, debemos aclarar que, actualmente, la forma de vida, sobre todo de la clase media, es tan homogénea en los países occidentales y las costumbres, antes claramente anglosajonas o estadounidenses, están tan extendidas, que resulta ya muy

<sup>&</sup>lt;sup>14</sup> No obstante, como explican F. Gimeno y M. V. Gimeno (1991:742), "la americanización ocurrida en España es muy distinta de la que tuvo lugar en el resto de Europa, ya que fundamentalmente no hubo presencia norteamericana durante e inmediatamente después de la segunda guerra mundial. Entre otros fectores, dicha influencia se ha dado principalmente a raíz de convertirse en una sociedad de consumo a la americana y de cambiar hábitos sociales y costumbres tradicionales".

difícil achacar éstas a la influencia directa de la publicidad. Para ser más exactos, habría que aclarar que muchos aspectos del modelo de vida anglosajón o estadounidense comenzaron a arraigar en la sociedad española durante los años ochenta y se han consolidado en los noventa, sobre todo entre los jóvenes menores de treinta años, que son los que han recibido de forma más intensa y directa esta influencia.

Por último, queremos tratar un aspecto del lenguaje publicitario que nos parece relevante: los rótulos o carteles publicitarios de las fachadas de los comercios<sup>15</sup>. E. Lorenzo (1995a:263) describe la situación de Madrid:

> El aspecto de una calle madrileña en cuanto despliegue de medios publicitarios en una lengua extranjera nada tiene que envidiar al que en 1967 destacaba Luis Flórez en el "centro de Bogotá" [...] donde enumera más de cincuenta letreros, entre muchos más, que revelan la presencia del inglés (o seudoinglés) en la capital de Colombia [...]. El trayecto final- acera de los nones- de la calle de la Princesa de Madrid casi no tiene tiendas de nombre español (el trayecto anterior -cerca de los paressí tiene una: *El Corte Inglés).* Aunque el mundo anglosajón no se distingue por la exquisitez de su cocina, dominan en Madrid los restaurantes de nombres ingleses, aunque los platos ofrecidos evoquen otros sabores: *Pizza Hut, Domino's Pizza, House ofMing, Mosquito Coast [...]*

*J.* Medina López (1991, 1994) ha presentado dos trabajos sobre los rótulos pubüdtarios en Canarias (el primero se centra en Tenerife), probablemente una de las comunidades autónomas españolas de mayor influencia inglesa tanto por el turismo como por el número elevado de inmigrantes británicos asentados en la zona. El autor (1991:126-128) señala tres tendencias principales en los nombres comerciales

<sup>&</sup>lt;sup>15</sup> P. Guardia (1976:23) destaca "el complejo que el español siente ante el producto con marca extranjera, considerando siempre que ésta es superior a cuaquier otro producto nacional. Donde más claramente se refleja esta influencia es en los rótulos de los establecimientos públicos, en especial, los locales de diversión, bares, discotecas y salas de fiesta. También en el nombre de tiendas [...]". Se persigue con ello, como explica A. Grijelmo (1998:155-6), "mayor clientela", pues se piensa "de manera subliminal, que todo aquello que se envuelve en el idioma inglés gana en predicamento y prestigio a lo hispano [...]"

#### empleados:

1. Lahipercaracteñzadón ortográfica, es decir, cuando se altera la grafía castellana para que adquiera características parecidas a la inglesa. Se trata, por tanto, de que el mensaje "suene" más a inglés o, por lo menos, que tenga un marcado carácter internacional [según la deñnición de Pratt]. Así encontramos *Deko Albert Cananas {áeko <* decoración + Alberto + Canarias), *Loher* (fusión de dos nombres), *Impakto 88* [...]. 2. Presencia frecuente de vocablos muy usuales en todo el ámbito publicitario. De este modo, en lo referido al mundo deportivo [...], el anglicismo *sport* parece que se ha ido generalizando: *Insular sport, Sanort sport* [...]. Todo lo concerniente a los automóviles (compra-venta o alquiler) también viene registrado con sus correspondientes términos ingleses: *Chopper motos, Limpcar* [...], *Rent a car Enrique's* [...]. 3. El uso del genitivo sajón<sup>16</sup> se ha constatado en numerosos establecimientos, añadiendo la característica 's a nombres españoles: *Gory's, Cristal's, Pasarela's, Pepe's cerámica* [como ya advertía Chris Pratt 1972:68] [...]. Numerosos son los rótulos publicitarios que fusionan libremente inglés y español. La mayoría de estas tiendas venden productos propios de una sociedad consumista: *Shop láser* ('discos'), *Castle Weyler* ('juguetería'), Atlantic music, Canarias Copypress [...]

Este lingüista recogió en su segundo trabajo (1994) un corpus de 298 rótulos de las dos provincias, con el que llega a las mismas conclusiones que en la publicación anterior. Damos importancia a estos estudios porque creemos que son aplicables, en líneas generales, al resto de las ciudades españolas, sobre todo a las más afectadas por el turismo y la inmigración (S. Hernández Peña 1999:50), aunque seria conveniente comprobarlo. Por lo tanto, como conclusión, consideramos que la siguiente afirmación de J. Medina López (1994:10) con respecto a las Islas Canarias, con la que estamos de acuerdo, puede hacerse extensiva *a priori* a la mayoria de las ciudades de nuestro **' 17**  país :

<sup>&</sup>lt;sup>16</sup> A. Grijelmo (1998:18) afirma que los dueños de los locales emplean el genitivo sajón, entre otras cosas, "para darse importancia".

<sup>&</sup>lt;sup>17</sup> En Las Palmas de Gran Canaria, la influencia del inglés en los comercios es tal, que incluso una tienda canaria de material deportivo *{Estadio Sport),* situada en las cercanías del Estadio Insular, exhibe en su rótulo publicitario la expresión anglosajona *since 1973,* en vez de la construcción tradicional española *fundada en 1973.* 

Las calles de nuestros pueblos y ciudades se han visto cada vez más llenas de rótulos, anuncios o reclamos publicitarios, en los que la presencia del inglés ha venido a sumarse a la estructura lingüistica propia de esta subnorma periodística. De forma inconsciente, el ciudadano va asimilando esos mensajes particulares a veces en su lengua materna, y otras -en ocasiones numerosas- en una mezcla de inglés y español, o sólo inglés.

En definitiva, opinamos que España comparte ya con el resto de países occidentales lo queR. J. Baumgardner (1997:33) *llama. McDonaJdization (McDonaldización)* del mundo publicitario, que engloba, a nuestro juicio, tanto la preferencia por lo inglés en el nombre de productos, campañas y tiendas y sus respectivos eslóganes, como la popularización de gestos, costumbres y modos de vida propias de los estadounidenses. Contra este hecho alzaron la voz, en lo referido a lo hngüistico, cuando el fenómeno era aún incipiente, S. de Madariaga (1970:10) y P. J. Marcos Pérez (1971:38), entre otios.

#### **2.2.4. £1 turismo**

A comienzos de los ochenta, C. Pratt (1980:64) comentaba que "España preferentemente exporta turismo (importando turistas), los españoles veranean cada vez más en el extranjero, sobre todo en Inglaterra, uniéndose a las masas europeas y norteamericanas que año tras año invaden Inglaterra". Casi veinte años después, la situación ha cambiado mucho gracias a las mejoras laborales y socioeconómicas obtenidas en nuetro país y ya nadie puede afirmar tan tajantemente que "España preferentemente importa turistas", pues son cientos de miles los españoles que viajan, no sólo a Inglaterra, sino a cualquier parte del mundo.

Sin embargo, a pesar de que no negamos que se aprendan palabras y

expresiones inglesas cuando se viaja a países de habla anglosajona<sup>18</sup> (depende también mucho de la actitud del viajero), nos interesa, sobre todo, el fenómeno inverso, es decir, la influencia del inglés en España como consecuencia de la estancia de turistas hablantes de esta lengua en nuestro país y todo el entramado socioeconómico que ello conlleva. En este sentido, consideramos demasiado rotunda la afirmación siguiente de C. Pratt (1980:220):

> El turismo, a primera vista factor destacado en el proceso de llevar a España voces y giros ingleses, desempeña un papel mínimo, por no decir nulo. Lógicamente, como campo especializado [...] tiene su vocabulario propio inspirado en el inglés (como *tour-operator/tour-operador, overbooking, voucher, chárter, carrier,* etc.), pero no llegan anglicismos a España traídos por los turistas ingleses y anglohablantes. Los que trabajan en el turismo adquieren un conocimiento mínimo indispensable del idioma hablado por sus clientes. Sin embargo, estos conocimientos no trascienden a la lengua española; no hay ningún anglicismo que se deba directamente al turismo inglés en España.

Consideramos desacertada (o, al menos, desfasada en la actualidad) esta opinión de C. Pratt, porque no es cierto, en primer lugar, que los turistas ingleses no difundan anglicismos en español (J. Gómez Capuz 1998d:270). Si bien es verdad que, en la mayoría de las casos, el contacto directo con hablantes españoles de los turistas de habla inglesa que vienen a pasar vacaciones cortas de una, dos o tres semanas, suele ser mínimo, las ciudades y pueblos de las zonas turísticas de España se caracterizan por disponer de una infraestructura basada en la cultura inglesa que atrae a estos turistas y les facilita su estancia en el lugar.

De esta forma, dado que, por un lado, en España el turismo inglés ha sido, por tradición, mayoritario en muchas regiones (en otras, lo aventaja ya el alemán) y, por otro lado, los turistas de habla no inglesa, especialmente los nórdicos, dominan esta lengua.

<sup>&</sup>lt;sup>18</sup> Nos referimos a los viajes exclusivamente turísticos, no a los realizados para estudiar la lengua inglesa, en los que se supone que sí se aprenden palabras y estructuras del inglés.

por lo general, mejor que otras menos extendidas (J. Riquelme 1998:30), es normal que casi todos los establecimientos hoteleros y comerciales de los enclaves turísticos exhiban sus nombres en inglés<sup>19</sup>, y no nos referimos sólo al nombre comercial, en el que es habitual que haya al menos una palabra inglesa^", sino a la denominación de los propios locales *(shopping-centre, pub, bakery, stationery, restaurant, fast-food, supermarkeí),* que aparece en muchos casos sólo en esa lengua, por no hablar de los carteles explicativos bilingües (español e inglés) colocados en los lugares más visitados<sup>21</sup>. Sin ir más lejos, la importancia del inglés en el sector turístico español es ya tal, que, en 1998, la compañía Telefónica decidió publicar las *Páginas Amarillas* en edición bilingüe en las Comunidades Autónomas de Baleares y Canarias^^. Por lo tanto, un hablante español que no conozca la lengua inglesa, pero que habite o tiabaje en una zona turística, es probable que se familiarice con palabras como *supermarkeí* o

 $^{19}$  No en vano, el inglés es la primera lengua extranjera en todos los aeropuertos del mundo (J. Rubio 1977:112).

 $20$  J. Medina López (1996:32) señala que "la hostelería, por su propio carácter internacional está plagada de interferencias del inglés como leagua de comunicación. En lo que respecta a los rótulos, el inglés se deja sentir con más fuerza en aquellas zonas que tradicionalmente tienen una proyección más turística. Los sustantivos *garden* y park, por ejemplo, son habituales en la denominación de muchos centros hoteleros. Los datos de este tipo están repartidos por toda la geografía española, en especial la costera e insular". Añade M. Criado (1974:82) que "la terminología hotelera está dominada por un extranjerismo totalmente innecesario".

 $^{21}$  Explica A. Grijelmo (1998:264) que, en las Islas Baleares, el turismo "ha ocasionado que hasta la carta de los restaurantes se exponga en su exterior escrita en alemán, inglés o francés, y hasta las agencias publicitarias extranjeras sitúan en las carreteras vallas comerciales que hablan al consumidor en esos idiomas". Añadimos que esta situación no es exclusiva de dicha zona, sino que ocurre también en las Islas Canarias y, en general, en todos los enclaves turísticos españoles de renombre.

<sup>^^ &</sup>quot;Pensando ea la diversidad de la población de su locahdad, las nuevas *Páginas Amarillas* se pueden consultar ahora en castellano y en inglés al disponer de un Índice de Actividades propio para cada idioma" (extraído del folleto pubücitario incluido en las *Páginas Amarillas* 1998/1999).

*shopping-centre* si las observa todos los días en los establecimientos a los que va a comprar y, aunque no las emplee en su conversación diaria, tarde o temprano llega a reconocerlas y a saber su significado cuando las ve impresas en carteles o anuncios. Por consiguiente, sea de forma directa o indirecta, el turismo inglés sí que difunde términos de su lengua en español, al contrario de lo que creía C. Pratt.

Por otro lado, el hecho de que los trabajadores del sector turístico, según comentaba C. Pratt, aprendan sólo lo indispensable para atender a los clientes es discutible, ya que depende bastante del tipo de trabajo desempeñado (desde los limpiadores hasta los directores de hotel, el abanico de oficios es muy amplio) y, aun reconociendo que, por lo general, los que están en mayor contacto directo y continuo con el turista, como, por ejemplo, los camareros, sólo llegan a dominar el vocabulario y las firases relacionadas directamente con la tarea que tienen que desempeñar (nombres de comida y de bebida, fórmulas de cortesía, etc.), ésta es una circunstancia que supone en sí una forma de difiísión de la lengua y la cultura inglesas (o, al menos, parte de ellas), a las que estos hablantes, de otro modo, es muy probable que no hubiesen tenido acceso de ningún tipo. Por último, queremos comentar que el turismo ha popularizado en español costumbres<sup>23</sup>como el *topless* o negocios como el rent a car.

# **2.2.5. La convivencia en una misma región de españoles y hablantes nativos de inglés**

No nos referimos aquí a la convivencia, por lo general efímera, en una misma zona, de hablantes españoles y británicos, estadounidenses o, en número mucho menor.

<sup>&</sup>lt;sup>23</sup> Al importante papel que desempeñó el turismo en la apertura progresiva de la sociedad española del franquismo a las ideologías y tendencias europeas, hacen referencia S. de Madariaga (1970:8), G. Arango (1975:498) y J. Rubio (1977:32, 113-115).

australianos, que supone la estancia de turistas en nuestro país, hecho que ya comentamos en el epígrafe anterior. Hablamos de los casos de contacto angloespañol, más o menos prolongados, que han tenido lugar en algunas regiones de España en la historia reciente, con repercusiones claras en la expansión del inglés. Con respecto al fenómeno de la convivencia de lenguas en general, A. M. Badía (1977:131) realízala observación siguiente:

> Aun en el caso de dos bloques de monolingües de dos lenguas diferentes, al convivir ambos en una misma unidad geográfica, es inevitable que se produzcan algunas interferencias lingüísticas (que serán más o menos intensas según determinados factores sociológicos -diferencias de clase social, de religión, de raza, de procedencia geográfica, etc.) [...]. La coexistencia de todos ellos en una única unidad geográfica, hace que unos hablantes y otros tengan contactos con la otra lengua (que ven escrita y que escuchan en varias circunstancias). Normalmente las interferencias se producen en ambos sentidos [...]

De las situaciones de contacto sodolingüístico angloespañol, destacamos la que tuvo lugar en Canarias entre 1880 y 1914, aproximadamente. Por razones comerciales y médicas, muchos ingleses se establecieron en las islas, sobre todo en las capitalinas (Gran Canaria y Tenerife). En contra de la creencia generalizada de que la colonia británica tiende a mantenerse aislada de los nativos del lugar donde está asentada, M. I. González Cruz (1995) demuestra que existió un verdadero contacto sociolingüístico entre las dos comunidades que llevó a la adopción de anglicismos por parte de los canarios (y vicerversa), algunos de los cuales se emplean aún en la actualidad. Dado que la mayoria de los nativos, excepto los miembros de las clases sociales más altas, eran analfabetos, es de suponer que muchos de estos anglicismos se extendieron por vía oral en las conversaciones que mantenían los británicos y los isleños. Estos son algunos de los anglicismos (puros y asimilados) señalados por M. I. González Cruz (1995:579): *Johny, chone; watchman, guachimán; packet-boat, paquebote; mildew, mildiú; pilot's boat, paíleboat; water, vat; sandwich, sangüi.* 

En la actualidad, muchos británicos (algo menos los estadounidenses) deciden establecer su residencia definitiva en España por motivos económicos, de salud e incluso religiosos y militares. Además de los que pertenecen al cuerpo diplomático o los que llegan enviados por multinacionales con sede en Gran Bretaña o Estados Unidos, miles vienen atraídos por la posibilidad de ganarse la vida enseñando inglés en colegios, academias o universidades, o en calidad de guías turísticos, y suelen quedarse toda la vida, o al menos muchos años, e integrarse en la sociedad española. Otros, sobre todo los de mayor edad, suelen fijar su domicilio en la costa mediterránea, en el sur de España (Benidorm, Marbella, Torrevieja; cf. J. Riquelme 1998:17) y en Canarias, con el fin de beneficiarse de las benevolencias del clima, mejorar su salud o llevar una vida diferente a la de sus países de origen.

Se ha observado también, en los últimos años, la llegada de predicadores de diversas religiones (algunas originarias de Estados Unidos, como la mormona), cuya misión es la difusión de éstas en España y la conversión de los españoles. Por otro lado, hay que destacar también que, en las ciudades españolas donde se ubican o se han ubicado bases militares de Estados Unidos (Torrejón de Ardoz, Rota, entie otias), la economía gira en tomo a estas bases y, en consecuencia, los habitantes de estas poblaciones suelen entrar en contacto directo con los militares estadounidenses, muchos de los cuales deciden asentarse definitivamente en España. En muchos casos, tienen lugar matrimonios entre marines y españolas, por lo que es frecuente encontrar, en estos lugares, niños que dominan, desde muy pequeños, las dos lenguas.

En definitiva, aimque es cierto que, en muchos de los casos que hemos comentado, lo normal es que los hablantes aprendan español para relacionarse con los habitantes de nuestro país y que, la mayoría de las veces, sobre todo los jubilados británicos, no llegan a establecer amistad con los nativos, sino que se mueven, de forma ,2006

o<br>Dei

exclusiva, en círculos de habla inglesa, consideramos que no se puede negar *a priori* que el asentamiento de hablantes de lengua inglesa no contribuya a la expansión de ésta en España Más bien opinamos que, en muchos lugares, es probable que, como ocurrió en Canarias a principios de siglo, el contacto directo y prolongado entre miembros de las dos comunidades de habla propicie la adopción de anglicismos por parte de los españoles. Como indica S. Hernández Peña (1999:48), "las dificultades de entendimiento se empiezan a resolver cuando intervienen factores como la necesidad, la economía, la curiosidad". Sería de utilidad que se realizara una investigación amplia y rigurosa con datos fiables referidos a España que permitan confirmar o desmentir esta hipótesis.

Por último, queremos destacar el curioso papel desempeñado, a la inversa, por los emigrantes españoles que, por motivos económicos, cientificos y (en su momento) políticos, han vivido muchos años en Gran Bretaña, Estados Unidos o en otros países europeos o americanos, donde la influencia angloestadounidense ha sido más prolongada que en España, y regresan a nuestro país (J. Gómez Capuz 1997a: 180). Según G. Haensch (1975:125), "los trabajadores migrantes, desde el siglo pasado aproximadamente, han actuado como intermediarios en el proceso de intercambio lingüístico". También en este caso convendría investigar si existen anglicismos lingüísticos y culturales que hayan penetrado en España, sobre todo en la época de la transición democrática, por medio de estos emigrantes.

## **2.2.6. La política internacional**

Desde el ingreso de España en la Organización de las Naciones Unidas (O.N.U.) a mediados de los cincuenta, con el que el gobierno franquista inició una etapa de mayor apertura al exterior (cf. §2.1), la tendencia predominante de la política internacional española, en los últimos años del franquismo y en la posterior restauración y consolidación de la democracia, ha sido el acercamiento progresivo a los organismos internacionales y la consolidación de las relaciones diplomáticas de España con países de todo el mundo. En este sentido, cabe destacar, sin duda, la entrada de España en 1986 en la entonces Comunidad Económica Europea (hoy Unión Europea, U.E.) y en la Organización del Tratado del Atlántico Norte (O.T.A.N.) en 1982.

Las repercusiones sociolingüísticas de estos hechos son claras. En el terreno económico, la integración de España en la Unión Europea, por ejemplo, ha supuesto un cambio en la mentalidad de los empresarios españoles, quienes han visto recompensados sus esftierzos para adecuar el proceso de fabricación (o recolecta, en el mundo agrícola) y de venta de sus productos a la normativa europea, con una serie de facilidades y ventajas a la hora de exportarlos al resto de países socios de la Unión. Esto ha traído consigo el aumento tanto de la exportación de productos españoles como de la importación de mercancías europeas y, por este motivo, la necesidad de los empresarios, industriales y comerciantes de recurrir al inglés se ha agudizado, si cabe, aún más. A su vez, los consumidores españoles se han familiarizado más con los productos europeos, cuyos nombres, casi sin excepción y con independencia de su país de origen, presentan resonancias inglesas.

En el terreno de la política, a pesar del elevado número de traductores e intérpretes que trabajan en la sección de español de los organismos internacionales, hay que destacar el hecho de que cada vez son más los políticos, asesores y diplomáticos que aprenden inglés para acudir a las reuniones internacionales y representar a España en actos oficiales celebrados en otios países, dado que, en palabras de M. A Alcaraz Ariza y N. Congost (1998:1.035) "es la lengua del poder político a nivel mundial". Como indica C. Pratt (1986:364), no hay que olvidar que, hoy en día, el inglés está ya por delante del francés como lengua de la diplomacia:

Recent political and economic circumstances have caused Spain to tum towards Europe, where English and French, in that order, are the 'official' languages for business, administration and diplomacy; legislators, businessmen, academics, diplomats, and experts in a wide range of fields find themselves with ever-increasing frequency seated around table and on platforms in Strasbourg, Brussels, Luxemburg, Geneva [...]

En el ámbito militar, la entrada de España en la O.N.U., en la O.T.A.N. y, en menor medida, en la U.E., ha dado pie a que las tropas españolas participen en conflictos internacionales (p. ej., la guerra del Golfo en 1991 o la guerra de Yugoslavia de principios de los noventa), en convivencia con soldados de todo el mundo, destacados en zonas con intereses para estas organizaciones. Como explica G. Haensch (1975:121), "en todos los tiempos, las guerras y largos períodos de ocupación militar han contribuido a una renovación del vocabulario de las distintas lenguas". Si se tiene en cuenta el peso de los Estados Unidos y de Gran Bretaña en este tipo de intervenciones militares (R. Étiemble 1991:333-334), es normal que la lengua de comunicación sea el inglés, lo que confirma la afirmación de H. Kahane (1986:498) de que "the internationally dominant position of a culture leads to a powerful expansion of thelanguage". Afirma el sociólogo J. M. Tortosa *{apudJ.* Riquelme 1998:49), que "el inglés es una lengua asociada al poder, primero británico y ahora estadounidense [...]; pocas lenguas se escapan de estar en contacto con el inglés en esta diglosia mundial y, ciertamente, no son las nuestras las que lo hacen". De esta forma, el peso de la lengua inglesa es también patente tanto en el lenguaje militar español (J. Gómez Capuz 1992:313) como en sus hablantes (los militares), exentos, por tradición, de influencias extemas debido a las circunstancias políticas de España (país neutral durante las dos guerras mundiales y hostil hacia lo extranjero en la primera etapa franquista). Además, hay que destacar que los términos militares han cobrado mucha relevancia en la

actualidad como consecuencia de los numerosos conflictos bélicos de los últimos afios, de los que llegan noticias a diario a través de los medios comunicación (C. Noya 1994:589).

### **2.2.7. La enseñanza**

La evolución de la enseñanza de lenguas extranjeras en España corrobora la afirmación de W. F. Mackey (1976:33) de que "l'enseignement peut étre également a l'origine de la domination d'une langue. On peut accroître l'influence d'une langue en l'incluant au programme des écoles".

A finales de los años setenta, el idioma extranjero más estudiado en España era aún el francés, a pesar de la Ley General de Educación y Financiación de la Reforma Educativa (1970), por la que el inglés debía reemplazar al francés como lengua principal en los centros de enseñanza media. C. Pratt (1980:51) achaca este hecho insólito a "la falta total de profesores preparados (y aún menos, titulados) para enseñar inglés". E. Lorenzo (1995a:264) aporta datos que dan la razón a C. Pratt:

> Hacia 1950 el centenar y pico de institutos de enseñanza media de España sólo tenían una veintena de profesores de inglés con competencia oficialmente reconocida; el resto había sido reclutado, con mayor o menor acierto, entre las gentes disponibles de cada localidad y con sueldos inseguros y puramente complementarios de los que cobraban regularmente en otras actividades. La enseñanza privada, que atendía a más de un 75% del censo de estudiantes de bachillerato, se conformaba, por lo regular, con ofrecer sólo cursos de francés, lengua en que la oferta docente era más abundante [...]. El número de alumnos de inglés, incluidos los de los institutos donde se enseñaban cuatro lenguas, no pasaba nunca del 5%; los de francés superaban el 90%. Añadamos otro dato, éste del mundo universitario: cuando en 1953 se estableció en Madrid la primera Licenciatura en Filología Inglesa de España, los alumnos de esta especialidad [...] no llegaban a cuarenta.

No obstante, a medida que avanzaban los años, el peso del inglés en el sistema

educativo español se fue haciendo cada vez más evidente (J. Vez y M. L. Carballo 1984:362, F. Rodríguez González y A. Lillo 1997:11, J. Medina López 1996:13). A este respecto, I. M. Palacios (1994:22) comenta lo siguiente:

> En los últimos años, e independientemente de los cambios educativos que se están produciendo, se advierte, de forma evidente, que la demanda escolar por el estudio del inglés en nuestro pais se ha disparado considerablemente. De hecho, el inglés ha superado con creces al francés como la primera lengua extranjera estudiada en todas las etapas de nuestro sistema educativo. Asimismo, se constata en todas las Comunidades Autónomas sin excepción un esfuerzo continuado en elevar los estándares de la enseñanza del inglés como producto de tres factores fundamentales: la entrada de nuestro país en la Unión Europea, la necesidad de incrementar y profundizar en las relaciones internacionales y, por último, el asentamiento en nuestro territorio de industrias foráneas. Al contrario de lo que ocurre en ciertos países de nuestro entorno europeo, como Noruega y Suecia, el inglés en nuestra sociedad no es utilizado como vehículo o lengua de instrucción en la escuela, ni tampoco es empleado como lengua segunda; por el contrario, es estudiado, a todos los efectos, como un idioma extranjero.

La mencionada ley de 1970 acabó con el predominio del francés en los centros de enseñanza media e introdujo ya el aprendizaje del inglés desde el primer curso de la denominada segunda etapa de Educación General Básica (6" de E.G.B.) hasta C.O.U. Más aUá ha ido la última reforma educativa con la Ley Orgánica de Ordenación General del Sistema Educativo (L.O.G.S.E.) de 1990, en cuyo preámbulo *(B.O.E.* del 4 de octubre de 1990) se reconoce que "la nuestra es una sociedad en acelerado proceso de modernización que camina, cada vez más nítidamente, hacia un horizonte común para Europa [...]. Todas estas transformaciones constituyen de por sí razones muy profundas a favor de la reforma del sistema educativo, para que éste sea capaz no sólo de adaptarse a las que ya se han producido sino de prepararse para las que se avecinan".

De este modo, la L.O.G.S.E. establece que los alumnos comiencen el

aprendizaje de una lengua extranjera desde el segundo ciclo de la educación primaria<sup>24</sup> (se inida a los ocho años, lo que supone un avance con respecto a la ley anterior, en la que se empezaba a estudiar otro idioma a los once años) e incluso introduce la novedad de la docencia de una segunda lengua extranjera en la enseñanza secundaria, de asistencia obligatoria hasta los dieciséis años (I. M. Palacios 1994:23-24). De esta forma, según este investigador, los jóvenes españoles estudian un idioma extranjero, con carácter obhgatorio, durante al menos ocho años, que se prolongan otros dos años más si cursan el bachillerato. En casi todos los centros públicos, el idioma extranjero que se imparte en los cursos de primaria y secundaria es el inglés. E. Lorenzo (1995a:264) afirma que "son cientos de miles los estudiantes de inglés en toda España". I. M. Palacios (1994:22-23) presenta datos concretos:

> Se puede afirmar que el inglés es la lengua extranjera que cuenta con mayor número de alumnos en los centros de Primaria y Secundaria, seguido a gran distancia del francés; además, goza de una gran proyección de futuro por una serie de factores de carácter cultural, social y económico. Así, [...] durante el curso académico 86-87 el 75,73% del total de alumnos españoles de Primaria y Secundaria elegían inglés, mientras que el 24,15% seguían cursos de francés o italiano. Solamente un 0,12% del conjunto de los escolares optaba por el alemán o el portugués [...]. A título orientativo, podemos señalar que ya en 1990 el número de alumnos que cursaban inglés aumentó hasta un 84%, mientras que el porcentaje que se decidían por el francés se redujo de forma paulatina hasta alcanzar el 15%.

Además, hay que señalar que, en la enseñanza privada, proliferan en España, desde mediados de los ochenta, los colegios bilingües que ofertan asignaturas en inglés y en español, e incluso los colegios británicos o estadounidenses en los que la docencia se imparte sólo en inglés. En ellos matriculan muchos padres españoles a sus hijos, ya sea como símbolo de estatus social o por convicciones pedagógicas.

<sup>&</sup>lt;sup>24</sup> En 1999, el ministro de Educación y Ciencia, Mariano Rajoy, declaró que la intención de este ministerio es implantar, desde educación infantil, la enseñanza del inglés en todos los centros públicos españoles (Informativos Tele 5, 15-9-99).

En cuanto al ámbito universitario, E. Lorenzo (1995a:265) comenta, con respecto a los estudiantes de Filología Inglesa, que "hoy se acercan a los cuatro mil [...], esta licenciatura existe en todas, o casi todas, las universidades españolas en número triplicado (antes eran 12, hoy más de 40)". A esto hay que añadir la licenciatura -implantada entre 1992 y 1993- en Traducción e Interpretación, que comenzó como diplomatura en Barcelona en 1972 y que hoy se imparte en más de diez universidades españolas (A. Pym 1998:560). Como es lógico, la lengua más estudiada, traducida e interpretada en estos centros es el inglés.

Por otro lado, cada vez es mayor el número de estudiantes de todas las edades que pasa las vacaciones en colegios ubicados en países de habla inglesa, sobre todo en Gran Bretaña, Irlanda y Estados Unidos, con el fin de aprender o perfeccionar esta lengua *in situ* (E. Lorenzo 1995a:264, J. Medina López 1996:13). Esta iniciativa cuenta con la probación y el apoyo del Ministerio de Educación y Ciencia español, que beca cada año a miles de alumnos de bachillerato para la realización de cursos de inglés en Gran Bretaña Además, los estudiantes (y profesores) universitarios llevan varios años beneficiándose de las becas de proyectos de la Unión Europea como *Erasmus, Leonardo da Vinci, Sócrates, Cometí,* que incentivan el intercambio entre el alumnado y los docentes europeos de cualquier especialidad (no sólo de las relacionadas, de forma directa, con los idiomas). Dado que el inglés es la lengua que se estudia en la mayoría de las facultades y escuelas técnicas de las universidades españolas, los destinos más solicitados suelen ser los de Gran Bretaña o Irlanda.

® Del documento, los autores. Digitalización realizada por ULPGC. Biblioteca Universitaria, 2006

Otra práctica muy extendida actualmente en España, no sólo entre escolares, estudiantes de secundaria y universitarios, sino también entre desempleados y profesionales de todas las ramas, es el estudio del inglés en las escuelas oficiales de idiomas o las academias privadas. En la isla de Gran Canaria, por ejemplo, existen

escuelas oficiales de idiomas en los municipios más poblados. En la ubicada en Las Palmas de Gran Canaria, el número de solicitantes de plazas de inglés es tal, que, a pesar de contar con tres tumos, decenas de aulas y una plantilla muy amplia de profesores, son cientos los interesados que no obtienen plaza en el sorteo, por lo que se ha abierto una segunda escuela para la ciudad, que tampoco consigue cubrir la demanda existente. En esta misma ciudad, son también muchos los profesores nativos de inglés y las academias privadas de idiomas<sup>25</sup>, dato indicativo de su popularidad.

En la actualidad, gozan también de bastante éxito los cursos de inglés por correspondencia o a distancia. Además del *That's English* televisivo, avalado por las escuelas oficiales de idiomas, y de los que oferta por niveles Radio Ecca, se anuncian muchos cursos de todo tipo (desde el *Home English,* que promociona ima técnica sofisticada de aprendizaje natural, hasta los fascículos con casette de *Planeta Agostini),*  dirigidos, sobre todo, a personas que no disponen de un horario fijo para acudir a clase.

Por último, queremos señalar la insistencia con la que se destacan en España ciertos aspectos socioeconómicos derivados del aprendizaje del inglés en los anuncios de algunas empresas de este ámbito, con mensajes que relacionan directamente el hecho de dominar esta lengua con el éxito personal y profesional del hablante^\*. Por todo lo

<sup>&</sup>lt;sup>25</sup> En las Páginas Amarillas (1999-2000) aparecen catorce en dicha ciudad. J. Medina López (1991:127) justifica que se suelan utilizar vocablos y estructuras inglesas en el nombre comercial por la naturaleza de los estudios que ofrecen, a lo que creemos que se añade el intento de dar la inq)resión de mayor prestigio o internacionalidad. De las mencionadas *Páginas Amarillas,* extraemos estos ejenplos: *London Calling, Quiney's Academy, Language Innovation School.* 

<sup>&</sup>lt;sup>26</sup> He aquí algunos de los mensajes recopilados: "sin saber inglés no podía avanzar en mi carrera profesional" *(Wall Street Instituíe,* monólogo de una ejecutiva; Antena 3, 3-1-98); "el inglés es imprescindible para tu futuro profesional" (Home English, diálogo de madre a hija; M-80, 5-3-98); "ya me han rechazado en 4 entrevistas de trabajo por no saber inglés *(Home English*, diálogo entre jóvenes; Radio Voz, 5-1-98); "licenciatura: empresariales; ¿estudios de inglés? sí, los del colegio...; lo siento, no interesa" (entrevista de trabajo, *Home English,* Onda

expuesto, resulta lógico que, del 40% de los españoles que se declaran capaces de mantener una conversación en un idioma extranjero, casi el 20% se refiera al inglés (AA. VV. 1998:7). Esta cifra no es aún demasiado elevada, pero sí muy significativa si la comparamos con los datos de los años cincuenta, antes expuestos, aportados por E. Lorenzo.

#### **2.2.8. Los medios de comunicación de masas**

En palabras de B. Rodríguez Diez (1977-1978:515), es sabido que "hemos pasado de ima comunicación lingüística por medio del diálogo y, en menor medida, del libro a una comunicación a través de los mass-media". Tanto por su variedad -impresos, audiovisuales, auditivo-orales (M. Casado 1995:154) -como por su acción unificadora y universalizadora "al llevar dentro de sí las nuevas oleadas de palabras que circulan por el mundo y que, cada vez con más agilidad, saltan las fronteras, unas veces bajo la forma del préstamo, otras bajo la forma del calco" (M. Seco 1977:188), los medios de comunicación de masas son uno de los factores que más han influido en la difiísión de la lengua y la cultura angloamericanas en España.

De hecho, J. Rubio (1977:23) afirma que en el contacto personal directo entre españoles y hablantes nativos de inglés no se encuentra la causa de la presencia cada vez mayor del inglés en la cultura española, sino que ésta está determinada por "una

Cero, 29-ll-99);"el inglés... o lo has estudiado o estás... ¡descartado! En un mercado de trabajo siempre más competitivo e internacional, hablar inglés y/o otra lengua extranjera es fundamental para cualquier carrera profesional y académica" *{EF Centros Internacionales de Idiomas, Speak Up* 137, enero de 1997, 5; cf. apéndice II). Ilustra el anuncio la imagen patética de un chico en vin cubo de basura con la tapa en la cabeza. Esto confirma, en palabras de K Smith (1997:23), que "in Spain, as in many other parts of the world at present, a knowledge of English is considered professionally or socially so important [...]".

activísima y casi exclusiva intervención de los medios de comunicación de masas". No olvidemos, además, que éstos constituyen, a su vez, el soporte de la publicidad, difiísora principal de vocabulario y construcciones inglesas. Por este motivo, no es de extrañar que algunos lingüistas como L. Deroy *{apud* J. Gómez Capuz 1998b: 196) destaquen el efecto de *bombardeo* de préstamos y calcos "sobre los hábitos lingüísticos de las masas monolingües a causa de su repetición constante en los medios de comunicación".

De los medios periodísticos, la prensa es, sin duda, uno de los que más han contribuido tradicionahnente a la introducción de anghcismos en español (A. Fernández García 1972). Cuando aún no se disponía de los avanzados recursos técnicos actuales, los periódicos se encargaban de propagar términos ingleses en un área muy amplia (H. Stone 1957:143), pues "la autoridad del periódico [...] no es cuestionada por la mayoría de los lectores" (F. Lázaro Carreter 1987:33). Hoy en día, algunos lingüistas consideran que el número de éstos que aparece a diario en la prensa española es ya muy elevado e incluso excesivo (J. Caballero y M. Rigal 1990:57, J. Medina López 1996:32, F. Lázaro Carreter 1997, J. Riquelme 1998:24). Según el estudio de F. Rodríguez González y A. Lillo (1997), citado por J. Riquelme (1998:24), se cifra en aproximadamente el 2% la recurrencia al idioma inglés de la lengua empleada en la prensa, porcentaje que aumenta en las secciones de deportes o de ciencias.

Una de las causas principales de este hecho es el papel que desempeñan las agencias de prensa internacionales -la mayoría de origen angloamericano- a través de cuyos despachos, redactados en inglés y traducidos a toda prisa al español (J. Arrimadas 1987:71-72), se diftinden términos de toda índole, metáforas y construcciones anglosajonas en el periodismo escrito (F. C. St. John 1951:253, R. Camicer 1969:23, P. Guardia 1976:16, A. Grijelmo 1998:94). A este respecto, P. J. Marcos Pérez  $(1971:25)$  asegura que "la transmisión de noticias por agencias extranjeras coadyuva activamente el proceso de infiltración de anglicismos"; C. Smith (1989:131) añade que "the journalists argue [...] that they often handle material of foreign origin which comes to them from international news-agencies in English, by telex, and that since their work involves instant preparation and translation, anglicisms tend to creep in"; C. Pratt (1972-1973:82-83) afirma que "llegan a la redacción de los servicios informativos mundiales las noticias recogidas por las grandes agencias, cuya lingua franca' es el inglés"; finalmente, E. Lorenzo (1987a: 72) reconoce que "no es un secreto para nadie que la mayor parte de las noticias que circulan por el mundo que llamamos occidental se originan y distribuyen en agencias que tienen por lengua el inglés". Además, hay que señalar que incluso otros tipos de prensa que, por sus características, suelen estar fuera de la influencia de las agencias internacionales, gustan del uso de anglicismos entre sus páginas. Por ejemplo, G. Arango (1975:500) alude a las "gacetillas sociales y revistas femeninas" (la prensa rosa), donde se encuentran vocablos como *boy-friend, love story*, *play hoy, play girl, flirts,* etc.

Por último, tampoco hay que olvidar que, además de los turistas que vienen a España, cada vez son más los estudiantes españoles de inglés que, aconsejados por sus profesores, compran prensa inglesa y estadounidense. Existen incluso publicaciones periodísticas en inglés dirigidas a estudiantes de esta lengua *(Speak Up).* No es de extrañar, pues, el comentario de J. Rubio (1977:110) de que "los periódicos en lengua inglesa pueden adquirirse en los kioscos de cualquier ciudad: *The Times, Herald Tribune, The Guardian* [...]". Por otro lado, ha contribuido también a la difusión de onomatopeyas inglesas la lectura de tiras cómicas y cómics escritos en inglés o tiaducidos -por lo general, bastante mal- al español (J. B. Matluck 1960:228).

Desde mediados de los setenta hasta la actualidad, el medio de comunicación

de mayor influencia en todo el mundo es la televisión (V. García Yebra 1987:81). Excepto en los países con problemas económicos muy graves, hoy se consideraría insólito que alguien no dispusiera de un aparato de televisión en casa y ya lo normal es que h^amás de uno por domicilio. Como resalta J. Rubio (1977:88), "hasta el último pueblo de los Pirineos o de la Cordillera Penibética llega la televisión". C. Pratt (1993:207) explica los cambios radicales de índole lingüística que todo ello conlleva:

> Ya no hace falta el contacto lingüístico personal y humano para que la gente inculta tenga acceso a neologismos de todo tipo. El neologismo producido por el contacto impersonal viene no de la lectura, como antaño, sino de la televisión. La llamada 'cultura televisiva', la cual sustituye las culturas escritas del pasado, junto con el declive de la lectura, hace que la fuente principal de influencia lingüística sea la televisión y el vídeo.

Por lo tanto, como resultado del amplio público que los ve, los programas y las películas que se transmiten por los canales televisivos españoles tienen una repercusión notable tanto en la lengua como en las actitudes sociales de los ciudadanos^'. Muchos de los espacios televisivos de las dos cadenas públicas españolas y de las tres privadas (p. ej., los *reálity shows,* los *talk shows,* los programas de cámara oculta, de vídeos domésticos, de accidentes impactantes y los concursos millonarios) se copian o se *importan* de la amplia oferta de los cientos de canales de televisión de Estados Unidos. Es por esto por lo que, a través de ellos, más que léxico o estructuras inglesas, se propagan actitudes, gustos, modos de vida y preferencias típicas de la sociedad

2006

 $^{27}$  E. Fontanillo y M. I. Riesco (1990:19) explican que "hay algunos aspectos en los que la TV influye hasta el punto de constituirse en modelo imitado. Estos aspectos son en general los relacionados con modos o costumbres y repercuten findamentalmente en el vestir, los gestos y el lenguaje de los telespectadores". Sólo como nota de curiosidad recordamos la repercusión sociolingüística, fugaz pero muy extendida en todos los niveles sociales y edades, que tuvo en España, a mediados de los noventa, el éxito, logrado a través de la televisión, del humorista Chiquito de la Calzada, que hizo popular su peculiar modo de hablar y caminar. En cualquier rincón de España, era normal oír en aquella época las palabras y expresiones típicas de este artista, que los hablantes solían pronunciar a la vez que imitaban sus gestos.

estadounidense (C. Pratt 1980:63). Incluso en la programación infantil -por descontado, también en la juveml- este influjo es bien claro. J. J. Esparza (1999:77) se pronuncia al respecto:

> Uno de los aspectos más llamativos de la programación es el carácter ferozmente americano (o sea, norteamericano) de los *contenedores*  infantiles. Ya sabemos que la mayor parte de la producción infantil para televisión es americana o japonesa: esto obedece a una simple cuestión comercial, y es que las industrias americana y japonesa producen más a menor coste. Pero el americanismo de los programas infantiles españoles no se limita a las series que emiten, sino que se extiende a la propia aportación de nuestros canales, a los comentarios y argumentos que las cadenas dirigen a los niños.

Asimismo, A. Grijelmo (1998:156-157) comenta:

Ese subordinamiento a todo lo que proceda de la cultura anglosajona comienza ya en la infancia de muchos niños hispanos. Los programas de televisión que se han concebido para ellos alardean de títulos como *Power Rangers, Jet Mars, Helio Kitty, Space Strikers, Beast Wars, Street Sharks, Beetle Borgs, UnderDog* [...] que presentan a los niños un mayor prestigio de la lengua ajena frente a la propia [...]

Van más allá de lo sociológico, puesto que sí influyen, de manera notoria, en la entrada de calcos lingüísticos -sobre todo sintácticos- en español, las series, las películas y los documentales, realizados en Estados Unidos y doblados al español, que ven a diario millones de españoles. C. Pratt (1972-1973:83) asegura que "los telefilms proporcionan im gran número de anglicismos, sobre todo en el campo sintáctico". Añade, al igual que P. J. Marcos Pérez (1971:54), que la mayoría de ellos se dobla en Hispanoamérica, aunque creemos que, hoy en día, a excepción de los dibujos animados, ya no ocurre así, por lo que hay que achacar a los traductores encargados de la versión para España la variedad de calcos sintácticos detectados en este campo (M. Estrany 1970; E. Lorenzo 1971:81, 88; P. J. Marcos Pérez 1971:54; J. Gómez Capuz 1993a, 1994,1998c).

Cabe destacar, además, que algunas de las cadenas de televisión, sobre todo Canal + y, en ocasiones, en horario de madrugada, la Segunda Cadena, emiten películas británicas y estadounidenses en versión original subtitulada, que siguen muchos estudiantes de inglés para adquirir vocabulario o aficionados al cine que prefieren las versiones originales a las dobladas. A esto hay que añadir que cada vez son más los españoles que instalan en los tejados de sus casas antenas parabóücas, con las que tienen acceso, gracias a la televisión por satélite, a numerosos canales estadounidenses, británicos y de otros países de habla inglesa. Además, fimcionan también en España dos canales digitales^^ (Canal Satélite Digital y Vía Digital), desde enero y septiembre de 1997, respectivamente, cuya oferta incluye programación, pehculas e incluso cadenas en lengua inglesa. Por todo lo expuesto, no es de extrañar que muchos de los términos que manejan los profesionales del mundo de la televisión *(prime time, ratings, share, set, late nights^^* y los espectadores *{zapping, payper view)* sea de cuño inglés.

Consideramos de menor importancia el papel de la radio en la difusión de usos ingleses en España, aimque R. M. Homedo (1970:323) la incluye también en los medios de donde proviene el influjo del inglés. I. Vázquez y S. Aldea (1991:38) afirman que "la expansión de la radiodifusión es vertiginosa y también su influencia social". Antes de la llegada de la televisión, la radio ocupaba un protagonismo indiscutible en los hogares españoles, pero al tratarse de la época de la censura franquista, en la que imperaba el nacionalismo lingüístico, este medio no contribuyó en absoluto a propagar ningún tipo de vocabulario o moda extranjera. En la actualidad, al igual que ocurre en los demás medios de comunicación, se observa una influencia clara del inglés en el discurso de

<sup>&</sup>lt;sup>28</sup> Las dos empresas dueñas de estos canales digitales (Sogecable y Telefónica), rivales entre sí, suman juntas unos 812.000 abonados *(El País,* 22-7-98, 20).

<sup>&</sup>lt;sup>29</sup> Programas que comienzan, por lo general, a partir de las once y media o las doce.

locutores y tertulianos y en los anuncios publicitarios emitidos. Según E. Lorenzo (1987a: 72), por sus características, al igual que la televisión, los anglicismos se filtran, a través de la radio, "con la impunidad de lo fugaz".

Por último, queremos destacar el medio de comunicación por excelencia de finales de los años noventa y que será, sin duda, la estrella de la comunicación del siglo XXI: la red Internet. Destaca A. Vaquero (1999:6) que "el fenómeno de la difusión se amplifica enormemente hoy a través de Internet". La facilidad y la relativa poca carestía de su uso, sumadas a las posibilidades infinitas que brinda para establecer contactos con cualquier lugar del mundo y para buscar todo tipo de información, han llevado, en muy pocos años, al éxito de Internet en España y en todo el mundo, sobre todo entre los jóvenes y en los ámbitos universitarios y comerciales, tal como ponen de manifiesto L Moreno-Torres *etál.* (1998:1.153):

> Hoy en día, es difícil encontrar a alguien que no haya escuchado hablar de Internet: la radio y la televisión nos informan sobre sus ventajas, la comodidad que supone en cuanto a fuente de información y comunicación, y sobre todo lo apasionante que puede resultar un viaje a través de estas "autopistas de la información". Hasta hace algunos años, el uso de Internet estaba limitado a determinados ámbitos (educativos, militares, etc.) y no todo el mundo podía tener acceso a la información. Con el paso del tiempo, se fue generalizando su uso y hoy en díalo puede utilizar cualquiera que tenga el mínimo interés y cuente con los medios apropiados. De hecho, cada día son más las personas que acceden a Internet debido a las innumerables posibilidades y aplicaciones que nos ofrece.

Como casi todas las tecnologías avanzadas, Internet se creó en Estados Unidos (O. Jiménez Serrano 1998:1.206), por lo que no es de extrañar que toda la terminología relativa a la red (página Web, website, Usenet, telnet, intranet, newsgroups, chat, host,) se haya acuñado en inglés. Además, este idioma se ha convertido también en la *lingua franca* de los que están conectados a esta red y distribuyen mensajes por todo el mundo<sup>30</sup>, hecho que ha provocado la indignación de las autoridades francesas (R. Smith 1997:26), tradicionalmente recelosas de la expansión de la lengua inglesa. Según J. Geary (1998:6), "three-quarters of the world's mail [...] is currently written in English, as is up to 80% of the electronic mail on the Internet". A este respecto, O. Jiménez Serrano (1998:1.205) ofrece estos datos y comentarios:

> Resulta imposible desdeñar el evidente protagonismo que ha adquirido la red universal *Internet*. Más de 50 millones de usuarios en 150 países de todo el mundo atestiguan la tremenda relevancia de este nuevo entomo de comunicación. El inglés es, por supuesto, la *lingua franca* de la red de redes, lo cual implica que las carencias de conocimientos de dicha lengua impiden explotar al máximo las posibilidades de este magno vehículo. Sin embargo, el corolario verdaderamente preocupante reside en la impresionante potencia de abordaje que otorga al inglés dicha posición. El problema real no consiste en que sea necesario aprender inglés para aprovechar las ventajas de la red, sino en que casi todos los términos que describen este entomo permanezcan en una lengua que nos es extraña y no se adapten ni se traduzcan al español.

Además, la expansión de la red ha convertido a Internet en un medio muy atractivo para la inserción de anuncios publicitarios a los que, en potencia, tienen acceso millones de personas de todo el mundo. Por ello, como explica A. Grijelmo (1998:111), "algunas empresas de países de habla española se anuncian en Internet con publicidad únicamente en inglés". i

## **2.9. Los deportes**

Desde ñnales del siglo XIX y comienzos del XX, cuando empezó a popularizarse en todo el mundo la práctica de juegos diversos como el fútbol y el golf.

<sup>&</sup>lt;sup>30</sup> De ahí que en la publicidad radiofónica de los cursos de inglés ya se escuchen mensajes como éste: "¿te gusta navegar por Intemet, pero te hundes por no saber inglés? No problem. Con *Home English* aprenderás inglés en 10 meses" (además, al comprar el curso, se ofrece como regalo la conexión gratuita a la red durante un año) o "faltan tan sólo unos meses para el 2000, ¿y todavía naufragas en Intemet por no saber inglés? Don' wony. Con *Home English* hablarás iaglés en muy pocos meses. Llama a *Home English* y entra en el nuevo milenio dominando el inglés" (Cadena Cien, 16-11-99).

los profesionales del deporte y aficionados, al igual que el presupuesto estatal y la inversión privada para tal fin, han ido creciendo en número e importancia hasta convertirse, en los últimos años, en un fenómeno sociológico de gran magnitud. Hoy en día, el deporte mueve miles de millones en fichajes, contratos publicitarios, primas, traspasos de jugadores (sobre todo en el fútbol) y capta la atención de la mayoría de los ciudadanos, como muestran el ampüo espacio que a él se dedica en los informativos, en los programas especializados televisivos y en la prensa; el seguimiento de los eventos deportivos transmitidos por televisión; la audiencia de los programas radiofónicos deportivos nocturnos y la tirada de las muchas publicaciones españolas especializadas en deportes (entre ellas. *Marca, El As, El Mundo Deportivo, Diario Sport).* 

Casi todos los deportes, al menos los más populares, son de origen británico o estadounidense, por lo que la terminología deportiva se ha acuñado, en su mayoría, en inglés (P. Guardia 1976:10, E. Lorenzo 1991:77). A este respecto, J. Rubio (1977:117) realiza este comentario:

> Seguramente ha sido la del deporte la vía por la que más subrepticiamente han ido entrando día tras día a lo largo de este siglo cantidad ingente de voces inglesas asociadas a una diversión o entretenimiento placentero que, como todo juego tienen su nombre y a la vez unas reglas sintéticamente nominadas.

A Fernández García (1971:109) presenta algunas pruebas de lo que supuso, a finales del siglo XIX y principios del XX, la llegada a España de los deportes y sus denominaciones respectivas:

> Lo que sí puede decirse es que el deporte, en el moderno sentido de esta palabra, es casi en su totalidad originario de las islas Británicas y que fue exportado al continente. Por lo que se refiere a España, multitud de textos lo confirman. Queremos destacar uno de 1927, de Tom Ray: "Si se exceptúa la pelota vasca, juego peculiar y clásico, casi todos los deportes popularizados en gran boga, del *tennis* al *rugby,* como del fiitbol a su hijo predilecto, el *hockey,* nos vinieron del extranjero, y en prueba de su personalidad exótica trajéronnos una colección de

terminachos que forman el léxico-galimatías de que por ñierza hemos de valemos mientras la Academia no se digae fijar la atención en los hechos consumados y nos dé la definitiva y valiosa terminología a que seguimos esperando ( $Blanco$  v Negro, n. 1.867).

Este lingüista recoge en la misma página más escritos que muestran el rechazo que suscitaban, en esta época, los términos ingleses del mundo del deporte. Muchas de estas palabras evolucionaron hasta integrarse por completo en español, sobre todo en los deportes más populares como el fútbol, cuyo propio nombre es un anglicismo asimilado por naturaüzadón que triunfó en detrimento del calco *balompié,* que actualmente no usa casi nadie y sólo se conserva en la denominación de algunos equipos como el Real Betis Balompié. Por otro lado, quedan también algunos vestigios del inglés en los nombres de muchos equipos de fútbol españoles (J. Rubio 1977:122): *athletic* (Athletic de Bilbao, Atlético de Madrid), *racing* (Racing de Santander) y *sporting* (Sporting de Gijón), *footbáll club* (Fútbol Club Barcelona, Real Madrid Club de Fútbol). Como exphca P. Guardia (1976:10), el gran arraigo de muchos de los anglicismos del léxico deportivo en la lengua se debe a que "estos vocablos representan las primeras naturalizaciones a nivel popular [sic] y porque la mayoría de los medios de información popular han sido eminentemente deportivos". Sin embargo, los anglicismos de los deportes más eütistas (golf, tenis, hípica, polo, vela) se resisten más a la naturalización y han tendido a mantenerse en la grafía original inglesa a modo de *signum de clase* y *junción argótica,* sobre todo en el pasado, "como salvaguardas que impidieran el acceso a los ajenos a dichas élites" (J. Gómez Capuz 1997a: 177).

A continuación, señalamos, a modo de ilustración, algunos de los anglicismos más usados en cada modalidad deportiva, extraídos de la recopilación de J. Alonso Pascual (1996:107-109):

*-Aerobic: advanced workout, low impact, step. -Atletismo: cross training, recordman, recordwoman.*  *-Automovilismo: boxes, rállly o rállie, scratch* 

*-Baloncesto: all star, basket, dream team, eurobasket, minibasket, pivot, play offs.* 

*-Balonvolea: volley, volley playa.* 

 $-B$ éisbol: bate,hit, infield, outfield, strike.

*-Boxeo: boxing, groggy, K. O., K. O. técnico, manager, ring, sparring, round.* 

*-Ciclismo: bici cross, ciclocross, criterium, sprint, sprinter, esprint, esprintar, esprinter, mountain bike.* 

*-Fútbol: average, gol, córner, chut, chutar, driblar, dribler, guardameta, penalty.* 

*-Golf: birdie, bogey, open, caddy, drive, green, par, push, putt, putter, tee.* 

*-Hockey: estic, esticazo, penalty-comer, stic.* 

*-Motociclismo: bike, lap, moto cross, motorbike, triol.* 

*-Natación: crawl, crol, butterfly, diving, medley.* 

*-Rugby: flanker, ruck, touchdown, tuch, tuchlain.* 

*-Squash: boast, let, nick.* 

*-Surf: surf board, surf riding, surfear, surfing, surfista, wave jumping.* 

*-Tenis: deuce, drive liftado, game, game ball, match ball, match point, net, out, set, set ball, slam, smash, tie break.* 

O Del

*-Vela y motonaútica: off-shore, ski yachting, one tonner.* 

*-Windsurf: in out, loop, windsurfing.* 

Asimismo, J. Alonso Pascual (1996:109) presenta una relación de deportes y juegos deportivos de menor seguimiento a los que la prensa deportiva suele referirse por su nombre inglés: *badminton, fiíll contact, gym-jazz, jogging, paddJe, snooker, stepper, trekking, water polo, wrestling, entre otros*<sup>31</sup>. Incluye, en esta lista, pseudoanglicismos

<sup>&</sup>lt;sup>31</sup> J. Gómez Capuz (1997a:541) incluye en su corpus el anglicismo *pressing-catch*, que "designa una modalidad deportiva de lucha libre, ampliamente difundida por diversos canales privados y autonómicos de televisión en España durante el período 1990-1995".
*O* falsos anglicismos como *footing* (de origen francés), *puenting, toboganning.* En la página 110, señala anglicismos multideportivos y genéricos (algunos ya admitidos en el diccionario académico), muy frecuentes en la jerga deportiva, de los que reproducimos los siguientes: *antidoping, bonus, cup, sponsor, esponsor, flnish, líder, match, qff, race, racing, ranking, score, shot, stage, stand, stretching, team, transfer,*  versus, bluff, chance, club, crack, derbi, fair play, open, ressing, rating, record, récord, *handicap, staff, test, mister.* Algunos de los términos deportivos han pasado ya a la lengua común y su uso responde a una extensión metafórica: *handicap, groggy, K. O.* 

Por último, queremos destacar la tendencia que existe en España a asignar nombres ingleses a algunas competiciones deportivas que se organizan y se celebran en nuestro país y son de origen español (es decir, no las competiciones internacionales itinerantes que al llegar a España mantienen, como es lógico, su denominación inicial). De entre todos los casos, destacamos el *International Rally Masters* (conocido popularmente como *el rally de campeones)* que se celebra en diciembre en Gran Canaria, al que vienen pilotos de carreras de primera categoria; la regata *Christmas race,* que tiene lugar en la costa catalana en la época navideña, y la *Donosti Cup,* que se disputa en verano en San Sebastián. Es muy probable que la intención sea conferir a estos eventos el prestigio y la internacionalidad que suelen caracterizar a las competiciones británicas y estadounidenses.

Desde el punto de vista sociológico, se confirma también que la influencia estadounidense es cada día más patente en el deporte español. Está ya muy extendida, por ejemplo, la costumbre de este país americano de adoptar una mascota para cada club deportivo, que está presente, según corresponda, en el campo o en la cancha, junto a las **Del** 

ULPGC. Biblioteca Universitaria, 2006

animadoras o *cheerleaders^^.* 

No obstante, hay lingüistas que piensan que el español muestra ya una tendencia a librarse de la dependencia de la lengua inglesa en el vocabulario deportivo. G. Guerrero (1995:38-39) afirma lo siguiente:

> El español, deudor del inglés en gran parte de su terminología, también manifiesta un proceso de emancipación. Así, al lado de *récord* [...], el español utiliza también *marca* (establecer una *marca)* [...]. Igual ocurre con *córner* y *linier [DRAE* 92] que envía [sic] a *saque de esquina* y *juez de linea.* Cada vez se oye menos *orsay* (deformación de *qffside),*  quedando establecido\_/í/cra *de juego.*

Sin embargo, según C. Pratt (1993:207) y A. Moneada (1995:254-255), se mantiene aún el carácter anglicado de los hábitos lingüísticos de los comentaristas deportivos (J. Gómez Capuz 1997a: 183).

## **2.2.10. El cine**

Aunque el cine fue, en su origen, un invento francés, ya centenario, es bien sabido que Estados Unidos es el país que lo ha llevado al éxito y el que le ha conferido el prestigio internacional del que hoy disfruta el llamado séptimo arte. Desde la llegada del cine sonoro, es innegable que, de toda la producción cinematográfica, las películas estadounidenses, la mayoría de las cuales se realiza en Hollywood, son las que más han influido y siguen influyendo en los usos lingüísticos y las actitudes sociales de los españoles (H. Stone 1957:144, S. de Madariaga 1962:48, J. Riquelme 1998:60-62). Describe muy bien esta situación T. Guzmán (1985:176), experta en el léxico

 $32$  De este hecho se dejaba constancia en un programa informativo de Tele 5 (18-6-99), a propósito de la presentación de *Gelo* y *Geli,* las dos mascotas del equ^o español de fiitbol Real Oviedo.

#### cinematográfico español:

No se puede afirmar categóricamente que el cine haya introducido el mayor número de anglicismos en la lengua española; pero posiblemente sí sea el fenómeno cultural cuyos términos y expresiones de origen extranjero están más extendidos, son más duraderos y tienen más arraigo en ella [...]. Las razones son evidentes: la extraordinaria difusión que el espectáculo cinematográfico, y todo el mimdo desarrollado en tomo a él, tienen en nuestros días. Un factor que también nos conviene tener en cuenta es que el cine está, fundamentalmente, enmarcado dentro de la tradición cultural anglosajona y, dentro de ella, en la norteamericana y, por consiguiente, es lógico que el vocabulario cinematográfico sea de origen inglés en gran parte.

Por un lado, en lo referente a las actitudes sociales, E. Lorenzo (1971:84) les atribuye a estas películas (con la ayuda, además, de la televisión y la publicidad) la asimilación de costumbres como "el silbido de admiración a la mujer hermosa [...] menos original que el piropo [...], la felicitación de las Pascuas navideñas por medio de *Christmas cards o* la celebración del día de San Valentín con cruce de regalos", a lo que añade (E. Lorenzo 1995b: 174) la copia de gestos típicamente anglosajones o estadounidenses como "pulgar e índice formando un círculo, pulgar hacia abajo, pulgar hacia arriba, índice y corazón formando V, etc."

JLPGC. Biblioteca Universitaria, 2006

a Del

En general, creemos que es natural que se difundan en España rasgos propios de la sociedad estadoimidense (el consumismo, la afición por la *comida basura,* la comida rápida y exótica, la costumbre de llamar por teléfono para pedir comida, el interés por el baloncesto, el fútbol americano y el béisbol, las visitas al psicoanalista, las terapias de grupo, la celebración de fiestas de Halloween<sup>33</sup>, el adorno del árbol de Navidad y los regalos de Papá Noel) a través de una de las formas de manifestaciones más populares de la cultura actual, el cine, terreno en el que el dominio de las producciones estadounidenses es universal. Algunos profesionales españoles de este

<sup>&</sup>lt;sup>33</sup> J. Riquelme (1998:30) describe, con detalle, las que se celebran en Torrevieja.

ámbito también reconocen que las películas españolas tienden a copiar a las estadounidenses, con lo cual se consigue que incluso los largometrajes españoles difundan las tendencias predominantes en este país norteamericano (F. Fernán Gómez *apud* J. Caballero y M. Rigal 1990:58).

Por otro lado, con respecto a la lengua, hemos de explicar cuatro fenómenos diferentes, relacionados con la industria cinematográfica española, en los que la influencia inglesa es notable o la contribución a la difusión de anglicismos es significativa. En primer lugar, hacemos referencia a lo comentado a propósito de los calcos sintácticos ingleses en el doblaje de las series estadounidenses (c£ §2.2.8), que consideramos aplicable, de igual manera, al doblaje de los largometrajes cinematográficos que se proyectan en España (A. de Miguel 1994:173). En segundo lugar, queremos señalar que, por la popularidad de los actores y directores de este mundillo, tanto españoles como extranjeros, es frecuente leer u oír reportajes y entrevistas de ellos en los medios de comunicación, en los que se filtran muchos anglicismos (algunos ya asimilados por naturalización o calco) propios del vocabulario cinematográfico que llegan a una audiencia muy numerosa y variada: *gángster, sheriff, duros, vampiresa* (C. Pratt 1980:215); *cowboy, gong, o.k.,hablar en ojf, make-up, astro y estrella, trailer,filmy filmar (K.* Stone 1957:144); *casting, cióse up, filme, remake, star-power, thríller* (J. Caballero y M. Rigal 1990:59); *flashback, gags, travelling* (J. Riquelme 1998:31), entre otros muchos.

Además, existen programas de cine en la radio y en la televisión y revistas especializadas en este género, en cuyo vocabulario específico abunda también el uso de anglicismos, sobre todo en lo referido a las técnicas cinematográficas de rodaje y producción *(cinemascope, travelling, travelín),* a la promoción de películas *(trailer), o*  a los géneros cinematográficos *(cine snuff, cine gore, snap movies)*. A este respecto,

T. Gu2anán (1985:179) aclara que "el cine es en España algo importado y por consiguiente su vocabulario es abundante en términos no pertenecientes al castellano". Esta autora (1985:176) divide los anglicismos cinematográficos en cinco tipos:

> -Tecnicismos: en este grupo se incluyen tipos de cámaras, como la *dolly,* técnicas de iluminación, como *blue backing;* de sonido, como soundtrack; de efectos especiales, como Zoptic; aparecen también los nombres de diversos trabajos, tales como *script* o *cameraman,* etc. -Anglicismos relacionados con la parte comercial: distribución, como *blind booking;* certámenes y premios, como *Osear, festival,* etc. -Denominaciones de géneros cinematográficos, como *westem o biopic.*  -Movimientos o tendencias, dentro del Séptimo Arte, entre las cuales pondríamos el *Free Cinema o la New Wave.*  -Términos diversos acuñados dentro del mundo del cine, como *star system, the end o vamp.*

Aclara T. Guzmán (1985:177) que algunos de estos anglicismos han resultado muy productivos en nuestra lengua, como es el caso *de film.* Destaca también esta autora el procedimiento de creación de anglicismos mediante la unión del sufijo *-(i)ano* a un nombre propio inglés, motivado por "conveniencias tipográficas y estilísticas, entre las que podemos destacar la búsqueda de im registro para 'entendidos' y el tratar de evitar construcciones perifrásticas"<sup>34</sup>.

En tercer lugar, hay que destacar que, una vez acabada la época del nacionalismo lingüístico impuesto por el franquismo, es normal que en las carteleras de los dnes españoles, por razones comerciales, se exhiban películas de habla inglesa con

<sup>&</sup>lt;sup>34</sup> Esta tendencia está muy arraigada en los especialistas en cinematografía, como puede comprobarse en el discurso de los tertulianos del programa ¡Qué grande es el cine!, dirigido por José Luis Garci en la Segunda Cadena de Televisión Española. Es muy frecuente escuchar adjetivos del tipo wilderiano, wyleriano, etc. No obstante, hay que aclarar que no se trata de un uso exclusivo del mundo del cine, ya que, según E. Náñez (1973:66-67) los sufijos *-ano* y *-eno*  significan 'lo que es propio de', 'lo que es característico de' en español *(galdosiano, lorquianó).*  Lo que ocurre es que aumenta el empleo de adjetivos eponímicos, formados con este sufijo, en el discurso de especialistas que están en contacto con obras originales *en* lengua inglesa, no sólo en el caso del cine, sino en cualquier tipo de manifestación artística.

títulos que se conservan en inglés *{French Kiss)* o se mantienen junto a la traducción o adaptación al español *{In & Out. Dentro afuera).* Según S. Alcoba (1985:24), las consecuencias de este hecho son que "confiere un gran prestigio de especialista o conocedor al que los menciona y, al mismo tiempo, habitúa al hablante ordinario". De entre los muchos ejemplos que podrían citarse de títulos no traducidos al español, presentamos la muestra siguiente: *Alien, Terminator, Pulpfiction, Seven, Copycat, Heat, Topless, Leaving Las Vegas, Red rock west, Showgirls, Mars attacks, Shine, Buffalo girls, ToyStory, Trainspotting, Crash, L.A. Confidential, FuU Monty, Deep BJue Sea, Sleepy HoJlow, American Beauty, Airbag, Rewind, Zapping^^.* 

En cuarto y último lugar, queremos destacar que muchos cines españoles, sobre todo en Madrid y Barcelona, acostumbran ya a ofrecer las películas en versión original subtitulada, lo que sin duda contribuye a que los que saben inglés enriquezcan su vocabulario y a que los que desconocen esta lengua se familiaricen, al menos, con alguna expresión coloquial sencilla. No obstante, según A. Grijelmo (1998:21), debido ala desidia de las empresas distribuidoras, "los subtítulos incluyen a menudo faltas de ortografía y errores de transcripción, además de expresiones incorrectas y malas traducciones".

## **2.2.11. La moda y la estética**

Aunque tradicionalmente han sido Francia e Italia los países vanguardistas en el mundo de la moda, hoy en día la *lingua franca* en este campo es también el inglés.

 $35$  V. González Ruiz (1998:127) aporta otra lista interesante de ejemplos. Nótese que los tres títulos últimos que presentamos *{Airbag, Rewind, Zapping),* a pesar de estar en inglés, corresponden a películas españolas, producidas en España, con equipos de rodaje, directores y actores españoles.

Es probable que haya influido el hecho de que la mayoría de las mejores modelos del mundo sea de habla inglesa (Naomi Campbell, Elle MacPherson, Cindy Crawford). No en vano se ha acuñado el término internacional *top model* para designarlas y el álbum de fotos que las modelos principiantes emplean como carta de presentación, tanto en Europa como en Estados Unidos, se denomina *book.* 

En lo referido a las prendas de vestir, hay que señalar que las casas de moda recurren ya al inglés para la clasificación de los productos *(underwear, casualwear, sportswear)* y su etiquetado (es la lengua internacional con la que se designan el país y el material de fabricación y se ofrecen los consejos de lavado y planchado; *made in, cotton, no ironing),* aunque quedan algunos vestigios del fi^ancés muy usados aún como *prét aporter.* Además, en el vocabulario de la vestimenta, existen muchos términos de claro origen inglés: *cardigan, suéter, jersey, pulóver, jeans, top, shorts, body, slip, panty.* 

C. Pratt (1980:215) admite que "el mundo de la moda ha sido profimdamente influido por la lengua inglesa" y presenta los ejemplos siguientes: *pijama, sport, nickey, mirúfálda, anorak, sweater, raglán, polo,* etc. Por su parte, G. Arango (1975:500) recoge una serie de frases donde predomina lo que Uama "la nueva terminología anglicista": "la chica luce *blue jeans,* la moda veraniega de los *hot sizzling,* minifalda muy corta incorporada al *slip,* la ofensiva *sexy* en los nuevos trajes de baño, vestida con un aire de *hippy".* 

Es evidente que las multinacionales anglosajonas y estadounidenses de la ropa y el calzado deportivos y los vaqueros han logrado, a tiavés de la publicidad, implantar en España *la cultura de la marca* que ha puesto de moda en los armarios y zapateras de los jóvenes españoles piezas de *Levy's, Lee, Lois, Nike, John Smith, Reebok,* entre otias muchas. Esto ha originado que hasta los padres desconocedores de la lengua inglesa, a la hora de comprar lo que quieren sus hijos, se vean obligados a chapurrear nombres de difícil pronunciación para ellos. Además, es frecuente que los españoles adquieran y empleen, a menudo, camisetas con leyendas en inglés de eslóganes, lemas curiosos, universidades o productos, sobre todo de Estados Unidos (J. Riquelme 1998:51).

En cuanto al mundo de la estética (J. Caballero y M. Rigal 1990:61), es frecuente también el uso de la lengua inglesa para designar técnicas de belleza *(lifting, peeling)* y otras cuestiones relacionadas con la imagen y el culto al cuerpo *(look, cambio de look, relax, piercing).* Es el caso, por ejemplo, de las técnicas, modalidades deportivas y ejercicios, con los que se persigue adelgazar, mantener la línea o relajarse: *aerobic, funky, master class, body sculpt, danza jazz, fltness colectivo, step^^.* 

Además, es común que a los cosméticos españoles para hombres y mujeres, anunciados en todos los medios, se les asigne im nombre inglés o que, junto a éste, aparezca la denominación del tipo de producto escrito en esta lengua^' *(facial cream, body milk, after sun, after shave, [desodorante] roll-on).* A este respecto, G. Arango (1975:500) comenta que "si el tema son los productos de belleza se dará con ejemplos como TDroncearse al sol o al *spray\* 'un suave *gel* o un *cream* facial', 'im *gloss* que dará brillo', 'el moreno distinguido es el adquirido en el *relax* de la arena', etc.". A esta

<sup>&</sup>lt;sup>36</sup> Ejemplos extraídos de un folleto informativo del Centro Insular de Deportes de Las Palmas de Gran Canaria (1998).

<sup>&</sup>lt;sup>37</sup> Destaca el caso de *máscara*, señalado por M. Manzanares (1999:97): "del inglés *mascara:* sustancia para colorear y dar volumen a las pestañas. En español hasta ahora se había dicho *rímel,* y de hecho sigue siendo el término más popular". Hemos observado, por nuestra parte, que en la publicidad española de cosméticos internacionales ya está empezando a emplearse *máscara* en vez de *rímel.* Quizás porque este último es un epónimo de im nombre comercial, en la sección de estética del programa *Corazón de navidad* (TVl, 22-12-99), llamaban a este coméstico *máscara de pestañas.* 

## cuestión se refiere J. Riquelme (1998:31) con ironía:

[...] cambian el *chip* y reafirman su belleza femenina: una sesión de *fltness, stop* a las comidas que no sean *lights;* para beber, *coke,* pero sólo *diet* (coca-cola *light*, decimos aquí; *diet*, en Chile o en Argentina); y mentalizarse para mantener la línea según el método del Sinaí *Medical Center,* de Nueva York; para concluir, un reducido *set* de cosméticos y, si acaso, un nuevo *look* (para no cansar) con el colorante 63, Georgia (castaño rojizo), de *Schwarzkopf,* el nuevo *country color*  con ingredientes naturales y el sistema exclusivo *easy color.* 

# **2.2.12. La música y el mundo del ocio y del espectáculo**

Tras el nacimiento del *rock* en los años cincuenta y el éxito mundial de este movimiento musical de origen angloamericano en los sesenta, las canciones en inglés se hicieron cada vez más presentes en la radio y la televisión españolas, hasta llegar a la situación actual en que la música británica y estadounidense acapara casi la totalidad del mercado musical y de los medios de difusión que siguen millones de españoles. P. Guardia (1976:26) afirma que "después de la segunda guerra mundial y, sobre todo, a partir del fenómeno de los Beatles, la influencia anglosajona es total en el campo de la música ligera. Esta influencia y preponderancia no se aplica sólo a bailes y estilos musicales, sino también a los componentes del aparato de comercialización de la música".

Como explica J. Riquelme (1998:55), incluso "la radio-fórmula de la programación exclusivamente musical procede asimismo de Estados Unidos (los 40 principales)". J. Medina López (1996:14), indica que, junto al mundo de la imagen (televisión, dne, vídeo), "el sector musical -dominado a escala mundial por los grupos y cantantes que graban en lengua inglesa- es otro elemento 'extemo' que ayuda a entender la compleja red de relaciones interlingüísticas entre el inglés y otras lenguas". No en vano, los géneros musicales más oídos en España, sobre todo por las generaciones

jóvenes, tienen nombre inglés: *reggae, pop, rock'n' roll, funky, heavy, rap, machine*  sound, hip hop, acid music, underground, soul, blues, rhythm'n' blues, rockabilly, *psychohilly, country, folk, jazz, música dance, techno, bubble gum, grunge, trashmetál, speed metal.* 

La llegada del *rock* a España en los años sesenta supuso mucho más que la introducción de una forma nueva de entender la música, ya que, al igual que ocurrió en otros muchos lugares, el *rock* originó un fenómeno sociológico que cambió las actitudes de los jóvenes de este país, que hasta entonces se habían contentado con las canciones tradicionales españolas. Una de las repercusiones más claras del éxito de este estilo en España fue la moda, muy extendida durante aquellos años entre los grupos musicales, de realizar versiones en español de las canciones que venían de fuera, para lo que necesitaban traducir o adaptar de alguna manera las letras del inglés al español. Para tal fin, como es lógico, tenían que conocer bien la lengua inglesa, por lo que incluso se procuraban cantantes con dominio de este idioma (A. Grijelmo 1998:163). Además, cabe destacar que, en algunos casos, los músicos españoles iban más allá de las adaptaciones e incluso se atievían a componer temas en inglés, algunos, con mucho éxito, como el *Black is black* de Los Bravos, que causó sensación en las listas británicas. A este respecto, C. Pratt (1980:72) comenta lo siguiente:

> Por lo que a la música moderna popular se refiere, muchos conjuntos y solistas norteamericanos e ingleses han llegado a tener un gran número de seguidores [...] dentro de España. Opino que el primer impulso lo dio el conjunto inglés "The Beatles", que rompió definitivamente la hegemonía musical de los EE. UU., estableciendo el llamado "Liverpool sound", que dominó el mercado internacional del disco sencillo durante la década de los años 60. Fue a partir de entonces cuando empezó a gustar [...] la música cantada en inglés. Hasta tal extremo ha llegado la popularidad (quizá la manía) y el prestigio de cantar en inglés, que se está haciendo corriente que un cantante español cante en inglés ante un público totalmente español. [...] Hay que señalar también que en los últimos años España ha figurado con regularidad en el itinerario de conjuntos ingleses y norteamericanos [...] que hacen una gira europea

El primer conjunto inglés que viniera a Madrid fue "Soft Machine" en el año 1972, que actuó en una discoteca madrileña una sola noche [...]. Desde entonces se ha actuado en locales mucho más grandes [...] con la presencia de conjuntos de primerísima línea ("Queen", "Supertramp", "Santana", "King Crimson", etc.). La venta de LPs [...] de música cantada en inglés sobrepasa con mucho la española folklórica, moderna y clásica

La situación que describe C. Pratt de finales de los años setenta es aplicable al panorama actual, aunque habría que añadir, pese al prestigio alcanzado por los cantautores y los grupos *de pop* españoles de los noventa, un mayor entusiasmo de la juventud española por la música en lengua inglesa^^. Consideramos bastante acertada la observación de C. Pratt con respecto al grupo británico *The Beatles,* que creemos que, además, dio lugar a lo que se denomina el *fenómeno fans^^,* es decir, los grupos de quinceañeras (las hay de mayor y menor edad y también hay chicos, pero en menor número) admiradoras de ciertos cantantes o grupos musicales españoles y extranjeros, a los que esperan en los aeropuertos y a la entrada de los hoteles, con un fanatismo que les lleva a gritar, llorar y patalear de emoción. Por lo demás, resulta curioso que no

<sup>&</sup>lt;sup>38</sup> En los últimos años, hemos observado un hecho curioso, quizá debido a las dos tendencias contrarias a las que, según J. A. Marina (1998:22), estamos sometidos actualmente: la globalización y la vuelta al terruño. Se trata del uso del inglés en parte del título y de las letras de canciones de música pop (años 1998-1999) referentes a aspectos muy concretos e idiosincráticos de la cultura canaria. Citamos, como ejen^lo. *Horcón Bqys* (1998) (el *horcón* es una especie de palo con el que los agricultores canarios sujetan las plataneras), del cantautor grancanario Arístides Moreno, y *Mi higo pico flagüer* (1999) (el *higo pico* es un canarismo propio de los hablantes de Tenerife para referirse al *higo chumbo),* del grupo tinerfeño *Sin Fundamento.* Hay que aclarar que, tanto en las letras de Aristídes como en las de *Sin Fundamento,* predominan el humor y la ironía, por lo que el uso del inglés puede responder también a la búsqueda de los efectos cómicos que resultan de lo chocante de la mezcla de anghcismos con palabras que el hablante siente como canarias.

<sup>&</sup>lt;sup>39</sup> En este sentido, queremos destacar el llamado fenómeno Spice Girls y Backstreet Boys de 1997, cuyo éxito originó que niños y jovencitos entonaran en inglés letras con significado desconocido para la mayoría de ellos, pero que, sin duda, han familiarizado a ellos y a sus padres con los sonidos típicos de esta lengua. En algunos casos, es posible que hasta les haya servido para aprender algo, sobre todo a los de más edad, pues, como indica K Smith (1997:22), "teenagers pick out English expressions from the music they listen to".

sean demasiados -que sepamos- los conjuntos musicales españoles que hayan adoptado un nombre inglés. Sólo recordamos dos que eligieron nombres con resonancias de este idioma: *Tam-Tam Go* y *Tenessee.* Por el contrario, sí son muchos los cantantes, tanto profesionales como aficionados, que se ven obligados a estudiar esta lengua por las características del estilo musical que siguen<sup>40</sup> o para realizar versiones de canciones en inglés o imitar a determinados cantantes de habla inglesa.

Por último, ofrecemos una lista reducida de la variedad de anglicismos del campo de la música presentes actualmente en español, de los que excluimos los estilos musicales ya citados: hit, hit parade, L. P., elepé, single, maxisingle, compact disc, *minidisc, póster^^, disc jockey, D. J.,yé-yé, roquero, ropero, fan, feeling, groopie, mix, hifi, baby* (en el sentido de 'chica, novia', muy frecuente en las letras de las canciones inglesas), *top* (seguido de un número, por ejemplo *top 40,* que indica que son los cuarenta discos más vendidos de la semana). En general, el uso de anglicismos suele ser corriente en un lenguaje tan influido por el inglés como el empleado por los locutores de radio y presentadores de televisión de los programas musicales dirigidos a jóvenes  $(I. Gómez Capuz 1997a: 183)$ . Como indica C. Smith $(1989:124)$ , "if young people are going to dance not classical *sevillanas* or *jota aragonesa* but some ghastly novelty from New York or London, the word will come with it and probably also a whole new life-

<sup>\*°</sup> En un reportaje del programa *Informe Semanal* de TVE-1 del 1 de agosto de 1998, dedicado a la difusión de la lengua inglesa en España, presentaron el testimonio de una cantante española *de jazz* que se había visto en la necesidad de acudir cada semana a las clases de inglés impartidas en una academia, con el fin de dominar este idioma, que consideraba imprescindible para sus actuaciones en un local madrileño.

<sup>&</sup>lt;sup>41</sup> C. Smith (1989:130) explica lo siguiente con respecto a *póster*: "your teenage daughter will not buy a poster of her pop-star idol with which to adorn her bedroom wall if it is going to be called a *cartel* [...]: it *has* to be *un póster,* with that very slightly exotic Anglo-American ring and sense of novelty, just as the pop-star is likely to be Anglo-American and the words of bis song [...] are likely to be Anglo-American also".

style with its concomitant vocabulary". Cabe destacar que los anglicismos de este sector, por sus características especiales, suelen poseer un marcado carácter generacional (P. Guardia 1976:26), por lo que es normal que aquellos muy conocidos por los hablantes de una edad determinada no resulten familiares a hablantes de generaciones anteriores y posteriores, y viceversa.

En cuanto al mundo del ocio y del espectáculo, muy ligado al de la música, es innegable que la lengua ingjesa también está muy presente. Este campo léxico es hoy de suma importancia, ya que, como afirma J. Rubio (1977:117), hay que destacar "el nuevo carácter lúdico que ha ido adquiriendo la existencia a lo largo de este siglo, al obtener el hombre de nuestra época tiempo libre, tiempo de ocio". De la influencia de la lengua inglesa en los deportes ya hablamos en un epígrafe anterior, a lo que habría que añadir aquí la popularidad en España, sobre todo entre los más jóvenes, de otro tipo de juegos como los vídeojuegos (la mayoría de nombre y fabricación estadounidense e introductores de anglicismos *oomo joystick, gameboyy play station) y* los juegos de mesa propios de los países de habla inglesa como *los puzzles,* el *Scrabble,* el *Monopoly*  y, entre adultos de cierto poder adquisitivo y nivel cultural, el *póker* y el bridge.

En las tiendas de juguetes, se venden mucho los muñecos de origen estadounidense *(Micky Mouse, Minnie, Donald, Daisy* y demás personajes del mundo de Disney; los protagonistas de los programas infantiles: los *Transformers,* los *Destroyers,* los *Power Rangers,* el *ActionMarf^;* los archifamosos *Barbie* y *Ken,* entre otros muchos). Además, J. Riquelme (1998:32) señala que en las ferias de los pueblos, tan frecuentadas por padres, niños y adolescentes, los letieros con los nombres de las atiacdones en inglés constituyen más del 70% del total de los rótulos exhibidos: *Master,* 

<sup>&</sup>lt;sup>42</sup> Estos ejemplos los tomamos de la lista que ofrece A. Grijelmo (1998:157).

*Liberty Dance, NASA /Astrojet /Fligh Simulator, PONY/ Authentic American.* Destaca el hecho, además, de que en algunos carruseles, todos los vehículos, sin excepción, llevan inscripciones de referencia estadounidense. Asimismo, A. Grijelmo (1998:157) afirma que, en los locales de juegos electrónicos, cada vez más frecuentados por niños y jóvenes, se encuentran máquinas con nombres como *Radical Bikers, Real Puncher* y la *Time Crisis.* 

Por otro lado, en lo referido a los locales nocturnos, exclusivos de los adultos, están ya muy arraigadas entre los hablantes las denominaciones inglesas *night club* y *púb,* aunque esta última hace referencia en español a un bar donde se pone música y se baila, a diferencia de *los pubs* tradicionales ingleses, donde, además de que no se baila, prevalece un estilo que muy poco tiene que ver con *los pubs* españoles. Con respecto a *bar,* anglicismo que ya no se siente como tal, como demuestra el plural españolizado *bares,* hay que aclarar que se trata de un establecimiento español muy castizo que no tiene equivalente en los países de habla inglesa<sup>43</sup>. Es frecuente referirse a la persona que sirve en la barra tanto de los bares, como de *los pubs* y discotecas, con el anglicismo *barman* y al encargado de poner la música (también en la radio) se le conoce como *discjockey* o *DJ.* Las bebidas y cócteles que se toman en estos establecimientos suelen ser también de origen anglosajón: *gin tonic, bloody mary, whisky on-the-rocks, highball, destornillador (screwdriver).* Dominan, además, las marcas de bebidas con nombre de aspecto inglés, ya sean de origen angloamericano o no: *Seven-Up, Schweppes, Pepsi-Cola, RedBull, the Radical Fruit Company, Bailey's, Haig, Chiva's, lOOPipers,* entre otras muchas. Igual ocurre con las golosinas: *Maltesers, Smarties, Bounty, Lion, Twirl, Twist, Mars, M&Ms.* A los llamados *snacks* (patatas fritas, galletas saladas, etc., p. ej., *Pringles, Lay's)* y a los helados, la mayoría de fabricación española, se les suele

<sup>&</sup>lt;sup>43</sup> Existe también la variedad snack-bar (P. Guardia 1976:3).

asignar también, por razones de mercadotecnia, denominaciones exóticas con resonancias inglesas (cf. §2.2.3).

Se consideran también de origen anglosajón los *sex-shops* y los espectáculos de *striptease* femenino (palabras para las que no se han encontrado aún adaptaciones o equivalentes en español) y masculino (más reciente y de moda tras la película *FuU Monty* de 1997, posible epónimo en el futuro<sup>44</sup>: "van a hacer un *full monty* para recaudar dinero"). Este tipo de espectáculo ha originado otros dos anglicismos: *showgirl* y *boy* para designar, respectivamente, a la chica y al chico que realizan el *striptease.*  En las salas de fiestas, se han dado a conocer también las *dragqueem,* cuyo espectáculo se suele denominar más bien *show*. En sus actuaciones, es frecuente que imiten a cantantes y folclóricas famosas, para lo que recurren a la técnica del *play-back.* En general, es propio de las actuaciones de los cantantes el acompañamiento de chicas *gogo* (hoy también chicos *go-gó)* o, simplemente, *gogos* (I Gómez Capuz 1997a: 450), que cantan y baüan. Por otro lado, hay que destacar también el éxito de los *karaokes* (de origen japonés), en los que muchos españoles cantan y oyen cantar canciones en español y en inglés, y los *afterhours* o *afters,* locales que abren bien entrada la madrugada, cuando cierran las discotecas y salas de fiestas<sup>45</sup>. Están comenzando a ponerse de moda en España los *stand-ups*, espectáculos muy frecuentes en Estados Unidos, en los que el artista cuenta historia jocosas sentado, en solitario, frente al público.

G. Arango (1975:500) recoge expresiones propias de lo que llama "el mundillo"

<sup>&</sup>lt;sup>44</sup> De hecho, se ha rodado una película española en cuyo título se emplea ya esta palabra como epónimo: "el premio del público del festival malagueño fue para la película Se buscan *fulmontis,* del español Álex Calvo Sotelo *{La Provincia,* 7-6-99, 83).

<sup>&</sup>lt;sup>45</sup> "Ya era de día. Me he ido a desayunar con el resto de camareros. Luego nos hemos ido al God, un afterhours que hay cerca del Planeta X. Mucho bacalao, mucho niño puesto de éxtasis, mucha luz estroboscópica" (L. Etxebarría 1998:43).

de la farándula y la música popular", tales como "se ha convertido en un *sex symbol,*  producciones del estilo *starsystem,* acaba de grabar un *show,* es el prototipo de *la pin-up girl,* un auténtico *showman".* A esta lista, se podrían *añaóái performance* (también empleado en el léxico deportivo), *glamour* y sus derivados (término de origen francés, pero difundido en español a través del inglés), *sexy* y *sex-appeál,* presentes también en el mundo del cine y la televisión.

#### **2.2.13. Nombres de plantas y razas de animales y léxico marítimo y náutico**

H. Stone (1957:145-146) cita también como vías de entrada de anglicismos en español las razas de animales domésticos: la gallina *leghom,* y los perros *dogo, buUdog, setter, cócicer, póinter* [sic], *fox terrier;* los nombres de algunas plantas: naranja *Washington o guasin;* el mar y la náutica: *spinnnaker, boya, clíper, eslinga,bricbarca, bote, pailebote* (de *pilot's boat), yola iyawl), yate (yacht), bauprés,* madera de *teak*  (teca), *outrigger.* 

## **2.2.14. El lenguaje juvenil y el argot de la droga**

Un lenguaje en que la influencia de la lengua inglesa se deja sentir también, de forma clara, es el juvenil (J. Gómez C^uz 1997b:30). Por la acción conjunta de muchos de los factores ya comentados (la publicidad, los medios de comunicación -sobre todo la televisión e Internet- la enseñanza, los deportes y los juegos, el mundo del ocio y del espectáculo<sup>46</sup>), es frecuente encontrar muchos anglicismos en el argot de los jóvenes,

 $^{46}$  C. Pratt (1980:71, 216) comenta que "la industria del mundo del espectáculo [...] no ha tardado en aprovecharse del incremento en el poder adquisitivo habido entre la población juvenil [...]. Hoy día, la influencia de la industria del ocio llega a grupos de quinceañeros [...], muchos de los cuales tienen un considerable poder adquisitivo, e incluso más jóvenes". Por otro lado, P. Guardia (1976:43) achaca el éxito del inglés entre los jóvenes a esta causa de índole

hasta el punto de que M. Criado (1974:82-83) afirma que es "el campo de la máxima penetración actual del anglicismo". A este respecto, C. Smith (1989:119) expone lo siguiente:

> A futher important world is the in-talk of young people, the vocabulary which serves to mark their generation and embrace its users while excluding others. This is not pretentious in the least, merely new and odd, so equivalent to hair-styles and outrageously loud music. In Spain this seems to me to contain much less anglicism than one might expect, and the same was true of the *cheli* of the 1970s.

Añade C. Smith que, a diferencia de España, en Francia sí que es frecuente el uso de expresiones inglesas como *cool* y *'bye* entre la juventud firancesa. No obstante, aunque estamos de acuerdo con C. Smith en que es probable que los anglicismos en el argot juvenil español no sean tantos como cabría esperar, consideramos que es necesario que se lleve a cabo una investigación rigurosa que ofrezca datos fiables que permitan corroborar o desmentir esta hipótesis, pues nos consta, por nuestra experiencia personal, que una costumbre que está comenzando a generalizarse entre los jóvenes españoles es el empleo de palabras y construcciones en inglés o adaptadas al español como *thank you, 'bye, flipar* (en el sentido de 'asombrarse o pasarlo muy bien') y la mezcla de construcciones inglesas y españolas en la misma oración *{code-switching o cambio de código).* R. Smith (1997:23) también comparte esta opinión, ya que explica que "Madrid teenagers wishing to make it clear to their peers that they are not just one of the herd, in economic or cultural terms, greet each other with a hearty 'Hello!, punctuate

sociológica: "el hecho de que, a partir de los años sesenta, Londres fuese el centro de difusión de un sistema de valores aceptados por grandes sectores de la juventud hizo que la lengua inglesa se convirtiese en un medio de identificación universal Este fenómeno se pone especialmente en evidencia en los movimientos contraculturales que constituyen el *underground".* Creemos que, aunque es indudable que la juventud británica fue pionera en corrientes como el *punk* en los años setenta, en el decenio anterior tuvo mayor influencia internacional el papel de los jóvenes estadounidenses, impulsores del movimiento *hippie*, cuya música y estilo de vida se extendieron luego por todo el mundo.

their utterances with plenty of 'okays', and use their best pronunciation when singing hits by their pop idols".

A este respecto se refiere también J. Riquehne (1998:29-30):

Muchos de nuestros jóvenes, emprendedores y con buena colocación laboral, han pretendido seguir los pasos de modas y costumbres que irradiaban del YUPPY ("Young Urban Professional People")<sup>[...]</sup>. No desconocen los dinámicos jóvenes de hoy la ansiedad del *overbooking,*  las penurias de un monótono *catering* tan sólo aliviado por el *comfort*  del *coffee shop* [...]. Los términos del mundo inglés se oyen por doquier, entre adolescentes y entre jóvenes, para definir sus pandillas o para deümitar su campo de acción entre nuevos amigos y amigas, inmersos en la fiebre musical. Gusta a nuestra juventud la espontaneidad de lo fortuito, por ello hablan *áa performance,* para lo que antes era un *happening* (famoso en la moda teatral: una improvisación); en vez de reunirse en guateques, voz ya anticuada para los jóvenes, se citan en *parties.* Recién terminadas estas fiestas caseras, no dudan [...] en coversar por teléfono, en un *party line*.

Por último, queremos destacar una jerga en la que el influjo del inglés es notable desde hace años: el argot de la droga (P. Guardia 1976:34). F. Rodríguez González ha investigado a fondo este campo léxico y resalta (1994:182) "la fuerte impronta que han dejado las modas culturales procedentes de Estados Unidos sobre la cultura (y contracultura) juvenil española y el destacado papel desempeñado por la droga en la configuración de la tal cultura". Añade, en la página 183, que "a la difusión de la droga y su léxico han contribuido también otras manifestaciones culturales de signo *underground,* como los cómics, el cine, la literatura y la música". Según G. Haensch (1975:119), los hablantes de argot recurren a préstamos extranjeros por "la expresividad, el exotismo, el color de las voces extrañas, y, en ciertos casos, por su función criptológica". Añade este autor que, en el argot, "la regla general es el préstamo por contacto directo de los miembros de dos comunidades lingüísticas, o sea, a través de la lengua hablada".

De los anglicismos más frecuentes de este argot recopilados por F. Rodríguez González (1994:185-208), reproducimos los siguientes: *trip* (LSD), speed, crack, ais, *night* o *nai, guaijors, espita, firquáliti, overdose, over, joint, yoi, flai, junkie, yonqui, chutarse, flash, flas, torki, monqui, French connection, pizza connection, púcher, díler, tripar, tripear, fix, fise, flick, flic, droga, adícción, adicto, drogadicción, drogadicto, arpón, barra, correo, cortar, dinamita, dosis, éxtasis, gelatina, pcpeJa, aceite, bombear, colgado, dragón rojo, enganchado, rayado, roca, sábana, triángulo de oro, get high, high, come down, bajada, viajar, volar, vuelo, galería de tiro.* 

Asimismo, F. Rodríguez González (1994:189) destaca que "el arraigo del inglés en el subsistema léxico de la droga no se mide sólo por la 'frecuencia léxica' a que da lugar [...] sino también y sobre todo por la 'frecuencia (léxica) derivativa', es decir, la serie de neologismos que a modo de racimos se obtienen a partir de las voces más frecuentes". En la misma página, cita, como ejemplos, *trip {tripar, tripear, tripante, triposó), sniff {esnifar, esnifada* y *esnifaditd), speed {espid, espitar, espitoso, espídico), pill ipil, piloso), freak (freakeado, fricado, freaky, friqui), dope {doping, doparse, dopado, dopante*; se emplean también en el léxico deportivo), mail (mai, maero), flip *{/Jipado, flipe, flipada, flipante, flipador, flipero, flipeta, flipota, fliparse).* 

# **2.2.15. El esnobismo y el prestigio lingüísticos**

En España, ocurre, con frecuencia, que el uso de anglicismos e incluso el cambio de código al inglés en el discurso de los españoles no están propiciados directamente por ninguno de los factores ya expuestos, sino que responden a la pretensión de los hablantes de demostrar que conocen esta lengua (U. Weinreich 1979:59-60, S. G. Thomason y T. Kaufinan 1988:44, 45, 115; L. Gómez Torrego 1991:27, A de Miguel 1994:98). Por los motivos de índole sociolingüística que hemos © Del documento, los autores. Digitalización realizada por ULPGC. Biblioteca Universitaria, 2006

explicado, la lengua extranjera de prestigio para los españoles, al igual que para la mayoría de los ciudadanos de todo el mundo, es el inglés. Como señala F. Rodríguez González (1996:114), "in our times English is the 'lingua franca' par excellence and that confers a prestige and a positive connotation to its borrowings". Por lo tanto, no es de extrañar que se recurra a ella en el habla y en la escritura para impresionar al interlocutor o al lector. C. Pratt (1986:363) afirma que la presencia de muchos anglicismos en español que mantienen la grafía original inglesa sin adaptar se debe al deseo del que los emplea "to appear modem, up-to-date, well-off, well-travelled, wellread, sophisticated" y aporta, como ejemplos, *cocktail y smoking,* "which still ^pear regularly with their original graphs, despite the ease with which they could look perfectly Spanish (i. e., *cóctel,* and *esmoquin,* forms which can also be seen, but less frequently)".

Este fenómeno del prestigio de las lenguas, del que se ocupan la psicolingüística y la sociología del lenguaje, lo ha estudiado, en amplitud, H. Kahane (1986). Según este autor (1986:495), "in literate societies, one of the primary motivations for acquiring the prestige language is its identification with education, which transfers to it the values of a class symbol", alo que añade (1986:497) que "the prestige language fimctions as the mediator of modemism-or [...] 'the window of the world'". En consecuencia, cuando los hablantes españoles emplean el inglés por esnobismo hngüístico, esta lengua actúa como símbolo de clase (estatus) o de modernidad. A este respecto son muchos los lingüistas que se han pronunciado. M. Olivera (1986:8) afirma lo siguiente:

> Se darán también casos de esnobismo, es decir, el recurso al inglés por el mero hecho de seguir la moda, el afán de darse a entender o resaltar la inclusión del hablante o escritor en una clase social distinguida [...]. Parece, en principio, que el esnobismo ocurre con mayor frecuencia en el lenguaje hablado que en el escrito, ya que suele ir acompañado de ciertos ademanes, gestos, presencias de determinadas personas, incluso tonos de voz, circunstancias, en resumen, que propician su caldo de cultivo, y que desaparecen en un escrito dirigido al gran público.

C. Pratt (1980:221-224) llega a la conclusión de que "tiene que existir alguna diferencia, por muy pequeña que sea [...] entre un anglicismo y toda forma nativa preexistente", con lo cual se justificaría siempre el empleo del anglicismo por la búsqueda de matices o connotaciones nuevas y se negaría, o al menos se pondría en duda, que el uso de éstos se deba exclusivamente al esnobismo lingüístico en algunos casos. Sin embargo, C. Pratt no es taxativo y reconoce que este fenómeno sí se produce e incluso aporta la anécdota de una periodista que, con referencia a un torneo, le pregunta a un jugador de tenis "¿es *open*?", a lo que éste responde "sí, es abierto...". C. Pratt (1980:223) considera que la periodista recurre a *open* no como mero término deportivo, sino para demosttar su dominio de la jerga del tenis, por lo que la palabra española con que responde el tenista puede entenderse como la objección a "la injerencia en su parcela especializada de im extraño, siendo el empleo del anglicismo el símbolo de dicha intromisión"'". En casos como éste, según T. E. Hope (1963:35), el anglicismo funciona como *"signum de classe* [...], which can be used by speakers in given social contexts to define their own position, to let people know where they stand [...] as a form of restricted language or argot whose purpose is to express allegiance to a social group, a particular way of life".

Para P. J. Marcos Pérez (1971:37-38), "innumerables son los ejemplos de utilización de barbarismos y no porque sean necesarios, sino por esnobismo y puro afán de distinción que, suele creerse, confieren a quienes los usan para conseguir lo que miman denomina *efectos evocadores secundarios".* Estos efectos se logran a través de lo que V. García Yebra llama *préstamo denotativo*. Según este autor<sup>48</sup>, "el préstamo

<sup>&</sup>lt;sup>47</sup> R. Smith (1997:23) aporta también diversos ejemplos en relación con la lengua inglesa y el esnobismo en el lenguaje deportivo.

*<sup>&</sup>quot;^* "El neologismo", *Gaceta de la Traducción* O, 38 (sin fecha).

connotativo busca sobre todo, apoyándose en el concepto denotado, la evocación de derto ambiente cultural, de una situación social prestigiosa o detestada". La mayoría de los lingüistas coincide en señalar a los jóvenes, los periodistas, los economistas, los políticos y los intelectuales entre los hablantes que más recurren a este uso del inglés. A este propósito, J. Rubio (1977:91) comenta lo siguiente:

> Aparte del esnobismo lingüístico al que no son ajenos la mayoría de los estudiantes y sobre todo los adolescentes en período escolar (no digamos ya "los estudiantes de idiomas") poco firmes aún en el uso del idioma materno, puede hablarse ya de un anglicado "translenguaje del intelectual" que no siempre resulta  $snob$ , aunque casi siempre lo parece.

En cuanto a los economistas, H. Herrera Soler (1990:101) corrobora esta opinión al incluir el esnobismo entre las causas principales de la presencia en el discurso español de lexías del tipo de *baby boom, business center, delivery against payment y*  añade que obedecen "a la atracción y fascinación que ejercen en el mundo de la economía y las finanzas todo aquello que tiene su etiqueta de origen en Wall Street o en cualquier 'School of Economics"<sup>49</sup>. Con respecto al mundo de los negocios en el que se mueven los ejecutivos, J. Llamazares (1993:15) comenta lo siguiente:

> Entre los profesionales, la cosa ya es exagerada. No es que seamos modernos, es que estamos ya a años luz de los mismísimos americanos. En la oficina, por ejemplo, el jefe ya no es el jefe; es el *boss, y* está siempre reunido con la *public-relations* y el asesor de imagen o va a hacer *business* a *Holland* junto con su secretaría. En su maletín de mano, al revés que los de antes que lo llevaban repleto de papeles y de latas de fabada, lleva tan sólo un teléfono y un *fax-modem* por si acaso. La secretaría tampoco le va a la zaga. Aunque seguramente es de Cuenca, ahora ya no lleva agenda ni confecciona listados. Ahora hace *mailings* y *trainings y press-booh* para la prensa.

<sup>&</sup>lt;sup>49</sup> En la misma página, H. Herrera Soler reproduce la descripción que se hace en El País del hombre de negocios actual: "el nuevo caballero andante del siglo XX al que se describe en estas páginas económicas como todo un "businessman' que lleva como estandarte la ética y la estética de los 'yuppies' de los ochenta, que hace algún deporte, que cuenta con algún 'master' y que usa un argot calado de tecnicismos y anghcismos".

Hay que tener en cuenta que, en este sector, se mueven otros intereses que van mucho más allá de la mera afectación o la pedantería lingüísticas y, en consecuencia, con el uso de estos anglicismos como símbolo de prestigio se persigue la obtención de beneficios personales como un buen puesto de trabajo o un ascenso. Esta situación la üustra muy bien C. Smith (1989:131), con su ironía habitual, en estas observaciones con respecto a *marketing,* término tachado, por lo general, de superñuo por los lingüistas:

> Although one sometimes sees this written *márquetín,* and although someone long ago suggested the very sensible loan-translation *mercadeo,* and although the Academy has suggested the equally good *mercadotecnia,* it is still *el marketing* in fiíll English form that is commonly used. Here the use of the unadapted anglicism suggests that the person who offers himself of herself for a post, or is sought for a post, will be an expert in marketing who has trained in some prestigious business school, most desirably in the USA, and who will consequenüy get better results when selling a product. Anyone who claims to be expert in *el mercadeo* or *la mercadotecnia* might get fiíll marks for purism but will get zero for business competence, which is what counts; and anyone who claims to be merely good at *ventas* or *el vender* must be both provincial and an unreconstructed caveman from a commercial Stone Age, equipped with a club and not a Filofax.

Esta tendencia está generalizada en todos los profesionales relacionados, de alguna manera, con el comercio y el mimdo del negocios, como es el caso de los vendedores de automóviles, quienes, cuando se dirigen a los clientes de sus concesionarios, gustan de destacar el *airbag,* el *reprise* o el *ABS* de los vehículos que desean vender, porque "en su oficio colocar palabra extranjeras se tiene por algo prestigioso" (A. Grijelmo 1998:11).

Por otro lado, los periodistas españoles también suelen recibir críticas por recurrir, con mucha frecuencia, al inglés por un esnobismo relacionado con lo que C. Pratt (1980:224-225) denomina la *función argótica,* es decir, la jerga que se caracteriza por no comprometer y resultar vaga, imprecisa y ambigua, típica del lenguaje político-administrativo^" (p. ej., el uso de la palabra *hlujf* por *engaño o farsa),*  reproducido a diario en la prensa, y que tiene, además, mucho que ver con "la *manía extranjerizante* o *linguistic one-upmanship",* es decir, "el arte de llevar siempre la ventaja, de quedar en posición superior con respecto al interlocutor" (C. Smith 1989:131-132), muy del gusto de los periodistas españoles.

En su artículo, J. England y J. L. Caramés (1978:79) incluyen algunos ejemplos extraídos de *Diario 16,* frente a los cuales expresan rechazo, pues, según ellos, "filas de anglicismos mal digeridas pueden producir una sensación de tedio y confusión aun en el hablante mejor educado":

> -La presencia de algunos famosos -Mel Ferrer entre ellos-, los focos, risas y la cámara de Iván Zulueta, que filmó todo el show, logró una atmósfera de party hollywoodiense a la que [...] (27-12-76,48). -Miguel Velázquez, que se habia erigido, en declaraciones "avantmatch" como defensor del cristianismo... habia perdido totalmente sus facultades en un "come back" con más pena que gloria [...] (8-11-76, 117).

Esta tendencia parece caracterizar también a otios profesionales. F. A. Navarro (1998:1.087), refiriéndose a los médicos, comenta lo siguiente:

> Todos tenemos algún amigo o conocido que, tras realizar una estancia más o menos prolongada en un hospital estadounidense, nos habla a su regreso del *paper* que acaba de publicar en una prestigiosa revista internacional. No ignora, por supuesto, que está utilizando una palabra inglesa, tampoco ignora cuál es su traducción correcta en español; lo que ocurre es que, después de unos meses o un par de años en el

2006

<sup>&</sup>lt;sup>50</sup> M. Manzanares (1999:96-100) cita algunos anglicismos que responden a esta función argótica de crear ambigüedad en el discurso: *globo sonda* ('acción o afirmación tentativa con la que se apretende sondear a la opinión pública sobre una cuestión'), *núcleos duros {'en una*  organizadón, el grupo de personas con un papel más decisivo que los demás'), *implicarse* (en vez de *comprometerse), linealidad (lineariíy), patata caliente {hot patato,* 'asunto con^licado o peligroso'), posicionarse (del inglés position oneself, en vez de ubicarse o colocarse), tecnócrata *{technocrat,* 'persona especializada que ejerce un cargo público tomando soluciones eficaces por encima de otras consideraciones ideológicas o políticas).

ombligo del mundo, tiene que marcar distancias con su ingenuo colega extremeño, madrileño, andaluz o catalán que publica en la misma prestigiosa revista que él, pero no ha salido al extranjero.

T. Guzmán (1985:181) comenta el esnobismo *técnico-cultural,* según sus palabras, de los especialistas en cinematografía:

> Debido a él, se emplean con excesiva frecuencia palabras como *cartoon, cast, art director, performance, digest, take, stunt man, westem,etc,*  por citar sólo algunas, las cuales no sólo tienen una equivalencia precisa en castellano *(dibujos animados, reparto, director artístico, actuación, resumen, toma, especialista, película del Oeste),* sino que ésta, precisamente, es la más conocida, la más común y la más usada en el lenguaje habitual. Probablemente el autor del artículo en el que aparecen usadas tales expresiones considere que le dan un tono más culto y más especializado.

Según R. Smith (1997:23), además de los jóvenes (cf. §2.2.13) y los profesionales citados, esta admiración por lo inglés la comparten muchos otros ciudadanos. Es rotundo al añrmar, en la página citada, que "from schoolchildren to judges, the urge to display a knowledge of English is irresistible". La referencia a los jueces viene dada por el asombro que causó a este autor encontrar una orden judicial dictada por un magistrado español en la que ñguraban anglicismos como *right to compete* y *goodwill,* los cuales, según R. Smith (1997:22), "were entirely translatable in the context". R. Smith asegura que estos anglicismos se han utilizado a causa de lo que él denomina *showing offo* esnobismo y lo que le choca del caso es que aparezcan en un lenguaje *apriori* tan tradicional y resistente a la influencias extranjeras como el jurídico y que, además, un juez y sus colaboradores hayan sentido el deseo de introducir palabras inglesas en un escrito de estas características sólo con la supuesta intención de demostrar que conocen esta lengua. Esto le lleva a concluir (1997:22) que "the wish to impress is one of the causes of the importation of foreign words into a language [...]. Showing off, therefore, is a rich source of the English terms one ñnds in current Spanish".

Otros usos del inglés derivados de su prestigio entre los españoles son el de expresar elegancia (el hall, el living, "very modest and ordinary though these are", C. Smith 1989:132), elitismo, exotismo e incluso erotismo (muy frecuentes en las revistas del corazón, cf. G. Arango, §2.2.8; C. Smith 1989:132). J. Llamazares (1993:15) realiza este comentario al respecto:

> No es lo mismo decir *bacon* que tocino -aunque tenga igual de grasa-, ni vestíbulo que *hall,* ni inconveniente que *handicap.* Las cosas, en otro idioma, mejoran mucho y tienen mayor prestancia. Sobre todo en inglés, que es el idioma que manda. Desde que Nueva York es la c^ital del mundo, nadie es realmente moderno mientras no diga en inglés un mínimo de cien palabras [...]. Así, ahora, por ejemplo, ya no decimos bizcocho, sino *plum-cake,* que queda mucho más fino, ni tenemos sentimientos, *sino feelings,* que es mucho más elegante.

En definitiva, lo más destacable del fenómeno del empleo de los anglicismos por esnobismo o como símbolo de prestigio es que, aunque suele originarse del idiolecto de ciertos hablantes influyentes o de un registro o jerga determinados, se difimde, por mimetismo, con mucha rapidez, entre los hablantes más receptivos a este tipo de usos (J. J. Alzugaray 1979:46). Es probable que esto se deba a que "los hablantes modifican su habla en presencia de otras personas para ganar la aprobación de éstas y reducir las diferencias en pronunciación o vocabulario", según explica el psicólogo social H. Giles *(apud* M. I. González Cruz 1993:46). Este hecho ocurre incluso entre hablantes desconocedores del inglés, como exphca E. Fonfiías (1968:31): "la palabra que se dio oral luego se escribe, cuando quien no la conoce la acepta como de la casa, y usa de ella en algún momento, porque quiere fungir de leído". También por esnobismo o quizás por modas pasajeras, se aprecia, desde hace años, en los padres españoles, la preferencia por los nombres extranjeros, sobre todo los ingleses o los de resonancias inglesas, a la hora de elegir un nombre para sus hijos: Jonathan, Sheila, Ehzabeth, Kevin, Brian, Jessica, Katherine (S. Hernández Peña 1999:49). Parece que la influencia inglesa es también la responsable de que los hipocorísticos españoles, terminados, por tradición,

@ Del documento, los autores. Digitalización realizada por ULPGC. Biblioteca Universitaria, 2006

en *-i,* se escriban ahora con *-y:* Mary, Loly, Tony, Yoly, Dany, Lucy (C. Pratt 1972- 1973:69-70, J. Gómez Capuz 1998a:520).

#### **2.1.2.16. La osmosis**

Este es el término que emplea R Smith (1997:24) para referirse a un fenómeno muy sutil que contribuye también a la asimilación de léxico y expresiones inglesas:

> Osmosis [...] occurs when a Spanish speaker is so accustomed to seeing or hearing an English term that it creeps into his/her mental lexicon and starts being used spontaneously, without any desire to show off [...]. This kind of spontaneous borrowing is becoming increasingly common, as people travel more and more to English-speaking countries, particularly on business or for educatíonal reasons, and as English becomes the near-exclusive language of intemational meetings, conferences, and so on.

Pone como ejemplos la palabra *forward,* que los financieros terminan empleando de tanto oírla, y el *enter* de los ordenadores que, según R. Smith, usan siempre los informáticos por tratarse del término que figura en los manuales de instrucciones. Por su parte, T. Guzmán (1985:180) achaca el empleo de determinados anglicismos en las revistas de cinematografía "al hábito, del cual es muy difícil desprenderse y que es primordial en las publicaciones de este tipo y en toda clase de círculos que empleen una serie de palabras específicamente suyas [...]. Existen términos que podrían ser traducidos al español perfectamente, como *star system* [...] pero suelen estar arraigados con fuerza en la mente de los hablantes, a los que les resultaría extraña, o al menos chocante, la traducción *sistema de estrellas".* 

Consideramos que son muchos los anglicismos que se han extendido entre los españoles por osmosis. Son ya clásicos el *stop y* el *bus* (en carriles y señales) de las carreteras españolas y, entre los más recientes, se encuentran las palabras *access code*  y la sigla *PIN {Personal Identification Number),* a las que numerosos españoles, conocedores o no del inglés, se enjfrentan a diario en las pantallas de los cajeros automáticos, los móviles y algunos sistemas informáticos.

#### **2.2.17. Los eufemismos**

U. Weimeich (1979:58-59) afirma que "a language can also satisfy its everpresent need for euphemisms [...] by borrowing". Presenta dos ejemplos que corroboran este hecho: la palabra finesa *repaki* adoptada por un dialecto ruso para referirse a la *menstruación o* la fi^ancesa *vomir* que en *elpatois* de Vosges se emplea por la autóctona con el significado de 'vomitar'. Según J. Gómez Capuz (1997a:666), estos valores eufemísticos se deben a "la opacidad y 'pobreza asociativa' del préstamo en la primera etapa de su introducción".

El hablante español no ha escapado a esta tendencia y recurre, en ocasiones, al inglés con fines eufemísticos, ya que, como explica F. Rodríguez González (1996:113), "its foreign character helps soften or hide the crudity of the concept". En el lenguaje político, por ejemplo, es muy común encontrar anglicismos como *bluff* debido a que "una palabra inglesa suele ser menos contundente que una palabra castellana, es decir, constituye una espede de camuflaje" (P. Guardia 1976:16). H. Stone (1957:147) señala que "se nota también algún eufemismo, útil para evitar palabras groseras, como *water, bar* (más elegante que cantina y taberna)". J. Riquelme (1998:29) señala que algunos jóvenes, como los *boixos nois,* hinchas del F. C. Barcelona, "profieren insultos como *^-doors* (eufemismo ridículo para el vulgar 'gilipuerta', remedo del tabú 'gilipollas')". Con respecto a esta cuestión, C. Pratt (1980:218-219) realiza las observaciones siguientes:

Un área de inestabilidad intrínseca es la del conflicto, sea político, fisico, ideológico o emotivo. Las huelgas, ilegales en España durante el régimen de Franco, siempre se llamaban 'huelgas' -se referían, claro está, al extranjero- hasta que se hicieron realidad en España a raíz de su legalización [...] en 1976. Entonces se empleó cada vez menos 'huelga', sustituyéndose por vma serie de eufemismos [...]. Los anglicismos semánticos fricción, confrontación, agitación y activista evidencian la necesidad de buscar términos menos bruscos para referirse a reaüdades desagradables, y a menudo una voz procedente de otro idioma proporciona el grado de atenuación requerida Ciertos aspectos del comportamiento personal, íntimo o sexual se expresan mediante términos perpetuamente deficientes, por querer buscar una distancia lingüística. El inglés ya proporcionó (a través del francés, seguramente) *water,* y últimamente se habla cada vez más del *cuarto de baño* [...], eufemismo universal en los EE. UU [...]. Otros anglicismos eufemísticos incluyen: *antibaby, antisudoral, depilatorio* y 'casarse *de penalty.* Las voces nativas pueden ser relativamente ineficaces a causa de las connotaciones negativas o desagradables que conllevan; así, se crea un hueco ecdógico que puede llenarse con un anglicismo. Ejemplos de este fenómeno son: *prohibitivo, exorbitante, reajuste [...],* referidos a precios, *exiliar, boicotear, blocar, presionar, arruinar, drástico, severo, serio, colapso, colisión, congestión* y *emergencia.* 

Añadimos que, en los últimos años, se recurre también al inglés para sustituir los numerosos términos castizos, por lo general considerados malsonantes, peyorativos y vulgares, que designan a los homosexuales masculinos. De este modo, ya es muy frecuente el uso de *gay* en el discurso español actual, anglicismo mucho más neutro y eufónico que sus equivalentes en nuestra lengua, por lo que es normal oír y leer enunciados del tipo *Fulanito es gay, movimiento gay, fiesta gay, bar de gays, coordinadora gay, asociación de gays,* en los que *gay* se emplea tanto como sustantivo como adjetivo. F. Rodríguez González (1996:113) cita otios anglicismos eufemísticos del terreno sexual que, según este lingüista, suelen aparecer en la sección de anuncios por palabras de la prensa española: *sixtynine, sexiboy, body-body, gayline, spanking, bondage, fistfucking.* E. Náñez (1973:119, 123) recoge también algunos ejemplos de carácter eufemístico, extraídos de la prensa del humor: *politi-sex, weekend-sex* ("siempre que vamos de 'weekend-sex' me comporto como Florinda la Cava"), *sex-party* ("ya me has convencido para ir a ese *sex-party").* 

Por último, queremos destacar el origen inglés de numerosos eufemismos empleados en español actual para referirse a personas de algunas razas distintas a la blanca (M. Manzanares 1999:95-96), dentro de lo que se ha dado en llamar, por calco de la expresión inglesa, lenguaje políticamente correcto *(politically corred language): afroamericano (Afroamerican), indio-americano (Iridian American), de color (coloured).* 

## **2.2.18. La comodidad o la concisión**

Numerosos lingüistas han descrito la tendencia de muchos hablantes a utilizar términos extranjeros, por comodidad o pereza, para designar sobre todo conceptos abstractos que disponen de muchos sinónimos en español, con lo que evitan tener que discernir entre la variedad de matices que éstos contienen. Con respecto a la incidencia de este fenómeno en España en relación con el inglés, E. Lorenzo (1971:83) comenta lo siguiente:

> Estribando fundamentalmente la importación de ima expresión extranjera en un estado de pasividad o pereza mental que se resuelve con el menor esñierzo, es decir, con la palabra que nos dan ya hecha, sin necesidad de bucear en el escaso vocabulario activo nuestro para hallar la exacta correspondencia o de poner en marcha nuestro sistema lingüístico para crearla, nos encontramos en la situación defensiva [...]

J. Rubio (1977:91), después de comentar el lenguaje anglicado de los intelectuales españoles, afirma que este uso de anglicismos sería mucho menor "si, con menos pereza, nuestro intelectual se esforzara más en hallar las equivalencias de aquellos conceptos extranjeros expresables también en español". F. Lázaro Carreter (1997:400) señala incluso varios anglicismos *(sponsor, esponsor, esponsorizado, esponsorización*) que, según sus palabras, se emplean porque "permiten referirse a muchísimas cosas, evitando, por tanto, el enorme esfuerzo de buscar la palabra que

corresponde a cada una". J. Bosco (1998:76) describe otro caso:

Un ejemplo de cómo, por pereza, se crea un neologismo producto de la adaptación de una voz inglesa al español, una españolización sin más, la del verbo inglés *to chat,* que significa *charlar.* En este caso a través de la Internet. Pero resulta que en España *chatear* es algo muy distinto, y el usuario español recién llegado a Internet que oiga que los cibemautas dedican mucho tiempo a *chatear,* pensará que son todos unos borrachínes, pues para él, y para el Diccionario de la Real Academia, en las tabernas y entre sus parroquianos, un *chato* es im vaso bajo y ancho de vino, y *chatear* es nada más ni nada menos que ejercitar el *chateo,* que no es la *charla,* sino ir de taberna en taberna bebiendo *chatos,* cosa, de todas formas, que facilita las ganas de *charla.* 

Estas opiniones corroboran la hipótesis de que se trata de un fenómeno que contribuye a propagar la lengua inglesa entre los hablantes. A nuestro juicio, es evidente que esta tendencia ha promovido, de forma clara, el uso de anglicismos del tipo de *handicap"* y *light. Light,* palabra muy diñmdida por la publicidad, ha arraigado en el discurso de los hablantes hasta tal punto, que hoy en día se utiliza no sólo para referirse a los productos alimenticios de pocas calorías, sino, por extensión metafórica, para designar todo tipo de situaciones menos densas, impactantes o importantes (M. V. Calvi 1991:9), de lo acostumbrado<sup>52</sup>: una conferencia light, una clase light, un trabajo light,

 $51$  Aunque T. C. Bookless (1982:181-183) achaca este uso a que se interpreta que esta palabra une la causa de un problema con la persona afectada y con un deseo implícito de lograr un objetivo o estado, consideramos que, en la mayoría de los casos, los hablantes no la emplean, de forma consciente, por estos matices tan sutiles, sino porque les resulta más cómodo utilizar siempre *handicap* y no tener que elegir entre *obstáculo, desventaja, inconveniente,* etc. Reproducimos, a continuación, uno de los muchos ejemplos de este anglicismo encontrados a diarío: "hay dos precaríedades básicas que condicionan el desarrollo de las actividades [de la Casa-Museo Pérez Galdós de Las Palmas de Gran Canaria]: [...] el espacio y el personal. Parece que ahora existe una muy buena disposición de superar estos dos handicaps [...]". (K M. Quintana, directora del Museo, *Diario de Las Palmas,* 24-8-98, 84).

<sup>&</sup>lt;sup>52</sup> "Hemos hecho un producto más *light* de lo que yo pensaba" (A. Pajares, a propósito de la serie "Tío Willy", apta para todos los públicos; telediario TV1 del mediodía, 14-9-98). "Estaba muy ocupada revolviéndome, intentando librarme de toda la parafernalia sado light" (L. Extebarría 1998:129). M. V. Calvi (1991:9) recoge un comentario de L. A. de Villena, en el que expresa que "todo tiende a ser *light* y descafeinado".

un examen *light,* una opinión *light,* un efecto *light.* De igual modo, J. Gómez Capuz (1997a: 308) considera que la preferencia del término *estrés,* observeida en el registro coloquial español, se debe a que se trata *imapalabra comodín* o *verbum ómnibus* que "designa cualquier tipo de nerviosismo o agotamiento fíáco y psíquico debido al exceso de trabajo".

No obstante, hay que destacar que, en algunas ocasiones, más que la comodidad que conlleva el empleo de determinados anglicismos, lo que provoca la presencia de éstos en el discurso es su carácter conciso frente a lo largas que resultan las palabras o perífrasis españolas equivalentes. P. Guardia (1976:43) explica que "las características lingüísticas del inglés (monosílabos, significados concentrados, etc.) favorecen su difusión en mayor grado que las traducciones locales, mucho más largas y también menos precisas que los significados originales ingleses". Se trata, pues, de un fenómeno relativo a la economía lingüística que F. Rodríguez González (1996:116) denomina *simplification (simplificación)*, que consiste en que "the borrowed element is frequently a short term which the speaker and, above all, the writer is inclined to adopt as he is prompted by a tendency towards economy of expression and the law of least effort". R. Smith (1997:24) achaca el éxito del término inglés *swap,* frente a *operación de permuta financiera,* a su brevedad. Según este autor (1997:25), "anglicisms are often already in place by the time a Spanish equivalent has been coined, and their succinctness makes them easy to absorb". En el lenguaje científico-técnico, sobre todo en algunas especialidades como la medicina, es muy frecuente recurrir a anglicismos por razones de economía lingüística *(blot, rash, shock, shunt;* F. A. Navarro 1998:1084). A este carácter sucinto del inglés con respecto al español se debe también la aparición de algunos términos compuestos, de los que hallamos algunos ejemplos en una publicación de P. J. Marcos Pérez (1971:15):

Desde el punto de vista del léxico, es notable la aparición de *términos compuestos* y ello se debe, seguramente, a su concisión y marcado carácter sintético. Es innegable que fórmulas como "part time" o "full time", por ejemplo, para designar el tipo de dedicación en el trabajo, resultan sumamente gráficas y útiles y de ahí su empleo preferente. En ocasiones estas fórmulas foráneas evitan posibles rodeos o perífrasis en castellano para expresar iguales conceptos, y esto vendría a justificar el empleo de tales anglicismos.

F. Rodríguez González (1996:116) también aporta diversos ejemplos de este tipo después de explicar que "often English mono- and bilexematic descriptions are to be preferred to the equivalent native periphrases, especially when there are abundant references to such concepts within the text":

> Consider the contrast between E. thriller / Sp. película de suspense, E. *duty free /* Sp. *{establecimiento') libre de impuestos,* E. *best seller I libro con gran éxito de ventas,* E. *zapping I* Sp. *cambio de canal (televisivo),* E. *leasing I* Sp. *alquiler con opción a compra.*

Somos de la opinión de que el desplazamiento progresivo de *en el papel de* en favor de *como (as)* en la presentación de los actores en la televisión y en el cine se debe también a este deseo de ahorrar tiempo y espacio. Por último, señalamos que J. Gómez Capuz (1997a: 187) ha observado que, en algunos casos, "la brevedad se combina con lo que J. Pfitzner (1978:122) llama 'vistosidad' o 'efecto neológico', como ocurre con el anglicismo *boom,* justificado por M. Seco por su "brevedad y expresividad". Otros autores como M. Pergnier *(apud* J. Gómez Capuz 1998d:270) aseguran también que la brevedad de los anglicismos fadlita su memorizadón incluso por parte de hablantes que no conocen bien la lengua inglesa.

#### **2.2.19. El humor, la ironía y la parodia**

R. V. Teschner (1974:640) y J. Pfitzner *(apudJ.* Gómez Capuz 1998b:277) incluyen la búsqueda de efectos humorísticos entre las causas de la aparición de

anglicismos en sus corpus. Por su parte, U. Weinreich (1979:60) afirma que "the desire for comic effects may also motivate lexical mixture [...] and among those who [...] are most on their guard against the unchecked influx of borrowings from English, the intentional use of 'anglicisms' is a frequent comic device". Un ejemplo claro de la observación última de U. Weinreich es F. Lázaro Carreter, en cuyo libro de 1997, recopilación de muchos de sus artículos en tomo a cuestiones lingüísticas, se encuentran usos diversos de anglicismos con fimción irónica, paródica o humorística:

> - Yo, la verdad, ante la vista de un vendedor *agresivo,* ante el anuncio de una campaña *agresiva,* ante la convocatoria de unas instituciones *agresivas,* estoy dispuesto a telefonear a la comisaría más próxima (p. 46).

> - Nuestros niños de hoy habrán de ver -y no siento perdérmelo- cómo se llama a Santiago el apóstol *sponsor* de España (p. 401).

> - Pertenecía hasta anteayer al común, y servía para distinguir a quien ejercía una actividad como profesión, de quien lo hacía por gusto, como afición o -dicho en buen castellano- como *hobby* (p. 667).

M. Olivera (1986:17) cita vm caso claro en que se recurrió al inglés con fines paródicos. El hecho está relacionado con el anuncio de la visita de R. Reagan a Madrid en 1985 y el rechazo que mostró al respecto el entonces vicepresidente Alfonso Guerra:

> El Presidente no podía entender esta postura de desplante, estaba molesto, y, en cierto momento, entre sonriente y sarcástico, preguntó: Who is this War? El articulista, que sin duda conoce el juego del inglés, se refiere a Guerra como Mr. *War, Alfonso War, Alfonso (War) Guerra.*  Pues bien, estas expresiones connotan en Guerra la guerra que el Vicepresidente declaró a Reagan. Esto sólo se puede lograr en inglés: primero, porque *this* es tanto masculino como femenino, mientras que en español se habría de distinguir los dos géneros, y por lo tanto, en "este Guerra" no se implica "esta Guerra". Y, segundo, porque Mr., que es masculino personal, sirve también para personificar fuerzas inanimadas, sin que, a tales efectos, se utilice "Mrs.", mientras que en español habríamos de usar para ello el femenino "Sra. Guerra", con lo que se pierde la connotación y un nuevo elemento (la esposa de Guerra) entraría en escena. Por lo demás, la intención connotativa del autor al apellidar "War" a "Alfonso" está clara [...]. (se refiere aun artículo de Diario 16, 23-3-1986, 35).

J. England y J. L. Caramés (1978:78) también aportan varios ejemplos extraídos de la revista Asturias Semanal:

> Frecuentemente la intención es claramente parodiar:  $\ldots$  todo muy guapo, beibis (30-10-76). ... desprecian a nuestra gordísima entrañable, tachándole de hortera y *chab* (16-10-76).

En algunas ocasiones, con la ironía expresada mediante el anglicismo, se intenta ir más allá de la parodia hasta pisar el terreno del desprestigio (J. Gómez Capuz 1997a:665). Según T. E. Hope (1963:29), "it is after all not a paradoxical situation for a society to imitate and even genuinely admire a foreign culture as a whole while objecting strongly to certain aspects of it. Enmity, criticism and ridicule are commonly directed against social *foci* from which nevertheless a powerful influence is felt". F. Rodríguez González (1996:115) se hace eco de este fenómeno:

> Tamames, using cleariy anti-American rhetoric casts an ironic colour on the English forms *Spain* and *USA,* in contrast with the rest of the article in which he systematically employs the Spanish abbreviation *EE.UU.:*  [...] en un escenario de longitud más mediocre, y también con un cierto velo de legalidad internacional, se ha propiciado la intervención de 29 países -entre ellos Spain, USA - sin ni siquiera haber experimentado las posibilidades últimas del embargo [...]. *{El Independiente,* 28-2-1991,  $17)^{53}$ .

Por otro lado, como indica este lingüista (1996:115), el empleo de anglicismos con ftindón irónica se convierte a veces en un rasgo característico de algunos escrítores y periodistas. De entre ellos, dta a Francisco Umbral, quien recurre a éstos, según F. Rodríguez González, "keeping with the typical ironic tinge of his newspaper columns":

<sup>&</sup>lt;sup>53</sup> Este tipo de ejemplos no es, ni mucho menos, privativo del español. S. Ullman (apud J. Gómez Capuz 1998b:273) afirma que "en la literatura francesa son frecuentes [los anglicismos] que producen un tono humorístico e irónico, es decir, una actitud crítica -o incluso francamente negativa hacia ciertos aspectos de la cultura inglesa: *John Bell, gonflé d'ale, de porter et de roastbeef.* 

*- Un premier,* que encima es un señorito sevillí, no puede seguir en el naipe canalla de los bufones chepuditos con acento tafallero, de los sisleros de la calle las Sierpes, de los *brokers* sentimentales que lavan su dinero por las noches y luego dicen a la *press* que el frotar se va a acabar [...] *(ElMundo,* 2-5-1994, 60).

- No en el piano de Sam ni en el piano de Rick, en este caso, sino en el piano de Serra, que no es precisamente un Bogart, sino más bien un Woody Alien camosito que, fenicio como el otro, va de loquitonto por la *Ufe,* pero se insinúa que tenía su trama [...] *(ElMundo,* 14-5-1994, 72)

- Aquí no se montó una democracia socialista y cuatro caminera, sino un *gong* de intereses y *money* que va del horterón Juan Guerra al horteraza Luis Roldan, pasando por todo el mangue exquisito de la *biuti (El Mundo,* 12-5-1994,74).

Uno de los escritores de lengua española que más emplea anglicismos, no sólo con fimdón irónica, paródica o humorística, sino como recurso para lograr todo tipo de efectos estilísticos (aliteraciones, paronomasias, etc.), además de imitar con ellos el habla y el ambiente anglicados de Cuba, es G. Cabrera Infante. El libro *Tres tristes tigres* (1991), del que hemos estudiado, desde el punto de vista del estilo, la presencia del inglés (tanto los anglicismos como la mezcla de códigos), es quizá la obra de su amplia producción literaria donde el uso de anglicismos con fines estilísticos<sup>54</sup> al que aludíamos se aprecia de forma más evidente. Mostramos, a continuación, algunos ejemplos de los muchos analizados^^, cuyo comentario no reproducimos por requerir demasiado espacio:

> - El punto final de la trompada esponjosa al estropeado punching-back que debía tener todo su mecanismo punch-drunk hace rato. (p. 39) - Y los panes con bisteques que hay casi en la esquina, en un puesto ad hoc dog. (p. 40) - Baby, aquí será una modelo, pero en Nueva York o Elei seria una callgirl de lujo. (p. 155)

<sup>&</sup>lt;sup>54</sup> El juego de anglicismos que presenta G. Cabrera Infante crea efectos de vistosidad por el "atractivo del lexema exógeno" (J. Gómez Capuz 1997a:668) y el ritmo atípico de formas fónicas inusuales en españoL

<sup>55</sup> Obsérvese que el autor inserta los anglicismos en el texto sin rasgos tipográficos distintivos como la cursiva o las comillas.
-... lo hubiera hecho porque estaba seguro de que el come-back de la Estrella [...]. (p. 163) - ...veo en big close-up su mano en el bolsillo, (p. 166) - Colisión de sexos. Coalición. When works collide. When words collide. Les habla (p. 365) - Afectaba un acento tejano. Ahora era un marshal del oeste. O cheriff adjoint. (p. 373) - Levanta el perfil Ezra Pound-quake y su voz trémola llena el carro, (p. 375) - Le grité considérelo un placer mutuo. Lord Shit-Land. (p. 443) - ¿Qué fiíe primero el water-closet o el saloon? (p. 427)

Otro autor que ha recurrido al inglés con fines paródicos y humorísticos es el puertorriqueño E. Díaz Valcárcel, quien en la novela *Mi mamá me ama* (1988) se burla de los prejuicios lingüísticos y del habla anghcada de las clases altas de Puerto Rico. Se trata de un recurso que S. Ullmann denomina, en sus trabajos, "efectos evocadores secundarios" y consiste en "la acumulación de palabras inglesas, o incluso sintagmas y frases, que refleja una clara actitud de crítica y sátira del esnobismo" (J. Gómez Capuz 1997a:88). Extraemos, como ejemplo, dos pasajes de la novela (1988:21, 55)

> Le dije: -¿Cómo has estado? Me contestó: -Bien chévere. ¡Chévere, qué palabrita! Estaba perdida *también* en su c^acidad expresiva. Le dije: -You better watch your tonge [sic], baby. -No seas comemierda, bro. Eso de cortar la palabra brother es de negro americano. Es fácil imaginar hasta dónde había llegado mi hermana Lo de comemierda lo sabe cualquiera: es cubano. Toda una mezcolanza propia del lumpen [...] Como las tormentas destruían sus cosechas, las consideraban castigos del dios del mal, a quien llamaban graciosamente Juracán. Pero contaban con im dios bien nice, muy asertivo: Yukiyú, quien protegía la agricultura, favorecía la caza y la pesca, etc. No habitaba en el cielo, como una divinidad fuU time, sino en un monte homónimo. Los tipos eran incapaces de "salirse" de la tierra. Hasta el paraíso estaba por ahí, a nivel de batey. Hay sin embargo que anotarles un gol: al parecer creían en el alma [...]

Con respecto al uso de la lengua inglesa por parte de los autores del mundo

hispánico, E. Lorenzo (1990:67) comenta lo siguiente:

Muchos escritores -los más famosos entre ellos-, sin alardear de un conocimiento profundo (generalmente extenso) del inglés, lo exhiben con desenvoltura, unas veces en palabras sueltas más o menos difiíndas, otras en frases y citas que ilustran el dominio del inglés -o del francés, según los casos- de sus personajes: Borges, Carlos Fuentes, Sábato, García Márquez, Vargas Llosa, Bryce Echenique, Femando del Paso, etc., salpican de vez en cuando su prosa española de variados condimentos anglicados.

La mayoría de los anglicismos que aparece en las obras de estos escritores se engloba en los denominados *casuáls, occasionalismes* o *citations,* esto es, términos extranjeros que responden, en palabras de J. Gómez Capuz (1998b:39-40), a "un empleo ocasional y voluntario, con el objeto de conferir a la narración una serie de valores expresivos entre lo que destaca el color local y la evocación de ambientes exóticos".

Por último, queremos señalar que la utilización del idioma anglosajón con función paródica o humorística no es exclusiva del lenguaje escrito, ni se difunde solamente por este medio, como explica J. Gómez Capuz (1997a:735):

> El humorismo del español hablado advertido por los estudiosos de la lengua coloquial tiene una mina inagotable en los anglicismos, los cuales, al estar relativamente desvinculados de las estructuras semánticas de nuestra lengua y designar realidades paradigmáticas de la sociedad moderna, se convierten en instrumentos ideales para empleos humorísticos y satíricos.

En la radio y en la televisión, se recurre a menudo al inglés para tal fin. Hemos recogido algunos casos escuchados en espacios informativos y divulgativos de tono humorístico que explicamos a continuación. Durante la última semana de febrero de 1998, en el programa matutino *Viva la radio* de Radio Voz, a lo largo del repaso de las noticias del día, se realizaban a diario comentarios jocosos a propósito de la supuesta conspiración denunciada por L. M. Anson, antiguo director de *ABC y* académico de la lengua, a quien llamaban *Compirator Man o Anson Compirator.* En la época preelectoral de las elecciones de junio de 1999, llamaban *Inaugurator* al alcalde de Madrid, J. M. Álvarez del Manzano, quien llegó a asistir a cuatro inauguraciones en un día. Con estas expresiones, se perseguía, sin duda, parodiar dichas situaciones y despertar la hilaridad en los oyentes.

Fines parecidos buscaban también los humoristas presentadores del programa *El Informal* de Tele 5 en la emisión del diecisiete de agosto de 1998, en la que, burlándose de la noticia del estallido, a los diez segundos del despegue, de un avión espía español que había costado al gobierno más de 5.000 millones de pesetas, dijeron que se trataba de "un ambicioso proyecto emprendido en su momento por *Narcís SkywaJker"* (se refieren, claro está, a Narcís Serra, vicepresidente del gobierno y ministro de defensa de la etapa socialista). En muchas de las emisiones de este espacio televisivo, hemos apreciado también una tendencia destacada a anglicanizar adjetivos españoles para crear efectos humorísticos: *spantosing, flipeíbol, acojonanting^^*  (referidos al encarcelamiento de Jesús Gil y posterior puesta en libertad bajo fianza, 14 de enero de 1999).

En el programa Los *Noticias del Guiñol,* de Canal+, el guiñol de Manuel Chaves

<sup>^\*</sup> Entre los recvirsos más enq)leados para tal fin, destaca el sufijo inglés *-ing* para la formación de adjetivos, no del todo ajeno al hablante español, aunque desconozca la lengua inglesa, pues, según N. Congost (1994:45), "los vocablos terminados en *-ing* están a la orden del día y se imponen en la sociedad actual como signo de progresismo y modernidad". E. Náñez (1973:119) afirma que estos términos son "resultado de una moda, de una influencia más o menos pasajera, sin duda alguna caedizos" y aporta un ejen^lo de *La Codorniz* (11-2-73, 18): "había ido al cementerio a contratar un panteón de superlujo y gran *tumbandin¿'.* Por otro lado, el uso de *-eibol* cuenta ya con cierta tradición en el humor español, como explica E. Náñez (1973:25): "tomando de punto de partida la terminación española *-able*, Forges nos brinda la explotación humorística del exceso de uso de dicha tenninación pero pronunciada a la inglesa, poniendo al mismo tiempo en solfa al pedante que incrusta en la conversación términos extranjeros. Y así, en *El libro de Forges* [...] nos obsequia el autor con 'el MINISTREIBOL, bello juego didácticofestivo' y con varíos términos sufijados en *-eibol* [...]: *insoporteibols, poseibol, desagradeibols y subsaneibol".* 

pareció protestando por llevar cuatro meses vetado en Televisión Española Mientras éste hablaba, se mostraba, debajo del muñeco, el subtítulo *Manoleitor* (reposición del programa, 17 de enero de 1999, Canal +). Otro ejemplo del mismo programa (10-11-99) es la creación de im cartel con la leyenda *estocopsion para todos,* en relación con la polémica suscitada por la conceáón de *stock options* (opciones de compra de acciones) a altos cargos de Telefónica. Este caso confirma que está muy extendida, entre los guionistas de programas de humor españoles, la costumbre de distorsionar el inglés en una espede de intento cómico de españolizadón de ciertas palabras de la lengua inglesa, sobre todo cuando se sabe que la mayor parte de la audiencia de estos programas conoce este idioma y, en consecuencia, entiende el juego humorístico que se persigue.

Por último, reproducimos un anuncio publicitario muy curioso, en el que se ha recurrido al humor, mediante una parodia de la polémica del anglicismo, para llamar la atención del receptor (Onda Cero, 30-8-98, programación nocturna):

> Ante el rumor de que el diario Marca no va a editar este año la *Guía de la Liga,* la Real Academia ha emitido el siguiente comunicado: "seria un *shock* para *\o&fans* de este *show".*

En definitiva, hemos comprobado en este capítulo cómo la interrelación de factores muy diversos ha contribuido, de forma notable, a la difusión del inglés en España. Existen dos especialidades que también han favorecido la presencia de dicha lengua en español: la informática y la traducción, a las que dedicamos todo el capítulo siguiente por estar relacionadas, de forma directa, con el campo de estudio de esta tesis.

#### **2.3. Conclusiones**

2.3.1. La influencia del inglés en España comienza a manifestarse, de forma notable, en el período comprendido entre mediados de los años cincuenta y comienzos de los sesenta, debido a que las condiciones políticas y socioeconómicas de nuestro país al acabar la Guerra Civil no habían permitido experimentar, hasta ese momento, las repercusiones, vividas ya mucho antes por otros países europeos, del auge internacional de la lengua inglesa como consecuencia de la preponderancia de Estados Unidos y Gran Bretaña tras la Segunda Guerra Mundial.

2.3.2. A partir de esta época, el influjo del inglés, pese a las críticas que recibió por parte de muchos intelectuales, se hizo evidente, por las circunstancias históricas explicadas, y su expansión ha proseguido, de forma imparable, en las décadas siguientes, favorecida por la acción conjunta de una serie de factores que hemos analizado con detalle y resumimos a continuación:

2.3.2.1. En la comunicación científica, el inglés es la *lingua franca* y la más empleada para acuñar tecnicismos y dar nombre a inventos y descubrimientos, debido a que los países de habla anglosajona lideran la investigación científica.

2.3.2.2. El comercio, la industria y la economía mundiales también recurren al inglés como lengua internacional. Por tanto, la mayoría de los términos del campo económico-financiero son anglicismos.

2.3.2.3. En publicidad, la lengua extranjera más utilizada, en los anuncios de prensa, radio, televisión y en los rótulos comerciales, es el inglés, por el orígen estadounidense de las empresas pubüdtarias multinacionales, por ser más ágil y conciso

140

que las lenguas romances y por la asociación mental de calidad y garantía que sugieren los anglicismos. Desde el punto de vista sociológico, este hecho ha supuesto también la llegada de anglicismos culturales, es decir, la popularización de gestos, costumbres y modos de vida de los habitantes de los países de habla inglesa.

2.3.2.4. La llegada de turistas británicos a España ha diftmdido términos de su lengua en las infraestructuras de la hostelería española y entre los hablantes que habitan en las zonas turísticas.

2.3.2.5. La convivencia prolongada, en una misma región, de españoles y hablantes nativos de inglés ha propiciado la adopción de anglicismos por parte de los primeros, según demuestran los resultados de las investigaciones llevadas a cabo en las zonas donde ha existido un contacto angloespañol largo.

2.3.2.6. La integración de España en la Unión Europea ha intensificado la relación de los empresarios españoles con los europeos, hecho que ha impuesto a estos profesionales la necesidad de aprender inglés, al tiempo que ha familiarizado a los consumidores españoles con los productos con nombre en dicha lengua, la cual se ha convertido, además, en la *lingua franca* de la política internacional, la diplomacia y el mundo militar.

2.3.2.7. En todos los niveles educativos, desde la educación primaria hasta la universidad, el inglés es la lengua extranjera más estudiada en España.

2.3.2.8. La prensa, la televisión, Internet y, en menor medida, la radio constituyen los medios que más han favorecido la introducción de anglicismos léxicos, sintácticos y pragmáticos en español.

141

2.3.2.9. El origen británico o estadounidense de la mayoría de los deportes ha originado que la terminología de este campo se haya formado a partir del inglés.

2.3.2.10. El dne ha propagado anglicismos propios de su vocabulario técnico, anglicismos sintácticos y pragmáticos, a través de las malas traducciones de los diálogos, y anglicismos culturales.

2.3.2.11. En los términos de la moda y de la estética, el inglés ha logrado desplazar al francés, antes dominante en este ámbito.

2.3.2.12. La música británica y estadounidense ocupa un lugar muy destacado en el mercado español y favorece, en consecuencia, la introducción de anglicismos léxicos y culturales. En cuanto al mundo del ocio y del espectáculo, el inglés se encuentra también muy presente en los vídeojuegos, juegos de mesa, juguetes, atracciones de feria y en todo tipo de locales nocturnos y espectáculos.

2.3.2.13. Los nombres de plantas y animales y el léxico marítimo y náutico constituyen también vías de entrada de algunos anglicismos.

2.3.2.14. El lenguaje juvenil y el argot de la droga son muy permeables al inglés por las modas culturales de origen angloamericano y por la función criptológica y exótica de los extranjerismos.

2.3.2.15. En España, la lengua inglesa se considera prestigiosa, por lo que los hablantes recurren a ella, por esnobismo, para impresionar al interlocutor o, en el caso de periodistas y escritores, al lector.

2.3.2.16. La costumbre de oír o ver escritas palabras inglesas da pie, como

C Del documento, los autores. Digitalización realizada por ULPGC. Biblioteca Universitaria, 2006

consecuencia del fenómeno de la osmosis, a que los hablantes las adopten y las empleen en el discurso español.

2.3.2.17. En español, se recurre, a menudo, al inglés con fines eufemísticos, pues los anglicismos *suavizan* la dureza o el carácter malsonante que poseen ciertos términos españoles.

2.3.2.18. Por comodidad o pereza, muchos hablantes recurren al inglés para designar, sobre todo, conceptos abstractos que disponen de muchos sinónimos en español, con lo que evitan tener que discernir entre la variedad de matices de éstos.

2.3.2.19. La búsqueda de efectos humorísticos e irónicos propicia el uso de anglicismos en la literatura, en la prensa y en la televisión.

# **III. La traducción y la infonoática en España**

### **nL La traducción y la informática en España 3.1. La actividad de la traducción 3.1.1.** La traducción<sup>1</sup> del inglés al español como vía de entrada de anglicismos

A pesar de que España no es un país que haya destacado precisamente por la afición a la lectura (E. Fontanillo y M. I. Riesco 1990:14), no por ello se debe subestimar el papel de la traducción como vía de entrada de anglicismos al español. Es conveniente, pues, analizar las cifras referidas a la actividad traductológica en nuestro país, con el fin de obtener información que permita formular conclusiones con respecto a la repercusión de esta práctica en los hablantes españoles.

J. A. Cordón (1997:746-749) presenta datos muy significativos acerca de la traducción en Europa y, en concreto, en España^. Según este autor, el porcentaje de traducciones realizadas en nuestro país representa el 25% de la producción total (en tomo a los 5.500-6.000 títulos anuales traducidos según el Depósito Legal o en tomo a los 10.000 según el ISBN) o, lo que es lo mismo, uno de cada cuatro libros publicados es una traducción. En lo referido al idioma más traducido al español, España sigue la tendencia predominante en Europa, donde el inglés, como lengua de partida de 283.485 obras traducidas desde 1979 hasta 1992, según la base de datos del *Index Translationum,* acapara casi el 50% del conjunto de las traducciones. Como bien afirma J. A Cordón (1997:746), "en realidad esta constatación no es más que la demostración de la relación existente entre la importancia política, cultural y económica de un país y el contingente de traducciones que origina".

<sup>&</sup>lt;sup>1</sup> Excluimos de este apartado la traducción en periodismo y la de los diálogos de películas y series televisivas de lengua inglesa, por haber tratado ya estas cuestiones en el capítulo anterior.

<sup>&</sup>lt;sup>2</sup> En el apéndice III, reproducimos los gráficos más significativos del artículo de J. A. Cordón, donde se aprecian estas cifras con mayor claridad. Adjuntamos también los datos aportados por el equipo de investigación *Equipe Consortium* y publicados por K Lockwood (1998:17-18).

Los detalles de los porcentajes referentes a las lenguas y las materias más traducidas en España son los siguientes (J. A. Cordón 1997:152):

> Las lenguas dominantes [...] son el inglés, con unos valores que alcanzan el 50%, el francés en tomo al 15-20%, pero con una tendencia a disminuir, el alemán con valores que rozan el 10% y el italiano con unos porcentajes próximos al 8%. El resto de los idiomas, como el griego, el ruso o el portugués, ocupan puestos meramente testimoniales, no superando nunca el 1% del total de traducciones. El Espectro Temático se caracteriza por una absoluta predominancia de la literatura sobre el resto de materias traducidas con valores en tomo al 70% del conjimto de obras si incluimos dentro de este epígrafe las obras infantiles y juveniles. Las ciencias aplicadas le siguen en importancia con una progresión que crece con el paso de los años. Entre éstas la medicina es la disciplina que más atención recibe desde el punto de vista de la traducción. En la combinación de materias por lenguas de traducción se aprecia una confirmación del dominio del inglés en todas las materias, triplicando y cuadriplicando los valores del francés y el alemán en todas ellas excepto en el campo de la religión donde los valores son más aproximados entre ellas.

El predominio indiscutible del inglés con respecto al resto de lenguas de las que se traduce al español, como corroboran estos datos, ha originado que, a través de la traducción de obras escritas en este idioma (sobre todo cuando no se lleva a cabo bien), se haya propiciado -y se continúe propiciando- la penetración y posterior adopción de anglicismos gráficos, léxicos, morfosintácticos y pragmáticos en nuestra lengua, fenómeno que confirman numerosos lingüistas y traductores', entre ellos R. Smith (1997:25):

> All over the world, translators are undertrained, undervalued and underpaid. Spain is no exception, and henee a number of the anglicisms present in current Spanish can be traced to the inaccurate translation, usually a word-for-word literal rendering of English terms and phrases.

Entre las causas principales de este hecho, aludidas por R. Smith, destacan el

<sup>&</sup>lt;sup>3</sup> H. Stone (1957:144), J. Mallo (1954:135, 138), S. de Madariaga (1966a:365, 1966b:81, 1970:9, 10), M. Estrany (1970:200), P. J. Marcos Pérez (1971:50-54), E. Lorenzo (1971:89, 1987a:75, 1995a:265, 1996:35), K V. Teschner (1974:637), J. Rubio (1977:68-70), V. García Yebra (1984:353), J. Montes (1985:28), N. Congost (1994:15).

intrusismo profesional y, unido a éste, la escasa formación en lingüística y teoría y práctica de la traducción de muchos de los que realizan estas tareas'\*, lo que favorece, sobre todo, la filtración de los llamados *falsos amigos* o anglicismos semánticos (errores, a veces muy graves, de traducción que llevan incluso a equívocos) y de los anglicismos sintácticos, aspectos muy sutiles que se deben tener muy en cuenta, pero que suelen pasar inadvertidos por el traductor inexperto. A este respecto, E. Lorenzo (1991:68-69, 74) comenta lo siguiente:

> Tampoco voy a condenar en bloque a los traductores, principales artífices del enriquecimiento léxico, pero también culpables del deterioro y abandono de la riqueza heredada. No son mejores ni peores que los de hace cincuenta años, pero son muchos y practican más profesionalmente el oficio o menester de la traducción. Lo grave es que no todos son profesionales, a quienes se suelen perdonar los errores con tal de que no persistan [...]. En rigor, la mayor parte de estas infracciones del buen traducir obedecen a un desajuste entre el conocimiento de la lengua original y la terminal y a veces se deben al dominio insuficiente de ambas.

Consideramos muy acertada la observación última de E. Lorenzo, ya que la entrada o no de anglicismos a través de la traducción depende, la mayoría de las veces, de lo que V. García Yebra (1983:92-93) denomina "el bilingüismo^ culto de los

*<sup>\*</sup>* Esta situación está mejorando mucho gracias a las Facultades de Traducción e Merpretación de la universidad española.

<sup>&</sup>lt;sup>5</sup> Aunque respetamos esta denominación de V. García Yebra, preferimos aplicar el término *diglosia,* adaptado a la traducción. Por un lado, consideramos que la palabra *bilingüismo* debe evitarse, pues resulta ya muy imprecisa e incluso equívoca, por las distintas interpretaciones que ha recibido en lingüística (A Downing 1983:339, E. Lorenzo 1989:202, M. F. Sánchez 1995:12, M. I. González Cruz 1995:520, D. Munteanu 1997:329). Por otro lado, el término *diglosia*  (creado por C. A Ferguson en 1959 y desarrollado por J. A. Fishman en 1967, según M. Etxebarria 1996:150) puede entenderse, referido a individuos, como 'el dominio de dos lenguas, pero con mayor destreza en una de las dos', frente a *bilingüismo,* que suele asociarse con el concepto bloomfieldiano de 'posesión de una competencia de hablante nativo en dos lenguas'. Nos parece más afortunado el uso de *diglosia* (aplicado, en este caso, al individuo y no, como es habitual, a una comunidad de hablantes), ya que la situación de los traductores se acerca, por lo general, mucho más a este término, pues, aunque se espera de ellos una competencia linguística y cultural elevada en ambas lenguas (H. Witte 1994:69, S. Yang 1998:116), lo más frecuente es que estos profesionales conozcan mejor la lengua meta que la lengua original (aprendida, por lo

#### traductores":

La traducción implica un caso especial de bilingüismo. Por consiguiente, se dará en ella, también de manera especial, la propensión a la interferencia lingüística [...]. "Bilingüe por definición -dice Mounin- el traductor es, sin discusión posible, el lugar de un contacto entre dos (o más) lenguas [...] Asimismo sin discusión posible, el influjo de la lengua de la cual traduce puede descubrirse por interferencias particulares, que, en este caso preciso, son errores o faltas de traducción [...]".

El bilingüismo del traductor se distingue del bilingüismo "popular", es decir, del bilingüismo de poblaciones que, enteras o en su mayor parte, pueden servirse con más o menos perfección y facilidad de dos lenguas. El del traductor es un bilingüismo culto, que opone a las interferencias lingüísticas resistencia consciente y tanto más eficaz cuanto mayor sea el dominio del traductor sobre su propia lengua, receptora de la traducción. Mounin subraya, sin embargo, citando a Martinet, cuán pocas veces logran los bilingües "profesionales", es decir, los traductores, resistencia total a las interferencias de una lengua sobre la otra [...]. La resistencia del traductor a la interferencia de la lengua del original sobre la receptora está sostenida y reforzada por la voluntad de su público, es decir, de sus posibles lectores. Normalmente, éstos rechazan tales interferencias, y descalifican al traductor que sin necesidad las admite. Con todo, hay que dar la razón a Martinet, aceptando que la separación neta entre los dos (o más) instrumentos de trabajo del traductor es excepcional, y que son muy pocos "los virtuosos lingüísticos que logran, a fuerza de ejercicio constante, mantener esa separación".

Consideramos necesario reproducir esta cita, a pesar de su longitud, pues en estas palabras de V. García Yebra, quien a su vez cita a prestigiosos lingüistas, se condensan observaciones fiíndamentales acerca de la naturaleza especial de la diglosia

general, em la edad adulta (J. Fontcuberta 1982:31, C. Canut 1991:332), situación descrita por K. A. Goddard  $(1972:18)$  como "the learned bilingualism which is deliberately acquired through the conscious effort of an individual whose previous experience has been wholly unilingual and unicultural". Nótese, además, como confirman R. Appel y P. Muysken (1996:120), que "en contra de lo que se podría suponer, los bilingües que son muy competentes en ambas lenguas no sienpre son buenos traductores". Aclara N. Martínez León (1998:266-267) que "normalmente se ha creído que el bilingüe es un traductor nato, que debe no tener problemas para traducir de una lengua a otra con rapidez y exactitud. Sin embargo, esto no es verdad, muchos bilingües tienen dificultad para traducir, especialmente por escrito [...]. Una persona bilingüe que domine las dos lenguas por igual puede encontrar difícil el traducir de una a otra [...]. Por lo tanto, la capacidad para traducir tiene muy poco que ver con el dominio de las lenguas, y los bilingües pueden ser buenos o malos traductores".

del traductor. Estamos de acuerdo con V. García Yebra en que, a diferencia de otros bilingües, según su terminología, el traductor tiene que estar en alerta constante a la hora de transvasar contenidos de una lengua a otra para evitar que el proceso traductológico se convierta en un filtro de transferencias<sup>6</sup> del TO (texto original) hacia al TM (texto meta). Sin embargo, por las características del trabajo del traductor, por la influencia que ejerce el contacto continuado con el TO, es frecuente que el traductor, a pesar de sus precauciones, *sucumba* al influjo de las estructuras y convenciones lingüísticas del TO (M. Estrany 1970:200, J. Fontcuberta 1982:34). Suele ocurrir también que dichas transferencias se deban al descuido, a la ignorancia o al desconocimiento de la lengua materna del que realiza la traducción (J. C. Santoyo 1994).

Nos interesa, en particular, la última de las causas citadas, pues, muchas veces, en los estudios de traducción, se infravalora el papel que desempeña la competencia lingüística del traductor para expresar contenidos en su propia lengua, a pesar de que, como deja claro A Álvarez de la Rosa (1986:130), "la primera condición del traductor es ser escritor". Es indudable que el traductor debe conocer a fondo la lengua y la cultura del TO para que su labor tenga éxito  $(I, F, Finlay 1977:35)$ , pero opinamos que resulta aún más importante que éste domine, aún más si cabe, la lengua y la cultura del TM, pues de poco le vale al que traduce entender a la perfección el contenido lingüístico y cultural del original, si luego no es capaz de verterlo en otro idioma con la cohesión y la coherencia propias del tipo de texto en cuestión en el polisistema meta.

A propósito de la necesidad de que el traductor maneje, con destreza, su propia lengua y de las repercusiones negativas en la calidad del TM cuando no se cumple esta condición indispensable, V. García Yebra (1983:94-96) realiza los comentarios

<sup>^</sup> Recuérdese que, en el capítulo primero, decidimos adoptar la terminología de G. de Granda, quien denomina este fenómeno, entendido en sentido general, *transferencias* (cf §1.1.2).

siguientes:

[...] cuanto más bajo sea el grado de perfección o desarrollo de la lengua propia, cuanto más débil sea el conocimiento o el dominio que se tenga de ella, tanto más frecuentes serán, en la traducción [...] las interferencias de la lengua extraña [...]. El subdesarrollo lingüístico de muchos traductores es también peligroso, directamente para el uso lingüístico individual e indirectamente para la lengua receptora de la traducción [...]. Pero el buen traductor procura evitar las interferencias de la lengua del original sobre la lengua receptora. Y las evita con eficacia tanto mayor cuanto más diestro es en el manejo de su propia lengua.

Como destacan este académico y otros especialistas (E. Benítez 1995:43, J. Fontcuberta 1982:35-36), conocer bien la lengua materna resulta fundamental a la hora de acometer una traducción si se quiere evitar que ésta, entre otras deficiencias, adolezca de transferencias indeseadas del TO. No creemos que todas deban condenarse siempre de antemano, por el mero hecho de tratarse de vestigios o huellas del original y, por ello, nos referimos aquí a las *indeseadas,* es decir, a aquellas transferencias que suelen conducir a lo que algunos expertos llaman *español de traducción* o, en general, tercera lengua, es decir, el lenguaje de las malas traducciones, caracterizado por la presencia de palabras y, sobre todo, de construcciones sintácticas que el lector nativo del TM identifica como ajenas a su lengua y que, por tanto, dan pie a que éste sea consciente, en todo momento, de que está leyendo im texto traducido (A. Duff 1981:1, 12, 96). En los manuales de instrucciones, los traductores suelen pegarse tanto al TO que es frecuente encontrarse con la situación descrita por J. H. Hansen (1997:193):

> Generally brochures are very literally translated. They are often translated sentence by sentence, and the information is very similar in source text and target text. This means that interferences are definitely arisk [...]. The influence of the source text can normally be clearly felt. In other words, it is easily recognizable as a translation.

Cuando esto ocurre, se puede afirmar, con rotundidad, que el traductor ha fracasado en lo que debe ser su objetivo principal: crear im texto que funcione en la cultura meta como si se tratara de un original. Para lograrlo, es necesario actuar con humildad, pues señala, con atino, A. Álvarez de la Rosa (1986:130) que "los grandes traductores, al igual que los arbitros de fútbol, son los que logran pasar desapercibidos'". Como explica S. E. Wright (1993:71), "the ideal text product in these cases should 'read like' an original source language text to the extent that the user is unaware that it was ever translated". Añade C. A Finch (1969:3) que "the translation should have the merits of expression of the original -as an ideal, it should give no clue to the language from which it is translated". Es por esto por lo que consideramos tan importante, como hemos explicado, que el traductor evite estas transferencias *indeseadas* que suelen pasar inadvertidas, sobre todo para los traductores poco diestros en la materia. En estos casos, debería actuar la figura del corrector de estilo, pero, como afirman J. G. López Guix y J. Minett (1997:254), se tiata de un profesional que "parece en vías de desaparición".

Por otro lado, creemos que no se debe ir en contra de aquellas transferencias que enriquecen la lengua materna a través de la traducción, mecanismo del que se ha beneficiado el español, al igual que otros muchos idiomas, a lo largo de la historia. Esto ocurre, según V. García Yebra (1983:96), "cuando la actitud del traductor es conscientemente activa: toma deliberadamente de la lengua del original lo que falta en la suya, que resulta así enriquecida". De esta manera, se cumple una de las fimciones principales de la traducción: "la intioducción de nuevos elementos culturales a tiavés de la traducción en la cultura de llegada" (R. Rabadán 1994:35). Gracias a este procedimiento, el profesional de la traducción contribuye a la innovación lingüística (E. Oksaar 1978:303, V. García Yebra 1994:640).

 $^7$ Añade J. P. Callut (1990:49) que "dans la traduction d'un texte spécialisé, comme dans la traduction de tout texte, il faut que le traducteur soit un intermédiaire aussi transparent que possible [...]. Pour assure cette transparence, il semble assez évident que les compétences linguistiques du traducteur se doiveat d'étre sans reproche [...] c'est-á-dire que le récepteur ignore autant que faire se peut qu'il y a eu, entre le producteur et lui-même, un intermédiaire [...]".

En general, consideramos que, a pesar de su importancia, las transferencias en traducción y otros fenómenos derivados del contacto de lenguas en la actividad traductora no han recibido la atención que merecen por parte de los teóricos de esta especialidad, con la excepción, que sepamos, de G. Mounin (1977), G. Vázquez-Ayora (1977) y V. García Yebra (1983,1984), que han tratado y estudiado, con detenimiento, estas cuestiones. A. Duff (1981), J. Fontcuberta (1982) y C. Valero (1995) comentan también, sin profundizar demasiado, algunos de estos aspectos. Hemos encontrado también pocas alusiones al respecto (por lo general, muy superficiales) en algunas publicaciones de sociolingüistas y psicolingüistas (K. A Goddard 1972, M. Adler 1977:105; M. Pergnier 1978:70-89, 425-451; E. Oksaar 1978:303; M. Etxebarría 1996:18; D. Munteanu 1997:331; N. Martínez León 1998), mucho más interesados en los estudios de comunidades de habla en regiones con varias lenguas en contacto que en el análisis de las características especiales -y muy diferentes por otra parte- del contacto lingüístico en el proceso traductológico, por lo que es normal que dediquen a éste sólo varias líneas, como mucho, de forma anecdótica.

Por último, queremos expresar nuestra opinión de que, aunque somos conscientes de que la teoría de la tiaducción ha tenido que separarse de la lingüística para investigar terrenos inexplorados por esta ciencia (Z. Lvovskaya 1997:3-24), hecho que aplaudimos y del que somos partidarios, no deben minusvalorarse, como está sucediendo actualmente, las aportaciones que llegan de este campo para el avance de los estudios traductológicos y, en definitiva, para la mejora de la publicaciones traducidas (S. Colina 1997:128). En definitiva, si la lengua constituye el material de tiabajo del traductor, resulta absurdo negar la contribución de la ciencia que estudia este *material* al avance de la otra disciplina. Creemos que, por la interdisciplinariedad que caracteriza la investigación científica actual, tanto la lingüística como la teoría de la traducción deben aprovechar, sin los reparos y prejuicios de polémicas académicas

bizantinas, los hallazgos que se produzcan en cualquiera de estas dos especialidades y en todas aquellas ciencias afines. A este propósito, en la mesa redonda organizada hace años por la Fundación Alfonso X el Sabio, con el fin de analizar los problemas de la traducción desde el punto de vista de lingüistas, traductores e intérpretes prestigiosos, pronunciaba J. Arrimadas (1987:72-73) estas palabras que suscribimos:

> La lingüística nos es necesaria. Y aprovecho esta ocasión para decir a los lingüistas aquí presentes que pueden ayudar mucho a la traducción si son capaces de bajar al campo concreto y práctico en que trabaja el traductor [...]. De esta forma sí se puede ayudar al traductor a traducir. El día que conjuntamente, lingüistas y traductores, nos comprometamos con esfuerzo, seriedad y continuidad, en la vía ahora emprendida, habremos franqueado el obstáculo más importante que presenta la teoria de la traducción.

## **3.1.2. La traducción científica y técnica 3.1.2.1. Las especificidades de los lenguajes especializados**

Las características específicas de la traducción científica y técnica están determinadas por la naturaleza especial del lenguaje de las distintas disciplinas científicas y técnicas. Explica, con acierto, J. H. Hansen (1997:186), que "there is a pronounced increase in awareness of the fact that translation of different LSP text types demand different kinds of translation strategies". Aunque la bibliografía al respecto es inmensa, nos interesa sólo señalar los rasgos principales, sin entrar en detalles, del lenguaje de los textos científicos y técnicos.

En primer lugar, hay que destacar que existe una gran confusión en la denominación de esta esfera de la lengua, de cuya existencia dudan incluso algunos autores (R. Trujillo *apudM.* A. Martín Zorraquino 1997:335). Con respecto al caos designativo, O. Jiménez Serrano (1993a: 170) comenta lo siguiente:

> El concepto de lengua profesional surge a través de diversos intentos de distinguir entre la lengua común y las esferas de la lengua que quedan fuera de aquella. Este ámbito de descripción, no obstante, resulta algo ccmfuso desde el punto de vista terminológico ya que se utilizan diversos términos para prácticamente el mismo concepto (lenguas profesionales, lenguajes para fines específicos, lenguajes científico y técnico, lenguajes especializados, lenguas de especialidad, tecnolectos, sublenguajes, jergas, etc.). El término más empleado en inglés es *LSP* o *Languagefor Speciflc (or Special) Purposes* y en alemán *Fachsprache,* que suelen encontrar sus traducciones más coherentes al español en "lengua profesional" o "lengua especializada".

En este estudio, para referimos a esta parcela de la lengua, a efectos de coherencia y claridad, emplearemos siempre el término *lenguaje especializado.* No obstante, debe aclararse que la propia definición de *lenguaje especializado* resulta también polémica, pues existen casi tantas definiciones al respecto como estudiosos en la materia y éstas, además, varían mucho según el punto de vista adoptado por el investigador. P. Lerat (1997:17) critica, por estimarla demasiado estricta, la definición de J. C. Sager *et al.* (1980:21), según la cual, los lenguajes especializados (los llaman *lenguas especializadas)* son "medios de comunicación lingüística necesarios para vehicular la información especializada entre especialistas de ima misma materia". P. Lerat (1997:17) opina que se trata de una noción muy limitada, porque se quedan fuera los textos para no especialistas, por lo que, desde un enfoque más pragmático, los incluye dentro de "la lengua natural considerada como instrumento de transmisión de conocimientos especializados".

Por su parte, K Amtz y H. Picht (1995:28) toman como modelo para hablar de los lenguajes especializados la definición que presenta la norma DIN 2342, a la que suman sus propias conclusiones:

> El lenguaje especializado es el área de la lengua que aspira a una comunicación unívoca y libre de contradicciones en un área especializada determinada y cuyo funcionamiento encuentra un soporte decisivo en la terminología [...]. Esta definición hace patente que el lenguaje especializado se refiere a la comunicación en un área determinada y que, en consecuencia, lo que hay no es un lenguaje especializado sino más exactamente un número considerable de distintos lenguajes especializados [...]. Con esto se plantea la cuestión más dificil, a saber, dónde se halla el límite entre la lengua común y los lenguajes especializados y también entre los diversos lenguajes especializados.

S. Gamero (1998:58) presenta otra propuesta basada en los criterios de B. Hatim y I. Masón (1990) y de M. T. Cabré (1993):

> Podemos definir los lenguajes especializados como subconjimtos del lenguaje general caracterizados porque los usuarios son especialistas, la situaciones de comunicación suelen estar reguladas por criterios profesionales o científicos, y porque poseen una función descriptiva, instructiva o argumentativa: además, el modo suele ser escrito y el campo es de carácter exclusivamente científico, técnico o profesional. Asimismo presenta variedades en cuanto a dialectos temporales y geográficos y está caracterizado por una serie de elementos intratextuales determinados por las convenciones formales del género.

Opinamos que, de todas las definiciones dtadas, las dos últimas son las que más se ajustan a la práctica de la traducción. R. Amtz y H. Picht hacen hincapié en el carácter "unívoco y carente de contradicciones" y en la "terminología", dos aspectos del lenguaje especializado con los que el traductor se encuentra a diario. S. Gamero destaca las funciones y las convenciones textuales, elementos que siempre deben tenerse en cuenta, desde nuestro punto de vista, en la fase de análisis del texto, antes de abordar la traducción. Por tanto, ima vez delimitada su definición, debemos determinar las características de los lenguajes especializados, es decir, aquellos elementos que los diferencian de la lengua general.

De nuevo, nos encontramos con un terreno de opiniones encontradas y afirmaciones contradictorias. A pesar de que han corrido ríos de tinta al respecto, aún no se ha llegado a un acuerdo con respecto a cuáles son los rasgos propios de éstos (S. Gamero 1998:5). Es probable que la explicación se encuentre, como explican R. Amtz y H. Picht en la cita anterior, en la dificultad para establecer fronteras claras y diferenciadas entre la lengua común y los lenguajes especializados. M. Seco (1991:254) afirma que éstos "hacen uso del mismo sistema gramatical de la lengua común (del nivel culto, las científicas; del nivel popular, las jergas), caracterizándose tan solo por un vocabulario propio de sentido muy preciso", opinión que comparten S. Barrueco *et al.*  (1997:37), quienes admiten que "la comunicación científico-técnica en cualquier lengua, no difiere de la comunicación general, desde el punto de vista fimcional y morfosintáctico; sí es diferente en cuanto al léxico" y J. P. Callut (1990:43). Discrepamos de este punto de vista, pues hemos observado que existen muchas diferencias entre los lenguajes especializados y la lengua común, además de las relacionadas con el vocabulario. En realidad, al contrario de lo que suele creerse, la terminología específica constítuye sólo del 5 al 10 % de los textos de las disciplinas científicas y técnicas (P. Newmark 1992:208), aunque es cierto que ésta presenta una

los au

serie de especificidades que la distingue, de forma clara, de la lengua común (M. T. Cabré 1993:131-132):

> -cuentan con una conceptualización previa bastante controlada; -no suelen admitir (en teoría) nuevas unidades si no están establecidas y conceptualizadas previamente; -no tienen, en teoría, términos polisémicos; la polisemia del léxico común deviene homonimia en el léxico especializado; -la forma escrita de los términos es prioritaria sobre su forma oral; -no suelen materializar ni la ñinción emotiva ni la función poética del lenguaje, al menos en el grado en que ocurre en los textos del lenguaje general.

En la actualidad, los investigadores reconocen que se debe ir más allá del estudio exclusivo del léxico especializado, ya que, como indica O. Jiménez Serrano (1993 a: 170), "las características especiales de las lenguas profesionales<sup>8</sup> pueden manifestarse en diferentes planos (morfológico, sintáctico y léxico)". En general, entre los elementos morfosintácticos más frecuentes en los lenguajes especializados, según el enfoque de la estilística funcional que R. Amtz y H. Picht (1995:43) toman como modelo, destacan los siguientes: uso frecuente del adjetivo, preferencia por la voz pasiva y por la forma verbal en presente y en tercera persona del singular, predominio del sustantivo con respecto al verbo y frecuencia mayor del singular que del plural. B. Rodríguez Diez (1977-1978:512-513) asegura que en los lenguajes especializados "existe mayor complejidad sintáctica que en la lengua común, [...] un mayor grado de desarrollo de los procedimientos de conexión y grupos sintagmáticos, tanto nominales (adjetivación) como verbales (oraciones subordinadas)". En español, se consideran propios de este registro los verbos copulativos, las oraciones con *se,* las pasivas analíticas, las nominalizaciones, el presente atemporal, el plural de modestia, etc. (P. Newmark 1992:208).

Su empleo del ténrrino *lengua profesional* es equivalente al nuestro de *lenguaje especializado.* 

M. A Martín Zorraquino (1997:329) pone de relieve otra característica básica de los lenguajes especializados que los lingüistas suelen pasar por alto: la dependencia que existe entre la evolución de éstos y la realidad sodocultural. En efecto, los lenguajes especializados dependen del progreso de sus respectivas disciplinas científicas o técnicas y van a la par con ellas en los procesos de creación, desarrollo y, cuando así ocurre, decadencia y desaparición paulatina (J. Calonge 1995:183). O. Jiménez Serrano (1993a: 170) hace referencia también a este hecho y añade, además, otros rasgos de índole extralingüística propios de este registro que resultan también de interés:

> -guardan una relación estrecha con el grupo profesional correspondiente

> -la existencia de la lengua profesional depende de la existencia del grupo -la adquisición de la lengua profesional es obligatoria para los que desempeñan su trabajo en dicho campo especializado y para los mediadores de textos con un contenido profesional, como los traductores -son importantes para su desarrollo la normalización y planificación lingüísticas.

No debe olvidarse, por ejemplo, que la mayoría de los fenómenos más frecuentes en este campo es de clara etiología sociolingüística, como, por ejemplo, la abundancia de tecnicismos extranjeros en las lenguas de los países que no se encuentran a la vanguardia técnica o los transvases habituales de tecnicismos a la lengua general y de las voces del léxico común a los lenguajes especializados (M. A. Martín Zorraquino 1997:330, 333; S. Gamero 1998:52). Según B. Rodríguez Diez (1977-1978:515), aunque muchos de los vocablos técnicos de la ciencia proceden de la lengua común, "el camino inverso, el paso de vocablos de los *lenguajes científico-técnicos* a la *lengua común,* es el que se produce, más a menudo, en la actualidad. El *objeto,* es decir, los 'objetos' científico-técnicos invaden las realidades más elementales de la vida [...]"^.

O Del

<sup>&</sup>lt;sup>9</sup> Muchos lingüistas y terminólogos (entre ellos, S. Gili Gaya 1964:272, R. Trujillo 1974:203), K Amtz y H. Picht 1995:38-42) han analizado el transvase de vocabulario, en los dos sentidos, entre el léxico común y el especializado.

Una vez delimitados los rasgos principales de los lenguajes especializados, conviene distinguir sus variedades o subcódigos. Es éste también un terreno muy polémico en que la falta de acuerdo entre los investigadores es total debido, entre otras causas, al "número ilimitado" de lenguajes especializados y a su "carácter heterogéneo" (B. Rodríguez Diez 1979:279). En primer lugar, la división de los lenguajes especializados en dos modalidades (científica o técnica), con sus variantes respectivas, evidente para la mayoría de los autores, resulta superficial o forzada para otros. B. Rodríguez Diez (1977:486-487), por ejemplo, considera bizantino el planteamiento de esta dicotomía, que tacha de "metodológicamente inviable y prácticamente inútil" e investigadores como H. Picht y J. Draskau y R. Beaugrande *{apud* M. T. Cabré 1993:143), por motivos distintos a los de B. Rodríguez Diez, se han mostrado también partidarios de un enfoque unitario. Sin embargo, otros estudiosos como J. C. Catford (1970:149) afirman que existe un registro científico *general* y que, dentro de éste, es posible establecer subregistros diferentes.

Estamos de acuerdo con J. C. Catford y discrepamos de la opinión contraria, pues si se sopesan las consideraciones pragmáticas y extralingüísticas, fimdamentales para el análisis textual, se obtienen las claves que permiten distinguir los subcódigos de los lenguajes especializados. En este sentido, M. T. Cabré (1993:133) recoge la opinión de L. Hoffinan de que debe recurrirse a los elementos extralingüísticos y comunicativos a la hora de fijarlas especificidades de los lenguajes especializados. De este modo, M. T. Cabré (1993:142,146) establece los criterios siguientes:

> [...] dentro de cada lenguaje de especialidad determinado por la temática, podemos distinguir distintos grados de abstracción, que conducen a distintos niveles o 'estilos' discursivos. Cada variedad estilística está determinada por el grado de abstracción en que se presenta una temática, o por el estilo que el usuario de un lenguaje utiliza según el tipo de situación comunicativa a que debe dar respuesta [...]. Estos tipos de disciplinas, establecidos por Kocourek, constituyen, en virtud de su grado de abstracción, cinco grandes clases o tipos de especialidad, que

son, de más a menos abstractas, las siguientes:

- a) las ciencias teóricas
- b) las experimentales
- c) las técnicas
- d) las materias enfocadas desde el punto de vista de la producción
- e) las materias enfocadas desde el punto de vista del consumo.

I. Pinchuk (1977:161-168) plantea esta división que luego justifica:

It can fiuther be classiñed into a number of sub-varieties, according to subject fields, and into three main groups: scientific language; workshop language; and consumer or sales language [...]. Scientific language is used in research papers and in the exposition of hypotheses and theories. It is normally very formal in style and its vocabulary is highly standardized. But there is a considerable range within this variety and it can be of a high literary standard [...]. Workshop language comes midway between scientific and general language. It is closer to ordinary speech than scientific language  $[...]$ . It is a functional term  $[...]$ . There is a degree of correspondence between the workshop level and the more practically minded worker, research technologist, engineer or technician [...]. Sales language is aimed at persuading the reader to purchase a product or service [...]. Scientific terms are not used merely to convey information. They are often used to impress.

P. Newmark (1992:210-211), quien no profundiza demasiado en este terreno,

distingue tres niveles en el discurso especializado muy parecidos a los establecidos por I. Pinchuck: *académico* (palabras grecolatinas transferidas asociadas con artículos académicos), *profesional* (términos formales usados por expertos) y *popular*  (vocabulario del lego en la materia que incluye variantes léxicas del habla familiar).

A nuestro juicio, las clasificaciones expuestas de M. T. Cabré, I. Pinchuk y P. Newmark resultan más bien superficiales, puesto que dejan fuera muchas manifestaciones del lenguaje especializado. Consideramos mucho más completa la propuesta de A. M. Loffler-Laurian (1991:37), pues ofrece una visión pragmática bastante detallada de las variantes textuales del registro especializado, desde la perspectiva, además, de la práctica de la traducción:

> -Les textes primaires, arricies rédigés par des spécialistes d'un domaine scientifique et destinés à d'autres spécialistes [...]. Hautement spédalisés, ils sont rarement traduits: une bonne proportion d'entre eux sont écrits en anglais, et, de tout évidence, la communauté scientifique

est supposée étre multilingue.

-Les textes de "semi-vulgarisatíon" ou de "vulgarisatíon de haut niveau": ce sont les articles rédigés par les chercheurs spécialistes d'un sujet et destinés à un large public [...]. Ils sont régulièrement traduits.

-Les textes de vulgarisation, écrits en général par des journalistes et destinés à un très large public [....] (pages sicentifiques dans *Le Monde*). -Les texts du type rapport, mémoire, thèse, rédigés par des "semispécialistes" [...] lus par des personnes au fait du domaine concerné [...]. Ils ne sont en général pas traduits.

-Les textes de type résumés documentaires, produits par les Centres de<br>Documentations généraux ou spécialisés [...]. Les résumés Documentations généraux ou spécialisés [...]. Les resumes documentaires sont des objets de traduction extrémement nombreux [...].<br>-Les manuels d'enseignement qui s'apparentent aux textes de

vulgarisation mais dont les structures sont différentes [...]. Ils ne sont pas en général traduits: chaque langue, donc chaque groupe, communauté, a ses propres modes de pensée.

-Les textes qui figurent sur les panneux d'expositions scientifiques: ce sont les textes de vulgarisation mais leur "consommation" est fort différente [...], elle fonctionne de façon proche du discours publicitaire [...]. Dans certains organismes, tels que les institutions internationales [...], tous les textes des comptes-rendus de sessions sont traduits dans toutes les langues officielles. toutes les langues ofEícielles.

Sin embargo, reconocemos que, en esta clasificación, faltan algunas modalidades representativas de los lenguajes especializados como los manuales de instrucciones, que tratamos, con detalle, en este capítulo (cf. §3.2.3). En realidad, sería interminable y casi imposible ofrecer una lista donde se especifiquen todos los subcódigos de los lenguajes especializados<sup>10</sup>. Como explica S. Gamero (1998:18), el

<sup>&</sup>lt;sup>10</sup> A pesar de que existen numerosos intentos para lograrlo, entre ellos, el de J. P. Callut *{apiid* Gamero 1998:123), quien aporta una lista larga de géneros científicos y técnicos (traducidos por S. Gamero): "artículo, comunicación científica, folleto técnico, catálogo, listado de piezas, circular técnica, certificado, informe de pruebas, glosario, contrato, tesis, reseña de libro o artículo, textos de preparación para un seminario, textos de preparación para un coloquio, patente, solicitud de patente, manual técnico, tesauro, encuesta, ley, reglamentos, disposiciones de carácter técnico, manual de instrucciones, inventario, informe de laboratorio, documento de trabajo, instmcdones, cuestionario, evaluación, nota interna, pliego de condiciones, informe técnico, estudio de mercado, programa de trabajo, libro blanco, memoria anual del ejercicio, licitación, definición de normas, actas de un coloquio, textos publicitarios, instrucciones de montaje, resumen, acta de reunión científica, folleto, texto de una conferencia, licencia, registro, bibliografia, memoria, tratado científico". Sin embargo, como indica la propia S. Gamero (1998:124), "a pesar del interés de la propuesta, el problema es que resulta poco más que un mero listado de géneros carente de todo criterio organizativo".

problema está en que "la multifimcionalidad de los textos es muy habitual, y que en muchos casos existen dos funciones: una dominante y otra, secundaria" y propone una serie de parámetros de estudio, aplicables a todo tipo de textos especializados (género, foco contextual dominante, foco contextúa! secundario, tono y campo). No obstante, la tipología ofrecida por A. M. Loffler-Laurian se acerca bastante al modelo que debe seguirse en los estudios de traducción, es decir, aquél que, desde la perspectiva de la pragmática y la estilística contrastiva, permita fijar, con la mayor exactitud posible, las convenciones textuales de cada registio en las lenguas de trabajo. De esta forma, como explica V. Titov<sup>11</sup> (1991:199), no cabe duda de que se facilitaría la labor de los traductores:

> La importancia del conocimiento de géneros en la traducción proviene del hecho de que a un determinado tipo de texto corresponde un determinado tipo de información científica Así que el saber de los rasgos característicos de los géneros de la literatura científica y técnica contribuye en gran medida al procesamiento más rápido de la información [...]. Dicho de otro modo, en cada género se realizan determinadas estructuras comunicativas y cognitivas y el conocimiento de éstas facilita la traducción especializada. Por supuesto, el traductor debe conocer los rasgos lingúísticos de distintos géneros y las normas correspondientes existentes en su país en general e, incluso, las instrucciones del autor de algunas editoriales o revistas científicas. Aunque los géneros de la literatura científica y técnica son análogos en todos los idiomas, éstos tienen a veces diferencias significativas en distintos países.

<sup>&</sup>lt;sup>11</sup> Este autor prefiere emplear el término géneros para hacer referencia a lo que denominamos *lenguajes especializados.* 

#### **3.1.2.2. Características generales de la traducción científica y técnica**

Numerosos testimonios dan fe del papel fundamental que desempeña la traducción científica y técnica en la comunicación científica internacional (I. Pinchuk 1977:13, L. Wüson 1977:9, E. Cary 1986:57, N. GaUardo *et al.* 1992:185, L. Pérez Ruiz y M. Vivancos 1994:343, N. Congost 1994:15, F. Steurs 1996:419, J. Bosco 1998:74, S. Gamero 1998:1, entre otros). M. A Hens (1992:75) se muestra rotunda en este sentido:

> Aunque en el pasado se han registrado olas de actividad traductora, ninguna puede compararse con la actual demanda y producción de traducciones, de las que es responsable fundamentalmente el campo científico-técnico [...]. La traducción científica y técnica forma parte de un proceso de difiísión de información a escala internacional, indispensable para el funcionamiento de nuestras sociedades.

Sin embargo, aún no se encuentra desterrada por completo la creencia falsa de que la traducción científica y técnica es una actividad de menor categoría intelectual y artística que la literaria (I. F. Finlay 1962:61, J. Animadas 1987:69-70, J. P. Callut 1990:47). Se ha comprobado que esta infiavaloración no sólo es un planteamiento equivocado (A. Schorp 1959:110, E. Cary 1986:60, A. Hurtado 1990:197-201, S. Gamero 1998:29), sino que además se aleja bastante de la realidad, puesto que los requisitos que debe reunir el traductor especializado en algún campo cientifico o técnico para realizar con eficacia su trabajo son iguales -o superiores en algunos casos- que los exigidos al traductor literario (P. Rónai 1972:11, J. B. Sykes 1977:17, A. Duff 1981:120), hecho que I. Pinchuk (1977:21) se encarga de dejar claro:

> It does not ofíer the most glamorous of careers. This is one reason why there is a shortage of properly qualified technical translators. Another reason is the incorrect conception of translating prevalent among the general public, which tends to lower the status of technical translators. In fact technical translatíon demands high qualifícations if it is to be done properiy [...]. It demands intelligence, ingenuity and a great deal of knowledge. While it involves much routine work, it does have its moments of'splendour".

S. Gamero (1998:80-81) determina "cuatro niveles de habilidades que el traductor especializado profesional debe dominar":

> Conocimientos extralingüísticos sobre el campo temático [...]. Dominio de la terminología específica [...]. Dominio de las convenciones de los tipos y géneros textuales [...]. Capacidad para documentarse (capacidad para buscar textos paralelos que *syuáea* a subsanar deficiencias en las tres áreas anteriores) [...]

Tanto es así que incluso algunos estudiosos defienden con argumentos más que sólidos que la dicotomía tradicional entre *traducción literaria* y *traducción científicotécnica* carece ya de sentido (H. Fischbach 1985:135-137, J. Maillot 1997:183), sobre todo si se tiene en cuenta la naturaleza híbrida de la mayoría de los textos (C. Mata 1998:1.065). No obstante, aunque la situación está mejorando (C. Mata 1998:1.066), esta última sigue recibiendo un tratamiento *marginal* tanto por parte de los editores como por la mayoría de los propios traductores. Prueba de ello es que los traductores de prestigio se dedican de lleno a la traducción de obras literarias y, en muy raras ocasiones, se interesan por la labor traductológjca en algún campo científico o técnico. F. Steurs (1996:419) se queja de esta situación:

> Translatíng technical texts, however important as an economic activity in modem society, is still looked upon by a number of people as a minor, less interesting, dull and boring activity compared to the more creative and artistic literary translation [...]. Nowadays, however, the load of technical translation is estimated to be approximately 20 times larger than the volume of literary translation.

Como consecuencia de esta actitud que crítica F. Steurs, los responsables de las editoriales acostumbran a encargar las traducciones de naturaleza científica a especialistas en la disciplina de la que se trate (no conscientes, en su mayoría, del rígor lingüístico que exige el proceso traductológico)<sup>12</sup>, a agencias de traducción poco serias

 $12$  A este respecto, N. Congost (1994:15) comenta que "desgraciadamente, la realidad más común es que la traducción de trabajos de tipo técnico sea llevada a cabo por los mismos científicos, los cuales no son lingüistas ni literatos, ni tienen un perfecto dominio de la lengua

(C. A. Finch 1969:65), o a *aficionados* del mundo de la traducción (de escasa o nula preparación lingüística y técnica)<sup>13</sup> y no suelen recurrir a traductores profesionales (I. de la Cruz 1995:187, S. Gamero 1998:251). Entre algunos editores, pese a estar ya demostrado que esta idea carece de fundamento (G. Vázquez-Ayora 1977:149), persiste aún el mito de que traduce mejor un científico o experto en el campo en cuestión que aquel que es buen traductor, pero profano en la materia, ya que se considera que los primeros dominan *a la perfección* el contenido conceptual de la especialidad tiatada.

Aunque esta mentalidad -por fortuna- está cambiando, continúan aún los prejuicios que se han formado, de forma injusta, en tomo a la traducción cientifica y técnica y, por este motivo, los TM de este campo (en el caso de España, con predominio claro de los realizados a partir de un TO en lengua inglesa) adolecen, en general, de numerosas deficiencias de todo tipo (incoherencias, fallos de cohesión, errores ortográficos, abundancia de anglicismos innecesarios y calcos sintácticos, imprecisión en el uso de la terminología especializada), por lo que su calidad, salvo excepciones, acostumbra a tacharse de pésima, hecho en el que abundaremos al comentar las caracteristicas de la traducción en el campo de la informática (cf §3.2.2).

A este respecto, I. de la Cruz (1995:188) tiene a bien realizar las observaciones

terminal o de llegada". A. Grijelmo (1998:166, 174-175) también duda de la competencia lingüística de estos profesionales.

 $13$  C. Mata (1998:1.067) pone en tela de juicio la profesionalidad de los integrantes de las plantillas de las agencias de traducción: "un problema añadido [...] radica en la escasa preparación de muchos de los supuestos traductores que trabajan en o para esta agencias. Nadie se escandalizará, porque es de todos conocido que entre ellos se cuentan desde hombres o mujeres que se encargan de las tareas del hogar y se dedican a traducir para ganar algún dinero extra, hasta el emigrante que, sin otro bagaje cultural que una competencia -a veces mínima- en su lengua materna, encuentra en la traducción la única forma de ganarse la vida en el país que lo acoge. De la misma opinión es J. Arrimadas (1987:69) que afirma que estas agencias "no siempre cuentan con el traductor idóneo en el momento oportuno o carecen del material o asesoramiento técnicos necesarios".

siguientes:

El carácter de urgencia que va ligado a la traducción de términos técnicos en general y el hecho de que la traslación de la lengua origen a la lengua término no siempre se haya realizado por la persona más competente en el plano científico o lingüístico, ya que es necesario que exista una conjunción de ambos saberes, implica que las traducciones sean en numerosas ocasiones poco acertadas.

Este punto de vista crítico, bastante moderado en el caso de I. de la Cruz, lo comparten otros muchos estudiosos de todo el mundo. En general, todos arguyen que el desdén por todo lo relativo al estilo que muestran los encargados de realizar estas traducciones es uno de los motivos principales de la calidad pésima de éstas (G. Aguado 1990:164). X Maillot (1997:149) asegura que "hay quienes piensan que, en la traducción técnica, las cuestiones de estilo son secundarias, incluso desdeñables [...]" y defiende la posición contraria, pues considera (1997:149), con acierto, que "siendo el estilo la forma de expresar el pensamiento con ayuda de los recursos de la lengua, se plantearán siempre los mismos problemas, cualquiera que sea el campo en que se ejerza la actividad del traductor".

S. E. Wright (1993) dedica todo im artículo a este asimto y después de hacerse eco de la polémica entre los que mantienen que en las traducciones técnicas no es necesario cuidar el estilo y los que rechazan esta idea y abogan por respetar también, en estos casos, las convenciones estilísticas de los TM, concluye que la documentación traducida de una empresa es un elemento más -y no el menos importante- en el conjunto de factores que determinan su prestigio (extiéndase también a los científicos, en el caso de la traducción científica). De hecho, un texto mal traducido (un manual de instrucciones, sin ir más lejos), al igual que un aparato que no fimcione o unas instalaciones inadecuadas, representa para el cliente una prueba de mala calidad por parte de esa empresa (F. Steurs 1996:420, J. H Hansen 1997:197, C. Mata 1998:1.069).

Como pone de manifiesto C. Durieux (1990:171, 178-179), incluso para las estrategias de mercado de una compañía, el estilo de las traducciones resulta fundamental. En consecuencia, subestimar las consideraciones estilísticas en la traducción científica y técnica constituye, como queda demostrado, un error, con repercusiones negativas para los empresarios o científicos que compartan este criterio, pues la traducción constituye "an integral part of the general sales forcé of the company "(J. Brawley 1969:213)<sup>14</sup> y "todos estos documentos forman parte de una imagen de marca, imagen que el traductor debe asimilar y conservar en todo momento [...] muchos lo consideran un instrumento de marketing porque constituye una forma de comunicación con el cliente" (S. Gamero 1998:56,243). C. A Finch (1969:22) aconseja que colaboren en la traducción lingüistas y técnicos para evitar traducciones de mala calidad que resulten "ludicrous and damaging to the organization sponsoring the translation".

Por último, queremos señalar que algunos especialistas, como es el caso de S. Gamero (1998:55), se muestran partidarios de que no se considere la traducción científica y técnica como una unidad, "dado que la ciencia y la técnica son ámbitos distintos, y entre los textos utilizados en una y otra existen ciertas diferencias. Por definición, la ciencia es un conjunto de saberes teóricos, y la técnica, la aplicación de esos conocimientos, por ejemplo, a la explotación industrial". Estamos de acuerdo con esta autora en que, en general, las convenciones textuales de las publicaciones de los distintos campos de la ciencia y de la técnica difieren mucho, debido a que su

<sup>&</sup>lt;sup>14</sup> Este autor (1969:215) ilustra la situación de forma muy clara: "For advertisements, brochures, manuals and other sales and customer publications the least that can be expected is that the language is correct and natural and the content informative. There is nothing more annoyiag for a potential customer than having to wade through a badly written text, however technical, in search for the information he requires. And to present the customer once he has bought the goods with a similarly badly written instruction manual is only adding insult to injury; he will certainly think twice before embarking on further purchases".

producción responde a objetivos y criterios totalmente diferentes. En nuestro trabajo, está claro que el corpus pertenece a la traducción técnica y no a la científica Sin embargo, no hemos querido extendemos, en este capítulo, en comentarios referidos a dicha polémica, porque nos parecen muy poco significativos a efectos prácticos. Hemos preferido, por tanto, recoger las opiniones vertidas en tomo a estos dos tipos de traducción (unidos o considerados por separado) que resultaran de utilidad para los traductores de textos especializados<sup>15</sup>, tanto científicos como técnicos, pues consideramos que excluir las obras que traten sólo la traducción científica y limitamos a las publicaciones sobre la modalidad técnica resultaría empobrecedor para este estudio, dada la escasez de investigaciones en tomo a esta última (S. Gamero 1998:61).

Para concluir, afirmamos que queda aún mucha tarea por delante para mejorar la calidad de las traducciones científicas y técnicas. En España, al igual que en la mayoría de los países, escasean los traductores profesionales con dominio de la lengua del TO y la del TM, además de conocimientos profimdos del campo especializado en cuestión (I. J. Citroën 1962:67, S. Álvarez Borge y A. de Irazábal 1988:34). Pero resulta también innegable que la situación mejorará mucho -de hecho, ya se aprecian ciertos cambios en este sentido- desde el momento en que científicos, empresarios y editores reconozcan la importancia de este campo de la traducción (C. Mata 1998:1.067) y concedan los trabajos que en él surjan a traductores competentes y de prestigio. Estos, por otro lado, también deben modificar la actitud, hasta ahora predominante entre ellos.

2006

<sup>&</sup>lt;sup>15</sup> Compartimos con S. Gamero (1998:79) estas consideraciones a propósito de la traducción especializada: "se puede objetar que en realidad toda traducción es especializada, puesto que siempre entran en juego determinados conocimientos [...]. En realidad, se suele considerar textos especializados a aquellos que se caracterizan fundamentalmente por el uso de los llamados lenguajes de especialidad'. El uso de lenguajes de especialidad en los textos especializados obliga al traductor a tener una serie de conocimientos sobre el campo temático al cual pertenece el texto en cuestión, así como a dominar la terminología específica de dicho campo".

de rechazo y minusvaloración de esta actividad, que exige, aunque muchos se nieguen a aceptarlo, el mismo rigor y destreza que la traducción de obras literarias. Conviene, además, que los traductores cuenten con la colaboración de especialistas en la materia (I. Barba 1998:1.047), pues, como afirma M. J. López ChoUet (1995:182) "cuando el traductor sabe integrar la experiencia de un experto en el proceso de trabajo obtiene indiscutibles mejoras".

## **3.2. La informática como vía de entrada de anglicismos en español 3.2.1. Evolución histórica de la ciencia de la informática^^**

La máquina Z3, creada por K. Zuse en los años cuarenta, se considera el primer ordenador universal completo (G. Padrón Morales 1991:4-6). Disponía de una memoria de 64 palabras de 22 bits, basada en tecnología electromecánica, por lo que la historia de la informática ha quedado muy ligada a la electrónica. De esta forma, la división de los ordenadores en generaciones suele realizarse de acuerdo con la tecnología de los dispoátivos, la arquitectura de los sistemas, el modo de procesamiento y los lenguajes utilizados, lo que permite comprobar la rapidez con que ha evolucionado esta disciplina desde el punto de vista técnico (G. Padrón Morales 1991:4-6):

1ª generación (1938-1957). Se empezaron a usar las válvulas de vacío, se empleó por primera vez el sistema binario para la representación de los números en una máquina electrónica y se mejoraron aspectos relacionados con la lógica y la programación.

2\* generación (1958-1964). Vino marcada por el hecho de utilizar el transistor en los diseños y por la introducción de los canales de entrada-salida controlados mediante interrupciones. La velocidad se medía ya en millonésimas de segundo, por lo que se diseñaron los primeros ordenadores de alta velocidad

3\* generación (1965-1971). Destacó por la utilización de los circuitos integrados de escala de integración pequeña y mediana.

4° generación (1972-1987). Se incluyeron en un chip todos los elementos que

<sup>&</sup>lt;sup>16</sup> En este epígrafe, pretendemos demostrar cómo la ciencia de la informática ha experimentado un crecimiento vertiginoso en muy pocos años.

conforman la unidad central de proceso, formando así un circuito integrado denominado microprocesador, que dio lugar al microcomputador. La medida de la velocidad de proceso se establecía ya en picosegundos y se introdujo la tecnología láser para el almacenamiento masivo de datos por sistemas ópticos.

5^ generación (1987 en adelante). En el último decenio, se ha logrado integrar en una sola pastilla todos los elementos que componen un microordenador (microordenador monopastilla) y las investigaciones se han centrado en el perfeccionamiento de los hallazgos en el ámbito de la *inteligencia artificial* que caracteriza esta etapa. Como es de esperar, el país donde se está llevando a cabo la mayoría de estos adelantos en el terreno informático es Estados Unidos, puesto que las investigaciones de los países europeos y Japón se realizan casi siempre a la sombra de dicho país norteamericano. Así describe P. Bishop (1989:3) esta disciplina:

> La informática, tal como se entiende ahora, es una actividad joven, optimista y, algunas veces, agresiva. Como la energía nuclear, tuvo sus orígenes en la segunda guerra mundial. Aunque los comienzos de la informática fueron mucho menos espectaculares que los de otras tecnologías, la industria en tomo a la misma ha crecido enormemente, para convertirse en una de las industrias individuales mayores del mundo. Su crecimiento no ha sido siempre continuo; algunas compañías de ordenadores han prosperado en un instante para luego desparecer. Sin embargo, a pesar de estos reveses a corto plazo y de las inciertas condiciones económicas, la industria relacionada con la informática continúa creciendo y prosperando.

El crecimiento mundial de la industria de la informática al que se refiere P. Bishop, en los sesenta años transcurridos desde la creación del primer ordenador (A. Vaquero 1999:2), ha sido, como hemos comprobado, abrumador. En el caso de España, la evolución de esta disciplina se ha caracterizado por una serie de especificidades que han determinado su impacto en nuestro país. Aunque L. Arroyo (1985:12) afirma que no se dispone de muchos datos acerca de la historia de la informática en España, logra recabar en su libro bastante información al respecto que estimamos de utilidad. Según
este autor (1985:12-13), la infomiática llega a España gracias a la celebración del primer SIMO (Salón Informativo del Material de Oficina) en 1961, por lo que considera que este evento marca el inicio de la evolución de la informática en nuestro país, dividida por este especialista en tres etapas:

> [Período 1961-69] Al principio vinieron los "fabricantes", quienes con su actividad comercial fueron creando un "mercado", formado por una serie de "usuarios" que disponían de unas máquinas atendidas por "informáticos", los cuales debían recibir una adecuada "formación" [...].

> La aparición de los "miniordenadores" caracteriza una década (1970-79), en la que cobra un especial relieve la "transmisión de datos", de la que se sirven multitud de empresas y en especial las "instituciones financieras", atendidas todas ellas por las "sociedades de servicios", que además de las prestaciones intelectuales ofrecen un "logical", parte vital de las "aplicaciones" procesadas en sus equipos.

> En el tercer período (1980-85), se han incluido cuatro temas: "política informática", "micros", "telemática" y "bancos de datos", que pueden considerarse como los más característicos de estos últimos cinco años.

Habría que añadir una cuarta etapa, a partir de 1985 hasta la actualidad, en que el uso de los ordenadores dejó de ser exclusivo de las grandes empresas. A mediados de los años ochenta, estos aparatos comenzaron a llegar a la administración, a los negocios pequeños e incluso, de forma cada vez más extendida, a los domicihos familiares. A este respecto, M. M. Cobeta (1998:650) comenta que "la difusión masiva de los ordenadores personales que tuvo lugar durante los años 80 ha creado una situación de caos terminológico. En unos pocos años la informática, además de ser im campo de estudio para expertos, se ha ido asentando en la sociedad como una herramienta de trabajo para todo tipo de personas". De hecho, a medida que la demanda ha ido aumentando en estos últimos años, el precio de los productos informáticos ha ido disminuyendo, hasta el punto de que hoy en día cualquier trabajador puede adquirir un ordenador, algo impensable hace tan sólo diez años, cuando el precio elevado de todo lo relacionado con la informática convertía al ordenador en un artículo de lujo que, aunque es cierto que lo adquirían ya muchos ciudadanos españoles, sólo podían permitírselo los más adinerados.

Por otro lado, desde el punto de vista académico, hay que añadir que los estudios oficiales de informática se implantaron entre 1969 y 1971 con la fundación del Instituto de Informática de Madrid, al que sustituyó, en 1977, la primera Facultad de Informática española, adscrita a la Universidad Politécnica de Madrid (G. Aguado 1994:4). De esta forma, se logró paliar la situación descrita por L. Arroyo (1985:39), que afirma que "hasta la aparición del Instituto de Informática, las Academias privadas y los fabricantes eran los únicos lugares donde se impartía aquella disciplina [...]". Hoy ya son muchas las universidades españolas donde se estudian carreras técnicas relacionadas con la informática y se potencia la investigación en ingeniería informática a través de los departamentos universitarios de esta área, los proyectos de los institutos tecnológicos y los programas de doctorado.

A la situación actual de expansión de la informática se ha llegado mucho más tarde en España que en otros países europeos además de por el "tópico de nuestro retraso industrial de épocas pasadas", en palabras del propio L. Arroyo, por diversos factores aducidos por este autor (1985:48-50):

> Cuando el valor añadido por la actividad industrial es bajo, no es tan acuciante la necesidad de mejorar procesos y ser más competitivos [...]. No es hasta la década de los sesenta cuando empiezan a llegar al mundo de la empresa, directivos formados en técnicas de organización, capaces de entender lo que una tabuladora o un ordenador pueden hacer en bien de una empresa [...]. Sí de la empresa pasamos a la Administración, lo primero que cabe destacar es su escaso papel motor en los orígenes de nuestra informática [...]. Los problemas habría que buscarlos en determinados estamentos, temerosos de perder su influencia con la entrada de una tecnología a la que temían. La Universidad tampoco se caracterizó por su acercamiento a los ordenadores [...]. Sí bien es cierto que los universitarios intuyeron rápidamente el futuro de esa nueva tecnología, y corrieron a alistarse en la nómina de fabricantes y usuarios, la enseñanza oficial de la informática llegó tarde y mal [...]. No estaría de más recordar que la sociedad española ha vivido durante muchos años de espaldas al fenómeno informático.

Por último, señalamos que L. Arroyo presenta, en esta publicación, unas tablas con cifras muy significativas en relación con la evolución de la informática en España, que reproducimos en el apéndice IV, junto a datos muy actuales aportados por M. Gamella, M. Castells et al. (1991), AA. VV. (1997) y R. Morales (1998).

# **3.2.2. Características del lenguaje de los textos del campo de la informática en español**

Según J. Harmer (1998:23), "English is said to have accounted for 80% of computer-based communication in the 1990s". Por lo tanto, no es de extrañar que a través del sector de la informática hayan llegado al español numerosos términos ingleses. No en vano, las especificidades del lenguaje de esta especialidad lo convierten en el subcódigo lingüístico español con la mayor presencia de anglicismos. Algunos lingüistas como O. Jiménez Serrano (1993a: 173) tienen una visión más bien negativa de este hecho:

> Es innegable que las lenguas se enriquecen mediante la incorporación de voces procedentes de lenguas extranjeras. No obstante, se impone establecer una distinción entre una lengua que amplia su campo conceptual gracias al aporte de otras y una lengua empobrecida por la ausencia de un tamiz que filtre los términos foráneos que le Uegan en avalancha. La tremenda influencia del inglés -tanto de sus términos, como de sus estructuras- en el español de la informática, pone de manifiesto el alto riesgo que dicha lengua profesional corre de convertirse en un desagradable híbrido de dos lenguas.

Este autor (1993a: 173-174) señala hasta áete aspectos del lenguaje informático en que la influencia del inglés es clara: (1) los calcos formales *(batch, triggering, overlqy);* (2) las adaptaciones con modificaciones leves *(formatear, resetear);* (3) los préstamos semánticos (*ratón*, *editar*); (4) los calcos de sintagmas (volume label = *etiqueta de volumen);* (5) los equivalentes de los acrónimos ingleses, empleados sin seguir un criterio fijo: (5.1.) se mantienen las siglas inglesas y la traducción española *(RAM, Memoria de Acceso Aleatorio),* (5.2) se mantienen las siglas y el término completo en inglés *{CAD, Computer Aided Design);* (6) la tendencia, más propia de la lengua inglesa que de la española, a crear verbos a partir de sustantivos o adjetivos: *estandarizar, monitorizar, visualizar* (O. Jiménez Serrano destaca los casos de *direccionary recepcionar,* creados a partir de *dirección* y *recepción,* cuando en español ya existían *dirigir y recibir);* (7) variaciones incoherentes de la terminología básica (para el término inglés *interface,* se emplean, con el mismo significado, cinco lexías distintas: *el interfaz, el interfase, la interfaz, la interfase, interface).* 

Por un lado, creemos que O. Jiménez Serrano olvida un rasgo muy característico de los textos informáticos que muestra la influencia del inglés de forma clara: los calcos sintácticos. La sintaxis es un plano de la lengua que tanto los que escriben en español como los traductores suelen descuidar en grado sumo (cf. cap. IV). Por otro lado, consideramos que el último punto señalado por este autor no se debe tanto al influjo del inglés, sino a la falta de normalización terminológica que ha caracterizado siempre al léxico informático español (M. A. Hens 1992:81, G. Aguado 1994:5), el cual no se emplea con criterios uniformes ni en España, ni, mucho menos, en el resto de países de habla hispana, ya que suele suceder que los objetos y conceptos de esta especialidad reciban denominaciones diferente a imo y a otro lado del Atlántico (Equipo Comunicación y Lingüística 1991:88).

Además del término *interface,* citado por O. Jiménez Serrano, hemos recogido otros ejemplos de variación léxica en el español europeo (H. Hahn y R. Stout 1994) como *buffer {búfer), host (computadora central), mail {correo), sendmail {correo de envío).* Destaca el caso de *hardware {soporte físico)* y *software {soporte lógico),* cuyas variantes (inglesa y española) se utilizan indistintamente, sin seguir ningún tipo de criterio, de forma que el no iniciado se encuentra con tal caos, que no es capaz de discernir cuándo se habla de dos entidades o conceptos diferentes y cuándo se trata de manifestaciones distintas de la misma realidad. Esto sucede a pesar de que "un mismo

@ Del documento, los autores. Digitalización realizada por ULPGC. Biblioteca Universitaria, 2006

concepto u objeto informático no debe recibir nombres distintos dentio de una misma comunidad lingüística" (A. Vaquero 1999:4). En consecuencia, como explica J. Bosco (1998:77), "nos encontiamos ante discrepancias de difícil solución al no haber un organismo o entidad que normalice con la celeridad que exige la evolución de la tecnología".

Con el fin de paliar este problema, han visto la luz publicaciones como *Informática. Glosario de términos y siglas* (1991), de A. Vaquero y L. Joyanes, y el *Diccionario comentado de terminología informática* (1994), de G. Aguado. Se tiata de obras rigurosas y muy documentadas que intentan poner algo de orden en la terminología informática Hay que destacar también el convenio de colaboración firmado, en octubre de 1999, entre el director de la Real Academia Española, Víctor García de la Concha, y el dueño de Microsoft, Bill Gates, con el que se pretenden normalizar los términos empleados en los productos de esta multinacional, líder en el mercado mundial, y eliminar, en la medida de lo posible, la presencia de anglicismos técnicos en este campo (M. Amigot 1999:1, M. Mora 1999:36).

En las próximas páginas, describimos los numerosos factores que han conducido a la situación actual del lenguaje informático español, caracterizado, como hemos dicho, por un influjo notorio de la lengua inglesa que ha dado lugar, por un lado, a la presencia constante de anglicismos y, por otro lado, a la abundancia de calcos en el plano sintáctico:

1. En España, la ciencia de la informática es una técnica importada casi en su totahdad de Estados Unidos (M Duro 1992:113, R. Smith 1997:24, J. Bosco 1998:75). La situación descrita por C. Marcellesi (1973:59, 65) con respecto a Francia es

aplicable, por su similitud, a nuestro país:

[...] les constructeurs américains dominent 90% du marché. La majeure partie du matériel informatique est done du matéríel américain: les machines arrivent accompagnées de leurs notices d'emploi, de leurs codes, rédigés en anglo-américain. Nous assistons à la transplantation dans notre langue d'un champ lexical nouveau, á partir d'un champ lexical déjá constitué en langue étrangére [...]. Les entreprises constructíces se trouvent pratiquement toutes en Amérique [...]. Les entreprises de diffusion et de vente du matériel sont, elles aussi, pour la plupart, des filiales de sociétes américaines.

Dada la dependencia del mercado informático español de las multinacionales estadounidenses, es lógico que los textos técnicos lleguen en inglés a los expertos y, por tanto, la terminología acuñada en esta lengua sea la que éstos adopten, mediante los procedimientos lingüísticos de índole diversa que hemos descrito, sin seguir, como comprobamos, ningún tipo de criterio uniforme. L. Arroyo (1985:50) reconoce que "de siempre, los manuales llegaban en inglés [...] y el pobre técnico que medio lo chapurreaba, tenía serias dificultades para entender todo lo que en aquellos documentos se decía". M. M. Cobeta (1998:650) añade que "los profesionales de la informática trabajan constantemente con el inglés, lo que se refleja en muchos casos en los textos que emiten, tanto en su estructura sintáctica como en el léxico, dificultando así su comprensión".

L. Arroyo (1985:40-41) distingue tres etapas en la dependencia de las filiales españolas con respecto a la sede central de las multinacionales en Estados Unidos o en un país intermediario europeo: en la primera, se plantea una "dependencia total y el manejo de la filial española se realiza desde fuera". La segunda etapa empieza cuando "los cuarteles generales comienzan a tener confianza en el fiíturo y desencadenan la fase de *libertad vigilada* en la que la organización local comienza a disfrutar de una cierta autonomía". Por último, "transcurrido un período prudencial de tiempo se entra en el último dclo, *autonomía controlada".* Consideramos que este contacto constante de las

empresas españolas con los ejecutivos y técnicos de Estados Unidos o europeos (de habla inglesa o, en todo caso, ésta es la *lingua franca* empleada) repercute, de manera evidente, en la presencia del inglés en el mundo informático español. De hecho, L. Arroyo (1985:40-41) afirma que, al principio, incluso todos los directivos vienen de fuera y, aunque van delegando responsabilidades, de forma paulatina, en el personal español hasta que estiman que ya pueden dejar el negocio en manos de ejecutivos nacionales y regresan a su país, las visitas de éstos continúan periódicamente para comprobar la marcha de la empresa.

Asimismo, L. Arroyo (1985:41) comenta que "las estrategias se definen fuera [...] y la investigación y fabricación están totalmente centralizadas en la casa matriz". En consecuencia, no es de extrañar que el uso del inglés en las filiales españolas de las multinacionales de la informática sea constante. Por otro lado, la influencia de la lengua anglosajona en las PYME (pequeñas y medianas empresas) españolas de este sector es similar a la de las filiales y las grandes compañías, ya que las PYME necesitan recurrir a los técnicos y a los productos de las multinacionales para su propia supervivencia y, por lo tanto, incorporan también la terminología utilizada por éstas, las llamadas *normas de la casa* de IBM, Microsoft o COMPAQ, que suelen conceder mayor importancia a valoraciones subjetivas o de orden comercial que a consideraciones lingüísticas sobre empobrecimiento o pérdida de claridad de nuestra lengua (M A. Hens 1990:363, A Grijelmo 1998:182-183). Además, añade J. Arrimadas (1987:60) que los técnicos de dichas empresas llegan incluso a esforzarse "por crear terminologías propias que les distingan de sus competidores -por incoherentes y ridiculas que éstas resulten".

Este aspecto del mercado de la informática complica aún más la tarea -por sí difícil- del normalizador, puesto que, como explica M. Duro (1992:116), el traductor que trabaja para estas empresas se encuentra sometido a las directrices que éstas impongan:

El asunto, a piimera vista de fácil remedio, se escapa de las manos de la autoridad normalizadora en el preciso instante en que median cantidades de dinero: si el cliente es el que paga, el cliente es el que impone. Al ser la traducción profesional, por definición, una ocupación de índole crematística, el traductor muchas veces no tiene otra elección que poner en su versión lo que el cliente le dice que ponga, ya que de lo contrario, se arriesga a perderlo.

2. No sólo desde el punto de vista comercial, sino también desde el punto de vista académico, Estados Unidos lidera también la investigación en la ciencia de la informática. Es por esto por lo que casi toda la bibliografía existente en tomo a la infonnática está publicada en inglés y, en concreto, en inglés americano. Por lo tanto, todo el que quiera escribir sobre cuestiones informáticas habrá de basarse, por fuerza, en lo que se ha escrito antes en lengua inglesa (G. Aguado 1990:164). El cientíñco o el técnico español se ve abocado a la necesidad imperiosa de recurrir a libros y artículos escritos en inglés, por lo que, como es evidente, la traducción de dichas publicaciones se ha convertido, en la actualidad, en el instrumento indispensable para la divulgación, en España, de los descubrimientos o nuevos adelantos en la informática.

L. Pérez Ruiz y M. Vivancos (1994:343) añrman que "al panorama protagonizado por el impacto de la denda y la tecnología informática, hay que añadir la aparición de una nueva especialidad, la traducción de textos informáticos, que ocupa en nuestio país uno de los primeros lugares en cuanto a volumen de producción", hecho que ya habían destacado M. A Hens (1992:75) y M. Duro (1992:113). Este último señala que la traducción de este campo ocupa cerca del 90% del mercado de la traducción del inglés al español.

Sin embargo, a pesar de su indudable importancia y por paradójico que parezca, estas obras traducidas acostumbran a adolecer, en español, de numerosas defíciencias lingüísticas, incoherencias de todo tipo, ambigüedades y transferencias del texto original inglés. Esto se debe a que las traducciones de manuales y otras publicaciones sobre informática suelen correr a cargo de informáticos -normalmente ingenieros y profesores universitarios (P. Díaz Prieto 1997:408) -de los que si bien es cierto que no podemos poner en duda sus conocimientos sobre la materia, que suponemos excelentes, no parece, por otro lado, que presten demasiada atención a la corrección y al rigor lingüísticos del texto meta español (cf. §3.1.2.2).

M. Herman (1993:17) se lamenta de esta situación y afirma que "technical authors in any language are often chosen for what they know, not how well they write, and many write very badly". M. Duro (1992:113) reconoce que "en España no abundan los buenos traductores de informática" y destaca que "este tipo de actividad profesional requiere un alto grado de especialización que sólo se alcanza tras varios años de trabajo". Este autor (1992:114) describe el perfil más frecuente de las personas encargadas de estas traducciones: el profesional autónomo *ofreelance,* el trabajador de plantilla (contratado por vma empresa u organismo, con horario laboral y nómina), el miembro de im equipo de trabajo, integrado por gente con intereses comunes tanto en la profesión en sí como en los beneficios que ésta reporta (las llamadas *unidades de traducción,* H Niedzielski y L. Chemovaty 1993:124], el profesor deseoso de aumentar sus ingresos, entre otros.

Creemos que esta es la causa principal y la más preocupante de la falta de cohesión terminológica del lenguaje informático español: la escasez de rigor de los que traducen las obras originales inglesas ha dado lugar a la producción de textos confiísos, desde el punto de vista de la terminología, y caóticos desde el punto de vista lingüístico. La carencia de criterios a la hora de emplear los términos informáticos, aunque grave, pues, como destaca I. Pinchuck (1977:184), "fields where terminology is poorly

organized inevitably create difficulties in translation", puede solucionarse, o al menos mejorarse, desde el momento en que se plantee una normalización seria del vocabulario de este campo, puesto que ésta facilitaría, sin lugar a dudas, la traducción (J. J. Lanero y P. Díaz Prieto 1988:346). Ya hemos comentado que comienzan a surgir iniciativas al respecto, por lo que las expectativas son optimistas, aunque todavía existan carencias graves (O. Jiménez Serrano 1993 a: 175).

Lo que de verdad nos inquieta, por lo tanto, es el caos lingüístico del que hablábamos. Por el descuido de los que traducen al español o por "la presión asfixiante [del cliente] para finalizar a tiempo su trabajo [...] o impedir la corrección de defectos detectados en versiones anteriores por razones comerciales" (O. Jiménez Serrano 1993a: 175), en los textos del campo de la informática se filtran continuamente transferencias del inglés innecesarias que afectan a todos los planos de la lengua (morfosintáctico, léxico-semántico e incluso fonográfico). Nos referimos aquí sólo a las *innecesarias* o *indeseadas,* porque sabemos que, en muchos casos, determinadas transferencias resultan necesarias, sobre todo en lo referido a la neología denominativa o lexicogénesis (G. Guerrero 1995:17), pues se trata de tecnicismos nuevos procedentes del inglés y, carentes, por tanto, de equivalentes en español, que no sólo están justificados, sino que incluso resultan enriquecedores para el acervo terminológico de nuestra lengua (cf.  $\S 3.1.1$ ).

O. Jiménez Serrano (1993b:408) propone una serie de medidas para lograr la normalización terminológica:

> Establecer una autoridad normalizadora multidisciplinar en la que se hallen representados todos los perfiles necesarios (traductores, lingüistas, documentalistas, terminólogos, expertos en informática y especialistas en lenguas profesionales), interconectar los bancos de datos informatizados ya existentes, publicar una revista que recoja la actividad normalizadora; establecer un banco de datos comparado y seguimiento de la terminología normalizada.

3. Los continuos descubrimientos e innovaciones en el terreno informático favorecen el hecho de que se produzcan, de manera permanente, lagunas terminológicas en nuestro idioma, que se ve desbordado ante la rapidez con la que se crean conceptos y términos nuevos que carecen de equivalentes en español (O. Jiménez Serrano 1993b:404, G. Aguado 1994:5-7, J. Bosco 1998:84, A. Vaquero 1999:7, A. Amigot 1999:1). A este respecto, M. A. Hens (1990:361) escribe lo siguiente:

> La falta de tiempo, resultante de la urgencia con que el cliente [...] exige unos resultados o de las necesidades de productividad de las agencias, se ve agravada en el caso de la traducción informática por la velocidad con que se diseñan y ponen en circulación nuevos productos en un mercado que cada vez adquiere mayores dimensiones. Este ritmo vertiginoso de producción genera un ingente volumen de documentos cuya traducción es también in^lazable.

Ante esta situación, se suele adoptar la fórmula más cómoda, aunque no siempre lamas aconsejable ni lamas correcta: la copia del término original inglés. C. Marapodi y D. Fajardo (1993:30), después de comentar la necesidad de evitar los anglicismos para conferir claridad a los textos informáticos, además de reconocer que "this process, however can be very time consuming, and one must keep in mind that the 'time is money' concept rules in this industry", recalcan (1993:34) lo siguiente:

> There has been a lack of joint decision-making in the computer industry in the Spanish-speaking world. Therefore, when there has been a need for either an immediate creation of terminology or the use of usefiíl equivalents in Spanish each country has adopted their own terms as technology developed.

Si el encargado de dar nombre en una empresa o en un centro universitario a un concepto informático novedoso no es un lingüista o un terminólogo, como ocurre casi siempre, lo normal es que éste tome la palabra acuñada en inglés sin variaciones. El problema en sí no es éste, ya que si el término es afortunado, es probable que se adapte al español con el paso del tiempo y, á no lo es, los hablantes, salvo excepciones, suelen rechazarlo en favor de otro más apropiado. Lo que ocurre es que al tratarse de una

decisión individual, ante la inexistencia en España de instituciones u organismos que actúen, de forma rápida y efectiva, en la designación terminológica en este campo, no suele adoptarse un mismo nombre para el mismo concepto, sino que es frecuente que sea conocido de forma diferente, por haberse preferido otra opción, según el sector empresarial de que se trate (por ejemplo, a las filiales y a las empresas importadoras les puede resultar más cómodo emplear el anglicismo, mientras que las distribuidoras pueden optar por adaptar el término al español) y, sobre todo, según el tipo de usuario que lo utilice. De esta situación se queja O. Jiménez Serrano (1993a: 174):

> Sí bien se ha asimilado el contenido que comporta el aluvión de nuevos conceptos, no se ha sabido compaginar con una creación idónea de términos, ni se han desarrollado los mecanismos lingüísticos necesarios para afrontar la nueva situación comunicativa que se plantea.

4. A diferencia de otras ciencias o técnicas relegadas a especialistas, la diversidad de usuarios del campo informático es amplísima: desde niños de seis años o adultos de cincuenta que comienzan a manejar im ordenador hasta el científico más experimentado de un instituto universitario de investigación de tecnología informática. M. M. Cobeta (1998:650) explica que "la variedad y el número de usuarios de ordenadores no tiene límites, como tampoco los tiene la correlativa difiísión del campo terminológico que conforma en la actualidad esta área de la técnica". Este hecho, como veremos, resulta más relevante de lo que parece a la hora de calibrar el problema del caos terminológico. Por un lado, hay que tener en cuenta que ni siquiera la categoría profesional de los técnicos especialistas es uniforme (C. Marcellesi 1973:66-67), pues se incluyen en la misma denominación los que trabajan en los talleres de reparación de productos informáticos tras realizar estudios de formación profesional, los programadores, los ingenieros de sistemas, los analistas, los diplomados y los hicenciados en informática. Entre ellos, son muy diferentes tanto el dominio del inglés como el uso de los tecnicismos, ya que el léxico informático tampoco es homogéneo

182 , .'• %

entre los expertos, rasgo que también lo diferencia del resto de lenguajes especiales (excepto la electrónica), en que la terminología manejada por los científicos o técnicos de la materia suele ser mucho más uniforme que en esta disciplina. La descripción de V. Ozores (1984:92) de la situación de los especialistas en electrónica es aplicable a los informáticos:

> A pesar de la existencia de este lenguaje electrónico profesional, persiste la diferencia respecto a cómo se utiliza dicho lenguaje por parte de distintos grupos profesionales cuando exponen o escuchan la descripción de parcelas de esta técnica [...]. El grupo de aquellos profesionales que son directamente responsables de la creación, desarrollo y aplicación de la alta tecnología electrónica no está formado necesariamente por personas anglohablantes, pero esta población de técnicos superiores se ve obligada a informar en inglés, de los trabajos que realiza. Del mismo modo, este grupo lee la literatura de su campo profesional en inglés [...]. El grupo de creadores sí se atreverá a fijar su propia pauta respecto a cuántos términos cree que deben traducirse, porque, a su juicio, existe una palabra en español con igual equivalencia semántica.

Además, cabe destacar que a los profesionales de la informática se les acusa a menudo de preferir el empleo de un lenguaje técnico más bien criptico en que los anglicismos se erigen en símbolo de especialización y elemento identificativo de un grupo de expertos, falsa afectación de cientifismo o distanciamiento del habla vulgar (G. Aguado 1994:7). Esta tendencia está muy relacionada con la *función argótica*, que J. Gómez Capuz (1995:306) describe como la intención del hablante de "enfatizar el deseo de conciencia y cohesión del grupo socio-profesional elevado al que pertenece".

Por otio lado, como hemos explicado, dadas las caracteristicas particulares de este campo técnico, además de los especialistas, los usuarios de los productos informáticos son muchos y de edad y nivel cultural muy distintos. Como reconoce M. Rogers (1990:295), "before the flood tide of tiny computers, only engineers and scientists came into contact with computer terminology. Now, a large part of educated society is exposed to the jargon, either in the office, through schools, or in the media". Añade L. Gil (1987:304) que "muchos términos en informática entran cada vez más, de una forma u otra, en nuestra vida"<sup>17</sup>.

Actualmente, se estudia informática en todos los niveles educativos, desde la educación infantil hasta la universidad, por lo que niños y jóvenes de todas las edades se enfrentan no sólo al manejo de la tecnología, sino también a la necesidad de adquirir un vocabulario técnico que, en muchos casos, les es ajeno. Los no iniciados o principiantes suelen emplear los términos informáticos que aprenden en clase, en general, aquellos adaptados al español (por ejemplo, *correo electrónico* y no *E-maít),*  pues siempre resulta más fácil relacionar un objeto o un concepto nuevo con una palabra en la lengua materna que en inglés, sobre todo en el caso de los niños pequeños o los jóvenes con poco conocimiento de idiomas extranjeros.

Se encuentra también muy extendida en España la situación contraria, es decir, la de aquellos usuarios (de todas las edades) muy aficionados a la informática, casi

 $^{17}$  La informática está ya tan extendida en el mundo hispánico que, en horas de máxima audiencia, se anuncian perñunes que evocan este sector (perfiune *H@cker,* patrocinador de *Expediente X*, 10 de diciembre de 1998, Tele 5) y hasta un famoso cantante dominicano de merengue, Juan Luis Guerra, en su disco "Ni es lo mismo, ni es igual" (1998), incluye una canción de mucho éxito en España, titulada "Mi PC", en la que todas las figuras retóricas están relacionadas con productos informáticos: "niña, te quiero decir que tengo en *computadora* un *gigabyte* de tus besos y *[\mfloppy](file:///mfloppy)* de tu persona [...] y el *mouse* que mueve tu boca *meformatea*  la cabeza  $[...]$  en mi PC sólo tengo un *monitor* con tus ojos y un CD ROM de tu cuerpo  $[...]$  el *Internet* de mis sueños lo conecté a tu sonrisa y al *módem* de tus cabellos [...] Y yo quiero mandarte un recadito, ábreme tu e-mail, y enviarte un *diskette* con un poquito de mi cariñito bueno [...]. El grupo de pop español Tam-Tam Go también sacó al mercado, en 1999, una canción titulada "Atrapados en la red", en la que la letra, con predominio de vocabulario informático *(navegar por la red, e-mail, archivo, @, abrir el buzón, .com),* narra una relación amorosa iniciada en Internet. No olvidemos que otro éxito en España, en este caso de taquilla, la película estadounidense You've Got an e-mail, se tradujo como Tienes un e-mail, algo impensable -o al menos improbable- hace diez o quince años, cuando muy pocos españoles hubiesen entendido su significado.

*expertos* en la materia, que siguen los programas de televisión especializados *{PC adictos,* TV-1) y las muchas revistas de divulgación de esta técnica que se venden en España *(PC Actual, PC World, PC Magazine, Computer World,* etc.), por lo que están siempre informados de todas las novedades, conocen a fondo los soportes físicos y lógicos de los ordenadores, además de todas las herramientas y accesorios informáticos. A diferencia de lo que ocurre con los principiantes, es probable que el inglés esté mucho más presente en el vocabulario de estos usuarios, puesto que necesitan dominar esta lengua para estar al día en esta tecnología, que, como sabemos, llega a España en inglés; para entender los programas y revistas mencionados, donde este idioma ocupa un lugar preeminente (incluso algunas de estas publicaciones como *Computer World* constituyen la versión española de una original escrita en lengua anglosajona) y, cómo no, para comunicarse a través de Intemet^^.

Como bien indica G. Aguado (1994:5), la variedad de usuarios agrava el problema del caos terminológico de este vocabulario técnico "a partir del momento en que se sale de los límites del grupo y está sujeto a todo tipo de incertidumbres semánticas, ya que [...] se ve lógicamente distorsionado por la interpretación particular de cada individuo". Esta situación comporta ciertos peligros, pues, como explica S. Gamero (1998:98), "la aparición de préstamos y neologismos no controlados supone un peügro para la armonización internacional de los términos y al mismo tiempo contribuye a la proliferación de sinónimos, en contra de la univocidad de los términos técnicos".

5. Los textos relacionados con el campo de la informática son también de muy diversa índole y grado de especialización, lo que propicia la falta de homogeneidad terminológica en ellos. A este respecto, O. Jiménez Serrano (1993a: 171) comenta lo

,2006

<sup>&</sup>lt;sup>18</sup> Ya hemos comentado la presencia del inglés en Internet (cf. cap. II, §2.2.8), por lo que no abundaremos en esta cuestión.

#### siguiente:

Existen distintos tipos de textos en la lengua profesional de la informática Unos difieren bastante de otros en fimción de diversos fectores, tales como el valor que se otorga a su traducción (y por ende la calidad de ésta), el público al que van dirigidos, el ámbito de divulgación y distribución, etc. Asimismo, el grado de influencia del inglés varía según las clases y también dentro de cada tipo [...]. Suele considerarse bastante más admisible mantener los vocablos ingleses cuya novedad exige una celeridad notable en la traducción, con objeto de dar a conocer tan pronto como sea posible el producto; el tamiz es más fino, sin embargo, en artículos monográficos, etc.

O. Jiménez Serrano (1993a: 171-173) presenta una clasificación muy bien lograda de la tipología textual de la especialidad de la informática, que reproducimos a continuación, junto a apreciaciones nuestras y de otros autores:

a. Soporte lógico *(software).* "Incluye el programa principal, los programas complementarios, los cursos de aprendizaje, los archivos de ejemplo, los mensajes de error, los programas de instalación, etc. Son los textos que plantean mayores dificultades de traducción. El software ha de ñmcionar ineludiblemente, por lo que cada palabra ha de encajar perfectamente. El material al que se enfrentan los traductores en este tipo de textos suele ser poco asequible para el profano" (O. Jiménez Serrano 1993a: 171-172). Consideramos que este tipo de tiaducción se encuentra dentro de la *traducción subordinada,* definida por R. Rabadán (1991:299) como "toda modalidad de transferencia interpolisistémica donde intervengan medios 'vehiculares' en los que un TO esté imbricado (cine, canción, cómic, etc.)". Es decir, los traductores han de ajustarse al espacio reservado de antemano por los técnicos para este fin. M. A Hens (1992:77-78) distingue, en este apartado, dos tipos de traducciones: "(a) traducción parcial (incluye reprogramar parcialmente el sistema [...]. Normalmente esta reprogramación afecta sólo a algunas áreas de datos del sistema) y (b) traducción total (pretende conseguir que el sistema traducido parezca en su totalidad escrito

2006

@ Del documento, los autores. Digitalización realizada por ULPGC. Biblioteca Univers

originalmente en lengua término)". Esta autora (1992:83) añade que "en la traducción de *software,* el espacio plantea un primer problema: la traducción debe ajustarse a 80 caracteres por línea y 26 líneas por pantalla".

Por esta razón, C. Marapodi y D. Fajardo (1993:30) afirman que el traductor ideal de soporte lógico, además de ser un experto en la lengua meta y conocer, con exactitud los cambios en el uso de la terminología infomática en Hispanoamérica, España y Estados Unidos, debe ser un especialista también en los diferentes entornos y soportes físicos y lógicos. Por desgracia, no siempre reúnen todos estos requisitos los encargados de este tipo de traducción. Afirma A. Vaquero (1999:6) que "si se miran en las pantallas de las computadoras los mensajes de los programas castellanizados de uso extendido, se deduce que el traductor desconoce el español".

b. Documentación. O. Jiménez Serrano (1993a: 171) presenta en este apartado los manuales, las guías de referencia, las tarjetas de consulta, los índices de contenido e índices alfabéticos de materias, las tarjetas de inscripción y de registro, etc. Según este autor, estos textos "plantean muchas menos dificultades que el software o la ayuda porque se pueden traducir directamente 'en papel', ya que no tienen consecuencias técnicas directas".

c. Sistemas de ayuda. Para este lingüista (1993a: 172), "el hecho de que la corrección del texto influya en el funcionamiento técnico, supone dificultades añadidas. Por ejemplo, si en un menú de ayuda no existe correlación en los términos, el sistema no fimciona".

d. Material publicitario y de promoción. El autor (1993a: 172-173) reproduce sin comentarios algunos encabezados (ofimática, vídeotex, etc.) de la publicidad de la

sección de negocios de *El País.* La utilización de tecnicismos, sobre todo en inglés, en este medio suele responder más al deseo de impresionar que al de informar (I. Pinchuck 1977:168, M. A. Hens 1992:77). Así, M. I. González Cruz (1993:49) recoge, de la prensa diaria, anglicismos propios de este campo como *mouse, computer, password, floppy* y *software,* que cuentan desde hace tiempo con equivalentes en español. C. Tmchot (1991:103) y G. Aguado (1994:5) destacan la importancia de estas incursiones del vocabulario informático fuera de las esferas propias de esta disciplina para la entrada y propagación de estos términos en la lengua común.

e. Reseñas y artículos en revistas especializadas. O. Jiménez Serrano (1993a: 173) afirma que "en este tipo de textos -especialmente en las reseñas- se suelen encontrar graves defectos terminológicos como consecuencia de traducciones apresuradas que intentan poner las novedades en manos del consumidor lo antes posible", comentario que suscribimos.

M. Duro (1994a:565) presenta otra división del discurso informático de interés:

a) el subdiscurso del *software* (o programa en sí); b) el subdiscurso del sistema de ayuda al usuario y de los manuales explicativos del fimcionamiento del programa (documentación); c) el subdiscurso del *tutorial* (o cursillo de aprendizaje del programa); d) el subdiscurso de la publicidad del programa en tanto que producto comercial; e) el subdiscurso de las reseñas y artículos especializados surgidos en tomo al programa; y, por último, f) el subdiscurso de los textos doctrinales (libros, artículos, recensiones, ponencias, etc.) de la informática en tanto que disciplina científica

En definitiva, observamos que el tipo de texto informático en cuestión es también un factor decisivo en el lenguaje de esta especialida4 ya que influye, de manera significativa, en la terminología empleada por el autor y en la propia calidad textual.

6. Las técnicas de mercadotecnia que determinan la estrategia del negocio en

una actividad tan comercial como la informática resultan también fundamentales a la hora de dar nombre a una empresa de este sector, editar un folleto publicitario o informativo, etc. Con el objeto de aumentar las ventas, es habitual que en las tiendas se siga empleando la denominación original inglesa para productos informáticos que ya poseen una traducción aceptada en españo $1^{19}$ .

Aunque este es un fenómeno publicitario de índole sociolingüística y psicolingüística que afecta a otros campos además del informático (J. Medina López 1991:121), se observa en éste una incidencia mayor debido a que los usuarios que más consumen muestran ima preferencia clara por lo que se les presenta como nuevo. No les atrae lo que no está en inglés, puesto que están acostumbrados a enterarse de los avances de la informática en Internet, en revistas y en otras publicaciones, donde el porcentaje de términos ingleses es muy elevado, a lo que hay que sumar que el grado de continua novedad de los productos informáticos es tal, que el simple hecho de que aparezca el nombre de alguno en español impüca que ya lleva tiempo en el mercado, por lo que, de inmediato, se considera desfasado y poco atractivo. Lo que no está en inglés se relaciona, de forma automática, con lo que no es novedoso y, por lo tanto, carece de interés en un ámbito tan marcado por la innovación permanente como éste. Por esta razón, la mayoría de los usuarios de ordenadores "prefiere utilizar la terminología inglesa aun en aquellos casos en los que existen los términos correspondientes en

<sup>&</sup>lt;sup>19</sup> Hemos apreciado este hecho en algunos folletos publicitarios de comercios de la rama informática (c£ ^éndice V). En ellos, aparecen términos sin justificación aparente como *scarmer,*  adaptado al español, hace bastante tiempo, por el anglicismo asimilado escáner. Es frecuente encontrar también *kit multimedia,* en vez del equivalente *equipo multimedia.* Por otro lado, las empresas de este sector son las que más recurren al inglés para dar nombre a sus comercios e incluyen casi siempre en éste anglicismos relacionados, en su mayoría, con la informática: *Microdisk, Olicán Office, Banana Computer, Equipos de Informática Basic, Beep Informática, Centro Mail, Canarias Sprint Data Systems, Canary Network, Computer Solution, Olivetti*  Center, Mega Dealer, Step informática, Smart PC (ejemplos de la ciudad de Las Palmas de Gran Canaria, extraídos de la sección de informática de *]as Páginas Amarillas* 1999/2000, 264-272).

español" (N. Congost 1994:29-30). La palabra software, por ejemplo, a pesar de contar, desde hace mucho tiempo, con la traducción española *soporte lógico,* continúa apareciendo en inglés en numerosos folletos publicitarios de comercios de material informático.

Con respecto a la publicidad en el campo de la informática, M. A. Hens  $(1992:77)$  destaca lo siguiente:

> [...] el lector potencial puede tener una formación sólida. El énfasis se pone entonces en rasgos menos románticos del tipo: rendimiento, flexibilidad, prestaciones o economía [...]. Aquí la utilización de términos técnicos o científicos puede tener como finalidad impresionar más que informar.

En definitiva, después de analizar las características del lenguaje de los textos españoles del campo de la informática, apreciamos que queda aún mucho por hacer si se quiere mejorar, desde el punto de vista lingüístico, la calidad tanto de las publicaciones originales como de las traducidas. La solución de los problemas de la normalización terminológica y de la influencia excesiva de la lengua inglesa en la sintaxis, de los que adolecen estas obras, no está sólo en manos de los terminólogos y de los traductores. Es cierto que dichos profesionales deben contribuir a paliar esta situación mediante la creación y difusión de glosarios normalizadores en el caso de los primeros y la producción de textos meta en español en que se eviten las deficiencias citadas en el caso de los segundos (M. Duro 1992:117-118). Sin embargo, es necesario que todos los que se mueven en el ámbito de la informática en España (técnicos, usuarios, profesores, investigadores, publicistas, periodistas especializados, importadores, distribuidores y demás empresarios de todo el sector) no pasen por alto la labor de los traductores y los terminólogos, pues, de ocurrir así, ésta sólo seria de utilidad en un círculo muy reducido, por no decir insignificante, en un campo tan amplio y diverso como el informático.

## **3.2.3. Características de los manuales de instrucciones de programas y sistemas informáticos (manuales de usuario)**

Dado que se trata de la tipología textual que constituye la fuente del corpus de esta investigación, consideramos necesario, antes de concluir este capítulo, comentar las características de los manuales de instrucciones de programas y sistemas informáticos, también llamados *manuales de usuario* (S. Gamero 1998:155).

Los objetivos con que se escriben estos manuales<sup>20</sup> son casi siempre los siguientes: describir el funcionamiento y las distintas partes del programa o del sistema, explicar las aplicaciones de las que se dispone, dar cuenta de las complicaciones que suelen surgir y, en consecuencia, proponer las soluciones oportunas. Estas obras pueden venderse junto al programa o sistema en cuestión, pero lo más frecuente es que se adquieran, por separado, en las librerías. De hecho, por su longitud habitual, densidad y elaboración estructurada y organizada<sup>21</sup> (S. Gamero 1998:155), los propios autores los consideran libros (de índole didáctica), en toda la extensión de la palabra, y así se refieren a estas publicaciones, como es posible comprobar en el prólogo de cualquiera de los manuales que incluimos en la bibliografía.

Por lo general, se incluyen en las obras divulgativas de carácter semitécnico,

 $20$  Excluimos de nuestro estudio los dirigidos a técnicos especialistas. Tampoco tratamos los manuales de soporte electrónico (incluidos en el propio programa, en CD-ROM o en Internet). Preferimos centramos en los de soporte de papel, ya que los electrónicos, por sus peculiaridades, arrojarían resultados no comparables con los pertenecientes al otro tipo de formato.

<sup>&</sup>lt;sup>21</sup> Por la complejidad del producto, suelen exceder, con creces, de las trescientas páginas, se dividen en numerosos capítulos y secciones y presentan glosaríos e índices de términos. No tienen nada que ver, ni en la extensión, ni en el formato, ni en el tratamiento de la información, con los manuales de instrucciones tradicionales, es decir, los folletos breves y esquemáticos de los electrodomésticos. Es por esto por lo que S. Gamero (1998:211) se muestra partidaria de separar, en un subgénero, los manuales de informática de los del resto de las disciplinas.

puesto que, aunque los emisores son especialistas en la materia (ingenieros, redactores técnicos<sup>22</sup> o profesionales de la informática), el receptor no tiene por qué ser un experto<sup>23</sup>. A este respecto, C. Mata (1998:1.071) comenta que "se trata de un texto técnico pero no excesivamente especializado, que debe ser claro y parco, que se suele presentar dividido en etapas o fases, con una importante presencia de elementos apelativos y en el que se solapan las fimciones conativa e informativa". Aclara que "los manuales de instrucciones serían textos técnicos cuya finalidad -añadiríamos el adjetivo prioritaria- es aconsejar". P. Díaz Prieto (1997:408) los define como "la parte del discurso que nos dice qué hacer y cómo proceder para lograr un propósito" y explica que éstos presentan diversos niveles de complejidad. Además, esta autora (1997:409) distingue varios tipos de manuales, según la información que éstos proporcionen:

> 1) Manual de instalación. Informa de cómo instalar un dispositivo o pieza de una máquina o equipo de forma segura y correcta [...]. 2) Manual de instrucciones. Informa de cómo hacer funcionar el equipo o máquina [...]. 3) Manual de fimcionamiento. Informa de cómo y por qué cada pieza funciona en teoría y en la práctica [...]. 4) Manual de ventas. Informa de cómo especificar y comprar maquinaria [...]. 5) Documentación de la máquina. Informa de cómo se ha diseñado la máquina, cuál es su función y cuáles son sus componentes. 6) Manual de usuario. Informa de cómo utilizar la máquina o equipo [...]

Opinamos que esta clasificación, al solapar diversas categorías, resulta confiísa, ya que un manual de instrucciones suele incluir también información sobre la instalación, el fimcionamiento, el diseño de la máquina, etc. Creemos que, en realidad,

<sup>&</sup>lt;sup>22</sup> Segun S. Gamero (1998:244), "se trata de una profesión bastante desarrollada en Estados Unidos [...] y prácticamente inexistente en España".

<sup>&</sup>lt;sup>23</sup> Auque aclaramos que ha de poseer una formación mínima que le permita asimilar las instrucciones. Es por esto por lo que S. Gamero (1998:219) afirma que estos textos se encuentran en la frontera situada entre los manuales dirigidos al usuario general y los dirigidos a receptores especializados.

sólo se diferencian, de manera clara, estos dos tipos: el manual de instrucciones y el manual de ventas y, de éstos dos, es el de instrucciones el que nos ocupa.

Debemos señalar también que, en el campo de la informática, existe la peculiaridad de que la traducción de estas obras no se encarga de forma aislada, sino que ésta, como bien explica M. Duro (1994b:254), suele formar parte de "un complejo proceso (denominado *locálization* en inglés) que consiste en la puesta a punto de un producto -un programa de informática exactamente- para su comercialización"<sup>24</sup>. Este autor (1994b: 254) describe muy bien el fimcionamiento de estos proyectos, donde la fase de revisión cobra una importancia inmensa por la dificultad de coordinar estilos y criterios:

> El trabajo de traducción y revisión de un proyecto de informática se articula en tomo a cuatro grandes bloques: el programa en sí (lo que en inglés se denomina *software),* los manuales explicativos del fimcionamiento y posibilidades de éste (o documentación), el sistema de ayuda (o urdimbre de información contextual dentro del mismo programa que permite al usuario la solución imnediata de uno o varios problemas concretos) y el cursillo de aprendizaje (llamado en inglés *tutorial).*

Sin embargo, no siempre se traducen los manuales en estas condiciones favorables. Cuando el proceso de traducción no se lleva a cabo por el cauce antes descrito, es frecuente que el resultado sea un texto complicado de entender. De hecho, como explica S. Gamero (1998:242, 250), "la mayor parte de las veces, es un texto que se redacta a contrarreloj para que llegue a tiempo de adjuntarlo al producto que ya está dispuesto para ser distribuido [...] se lleva a cabo por traductores cuya lengua materna es la lengua de partida y no la de llegada, y en muchos casos ni siquiera [...] son

<sup>&</sup>lt;sup>24</sup> Aunque posteriormente, como hemos explicado, se vendan juntos o por separado. El proceso de elaboración de estas obras cuesta, por tanto, mucho dinero a las multinacionales (A. Grijehno 1998:186).

traductores profesionales". De las consecuencias de esta situación da fe J. Soria (1999:38):

> Entender los manuales de instrucciones de ordenadores o electrodomésticos es a veces un auténtico galimatías. Y no por la complejidad de los aparatos, sino por las penosas traducciones. Esta situación ha llevado a distintas asociaciones de traductores e intérpretes a movilizarse para exigir que la Administración y las empresas contraten profesionales y se adopten medidas para erradicar a los piratas y las traducciones automáticas sin control posterior [...]. Francisco Aviñó, presidente de la Asociación Profesional Española de Traductores e Intérpretes, que agrupa a cerca de 1.500 profesionales, asegura que hace dos años pusieron en marcha el "sistema de turnos", que permite repartir los trabajos entre "los auténticos profesionales". Sin embargo, con el fin de "ahorrarse dinero", muchas veces se recurre a "piratas" que trabajan con un programa informático que, como muchos de ellos, no saben nada de sintaxis ni semántica

En este sentido, A. Grijelmo (1998:193) se muestra también tajante:

Los manuales de instrucciones que acompañan a los electrodomésticos y a los caratos informáticos resumen muy bien todos los problemas que hemos venido describiendo hasta ahora: la incapacidad de comunicarse, el desprecio hada el idioma español, la adoración al ídolo anglosajón, la arrogancia de quien tiene el poder -en este caso el poder comercial y económico-, el arrinconamiento del pueblo y de sus palabras más sencillas.

No obstante, algunos factores como "la valoración positiva del fabricante, considerándolo [al manual de usuario] como un elemento más dentro del marketing y el desarrollo de la nueva profesión de traductor técnico" están comenzando a influir en la mejora paulatina de la calidad de este tipo de traducciones (S. Gamero 1998:254).

#### **3.3. Conclusiones**

3.3.1. El predominio del inglés con respecto al resto de lenguas de las que se traduce al español y la formación deficiente de la mayoría de los traductores han originado que, a través de la traducción de obras escritas en este idioma (sobre todo cuando no se lleva a cabo bien), se haya propiciado -y se continúe propiciando- la penetración y posterior adopción de anglicismos gráficos, léxicos, morfosintácticos y pragmáticos en la lengua española.

3.3.2. Las características específicas de la traducción científica y técnica están determinadas por la naturaleza especial del lenguaje de las disciplinas científicas y técnicas, esto es, el lenguaje especializado.

3.3.3. De todas las modalidades de traducción, la científica y técnica es una de las más que acusa falta de calidad y rigor, pues, por la infravaloración que ha sufiido tradicionalmente, no se realizan estos trabajos con la competencia lingüística necesaria para traducir, con corrección, la terminología y la sintaxis peculiares de los lenguajes especializados.

3.3.4. En el caso de la ciencia de la informática, contribuyen aún más al detrimento de la calidad de los TM españoles las especificidades de esta disciplina, caracterizada por un influjo destacado de la lengua inglesa que ha dado lugar, por un lado, a la presencia constante de anglicismos y, por otro lado, a la abundancia de calcos en el plano sintáctico, debido a diversos factores:

3.3.4.1. Se trata de una ciencia importada, tanto desde el punto de vista académico como industrial, de Estados Unidos. En consecuencia, dada la dependencia del mercado informático español de las multinacionales estadounidenses, los textos técnicos llegan en inglés a los expertos y, por tanto, la terminología acuñada en esta lengua es la primera que éstos adoptan.

3.3.4.2. Los continuos descubrimientos e innovaciones en el terreno informático favorecen el hecho de que se produzcan, de manera permanente, lagunas terminológicas en nuestro idioma, que se ve desbordado ante la rapidez con la que se crean conceptos y términos nuevos que carecen de equivalentes en español.

3.3.4.3. La falta de normalización terminológica en textos de índole muy diversa y la variedad de usuarios (desde los no iniciados hasta los especialistas) de sus productos propician el caos terminológico.

3.3.4.4. El esnobismo que rodea al mundo comercial y pubücitario de esta especialidad favorece aún más el uso continuado de términos en inglés.

3.3.5. Los manuales de usuario, dentro del campo de la informática, presentan una serie de características (entre ellas, mayor longitud y complejidad) que los distinguen del resto de los manuales de instrucciones. Al igual que sucede con las demás tipologías textuales de la ciencia de la informática, a la hora de encargar su traducción, se acostumbra a contratar a técnicos de la rama en cuestión y no a traductores profesionales. En consecuencia, la caüdad de los TM, desde el punto de vista lingüístico y estüístico, suele ser muy deficiente, hasta el punto de que incluso resulta compücado, para el lector, comprender el contenido.

**IV. Hipótesis, metodología y** 

**resultados** 

### *TV.* **Hipótesis, metodología y análisis de los resultados 4.1. Delimitación del fenómeno**

Antes de formular las hipótesis, resulta imprescindible delimitar, desde el punto de vista teórico, el fenómeno que va a estudiarse: los anglicismos de frecuencia sintácticos. Éstos, al igual que la mayoría de hechos lingüísticos relacionados con la sintaxis, han recibido muy poca atención por parte de los investigadores, que han centrado sus esfuerzos en el estudio de otros planos lingüísticos como el léxicosemántico (E. Lorenzo 1996:615), quizás por la dificultad que entraña fijar el grado de penetración de una lengua en la sintaxis de otra (J. England y J. L. Caramés 1978:87, V. Ivir 1991:244). No obstante, a partir de finales de los años ochenta, algunos autores se han percatado de la importancia de cubrir estas lagunas y han comenzado a llevar a cabo algunos trabajos en este campo.

Una de las pioneras fue F. Klein-Andreu (1980:58) quien, ya a principios de dicho decenio, tras comentar el gran interés despertado por la cuestión del anglicismo, reconocía que existía "un aspecto de la interferencia que ha sido investigado menos, y menos sistemáticamente: a saber, la interferencia sintáctica". Sin embargo, a excepción de algunos trabajos realizados sobre anglicismos sintácticos en el español de algunos países hispanoamericanos (A Morales de Walters 1986, H. López Morales 1987), alo largo de los ochenta las investigaciones existentes se centraban en el léxico y sólo se comentaban algunos aspectos relacionados con la sintaxis de forma bastante somera y superficial. J. Medina López (1996:177) se hace eco de este hecho y afirma lo siguiente:

> La influencia del inglés en la sintaxis española ha ocupado un segundo lugar -aunque no por ello menos importante- si se compara con la cantidad de estudios que ha recibido el anglicismo léxico. Esta diferencia entre ambas perspectivas de un mismo fenómeno se explica, en buena medida por una serie de hechos: a) uno *cuantitativo Qiay* más anglicismos léxicos puesto que el terreno del vocabulario es más receptivo y amplio), b) otro *metodológico* (el reconocimiento del anglicismo sintáctico es más sutil y precisa de un mayor detenimiento),

c) la propia *estructura* de la oración española que permite una gran movilidad en cuanto a los elementos que la componen, lo que la hace coincidir con algunas estructuras inglesas, y d) una cuestión de *principio:* la gramática está sujeta a menos cambios al ser el pilar que sustenta la organización de una lengua y da cohesión a la misma.

J. L. Blas Arroyo (1995:176) añade, además, otra causa fundamental por la que el estudio de la sintaxis se ha visto relegado tradicionalmente a un segundo plano: "la creencia -errónea- de que los subsistemas morfológico y sintáctico son inmunes al préstamo". En este sentido, C. Lefebvre (1984:30), J. L. Blas Arroyo (1998:53) y J. Gómez Capuz (1998b:21-23) realizan ima revisión bibliográfica interesante de las distintas posturas que se han adoptado al respecto en lingüística. Así, según las citas recogidas por estos autores, comprobamos que, excepto H. Schuchardt, K. Sandfeld y otros pocos, todos los investigadores anteriores a E. Haugen e incluso algunos posteriores a su trabajo, siguiendo una tradición lingüística que arranca de W. D. Whitney, H. Paul y *A.* Meillet, negaban o al menos consideraban muy difíciles los transvases morfológicos de una lengua a otia.

No obstante, a partir de que autores de la talla de E. Haugen (1950), U. Weinreich (1953) y C. Bynon (1977) abrieran el campo del estudio de las transferencias gramaticales, nadie niega ya que éstas constituyen un fenómeno típico del contacto de lenguas<sup>1</sup> (S. G. Thomason y T. Kaufman 1988:14, I. Lehiste 1988:15, R. Anttila 1989:169, R. Kiesler 1993:518). En el caso de los anglicismos sintácticos en español.

<sup>\*</sup> J. Gómez Capuz (1998b:21-23) cita también a F. Lázaro Carreter (1968), J. Dubois *et al.* (1973), G. Cannon (1992) y E. A Moravcsik (1978) entre los lingüistas defensores "del hecho de que el préstamo es un 'elemento lingüístico' que puede pertenecer en principio a cualquier nivel o subsistema de la lengua (fónico, morfológico, léxico-semántico, sintáctico)". A esta actitud propone denominarla "concepción amplia" del préstamo, que contrasta con la llamada "hipótesis lexicologista" de los que defienden "la concepción estrecha" de éste por considerar que el préstamo léxico es el que prima en el contacto de lenguas y del que se derivan las demás variantes del fenómeno (J. Rey-Debove 1973, L. Deroy 1980, J. Darbelnet 1983, P. Vallejo 1986).

uno de los primeros en detectar la existencia de éstos fue E. Lorenzo  $(1971:78)^2$ , quien afirmaba que "por hallarse esta parte de la gramática poco estudiada y, de rechazo, poco reglamentada, no provocan los mismos juicios condenatorios que las infracciones del léxico y la morfología". Con posterioridad a E. Lorenzo, varios lingüistas han reconocido también la presencia de anglicismos sintácticos en la lengua española, aunque, como indica C. Pountain (1994:109), la mayoría ha abordado el estudio de éstos de forma bastante superficial, como se comprueba en las escasas líneas dedicadas al respecto en las publicaciones siguientes: C. Pratt (1972-1973:79-80, 1980:210-212), I England y J. L. Caramés (1978:87), C. Smith (1989:135), M. Alvar (1990:8), W. Schweickard (1991:80), C. Truchot (1991:105), C. Marapodi y D. Fajardo (1993:32).

Sin embargo, hay que señalar que, además de E. Lorenzo (1996:615-641) algunos investigadores se han esforzado por aportar algo de luz en este campo. Entre ellos, incluimos a M. Estrany (1970), el primero en dedicar un artículo completo a esta cuestión; Vázquez-Ayora (1977:102-140), quien amplió el concepto de anglicismo de frecuencia establecido por E. Lorenzo y lo aplicó, con mucho acierto, a la traducción; V. García Yebra (1984:353-384), uno de los pioneros en el análisis de las transferencias sintácticas del inglés (también del francés), autor de un estudio de utilidad innegable páralos traductores; J. Gómez Capuz (1992:316-319,1993a, 1994:171-178), el lingüista que más ha profimdizado en este terreno; C. Pountain (1994), quien, además de criticar la poca atención prestada hasta el momento al estudio de la influencia del inglés en la sintaxis española, aporta una visión documentada y reveladora acerca de este fenómeno y, finalmente, J. Medina López (1996:41-47), que en un libro reciente sobre el anglicismo en español dedica a la sintaxis varios epígrafes con comentarios y ejemplos de interés.

<sup>&#</sup>x27; Publicación original de 1955.

Una vez descrito el tratamiento que el anglicismo sintáctico ha recibido en los estudios de lingüística y de traducción, desde su aparición en español hasta la actualidad, delimitamos, desde el punto de vista teórico, las dos manifestaciones diferentes del fenómeno:

-Aquellos que surgen en la sintaxis española como resultado del calco de estructuras inglesas inexistentes en nuestro idioma. Este tipo de anglicismos recibe el nombre de *innovación sintáctica y sdecia tanto al* sistema preposicional como a diversas partículas y construcciones oracionales.

-Aquellos que, por influencia del inglés, originan im aumento en la sintaxis española de construcciones existentes en español, pero con una frecuencia de uso menor que en la otra lengua Se trata de casos de convergencia^ denominados *anglicismos de frecuencia.* 

En este trabajo, analizamos sólo los anglicismos de frecuencia sintácticos, por lo que quedan friera de nuestro ámbito de estudio aquellos de innovación sintáctica, ya incluidos en investigaciones anteriores (M. J. Rodríguez Medina 1999). Varios lingüistas han intentado definir el concepto de anglicismo de frecuencia o se han referido a él. J. Gómez Capuz (1998b:90-91) explica que se trata de una categoría elaborada, según J. Humbley (1974:52), por autores alemanes (H. Zindler 1959:158, B. Castersen 1965:265 y G. Tesch 1978:180-181), e introducida en español por E. Lorenzo, quien, por su condición de germanista, conocía bien las obras de estos investigadores. Reproducimos, a continuación, los comentarios al respecto y las

<sup>&#</sup>x27; Concepto definido por P. Muysken (1984:65): "convergence refers to the process by which languages  $\left[\ldots\right]$  gradually come to be closer to each other, without it being evident that one specifically and unidirectionally influences the other, in áreas of grammar where convergence occurs".

**Del** doc

definiciones que aparecen en muchas de las publicaciones de este académico:

[...] se manifesta en la excesiva frecuencia con que una palabra o fórmula o sufijo, apoyados en el inglés, pero existentes en español, suplantan ñinciones hasta entonces detentadas por otras palabras, fórmulas o sufijos equivalentes. (1971:80)

[...] lo que he llamado *anglicismo de frecuencia*, es decir, el uso inmoderado de ciertas palabras o expresiones que si no son anglicismos en sí, al excluir otras opciones que ofrece la lengua española, suenan, por su insistencia, extraños y monótonos. (1987a:74)

[...] los llamados *anglicismos de frecuencia*, por su exclusividad, partan del uso común otras alternativas no estrictamente sinónimas que confieren variedad y modulación al mensaje. (1991:72)

Un epígrafe aparte merecen los anglicismos no conspicuos que, con vestidura más o menos castiza, se filtran en las páginas de libros o revistas y en los doblajes de películas o seríes televisivas. A menudo son palabras o expresiones totalmente legítimas [...] y lo único condenable es la frecuencia con que aparecen, con exclusión de otras tan legítimas e hispánicas que se escapan a las premuras del traductor de tumo. Llamamos a estos usos *anglicismos de frecuencia.* (1995b: 172)

Este fenómeno que [...] hemos llamado ya *anglicismo de frecuencia,*  admite, entre quienes lo defienden, toda clase de disculpas, pero prescinde de las ricas posibilidades matizadas y expresivas de que dispone nuestra lengua, y favorece el empobrecimiento [...] (1996:616)

C. Pratt (1980:209) emplea otra denominación *{ampliación de la estructura* 

*preexistente)* para referirse al mismo concepto:

En estos casos, el modelo sintáctico inglés, al traducirse literalmente, da un sintagma que, o bien resulta menos frecuente, o bien tiene una correspondencia parcial con el tradicional.

Algunos lingüistas utilizan, a su vez, otros términos como *préstamos de frecuencia^.* Gómez Capuz 1991:68), *alteration of frequency\** (M. Franqui 1979:36) o *interferencia de frecuencia* (E. Alcaraz y M. A. Martínez 1997:303-304):

<sup>&</sup>lt;sup>4</sup> "When a certain structure appears in two languages with slight differentiation and it is used with a much higher degree of frequency in one of them, when transferred to the other, that structure alters the rate of occurrence of the recipient language".

La *interferencia de frecuencia* consiste en usar elementos que sí existen en la lengua meta, pero que no se utilizan con tanta regularidad como en la lengua original.

Otros autores, sin emplear ninguna denominación específica, han comentado

también este fenómeno. Tal es el caso de A Grijelmo (1998:98):

A veces, en efecto, podemos leer textos escritos en español que nos suenan como pertenecientes a "otro español", y no sabemos exactamente por qué. Al final tenemos la sensación de que están mal redactados, pero un análisis gramatical nos daría im cien por cien de corrección. La respuesta a nuestra incomodidad sólo podría venir del lado estadístico. Algunas fórmulas que se usan raramente en español -y casi siempre con un motivo- se hallarán revueltas en nuestra lectura sin razón ni concierto.

En el ámbito hispanoamericano, G. de Granda (1968:166) fue uno de los primeros en abordarlo:

> [...] la lengua prestigiosa (el inglés) fuerza al español a una selección entre las posibilidades que están a su alcance en el sistema lingüístico, de tal manera que, eliminando las que no pueden ponerse en correspondencia inmediata con el inglés, se destacan y se imponen las que se sienten como paralelas a contenidos semánticos o formas expresivas inglesas, convirtiendo así en "norma" gramatical lo que anteriormente era sólo una alternativa significativa o expresiva.

En el terreno de la traducción, aimque no se ha estudiado de forma exhaustiva, existe un estudio destacado en tomo a esta cuestión: el realizado por G. Vázquez-Ayora (1977). Este autor (1977:103) asegura que los traductores suelen desconocer esta clase de anglicismos por la inexistencia de tratados sobre ellos en las obras de gramática, estilística o traducción. Los define de la manera siguiente:

> Cuando en vez de seleccionar la más apropiada de las 'correspondencias' que ofrece el español nos contentamos simplemente con copiar la forma más parecida o, inclusive, la misma del inglés, y cuando dicha forma goza en la lengua anglosajona de uso muy frecuente, se ha creado una anomalía que se difunde a través de toda una versión, haciendo difícil la asimilación y delatando una manera extranjerizante que no se amolda al genio de nuestra lengua La traducción, en consecuencia, no fluye con naturalidad, porque hay una influencia extraña que hace sentir su efecto en todo el texto sin localizarse en ninguna parte: se ha producido un

anglicismo de frecuencia [...]. Es causado por la 'frecuencia' insólita con la que aparece algún 'giro' o 'término' sin que ese giro o término sea necesariamente un anglicismo en sí. Puede no ser giro extranjero, mas su repetición en el uso no es castiza, y en ello se distingue de las otras clases de anglicismos [...]. Dan a la versión un sabor extraño y falta de autenticidad.

Para finalizar, destacamos que los anglicismos de frecuencia pueden ser léxicos, morfológicos, sintácticos e incluso pragmáticos (J. Gómez Capuz 1998d), aunque en esta investigación, como hemos explicado, nos centramos en los sintácticos.

### **4.2. Hipótesis**

Antes de iniciar la recopilación del corpus, planteamos una serie de hipótesis de trabajo en torno a los anglicismos de frecuencia sintácticos, que, tras el análisis de los resultados obtenidos, hemos de corroborar o descartar. Todas las hipótesis, excepto la novena, se refieren a los manuales de informática traducidos, en los que, por influjo de la lengua inglesa:

Hipótesis *V.* Se eleva el número de adjetivos calificativos antepuestos al sustantivo, en detrimento de los pospuestos, al contrario de lo que sucede en los textos técnicos españoles de naturaleza no expresiva^.

Hipótesis 2<sup>ª</sup>. Se prefiere el uso de adverbios acabados en *-mente*, en contra de la tendencia natural del español a modificar la acción verbal con complementos del tipo *(deforma/manera + adjetivo)* y otras estructuras.

Hipótesis 3<sup>ª</sup>. Se recurre al gerundio en muchos contextos donde es preferible

<sup>&</sup>lt;sup>5</sup> Aclaramos que existen textos técnicos de naturaleza expresiva como, por ejemplo, las reseñas de productos nuevos, publicadas en revistas semiespecializadas, donde se suelen exagerar, con las argucias lingüísticas propias del lenguaje publicitario, las características y la eñcacia de éstos, con el fin de que los lectores los compren.

utilizar construcciones no verbales.

Hipótesis 4^ Se origina el aumento de la voz pasiva analítica con *ser,* en contra de la preferencia de la lengua española por la voz activa o, en todo caso, la pasiva refleja

Hipótesis 5<sup>ª</sup>. Se producen numerosos casos de repeticiones innecesarias o injustiñcadas de palabras o estructuras que impiden la visión hipotética, propia del discurso español, en favor de la parataxis.

Hipótesis 6\*. Se emplea, de forma reiterativa, el verbo auxiliar *poder* en contextos donde debe omitirse o combinarse con otras construcciones.

Hipótesis 7<sup>a</sup>. Se utiliza, con más frecuencia de la acostumbrada, la construcción *estar disponible,* en detrimento de numerosos verbos y estructuras sintácticas.

Hipótesis 8<sup>ª</sup>. Se presentan más casos de anglicismos de frecuencia sintácticos en las traducciones realizadas por informáticos, que en aquellas llevadas a cabo por traductores profesionales y lingüistas.

Hipótesis 9<sup>ª</sup>. En los manuales de informática traducidos, el número de anglicismos de frecuencia sintácticos es mayor que en los originales en español.

### **4.3. Justificación y criterios de selección de las fuentes del corpus**

El Corpus de anglicismos de frecuencia sintácticos que ha servido de base a este trabajo empírico lo extrajimos de diez manuales de informática traducidos del inglés al español y de dos originales escritos en lengua española^. Las razones que nos llevaron a elegir los manuales de informática como fuentes son diversas:

a Se trata de textos aún poco estudiados (J. H. Hansen 1997:187, M. Labarta 1997:1, S.Gamero 1998:9).

b. Los manejan numerosos hablantes de todas las edades y niveles socioculturales (A. Duff 1981:125), todo tipo de usuarios que están en contacto diario con ellos, por lo que forman parte, junto con la prensa, de los medios escritos de mayor influencia actual en el discurso español. Según G. Aguado (1990:164), se trata de la técnica que goza de más popularidad en la actualidad.

c. Pertenecen a un campo donde la influencia del inglés es notable (cf. cap. III, §3.2.2).

d. Resultan idóneos para comprobar si las críticas negativas en tomo a la calidad de las traducciones técnicas están o no justificadas, ya que son textos que forman parte de un volumen inmenso de traducción<sup>7</sup> (cf. cap. III, §3.1.2.2, §3.2.2).

<sup>^</sup> Las referencias exactas de los doce manuales se encuentran en la primera página de la bibliografía.

<sup>&</sup>lt;sup>7</sup> Este volumen se ha incrementado en los últimos años, debido a que, como explica S. Camero (1998:249),"la normativa legal que regula la traducción de documentación técnica a escala europea, desde el 1 de enero de 1995, obliga al fabricante a proporcionar, junto al producto, la traducción de la documentación en la lengua del país donde se comercializa [...]. La consecuencia para la traducción técnica es clara, porque si bien por motivos de marketing siempre ha sido conveniente traducir las instrucciones, ahora las empresas se ven obligadas a hacerlo".
Por otro lado, a la hora de seleccionar los textos, valoramos un conjunto de criterios que garantizara la homogeneidad de las características de las publicaciones traducidas de donde hemos obtenido el corpus:

a Debían ser manuales que describieran programas o sistemas informáticos muy conocidos, dirigidos a todo tipo de usuarios (cf. cap. UI, §4.4).

b. La fecha de publicación debía estar comprendida en el decenio de los noventa, pues, además de coincidir con la consolidación de la informática en la sociedad española, la relativa actualidad de estas obras permite obtener datos válidos para el estudio sincrónico del fenómeno.

c. El lugar de pubhcación debía ser España, ya que los manuales dirigidos a los hablantes de Hispanoamérica poseen una serie de características (terminología distinta, estructuras sintácticas propias de esos países) que los diferencia de los españoles.

d. Las editoriales elegidas debían ser las más representativas, por su influencia y número de ventas dentro del sector (Anaya Multimedia, McGraw-Hill, Prentice Hall, Ra-Ma), de forma que el resultado obtenido fuera lo más representativo y revelador posible de la situación real del mercado español. Escoger publicaciones de editoriales pequeñas, desconocidas y con pocas ventas nos induciría a formular conclusiones poco firmes y fiables.

e. El número de obras escogidas de cada editorial debía ser lo más equilibrado posible, para evitar que el predominio de textos de una editorial determinada falseara los resultados (3 de Anaya Multimedia, 2 de Prentice Hall, 3 de McGraw-Hill y 2 de Ra-Ma).

206

f. Cinco de las publicaciones debían ser obras de traductores profesionales y las otras cinco, de informáticos o técnicos, con el fin de comprobar si existen diferencias en la calidad de los textos meta.

g. La extensión total de cada manual debía ser superior a las doscientas cincuenta páginas, de forma que la cantidad de éstas seleccionadas para su estudio, la misma en todos los casos, no resultara desproporcionada.

En lo referido a la selección de los dos manuales originales en español, hemos de aclarar que seguimos los mismos criterios empleados para los traducidos, excepto que, como es lógico, se trata de obras no traducidas, escogidas para compararlas con las traducidas\*.

<sup>\*</sup> Nos topamos con numerosas dificultades a la hora de encontrar manuales originales en español, pues casi todos los programas informáticos se crean en Estados Unidos, por lo que lo normal es que se venda la obra inglesa o la traducción al español y, en consencuencia, rara vez publican las editoriales españolas manuales originales de programas en nuestra lengua. La única editorial, que sepamos, que sí se ha encargado, alguna vez, de ello es Anaya Multimedia. Por esta razón, escogimos dos manuales de dicha *empresa.* 

## **4.4.4. Metodología y resultados**

Elegimos los diez manuales traducidos del inglés y los dos manuales originales escritos en español que constituyen las fuentes del corpus de acuerdo con los criterios de selección establecidos. Resultaba imprescindible manejar un conjunto variado y considerable de textos para conseguir que los resultados obtenidos fueran representativos y fiables a la hora de formular conclusiones generales. Decidimos, por tanto, analizar las 50 páginas primeras de cada manual^, con lo que lográbamos que el número total de páginas se elevara a 600 (500 correspondientes a publicaciones traducidas y 100, a originales)<sup>10</sup>. Dado el objetivo fundamental de esta tesis, consideramos prioritario el estudio de los manuales traducidos y es por ello por lo que fijamos im número de éstos muy superior al de los originales en español, pues estos últimos los tuvimos en cuenta con el único fin de obtener datos meramente orientativos a la hora de comparar los resultados de uno y otro grupo (traducciones y originales).

Con respecto al fenómeno que iba a estudiarse, observamos que las manifestaciones de éste eran muy numerosas. En consecuencia, estimamos imprescindible restringir a siete los tipos de anglicismos de frecuencia sintácticos en los que se centraría la investigación: los adjetivos calificativos antepuestos al sustantivo, los adverbios acabados en *-mente,* el gerundio, la voz pasiva analítica con *ser,* las repeticiones innecesarias, el verbo auxiliar *poder* y la construcción *estar disponible*. Se

<sup>^</sup> En cada manual, se analizaron 50 páginas con contenido real, es decir, para evitar que las hojas en blanco, las hojas llenas de gráficos, etc., originaran una descompensación en la recogida de datos de algunos manuales, no se prestó atención a la numeración, por lo general, engañosa, de la paginación de las obras, sino al número real de páginas escritas y, por tanto, analizables, desde el principio hasta llegar, en cada caso, a las 50.

<sup>&</sup>lt;sup>10</sup> Estamos de acuerdo con J. de Kock y C. Gómez Molina (1985:119) en que "el análisis de la frecuencia de empleo de un giro sintáctico exige un corpus de gran extensión si se quieren obtener resuhados estadísticos fidedignos".

trata de aquellos<sup>11</sup> que la mayoría de los lingüistas (V. García Yebra 1984, E. Lorenzo 1996, L. Carreter 1997, entre otros) suele destacar, es decir, aquellos que *a priori* se consideran más relevantes por afectar, de forma notable, a la sintaxis española. Por esta razón, se incluyeron en las hipótesis de partida de este trabajo.

Una vez recopiladas las fuentes y determinado el campo de estudio, la metodología seguida para reunir el corpus consistió en la lectura detenida de las primeras cincuenta páginas de cada manual, la anotación de los anglicismos de frecuencia sintácticos detectados en cada uno y la clasificación posterior de éstos en las siete modalidades establecidas. De esta forma, obtuvimos un corpus final formado por un total de  $5.360$  casos<sup>12</sup>, de los que 4.716 corresponden a los diez manuales traducidos y 644, a los dos originales en español. Reproducimos, a continuación, una tabla en la que se presenta el número de casos recogidos:

<sup>&</sup>lt;sup>11</sup> Excepto la construcción estar disponible, incluida por observación nuestra.

 $^{12}$  El conjunto del corpus se detalla en el apéndice I.

#### *IV. Hipótesis, metodología y análisis*

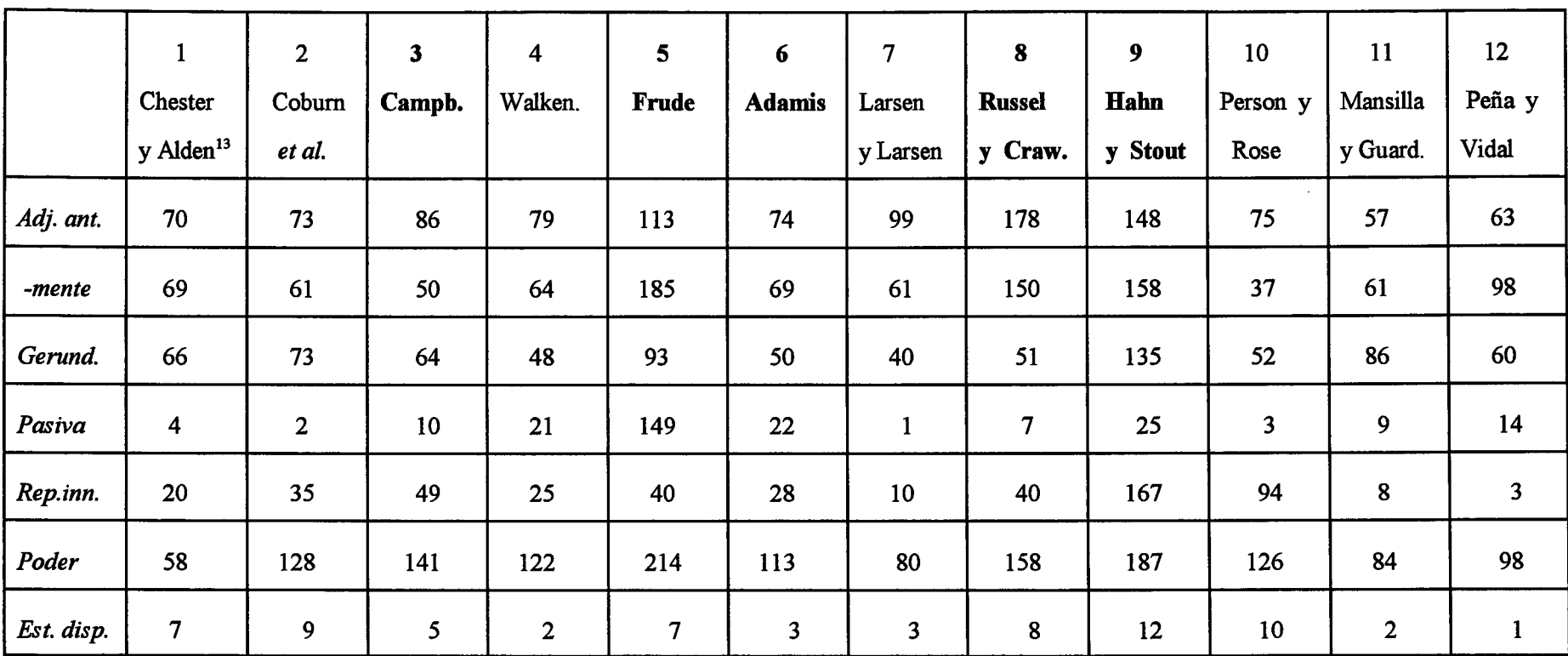

Tabla 1. Número pormenorizado de anglicismos de frecuencia sintácticos por manual y modalidad.

<sup>&</sup>lt;sup>13</sup> Especificamos siempre el nombre de los autores originales de cada manual, para facilitar la búsqueda de las referencias completas en la bibliografía. Los números en negrita (3, 5, 6, 8, 9), en todas las tablas de este capítulo, indican que se trata de los cinco manuales traducidos por informáticos o expertos en este campo. Los dos últimos (11 y 12) son los escritos originalmente en español.

# **4.5. Análisis general de los datos**

En este apartado, realizamos un análisis general de los datos desde los dos puntos de vista posibles: las fuentes del corpus y los tipos de anglicismos $^{14}$ .

Con respecto a las fuentes, resulta significativo que cuatro de los cinco manuales traducidos por informáticos o expertos en esta materia (H. Hahn y R. Stout, N. Frude, C. Russel y S. Crawford, M. Campbell) sean los que presentan un mayor número de anglicismos de frecuencia sintácticos. Sólo en el de E. Adamis detectamos una cantidad de éstos menor que en tres de los manuales a cargo de traductores profesionales (R. Person y K. Rose, F. Cobum *et al,* J. Walkenbach). Estos datos se aprecian, de manera clara, en la tabla siguiente, donde enumeramos todos los manuales con el total de anglicismos de frecuencia sintácticos de cada uno, ordenados según la cantidad de éstos (de mayor a menor):

| Manual                   | Nº total de anglic. de frec. | %      |  |  |
|--------------------------|------------------------------|--------|--|--|
| <b>Hahn</b> y Stout      | 832                          | 17,64% |  |  |
| Frude                    | 801                          | 16,98% |  |  |
| <b>Russel y Crawford</b> | 592                          | 12,55% |  |  |
| <b>Campbell</b>          | 405                          | 8,58%  |  |  |
| Person y Rose            | 397                          | 8,41%  |  |  |
| Coburn et al.            | 381                          | 8,07%  |  |  |
| Walkenbach               | 361                          | 7,65%  |  |  |
| <b>Adamis</b>            | 359                          | 7,61%  |  |  |
| Larsen y Larsen          | 294                          | 6,23%  |  |  |
| Chester y Alden          | 294                          | 6,23%  |  |  |

Tabla 2. Número total y porcentaje de anglicismos de frecuencia sintácticos por manual.

<sup>&</sup>lt;sup>14</sup> El programa estadístico empleado ha sido el SPSS.

Estos datos confirman nuestra hipótesis octava, por lo que comprobamos empíricamente que es cierto que se presentan más casos de anglicismos de frecuencia sintácticos en las traducciones realizadas por informáticos, que en aquellas llevadas a cabo por traductores profesionales y lingüistas.

Con respecto a los dos manuales originales escritos en español (J. Ansilla y C. Guardiola 1993; J. Peña y M. C. Vidal 1995), al establecer la media de la frecuencia de los fenómenos por página, obtenemos los porcentajes siguientes, que permiten realizar una comparación proporcional de los datos de los dos tipos de fuentes $^{15}$ :

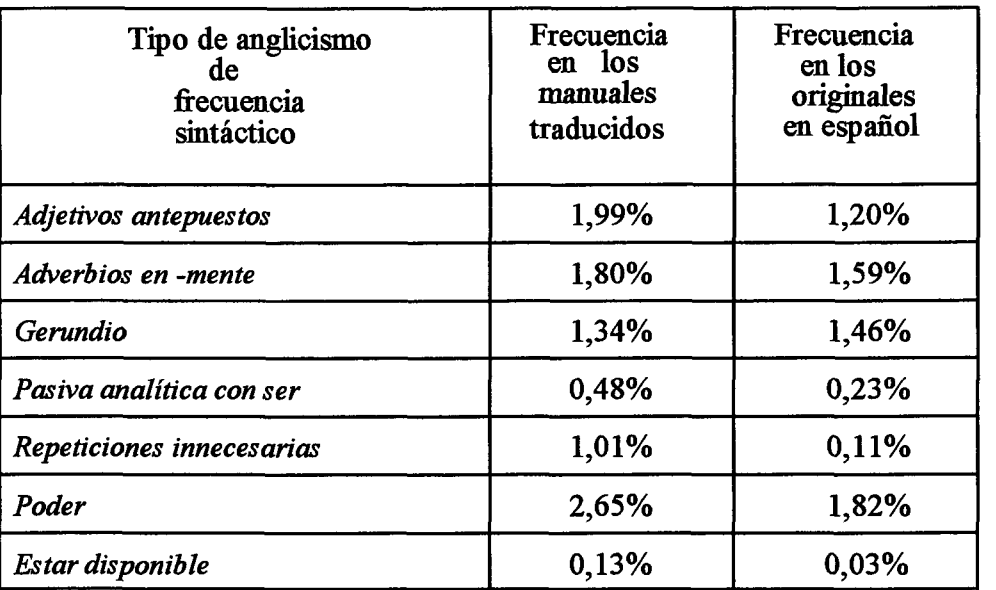

Tabla 3. Porcentajes de frecuencia por página en los manuales traducidos y en los originales.

Como se observa en la tabla, en los manuales originales escritos en español se aprecian porcentajes de frecuencia por página inferiores, en todos los casos, excepto en

<sup>&</sup>lt;sup>15</sup> La prueba de ji-cuadrado de estos datos ( $X^2 = 358$ , p < .001) indica que la muestra estudiada es significativa. Además, se confirma que el hecho de que el manual sea traducido u original en español es un &ctor que repercute en la aparición de anglicismos de fiecuencia sintácticos a favor del primer caso, es decir, el fenómeno aumenta, de forma considerable, cuando se trata de una traducción.

el gerundio, a los de las publicaciones traducidas. El resultado de la comparación de estos índices de frecuencia es muy significativo, pues nos permite corroborar la hipótesis novena: en los manuales de informática no traducidos, el número de anglicismos de frecuencia sintácticos es menor que en los traducidos. En consecuencia, la presión del texto original inglés a la hora de traducir el contenido al español origina un aumento de las estructuras sintácticas convergentes en ambas lenguas. De este modo, desde el punto de vista estadístico, los manuales originales en español, aunque escritos por personas muy influidas por la lengua inglesa que, además, con total seguridad, han manejado fiíentes en dicho idioma para documentarse antes de llevar a cabo la obra, muestran unos índices inferiores de anglicismos de frecuencia sintácticos.

Por otro lado, con respecto al total de datos desde el punto de vista de los siete tipos de anglicismos estudiados, observamos que el verbo *poder* es el grupo con el número mayor de casos (1.327= 28,13%), frente a la construcción *estar disponible,*  que ha resultado la menos frecuente (66= 1,39%):

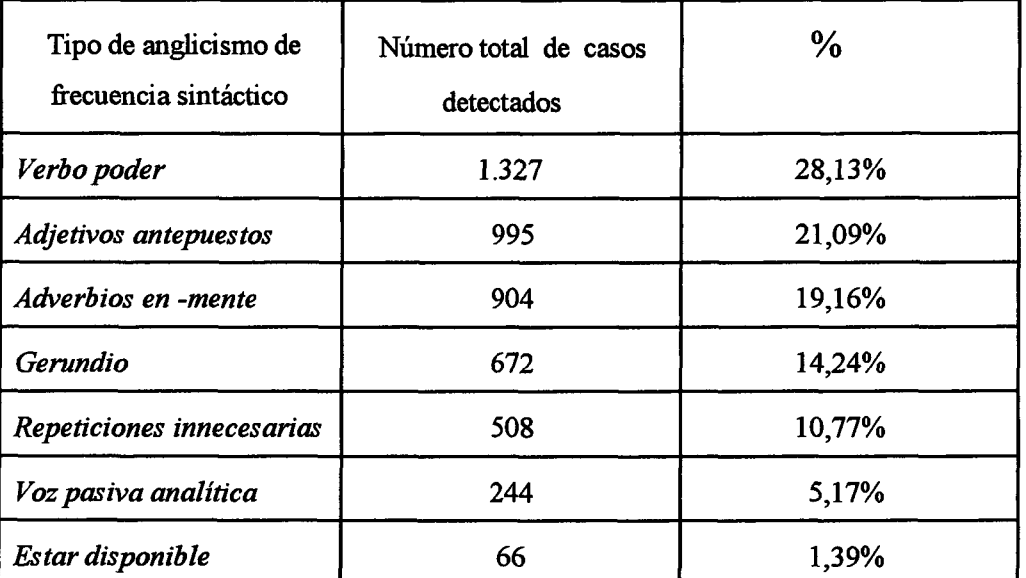

Tabla 4. Número total de casos detectados y porcentajes en los siete tipos de anglicismos (manuales traducidos).

Si comparamos estos datos con los obtenidos en los dos manuales originales escritos en español, comprobamos que, en éstos, el tipo de anglicismo de frecuencia sintáctico del que hemos recogido más casos es, al igual que en las publicaciones traducidas, el verbo *poder* y, del mismo modo, la construcción *estar disponible* ha resultado la menos frecuente. Sin embargo, los resultados de los otro cinco grupos no coinciden con aquellos de los manuales traducidos, pues, en los originales en español, los adverbios acabados en *-mente* son más frecuentes (159= 24,68%) que el uso del gerundio (146= 22,67%) y los adjetivos antepuestos (120= 18,63%). A su vez, el número de casos de la voz pasiva analítica con *ser* (23= 3,57%) supera al de repeticiones innecesarias  $(11=1,70\%)$ , poco significativas en estas fuentes, al contrario de lo que sucede en los manuales traducidos:

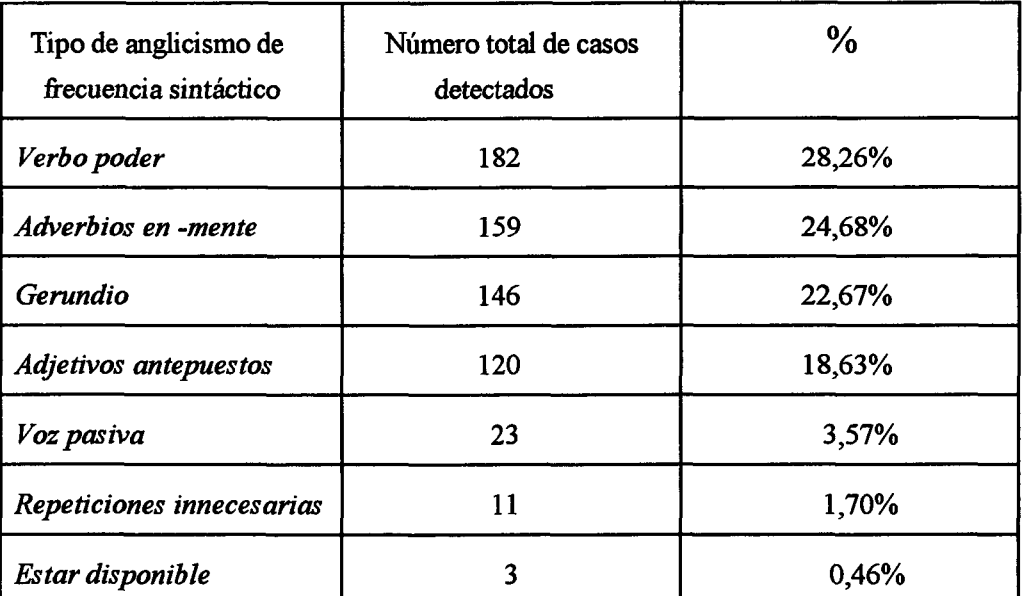

Tabla 5. Número total de casos detectados y porcentajes en los siete tipos de anglicismos (manuales originales escritos en español).

Con el fin de ofrecer una visión amplia de los resultados obtenidos, en este apartado, hemos interpretado los datos desde una perspectiva general, por lo que, en el epígrafe próximo, ofrecemos un estudio pormenorizado de éstos, centrado en cada uno de los siete tipos de anglicismos que forman nuestro corpus.

### **4.6. Descripción y análisis del corpus**

Hemos de aclarar que, además de presentar los resultados concretos obtenidos en cada modalidad, describimos y comentamos los casos recogidos que constituyen el Corpus y, finalmente, ofrecemos nuestras propuestas estilísticas de mejora. Iniciamos cada grupo con una reseña teórica breve de las características del fenómeno lingüístico en cuestión, con el fin de situarlo en la perspectiva sincrónica que preside esta investigación.

# **4.6.1. Los adjetivos calificativos antepuestos al sustantivo 4.6.1.1. Descripción teórica**

En síntesis, la fimción del adjetivo, según el *Esbozo de una nueva gramática*  de la Real Academia Española (1989:408), es la de "referir al sustantivo una caracterización o especificación ya por simple unión atributiva, ya como complemento predicativo con verbo copulativo". V. Demonte (1999:134) añade que, por medio de los adjetivos, se adscriben a los sustantivos "propiedades cuya especificación sirve para definir o delinear con mayor precisión a la entidad mentada, para caracterizarla e identificarla entre varias similares, para clasificarla o establecer taxonomías culturales y científicas, para indicar relaciones genétícas o meronímicas, etc.". Sin embargo, aunque se trata de una de las categorías gramaticales más investigadas (resultaría impoáble enumerar la lista de publicaciones al respecto), la cuestión específica que aquí nos ocupa, el estudio de la posición del adjetivo con respecto al sustantivo, entraña una serie de dificultades que los expertos no dudan en resaltar.

Las leyes semánticas, sintácticas y pragmáticas que rigen la colocación del adjetivo resultan muy difíciles de determinar y describir. Desde hace unos años, subsiste

una polémica en tomo a cuáles son los condicionantes verdaderos que determinan la anteposición o la posposición del adjetivo con respecto al sustantivo. La complejidad de los argumentos esgrimidos en cada caso imposibilita dar cuenta aquí de ellos, pues sería necesario dedicar muchas páginas a tratar los numerosos factores semánticos, pragmáticos, psicológicos, estilísticos y rítmicos que entran en juego (V. Demonte 1999:191), pero sí consideramos conveniente señalar, al menos, los tipos principales de adjetivos calificativos que, por su naturaleza, tienden a colocarse siempre en una posición fija (RAE 1989:410-413):

1. Aquellos que guardan con el sustantivo la relación lógica del género a la especie: *máquina calculadora, arquitectura civil.* 

2. Aquellos que forman con el sustantivo lexías complejas, es decir, se unen en un orden determinado e invariable para formar unidades léxicas, verdaderos compuestos sintácticos: *idea fija, alta mar, libre albedrío, sentido común.* 

3. Aquellos que pertenecen a secuencias que, sin llegar a lexicalizarse por entero, tienden a fijarse en un orden determinado: *mala suerte, rara vez, la mera mención.* 

4. Aquellos que tienen significado diferente según se antepongan o se pospongan: *cierto, pobre, simple, triste.* 

En el resto de los casos, la colocación del adjetivo calificativo es significativa, pues, de un modo general, cuando éste sigue al sustantivo desempeña "una fimción determinativa, definitoria, restrictiva de la significación del sustantivo [...] restringe la extensión del sustantivo", mientias que, cuando éste se antepone "su fimción es explicativa, pero no definidora [...] responde al deseo de avalorar la cualidad, bien por su mayor importancia en la imaginación del hablante, bien por motivos afectivos" (RAE 1989:410). Es por esto por lo que, en los textos técnicos, como es sabido, se prefiere la posposición y, en los literarios o estéticos, la anteposición<sup>16</sup>.

En inglés, al igual que en otras lenguas de origen germánico, no se plantean estos problemas teóricos, pues se impone un orden rígido de los adjetivos, que se colocan siempre antepuestos al nombre" (M. Criado 1972:40, M. Wandruszka 1976:230, R Quirk *et al.* 1985:402, J. G. López Guix y J. Mnett 1997:101, V. Demonte 1999:184). Por ello, cuando en la traducción al español se copia el orden inglés, se origina el anglicismo de frecuencia sintáctico que consiste en abusar del empleo de la anteposición del adjetivo calificativo al sustantivo, con consecuencias que explican, con acierto, J. G. López Guix y J. Minett (1997:101):

> No se trata de un simple cambio de posición, puesto que, en castellano, el adjetivo pospuesto (explicativo) limita el significado del sustantivo, mientras que el antepuesto (epíteto) lo suplementa, hace que tienda a "valorarse más la cualidad expresada por el adjetivo que el significado de su soporte sustantivo". Por ello, cuando se copia el orden inglés y se antepone el adjetivo, se le da im uso ornamental o figurado (en los casos de adjetivos que suelen ir pospuestos) que puede no ser pertinente en ese contexto específico.

Se trata, pues, de casos de colocación desacostumbrada del adjetivo calificativo por influencia del inglés, que, en textos técnicos como los manuales de instrucciones, además de originar connotaciones expresivas no buscadas, se acercan a los juicios personales y subjetivos (M. Criado 1972:40), poco propios de las convenciones

<sup>&</sup>lt;sup>16</sup> Muchos gramáticos han demostrado que, en la práctica, esta diferenciación no siempre se cumple, pues, como aclara R. Lapesa (1975:330), "la oposición entre especificación objetiva, intelectual, y valoración subjetiva, afectiva, es factor esencial, pero no único, para la colocación del adjetivo calificativo respecto al sustantivo".

<sup>&</sup>lt;sup>17</sup> A excepción de *concerned, present, proper, responsible* y otros pocos que se posponen en algunos casos contados (J. G. López Guix y J. Minett 1997:101).

textuales de esta tipología. Explica A. Grijelmo (1998:152) que "el mero hecho de anteponer el adjetivo al sustantivo, como sucede en las lenguas germánicas, constituye asimismo una sutil manera de sentir: así parece que importa más la cualidad que el objeto". Hemos de aclarar que, a partir de G. Vázquez-Ayora (1977:128), uno de los primeros en considerar anglicismo de frecuencia "la anteposición indiscriminada del adjetivo"<sup>18</sup>, varios autores se han echo eco de este fenómeno (C. Pratt 1980:209, V. García Yebra 1984:567-568, S. Molina 1995:624, M. Blanco y A. Ibáñez 1997:468, J. Gómez Capuz 1997a: 244-245), aunque ninguno profundiza demasiado.

Por último, queremos destacar que estos usos se han extendido mucho, de manera que ya no sólo afectan a los textos traducidos, sino también a tipologías textuales y a hablantes muy influidos por el inglés. En el lenguaje periodístico, por ejemplo, V. García Yebra<sup>19</sup>, recoge ejemplos de anteposición de adjetivos que designan gentilicios, antes casi siempre pospuestos y, en la actualidad, cada vez más frecuentes en posición antepuesta: "en el leonés pueblo de Vülafranca del Bierzo", "en el palentino pueblo de Frómista".

## **4.6.1.2. Resultados**

De los 4.716 anglicismos de frecuencia sintácticos detectados en los manuales traducidos, 995 corresponden a los adjetivos calificativos antepuestos al sustantivo, cifra que constituye el 21,09% con respecto al total y ocupa el segundo lugar en la escala de 2006

 $^{18}$  Con anterioridad, S. de Madariaga (1970:10) criticaba ya la anteposición del adjetivo calificativo en la traducción "el más moderno curso de fotografía". Posteriormente C. Pratt (1972- 1973:79) tachaba de "sintaxis anglicista" la firase de un anuncio de una marca de cigarrillos estadounidense: "...su atractivo nuevo paquete". Sin embargo, ninguno de los dos se detuvo a describir los casos o a concederles un nombre científico.

<sup>&</sup>lt;sup>19</sup> Gaceta de la traducción 0 (sin fecha), 74.

frecuencias. Hemos de aclarar que hemos descartado los adjetivos calificativos de posición fija<sup>20</sup>, por lo que sólo hemos tenido en cuenta aquellos casos en los que existe elección Hhre de la posición del adjetivo y, en vez de recurrir a la posposición, se escoge la anteposición al sustantivo, entre otras razones $^{21}$ , por la presión del TO inglés. Resulta significativo que, en los manuales tiaducidos por informáticos, excepto en el manual de E. Adamis, el número de casos recogidos es casi siempre superior al de los manuales a cargo de traductores profesionales y lingüistas:

| Camp. | Frude |    | Adamis   Russel   Hahn |     | Chester   Coburn |    | Walke. | Larsen | Person |
|-------|-------|----|------------------------|-----|------------------|----|--------|--------|--------|
| 86    | 113   | 74 | 178                    | 148 | 70               | 73 | 70     | 99     |        |

Tabla 6. Número de adjetivos calificativos antepuestos al sustantivo recogidos en cada manual.

Por otro lado, la comparación de la media de frecuencia por página de esta modalidad en los manuales traducidos (1,99%) y los originales escritos en español (1,20%) arroja un porcentaje más elevado en los primeros (c£ tabla 3), lo que nos lleva a afirmar que, en nuestro corpus, el adjetivo calificativo antepuesto al sustantivo se emplea, con mayor frecuencia, en las traducciones, es decir, cuando se está en contacto directo con un TO inglés, que cuando se escriben textos originales en español. Estos datos corroboran, pues, la hipótesis primera: por influencia del inglés se eleva el número de adjetivos calificativos antepuestos al sustantivo, en detrimento de los pospuestos, al

<sup>&</sup>lt;sup>20</sup> Eliminamos los cuatro tipos descritos en el epígrafe anterior (abundan los tecnicismos formados por lexías complejas, p. ej., *disco duro*), más todos aquellos empleados en contextos en los que la semántica y la pragmática del enunciado mueven al hablante a emplear el adjetivo en una posición fija y, en consecuencia, no cabe la posibilidad de influencia del inglés en la elección.

<sup>&</sup>lt;sup>21</sup> Creemos que, además del influjo evidente del inglés, es posible que intervengan, en dertos casos, otros factores como el estilo personal de los traductores o las tendencias internas de la lengua.

contrario de lo que sucede en los textos técnicos españoles de naturaleza no expresiva.

Con el fin de comprobar si la diferencia entre el número de adjetivos calificativos antepuestos y pospuestos refuerza también las conclusiones a las que llegamos con los datos antes expuestos, recogimos también los adjetivos calificativos pospuestos<sup>22</sup> en contextos en los que la colocación de éstos fuera intencionada y no respondiera a las imposiciones de índole lingüística o pragmática ya aludidas. En contra de lo que cabría esperar en esta tipología textual, el número de adjetivos pospuestos es siempre muy inferior al de los antepuestos en todos los manuales, incluso en los traducidos por profesionales (a excepción del manual de R. Person y K. Rose), dato que confirma también la hipótesis primera, como observamos en la tabla^':

| Camp. | Frude | Adamis | <b>Russel</b> | Hahn | Chester | Coburn | Walke. | Larsen | Person |
|-------|-------|--------|---------------|------|---------|--------|--------|--------|--------|
| 86    | 113   | 74     | 178           | 148  | 70      | 73     | 79     | 99     |        |
| 53    | 67    | 22     | 77            | 58   | 42      | 18     | 48     | 19     | 60     |

Tabla 7. Número de adjetivos antepuestos y pospuestos por manual.

# **4.6.1.3. Análisis del corpus y propuestas de mejora**

Hemos observado una serie de rasgos predominantes en los 995 casos de adjetivos calificativos antepuestos al sustantivo de nuestro corpus de anglicismos de frecuencia sintácticos, que tomamos como pautas principales para desarrollar el

<sup>&</sup>lt;sup>22</sup> El corpus de adjetivos pospuestos recopilados se recoge en el apéndice I.

 $^{23}$  En la fila primera, reproducimos la cantidad de adjetivos antepuestos y, en la segunda, el número de pospuestos.

análisis:

1. Preferencia por la anteposición de ciertos adjetivos *(siguiente, único, nuevo, gran, último)* en contextos donde la posposición, desde el punto de vista semántico y pragmático, no supone cambios. Es una opción estilística que interpretamos como una tendencia interna del español, favorecida por la presión del inglés, hecho que puede llevar a que estos adjetivos se fijen, con el tiempo, en la posición antepuesta, lo que limitaría, en consecuencia, los efectos de expresividad del español. Especificamos, a continuación, los casos de anteposición de dichos adjetivos detectados. En todos ellos, la posposición no sólo es siempre posible, sino que, además, resulta recomendable para evitar la pesadez estilística y la extiañeza que causa la anteposición continua de adjetivos en tipologías textuales, como la que nos ocupa, donde ésta no es una característica frecuente:

• *Siguiente"'* (inglés" *following)* (1.1.54, 1.1.62, 1.1.70, 2.1.10, 2.1.17, 2.1.22-23, 2.1.27, 2.1.31, 2.2.46, 2.1.55, 2.1.58-59, 2.1.65, 2.1.68, 3.1.1, 3.1.18, 3.1.41, 3.1.46, 3.1.51, 3.1.57, 3.1.66, 3.1.69, 3.1.70-72, 3.1.78, 3.1.83, 3.1.85, 4.1.7, 4.1.46, 4.1.54, 4.1.66-67, 5.1.55, 5.1.64, 5.1.70-72, 5.1.80, 5.1.82, 5.1.95, 5.1.102-103, 5.1.109, 6.1.21-23, 6.1.25, 6.1.35, 6.1.37-38,6.1.41, 6.1.43-44,6.1.46, 6.1.49, 6.1.51-52, 6.1.54, 6.1.61, 6.1.68, 6.1.73, 7.1.68-69, 7.1.73, 7.1.76-77, 7.1.99, 8.1.36, 8.1.51, 8.1.55, 8.1.58, 8.1.94, 8.1.97, 8.1.102, 8.1.133, 8.1.140, 8.1.173, 9.1.51, 9.1.61-62, 9.1.101,

 $^{25}$  En adelante, ing.

<sup>&</sup>lt;sup>24</sup> Para evitar errores de interpretación en la numeración del corpus, cada anglicismo de frecuencia sintáctico dispone de un número propio que, además de identificarlo y distinguirlo del resto, facilita su localización ea la lista del corpus (apéndice I). El primer número se refiere al manual al que pertenece (1-12), según el orden seguido en el apéndice I; el segundo, al tipo de anglicismo de frecuencia sintáctico (1-7) y el tercero, al lugar que ocupa en la lista. Por ejemplo, 1.2.13 sería un caso extraído del manual primero (1) (T. Chester y R Alden), en concreto, un adverbio en *-en mente* (2) recogido en el lugar decimotercero (13). Se especifica, además, la página exacta de donde se ha extraído.

9.1.133-134, 10.1.24, 10.1.62, 10.1.67, 10.1.69, 10.1.73, 10.1.75).

Frente a las 91 veces que *siguiente* aparece antepuesto, sólo detectamos 13 casos de posposición (2.8.7, 3.8.20, 3.8.37, 5.8.30, 5.8.33, 6.8.18, 7.8.10, 7.8.12, 9.8.48, 10.8.27, 10.8.29, 10.8.54-55). En los ejemplos que reproducimos a continuación, se aprecia cómo la posposición no produce cambios de significado:

**6.1.21** [...] *cualquiera de las siguientes fórmulas sería válida* [...] (p. 6) P<sup>26</sup>. [...] cualquiera de las fórmulas siguientes sería válida [...]

**7.1.69** *[...]puede ejecutarse en las siguientes redes* [...] (p. 21) P. *[...]puede ejecutarse en las redes siguientes* [...]

• *Único* (ing. *only)* (2.1.37, 2.1.41, 2.1.43, 3.1.5, 4.1.13, 4.1.50, 5.1.14, 5.1.45, 5.1.52, 5.1.54, 6.1.14-15, 6.1.18, 6.1.39, 6.1.47, 6.1.55-56, 6.1.63, 6.1.72, 7.1.41, 7.1.65, 8.1.95, 8.1.100-101, 8.1.150, 8.1.165, 9.1.32, 9.1.130, 10.1.15, 10.1.45,10.1.60).

El caso de *único* es significativo, puesto que, en los contextos en los que son posibles ambas colocaciones, siempre se opta por la anteposición (31 casos), excepto en tres ocasiones (6.8.8, 6.8.19, 8.8.21). En algunas oraciones, la influencia del inglés es muy clara:

**2.1.41** *La única cosa que no puede cambiar es la barra* [...] (p. 27) P. *Lo único que no puede cambiar es la barra* [...]

**2.1.43** [...] *no son la única cosa que puede personalizar* **[...]** (p. 32)

*<sup>^</sup>* Propuesta de mejora.

P. [...] no *son lo único que puede personalizar* [...]

En estos dos ejemplos, se ha calcado la construcción inglesa *the only thing* por la expresión inusual en español *la única cosa,* innecesaria por existir la posibilidad del neutro *lo único.* La anteposición de *único* en este contexto responde, sin lugar a dudas, a la influencia del TO inglés.

En los demás casos, la posposición es una opción estilística posible que, como hemos comentado, casi siempre se rechaza. Ejemplos:

**3.1.5** *[...]de tal manera que quede completo en una única sesión,* (p. xiv) P. *[...]de tal manera que quede completo en una sesión única.* 

**5.1.52** [...] *podría ser especificado en un único comando* [...] (p. 10)

P. [...] podría ser especificado en un comando único [...] (p. 10)

• *Nuevo* (ing. *new)* (1.1.17-18, 1.1.32-33, 1.1.36, 1.1.38, 1.1.40-43, 1.1.48, 1.1.50, 1.1.55-58, 2.1.16, 2.1.33, 2.1.69, 2.1.71, 3.1.2-3, 3.1.6, 3.1.8, 3.1.10, 3.1.21, 3.1.23, 3.1.29-31, 3.1.37, 3.1.42, 3.1.44, 3.1.47-48,3.1.52-56, 3.1.58, 3.1.60-61, 3.1.67, 3.1.73, 3.1.79, 4.1.3, 4.1.23, 4.1.31, 4.1.33, 4.1.35-37, 4.1.42-45, 4.1.47-48, 4.1.53, 4.1.56, 4.1.58-61, 4.1.68, 5.1.7, 5.1.33-5.1.38, 5.1.48-49, 5.1.105-106, 5.1.110, 6.1.5, 6.1.11, 6.1.19-20, 6.1.65, 6.1.67, 7.1.13, 7.1.39, 7.1.42, 7.1.71, 7.1.79-80, 8.1.16-17, 8.1.19, 8.1.26-27, 8.1.33-34, 8.1.38, 8.1.43-44, 8.1.46, 8.1.52, 8.1.56-57, 8.1.60, 8.1.67-69, 8.1.74, 8.1.76-80, 8.1.89, 8.1.127, 8.1.131, 8.1.143, 8.1.163, 9.1.9-11, 9.1.56, 9.1.63, 9.1.78, 9.1.112, 9.1.119,10.1.4-5,10.1.19-20,10.1.22-23,10.1.32-33, 10.1.39, 10.1.41, 10.1.48, 10.1.51, 10.1.55-57, 10.1.59).

Aunque la colocación de *nuevo* causa a veces cambios sutiles de significado, observamos que, en los 143 casos recogidos de anteposición, es posible la posposición sin originar diferencias semánticas. Resulta significativo que sólo se emplee en posición pospuesta en 19 ocasiones (1.8.3,1.8.5-7,1.8.13,1.8.19, 1.8.27, 1.8.31,2.8.10,2.8.15, 4.8.10, 4.8.15-17, 9.8.28, 10.8.26, 10.8.44, 10.8.50, 10.8.53). Ejemplos:

**7.1.80** *Si su sistema cambia o le conecta un nuevo dispositivo de entrada* [...] (p. 34) P. *Si su sistema cambia o le conecta un dispositivo de entrada nuevo* **[...]** 

**9.1.56** [...] *cuando unprogramador diseña un nuevo programa* [...] (p. 14) P. [...] *cuando un programador diseña un programa nuevo* [...] (p. 14)

• Gran (ing. *greai) {11.5-1,*1.1.12,1.1.26,1.1.34, 2.1.21, 2.1.29, 2.1.57,2.1.63, 3.1.9, 3.1.12-13, 3.1.19, 3.1.32,3.1.80,4.1.6,4.1.12,4.1.17, *A.\.ll-1^,* 4.1.34, 4.1.49, 4.1.57, 4.1.78, 5.1.3, 5.1.6, 5.1.8, 5.1.15, 5.1.42, 5.1.99, 6.1.7, 6.1.60, 7.1.1, 7.1.24, 7.1.38, 7.1.51, 7.1.66, 8.1.1, 8.1.21, 8.1.50, 8.1.66, 8.1.90, 8.1.111, 8.1.116, 8.1.125, 8.1.132, 8.1.137, 8.1.139, 8.1.145, 8.1.151, 8.1.170, 9.1.6, 9.1.12, 9.1.13, 9.1.16, 9.1.29-30, 9.1.38-39, 9.1.41-42, 9.1.44, 9.1.46, 9.1.58, 9.1.60, 9.1.70, 9.1.72, 9.1.74, 9.1.88, 9.1.90-91, 9.1.97, 9.1.142, 10.1.18, 10.1.21, 10.1.29, 10.1.47, 10.1.50, 10.1.68).

La anteposición o posposición del adjetivo *grande* es significativa, ya que, antepuesto, suele tener el significado de 'excelente' y, pospuesto, 'que supera en tamaño a lo común'. Sin embargo, por influencia del adjetivo inglés *great,* se tiende a anteponer áempre y, de esta forma, se desplazan los variados sinónimos de los que dispone este adjetivo en español. En nuestro corpus, existen 80 casos de anteposición de la forma apocopada de *grande*, gran, mientras que, en los adjetivos pospuestos, sólo se observa un caso de *grande* (8.8.47) y sólo aparecen, de forma muy esporádica, algunos de los muchos adjetivos a los que sustituye *gran* en diversos contextos: *excelente* (3.8.15), *considerable* (3.8.31), *notable* (3.8.45), *significativo* (3.8.44), *extraordinario* (8.8.1), *óptimo* (8.8.42), *maravilloso* (9.8.4). Ejemplos:

**4.1.57** *Si usa fecha u horas en un eje, notará grandes mejoras,* (p. 26) P. *Si usa fecha u horas en un eje, notará mejoras notables.* 

**7.1.51** *Aunque existan grandes diferencias entre* [...] (p. 7) P. *Aunque existan diferencias significativas entre* [...]

• *Último {mq,* /así) y adjetivos ordinales (1.1.44,1.1.46-47,1.1.51,1.1.59, 2.1.8, 2.1.18, 2.1.26, 2.1.28, 2.1.32, 2.1.35-36, 2.1.38-39, 2.1.47-2.1.52, 2.1.56, 2.1.70, 2.1.73, 3.1.24, 3.1.28, 3.1.35, 3.1.39-40, 3.1.50, 3.1.63-65, 3.1.81, 4.1.18, 4.1.40, 4.1.69, 4.1.76, 5.1.1, 5.1.5, 5.1.11, 5.1.26, 5.1.30, 5.1.44, 5.1.53, 5.1.58-61, 5.1.68, 5.1.73-74, 5.1.81, 5.1.83, 5.1.86, 5.1.90-92, 5.1.111-113, 6.1.1, 6.1.6, 6.1.10, 6.1.26, 6.1.29-30, 6.1.32, 6.1.34, 6.1.36, 6.1.42, 6.1.45, 6.1.48, 6.1.50, 6.1.53, 6.1.58, 6.1.59, 6.1.74, 7.1.15-16, 7.1.54, 7.1.56, 7.1.72, 7.1.83, 7.1.86, 7.1.94-96, 8.1.54, 8.1.107, 8.1.112-113, 8.1.148, 8.1.167, 9.1.28, 9.1.33, 9.1.87, 9.1.104, 9.1.132, 9.1.135, 10.1.44, 10.1.70).

Aunque los adjetivos ordinales no forman parte del grupo de los calificativos, éstos admiten también las dos posiciones (anteposición y posposición) con respecto al sustantivo (excepto los que indican sucesión de reyes o papas; RAE 1989:411), por lo que consideramos de utilidad estudiar también la colocación de éstos. Los incluimos en el apartado de *último*, porque este adjetivo se emplea también en las enumeraciones y presenta un comportamiento muy similar al de los ordinales. Resulta muy significativo que ni *último* ni los ordinales aparezcan en posición pospuesta en ningún caso, muestra evidente de la influencia del inglés. Ejemplos:

© Del documento, los autores. Digitalización realizada por ULPGC. Biblioteca Universitaria, 2006

**1.1.47** [...] *sigue lapista de los cuatro últimos archivos* [...] (p. 65)

P. [...] *sigue lapista de los cuatro archivos últimos* [...]

**5.1.81** *Examinemos* [...] *sólo las 10primeras columnas de este conjunto* [...] (p. 27) P. *Examinemos* [...] *sólo las 10 columnas primeras de este conjunto* [...]

2. La anteposición de *más + adjetivo* al sustantivo. Se trata de estructuras analíticas del adjetivo en grado comparativo, conocidas como *superlativos relativos,* aunque la denominación mas ^nropiada es la de *comparativo de excelencia* (p. ej., *el niño más alto*  de la clase)<sup>27</sup> (L. Gómez Torrego 1992:75). En español, resulta chocante que esta construcción se anteponga al sustantivo. Por esta razón, 40 de los casos recogidos se posponen el adjetivo (2.8.9, 3.8.3, 4.8.1-3, 5.8.5, 5.8.8-9, 5.8.14-15, 5.8.18, 5.8.20, 5.8.27, 5.8.41, 5.8.52, 5.8.55, 5.8.60-61, 5.8.63-64, 6.8.7, 8.8.4-5, 8.8.49, 8.8.55, 8.8.67, 9.8.22, 9.8.42, 9.8.49, 10.8.1, 10.8.12, 10.8.14, 10.8.21-23, 10.8.32, 10.8.35, 10.8.42-43,10.8.45). Es menor el número de antepuestos, un total de 12 (4.1.1, 4.1.26, 4.1.79, 5.1.3, 8.1.4, 8.1.71, 8.1.152, 8.1.158, 9.1.2-3, 9.1.80, 9.1.143 ), pero, como se observa en los ejemplos, todos ellos delatan que se trata de traducciones pegadas al original inglés:

**4.1.1** [...] *John Walkenbach es una de las más respetadas autoridades* [...] (p. v) P. [...] *John Walkenbach es una de las autoridades más respetadas* **[...]** 

**4.1.26 [...]** *utiliza el más avanzado código* [...] (p. 8)

P. [...] *utiliza el código más avanzado* [...]

 $^{27}$  Aclaramos que no siempre aparece el término segundo de la comparación, es decir, la colectividad *(del/de la X)*, como se observa en los ejemplos de nuestro corpus.

3. La anteposición de *muy* + *adjetivo* al sustantivo. Cuando el adjetivo está acompañado del adverbio *muy*, resulta forzado anteponerlo al sustantivo, excepto en aquellas tipologías textuales cuyas convenciones permitan la búsqueda de efectos expresivos de este estilo. Es por esto por lo que hemos detectado tres casos de posposición (8.8.39, 9.8.14,10.8.51) y sólo estos dos de anteposición:

**9.1.31** *{...^personas de muy diferentes países y culturas cooperan* [...] (p. 2) P. [... ] *personas de países y culturas muy diferentes cooperan* [... ]

**9.1.34/35** [...] *ofrecemos una ampliay muy representativa lista de todo* [...] (p. 3) P. [...] *ofrecemos una lista ampliay muy representativa de todo* [...]

4. La acumulación de adjetivos antepuestos ante un sustantivo. V. García Yebra (1984:370) explica que "en español es chocante la acumulación de adjetivos ante el sustantivo". Cuando esto ocurre en el texto inglés, es preferible posponer los adjetivos en la versión traducida, o bien anteponer unos y posponer otros, si así lo aconseja el contexto. No hemos detectado casos de más de tres adjetivos antepuestos al sustantivo, pero sí 36 casos de dos adjetivos antepuestos (5.1.3-4, 7.1.5-6, 7.1.9-10, 7.1.29-30, 7.1.33-34, 8.1.8-9, 8.1.48-49, 8.1.70-71, 8.1.72-73, 8.1.157-158, 8.1.172-173, 9.1.2-3, 9.1.4-5, 9.1.6-7, 9.1.13-14, 9.1.34-35, 9.1.143-144, 10.1.39-40). En este caso, el número de pospuestos es superior: 48 (1.8.20-21, 4.8.23-24, 5.8.8-9, 5.8.12-13, 5.8.27-28, 5.8.63-64, 6.8.5-6, 8.8.4-5, 8.8.7-8, 8.8.13-14, 8.8.18-19, 8.8.31-32, 8.8.37-38, 8.8.43- 44, 8.8.47-48, 8.8.64-65, 9.8.2-3, 9.8.9-10, 9.8.29-30, 9.8.40-41, 10.8.3-4, 10.8.30-31, 10.8.35-36,10.8.40-41). Ejemplos:

**7.1.29/7.1.30** *[...] podrá crear excelentes y atractivos gráficos* [...] (p. 1) P. *[...\ podrá crear gráficos excelentes y atractivos* [...]

10.1.39/10.1.40 [...] *busque en este capítulo las nuevas y potentes funciones* [...] (p. 17) P. [...] *busque en este capítulo las funciones nuevas y potentes* [...]

5. El abuso de los adjetivos antepuestos a sustantivos próximos en la oración. Se trata de un recurso estilístico propio de tipologías textuales en las que se persiguen efectos expresivos o estéticos (publicidad, poesía, etc.), pero resulta poco natural en textos técnicos como los manuales de informática. Hemos recogido 37 casos de anteposición de este tipo (4.1.3-4.1.5,4.1.29-30, 4.1.50-51, 5.1.20-21, 5.1.77-78, 5.1.95-96, 6.1.27- 28, 7.1.58-59, 8.1.20-21, 8.1.23-24, 8.1.33-34, 8.1.43-45, 8.1.56-57, 8.1.177-178, 9.1.9- 11, 9.1.93-94, 10.1.30-31) y 22, de posposición (3.8.22-23, 3.8.30-31, 3.8.33-34, 3.8.14-15, 5.8.18-19, 5.8.34-35, 6.8.3-4, 8.8.32-33, 8.8.53-54, 8.8.59-60, 8.8.61-62). Ejemplos:

4.1.3-4.1.5 [...] *tiene un nuevo sintetizador, una creciente colección de guitarras* [....] V *una típica mandolina* [...] (p. v)

P. [...] *tiene un sintetizador nuevo, una colección creciente de guitarras [....\y una mandolina típica* [...]

8.1.43-8.1.45 [...] *nuevas características y nuevas funciones de Windows NT en sucesivas iteraciones,* (p. 4)

P. [...] *características y funciones nuevas de Windows NT en iteraciones sucesivas.*   $(p. 4)$ 

Para concluir, consideramos muy acertado este comentario de G. Vázquez-Ayora (1977:128), que suscribimos en su totalidad:

> [...] el manejo de estos elementos se inspira en la 'forma interior del lenguaje' y requiere la perceptividad e intuición del traductor. En este y algunos otros aspectos de la estilística no se pueden por desgracia trazar reglas infalibles. Consideramos, sin embargo, la anteposición

indiscriminada del adjetivo como un 'anglicismo de frecuencia', y el traductor que carezca de esa sensibilidad estará inclinado a emular el orden del adjetivo anglosajón dando por resultado versiones cuando menos ampulosas y desmañadas.

## **4.6.2. Los adverbios acabados en** *-mente*

## **4.6.2.1. Descrípción teórica**

Todos los lingüistas coinciden en afirmar que los adverbios en *-mente* surgieron de la estructura sintáctica latina, de valor adverbial, formada por *mente,* ablativo del sustantivo femenino *mens, mentís* 'mente, ánimo, intención', y un adjetivo concordado antepuesto (M. Wandruszka 1980:53, O. Kovacci 1999:708, R. Penny 1993:132-133, J. A. Moreno Villanueva 1997:801). Con el tiempo, perdieron la carga semántica original del lexema latino y, a partir de construcciones analíticas, acabaron formando una sola palabra (R. E. Egea 1979:1).

Como todos los adverbios, son invariables, no presentan nunca cambios de género ni de número y disponen -aunque con matices- de una libertad de posición inicial, media o final (M. A. Álvarez Martínez 1986:158, E. Martinell 1993:49). Por un lado, presentan la peculiaridad de ser las únicas lexías españolas que conservan el acento de intensidad en ambos componentes y, por otro lado, destaca el hecho de que, cuando parecen coordinados, también admiten la posibilidad de que el núcleo *-mente*  se elida en todos los miembros de la construcción, excepto en el último (O. Kovacci 1999:709). Su fimdón es la de determinar, cuantificar, calificar, modificar y relativizar un estado o acción que se expresa en el verbo, en el adjetivo y en el propio adverbio (M Wandruszka 1976:706, A. Grijehno 1997:241). Añade M Arjona (1991:40) que éstos también pueden modificar a sustantivos y fimcionar como nexos, aunque, como expüca A M Barrenechea (1979:39), los adverbios en *-mente* se caracterizan, sobre todo, por actuar "como operadores pragmáticos indicadores de actitud oracional".

En inglés, estos adverbios se fonnan con el sufijo *-ly* y se utilizan en el discurso con mayor profusión que en español, que presenta más restricciones en lo referido a su uso (R. Stockwell *et al.* 1965:165, M. Wandruszka 1976:722). Como explican J. G. López Guix y J. Minett (1997:119), "en castellano, la derivación en *-mente* [...] es también posible -y perfectamente correcta-, pero su utilización es mucho más moderada que en inglés". Sin embargo, debido a la influencia de dicha lengua, los adverbios en *-mente* se emplean cada vez más en nuestro idioma, por lo que varios lingüistas se muestran partidarios de incluirlos en los anglicismos de frecuencia sintácticos (G. Vázquez-Ayora 1977:116, E. Lorenzo 1996:92, J. Gómez Capuz 1998c: 146). V. García Yebra (1984:366), aunque admite que estos adverbios son correctos, destaca que el uso reiterativo de éstos es "poco recomendable" y, por ello, al igual que otros autores (A Grijehno 1997:401, Agencia Efe 1992:60), recomienda a los traductores recurrir a ellos con moderación.

## **4.6.2.2. Resultados**

De los 4.716 anglicismos de frecuencia sintácticos recogidos en los manuales traducidos, 904 responden a adverbios en *-mente*, cifra que constituye el 19,16% del total y ocupa el tercer lugar en la escala de frecuencias. La media de la frecuencia por página en las obras traducidas es de 1,80% y supera a la de los originales escritos en español (1,59%) (cf tabla 3). Hemos detectado un número elevado de casos tanto en los manuales traducidos por profesionales, como en los que corren a cargo de técnicos. Excepto en el manual de R. Person y K. Rose, donde sólo encontramos 37 casos, en el resto, la cantidad de éstos supera siempre los 50 hasta alcanzar un máximo de 185 (manual de N. Frude). No obstante, hay que aclarar que, a excepción de las publicaciones de M. Campbell y E. Adamis, en los manuales traducidos por técnicos, el número de casos es muy superior al recogido en los traducidos por profesionales,

como se aprecia en esta tabla:

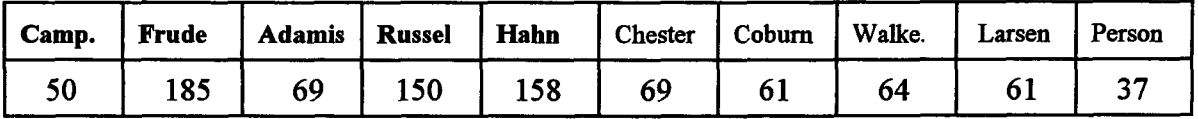

Tabla 8. Adverbios en *-mente* recogidos en cada manual.

Los datos obtenidos corroboran, por consiguiente, la hipótesis segunda: por influencia del inglés, aumenta el uso de adverbios acabados en *-mente,* en contra de la tendencia natural del español a modificar la acción verbal con complementos del tipo *{deforma/manera* + *adjetivo)* y otras estructuras.

# **4.6.2.3. Análisis del corpus y propuestas de mejora**

Agrupamos y estudiamos los adverbios en *-mente* recogidos, según las características que éstos presentan:

1. Aquellos redundantes o de uso superfluo, que se pueden omitir sin alterar, de forma significativa, el significado de la oración. El hecho de que se mantengan en la traducción al español se debe, además de a la influencia del TO inglés (E. Lorenzo 1996:92), a otros factores como el intento de forzar un lenguaje "pseudo-culto, latinizante, más 'tecnificado'" (C. Pratt 1993:212) o al carácter de *muletillas* que a veces tienen estos adverbios (P. J. Marcos 1971:31). Explica R. Carnicer (1983:47) que es posible que "por desgaste [...] debido a su reiteración acaben desapareciendo". Hemos detectado 42 casos de este tipo, que corresponden a los adverbios siguientes:

*'Realmente* (ing. *really, actually)* (3.2.14, 4.2.16, 5.2.49, 5.2.82, 8.2.22, 8.2.29, 8.2.45, 8.2.97, 9.2.52, 9.2.63, 9.2.69, 9.2.136, 9.2.138). Ejemplo: **3.2.14** [...] *dominará el paquete en un período de tiempo más corto si realmente*  *comprueba los ejemplos* [...] (p. 12)

P. [...] *dominará el paquete en un periodo de tiempo más corto si comprueba los ejemplos* [...]

• *Básicamente* (ing. *basically)* (8.2.83, 9.2.51):

**8.2.83** *Hay básicamente dos tipos de grupos de* [...] (p. 31)

**P.** Hay dos tipos de grupos de [...]

**9.2.51** *Básicamente, si se sabe utilizar un administrador [...]se sabrá utilizarlos todos*  (p. 14).

P. *Si se sabe utilizar un administrador* [...] *se sabrá utilizarlos todos.* 

*'Simplemente* (ing. *simply, just*) (1.2.45, 1.2.62, 2.2.7, 2.2.19, 2.2.24, 2.2.30, 2.2.37, 2.2.44, 3.2.12, 4.2.38, 4.2.40, 4.2.54, 5.2.158-159, 5.2.178, 6.2.9, 8.2.38, 8.2.132, 8.2.144, 9.2.85, 9.2.89, 9.2.99). Ejemplo: **1.2.62** *O simplemente haga doble clic* [...] (p. 76)

P. *O haga doble clic* [...]

• *Precisamente* (ing. *precisely)* (5.2.43-44, 5.2.86, 5.2.117). Ejemplo:

**5.2.43 [...]** *todos los encuestados tienen precisamente el mismo formato* [...] (p. 5)

P. [...] *todos los encuestados tienen el mismo formato* [...]

*'Personalmente (ing.,personally)* (9.2.7):

**9.2.7** [...] *Personalmente, no entiendo este cambio,* (p. xx)

P. *Yo no entiendo este cambio.* 

,2006

or ULPGC. Biblioteca

@ Del documento, los autores. Digitalización realizad

*2.* Aquellos que modifican adjetivos o participios. Se trata de una función propia de los adverbios, admisible también en los acabados en *-mente,* pero que, en español, no es tan frecuente como en inglés, ni resulta tan natural como en dicha lengua. En consecuencia, no conviene abusar de los adverbios en *-mente* en posición preadjetival, sino combinar éstos con otros tipos de modificadores adverbiales. De los 77 casos detectados (1.2.5, 1.2.31, 1.2.33-34, 2.2.10, 2.2.16-17, 2.2.25, 2.2.43, 2.2.51, 2.2.57, 2.2.60, 3.2.26, 3.2.50, 4.2.45-47, 5.2.16, 5.2.91, 5.2.93-94, 5.2.100, 5.2.104-106, 5.2.110, 5.2.116, 5.2.123, 5.2.139, 5.2.141, 5.2.148, 5.2.161, 5.2.167-169, 5.2.171, 6.2.2-3, 6.2.15-18, 6.2.21, 6.2.26-27, 6.2.29, 6.2.43, 6.2.59-60, 6.2.63, 8.2.8, 8.2.11, 8.2.18, 8.2.26-27, 8.2.33, 8.2.50, 8.2.55, 8.2.57, 8.2.69-70, 8.2.76, 8.2.80, 8.2.92, 8.2.99, 8.2.111, 8.2.113, 8.2.129, 8.2.131, 9.2.15, 9.2.22, 9.2.24, 9.2.55, 9.2.105, 9.2.137, 9.2.139, 10.2.1, 10.2.9, 10.2.11, 10.2.28), ofrecemos los ejemplos siguientes:

**2.2.10** *Este cuadro de diálogo es prácticamente idéntico al que aparece si* [...]  $(p.9)$ 

P. *Este cuadro de diálogo es casi idéntico al que aparece si* [...]

**10.2.1** [...] *es significativamente más rápido que Word 6* [...] (p. 1)

P. *[...\es mucho más rápido que Word6[...]* 

G. Vázquez-Ayora (1977:119) recomienda también recmiir a la *transposición doble* (adverbio + adjetivo -> sustantivo + adjetivo):

**8.2.55** *Incluso en la organización más rígidamente estratificada* [...] (p. 20) P. *Incluso en la organización de estratificación más rígida* **[...]** 

3. Aquellos que forman parte de la construcción *lo suficientemente* + *adjetivo* + *(como* 

*para* + *infinitivo),* tachada de "antiestilística" por G. Vázquez-Ayora (1977:107), quien asegura que "el giro completo viene del inglés y pretende proscribir a varias formas que puede oponer el español". Hemos observado 4 casos (2.2.54, 5.2.101, 7.2.2, 8.2.60). Como se aprecia en el ejemplo, no es tan difícil lograr que la traducción se ajuste más a la sintaxis de nuestra lengua, en la que sobran muchos de los elementos imprescindibles en inglés:

**5.2.101** *EJ cuestionario debería ser lo suficientemente extenso como para cubrir la gama* [...] (p. 17)

P. *La extensión del cuestionario debería [resultar suficiente para] cubrir la gama.* 

4. Aquellos que desplazan a estructuras de diversa índole: locuciones preposicionales y adverbiales (preposición/adverbio + sustantivo), complementos encabezados por *de manera/forma + adjetivo;* e incluso, construcciones verbales, adjetivos y adverbios. A pesar de que dichas fórmulas son más propias del español y resultan más naturales que los adverbios en *-mente,* éstos aparecen, de forma reiterada, en el TM. De hecho, hemos recogido, en total, 680 casos, que podrían sustituirse, a través de las técnicas de transposición y caracterización sintáctica (G. Vázquez Ayora 1977:116-119), por las construcciones mencionadas:

-Construcciones verbales:

• *Es probable que (probablemente; ing. likely, probably)* (1.2.6, 1.2.23, 1.2.27, 2.2.8, 2.2.31, 2.2.34, 2.2.39, 2.2.53, 4.2.15, 4.2.55, 5.2.39, 5.2.52, 5.2.95, 6.2.6, 7.2.43, 8.2.88, 8.2.99, 8.2.135, 8.2.137, 9.2.30, 9.2.110, 9.2.117, 10.2.37). Ejemplo:

**2.2.31** *Ahora probablemente ya se habrá dado cuenta* [...] P. *Ahora es probable que ya se haya dado cuenta* [...]

*• Es raro que/es difícil que {raramente, difícilmente;* ing. *rarely)* (5.2.38, 5.2.51):

**5.2.51** [...] *raramente necesitarán cambiarse,* (p. 6)

P. [...] es raro que necesiten cambiarse.

**5.2.38 [...]** *difícilmente necesita un sistema de codificación* [...] (p. 3) **P.** [...] es difícil que necesite un sistema de codificación [...]

• *Es curioso que {curiosamente;* ing. *curiously)* (1.2.56):

**1.2.56** [...] *curiosamente, el valor inicial de esta opción tiene un límite* [...] (p. 73)

P. *Es curioso que el valor inicial de esta opción tenga un límite* [...]

• *Es posible que (posiblemente;* ing. *possibly)* (7.2.1):

**7.2.1** *[...] posiblemente por el gran número* [...] (p. xxv)

P. [...] es posible que por el gran número [...]

• *Es obvio que {obviamente;* ing. *obviously)* (8.2.142, 9.2.34). Ejemplo:

**8.2.142** *Obviamente, los usuarios necesitan* [...] (p. 52)

P. *Es obvio que los usuarios necesitan* [...]

• *Es indudable que {indudablemente;* ing. *undoübtedly)* (9.2.5):

**9.2.5** [...] *cuando conectamos computadoras, indudablemente estamos* [...] (p. xx)

P. [...] *cuando conectamos computadoras, es indudable que estamos* [...]

• *Es cierto que {ciertamente;* ing. *certainly)* (9.2.78):

**9.2.78** *Ciertamente, la cantidad de dinero* [...] (p. 23)

P. *Es cierto que la cantidad de dinero* [...]

• *[Es] seguro que {seguramente;* ing. *surely)* (2.2.21, 2.2.46, 3.2.16, 7.2.44, 7.2.45). Ejemplo:

**2.2.21** [...] *seguramente habrá descubierto* [...] (p. 24)

P. [...] *seguro que habrá descubierto* [...]

• *Parece que {aparentemente;* ing. *apparently)* (2.2.34, 4.2.20). Ejemplo: **4.2.20** *Aparentemente Excel 97 no aporta* [...] (p. 7) P. *Parece que Excel 97 no aporta* [...]

• *Soler/acostumbrar {normalmente, generalmente, habituálmente;* ing. *usuálly, normally, generally, habitually)* (1.2.20,1.2.48, 2.2.38, 3.2.10, 3.2.27, 3.2.40, 4.2.10, 4.2.28,4.2.37, 5.2.3, 5.2.40, 5.2.53, 5.2.61, 5.2.112, 7.2.16, 7.2.59, 8.2.5, 8.2.15-17, 8.2.32, 8.2.49, 8.2.58, 8.2.125-126, 8.2.138, 8.2.145-146, 9.2.38, 9.2.41, 9.2.46-47, 9.2.83, 9.2.93, 9.2.101, 9.2.115-116, 9.2.121, 9.2.131, 9.2.134-135, 9.2.146, 10.2.18, 10.2.26-27, 10.2.31-32). Ejemplos:

**10.2.18** *La combinación* [...] *se contempla normalmente como una tarea* [...] (p. 25) P. *La combinación* [...] .se *suele contemplar como una tarea* [...] **8.2.125** *Esto generalmente requiere una inversión en personal* [...] (p. 46) P. *Esto suele requerir una inversión en personal* [...]

-Adjetivos:

• *Específica {específicamente;* ing. *specifically)* (8.2.143):

**8.2.143** [...] /a *creación de una carpeta específicamente para cada usuario* **[...]**  (p.52)

P. [...] /a *creación de una carpeta específica para cada usuario* **[...]** 

-Adverbios:

- Mucho (enormemente, fundamentalmente; ing. greatly, fundamentally) (1.2.28, 1.2.30, 4.2.24, 6.2.1, 8.2.41, 8.2.67, 8.2.102). Ejemplos:
- **1.2.30** [...] *ha mejorado enormemente* [...] (p. 56)
- P. *[...]ha mejorado mucho* [...]

**8.2.102** *Encontrará fundamentalmente más fácil instalar* [...] (p. 38)

P. *Encontrará mucho más fácil instalar [...]* 

• *Siempre {necesariamente;* ing. *necessarily)* (1.2.61):

**1.2.61 [...]** *no tiene por qué ser necesariamente la opción* [...] (p. 75)

P. [...] no tiene por qué ser siempre la opción [...]

• *Ahora (actualmente, presently)* (3.2.18):

**3.2.18** *Dibuja el esquema que está definido actualmente,* (p. 14)

P. *Dibuja el esquema que está definido ahora.* 

*• Antes (anteriormente, previamente;* ing. *previously)* (1.2.7, 1.2.15, 1.2.24, 1.2.39, 1.2.44,1.2.51-52, 3.2.35, 4.2.34-35, 4.2.61-62, 5.2.132, 5.2.156, 7.2.19, 7.2.39, 8.2.1, 9.2.27, 9.2.53, 9.2.56-57, 9.2.112, 9.2.128, 9.2.140, 9.2.149, 10.2.16). Ejemplo:

**5.2.56** [...] *se habrá cargado previamente en el disco* [...] (p. 33) P. [...] íe *habrá cargado antes en el disco* [...]

• *Casi (prácticamente; ing. practically)* (7.2.57):

**7.2.57** *[...] pueden practicarse prácticamente a cualquier* [...] (p. 46)

P. [... ] *pueden practicarse casi a cualquier [...]* 

*•Después/luego (posteriormente;* ing. *subsequently)* (1.2.17, 1.2.49-50, 3.2.43, 5.2.27, 5.2.84, 5.2.98, 5.2.133-134, 5.2.140, 5.2.147, 5.2.179, 5.2.185, 10.2.34). Ejemplo: **5.2.185** *Éste se utilizará posteriormente para su análisis* [...] (p. 41) P. *Éste se utilizará luego para su análisis* [...]

• *Muy (realmente, especialmente, sumamente, ciertamente, profundamente, excesivamente;* ing. *reálly, especiálly, certainly, deeply, excesively)* (4.2.19, 5.2.75, 5.2.157, 7.2.14, 7.2.49, 8.2.14, 8.2.56, 8.2.95, 9.2.79, 9.2.80, 9.2.119, 10.2.5). Ejemplos:

**4.2.19** [...] *que se hizo realmente*<sup>28</sup> *popular.* (p. 7)

P. [...] *que se hizo muy popular.* 

**8.2.56** *Es ciertamente posible tener* [...]

P. *Es muy posible tener* [...]

• *Sólo (únicamente, solamente, simplemente, exclusivamente, meramente;* ing. *orúy, exclusively, simply, merely)* (1.2.13,1.2.32, 2.2.6, 2.2.9, 2.2.12, 2.2.18, 2.2.26, 2.2.47, 3.2.28, 3.2.31, 5.2.4, 5.2.21, 5.2.23, 5.2.29, 5.2.42, 5.2.54, 5.2.113, 5.2.151, 6.2.28, 6.2.35, 6.2.36, 6.2.44, 6.2.47, 6.2.51, 8.2.37, 9.2.6, 9.2.16, 9.2.60, 9.2.94, 9.2.114, 9.2.118, 9.8.123, 9.2.127, 9.2.144, 10.2.4, 10.2.6, 10.2.17). Ejemplos: **2.2.26** *Únicamente podrá situar la barra de estado en* [...] (p. 28) P. *Sólo podrá situar la barra de estado en* [...]

<sup>&</sup>lt;sup>28</sup> Aunque *really*, como hemos explicado, se emplea mucho en inglés sólo como refuerzo, sin contenido semántico verdadero, en algmios casos como éste, presenta el valor del adverbio español *miíy,* al que poco a poco ha ido desplazando en el discurso.

**5.2.29** [...] /a *ventaja de utilizar exclusivamente variables* [...] (p. xvii) P. [...] /a *ventaja de utilizar sólo variables* **[...]** 

**9.2.16 [...]** /as *redes de computadoras son simplemente el medio que* [...] (p. 2) P. [...] las redes de computadoras son sólo el medio que [...]

*-Locuciones/complementos adverbiales*: *'Alprincipio (inicialmente;* ing. *initially)* (1.2.8, 1.2.12, 1.2.18-19, 1.2.42, 1.2.53-55, 1.2.64, 3.2.2, 3.2.6, 3.2.30, 3.2.48, 5.2.129, 8.2.35, 8.2.94):

**1.2.8** [...] *aparece siempre inicialmente* [...] (p. 41) P. [...] *aparece siempre al principio* [...]

• *Al final, por fin, por último (finalmente; ing. finally)* (1.2.69, 4.2.1, 4.2.4, 5.2.19, 5.2.22, 5.2.92, 5.2.165, 6.2.23, 6.2.38, 9.2.2, 9.2.54, 9.2.150). Ejemplos:

**5.2.19** Finalmente, el Apéndice J proporciona [...] P. Por último, el Apéndice J proporciona<sup>[...]</sup>

*' Sobre todo (principalmente, especialmente, particularmente;* ing. *mainly, especially particularly)* (2.2.14, 2.2.36, 2.2.50, 3.2.29, 4.2.22, 5.2.30, 5.2.34, 5.2.122, 5.2.128, 7.2.17, 8.2.3-4, 8.2.72, 8.2.87, 8.2.101, 9.2.61, 9.2.71, 9.2.75, 9.2.77, 9.2.152). Ejemplo:

**2.2.50** *[...]se utiliza principalmente para seleccionar* [...] (p. 48)

P. *[...]se utiliza, sobre todo, para seleccionar [...]* 

• *Tal como (exactamente;* ing. *exactly)* (6.2.30):

**6.2.30** *Los nombres deberán introducirse exactamente como estén* [...] (p. 18)

P. *Los nombres deberán introducirse tal como estén* [...]

• *Como es obvio* (5.2.24, 5.2.48):

**5.2.24 [...]** *algunos, obviamente, aprovecharon la oportunidad* [...] (p. xiv)

P. [...] *algunos, como es obvio, aprovecharon la oportunidad* **[...]** 

**5.2.48** *Para algunas variables habrá, obviamente, un nombre* [...] (p. 5)

P. *Para algunas variables habrá, como es obvio, un nombre* [...]

• *De manera/forma* + *adjetivo; preposición* + *sustantivo {especialmente, independientemente, definitivamente, automáticamente, afortunadamente, cuidadosamente, directamente, previamente, accidentalmente, recientemente, simultáneamente, rápidamente, horizontálmente, verticálmente, ciertamente, principalmente, naturalmente, permanentemente, brevemente, lentamente, fácilmente, parcialmente, libremente, actualmente, exactamente, claramente, inmediatamente, visualmertíe, completamente, correctamente, técnicamente, oficialmente, lógicamente, dinámicamente, desafortunadamente, frecuentemente, considerablemente, generosamente, deliberadamente, relativamente, progresivamente, cruzadamente, estadísticamente, gráficamente, individualmente, totalmente, eficientemente, repetidamente, deliberadamente, sencillamente, adecuadamente, provisionalmente, tradicionálmente, alternativamente, necesariamente, ocasionalmente, firmemente, normalmente, centralmente, geográficamente, físicamente, comúnmente, realmente, amablemente, recíprocamente, virtuálmente, electrónicamente, regularmente, igualmente, manualmente;* ing. *specially, independently, definitively, automaticálly.* 

*fortunately, carefully, directly, previously, accidentálly, recently, simultaneously,*  rapidly, horizontally, vertically, certainly, mainly, naturally, permanently, briefly, *slowly, easily, partiálly, freely, presently, exactly, clearly, inmediately, visually, completely, correctly, qfficiálly, logicálly, dinamicálly, unfortunately, frequently, considerably, generously, deliberately, relatively, progressively, crossly, statistically, graphicálly, individuálly, totálly, efficiently, repeatedly, deliberately, simply, properly, provisionally, traditionálly, altemately, necessarily, ocassionally, firmly, normálly, centrálly, geographicálly, physically, really, nicely, reciprocálly, virtually, continuously, electronically, regularly, equally, manuálly)* (1.2.1-4,1.2.9-11, 1.2.14, 1.2.16,1.2.25-26,1.2.29,1.2.35-38,1.2.40-41,1.2.43, 1.2.46, 1.2.57-60, 2.2.1-2, 2.2.5, 2.2.11,2.2.15,2.2.20,2.2.27-29, 2.2.40-42,2.2.45, 2.2.48-49, 2.2.52, 2.2.55-56, 2.2.58, 3.2.1, 3.2.3-5, 3.2.7, 3.2.13, 3.2.15, 3.2.17, 3.2.19-21, 3.2.25, 3.2.33-34, 3.2.36-39, 3.2.41-42, 3.2.44-47, 4.2.2-3, 4.2.7-9, 4.2.14, 4.2.17-18, 4.2.21, 4.2.23, 4.2.25-27, 4.2.29-33,4.2.36, 4.2.39, 4.2.41-44, 4.2.48-53, 4.2.56, 4.2.59-60, 4.2.64, 5.2.5, 5.2.8- 10, 5.2.12-15, 5.2.20, 5.2.25, 5.2.28, 5.2.31-33, 5.2.35-37, 5.2.41, 5.2.45-47, 5.2.55, 5.2.62-66, 5.2.69, 5.2.72-74, 5.2.76-77, 5.2.81, 5.2.83, 5.2.90, 5.2.96-97, 5.2.99, 5.2.102-103, 5.2.109, 5.2.111, 5.2.114, 5.2.119-121, 5.2.127, 5.2.130, 5.2.135-138, 5.2.144-146, 5.2.149, 5.2.152-155, 5.2.160, 5.2.164, 5.2.166, 5.2.170, 5.2.172, 5.2.175- 177, 5.2.180-184, 6.2.12-14, 6.2.22, 6.2.25, 6.2.31, 6.2.34, 6.2.37, 6.2.39, 6.2.41, 6.2.46, 6.2.48-50, 6.2.52-54, 6.2.56-58, 6.2.61-62, 6.2.64-69, 7.2.3-13, 7.2.15, 7.2.18, 7.2.20-25, 7.2.27-38, 7.2.40-42, 7.2.48, 7.2.50-56, 7.2.58, 7.2.60-61, 8.2.2, 8.2.7, 8.2.9- 10, 8.2.12-13, 8.2.21, 8.2.23-25, 8.2.28, 8.2.30-31, 8.2.34, 8.2.36, 8.2.44, 8.2.46-48, 8.2.51-52, 8.2.59, 8.2.61-62, 8.2.65-66, 8.2.68, 8.2.73-75, 8.2.79, 8.2.81-82, 8.2.84, 8.2.89-90, 8.2.93, 8.2.96, 8.2.98, 8.2.100, 8.2.103, 8.2.104-110, 8.2.112, 8.2.114-115, 8.2.118-124, 8.2.127-128, 8.2.130, 8.2.136, 8.2.139-141, 8.2.147-148, 9.2.1, 9.2.4, 9.2.8-14, 9.2.17-21, 9.2.23, 9.2.25, 9.2.31-33, 9.2.35, 9.2.42-45, 9.2.48-50, 9.2.62,
9.2.64-68, 9.2.70, 9.2.72-74, 9.2.76, 9.2.81-82, 9.2.84, 9.2.86-88, 9.2.90-91, 9.2.100, 9.2.102-104, 9.2.108-109, 9.2.111, 9.2.113, 9.2.120, 9.2.122, 9.2.124, 9.2.129-130, 9.2.132-133, 9.2.141-143, 9.2.145, 9.2.153, 9.2.156-158, 10.2.2, 10.2.7-8, 10.2.10, 10.2.13-15, 10.2.19-25, 10.2.29-30, 10.2.33, 10.2.35-36).

Todos los adverbios en *-mente* que hemos recogido en este apartado pueden sustituirse por complementos encabezados por *de forma* o *de manera + adjetivo*, o bien, *ipor preposición + sustantivo.* En los ejemplos que mostramos a continuación (uno de cada manual), presentamos, siempre que sea posible, las dos posibilidades en las propuestas:

1.2.4 [...] *antes de que se cierre definitivamente,* (p. 39) P. [...] antes de que se cierre de forma definitiva.

2.2.40 [,..] *describiremos brevemente cada una* [...] (p. 36)

P. [...] describiremos, de forma breve, cada una / describiremos, con brevedad, cada *una* [...]

3.2.7 *Independientemente del tipo de gráfico* [...] (p. 3)

P. *Con independencia del tipo de gráfico* [...]

4.2.9 *Si no funciona correctamente* [...] (p. xiii)

P. *Si no funciona con correción /si no funciona de manera correcta [...]* 

5.2.72 *Esto puede hacerse también fácilmente,* (p. 10)

P. *Esto puede hacerse también de forma fácil* / *esto puede hacerse también con facilidad.* 

e Del documento, los autores. Digitalización realizada por ULPGC. Biblioteca Universitaria, 2006

6.2.69 *Puede introducirse directamente una de las palabras* [...] (p. 46)

P. *Puede introducirse una de las palabras deforma directa* [...]

7.2.23 [...] *muestran claramente cómo varía el número* [...] (p. 5) P. [...] *muestran, con claridad, cómo varía el número / muestran, de manera clara, cómo varía el número* [...]

8.2.59 *La situación se convierte rápidamente en una* [...] (p. 21) P. *La situación se convierte, con rapidez, en una / la situación se convierte, deforma rápida, en una [...]* 

9.2.42 *Brevemente, Gopher permite seleccionar opciones* [...] (p. 11) P. *Con brevedad, Gopher permite seleccionar opciones / Gopher permite seleccionar opciones deforma breve* [...]

10.2.35 [...] *pueden situarse libremente en la ventana,* (p. 51) P. [... ] *pueden situarse con libertad en la ventana.* 

5. Aquellos cuya colocación en la oración resulta chocante en español, pues ésta no siempre coincide en las dos lenguas (J. G. López Guiz y J. Minett 1997:122). Hemos encontrado 7 casos de este tipo:

1.2.2 *Queremos dar especialmente las gracias a Dick Paris* [...] (p. 5) P. *Queremos dar las gracias, en especial, a Dick Paris* [...]

3.2.11 [...] *cuando ocasionalmente necesite esta versión,* (p. 11)

P. [...] *si alguna vez necesita esta versión.* 

3.2.24 *El eje X es normalmente utilizado para* [...] (p. 23) P. *El eje Xse suele utilizar para* [...]

4.2.11 *[...'\ para posteriormente pasar a damos más información* [...] (p. 4) P. [... ] *para pasar luego a damos más información* [... ]

5.2.11 [...] *aspira a ensefíar la utilización de SPSS/PC + tan clara y tan simplemente como sea posible^''* [...] (p. viii)

P. [...] *aspira a ensefíar la utilización de SPSS/Pc + con la mayor claridad y sencillez.* 

5.2.78 *Típicamente, el SPSS/PC* + *será utilizado para analizar* [...] (p. 13) P. *Lo normal es que el SPSS/PC* + *se utilice para analizar / El SPSS/PC* + *suele utilizarse para analizar* [...]

9.2.3 [...] /a *Internet ha cambiado nuestra civilización permanentemente* [...] (p. xix) P. [...] *la Internet no ha parado de cambiar nuestra civilización<sup>30</sup>* [...]

6. Aquellos que aparecen en la misma oración o muy seguidos. En inglés, es posible emplear más de dos adverbios en *-ly* en la misma oración o en oraciones contiguas, sin que el estilo resulte recargado. Sin embargo, en español no es recomendable utilizar más de un adverbio en *-mente* por oración, ni siquiera conviene recurrir, de forma reiterada.

<sup>&</sup>lt;sup>29</sup> En este caso, más que la colocación del adverbio en la frase, lo que choca es su inclusión en el calco claro de *as...asposible,* equivalente, en español, a *lo más...posible* o a *con la mayor...*  Está ya muy extendido el anglicismo sintáctico *tan...como sea posible*, expresión que no resulta malsonante, pero que desplaza a la estructura antes señalada, más propia de nuestra lengua.

<sup>&</sup>lt;sup>30</sup> Se trata de la técnica de traducción, denominada por G. Vázquez-Ayora (1977:119) *contrario negativado.* En contextos como éste, resulta muy útil para conferir naturalidad al enunciado.

a éstos en oraciones contiguas, si no se desea caer en un estilo "monótono e inexpresivo" (M. Criado 1972:199, A Grijelmo 1997:401). Cuando el TO presenta más de dos adverbios en *-fy* seguidos, lo adecuado es traducir, al menos alguno de ellos, mediante los procedimientos descritos en los apartados anteriores (Agencia Efe 1992:60-61). En total, hemos detectado 94 casos (1.2.21-22, 1.2.65-66, 2.2.3-4, 2.2.22- 23,2.2.32-33, 3.2.8-9, 3.2.22-23,4.2.5-6,4.2.57-58, 5.2.1-2, 5.2.6-7, 5.2.17-18, 5.2.56- 57, 5.2.58-60, 5.2.67-68, 5.2.70-71, 5.2.79-80, 5.2.87-88, 5.2.107-108, 5.2.124-126, 5.2.142-143, 5.2.150-151, 5.2.162-163, 5.2.173-174, 6.2.7-8, 6.2.10-11, 6.2.19-20, 7.2.46-47, 8.2.19-20, 8.2.39-40, 8.2.42-43, 8.2.53-54, 8.2.63-64, 8.2.77-78, 8.2.85-86, 8.2.116-117, 8.2.133-134, 8.2.149-150, 9.2.28-29, 9.2.36-37, 9.2.58-59, 9.2.96-97, 9.2.106-107, 9.2.125-126, 9.2.147-148, 9.2.154-155). Ejemplos:

**1.2.21-22** *Normalmente estas columnas están etiquetadas alfabéticamente* [...] (p. 49) P. *Estas columnas suelen etiquetarse alfabéticamente* **[...]** 

**7.2.46-47 [...]** *para configurar el monitor automáticamente; sin embargo, deberá hacerlo manualmente si cambia la* [...]

P. *[...]para configurar el monitor deforma automática; sin embargo, deberá hacerlo manualmente si cambia la* [...]

En definitiva, concluimos que no se trata de eliminar, por completo, el uso de los adverbios en *-mente* en el discurso, sino *dosificar* su aparición recurriendo a otras categorías gramaticales, locuciones o complementos<sup>31</sup> (J. G. López Guix y J. Minett 1997:119). Es la frecuencia excesiva de éstos, no su empleo moderado, la que revela que se trata de una obra traducida del inglés (G. Vázquez Ayora 1977:107).

 $31$  Como bien explica G. Vázquez-Ayora (1977:118), "el traductor tendrá cuidado en no caer, por huir del adverbio en *-mente,* en el estribillo de igual monotonía [que se origina con el empleo continuado de las construcciones del tipo *de forma/manera* + *adjetivo*].

# **4.6.3. £1 gerundio**

## **4.6.3.1. Descripción teórica**

Explica M. C. Bobes (1975:1) que "el gerundio es una forma verbal que las gramáticas tradicionales incluyen entre las llamadas 'formas nominales del verbo', y las nuevas gramáticas caracterizan, junto con el infinitivo y el participio, como 'formas no personales'". Funciona en la oración como modificador verbal (A. Grijelmo 1997:205), aunque debemos aclarar que presenta ciertas restricciones que limitan su aparición en el discurso. Cuando éstas no se respetan, se originan los usos impropios del gerundio descritos por L. Gómez Torrego (1992:110-111):

> No es correcto, o al menos, elegante el gerundio *de posterioridad,* es decir, aquel cuya acción es *claramente* posterior a la del verbo principal *(hice el examen poniendo al final la firma)* [...]. Es incorrecto el gerundio con valor de *adjetivo especificativo* y, sobre todo, referido a cosas *(ha salido una ley regulando los precios)* (A este tipo de gerundios se le conoce como *gerundio del Boletín Oficial) [...].* Si el gerundio con valor de adjetivo especificativo se refiere a personas, será incorrecto cuando signifique cualidades, estados o acciones muy lentas *(se necesita muchacha sabiendo cocinar)* [...]. Tampoco es correcto el gerundio que acompaña a nombres con función de complementos indirectos o circunstanciales *(he dado cienptas. a un niño pidiendo limosna)* [...] o el que complementa a objetos directos de *cosas (he visto un camino desprendiendo mucho polvo),* aunque no está claro el límite entre la corrección y la incorreción en este último caso<sup>32</sup>.

Muchos autores han reconocido también los efectos antiestilísticos del gerundio en estos contextos y se han prommciado en contra de su empleo (R. Fente 1971:100- 103, S. Gili Gaya 1973:92, E. Carratalá 1980:163, *A.* Morales de Walters 1986:42, Agencia Efe 1992:52-54, A. Grijelmo 1997:205-207, M Fernández Lagunilla 1999:3.452-3.453). No obstante, algunos lingüistas se han mostrado partidarios de no condenar dichos usos e intentan justificarlos con ejemplos extraídos de obras

 $32$  El subrayado es nuestro.

literarias (J. Bouzet 1953, A. Badía 1964:295, S. de los Mozos 1974, A. Rosenblat 1975).

Otro aspecto del gerundio muy controvertido es la construcción que forma con el verbo *estar {estar + gerundio),* denominada por G. Vázquez- Ayora (1977:106) *modificación durativa.* Se trata de la perífrasis verbal encargada de señalar la acción durativa, que en inglés recibe el nombre de *progressive (A.* Espunya 1994:139). Aunque, *ea* español, es correcta en algunos contextos, no se utiliza con tanta frecuencia como en la lengua inglesa, debido a que se prefiere recurrir al presente o a la perífrasis *ir + infinitivo* (J. Mallo 1954:136, H. Marchand 1955:50, S. de Madariaga 1962:45, J. Zdenek 1972:498-499, F. Klein-Andreu 1980:64, S. Fernández Ramírez 1986:538-539), puesto que las funciones de esta forma verbal no siempre coinciden en las dos lenguas, como explica G. Vázquez-Ayora (1977:106):

> El período castellano se ve así mismo alterado por el abuso de la modificación durativa, que es una marca del grado de actualidad de un acontecimiento [...]. En inglés [...] es generalmente compatible con presente y futuro (he *is learning, he is going home*), y muy frecuente en esa lengua. La acción durativa no se cumple de la misma manera en español. El tiempo simple indica ya actualidad, pero general *(el animal come)* [...]. En inglés *progresividad + futuridad* entraña la idea de 'intencionalidad'; el español no permite por lo común *estar* + *-ando* con sentido de intención. De modo especial con verbos de acción momentánea o final, no se puede emplear esta perífrasis [...]. Por tanto, debe usarse sólo cuando se trata de actos repetidos.

En general, el abuso del gerundio en el discurso español, tanto en lo referido a esta perífrasis como a las estructuras antes descritas, de las que éste forma parte, a pesar de no resultar naturales en nuestro idioma, se suele achacar, además de a la evolución lingüística de la lengua, al influjo del inglés (A Badía 1964:289, V. Sema 1970:841, R. Carnicer 1969:120, P. J. Marcos 1971:51, S. Gili Gaya 1973:85, M. C. Bobes 1975:3, A. Rosenblat 1975:28, J. Rubio 1977:135-136, G. Aguado 1990:166, A. de Miguel 1994:161, S. Molina 1995:625, R Smith 1997:26, J. G López Guix y J. Minett

1997:123-134, J. Riquelme 1998:82) y, en menor medida, del francés (R. Lapesa 1963:199, E. Carratalá 1980:163). Aclara F. Fente (1971:99) que "la forma en *-ing*  inglesa posee una riqueza y variedad de usos mucho mayores que su correspondiente española en *-ando* [...]. Mientras en inglés [...] admite muy diversas fimciones [...], en español, por el contrario, [...] [el gerundio] es bastante restringido e incluso anquilosado". Sin embargo, el contacto continuo con la lengua anglosajona da pie a que el empleo del genmdio aumente y constituya, por consiguiente, un anglicismo de frecuencia sintáctico en nuestro idioma.

### **4.6.3.2. Resultados**

De los 4.716 anglicismos de frecuencia sintácticos recogidos en los manuales traducidos, 672 corresponden a formas verbales en gerundio, cifra que constituye el 14,24% del total y ocupa el cuarto lugar en la escala de frecuencias. Es el único tipo de anglicismo en que la media por página en las obras traducidas (1,34%) no supera la de los originales escritos en español (1,46%) (cf. tabla 3), hecho que confirma que se trata de un fenómeno muy extendido, presente incluso cuando no media la traducción directa del inglés.

Por ofro lado, no apreciamos diferencias significativas entre los casos detectados en los manuales traducidos por profesionales y los que corren a cargo de informáticos y técnicos. Excepto en dos obras (H. Hahn y R. Stout; N. Frude), donde recogimos 135 y 93 casos, respectivamente, el resto presenta una cantidad que oscila entre 40 (K. Larsen y G. Larsen) y 73 (F. Cobum *et al):* 

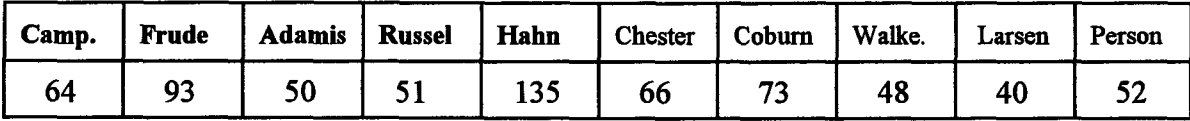

Tabla 9. Gerundios recogidos en cada manual.

En esta modalidad, los resultados obtenidos confirman la hipótesis tercera: por influencia del inglés, se recurre al gerundio en muchos contextos donde es preferible

### *IV. Hipótesis, metodología y análisis*

utilizar construcciones no verbales.

**4.6.3.3. Análisis del corpus y propuestas de mejora** 

El abuso del gerundio en el TM da pie a que, en algunos contextos, éste desempeñe fimciones poco propias del español o, al menos, poco elegantes desde el punto de vista estilístico:

1. *Gerundio de posterioridad.* A diferencia del español, éste es muy frecuente en inglés y, en especial, en tipologías textuales descriptivas como los manuales *(the system stops for five seconds, continuing later until the end of the task).* Hemos detectado 29 casos de este tipo (1.3.16,1.3.47, 2.3.15,2.3.39,2.3.52,2.3.64, 3.3.19, 3.3.21, 3.3.37, 3.3.49, 4.3.1, 4.3.3, 4.3.5, 4.3.11, 4.3.43-44, 5.3.22, 5.3.38, 5.3.54, 5.3.71, 5.3.84, 6.3.15, 6.3.17, 6.3.26, 8.3.3, 8.3.30, 9.3.84, 9.3.130, 9.3.134). Ejemplos:

**1.3.16** *Esta función, tratada en el capítulo 4, ha sido revisada, simplificando la introducción defunciones,* (p. 55)

P. *Tras revisar esta función, tratada en el capítulo 4, se ha simplicado la introducción defunciones.* 

**2.3.15** *Un cuadro final aparece, permitiéndole verificar* [...] (p. 7) P. *Un cuadro final aparece, lo que le permite verificar* [...]

2. *Gerundio con valor de adjetivo especificativo.* En inglés es posible que el verbo en *-ing,* con valor de adjetivo especificativo, se una a un sustantivo de persona o cosa *(yve focus on the computers using the new technology).* En español, a excepción del sintagma

*agua hirviejido* o *sustantivo + ardiendo,* sólo es correcta esta opción sintáctica cuando el gerundio se refiere a personas y significa 'acción o cambio' y no 'estados o acciones muy lentas' (L. Gómez Torrego 1992:111). Por influencia del TO inglés, se han filtrado en la traducción 18 casos de este tipo (1.3.39-40, 2.3.2, 2.3.11, 2.3.18, 2.3.20-21, 2.3.25, 3.3.14, 3.3.47, 5.3.4, 5.3.28, 5.3.34, 5.3.62, 8.3.31, 9.3.75, 9.3.117, 10.3.31). Ejemplos:

**9.3.117** [...] *una línea telefónica dedicada usando PPP* [...] (p. 32) P. [...] *una línea telefónica dedicada que usa PPP* [...]

**10.3.31** [...] *Word presenta un cuadro de diálogo preguntándole si desea cambiar el trabajo* [...] (p. 34)

P. [...] *Word presenta un cuadro de diálogo que le pregunta si desea cambiar el trabajo* [...]

3. La construcción de acción durativa y otras perífrasis de gerundio. Como ya hemos explicado, en inglés se emplea la construcción de acción durativa en contextos donde en español se prefiere la forma verbal no perifrástica correspondiente (ing. *I'm writing toyou;* esp. *le escribo* y no *\*le estoy escribiendo;* J. Mallo 1954:136). Del mismo modo, en inglés se tiende, más que en español, a recurrir a toda clase de perífrasis de gerundio, hecho que comprobamos en los 29 casos detectados, donde es preferible cambiar la perífrasis por una forma verbal o, incluso, cuando es redudante o innecesaria en nuestra lengua, ehminarla (1.3.21, 1.3.33, 1.3.48, 2.3.33, 2.3.45, 3.3.5, 3.3.26, 3.3.63, 4.3.8, 4.3.13, 4.3.28, 4.3.33-34, 4.3.36, 6.3.16, 8.3.17, 8.3.26, 8.3.29-30, 9.3.1-2, 9.3.30, 9.3.83, 9.3.93, 9.3.115, 9.3.132, 10.3.28-29, 10.3.42). Ejemplos:

**3.3.5** *El aprovechamiento de las ventajas de los gráficos vino significando un costo* 

*importante* [...] (p. 1)

P. *EJ aprovechamiento de las ventajas de los gráficos significó un costo importante* **[...]** 

**9.3.132** *UUCPfimcionapermitiendo a los sistemas Unix interconectarse* [...] (p. 46) P. *UUCP permite a los sistemas Unix interconectarse* [...]

4. Las construcciones *incluyendo* y *dependiendo.* Resulta poco elegante y cansina en español la traducción literal reiterada de las estructuras *including y depending,*  empleadas, con profusión, en la lengua inglesa. Existen fórmulas sintácticas alternativas para cada contexto (p. ej., el participio *incluido,* la conjunción *incluso,* la construcción verbal *se incluyen,* el complemento *entre otros,* la preposición *segúrí),* que es posible combinar en las oraciones de los 40 casos recogidos: *incluyendo* (2.3.3, 2.3.42, 3.3.4, 3.3.32,4.3.24, 5.3.1, 5.3.8, 5.3.14, 5.3.17, 5.3.28, 5.3.39, 5.3.43, 5.3.60, 5.3.68, 5.3.73, 6.3.21-22, 6.3.38, 8.3.1, 8.3.4, 8.3.8, 8.3.10, 8.3.49, 9.3.81, 9.3.102, 9.3.114), *dependiendo* (1.3.35,2.3.63,2.3.69,3.3.6,3.3.64,4.3.18, 6.3.30, 6.3.35, 8.3.39, 8.3.44, 8.3.48, 9.3.72, 9.3.97, 10.3.32). Ejemplos:

**3.3.4** *Esta obra proporciona explicaciones* [...], *incluyendo las utilidades* [...] (p. xv) P. *Esta obra proporciona explicaciones* [...], *incluidas las utilidades* [...]

**1.3.35** *[...]puede contener una hoja de trabajo o cientos, dependiendo de la memoria de que disponga* [...] (p. 69)

P. [...] *puede contener una hoja de trabajo o cientos, según la memoria de que disponga* [...]

5. Acumulación de gerundios. Cuando aparece más de un gerundio en el TO inglés, es

recomendable cambiar al menos uno de ellos por otra estructura sintáctica. De los 123 casos recopilados (1.3.12-14, 1.3.22-24, 2.3.26-27, 2.3.53-54, 2.3.56-57, 2.3.59-60, 2.3.61-62,2.3.70-71,2.3.72-73, 3.3.15-16, 3.3.57-58, 3.3.22-23, 3.3.27-28, 4.3.25-26, 5.3.5-6, 5.3.10-11, 5.3.20-21, 5.3.25-26, 5.3.30-31, 5.3.45-46, 5.3.79-80, 6.3.2-3, 6.3.7- 8, 6.3.10-11, 6.3.28-29, 6.3.31-34, 6.3.41-42, 6.3.45-46, 7.3.12-13, 7.3.27-28, 7.3.38- 39, 8.3.18-20, 8.3.35-36, 9.3.8-9, 9.3.16-21, 9.3.33-34, 9.3.36-37, 9.3.42-43, 9.3.46-47, 9.3.54-55, 9.3.58-60, 9.3.69-71, 9.3.77-80, 9.3.94-95, 9.3.108-110, 9.3.124-125,10.3.1- 2,10.3.11-12,10.3.13-14,10.3.17-18,10.3.24-26,10.3.35-36, 10.3.38-40, 10.3.43-45), ofrecemos el ejemplo siguiente, donde aparecen hasta tres gerundios en la misma oración:

**9.3.69-9.3.71** Si está trabajando en una habitación sin ventanas, es mucho más cómodo y rápido averiguar qué tiempo hace, conectando con [...] que saliendo a la calle, (p. 17) P. Si trabaja en una habitación sin ventanas y desea averiguar qué tiempo hace, es mucho más cómodo conectar con [...] que salir a la calle.

6. Por último, señalamos diversas opciones estilísticas para evitar los gerundios cuando éstos aparecen, de forma repetitiva, en inglés:

• *Preposición + sustantivo:* (1.3.8, 1.3.10-11, 1.3.17, 1.3.19, 1.3.25, 1.3.27, 1.3.29, 1.3.36-37, 1.3.46, 1.3.58-59, 1.3.65, 2.3.7-8, 2.3.35, 2.3.50, 3.3.10, 3.3.12-13, 3.3.18, 3.3.30, 3.3.35-36, 3.3.44, 3.3.56, 4.3.6, 4.3.14, 4.3.16-17, 4.3.23, 4.3.27, 4.3.38, 5.3.3, 5.3.7-8, 5.3.9, 5.3.48, 5.3.58, 5.3.64, 5.3.81, 5.3.92, 6.3.1, 6.3.36, 7.3.8, 7.3.21-22, 7.3.25-26, 8.3.41, 9.3.7, 9.3.10, 9.3.14, 9.3.24, 9.3.31-32, 9.3.39, 9.3.41, 9.3.50, 9.3.57, 9.3.64, 9.3.68, 9.3.74, 9.3.91-92, 9.3.105-107, 9.3.112, 9.3.121, 9.3.129, 10.3.10, 10.3.48). Ejemplos:

**1.3.8** *¿Qué comandos se detienen esperando la introducción de datos?* (p. 46)

P. *¿Qué comandos se detienen a la espera de la introducción de datos?* 

**5.3.7** [...] 5e *desarrollan basándose en los conocimientos que se han adquirido con anterioridad* [...] (p. ix)

P. [...] 5e *desarrollan a partir de los conocimientos que se han adquirido con anterioridad [...]* 

**10.3.10** [...] *una manera [...]de descubrirlas es activando el Asistente.* (p.l7) P. [...] una manera [...] de descubrirlas es mediante el Asistente. (p.17)

*• Preposición+ sustantivo + participio* (1.3.7, 1.3.28, 1.3.30, 1.3.42, 1.3.62):

**1.3.42** [...] *manteniendo pulsada la tecla Control arrastre y suelte la* [...] (p. 71) P. [...] *con la tecla Control pulsada, arrastre y suelte la[...]* 

• *Al + infinitivo* (1.3.4-5, 2.3.16, 2.3.41, 3.3.1, 3.3.3, 3.3.33, 3.3.48, 3.3.60, 5.3.19, 5.3.85-89, 6.3.40, 9.3.35, 9.3.82):

**3.3.33** *Pulsando la tecla de velocidad CTRL - S se obtiene* [...] (p. 18) P. *Al pulsar la tecla de velocidad CTRL - S, se obtiene* **[...]** 

• *Subordinada condicional* (3.3.17, 4.3.12, 8.3.23, 9.3.88-89):

**3.3.17 [...]** *usted puede ahorrar tiempo eligiendo la opción de la colección que se ajuste a sus necesidades,* (p. 9)

P. [...] *usted puede ahorrar tiempo si elige la opción de la colección que se ajuste a* 

*sus necesidades,* (p. 9)

• *Infinitivo* (1.3.61):

1.3.61 *Una forma sencilla de activar una celda es haciendo clic sobre ella con el ratón.*  (p. 86)

P. Una forma sencilla de activar una celda es hacer clic sobre ella con el ratón.

*• Elipsis* (4.3.41):

4.3.41 *Dado que va a pasar bastante tiempo trabajando con Excel* [...] (p. 48) P. *Dado que va a pasar bastante tiempo con Excel* [...]

• *Deforma que* (8.3.40):

8.3.40 [...] no será necesario cargarlo en exceso haciendo que tenga que admitir un *gran número de* [...] (p. 39)

P. [...] no *será necesario cargarlo en exceso, de forma que tenga que admitir un gran número de [...]* 

*' Dado... (S.3.34):* 

8.3.34 *Por supuesto, siendo los precios de la memoria como son, podría* no [...] (p. 37) P. *Por supuesto, dados los precios de la memoria, podría no* [...]

*'Aunque* (9.3.101):

9.3.101 [...] *los grupos de discusión, aun siendo importantes, no lo son todo.* (p. 28) P. [...] *los grupos de discusión, aunque importantes, no lo son todo.* 

En conclusión, queda demostrado que existen muchas alternativas sintácticas que resultan más propias en español que el uso reiterado del gerundio. No obstante, esto no signiñca que haya que eliminarlo por completo del discurso, ya que, como explica J. Garrido (1994:295-298), su utilidad textual es, en ciertos contextos, iimegable. Lo que ocurre es que el traductor ha de emplearlo con cautela, pues "un escrito densamente poblado de gerundios resulta poco elegante" (Agencia Efe 1992:52).

### **4.6.4. La voz pasiva**

## **4.6.4.1. Descripción teórica**

El latín, como explican varios autores (S. Hamplová 19970:7, S. Gili Gaya 1987:121, M. J. Calvo 1983:23, A. Vera 1990:74), "disponía de una conjugación especial, distinta de la activa, para expresar que el sujeto gramatical del verbo no es agente o productor de la acción, sino que es objeto de la acción que otro realiza". Estas formas sintéticas de pasiva se perdieron en el romance, por lo que, para expresar esta idea, se formó una perífrasis con el verbo auxiliar *ser* combinado con el participio pasado que persiste en el español actual.

El estudio de la diátesis verbal y, en especial, de la voz pasiva, ha originado un volumen ingente de publicaciones (A. Siewierska 1984:5, E. Lorenzo 1987b: 108, J. M. González Calvo 1991:183), no exentas de polémica<sup>30</sup>, cuyo comentario es imposible abordar en este trabajo. No obstante, recurriremos a algunas de ellas para esbozar los aspectos de la voz pasiva en español más relevantes para nuestros propósitos.

Distingue la voz pasiva de la activa un aspecto fundamental: el agente de la acción pierde su papel protagonista, lo que permite eliminarlo y poner de relieve el elemento pasivo (M. Criado 1972:129, H. Gauger 1978:22). Como explica M. J. Calvo (1983:12), "influye de manera muy decisiva la actitud que el hablante tiene respecto al mensaje que quiere emitir [...] supone una clara decisión sobre el enfoque que se quiere dar a lo expresado". A pesar de que existen varios procedimientos para tal fin (la pasiva

<sup>&</sup>lt;sup>30</sup> Diversos lingüistas del funcionalismo (E. Alarcos 1991, C. Hernández Alonso 1982, entre otros) han rechazado que existan diferencias, desde el punto de vista morfológico, entre las oraciones pasivas y atributivas. No obstante, han rebatido esta postura, por considerar que en la consciencia idiomática del hablante estas entidades se diferencian de forma clara, investigadores de la talla de F. Lázaro Carreter (1980) y M. Manacorda (1961).

refleja, el verbo *ser +* participio y otras perífrasis de significado pasivo), la lengua española prefiere la construcción activa (M. Alonso 1962:411, M. Criado 1972:129, C. Hernández Alonso 1982:84, M. J. Calvo 1983:10, M. Casado 1986:55, RAE 1989:451, C. Pountain 1994:110, A. Ricós 1995:33, S. Colina 1997:130). Sin embargo, otros idiomas como el inglés se caracterizan por recurrir con frecuencia a la pasiva (R Stockwell et al. 1965:234, I. Pinchuk 1977:172, H. Pérez Marchelli 1987:414, S. Colina 1997:128). Según I de Kock y C. Gómez Molina (1985:124-125), "en inglés escrito moderno el número de pasivas varía de 3 a 23,9 por mil palabras corrientes, según el género, es decir, un promedio de 11,3% [...] que asciende a un 20,41% en el inglés de América". R. Fente (1971:176) señala que "las construcciones pasivas, aunque teóricamente posibles en español, se dan en una relación de 1 a 10 con respecto al inglés".

L. Quereda (1983:202) resume en tres las razones de esta diferencia en el uso de esta construcción en las dos lenguas:

> La flexibilidad del orden de palabras en español frente a la relativa rigidez del inglés, la posibilidad del español de no mencionar el sujeto -o dicho de otro modo, el hecho de que en la mayoría de los casos el sujeto español esté simplemente representado en la desinencia verbal- y la existencia en español de la pasiva refleja, construcción más dúctil que la perifrástica<sup>31</sup>.

M. J. Calvo (1983:24) añade que "la preferencia del español por la no utilización de la voz pasiva tiene una base histórica [...], cuyas razones, además de la tendencia a la economía, están seguramente muy cerca de la psicología de nuestro

<sup>&</sup>lt;sup>31</sup> De hecho, incluso en tipologías textuales como los textos científicos y técnicos, donde es necesario recurrir a la voz pasiva por la necesidad de destacar el objeto de estudio o disminuir el protagonismo del autor de la obra (I P. Callut 1990:45, L. Pérez Ruiz *et al.* 1992:478), se prefiere en^lear la pasiva refleja en lugar de la perífrasis con *ser* (RAE 1989:379, N. Congost 1994:91, M. Vivancos 1994:748).

pueblo". Nos interesa mucho más, dice A Castro (1918:81) "la actividad de un agente que la receptividad del paciente". Con respecto al inglés, J. P. Vinay y J. Darbelnet (1995:140) atribuyen también a causas de índole pácolingüísticas la tendencia contraria, esto es, la frecuencia elevada de uso de esta estructura $^{32}$ :

> This frequency of the passive also arises from an attítude towards reality. English chooses a certain objectívity, noting a phenomenon or event either without attributing it to a particular cause or mentioning the cause or the agent only secondarily. There may be a connection between this construction and the reluctance of English speakers to express a definite opinión or judgement.

No han faltado los autores que han achacado al influjo del inglés el aumento del uso de la voz pasiva en el español actual (C. Pratt 1980:209, M. J. Calvo 1983:32, V. García Yebra 1984:369,1. Vázquez Orta 1985:209, G. Aguado 1990:166, E. Lorenzo 1991:78, P. Arauz 1991:182, A. de Miguel 1994:84, 160; S. Molina 1995:624, R. Lapesa 1977:227, J. G. López Guizy J. Minett 1997:136, C. Smith 1997:26, M. Blanco y A Ibáñez 1997:468), en general, muy criticado, pero poco estudiado desde el punto de vista empírico. G. Vázquez-Ayora (1977:107-109) asegura que se tiata de un anglicismo de frecuencia:

> Gran parte de la naturalidad de la versión se pierde a causa de otro anglicismo de frecuencia: el abuso de la voz pasiva [...]. La pasiva tiene un índice de frecuencia muy elevado en inglés [...] 'la visión factiva', que se obtiene con la 'voz pasiva', modifica notablemente el foco de atención de la correspondiente forma activa y, en consecuencia, hace que varíe un tanto la 'significación Lineal', pero lo que ha ocurrido es que con el abuso que de ella se hace ha perdido esa fuerza semántica y se ha convertido en una forma casi neutra [...]

En definitiva, habrá que tener en cuenta estas consideraciones a la hora de traducir la pasiva inglesa al español (S. Gili Gaya 1973:69, 1987:122-123; RAE

 $32$  G. Vázquez-Ayora (1977:109) afirma que "en inglés [...] por su tendencia a actuar dentro del 'plano de la realidad', se prefiere la "visión factiva' o 'cumplida' de la experiencia".

1989:451, A. Grijelmo 1998:98). Evitarla cuando su empleo es innecesario no resulta tarea difícil, pues, para ello, E. Lorenzo (1980:20) propone hasta once alternativas, a las que hay que añadir tres de A. Grijelmo (1997:185-186), lo que demuestra la variedad de opciones o variantes sintácticas con las que cuenta nuestra lengua

## **4.6.4.2. Resultados**

En primer lugar, hemos de aclarar que las formas de pasiva que hemos recogido en el corpus son las perifrasis analíticas con *ser,* pues se trata de la construcción que consideramos, en la hipótesis cuarta, anglicismo de frecuencia sintáctico.

De los 4.716 anglicismos de frecuencia sintácticos detectados en los manuales traducidos, 244 pertenecen al apartado de la voz pasiva, lo que constituye el 5,17% con respecto al total, cifra que se coloca en el sexto lugar en la escala de frecuencias. La media de la frecuencia por página del fenómeno en los manuales traducidos (0,48%) supera a la de las obras traducidas (0,23%) (cf. tabla 3), aunque, en general, encontramos muy pocos casos en todas las publicaciones, excepto en la quinta (N. Frude). En los manuales a cargo de traductores profesionales, el total suma 31 y, en los traducidos por informáticos y técnicos, si dejamos aparte la obra citada, éste asciende a 64. Por lo tanto, el hecho de que el manual de N. Frude presente 149 casos resulta excepcional y es probable que sea producto del estilo del traductor. Mostramos los resultados en la tabla siguiente:

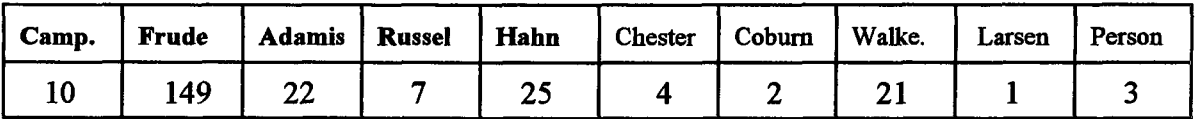

Tabla 10. Perífrasis analíticas de pasiva con ser recogidas por manual.

Los datos obtenidos no corroboran la hipótesis cuarta (la influencia del inglés

origina el aumento de la voz pasiva analítica con *ser,* en contra de la preferencia de la lengua española por la voz activa o, en todo caso, la pasiva refleja). El número de casos registrados resulta insignificante, ya que son las oraciones en voz activa y las pasivas reflejas, como es propio del español, las que predominan en el discurso tanto de los diez manuales traducidos como de los dos originales. En consecuencia, estos resultados nos llevan a descartar, pues, la hipótesis cuarta y confirman la opinión de varios lingüistas, según los cuales, la que más adolece del abuso de la voz pasiva analítica con *ser* es la prosa periodística, sobre todo aquella que recoge noticias, traducidas apresuradamente, de despachos procedentes de agencias de prensa anglosajonas o estadounidenses (E. Lorenzo 1987a:73, 1987b:117,1991:78; R. Smith 1989:135, M. Casado 1995:159, C. Smith 1997:26, J. Gómez Capuz 1998a:524).

Por otro lado, observamos que los datos obtenidos a partir de nuestro corpus coinciden con los aportados por otros autores. S. Hamplová (1970:42-43) recoge sólo 65 pasivas perifi-ásticas con *ser* en lo que denomina *estilo profesional,* frente a 266, en el estilo periodístico. Por su parte, J. N. Oreen (1975:349) detecta 231 casos en nueve números de un boletín de noticias y sólo 83, en tres obras divulgativas, o 64, en tres novelas de longitud muy superior a las fuentes periodísticas analizadas. E. Lorenzo (1996:622) ofrece una explicación lingüística de este hecho, que reproducimos como cierre de este epígrafe:

> [...] la resistencia de nuestro idioma a usar construcciones pasivas con jer tiene lugar, en parte porque suscitan ambigüedad: cf. *estos niños son descuidados* (por sus padres, por naturaleza), en parte, sobre todo, porque se dispone de una eficaz serie de opciones para matizar, en conmutación, la "pasividad" del sujeto, y en parte también, porque la flexibilidad sintáctica permite, si hace falta, destacar o dar relieve al objeto u otro complemento de la oración activa sin acudir al recurso, de que tanto abusa el inglés, de convertirlo en sujeto de la pasiva.

## **4.6.4.3. Análisis del corpus y propuestas de mejora**

Como ya hemos comentado, el empleo de la pasiva perifrástica con *ser* en todos los manuales, excepto en el de N. Frude, es moderado, por lo que sólo en dicha publicación hubiese sido recomendable transformar esa estructura, con mayor frecuencia, en pasivas reflejas, sobre todo en las oraciones con un sujeto largo en cabeza, muestras claras de la influencia del TO (E. Lorenzo 1971:92, M. Casado 1986:56, J. Gómez Capuz 1992:317, 1997a:244; Agencia Efe 1992:51). Ejemplos:

**5.4.4** *Los conceptos más simples y más fundamentales son introducidos al principio*   $\left[ \ldots \right]$  (p. vii)

P. *Al principio, se introducen los conceptos más simples y fundamentales* [...]

**5.4.14** *Ciertas características de los entrevistados son apuntadas (p. e. sexo, edad) y constituyen algunas de las variables,* (p. 1)

P. *Se apuntan ciertas características de los entrevistados (p. e. sexo, edad) que constituyen algunas de las variables.* 

**5.4.41** [...] *los datos correspondientes a cada variable han sido codificados* [...] (P. 6)

P. [...] se han codificado los datos correspondientes a cada variable [...]

Tampoco es recomendable, si no se desea caer en un estilo cansino y repetitivo, presentar más de im verbo en pasiva por oración, como ocurre en este manual (5.4,19- 21, 5.4.25-27, 5.4.34-35, 5.4.38-40, 5.4.46-47, 5.4.56-57, 5.4.65-68, 5.4.72-73, 5.4.75- 76, 5.4.86-87, 5.4.89-90, 5.4.98-99, 5.4.129-130). Conviene, como se aprecia en los ejemplos, sustituirlos por pasivas reflejas, por participios o, si es posible, por la forma activa:

**5.4.19-21** *Una vez que todos los datos obtenidos de un estudio han sido recogidos y codificados enfiyrma numérica, son introducidos en el ordenador como un conjunto de números,* (p. 3)

P. *Una vez recogidos y codificados en forma numérica, todos los datos obtenidos se introducen en el ordenador como un conjunto de números.* 

**5.4.25-27** *Hasta ahora, los datos han sido recogidos, codificados e introducidos en la máquina como una matriz de datos,* (p. 4)

P. *Hasta ahora, los datos se han recogido, codificado e introducido en la máquina como una matriz de datos,* (p. 4)

Hemos detectado en él también dos casos de la construcción *estar siendo + participio.* Se trata de la perífrasis de gerundio en voz pasiva, inexistente en español, que muchos autores achacan al influjo de la fórmula equivalente inglesa *(be being + past participle;* p. ej., *it is being demolished*<sup>33</sup>. S. Gili Gaya (1973:70) comenta que "si nuestra lengua es de ordinario refractaria al empleo de la pasiva con *ser,* mucho más ha de serlo cuando ésta se enreda con la complicación sinuosa y machacona del gerundio".

Algunos estudiosos piensan que, debido a que se trata de una estructura que viene a cubrir una laguna de la sintaxis española (la inexistencia de la forma pasiva del gerundio), cada vez se maniñesta con más frecuencia en el discurso, por lo que es muy posible que el sistema termine por asimilarla (L. Gómez Torrego 1992:113, C. Pountain

<sup>&</sup>lt;sup>33</sup> Entre ellos, A. F. Padrón (1962:180), O. Chiareno (1973:12), S. Gili Gaya (1973:71), L. Gómez Torrego (1991:22), J. Gómez Capuz (1992:319), Agencia Efe (1992:22). No obstante, otros lingüistas como M. A Ramos (1972:130) y E. Lorenzo (1996:625), aunque admiten como plausible el origen inglés de esta estructura, advierten que, a falta de estudios diacrónicos que lo confirmen, no se puede afirmar nada, a este respecto, de forma categórica.

1994:118). No obstante, nadie niega que constituye una fórmula poco elegante, así que se recomienda evitarla o, al menos, no abusar de ella. Como bien explican J. G. López Guix y J. Minett (1997:137) y tal como mostramos en los dos casos detectados, en español se prefiere, en estos contextos, la pasiva refleja o la activa impersonal e incluso a veces basta el participio solo:

**5.4.58 [...]** *cambia dependiendo del comando que está siendo utilizado,* (p. 9) P. [...] *cambia dependiendo del comando utilizado.* 

**5.4.140** [...] *alerta al usuario del hecho de que lo que se muestra en pantalla está siendo retenido,* (p. 37)

P. [...] *alerta al usuario del hecho de que se está reteniendo lo que se muestra en pantalla.* 

Otros dos casos extraídos de esta obra que nos han llamado la atención pertenecen a pasivas de verbos intransitivos o bien de verbos cuyo sujeto corresponde al objeto indirecto de la oración en activa, construcciones frecuentes en inglés que no resultan posibles en español (S. Cárdenas 1967-1968:164, D. Foster 1979:199, V. García Yebra 1984:369, E. Lorenzo 1996:624-625, I G. López Guix y J. Minett 1997:136). Estos últimos recomiendan, en la tiaducción al español, recurrir a la activa impersonal:

**5.4.81** *Los encuestados podrian ser preguntados para que indicaran en cuánto están de acuerdo* [...] (p. 14)

P. *Se podría preguntar [\pedir\]](file:///pedir) a los encuestados que indicaran su grado de acuerdo*  [...]

**5.4.133 [...]** *que los ficheros almacenados dentro de un directorio puedan ser* 

@ Del documento, los autores. Digitalizzoción realizzada por ULPGC. Biblioteca Universitaria, 2006

*accedidos desde cualquier otro.* (p. 31)

P. [...] *que se pueda acceder a los ficheros almacenados dentro de un directorio desde cualquier otro.* 

Tampoco nos parece muy apropiada, por lo alambicado de su constracción, la estructura *verbo en voz pasiva* + *como* + *adjetivo +para.* que aparece una vez en esta publicación:

**5.4.3** *Aunque se incluye un software tutorial secuencial con el programa, éste es juzgado como demasiado condensado para ofirecer una iniciación satisfactoria al sistema* [...] (p. viü)

P. *Aunque se incluye un sojware tutorial secuencial con el programa, se considera demasiado condensado para ofrecer una iniciación satisfactoria al sistema* [...]

Por otro lado, en lo referido al resto de manuales traducidos, queremos comentar dos construcciones observadas, también presentes en la publicación de N. Frude, en las que interviene la pasiva con *ser,* que consideramos poco adecuadas desde el punto de vista estilístico:

1. La pasiva de la estructura *sustantivo + a + infinitivo* (5.4.136, 6.4.7, 6.4.9, 6.4.11). Como bien explica M. Seco (1986:5), "la preposición *a* detrás de un sustantivo y delante de un infinitivo expresa que el sustantivo ha de recibir la acción enunciada por el infinitivo. Constituye un galicismo sintáctico que va obteniendo enorme difusión, favorecida, desde luego, por la creciente influencia del inglés, idioma en que existe una construcción idéntica". El sintagma inglés *sustantivo+ to+ infinitivo (the question to ask),* del que carece el español, presenta la posibilidad de aparecer en pasiva: *sustantivo^ to be+participio {the question to be asked).* L. Gómez Torrego (1992:187)

afirma que la aceptación creciente que están recibiendo las estructuras de este tipo en español está favorecida por "la brevedad y una cierta ligereza que las hace atractivas". No obstante, según este lingüista (1992:187), "conviene evitarlas o, al menos, no abusar de ellas". Para tal fin, se puede recurrir a la sustitución de la preposición a y el infinitivo por subordinadas relativas u otros giros de los que dispone el español. Ejemplos:

**5.4.136** *Significa que hay una página posterior de información a ser presentada.*  (p.37)

P. Significa que queda por presentar una página posterior de información.

**6.4.7** *[...]es el campo (columna) a ser evaluado* [...] (p. 23) P. [...] es *el campo (columna) que hay que evaluar [...]* 

2. La colocación del adverbio en *-mente* entre el verbo *ser* y el participio pasado. Aunque posible, se trata de una estructura más bien chocante en español si se emplea de forma reiterada, por lo que conviene anteponer o posponer el adverbio a la perífrasis pasiva o mejor, modificar, por completo, la oración:

**3.4.6** *El eje X es normalmente utilizado para mostrar datos por productos* [...] (p. 23) P. *El eje X es utilizado normalmente para mostrar datos por productos /El eje Xse suele utilizar para mostrar datos por productos* **[...]** 

**4.4.16** *Las herramientas de dibujo de Excel han sido completamente rediseñadas.*  (p.27)

P. *Las herramientas de dibujo de Excel han sido rediseñadas completamente /se han* 

*vuelto a diseñar, por completo, las herramientas de dibujo de Excel.* 

**5.4.83** *Algunas de tales categorías misceláneas son usualmente requeridas cuando intentamos* [...]

P. *Algunas de tales categorías misceláneas son requeridas usualmente cuando intentamos* [...] *I se suelen requerir algunas de tales categorías cuando intentamos* [...]

**5.4.94** *{...\ pueda ser parcialmente determinada por el tipo de análisis* [...] (p. 17) P. [...] *pueda ser determinada parcialmente por el tipo de análisis* [...] */pueda determinarse, en parte, por el tipo de análisis* [,..]

**6.4.3** [...] *todas las apariciones de* [...] *son automáticamente transformadas en @ACTUAL.* (p. 5)

P. [...] *todas las cpariciones de* [...] *son transformadas automáticamente en @ACTUAL/ todas las apariciones de [...] se transforman, deforma automática, en @ACTUAL.* 

Por último, afirmamos, a modo de conclusión, que no existen fundamentos para defender la idea de que, en las traducciones del inglés al español, se debe eliminar, por completo, la voz pasiva con *ser* del discurso (Agencia Efe 1992:51). No obstante, se aconseja no abusar de ella, sobre todo en los contextos donde su empleo, como hemos visto, no resulta elegante, desde el punto de vista estilístico. Es aceptable, pues, utilizarla, con moderación, cuando la pragmática oracional así lo exija.

# **4.6.5. Las repeticiones innecesarias 4.6.5.1. Descripción teórica**

Aunque la repetición de palabras y estructuras es uno de los recursos de la cohesión textual en español, no se admite, por igual, en todas las tipologías textuales. Los textos científicos y técnicos, en sus diversas modalidades, aceptan que aparezcan, de forma reiterada, vocablos específicos como los tecnicismos, siempre que no resulte aconsejable recurrir a la sinonimia para que no se originen ambigüedades (J. Maillot 1997:159). Sin embargo, cuando esto no ocurre, es decir, cuando es posible eludir la repetición de lexías o construcciones con sinónimos o alternativas sintácticas, ésta constituye un defecto estilístico que dificulta, además, la cohesión textual (A de Miguel 1994:145).

En el discurso inglés, a diferencia del español, debido a la ausencia de elementos desambiguadores como el género, a la menor capacidad de la flexión verbal y a la pobreza del sistema deíctico (A. Duff 1981:34, M. Herman 1993:11, 16), se tiende a repetir los términos de forma muy frecuente en oraciones cortas, lo que aumenta la disposición paratáctica de las secuencias. Por esta razón, abunda, en la lengua anglosajona, la yuxtaposición, mientras que, en español, se prefiere la subordinación, es decir, la organización sintáctica dominante es la hipotaxis (P. Arauz 1991:182). Ésta, como explican J. G. López Guix y J. Minett (1997:89), "es la forma de relación más compleja, presenta ima mayor jerarquización entre los elementos oracionales y permite una gama más amplia de matizaciones expresivas". En la tiaducción del inglés al español, debe tenerse en cuenta estas particularidades de la sintaxis de cada idioma, pues si se calca la estructura textual inglesa, se corre el riesgo de que aumente el número

 $de$  repeticiones innecesarias<sup>34</sup> y de secuencias paratácticas. Al eliminar otras opciones léxicas y sintácticas de las que dispone el español, se producen, desde el punto de vista estilístico, pérdidas considerables en el texto meta (G. de Granda 1968:167).

En consecuencia, en las traducciones ceñidas al original inglés, se origina un anglicismo de frecuencia sintáctico que consiste, por un lado, en la repetición innecesaria tanto de palabras como de estructuras, que "sobran por estar ya dicho lo que significan y no ser usuales en la lengua término como refuerzos" (V. García Yebra 1984:372), y, por otio lado, en el predominio de la parataxis, en detrimento de la hipotaxis. A este respecto, G. Vázquez-Ayora (1977:111) comenta lo siguiente:

> El español moderno no rechaza [...] las transiciones ágiles de episodios para imprimir vivacidad de movimiento, de las clausulas cortas y dinámicas de una descripción impresionista [...]. Pero en comparación con otras lenguas, si frente al inglés el francés se precia de ser lengua 'ligada', el castellano lo es en más alto grado. Se caracteriza por su mayor profundidad o 'densidad sintáctica' [...]. La lengua anglosajona, de acuerdo con su proceder particular, [...] es objetiva y delimita su elocución con una lógica más simple [...]. Se aleja de los párrafos largos y complejos y prefiere las cláusulas cortas [...] nos señala [...] su actuación en el plano de la realidad, en contraste con la elocución más conceptual del español [...], que busca la relativa 'profimdidad estructural', subordina siempre que le es posible [...] su sintaxis le exige mayor 'coherencia interna' de la oración, del período y del texto en general. No hay perspectiva sintáctica en la 'parataxis', y por eso las oraciones construidas en este modelo [...] aparecen deslucidas. Al traducir las más de las veces nos vemos uniendo oraciones y períodos que el inglés deja sueltos [...]. Resumiendo, el español adopta la "hipotaxis' y el inglés, aunque no es lengua completamente paratáctica, se vale más que el español de la 'parataxis' [...]. Los efectos estilísticos mencionados al principio pertenecen más que todo al 'lenguaje literario' [...]. Sin embargo, en los escritos generales [...] las series de frases cortas dan la impresión de dificultad de raciocinio.

Si se desea evitar esto último en el texto meta, incluso en tipologías textuales como los manuales de usuario, donde las oraciones suelen ser más breves de lo habitual.

*<sup>^</sup>Exphca* E, Lorenzo (1981:29) que "el inglés escrito muestra un 50% de redundancia".

es conveniente no abusar de la parataxis. Para tal fin, el procedimiento más frecuente consiste en reestructurar la disposición sintáctica del original, de forma que se conviertan en subordinadas las oraciones yuxtapuestas del texto inglés. En lo que respecta a las repeticiones innecesarias, no resulta complicado eliminarlas (M. Herman 1993:17, J. Maillot 1997:159) o huir de éstas si el traductor se separa de la sintaxis de la versión inglesa y recurre a las múltiples posibilidades que ofrece el español. Se trata de un aspecto muy sutil del proceso traductológico, que muchos traductores pasan por alto, a pesar de su importancia. Así lo pone de manifiesto F. Garrudo (1994:91):

> Cuando se transfiere un texto de un sistema a otro no siempre se tiene en cuenta la traducción de la perspectiva sintáctica original a la sintaxis del otro sistema [...]. De esta manera, la sintaxis ('orden', 'ensamblaje') representa una faceta más, y no la menos complicada precisamente -a veces por demasiado sutil- del proceso de traducción. Entre los múltiples problemas que conlleva trasladar de un sistema a otro una forma (texto) portadora de un significado o contenido polifacético en matices, se encuentran los que acarrea el transvase de la forma sintáctica, es decir, de la perspectiva desde la que el autor o hablante presenta los estados o procesos en la expresión lingüística.

### **4.6.5.2. Resultados**

De los 4.716 anglicismos de frecuencia sintácticos detectados en los manuales traducidos, 508 pertenecen al apartado de las repeticiones, lo que constituye el 10,77% con respecto al total, cifra que se coloca en el quinto lugar en la escala de frecuencias. La media de la frecuencia por página en los manuales traducidos (1,01%) es muy superior a la de las obras originales en español (0,11%) (cf. tabla 3), muestra del influjo del inglés, en lo que se refiere a este fenómeno, durante el proceso traductológico. En los manuales a cargo de traductores profesionales, el número de casos recogidos por obra, excepto en la publicación de R. Person y K. Rose (94), es inferior a 35, y suma un total de 184. Esta cantidad se eleva a 324 en los manuales traducidos por

infonnáticos y técnicos, donde el número mínimo de casos recopilados por obra oscila entre 28 (E. Adamis) y 167 (H. Hahn y R. Stout). Reflejamos estos datos en la tabla siguiente:

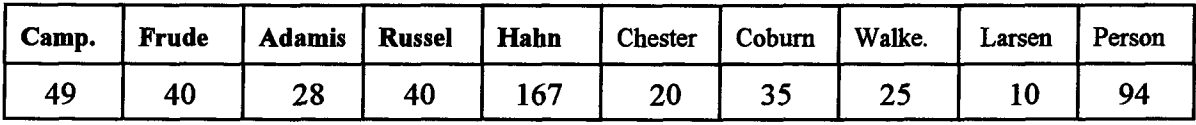

Tabla 11. Repeticiones innecesarias recogidas por manual.

Estos resultados corroboran la hipótesis quinta: por influencia de la lengua inglesa, se producen nvmierosos casos de repeticiones innecesarias o injustificadas de palabras o estructuras que impiden la visión hipotática, propia del discurso español, en favor de la parataxis.

## **4.6.5.3. Análisis del corpus y propuestas de mejora**

Hemos agrupado el corpus perteneciente a este anglicismo de frecuencia sintáctico según los tres procedimientos con los que es posible evitarlos:

1. Aquellas repeticiones que, por no tratarse de tecnicismos, admiten la sustitución por sinónimos (1.5.4-5, 1.5.13, 2.5.8, 3.5.3, 3.5.5-6, 3.5.14-17, 3.5.21, 3.5.23-25, 3.5.34- 35, 3.5.39-41, 3.5.44, 3.5.48-49,4.5.1-11,4.5.16,4.5.19, 4.5.21-22, 4.5.24-25, 5.5.1-9, 5.5.11-20, 5.5.24, 5.5.28-40, 6.5.1-8, 6.5.14-22, 6.5.24-26, 6.5.28, 7.5.1-4, 7.5.10, 8.5.16-17, 8.5.19, 8.5.21-22, 8.5.28-29, 8.5.31, 9.5.8-20, 9.5.24, 9.5.27, 9.5.29-32, 9.5.37-40, 9.5.47-48, 9.5.54-55, 9.5.63, 9.5.78, 9.5.88, 9.5.119, 9.5.143, 9.5.151, 10.5.12-15, 10.5.24, 10.5.32-33, 10.5.48-52, 10.5.67, 10.5.72, 10.5.92). Ejemplos:

**4.5.25** *Esto se ve porque tiene un borde de color oscuro. (Verflgura 4.4.).* (p. 53) P. Esto <u>se aprecia</u> porque tiene un borde de color oscuro. (Véase figura 4.4.).

5.5.12 [...] *el Apéndice Jproporciona un breve resumen* [...]. *Le proporcionará un recordatorio práctico de[...]* (p. xiii)

P. [...] [...] *el Apéndice J proporciona un breve resumen* [...]. *Le presentará un recordatorio práctico de [..¡\* (p. xiii)

5.5.20 [...] *será realizado un test* [...] *entonces se realizará una correlación sobre los datos,* (p. 10)

P. [...] *se realizará un test* [...] *entonces se llevará a cabo una correlación sobre los datos.* 

10.5.32 *Y puesto que toda buena escritura necesita de buena edición y corrección* [... ] (p.l2)

P. *Y puesto que toda buena escritura necesita de una edición y una corrección adecuadas.* 

10.5.72 [...] *cuando se encuentra sobre los menús o bien tiene la forma de una barra vertical cuando <u>se encuentra</u> situado sobre un* [...] (p. 39)

P. [...] *cuando se encuentra sobre los menús o bien tiene la forma de una barra vertical cuando aparece situado sobre un[...\* 

Destaca el caso de *utilizar* que, a pesar de que cuenta con diversos sinónimos *{emplear, usar, recurrir a),* se emplea, de manera constante, en casi todos los manuales (1.5.15,2.5.9-11,2.5.15-19, 3.5.7-8, 3.5.10,3.5.11-13, 3.5.18-19, 3.5.29, 3.5.36, 3.5.38, 3.5.42-43,3.5.47,4.5.17, 5.5.21-23, 5.5.25-26, 7.5.5-9, 8.5.1-3, 8.5.5-7, 8.5.9, 8.5.20, 8.5.23, 8.5.25-26, 8.5.38-39, 8.5.41-46, 9.5.50-53, 9.5.57-62, 9.5.64-69, 9.5.71-77, 9.5.79-87, 9.5.89-118, 9.5.120-132, 9.5.135-142, 9.5.144-150, 9.5.152-167, 10.5.1-10, 10.5.16-23, 10.5.25-31, 10.5.34-40, 10.5.42-47, 10.5.54-60, 10.5.62-66, 10.5.68-71,

10.5.73-76,10.5.78-79,10.5.81-91, 10.5.93-94). Ejemplo:

**3.5.11.13** [...] se preparan <u>utilizando</u> un eje [...]. El eje X se utiliza para mostrar [...]. *El eje Y se utiliza para medir* [...]. *Harvard Graphics dispone de opciones para controlar la escala <u>utilizada</u> para etiquetar* [...] (p. 3)

**P.** [...] se preparan <u>recurriendo</u> a un eje [...]. *El eje X* <u>se emplea</u> para mostrar [....]. *El* eje Y <u>se usa</u> para medir [...]. *Harvard Graphics dispone de opciones para controlar la escala utilizada para etiquetar* **[...]** 

2. Aquellas repeticiones que es posible evitar con pronombres u otros elementos deicticos (1.5.9-10, 1.5.17, 1.5.19, 2.5.4-7, 3.5.1-2, 3.5.9, 3.5.26-28, 4.5.12-15, 4.5.18, 4.5.20, 5.5.10, 5.5.27, 6.5.13, 8.5.15, 8.5.35, 8.5.40, 9.5.22, 9.5.25-26, 9.5.33-36, 10.5.80). Ejemplos:

**3.5.26-28** *Para añadir una aplicación, todo lo que tiene que hacer es suministrar el nombre de la aplicación y la orden necesaria para iniciar la aplicación desde el directorio Harvard Graphics. Cuando salga de la aplicación volverá a Harvard Graphics* [...] (p. 12)

P. *Para añadir una aplicación, lo que tiene que hacer es suministrar el nombre de ésta y la orden necesaria para iniciarla desde el directorio Harvard Graphics. Cuando salga de ella volverá a Harvard Graphics* **[...]** 

**5.5.10** *El apéndice B se refiere al uso de los programas de edición. Estos programas son los que permiten al usuario crear* [...] (p. xii)

P. *El apéndice B se refiere al uso de los programas de edición, que son los que permiten al usuario crear* [...]

**8.5.35** *El usuario no puede obtener acceso de ningún modo al directorio* [...] *aunque* 

*Je haya sido concedido el acceso al directorio,* (p. 51)

P. *El usuario no puede obtener acceso de ningún modo al directorio* [...] *aunque le hayan concedido el acceso a éste.* 

**8.5.40** *Como administrador del sistema, tendrá dos cuentas en el sistema* [...] (p. 54) P. Como administrador del sistema, tendrá dos cuentas en él [...]

3. Aquellas repeticiones que es posible eliminar mediante la elipsis, sin cambiar el significado de la oración, ni causar anfibología (2.5.12, 2.5.14, 2.5.35, 3.5.22, 3.5.45- 46, 6.5.23, 6.5.27, 8.5.4, 8.5.11-14, 8.5.18, 8.5.24, 8.5.27, 8.5.30, 8.5.32-34, 8.5.36-37, 9.5.1-6, 9.5.49, 9.5.56, 10.5.11, 10.5.41,10.5.53, 10.5.61, 10.5.77). Ejemplos:

**6.5.23** [...] *para mover ficheros de datos entre diferentes tipos de ordenadores y diferentes programas* [...] (p. 11)

P. [...] *para mover ficheros de datos entre diferentes tipos de ordenadores y programas* [....]

**8.5.13-14 [...]** *algunos usuarios pueden hacer cambios en un documento existente, algunos usuarios pueden sólo leer el documento y otros usuarios ni siquiera pueden leer el documento,* (p. 17)

P. [...] *algunos usuarios pueden hacer cambios en un documento existente, algunos sólo son capaces de leer el documento y otros, ni siquiera eso.* 

**8.5.30 [.**.. ] *mientras protestan sobre una seguridad excesiva o sobre una seguridad ínfima* [...] (p. 44)

P. [... ] *mientras protestan por una seguridad excesiva o ínfima [...]* 

8.5.32 *Una habitación bien ventilada y bien iluminada con una puerta que* [...] (p. 48) P. *Una habitación bien ventilada e iluminada con una puerta que* [...]

10.5.41 [... ] *para seleccionar opciones de los menús y para seleccionar las opciones de los cuadros de diálogo* [...] (p. 13)

P. [...] *para seleccionar opciones de los menús y de los cuadros de diálogo* [...]

10.5.53 *Vuelva a la vista previa pulsando esc o pulsando el botón,* (p. 19) P. *Vuelva a la vista previa pulsando esc o el botón.* 

Por último, hemos de destacar el hecho de que las oraciones tienden a ser más cortas de lo habitual, incluso en textos como los manuales de usuario, debido a la copia de la estructura paratáctíca de los originales. En los ejemplos siguientes, mostramos la posibilidad de alargar las secuencias mediante la subordinación, recurso que, además de disminuir el número de repeticiones innecesarias, permite ajustarse mejor a la organización hipotáctica propia del español:

1.5.7-8 *Por ejemplo, cuando se está almacenando un archivo nunca guardado anteriormente, el comando Archivo/Guardar muestra un cuadro de diálogo. De otro modo el comando actúa inmediatamente. Estos comandos no llevan puntos suspensivos.*  (p.47)

P. *Por ejemplo, cuando se está almacenando un archivo que nunca se ha guardado, el comando Archivo/Guardar muestra un cuadro de diálogo. De otro modo, este comando, caracterizado por no llevar puntos suspensivos, actúa de inmediato.* 

2.5.1 *Lea el archivo Léame. Todos los programas aconsejan leer su archivo Léame.*  (P.3)

P. *Lea el archivo Léame, como aconsejan todos los programáis.* 

**2.5.32-33** *Use este procedimiento cuando desee crear un grupo de persianas. Active las persianas que desee agrupar. Mantenga pulsada la tecla <Ctrl> y seleccione la persiana que desee,* (p. 45)

P. Use este procedimiento cuando desee crear un grupo de persianas y active aquellas *que quiera agrupar. Mantenga pulsada la tecla <Ctrl> y seleccione la que desee.* 

**9.5.21** *La Internet es el nombre de un grupo de recursos de información mundial. Estos recursos son tan amplios que están más allá de lo que podamos imaginar,* (p. 1) P. *Internet es el nombre de un grupo de recursos de información mundial, cuya amplitud está más allá de nuestra imaginación.* 

**9.5.70** *Su trabajo es ejecutar el programa cliente y decirle lo que tiene que hacer. El trabajo del programa cliente es conectar con el servidor adecuado y asegurarse de que sus instrucciones son enviadas correctamente,* (p. 12)

P. *Su trabajo es ejecutar el programa cliente y decirle lo que tiene que hacer, mientras que el programa cliente se encarga de conectar con el servidor adecuado y asegurarse de que se envían correctamente sus instrucciones.* 

En conclusión, queda demostrado que es posible evitar estos anglicismos de frecuencia sintácticos, muy presentes en los textos meta, pues, por su sutileza, como hemos explicado, se escapan a los traductores. No los justifica el hecho de que parezcan en manuales de usuarios, ya que, por un lado, las características específicas de éstos admiten una sintaxis más elaborada que otio tipo de manuales de instrucciones (cf. cap. III,  $\S 3.2.3$ ) y, por otro lado, no existe razón alguna, en contra de la creencia generalizada, por la que, en esta clase de textos, no sea necesario cuidar el estilo.

## **4.6.6. El** *[\erho p](file:///erho)oder*

## **4.6.6.1. Descripción teórica**

El *[\erho](file:///erho) poder* pertenece a los modales, según C. Silva-Corvalán (1997:343), "tanto por razones semánticas como sintácticas". Junto con *deber,* expresa mensajes con significados de 'habilidad, permiso o mitigación, posibilidad y necesidad'. Es el que se emplea para traducir las formas inglesas *can, could, may* y *might,* aunque no equivale a éstas en todos los contextos, ni se emplea con la misma intensidad, como explica E. Lorenzo (1996:634-635):

> Privado el inglés de un modo subjuntivo u optativo eficiente, como lo tuvo en tiempos, echa mano de otros recursos para presentar la acción como posible, contingente, hipotética o meramente deseada. Cuando no acude aciertos adverbios *-perhaps, maybe, eventually,* etc.-, se vale de perífrasis verbales de carácter modal con verbos de posibilidad y voluntad [...]. Atado el traductor por las fórmulas inglesas, a veces en coincidencia exacta con las españolas, prescinde de las variantes expresivas que nuestro subjuntivo, todavía pujante, le ofrece y desemboca en soluciones imprecisas que se prestan a la ambigüedad, aparte de favorecer el estilo espeso y recargado resultante del uso reiterado del *verbo poder* en que convergen, por comodidad o prisas, los traductores.

Por este motivo, la traducción reiterada de *can, could, may y might por poder*  origina, en español, vmo de los anglicismos de frecuencia sintácticos menos conocidos y estudiados (J. Riquelme 1998:78). A este respecto, G. Vázquez-Ayora (1977:132-133) afirma que "son muy contados los que intentan renunciar a la rutina y aventurarse a otros giros" y recomienda ensayar "otras maneras de expresión", ya que la sustitución de estas formas verbales por el mismo lexema español "nos haría caer en una frecuencia intolerable". Es posible, como demostraremos en el apartado de análisis del corpus, recurrir a diversas estructuras y métodos de traducción para evitar la aparición continua *ÚQ poder* en el texto meta, poco propia del discurso español.

## **4.6.6.2. Resultados**

De los 4.716 anglicismos de frecuencia sintácticos detectados en los manuales traducidos, 1.327 corresponden al verbo *poder,* lo que constituye el 28,13% con respecto al total, cifra que se coloca en el primer lugar en la escala de frecuencias (cf. tabla 3). La media de la frecuencia por página en los manuales traducidos (2,65%) es muy superior a la de las obras originales en español (1,82%), prueba del influjo del inglés, en lo que se refiere a este fenómeno, diu-ante el proceso traductológico. En los manuales a cargo de traductores profesionales, el número de casos recogidos, que suma un total de 514, oscila entre un mínimo de 58 (T. Chester y R. Alden) y un máximo de 128 (F. Cobum *et al),* cantidad. Los manuales traducidos por informáticos y técnicos presentan ima cantidad total muy superior (813), pues, en ellos, los casos detectados superan todos el centenar y oscilan entre un mínimo de 113 (E. Adamis) y un máximo de 214 (N. Frude):

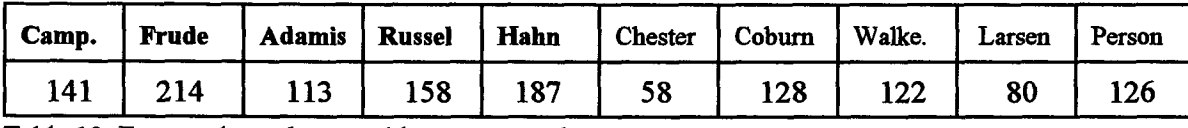

Tabla 12. Formas *de poder* recogidas por manual.

Estos datos corroboran la hipótesis sexta: por influencia de la lengua inglesa, se emplea, de forma reiterativa, el verbo auxiliar *poder* en contextos donde debe omitirse o combinarse con otras construcciones.

# **4.6.6.3. Análisis del corpus y propuestas de mejora**

Hemos agrupado los casos del corpus pertenecientes a esta modalidad de anglicismo de frecuencia sintáctico según los procedimientos a los que es posible recurrir en los contextos donde éstos aparecen:
1. La omisión. Como bien explica G. Aguado (1990:166), "en los textos ingleses de informática aparece constantemente el verbo *can,* pero no tienen el mismo valor capacitatorio en una y otra lengua. Por ello, resulta redundante [...]. Si eliminamos *puede* la oración no pierde significado", opinión compartida por V. García Yebra (1984:696). Hemos encontrado 222 casos *át poder* en contextos donde la omisión de éstos no sólo es posible, sitio recomendable, puesto que, además de resultar más natural en español evitar la repetición cansina de este verbo modal, aligera el estilo del TM:

 $\cdot$  La construcción *poder*+ *infinitivo* + gerundio, que aparece en 82 ocasiones (1.6.4, 1.6.17, 1.6.22, 1.6.42, 1.6.43, 1.6.49-50, 1.6.54, 2.6.1, 2.6.8, 2.6.22, 2.6.24, 2.6.29, 2.6.31,2.6.39,2.6.40, 2.6.42, 2.6.79, 2.6.82, 2.6.89, 2.6.94, 2.6.107, 2.6.112, 2.6.115, 2.6.121, 3.6.38, 3.6.43, 3.6.46, 3.6.54, 3.6.61, 3.6.65, 3.6.77, 3.6.85, 3.6.92, 3.6.102, 3.6.109, 3.6.131, 4.6.59, 4.6.64, 4.6.86-87, 4.6.118, 4.6.120, 5.6.84, 5.6.110, 5.6.120, 5.6.136, 5.6.143, 5.6.156, 5.6.166, 5.6.173, 5.6.176, 5.6.189, 5.6.192, 5.6.204, 6.6.5, 6.6.49, 6.6.100, 6.6.102, 7.6.61, 7.6.77, 7.6.78, 8.6.18, 8.6.24, 8.6.100, 9.6.7, 9.6.31-32, 9.6.81, 9.6.93, 9.6.96, 9.6.101, 9.6.120, 10.6.10, 10.6.66, 10.6.83, 10.6.84, 10.6.95, 10.6.97,10.6.113,10.6.118). Se trata de ima estructura anglicada, cuya tiaducción más apropiada, por lo general, consiste en la eliminación de *poder,* la sustitución del gerundio por un complemento circunstancial encabezado por una preposición, y la transformación del verbo que en inglés aparece en infinitivo por la forma conjugada correspondiente en español. Ejemplos:

**1.6.17** *Dos o varias celdas pueden unirse en una sola grande utilizando el comando Formato\Celdas\Alineación.* (p. 56)

P. *Con el comando Formato\Celdas\Alineación, dos o varias celdas se unen en una grande.* 

**5.6.143** *Utilizando de nuevo nuestra matriz de muestra, podemos numerar las columnas* [...] (p. 26)

P. *Al volver a utilizar nuestra matriz de muestra, numeramos las columnas* [...]

**6.6.5** *Si se desea más información* [...], *se puede buscar empleando las referencias incluidas en el texto,* (p. viii)

P. *Si se desea más información* [...], íe *busca a través de las referencias incluidas en el texto.* 

En ocasiones, la traducción más conveniente es el empleo de un verbo español que transmita el contenido expresado por la estructura inglesa, con el que se logra evitar oraciones anglicadas como la siguiente:

**2.6.1** *Tanto en el trabajo como en casapueck encontrarle utilizando Corel DRAWcada día.* (p. 1)

P. *Tanto en el trabajo como en casa, acostumbra a utilizar Corel DRAWcada día.* 

*•* El *modsl poder* con los verbos de percepción y habilidad, del que hemos recogido 28 casos (1.6.46, 2.6.18, 2.6.58-59, 2.6.85, 2.6.102, 2.6.104-106, 2.6.116, 2.6.119-120, 3.6.58, 4.6.31, 4.6.81, 4.6.88, 4.6.97, 4.6.103, 4.6.109, 4.6.117, 5.6.142, 8.6.121, 8.6.125, 9.6.2, 9.6.46, 10.6.18-19,10.6.23). En inglés, es necesario el uso de *can* con verbos de percepción *(see, smell, hear)* y de hahihdad *(sing, swim, speak),* mientras que, en español, no se utilizan los modales con estos verbos. En todo caso, como señala E. Lorenzo (1991:74), *saber* es el único que, en ocasiones, acompaña a los verbos de habihdad *{sabe nadar, sabe cantar, sabe hablar ruso).* Sin embargo, por influjo del TO inglés, se mantiene *poder* en el TM (C. Pratt 1980:209), cuando lo apropiado, como observamos en los ejemplos, es recurrir a la omisión:

© Del documento, los autores. Digitalización realizada por ULPGC. Biblioteca Universitaria, 2006

**3.6.58** Una vez que usted activa la característica Import puede ver la hoja [...] (p. 11) P. *Una vez que activa la característica Import, se ve la hoja* [...]

**3.6.85 [...]** *incluso si no lo puede ver en la pantalla,* (p. 38) P. [...] *incluso si no lo ve en la pantalla.* 

**4.6.81** *Como puede ver en lajigura 2.6 tiene* [...] (p. 26) P. Como se ve en la figura 2.6, tiene [...]

• En otros contextos ajenos a los dos ya explicados, el uso *de poder* es, en ocasiones, superfluo, es decir, no aporta nada al sentido de la oración, por lo que conviene también omitirlo, con el fin de evitar el efecto pesado y cansino que causa, desde el punto de vista estilístico. Así ocurre en 112 casos (1.6.10, 1.6.13, 1.6.18-19, 1.6.25, 1.6.33, 1.6.47-48, 1.6.52, 1.6.58, 2.6.2, 2.6.5-6, 2.6.9, 2.6.12, 2.6.21, 2.6.23, 2.6.27, 2.6.30, 2.6.32,2.6.34-35, 2.6.37-38,2.6.41, 2.6.46, 2.6.55, 2.6.100, 2.6.108, 2.6.110, 2.6.117- 118, 2.6.124-125, 3.6.3-4, 3.6.10, 3.6.14, 3.6.17-19, 3.6.24, 3.6.28, 3.6.37, 3.6.44, 3.6.47, 3.6.49-50, 3.6.53, 3.6.59, 3.6.71, 3.6.73, 3.6.128, 3.6.130, 3.6.133, 3.6.137, 4.6.2,4.6.11,4.6.20,4.6.29-30,4.6.38,4.6.52,4.6.55,4.6.62, 4.6.75-76, 4.6.79, 4.6.88- 89,4.6.94,4.6.104,4.6.122, 5.6.3, 5.6.9, 5.6.17, 5.6.19, 5.6.63, 5.6.124, 5.6.182, 6.6.2, 6.6.35, 6.6.96, 7.6.4, 7.6.7-8, 7.6.12, 7.6.16, 7.6.27, 7.6.34-35, 7.6.37, 7.6.40-41, 7.6.47-48, 7.6.67, 7.6.79, 8.6.4, 8.6.15, 8.6.17, 8.6.122-124, 9.6.5-6, 9.6.61, 9.6.167, 10.6.73,10.6.80, 10.6.82,10.6.85). Ejemplos:

1.6.13 [...] temas de ayuda que quizás pueden responder a la pregunta planteada. (p.53)

P. [...] temas de ayuda que quizás respondan a la pregunta planteada<sup>35</sup>.

**1.6.18** *En este capítulo se ha podido familiarizar con el aspecto del entorno* [...] (p. 58) P. *En este capítulo, se ha familiarizado con el aspecto del entorno* **[...]** 

**2.6.12 [...]** *especifique las unidades y directorios en que Corel puede guardar sus archivos personales* [...] (p. 8)

P. [...] *especifique las unidades y directorios en que Corel guarda sus archivos personales* **[...]** 

**3.6.3-3.6.4** *Si ya ha instalado Harvard Graphics sobre su sistema puede comenzar con el Capítulo 1 para aprender la amplia variedad de tipos de esquemas que se pueden crear con Harvard Graphics,* (p. xiii)

P. *Si ya ha instalado Harvard Graphics en su sistema, empiece por el capítulo 1 para (prender la variedad amplia de tipos de esquemas que se crean con Harvard Graphics.* 

**4.6.79** [...] *le permite poder seleccionar los elementos* [...] (p. 25) P. [...] *le permite seleccionar los elementos* **[...]** 

**7.6.12 [...]** *los diversos puntos de vista que le pueden aportar son* [...] (p. 2) P. [...] *los diversos puntos de vista que le aportan son* [...]

**7.6.40** *[...]para que ningún otro usuario de la redpueda acceder a él.* (p. 21) P. [...] *para que ningún otro usuario de la red acceda a él.* 

*<sup>^^</sup>* El inglés, al carecer de subjuntivo, necesita recurrir aquí al adverbio *perhaps* y al modal *may*. Sin embargo, en español, basta con emplear el presente del subjuntivo tras el adverbio *quizás* (V. García Yebra 1984:695).

**9.6.61** [...] *otros sistemas de correos, como pueden ser CompuServe* [...] (p.l7) P. [...] *otros sistemas de correos como CompuServe* [...]

2. Perífrasis diversas *(ser posible, ser capaz de),* verbos *(admitir, permitir, servir, resultar),* adjetivos *(necesario, susceptible),* preposiciones *(con, para, mediante, a través de)* y recursos morfológicos como el empleo del futuro. De todas las formas de *poder* de miestro corpus, 1.105 admiten alguna de las alternativas morfosintácticas anteriores, con las que se lograría disminuir la aparición en el discurso de este anglicismo de frecuencia (1.6.1-3, 1.6.5-9, 1.6.11-12,1.6.14-16,1.6.20-24,1.6.26-32, 1.6.34-45,1.6.49-51,1.6.53-57,2.6.3-4, 2.6.7, 2.6.10-11, 2.6.13-17, 2.6.19-20, 2.6.25- 26,2.6.28,2.6.33, 2.6.36, 2.6.43-45,2.6.47-54,2.6.56-57,2.6.60-78, 2.6.80-81, 2.6.83- 84, 2.6.86-88, 2.6.90-93, 2.6.95-99, 2.6.101, 2.6.103, 2.6.109, 2.6.111, 2.6.113-114, 2.6.122-123,2.6.126-128, 3.6.1-2, 3.6.5-9, 3.6.11-13, 3.6.15-16, 3.6.20-23, 3.6.25-27, 3.6.29-36, 3.6.39-42, 3.6.45, 3.6.47-53, 3.6.55-57, 3.6.59-60, 3.6.62-64, 3.6.66-76, 3.6.78-84, 3.6.86-91, 3.6.93-101, 3.6.103-108, 3.6.110-130, 3.6.132-141, 4.6.1, 4.6.3- 10,4.6.12-19,4.6.21-28,4.6.32-37,4.6.39-51, 4.6.53-54, 4.6.56-58, 4.6.60-61, 4.6.63, 4.6.65-74, 4.6.78, 4.6.80, 4.6.82-85, 4.6.90-93, 4.6.95-96, 4.6.98-102, 4.6.105-108, 4.6.110-116,4.6.119,4.6.121, 5.6.1-2, 5.6.4-8, 5.6.10-16, 5.6.18, 5.6.20-62, 5.6.64-83, 5.6.85-109, 5.6.111-119, 5.6.121-123, 5.6.125-135, 5.6.137-141, 5.6.144-155, 5.6.157- 172, 5.6.174-175, 5.6.177-181, 5.6.183-188, 5.6.190-191, 5.6.193-203, 5.6.205-214, 6.6.1, 6.6.3-4, 6.6.6-34, 6.6.36-48, 6.6.50-95, 6.6.97-99, 6.6.101, 6.6.103-113, 7.6.1-3, 7.6.5-6, 7.6.9-11, 7.6.13-15, 7.6.17-26, 7.6.28-33, 7.6.36, 7.6.38-39, 7.6.42-46, 7.6.49- 60, 7.6.62-66, 7.6.68-76, 7.6.80, 8.6.1-3, 8.6.5-14, 8.6.16, 8.6.19-23, 8.6.25-99, 8.6.101-120, 8.6.126-158, 9.6.1, 9.6.3-4, 9.6.8-30, 9.6.33-45, 9.6.47-60, 9.6.62-80, 9.6.82-92, 9.6.94-95, 9.6.97-100, 9.6.102-119, 9.6.121-166, 9.6.168-187, 10.6.1-9, 10.6.11-17, 9.6.20-22, 9.6.24-65, 9.6.67-126). Ejemplos:

1.6.11 *El lugar más obvio en el que se puede encontrar ayuda* [...] (p. 52) P. *El lugar más obvio para encontrar ayuda* [...]

1.6.16 *Se puede utilizar el comando Edición\Deshacerpara deshacer* [...] (p. 55) P. *Con el comando Edición\Deshacer se deshace* [...]

1.6.26 *También puede utilizar el cuadro de diálogo Abrir para buscar archivos.*  (p.64)

P. *El cuadro de diálogo Abrir también sirve para buscar archivos.* 

*1.6 A* [...] *tampoco podrá acceder a otros archivos* [..] (p. 4)

P. [...] *tampoco tendrá acceso a otros archivos* [...]

2.6.103 *Esta posibilidad puede ser de gran utilidad* [...] (p. 47)

P. *Esta posibilidad resulta de gran utilidad* [... ]

3.6.12 *El apéndice A proporciona las instrucciones que usted puede necesitar si Harvard Graphics* [...] (p. xv)

P. *El apéndice A proporciona las instrucciones necesarias si Harvard Graphics* [...]

3.6.26 [...] *con el paquete podrá seleccionar mejor* [...] (p. 4) P. [... ] *con el paquete seleccionará mejor* [... ]

3.6.79 *[...]un monitor monocromo no puede visualizar color,* (p. 18) **P.** [...] un monitor monocromo no permite visualizar el color.

@ Del documento, los autores. Digitalización realizada por ULPGC. Biblioteca Universitaria, 2006

4.6.25 *Excel es un programa que puede realizar multitud de tareas,* (p. 8) P. *Excel es un programa capaz de realizar multitud de tareas.* 

4.6.34 *Por lo que se puede personalizar fácilmente* [...] (p. 11) P. *Por lo que es posible personalizar fácilmente* [...]

**5.6.62** [...] como muy pocos pudieran haberlo hecho [...] (p. 11) P. [... ] *como muy pocos habrían hecho [...]* 

5.6.116 [...] *tan llena de variables completas como pueda estar^^* [...] P. [...] /o *más llena posible de variables completas / con el máximo de variables completas* [...]

6.6.92 [...] *los macros pueden crear e interpretar los caracteres* [.] (p. 5) P. *A través de los macros [...]se crean e interpretan los caracteres* [...]

7.6.10 [...] *cámaras que pueden utilizarse con Harvard* [...] (p- xxxi) P. [... ] *cámaras que es posible utilizar con Harvard* [... ]

8.6.101 [...] un servidor de aplicaciones necesita un procesador tan rápido como se *pueda conseguir^^* [...]

P. *[...] un servidor de aplicaciones necesita el procesador más rápido posible / el procesador más rápido del mercado* [...]

<sup>&</sup>lt;sup>36</sup> Calco claro de la construcción inglesa *as it can be*, cuya traducción literal resulta chocante en español.

 $37$  Calco de una estructura similar a la descrita en la nota anterior. Estas construcciones, insistimos, resultan muy poco naturales en español

9.6.42 *Mientras trabaja, puede mover las ventanas* [...] (p. 13) P. *Mientras trabaja, es posible mover las ventanas [...]* 

10.6.65 *Estas letras pueden mejorar* [...] (p. 27) P. *Estas letras son susceptibles de mejora* [...]

En conclusión, queda demostrado que se dispone de numerosas alternativas morfosintácticas para evitar la aparición continua *ás poder.* No obstante, al igual que ocurre con las modalidades analizadas en los apartados anteriores, queremos dejar claro que no se trata de erradicar del discurso, por completo, el uso *ác poder,* verbo modal muy útil en muchos contextos, sino de moderar, en lo posible, el empleo de éste, pues, al impedir su abuso, se consigue que, en el texto meta, no se convierta en un anglicismo de frecuencia sintáctico.

### **4.6.7. La construcción** *estar disponible*  **4.6.7.1. Descripción teórica**

Entre los significados de *disponible,* se encuentran lo siguientes (RAE 1992:764): 'dícese de todo aquello de que se puede disponer libremente o de lo que está pronto para usarse' y 'dícese de la persona libre de impedimento para prestar servicios a otra u otras'. En inglés, el equivalente es el término *available*, cuya frecuencia de uso, según nuestras observaciones, es superior a la española. Sin embargo, por influencia de la lengua inglesa, es probable que vaya en aumento, en español, el uso de la estructura *estar disponible* (ing. *be available)* tanto en el registro coloquial como en el formal. Se trata de un fenómeno incipiente, aún no estudiado por los lingüistas, por lo que, hasta ahora, no se han publicado comentarios o investigaciones al respecto. En consecuencia, éste constituye el primer trabajo empírico que comprueba la incidencia de esta construcción en el discurso español.

#### **4.6.7.2. Resultados**

De los 4.716 anglicismos de frecuencia sintácticos recogidos en los manuales traducidos, 66 corresponden a la construcción *estar disponible^^,* lo que constituye el 1,39% con respecto al total, cifra que se coloca en el séptimo y último lugar en la escala de frecuencias (cf. tabla 3). En estas fuentes, la media de la frecuencia por página (0,13%) es superior a la de las obras originales en español (0,03%), donde sólo se detectaron tres casos. No obstante, consideramos también insignificante la incidencia de este fenómeno en los manuales traducidos, pues el número total de casos recogidos tanto en las obras a cargo de traductores profesionales (31), como en las traducidas por

<sup>&</sup>lt;sup>38</sup> Se incluyen también los casos en que el verbo *estar* se encuentra elíptico y sólo aparece el adjetivo *disponible.* 

informáticos y técnicos (35), no es significativo. Mostramos los datos pormenorizados en la tabla siguiente:

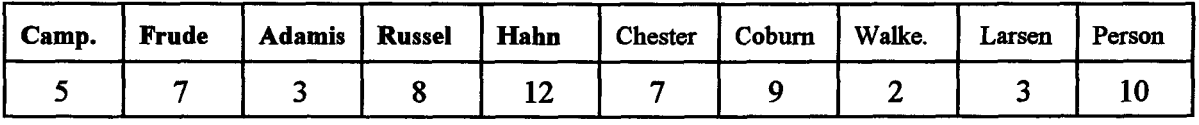

Tabla 13. Construcciones de *estar disponible* recogidas por manual.

Estos resultados no permiten corroborar la hipótesis séptima (por influencia del inglés, se utiliza, con más frecuencia de la acostumbrada, la construcción *estar disponible,* en detrimento de numerosos verbos y estructuras sintácticas), que hemos, pues, de descartar.

#### **4.6.7.3. Análisis del corpus y propuestas de mejora**

A pesar de que los datos obtenidos indican que la construcción *estar disponible*  no constituye un anglicismo de frecuencia sintáctico en los manuales de informática traducidos, creemos que, desde el punto de vista del estilo, no es conveniente traducir siempre la estructura inglesa *be available* por *estar disponible,* pues, en el discurso español, o bien resulta innecesaria (por hallarse implícita), o bien es posible sustituirla por otias opciones sintácticas que, al permitir la alternancia estilística de estructuras diferentes, mejoran, en consecuencia, la calidad del texto meta Así lo demuestran los ejemplos siguientes, extraídos de los 66 casos detectados:

1.7.3 *Como su nombre indica, el Ayudante de Office está disponible mediante Microsoft Office,* (p. 52)

P. *Como indica su nombre, el Ayudante de Office se encuentra en Microsoft Office.* 

*1.1 A La página Contenido muestra un índice de todos los temas disponibles para* 

*ayuda en línea,* (p. 53)

P. *La página Contenido muestra un índice de todos los temas de la ayuda en línea/ de todos los temas pertenecientes a la ayuda en línea.* 

*I.IA Se trata de aquellos que prefieren utilizar las teclas de método abreviado disponibles en CorelDraw* [...] (p. 16)

P. *Se trata de aquellos que prefieren utilizar las teclas de método abreviado de Corel Draw [...]* 

2.7.6 *Para acceder al primer cuadro de texto que le permite cambiar el espaciado* [...], *hay dos opciones disponibles.* (p. 23)

P. *Para acceder al primer cuadro de texto que le permite cambiar el espaciado* [...], hay dos opciones / se dispone de dos opciones.

3.7.3 [... ] *determina si ésta sustituye al valor por defecto Harvard Graphics para él tipo de esquema o si queda disponible para su selección,* (p. 11)

P. [...] *determina si ésta sustituye al valor por defecto Harvard Graphics para el tipo de esquema o si queda libre para su selección.* 

4.7.1 *Tiene disponibles cerca de 150 formas diferentes,* (p. 27) P. *Dispone de cerca de 150 formas diferentes.* 

5.7.2 *Se recomienda al lector alguno de los muchos libros de estadística disponibles*  [...] (p. 8)

P. *Se recomienda al lector alguno de los muchos libros de estadística publicados*   $\left[\ldots\right]$ 

9 Del documento, los autores. Digitalización realizada por ULPGC. Bibliciteca Universitaria, 2006

**5.7.5** [...] *proporcionará al usuario la información sobre el STATISTICS adicional disponible para ese procedimiento* [...] (p. 35)

P. [...] *proporcionará al usuario la información sobre el STATISTICS adicional designado para ese procedimiento* [...]

**6.7.2** *Un rango de criterios podría especificar el modelo, el color y el número de unidades <u>disponibles</u>, mientras que un* [...] (p. 23)

P. *Un rango de criterios podría especificar el modelo, el color y el número de unidades a su disposición, mientras que un* [...]

**7.7.1** [...] *cuando está disponible, se dedica a otras necesidades del sistema* [...] (p. 21) P. [...] *cuando está libre, se dedica a otras necesidades del sistema* [...]

**8.7.1** [...] *usted está limitado en las opciones de hacer disponibles los recursos de una computadora a los otros miembros en el grupo de trabajo^",* (p. 17)

P. [...] son limitadas las opciones de *poner* los recursos de un ordenador a disposición *de los otros miembros del grupo de trabajo.* 

**9.7.1** [...] *muchos de los programas y fuentes de información que están disponibles de forma gratuita,* (p. 2)

P. [... ] *muchos de los programas y fuentes de información a los que se accede de forma gratuita.* 

**10.7.1** [...] *conozca las nuevas funciones disponibles en Word 95.* (p. 10)

<sup>&</sup>lt;sup>39</sup> Obsérvese lo anglicada que resulta toda la traducción de esta oración. Es evidente que se ha traducido, de forma literal, el enunciado inglés.

P. [...] *conozca las funciones nuevas de Word 95.* 

10.7.2 *Word dispone de tantas funciones y opciones diferentes que es imposible que estén todas directamente disponibles desde los menús.* (p. 18)

P. *Word dispone de tantas funciones y opciones diferentes que es imposible el acceso directo a todas ellas desde los menús.* 

10.7.10 *Una lista o lista desplegable que se desplaza para mostrar las alternativas disponibles,* (p. 53)

P. *Una lista o lista desplegable que se desplaza para mostrar las alternativas posibles.* 

En conclusión, hemos comprobado que existen muchas formas de traducir esta construcción que, aunque es admisible en español, en algunos contextos, resulta innecesaria Es por esto por lo que, cuando aparezca en el texto original inglés y resulte forzada en español, conviene recurrir, en el texto meta, a las alternativas de las que dispone nuestra lengua.

## **V. CONCLUSIONES**

 $\overline{\phantom{a}}$ 

#### **V. Conclusiones finales**

Del análisis del corpus y de los datos estadísticos obtenidos, extraemos las siguientes conclusiones finales que fonnulamos a partir de las hipótesis establecidas:

**5.1. Se confirma la hipótesis primera:** por influencia del inglés, se eleva el número de adjetivos calificativos antepuestos al sustantivo, en detrimento de los pospuestos, al contrario de lo que sucede en los textos técnicos españoles de naturaleza no expresiva

5.1.1. La comparación de la media de frecuencia por página de esta modalidad en los manuales traducidos (1,99%) y los originales escritos en español (1,20%) arroja un porcentaje más elevado en los primeros, lo que nos lleva a afirmar que, en nuestro Corpus, el adjetivo calificativo antepuesto al sustantivo se emplea, con mayor frecuencia en las traducciones, es decir, cuando se está en contacto directo con un TO inglés, que cuando se escriben textos originales en español.

5.1.2. En los manuales traducidos por informáticos, el número de adjetivos antepuestos (599), en los casos en que la colocación de éstos es libre, es superior al detectado en los manuales a cargo de traductores profesionales y lingüistas (396).

5.1.3. En contra de lo que cabría esperar en esta tipología textual, el número de adjetivos pospuestos es siempre muy inferior al de los antepuestos en todos los manuales, incluso en los traducidos por profesionales (a excepción del manual de R. Person y K. Rose).

5.1.4. Esta tendencia origina casos de colocación desacostumbrada del adjetivo calificativo que, en textos técnicos como los manuales de instrucciones, además de conllevar connotaciones expresivas no buscadas, se acerca a los juicios personales y

291

subjetivos (M. Criado 1972:40), poco propios de las convenciones textuales de esta tipología, o bien da pie a construcciones inexistentes o chocantes en español. Prueba de ello es el calco de la anteposición inglesa de adjetivos a sustantivos en los contextos donde el español recurre al neutro (inexistente en la otra lengua): *la única cosa* (ing. *the orúy thing),* en vez de *lo único.* 

5.1.5. Este anglicismo de frecuencia sintáctico no es exclusivo de los manuales de usuario, sino que se ha extendido a tipologías textuales muy influidas por el inglés, como el lenguaje periodístico, donde se anteponen incluso los adjetivos que designan gentilicios, antes casi siempre pospuestos.

5.1.6. En lo que respecta al corpus recogido, advertimos la preferencia por la anteposición de ciertos adjetivos *{siguiente, único, nuevo, gran, último)* en contextos donde la posposición, desde el pimto de vista semántico y pragmático, no supone cambios. Es una opción estilística que interpretamos como una tendencia interna del español, favorecida por la presión del inglés, hecho que puede llevar a que estos adjetivos se fijen, con el tiempo, en la posición antepuesta, lo que limitaría los recursos expresivos del español.

5.1.7. Destaca el caso del adjetivo *grande* (antepuesto, suele tener el significado de 'excelente' y, pospuesto, 'que supera en tamaño a lo común') que, por influjo del adjetivo inglés *great,* se tiende a anteponer siempre, de forma que se pierde, en el texto meta, la variedad de matices aportada por las ofras lexías de las que dispone el español para traducir great según el contexto en el que aparezca: excelente, considerable, *notable, significativo, extraordinario, óptimo, maravilloso.* 

5.1.8. Llámala atención que ni el adjetivo *último* ni los ordinales aparezcan en

posición pospuesta en ningún caso, muestra evidente del influjo de la lengua inglesa.

5.1.9. Son poco numerosas tanto las estructuras denominadas *superlativos relativos o comparativos de excelencia,* en las que *más* + *adjetivo* se antepone al sustantivo, como la anteposición de *muy + adjetivo* al sustantivo, más propias del inglés que del español. Sin embargo, cuando aparecen, delatan que se trata de traducciones pegadas al original inglés (p. ej., *\* utiliza el más avanzado código; ofrecemos una amplia y muy representativa lista).* 

5.1.10. A pesar de que no es recomendable la acumulación de adjetivos antepuestos ante un sustantivo (V. García Yebra 1984:370), observamos numerosos casos de este tipo, a los que se suma la aparición reiterada de adjetivos antepuestos en sustantivos próximos en la oración, datos que constatan que se ha calcado la sintaxis del TO. Se trata de un recurso estilístico propio de tipologías textuales en las que se persiguen efectos expresivos o estéticos (publicidad, poesía), pero resulta poco natural en textos técnicos como los manuales de usuario. Cuando esto ocurre en el texto inglés, es preferible posponer los adjetivos en la versión tiaducida, o bien anteponer unos y posponer ofros, si así lo aconseja el contexto.

5.1.11. En conjunto, el análisis del corpus revela que recurrir a la posposición en el TMno sólo es casi siempre posible, sino que, además, resulta recomendable para evitar la pesadez estilística y la extrañeza que causa la anteposición continua de adjetivos en tipologías textuales como la que nos ocupa, donde ésta no es una característica frecuente.

**5.2. Se confirma la hipótesis segunda:** por influencia del inglés, aumenta el uso de adverbios acabados en *-mente,* en contra de la tendencia natural del español a modificar la acción verbal con complementos del tipo (de forma/manera + adjetivo) y otras estracturas.

5.2.1. La media de la frecuencia por página de los adverbios en *-mente* en los manuales originales en español es de 1,59%, mientras que, en las obras traducidas ésta alcanza el 1,80%, hecho que se explica por el influjo ejercido por la sintaxis del TO inglés en el proceso de traducción.

5.2.2. Detectamos un número elevado de casos tanto en los manuales traducidos por profesionales (292), como en los que corren a cargo de técnicos (612), aunque, en estos últimos, la cantidad es muy superior a la registrada en los primeros.

5.2.3. En lo referido al corpus, apreciamos seis tendencias principales en el uso anglicado de estos adverbios:

• La redundancia o empleo superfluo. Ocurre cuando aparecen en contextos donde es posible omitirlos sin alterar, de forma signiñcativa, el contenido de la oración (p. ej., *dominará el paquete en un período de tiempo más corto si [realmente^ comprueba los ejemplos).* El hecho de que se mantengan en la traducción al español se debe, además de a la influencia del TO inglés (E. Lorenzo 1996:92), a otros factores como el intento de forzar un lenguaje "pseudo-culto, latinizante, más 'tecnificado'" (C. Pratt 1993:212) o al carácter de *muletillas* que a veces tienen estos adverbios (P. J. Marcos 1971:31).

• La modificación reiterada de adjetivos o participios. Se trata de una función propia de los adverbios, admisible también en los acabados en *-mente,* pero que, en español, no es tan frecuente como en inglés, ni resulta tan natural como en dicha lengua En consecuencia, no conviene abusar de los adverbios en *-mente* en posición preadjetival, sino recurrir a la *transposición doble* (adverbio + adjetivo -> sustantivo + adjetivo),

como recomienda G. Vázquez-Ayora (1977:119), o combinar éstos con otros tipos de modificadores adverbiales (p. ej., *\*es significativamente más rápido que Word 6; es mucho más rápido que Word* d).

• La utilización de la construcción *lo suficientemente* + *adjetivo* + *(como para* + *infinitivo),* calcada, como es evidente, del inglés, y tachada de "antiestilística" por G. Vázquez-Ayora (1977:107). Es posible lograr que la traducción se ajuste más a la sintaxis de nuestra lengua mediante la transposición categoríal y la eliminación de elementos imprescindibles en inglés, pero superfluos en español (p. ej., *\*el cuestionario debería ser lo suficientemente extenso como para cubrir la gama; la extensión del cuestionario debería [resultar suficiente para} cubrir la gama).* 

*'* El empleo en detrimento de estructuras de diversa índole, que podrían sustituir a estos adverbios, mediante técnicas de transposición y caracterización sintáctica (G. Vázquez-Ayora 1977:116-119), de manera que no resultara tan cansina la aparición continua de éstos:

-Construcciones verbales: *es probáble/obvio/indudable/cierto/seguro/necesario que (probablemente, obviamente, indudablemente, ciertamente, seguramente, necesariamente); parece que (aparentemente); soler/acostumbrar (normalmente, generalmente, habitualmente).* 

-Adjetivos: *específica (específicamente).* 

-Adverbios: *mucho (enormemente), siempre (necesariamente), ahora (actualmente), antes (anteriormente, previamente), casi (prácticamente), después/luego (posteriormente), muy (realmente, especialmente, sumamente, ciertamente, profiíndamente, excesivamente), sólo (únicamente, solamente, simplemente, exclusivamente, meramente).* 

© Del documento, los autores. Digitalización realizada por ULPGC. Biblioteca Universitaria, 2006

295

*-Locuciones/complementos adverbiales: al principio (inicialmente): al final, por fin, por último (finalmente); sobre todo (principalmente, especialmente, particularmente); tal como (exactamente); de manera/forma + adjetivo: de forma definitiva (definitivamente); de manera directa {directamente); preposición* + *sustantivo: en especial {especialmente); con cuidado {cuidadosamente).* 

*•* La colocación inadecuada en la oración. No siempre coincide en las dos lenguas la colocación de estos adverbios en el discurso oracional (J. G. López Guiz y J. Mnett 1997:122), por lo que, si se calca el TO inglés, se originan enunciados poco naturales en español (p. ej., *\*queremos dar especialmente las gracias a Dick; queremos dar las gracias, en especial, a Dick).* 

• La utilización reiterada en la misma oración o en oraciones contiguas. Se trata de un recurso sintáctico posible en inglés, que permite repetir los adverbios en *-ly* sin que el estilo resulte recargado. En español, no es recomendable utilizar más de un adverbio en *-mente* por oración, ni siquiera conviene recurrir, de forma reiterada, a éstos en oraciones contiguas, si no se desea caer en un estilo "monótono e inexpresivo" (M. Criado 1971:199, A Grijelmo 1997:401). Cuando el TO presenta más de dos adverbios en *-ly* seguidos, lo adecuado es tiaducir, al menos alguno de ellos, mediante los procedimientos ya descritos (Agencia Efe 1992:60-61).

5.2.4. Aunque queda demostrado que, desde el pvmto de vista estilístico, ha de evitarse el abuso de los adverbios en *-mente* para que éstos no se conviertan en anglicismos de frecuencia sintácticos, cabe destacar que no se tiata de eliminarlos, por completo, del discurso, sino de *dosificar* su aparición mediante las técnicas de traducción comentadas (J. G. López Guix y I Minett 1997:119), pues es la frecuencia

296

excesiva de éstos, no el uso moderado, la que revela que se trata de una obra traducida del inglés (G. Vázquez Ayora 1977:107). Nótese que la aparición repetitiva de alternativas como las construcciones del tipo *de forma/manera* + *adjetivo* resulta igual de cansina y empobrecedora (G. Vázquez-Ayora 1977:118).

**5.3.** Se **confirma la hipótesis tercera:** por influencia del inglés, se recurre al gerundio en muchos contextos donde es preferible utilizar construcciones no verbales.

5.3.1. Se trata del único tipo de anglicismo en que la media de la frecuencia por página en las obras traducidas (1,34%) no supera a la de los originales escritos en español (1,46%), hecho que confirma que se trata de un fenómeno muy extendido, presente incluso cuando no media la traducción directa del inglés.

5.3.2. No apreciamos diferencias muy significativas entre los casos detectados en los manuales traducidos por profesionales (279) y en los que corren a cargo de informáticos y técnicos (393).

5.3.3. En lo que respecta al corpus, detectamos que el abuso del gerundio da lugar a que, en algunos contextos, por calco de la lengua inglesa, éste desempeñe funciones poco propias del español o, al menos, poco elegantes desde el punto de vista estilístico:

• El gerundio de posterioridad. Aunque, por sus características, se utiliza con asiduidad en inglés, sobre todo en las tipologías textuales descriptivas como los manuales, no se admite en nuestra lengua (p. ej., *\* esta función, tratada en el capítulo 4, ha sido*  revisada, simplificando la introducción de funciones; tras revisar esta función, tratada *en el capítulo 4, se ha simplicado la introducción de fiínciones).* 

• El gerundio con valor de adjetivo especificativo. En inglés, es posible que el verbo en *-ing,* con valor de adjetivo especificativo, se una a un sustantivo de persona o cosa, mientras que, en español, a excepción de *agua hirviendo o sustantivo + ardiendo,* sólo es correcta esta opción cuando el gerundio se refiere a personas y significa 'acción o cambio' y no 'estados o acciones muy lentas' (L. Gómez Torrego 1992:111) (p. ej., *\*una línea telefónica dedicada usando PPP; una línea telefónica dedicada que usa PPP).* 

· La construcción de acción durativa y otras perífrasis de gerundio. En la lengua inglesa, se emplea la construcción de acción durativa en contextos donde, en español, se prefiere la forma verbal no perifrástica correspondiente (J. Mallo 1954:136). Del mismo modo, en inglés, se tiende a recurrir a toda clase de perífrasis de gerundio en contextos donde, en español, son preferibles las formas verbales no perifrásticas (p. ej., \*el *aprovechamiento de las ventajas de los gráficos vino significando un costo importante; el aprovechamiento de las ventajas de los gráficos significó un costo importante).* 

*'* Las construcciones *incluyendo* y *dependiendo.* Resulta poco natural en nuestra lengua la traducción literal reiterada de las estructuras *including* y *depending,* empleadas, con profusión, en la lengua inglesa. Existen fórmulas sintácticas alternativas para cada contexto: el participio *incluido,* la conjunción *incluso,* la construcción verbal *se incluyen*, el complemento *entre otros*, la preposición *según* (p. ej., *\*puede contener una hoja de trabajo o cientos, dependiendo de la memoria de que disponga; puede contener una hoja de trabajo o cientos, según la memoria de que disponga).* 

*•* Acumulación de gerundios. Cuando aparece más de un gerundio en el TO, es recomendable, en la traducción, omitir alguno, si es posible, o bien cambiar al menos imo de ellos por la estructura sintáctica más conveniente: *preposición + sustantivo,* 

*preposición+ sustantivo + participio, subordinada condicional, infinitivo* (p. ej, *\*se desarrollan basándose en los conocimientos que se han adquirido; se desarrollan a partir de los conocimientos que se han adquirido).* 

5.3.4. Hemos constatado que el español dispone de alternativas sintácticas para evitar el anglicismo de frecuencia sintáctico causado por el uso reiterado del gerundio. No obstante, esto no ágnifica que haya que eliminarlo siempre del discurso, puesto que, como explica J. Garrido (1994:295-298), su utilidad textual es, en ciertos contextos, innegable. La clave está en emplearlo con moderación y cautela, ya que "un escrito poblado de gerundios resulta poco elegante" (Agencia Efe 1992:52).

**5.4. No** se **corrobora la hipótesis cuarta.** Por tanto, la influencia del inglés no origina el aumento de la voz pasiva analítica con *ser,* sino que se mantiene la preferencia de la lengua española por la voz activa o la pasiva refleja.

5.4.1. Las formas de pasiva que hemos recogido en el corpus son las perífrasis analíticas con *ser,* cuya media de frecuencia por página es insignifícante tanto en los manuales traducidos (0,48%) como en las obras traducidas (0,23%). El número de casos detectados sólo es elevado en un manual (N. Frude), que presenta 149 casos, hecho aislado que interpretamos como excepcional, producto del estilo del traductor de esa publicación. En el resto de los manuales, tanto en los traducidos por profesionales (31 casos), como en los que corren a cargo de técnicos e informáticos (64 casos), es patente el predominio absoluto de la voz activa y de las formas de pasiva refleja.

5.4.2. Los resultados obtenidos, además de coincidir con los aportados por otros investigadores (S. Hamplová 1970:42-43, J. N. Green 1975:349), corroboran la opinión de varios hngüistas que consideran que el abuso de la voz pasiva analítica

con *ser* no se ha extendido aún en español, sino que es exclusivo de la prosa periodística, sobre todo de aquella que recoge noticias, traducidas apresuradamente, de despachos procedentes de agencias de prensa anglosajonas o estadounidenses (E. Lorenzo 1987a:73; R. Smith 1989:135, M. Casado 1995:159, C. Smith 1997:26).

5.4.3. En lo que respecta al corpus, como hemos comentado, sólo en el manual de N. Frude detectamos un empleo abusivo de estructuras de pasiva analítica con *ser,*  que es posible evitar mediante la transformación de éstas, cuando el contexto lo permita, en oraciones en activa o en pasivas reflejas. Destacan algunos rasgos relevantes observados en estas construcciones:

• Las oraciones, encabezadas por un sujeto largo, que presentan perífrasis de pasiva con *ser* se consideran extrañas en español y surgen por calco del orden oracional inglés S+V+O (E. Lorenzo 1971:92, M. Casado 1986:56, J. Gómez Capuz 1992:317, 1997a244; Agencia Efe 1992:51). En estos casos, conviene posponer el sujeto al verbo (p. ej., *\*los conceptos más simples y más fundamentales son introducidos al principio; se introducen, al principio, los conceptos más simples y fundamentales).* 

*•* La construcción *estar siendo + participio,* es decir, la perífrasis de gerundio en voz pasiva, a pesar de que no existe en español, se emplea, en ocasiones, por calco del inglés. Así lo ponen de manifiesto algunos autores (S. Gilí Gaya 1973:71, L. Gómez Torrego 1991:22, J. Gómez Capuz 1992:319), opinión que no comparten lingüistas como M. A Ramos (1972:130) y E. Lorenzo (1996:625), quienes muestran sus dudas al respecto. Debido a que se trata de ima estructura que viene a cubrir ima laguna de la sintaxis española (la inexistencia de la forma pasiva del gerundio), cada vez se manifiesta con más frecuencia en el discurso, por lo que es probable que el sistema termine por asimilarla (L. Gómez Torrego 1992:113, C. Pountain 1994:118). No

obstante, constituye una fórmula poco elegante, así que conviene evitarla o, al menos, no abusar de eUa (p. ej., *\* cambia dependiendo del comando que está siendo utilizado; cambia dependiendo del comando utilizado).* 

*•* Las pasivas de verbos intransitivos o de verbos cuyo sujeto corresponde al objeto indirecto de la oración en activa, propias del inglés, no resultan posibles en español (S. Cárdenas 1967-1968:164, V. García Yebra 1984:369, E. Lorenzo 1996:624-625, J. G. López Guix y J. Minett 1997:136). Estos últimos recomiendan, en la traducción al español, recurrir a la activa impersonal (p. ej., *\* los ficheros almacenados dentro de un directorio pueden ser accedidos desde cualquier otro; se puede acceder a los ficheros almacenados dentro de un directorio desde cualquier otro).* 

ULPGC. Biblioteca Universitaria, 2006

**Del** 

*'* La construcción *verbo en voz pasiva* + *como* + *adjetivo + para,* calcada del inglés, resulta forzada en español (p. ej., *\*este es juzgado como demasiado condensado para ofi'ecer una iniciación satisfactoria al sistema; se considera demasiado condensado para ofrecer una iniciación satisfixctoria al sistema).* 

 $\cdot$  La pasiva de la estructura *sustantivo* +  $a$  + *infinitivo* es un galicismo sintáctico favorecido por la influencia del inglés, que dispone de una estructura sintáctica similar (M. Seco 1986:5). Aunque el español carece de este sintagma, cuenta con la aceptación de los hablantes por su brevedad (L. Gómez Torrego 1992:187). No obstante, en el lenguaje escrito y, por ende, en la traducción del inglés al español, es preferible no utilizar esta fórmula o, al menos, no abusar de ella. Para tal fin, existen varias alternativas sintácticas (p. ej., *\*hay una página posterior de información a ser presentada; queda por presentar una página posterior de información).* 

*'* La colocación del adverbio en *-mente* entre el auxiliar de la perífrasis pasiva *(ser)* y el participio pasado. Aunque posible, se trata de una estructura más bien chocante en español si se emplea de forma reiterada, por lo que conviene anteponer o posponer el adverbio a la perífrasis pasiva o mejor, modificar, por completo, la oración (p. ej., *\*álgunas de tales categorías misceláneas son usualmente requeridas; se suelen requerir algunas de tales categorías).* 

5.4.4. No existen fundamentos para defender la idea de que, en las traducciones del inglés al español, se debe eliminar, por completo, la voz pasiva con *ser* del discurso (Agencia Efe 1992:51). No obstante, conviene no abusar de ella, sobre todo en los contextos donde su empleo resulta forzado. Nada impide, pues, utilizarla, con moderación, cuando la pragmática oracional así lo exija.

**5.5. Se confirma la hipótesis quinta:** por influencia de la lengua inglesa, aumentan los casos de repeticiones innecesarias o injustificadas de palabras o estructuras que impiden la visión hipotática, propia del discurso español, en favor de la parataxis.

5.5.1. La media de la frecuencia por página en los manuales traducidos (1,01%) es muy superior a la de las obras originales en español (0,11%), muestra del influjo del inglés, en lo que se refiere a este fenómeno, durante el proceso traductológico.

5.5.2. En los manuales a cargo de traductores profesionales, el número de casos recogidos por obra (184) es muy inferior al detectado en los manuales traducidos por informáticos y técnicos (324).

5.5.3. En lo referido al corpus, destacamos dos observaciones fimdamentales:

5.5.3.1. Apreciamos que existen diversos procedimientos para evitar las repeticiones registradas:

• La sustitución por sinómmos. siempre que las lexías en cuestión no sean tecnicismos. Destaca el caso de *utilizar* que, a pesar de que cuenta con diversos sinónimos *(emplear, usar, recurrir a),* se emplea, de manera constante, en casi todos los manuales.

• El empleo de pronombres u otros elementos deícticos (p. ej., *\*para añadir una aplicación, todo lo que tiene que hacer es suministrar el nombre de la aplicación y la orden necesaria para iniciar la aplicación; para añadir una cplicación, lo que tiene que hacer es suministrar el nombre de estay la orden necesaria para iniciarla).* 

*•* El uso de la elipsis cuando la eliminación de vocablos no origina cambios de signiñcado o anfibologías (p. ej., *\*para mover ficheros de datos entre diferentes tipos de ordenadores y diferentes programas; para mover ficheros de datos entre diferentes tipos de ordenadores y programas).* 

5.5.3.2. Advertimos que las oraciones tienden a ser más cortas de lo habitual, incluso en textos como los manuales de usuario, debido a la copia de la estructura paraláctica de los originales. Constatamos la posibilidad de alargar las secuencias mediante la subordinación, recurso que, además de disminuir el número de repeticiones innecesarias, permite ajustarse mejor a la organización hipotáctica propia del español (p. ej., *\*lea el archivo Léame. Todos los programas aconsejan leer su archivo Léame; lea el archivo Léame, como aconsejan todos los programas) .* 

5.5.4. Queda demostrado que es posible evitar las repeticiones innecesarias, muy presentes en los textos meta, aunque, por su sutileza, escape a los traductores que se trata de anglicismos de frecuencia sintácticos.

5.5.5. Estas repeticiones no están justificadas por el hecho de aparecer en manuales de usuarios, ya que, por un lado, las características específicas de éstos admiten una sintaxis más elaborada que otro tipo de manuales de instrucciones y, por otro lado, no existe razón alguna, en contra de la creencia generalizada, por la que, en esta clase de textos, no sea necesario cuidar el estilo.

**5.6. Se confirma la hipótesis sexta:** por influencia de la lengua inglesa, se emplea, de forma reiterada, el verbo auxihar *poder* en contextos donde debe omitirse o combinarse con otias construcciones.

5.6.1. La media de la frecuencia por página en los manuales traducidos  $(2,65\%)$ es muy superior a la de las obras originales en español (1,82%), prueba del influjo del inglés, en lo que se refiere a este fenómeno, durante el proceso traductológico.

5.6.2. Los manuales traducidos por informáticos y técnicos presentan un número muy superior de casos (813) que las publicaciones a cargo de traductores profesionales (514), aunque, en ambos, la cantidad total es elevada.

5.6.3. En lo referido al corpus, advertimos estos usos anglicados *á&poder.*  • El empleo con verbos de percepción y habüidad, que precisan de un auxiliar en inglés, hecho que no ocurre en español (C. Pratt 1980:209, E. Lorenzo 1991:74), donde parecen solos o, en el caso de los verbos de habilidad, acompañados de *saber,* no de *poder* (p. ej., *\* incluso si no Jo puede ver en la pantalla; incluso si no lo ve en la pantalla).* 

*•* La redundancia. En los textos donde se ha traducido el verbo *poder* cada vez que en el TO aparecen *can, could, may* y *might,* la forma española suele resultar redundante.

por lo que casi siempre es posible omitirla (V. García Yebra 1984:696, G. Aguado 1990:166), para eludir la repetición cansina y vacua del modal, sin que se produzcan cambios de significado (p. ej., *\* especifique las unidades y directorios en que Corel puede guardar sus archivos personales; especifique las unidades y directorios en que Corel guarda sus archivos personales).* 

También existe la posibilidad de emplear alternativas sintácticas como perífrasis de diversa índole *{ser posible, ser capaz de),* otros verbos *{admitir, permitir, servir, resultar),* adjetivos *{necesario, susceptible),* preposiciones *{con, para, mediante, a través de)* y recursos morfológicos como el empleo del fiíturo (p. ej., *\*el lugar más obvio en el que se puede encontrar ayuda; el lugar más obvio para encontrar ayuda).* 

*•* El uso en detrimento del subjuntivo. El inglés, al carecer de subjuntivo, suele emplear el modal *may* en enunciados donde el español no necesita recurrir a *poder,* porque cuenta con formas de subjuntivo para expresar la modalidad hipotética y subjetiva (V. García Yebra 1984:695) (p. ej., *\*temas de ayuda que quizás pueden responder a la pregunta planteada; temas de ayuda que quizás respondan a la pregunta planteada).* 

*•* El calco de la construcción inglesa *as it can be.* muy poco natural en español (p. ej., *\*un servidor de aplicaciones necesita un procesador tan rápido como se pueda conseguir; un servidor de aplicaciones necesita el procesador más rápido posible).* 

• La construcción *poder* + *infinitivo* + *gerundio*, estructura más frecuente en inglés que en español. La traducción más oportuna, por lo general, consiste en la eliminación de *poder,* la sustitución del gerundio por un complemento circunstancial encabezado por una preposición y la transformación del verbo que en inglés aparece en infinitivo por la forma conjugada correspondiente en español (p. ej., *\*dos o varias celdas pueden unirse en una sola grande utilizando el comando Formato; con el comando Formato, dos o varias celdas se unen en una grande).* 

5.6.4. Queda demostrado que se dispone de numerosas alternativas morfosintácticas al empleo continuado de *poder*. No obstante, constatamos que no se trata de erradicar este verbo del discurso, pues se trata de un modal muy útil en muchos contextos, sino de moderar su uso en lo posible para impedir que, durante el proceso de traducción, se convierta en un anglicismo de frecuencia sintáctico.

**5.7. No** se **confinna la hipótesis séptima.** Por tanto, el inglés no influye en el aumento de la frecuencia de aparición de la construcción *estar disponible*, en su forma plena o elíptica.

5.7.1. La media de la frecuencia por página (0,13%) en los manuales traducidos es superior a la de los originales en español (0,03%), donde sólo se detectaron fres casos. No obstante, comprobamos que la incidencia de este fenómeno es insignificante en los dos tipos de fuentes.

5.7.2. El número total de casos recogidos tanto en las obras a cargo de traductores profesionales (31), como en las traducidas por informáticos y técnicos (35), es muy bajo.

5.7.3. En lo que respecta al corpus, queremos poner de manifiesto que, a pesar de que los datos obtenidos indican que la construcción *estar disponible* no constituye un anglicismo de frecuencia sintáctico en los manuales de informática tiaducidos, no es conveniente traducir siempre la estructura inglesa *be available* por *estar disponible.* 

Desde el punto de vista del estilo, suele resultar innecesaria (por hallarse implícita), por lo que es posible omitirla o, en todo caso, sustituirla por otras opciones sintácticas que, al permitir la alternancia estilística de estructuras diferentes, mejoran, en consecuencia, la calidad del texto meta: *se encuentra, hay, se dispone de, se accede a, perteneciente a, existente, libre, posible, designado para, a su disposición, a disposición de* (p. ej., *\* el Ayudante de Office está disponible mediante Microsoft Office; el Ayudante de Office se encuentra en Microsoft Office).* 

5.7.4. Consideramos un calco claro del inglés la construcción *hacer disponible (make available),* inédita en español. Aparece cuando se traduce, de forma literal, el enunciado inglés (p. ej., *\* usted está limitado en las opciones de hacer disponibles los recursos de una computadora a los otros miembros en el grupo de trabajo; son limitadas las opciones de poner los recursos de un ordenador a disposición de los otros miembros del grupo de trabajo).* 

**5.8. Se confirma la hipótesis octava:** se presentan más casos de anglicismos de frecuencia sintácticos en las traducciones realizadas por informáticos, que en aquellas llevadas a cabo por traductores profesionales y lingüistas. Así lo corrobora el repaso de los resultados obtenidos al respecto:

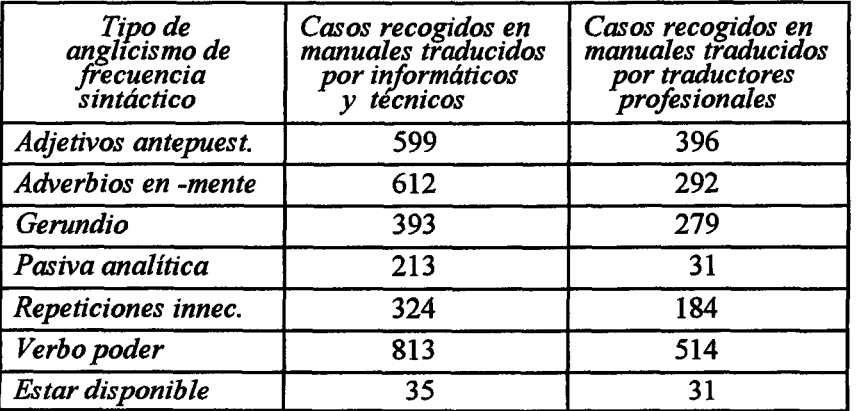

5.8.1. Los dnco manuales traducidos por informáticos y técnicos presentan más anglicismos de frecuencia sintácticos que los cinco que corren a cargo de traductores profesionales. En algunas modalidades (los adverbios en *-mente,* las repeticiones innecesarias, el *[\txho](file:///txho) poder),* las diferencias son muy signiñcativas entre los dos tipos de fuentes. Estos resultados corroboran nuestra opinión, expresada también por otros investigadores (M. J. López Chollet 1995:182, I. Barba 1998:1.047), de que es preferible que las traducciones de manuales de usuario, en todas las disciplinas y, en especial, en la informática, las realicen traductores profesionales titulados -conocedores, si es posible, de la materia con la que van a trabajar- en colaboración con informáticos, técnicos y todo tipo de especialistas en la materia. De esta forma, según demuestran los datos, se logran mejores resultados desde el punto de vista lingüístico y estilístico.

**5.9. Se confirma la hipótesis novena:** en los manuales de informática traducidos, el número de anglicismos de frecuencia sintácticos es mayor que en los originales en español. Así lo demuestra la media de la frecuencia por página de cada modalidad en ambas ftientes, cuyo índice, excepto en el caso del gerundio, es siempre superior en las obras traducidas que en los originales en español (cf §4.5, tabla 3).

5.9.1. Este hecho constata que la presión del texto original inglés a la hora de traducir el contenido al español origina un aumento de las estructuras sintácticas convergentes en ambas lenguas, esto es, durante el proceso traductológico, se aprecia una propensión mayor al fenómeno de los anglicismos de frecuencia sintácticos.

**5.10.** En síntesis, **las hipótesis corroboradas en esta investigación permiten afirmar que, en el corpus estudiado, son anglicismos de frecuencia sintácticos** los adjetivos antepuestos al sustantivo, los adverbios en *-mente,* el gerundio, las repeticiones

innecesarias y el *yerbo poder.* 

Consideramos que estos fenómenos lingüísticos constituyen anglicismos de frecuencia sintácticos desde el pimto de vista sincrónico, por el influjo demostrado del inglés en el momento actual, sobre todo en el proceso de la traducción. Sin embargo, esta consideración no excluye la posibilidad de que, a su difusión, haya contribuido también la propia evolución interna de la lengua española. Algunos lingüistas (C. Pountain 1994:121, E. Lorenzo 1996:615, J. Gómez Capuz 1997a:243) han apuntado ya esta hipótesis, cuya demostración presenta dificultades evidentes y queda abierta para investigaciones posteriores.

Por otro lado, somos conscientes de que las conclusiones establecidas en este trabajo se limitan a los resultados obtenidos en ima tipología textual específica, por lo que no es posible concederles validez general. En consecuencia, para avanzar en este terreno, surge la necesidad de replicar este estudio en los textos de las demás especialidades, labor que, si se llevara a cabo por un equipo numeroso de investigadores, capaz de hacer frente al volumen y a la complejidad de la tarea, proporcionaría datos definitivos acerca de qué disciplinas están más influidas por el inglés.

No obstante, aunque nos damos cuenta, repetimos, de las limitaciones de nuestra investigación y de la necesidad de complementarla con más estudios en este campo, creemos que su aportación práctica principal es la posibilidad de elaborar, a partir del corpus anahzado de anglicismos de frecuencia sintácticos y de las propuestas de mejora sugeridas, parámetros que sirvan de guía a los alumnos de traducción y a los traductores profesionales del inglés al español. Así se evitaría que éstos pasen por alto fenómenos que, por sutiles, no dejan de tener una importancia vital para lograr un objetivo primordial: que el texto meta funcione como un original en español. Con ello esperamos contribuir a mejorar la aceptabilidad y la calidad de las traducciones del inglés al español, cuestionadas, sobre todo, en el terreno de la técnica y, en especial, en los manuales de informática, cuyo estilo se acostumbra a descuidar, a pesar de que, como manifestó G. Orwell *(apud* I. Bamforth 1998:48), "above the level of a raüway guide, no text is ever quite free from aesthetic considerations".

# **VI. BIBLIOBRAFIA**

#### VI. BIBLIOGRAFÍA

#### 6. 1. FUENTES DEL CORPUS

- 6.1.1. MANUALES TRADUCIDOS
- ADAMIS, Eddie. 1990. *Lotus 1-2-3.* Trad. de Antonio Resines. Madrid: Anaya Multimedia.
- CHESTER, Thomas; Richard H. ALDEN. 1997. La biblia de Excel 97. Trad. de Virginia Aranda González. Madrid: Anaya Multimedia.
- CAMPBELL, Mary. 1992. *Harvard Graphics 3.0 a su alcance.* Trad. de José J. Ruz Ortiz. Madrid: McGraw-Hill.
- COBURN, Foster D. *et al.* 1996. *Corel Draw 6.* Trad. de Recursos y Sistemas Rubio. Madrid: Prentice Hall.
- FRUDE, Neil. 1990. *Guía del SPSS/PC* +. Trad. de Félix Rodrigo del Pozo. Madrid: RA-MA Editorial.
- HAHN, Harley; Rick STOUT. 1994. *Internet. Manual de referencia.* Trad. de Manuel Hernández Urrea y Juan Carlos Herraiz Regidor. Madrid: McGraw-Hill.
- LARSEN, Kristopher A.; Glenn H. LARSEN. 1992. *Domine Harvard Graphics 3.* Trad. de María José Valverde y Antonio Jiménez. Madrid: RA-MA Editorial.
- PERSON, Ron; Karen ROSE. 1996. *Word para Windows 95*. Trad. de Recursos y Sistemas Rubio. Madrid: Prentice Hall.
- RUSSEL, Charlie; Sharon CRAWFORD. 1997. *Guía completa de Windows NT 4.0*  Server. Trad. de Carlos Fernández Conde et al. Madrid: McGraw-Hill.
- WALKENBACH, John. 1997. *El libro de Excel 97.* Trad de Jesús Rodríguez Hernández. Madrid: Anaya Multimedia.

#### 6.1.2. MANUALES ORIGINALES EN ESPAÑOL

- MANSILLA GALLO, Jesús; Carla GUARDIOLA MARTÍNEZ. 1993. *Excel 4.* Madrid: Anaya Multimedia.
- PEÑA TRESANCOS, Jaime; María del Carmea VIDAL. 1995. *Manual fundamental de Windows 95.* Madrid: Anaya Multimedia.
#### 6.2. OBRAS CITADAS

- AA. W . 1997. *Las tecnologías de la información en España.* Madrid: Centro de Publicaciones del Ministerio de Industria y Energía.
- AA. VV. 1998. "*Euro-tongues wag in English". Authentically English* 1, 6-7.
- ADLER, M. 1977. Collective and Individual Bilingualism. Hamburg: Helmut Buske Verlag.
- AGENCIA EFE. 1992. *Manual de español urgente.* Madrid: Cátedra.
- AGUADO DE CEA, Guadalupe. 1990. "Interferencias lingüísticas en los textos técnicos". // *Encuentros Complutenses en tomo a la traducción.* Madrid: Universidad Complutense, 163-169.

1994. *Diccionario comentado de terminología informática.* Madrid: Editorial Paraninfo.

- ALARCOS, EmiHo. 1991 (1970). *Estudios de gramática funcional del español.* Madrid: Gredos.
- ALBA DE DIEGO, Vidal. 1994. "El problema del préstamo y su adaptación". *V Encuentros Complutenses en tomo a la Traducción.* Ed. Rafael Martín-Gaitero. Madrid: Editorial Complutense, 641-649.
- ALCARAZ ARIZA, M. A.; Nereida CONGOST MAESTRE. 1998. "Los anglicismos y su (no) traducción al español en textos médicos". *Actas de las IlJomadas Internacionales de Traducción e Interpretación.* Coords. Leandro Félix Fernández y Emilio Ortega Arjonilla. Málaga: Universidad de Málaga, 1.035- 1.041.
- ALCARAZ, Enrique; María Antonia MARTÍNEZ. 1997. "Interferencia". *Diccionario de lingüística moderna.* Barcelona: Ariel, 303-304.
- ALCOBA RUEDA, Santiago. 1985. "El Español, provincia del inglés". *Las nuevas letras. Revista de arte y pensamiento* 3-4. Diputación provincial de Almeria, 17- 25.
- ALDEA, Santiago. 1987. "Función del préstamo en el discurso propagandístico". *Miscelánea* 8, 5-19.
- ALEJO GONZÁLEZ, Rafael. 1998. "Code-Switching in Spanish Economic Discourse. Rhetorical Strategies in Research Articles". *Genre Studies in English for Academic Purposes.* Eds. Inmaculada Fortanet *et al.* Castellón: Servei de Publicacions-Universitat Jaume 1,227-254.
- ALFARO, Ricardo J. 1948. "El anglicismo en el español contemporáneo". *Thesaurus*  4 *(Boletín del Instituto Caro Cuervo),* 102-128.
	- . 1970 (1950). *Diccionario de anglicismos.* Madrid: Gredos.
- ALMELA PÉREZ, Ramón. 1991. "Las construcciones del tipo *delante suyo". El español de América I.* Eds. C. Hernández, G. de Granda *et al.* Valladolid: Junta de Castilla y León, 435-444.
- ALONSO, Martín. 1962. *Evolución sintáctica del español.* Madrid: Aguilar.
- ALONSO PASCUAL, José. 1996. *Anglicismos deportivos: uso y abuso en la información española.* Valladolid: Consejería de Educación y Cultura.
- ALVAR, Manuel. 1990. "Hacia el año 2000". *Español actual* 53, 5-13.
- ÁLVAREZ BORGE, Sofía; Amelia DE IRAZAZÁBAL. 1988. "Evolución de la traducción científico-técnica desde la óptica del servicio de traducciones del ICYT". *Jomadas Europeas de Traducción e Interpretación.* Granada: Servicio de Publicaciones de la Universidad de Granada, 33-37.
- ÁLVAREZ DE LA ROSA, Antonio. 1986. "El escritor es un ti-aductor". *Revista de Filología 5,* 129-133.
- ÁLVAREZ MARTÍNEZ, María Ángeles. 1986. "Sustantivo, adjetivo y adverbio: caracterización funcional". *Verba 13,* 143-161.
- ALZUGARAY, Juan José. 1979. *Voces extranjeras en el lenguaje tecnológico.* Madrid: Alhambra.
- AMIGOT, Mikel. 1999. "¿Quién crea el idioma, Microsoft o la Academia de la Lengua?". *El Comentario,* 11 de octubre, [http://ibrujula.com,](http://ibrujula.com) 1-2.
- ANTTILA, Raimo. 1989 (1972). "Extemal Change: Borrowing". *Historical and Comparative Linguistics.* Philadelphia: John Benjamin Publishing, 154-178.
- APPEL, René; Pieter MUYSKEN. 1996 (1987). *Bilingüismo y contacto de lenguas*. Trad. de Anxo M. Lorenzo Suárez y Clara I. Bouzada Fernández. Barcelona: Ariel Lingüística.
- ARANGO, Guillermo. 1975. "Nuevos anglicismos en el español peninsular". *Hispania*  58:3, 498-502.
- ARAUZ, Pedro. 1991. "Errores firecuentes en la traducción". *Actas de las IJomadas Internacionales del Inglés Académico, Técnico y Profesional.* Eds. Sebastián Barrueco *et al.* Alcalá de Henares: Servicio de Publicaciones de la Universidad

de Alcalá de Henares, 179-183.

- ARENS, Hans. 1976 (1969). *La lingüística. Sus textos y su evolución desde la antigüedad hasta nuestros días.* Trad. de José María Díaz-Regañón. Madrid: Credos.
- ARJONA IGLESIAS, Marina 1991. "Los adverbios terminados en *-mente". Estudios sintácticos sobre el habla popular mexicana.* México: Universidad Nacional Autónoma de México, 25-63.
- ARNZT, Reiner; Heribert PICHT. 1995 (1989). "Lenguaje especializado y léxico especializado". *Introducción a la terminología.* Trad. de Amelia de Irazazábal *et al.* Madrid: Fundación Germán Sánchez Ruipérez, 27-45.
- ARRIMADAS SAAVEDRA, Jesús. 1987. "Préstamos, barbarismos y neologismos en la traducción científica y técnica". *Problemas de la traducción.* Madrid: Fundación "Alfonso X el Sabio", 59-73.
- ARROYO, Luis. 1985. *25 años de informática en España.* Madrid: Fundación Citema
- AZNAR MAS, Lourdes *et al.* 1989. "Algunos problemas en la traducción al inglés del lenguaje científico". *Actas del XI Congreso AEDEAN.* Ed. J. César Santoyo. León: Universidad de León, 25-31.
- BADIA, Antonio María 1964. "El gerundio de posteríoridad". *Presente y futuro de la lengua española.* Madrid: OFINES, 287-295.

. 1977. "Lenguas en contacto: bilingüismo, diglosia, lenguas en convivencia". *Comunicación y lenguaje.* Coord. Rafael Lapesa Madrid: Karpos, 109-133.

- BALLY, Charles. 1951 (1909). *Traite de stylistique frangaise.* Paris: Klincksieck.
- BAMFORTH, lain. 1998. "Transcoding technical *'habhle'". The Linguisí 37:2,* 48-50.
- BARBA REDONDO, Isaac. 1998. "Problemas conceptuales de la traducción técnica". *Actas de las IlJomadas Internacionales de Traducción e Interpretación.* Coords. Leandro Félix Fernández y Emilio Ortega Arjonilla Málaga: Universidad de Málaga, 1.043-1.049.
- BARRENECHEA, Ana María 1979. "Operadores pragmáticos de actitud oracional: los adverbios en *-mente* y otros signos". *Estudios lingüísticos y diálectológicos.* Eds. Ana M Barrenechea *et al.* Buenos Aires: Hachette Argentina, 39-59.
- BARRUECO, Sebastián *et al.* 1997. "Particularidades del léxico científico-técnico en inglés y su equivalencia en francés y en español". *Actas de las I Jomadas Canarias de Lenguas Aplicadas a la Ciencia y ala Tecnología.* Eds. Lydia

Bolaños *et al.* Las Palmas de G. C: Universidad de Las Palmas de G. C, 37-44.

- BAUMGARDNER, Robert J. 1997. "English in Mexican Spanish". *English Today*  52:13, 27-35.
- BENÍIEZ, Esther. 1995. "Preguntas y respuestas". *Quimera. Revista de literatura* 140- 141, 42-45.
- BERMÚDEZ FERNÁNDEZ, Juan María. 1997. "El estudio del préstamo interlingüístico: otra propuesta taxonómica". *Interlingüística* 6,17-22.
- BETANZOS PALACIOS, Odón. 1987. "La influencia de la publicidad". *Primera Reunión de Academias de la Lengua Española sobre el Lenguaje y los Medios de Comunicación.* Madrid: Real Academia Española, 152-154.
- BISHOP, Peter. 1989. *Conceptos de informática.* Trad. deF. Cuéllar Montes. Madrid: Ediciones Anaya Multimedia.
- BLANCO ESTEBAN, María; Ana IBÁÑEZ RAMOS. 1997. "La traducción técnica: errores de comprensión y de expresión". *Lingüística aplicada en su contexto académico.* Eds. J. Piqué y J. Vicent Andreu-Besó. Valencia, 463-471.
- BLAS ARROYO, José Luis. 1991. "Problemas teóricos en el estudio de la interferencia lingüística". *Revista Española de Lingüística* 21:2, 265-289.

. 1995. "A propósito de un caso de convergencia gramatical por causación múltiple en el área de influencia lingüística catalana. Análisis sociolingüístico". *Cuadernos de investigación filológica 2\-22,* 175-200.

1998. *Las comunidades de habla bilingües.* Zaragoza: Libros Pórtico.

- BLOOMFIELD, Leonard. 1970 (1933). *Language*. London: George Allen & Urmin.
- BOBES NAVES, María del Carmen. 1975. "Sistema, norma y uso del gerundio castellano". *Revista Española de Lingüística* 5:1, 1-34.
- BOLINGER, Dwight L. 1955. "Prescriptive Statements and Mallo's Anglicims". *Hispania* 38, 76-78.
- BOOKLESS, Thomas C. 1982. "Towards a Semantic Description of English Loan-Wordsin Spanish". *Quinquereme* 5:2,170-185.
- BOSCO CAMÓN, Juan. 1998. "Anglicismos y traducción especializada". *Cuadernos Cervantes* 21,74-86.
- BOUZET, Jean. 1953. "Le gérondif espagnol dit 'de posteriorité'. *Bulletin Hispanique*  55, 349-374.
- BOWEN, J. Donald. 1954. "Letter to the Editor: English Loan Words in Spanish". *Hispania 37, 329-331.*
- BRAWLEY, James. 1969. "The Technical Translator in Industry and the Problems Surrounding his Profession". *Babel* 15:4,213-215.
- BUCK, Timothy. 1974. "Selfinade-English. Semantic Peculiarities of English Loan Material in Contemporary German". Forum for Modern Studies 10, 130-146.
- BYNON, T. 1977. *Historicál Linguistics.* Cambridge: Cambridge University Press.
- CABALLERO CONEJERO, Jorge; Margarita RIGAL ARAGÓN. 1990. "Esbozo sobre el uso y abuso del anglicismo en la prensa española". *Anales del Centro de Albacete 11,53-67.*
- CABRÉ, María Teresa. 1993. *La terminología. Teoría, metodología, aplicaciones.*  Barcelona: Antártida.
- CABRERA INFANTE, Guillermo. 1991. *Tres tristes tigres.* Barcelona: SeixBarral.
- CALLUT, J. P. 1990. "Les approches de la traduction de textes scientifiques et techniques". *Le Linguiste* 3-4, 41-52. ^
- CALONGE, Julio. 1995. "El lenguaje científico y técnico". *La lengua española, hoy.*  Coords. Manuel Seco y Gregorio Salvador. Madrid: Fundación Juan March, 175-186.
- CALVI, María Vittoria. 1991. "Neologia e forestierismi in italiano e in spagnolo". *Nuevas palabras, parole nuove.* Torino: Paravia, 7-13.
- CALVO MONTORO, María José. 1983. *La voz pasiva.* Madrid: Coloquio.
- CANNON, Garland. 1992. "Malay (sian) Borrowings in English". *American Speech*  67:2, 134-162.
- CANUT I FARRÉ, Concepción. 1991. "Traducción o bilingüismo sempruniano". *Traducción y adaptación cultural: España-Francia.* Eds. María Luisa Donaire y Francisco Lafarga Oviedo: Servicio de Publicaciones de la Universidad de Oviedo, 329-336.
- CÁRDENAS, Sebastián. 1967-1968. "Voz pasiva en inglés y en español". *Filología Moderna* 29-30, 159-166.
- CARDONA, D.; R. F. B ARAS ARTE. 1972. *Lingüística de la publicidad* Pahna de Mallorca: Papeles de Son Armandans.

 $\tilde{\mathcal{E}}$ 

- CARDONA, Segundo. 1987. "El lenguaje y la técnica". *Actas de la Primera Reunión de Academias de la Lengua Española sobre el Lenguaje y los Medios de Comunicación".* Madrid: Real Academia Española, 221-224.
- CARNICER, Ramón. 1969. *Sobre el lenguaje de hoy.* Madrid: Editorial Prensa Española.
	- . 1983. *Desidia y otras lacras en el lenguaje de hoy.* Barcelona: Planeta.
- CARRATALÁ, Ernesto. 1980. *Morfosintaxis del castellano actual.* Barcelona: Labor Universitaria.
- CARY, Edmond. 1986. "Comment faut-il traduire les textes tecniques?". Comment faut*il traduire?* Lille: Presses Universitaires, 57-63.
- CASADO VELARDE, Manuel. 1986. *El castellano actual: usos y normas.* Pamplona: Tesis.
	- . 1995. "El lenguaje de los medios de comunicación". *La lengua española, hoy.* Coords. Manuel Seco y Gregorio Salvador. Madrid: Fundación Juan March, 153-164.

2006

ores. Digitalización

**Del** documento

- CASTERSEN, B. 1965. *Englische Einflüsse auf die deutsche Sprache nach 1945*. Beiheft 13 zum Fachbuch fíjr Amerikastudien. Heidelberg.
- CASTRO, Américo. 1918. "La pasiva refleja en español". *Hispania* 1:2, 81-85.
- CATFORD, J.C. 1970 (1965). *Una teoría lingüística de la traducción. Ensayo de lingüística aplicada.* Trad. de Francisco Rivera Caracas: Universidad Central de Venezuela
- CHIARENO, Osvaldo. 1973. "Anglicanizadón del léxico mercantil español". *Bollettino dell'Instituto di Lingue Estere 9,* 3-17.
- CIERVA, Ricardo de la 1978. *Historia del Franquismo. Aislamiento, transformación, agonía (1945-1975).* Barcelona: Planeta.
- CITROEN, I. J. 1962. "Specialization in Technical and Scientific Translation". *Babel*  8:2, 66-71.
- CLAVERÍA, Gloria; Joan TORRUELLA. 1993. "Formación de términos en los léxicos especializados de la lengua española". *Curso práctico sobre el procesamiento de la terminología.* Juan C. Sager. Trad. de Laura Chumillas. Madrid: FGSR, 315- 344.
- CLYNE, Mchael. 1967. *Transference and triggering.* TheHague: Nijhoff.
- COBETA MELCHOR, María del Mar. 1998. "La traducción de textos infonnáticos en Internet". *Actas de las I Jomadas Internacionales de Traducción e Interpretación.* Coords. Leandro Félix Fernández y Emilio Ortega Arjonilla. Málaga: Universidad de Málaga, 649-655.
- COLINA, Sonia. 1997. "Syntax, Discourse Analysis, and Translation Studies". *Babel*  43:2, 126-137.
- CONGOS!, Nereida 1994. *Problemas de la traducción técnica.* Alicante: Universidad de Alicante.
- CORDÓN GARCÍA, José Antonio. 1997. "La traducción en España (1987-1993). *Meta*  42:4, 745-753.
- COSERIU, Eugenio. 1988 (1957). *Sincronía, diacronía e historia.* Madrid: Credos.
- CRIADO DE VAL, Manuel. 1972. *Fisonomía del idioma español y de las lenguas modernas.* Madrid: Aguilar.

1974. *Así hablamos. El espectador y el lenguaje.* Madrid: Editorial Prensa Española.

- CRUZ CABANILLAS, Isabel de la. 1995. "La traducción de términos informáticos". *Encuentros en tomo a la traducción. Cultura sin fronteras.* Ed. Carmen Valero-Garcés. Alcalá de Henares: Servicio de Publicaciones de la U. A. H., 187-190.
- DARBELNET, Jean. 1983. "La norme lexicale et l'anglicisme au Québec". *La norme linguistique.* Eds. E. Bedard et J. Maurais. Paris: Conseil de la Langue Frangaise, 603-624.
- DEANOVIC, Mirko. 1934. "Osservazioni sulle origini dei caichi linguistici". *Archivum Romanicum* 18:1, 129-142.
- DEMONTE, Violeta. 1999. "El adjetivo: clases y usos". *Gramática descriptiva de la lengua española. Sintaxis básica. Colección Nebrija y Bello de la Real Academia Española.* Dirs. Ignacio Bosque y Violeta Demonte. Madrid: Espasa Calpe, 133- 215.

DEROY, Louis. 1980 (1956). *L'emprunt linguistisque.* Paris.

- DÍAZ PRIETO, Petra 1997. "Los manuales de instrucciones". *Lingüística aplicada en su contexto académico.* Eds. J. Piqué y J. Vicent Andreu-Besó. Valencia, 408-414.
- DÍAZ VALCÁRCEL, Emilio. 1988 (1981). *Mi mamá me ama.* E.U.A: Editorial Cultural.

ULPGC. Biblioteca Universitaria, 2006 **Del** doc

DOWNING, Angela 1983. "Aspectos del bilingüismo". *Actas del I Congreso Nacional de Lingüística Aplicada (AESLA).* Madrid: SGEL, 339-348.

DUBOIS, J. *et al.* 1973. *Diccionaire de linguistique.* París: Larousse.

DUFF, Alan. 1981. *The Third Language.* Oxford: Pergamon Press.

- DUNCAN, Karen Joan. 1994. "Dámaso Alonso's Translation of the Passive Voice in *El retrato del artista adolescente:* further considerations". *Transvases culturales: literatura, cine, traducción.* Eds. Federico Eguíluz *et al.* Vitoria: Universidad del País Vasco, 175-179.
- DUREEUX, Christine. 1990. "Liberté et creativité en traduction technique". *La liberté en traduction. Actes du Colloque International tenu a l'E.S.LT.* Coord. Marianne Lederer et Fortunato Israel. *Collection "Traductologie" 1.* Paris: Didier Erudition, 170-189.
- DURO MORENO, Mguel. 1992. "La traducción profesional de informática del inglés al castellano". *Actes dellCongrés Internacional sobre Traducció.* Universitat Autónoma de Barcelona, 113-120.

. 1994a. "Estilo y modos del verbo. Pequeño catálogo de recomendaciones para el mejor uso del indicativo y subjimtivo en la tiaducción profesional de informática del inglés al español". *V Encuentros Complutenses en tomo a la Traducción.* Ed. Rafael Martín-Gaitero. Madrid: Editorial Complutense, 565-574.

. 1994b. "La noción de revisión en la traducción profesional de informática del inglés al español". *Actas del I Encuentro Interdisciplinar "Teoría y Práctica de la Traducción".* Ed. L. Charlo Brea. Cádiz: Universidad de Cádiz, 245-256.

- EGEA, Rafael Esteban. 1979. *Los adverbios terminados en -mente en el español contemporáneo.* Bogotá: Instituto Caro y Cuervo.
- ENGLAND, John; José Luis CARAMÉS LAGE. 1978. "El uso y abuso de anglicismos en la prensa española de hoy". *Arbor* 100, 77-89.
- EQUIPO DE COMUNICACIÓN Y LINGÜÍSTICA 1991. "La informática en español: 'Append fromEnglish Language to Spanish Computer Language"'. *Terminologie et Traduction* 1, 87-91.
- ESPARZA, José Javier. 1999. "Americanos". *Canarias 7,*16 de julio, 77.
- ESPUNYA I PRAT, Anna 1994. "Durational Expressions and the Engüsh Progressive: (in) Definiteness in the Temporal Domain". *Actas del XVIII Congreso de AEDEAN,* 139-145.
- ESTRANY, Manuel. 1970. "Calcos sintácticos del inglés". *Filología Moderna* 38, 199-203.
- ÉTIEMBLE, Rene. 1991 (1973). *Parlez vous frangíais?* Paris: Gallimard
- ETXEBARRÍA, Lucía. 1998. *Amor,curiosidad, prozac y dudas.* Barcelona: Plaza & Janés.
- ETXEB ARRÍA AROSTEGUI, Maitena 1996. *El bilingüismo en el estado español.*  Bilbao: Ediciones FBV.
- EVEN-ZOHAR, Itamar. 1990. *Polysystem Studies,* a special number *oíPoetics Today*  11.
- FENTE, Rafael. 1971. *Estilística del verbo en inglés y en español.* Madrid: SGEL.
- FERGUSON, Charles A 1959. "Diglossia". *Word\5,* 325-340.
- FERNÁNDEZ GARCÍA, Antonio. 1972. *Anglicismos en el español (1890-1936).*  Oviedo: Gráficas LUX.
- FERNÁNDEZ LAGUNILLA, Marina. 1999. "Las construcciones de gerundio". *Gramática descriptiva de la lengua española. Sintaxis básica.* Dirs. Ignacio Bosque y Violeta Demonte. *Colección Nebrija y Bello de la Real Academia Española.* Madrid: Espasa Calpe, 3.443-5.503.
- FERNÁNDEZ RAMÍREZ, Salvador. 1986 (1951). Gramática española. Ed. José Polo e Ignacio Bosque. Madrid: Arco Libros.
- FERRAZ MARTÍNEZ, Antonio. 1993. *El lenguaje de la publicidad.* Madrid: Arco Libros.
- FINCH, C. A. 1969. An Approach to Technical Translation: An Introductory Guide for *Scientific Readers.* Oxford: Pergamon Press.
- FINLAY, lan F. 1962. "The Translation of Technical and Literary Material- Science versus Art? *Babel* 8:2, 57-61.
	- . 1977. "The Staff Translator". *Technical Translator's Manual.* Ed J. B. Sykes. Oxford: Aslib, 30-41.
- FISCHBACH, Henry. 1985. "The Mutual Challenge of Technical and Literary Translation: Some Highlights". *Xth World Congress of FIT. Translators and their Positions inSociety.* Ed. Hildegrund Bühler. Wien: Universitats-Verlagsbuchhandlung, 135-138.
- FISHMAN, J. A. 1968. "Sociolinguistic Perspective on the Study of Bilingualism". *Linguistic* 29, 21-49.
- FONFRÍAS, Ernesto Juan. 1968. *Anglicismos en el idioma español de Madrid.*  Barcelona: Tipografía Miguza.
- FONTANILLO, Enrique; María Isabel RIESGO. 1990. *Teleperversión de la lengua.*  Barcelona: Anthropos.
- FONTCUBERTA I GEL, Joan. 1982. "La traducció i el contacte entre llengües: algunes consideracions". *Cuadernos de Traducción e Interpretación* 1, 29-37.
- FOSTER, David 1979. "¿Un pasivo del complemento directo en castellano?". *Lexis* 3, 195-202.
- FRANQUI, Mario. 1979. *English Interference in the Written Spanish of Two Representative Newspapers of New York and Miami. Dissertation. Columbia* University.
- FUSTER, Miguel. 1995. "La romanización del inglés y la anglización del español". *Actas del I Congreso de Historia de la lengua española en América y en España.*  Eds. María Teresa Echenique *et al.* Valencia: Tirant lo Blanch, 245-259.
- GALLARDO, Natividad *et al.* 1992. "Reflexiones sobre la traducción científicotécnica". *Sendebar3,* 185-191.
- GAMELLA, Manuel (ed.); Manuel CASTELLS (dir.) *et al.* 1991. *La industria de las tecnologías de la información 1985-1990. España en el contexto mundial.*  Madrid: Fundesco.
- GAMERO PÉREZ, Silvia. 1998. "La traducción de textos técnicos (alemán-español). Géneros y Subgéneros". Tesis doctoral. Barcelona: Universidad Autónoma de Barcelona.

GARCÍA, Erica C. 1990. "Bilingüismo e interferencia sintáctica". *Lexis* 14,151-195.

. 1995. "Frecuencia (relativa) de uso como síntoma de estrategias etnopragmáticas". Lenguas en contacto en Hispanoamérica. Ed. Klaus Zimmermann. Madrid: Iberoamericana, 51-72.

GARCÍ A YEBRA , Valentín. 1983. *En tomo a la traducción.* Madrid: Credos.

. 1984 (1982). *Teoría y práctica de la traducción.* Madrid: Credos.

1987. "La prensa y el uso del español". *Primera Reunión de Academias de la Lengua Española sobre el Lenguaje y los Medios de Comunicación.* 

Madrid: Real Academia Española, 81-85.

1994. "Responsabilidad del traductor ante su propia lengua". *VEncuentros Complutenses en tomo a la Traducción.* Ed. Rafael Martín-Gaitero. Madrid: Editorial Complutense, 629-640.

. [sin fecha]. "El neologismo". *Gaceta de la Traducción* O, 25-93.

GARRIDO MEDINA, Joaquín. 1994. *Idioma e información.* Madrid: Síntesis.

- GARRUDO CARABIAS, Francisco. 1994. "Observaciones sobre la traducción de la sintaxis". *Aspectos de la traducción inglés/español.* Ed. Purificación Fernández Nistal. Valladolid: Universidad de Valladolid, 91-100.
- GAUGER, Hans-Martin. 1978. "Problemas de una gramática contrastiva del español y del alemán. Un ejemplo: la voz pasiva". *Iberorromania 7,* 18-27.
- GEARY, James. 1998. "Sowing the Seeds of Speech". Authentically English 1, 6.
- GHIM-LIAN CHEW, Phyllis. 1997. "Fears and Hopes: Globalization and The Teaching of The International Auxiliary Language". *Revista de Lenguas para Fines Específicos* 4, 81-93.
- GILÍ GAYA , Samuel. 1964. "El lenguaje de la ciencia y de la técnica". *Presente y*  futuro de la lengua española II. Madrid: Ofines, 269-276.

. 1973. *Nuestra lengua materna.* San Juan: Instituto de Cultura Puertorriqueña.

. 1987 (1961). *Curso superior de sintaxis española.* Barcelona: Vox.

- GIL SALOM, Luz. 1987. "Hacia una correcta traducción del 'léxico técnico informático' en un entorno IFE (en una E.U. de Informática)". *Actas del VCongreso Nacional de Lingüística Aplicada.* Eds. María Victoria Romero *et al.* Pamplona: Universidad de Navarra, 301-305.
- GIMENO, Francisco. 1981. "Dimensiones del multilingüismo". *Revista Española de Lingüística* 11:2, 341-373.

; María Victoria GIMENO. 1991. "El estado de la cuestión sobre el anglicismo léxico". *Actas del III Congreso Internacional del español de América* (1989). Valladolid, 741-749.

1996. "A propósito del anglicismo léxico: cambio de código y calco léxico". Actas del X Congreso Internacional de la ALFAL, México: UNAM, 750-755.

GODDARD, K.A. 1972. "Translation and bilingualism". Babel 18:2, 18-23.

GÓMEZ CAPUZ, Juan. 1991. "Para una clasificación tipológica de los anglicismos en español actual". *Simposio de Lingüística Aplicada y Tecnología I* (1990). Ed. Julio Calvo Pérez. Valencia, 63-70.

. 1992. "Anglicismos en las noticias sobre la Guerra del Golfo Pérsico. Visión actiial del problema e intento de clasificación". *Lingüística española actual* 14:2, 301-320.

\_. 1993a "Calcos y malas traducciones en los doblajes del inglés al español: estudio y taxonomía de un corpus reciente y su contribución a la traductología y la enseñanza de lenguas". *Actas de las Jornadas Internacionales de Lingüística Aplicada.* Granada: Universidad de Granada, 627-638.

. 1993b. "Tendencias en el estudio de las diferentes etapas de la influencia angloamericana en español moderno (con especial atención al nivel léxico)". *Actas del III Congreso Internacional de Historia de la Lengua Española.*  Salamanca: Universidad de Salamanca, 1.289-1.307.

. 1993 c. "Apostillas, enmiendas y adiciones a una clasificación siempre provisional del préstamo lingüístico". *Interlingüística. Actas del IVEncuentro de la Asociación de Jóvenes Lingüistas,* 14-18.

1994. "Calcos sintácticos, fraseológicos y pragmáticos en los doblajes del inglés al español". *Actas del XII Congreso Nacional de la Asociación Española de Lingüística Aplicada AESLA.* Barcelona: Universidad Autónoma de Barcelona, 171-178.

1995. "El efecto del anglicismo en el español hablado y coloquial de España y de Hispanoamérica: análisis contiastivo". *Congreso de historia de la lengua española en América y España I.* Eds. María Teresa Echenique *et al.*  Valencia: Tirant lo Blanch, 507-511.

1996. "Observaciones sobre la ftmción de los extranjerismos en el español coloquial: valores estilísticos, semánticos y pragmáticos". *Pragmática y Gramática del español hablado. Actas del II Simposio sobre análisis del discurso oral.* Eds. Antonio Briz et al. Valencia: Universidad de Valencia, 305-309.

1997a *Anglicismos en español actual: su estudio en el registro coloquial.*  Tesis doctoral. València: Universitat de València.

1997b. "La madurez del anglicismo en español actual: el ejemplo de la lengua juvenil". *Actas del V Encuentro de la Asociación de Jóvenes Lingüistas.*  Murcia: Servicio de Publicaciones de la Universidad de Murcia, 29-39.

. 1998a. "Situación del anglicismo en español actual: clasificación tipológica y sugerencias para su estudio en los diferentes registros de la lengua española". *Legajos de Jóvenes Hispanistas. Encuentros de Jóvenes Hispanistas* (1992). Las Palmas de Gran Canaria: Facultad de Filología de la Universidad de Las Palmas de Gran Canaria, 518-531.

*.* 1998b. *El préstamo lingüístico: conceptos, problemas y métodos.* Anejo 29 de la Revista *Cuadernos de Filología.* Valencia: Universitat de Valencia.

. 1998c. "Pragmática intercultural y modelos extranjeros: la interferencia pragmática en los doblajes al español de películas y seriales norteamericanos". *Quadems de Filologia. Estudis Lingüístics.* Valencia: Universitat de Valencia, 135-151.

1998d. "Aportaciones a un estudio contrastivo de la influencia angloamericana actual en español, francés e italiano". *Lessicologia e semántica*  delle lingue romanze. Tübingen: Max Niemeyer Verlag, 269-281.

GÓMEZ DE ENTERRÍA, Josefa. 1991. "Los anglicismos léxicos en el vocabulario de la economía". *Actas de las I Jomadas Internacionales del Inglés Técnico y Profesional.* Eds. Sebastián Barrueco *et al.* Alcalá de Henares: Servicio de Publicaciones de la Universidad de Alcalá de Henares, 216-221.

1992. *El tratamiento de los préstamos técnicos en español: el vocabulario de la economía.* Madrid: Editorial de la Universidad Complutense de Madrid.

- GÓMEZ MORENO, Juan Demetrio. 1996-1997. *"Business English:* cómo reacciona el castellano ante los términos/neologismos ingleses de carácter financiero". *Philologia Hispálensis* 11, 115-123.
- GÓMEZ TORREGO, Leonardo. 1991. "La lengua española hoy". *España hoy: Cultura.*  Ed. A Ramos Gascón. Madrid: Cátedra, 9-37.
	- . 1992. *Manual del español correcto.* Madrid: Ed Arco.
- GONZÁLEZ CALVO, José Manuel. 1991. "Notas sobre las estructuras llamadas pasivas con *ser* en español I". *Anuario de Estudios Filológicos* 14,183-198.
- GONZÁLEZ CRUZ, María Isabel. 1993. "Lengua, sociedad y progreso: coordenadas para el estudio de las interferencias léxicas". *Revista de Lenguas para Fines Específicos* O, 43-54.

. 1995. *La convivencia anglocanaria. Estudio socioculturál y lingüístico (1880-1914).* Las Palmas de Gran Canaria: Ediciones del Cabildo Insular de Gran Canaria.

- GONZÁLEZ RUIZ, Víctor. 1998. "La traducción de los títulos de las películas: la importancia del contexto socioeconómico (una aproximación a su estudio)". *Actas de las I Jomadas de Jóvenes Traductores.* Coord. Ana Sofía Ramírez Jáimez. Las Palmas de Gran Canaria: Servicio de Publicaciones de la Universidad de Las Palmas de Gran Canaria, 125-131.
- GRANDA, Germán de. 1968. *Tramcúlturación e interferencia lingüística en el Puerto Rico contemporáneo.* Bogotá: Instituto Caro y Cuervo, 158-181.

1988. *Sociedad, historia y lengua en el Paraguay.* Bogotá: Instituto Caro y Cuervo.

. 1996. "Interferencia y convergencia sintácticas e isogramatismo amplio en el español paraguayo". *International Jourrud ofthe Sociology ofLanguage* 117, 63-80.

GREEN, John N. 1975. "On the Frequency of Passive Construction in Modem Spanish". *Bulletin of Hispanic Studies* 52, 345-362.

. 1975. "Reflections on Spanish Reflexives". *Lingua* 35, 345-391.

GRIJELMO, Alex. 1997. El estilo del periodista. Madrid: Taurus.

. 1998. *Defensa apasionada del idioma español.* Madrid: Taurus.

- GUARDIA MASSO, Pedro. 1976. *La influencia del inglés en Barcelona: ensayo de investigación léxica.* Barcelona: Publicaciones del Departamento de Lengua y Literatura Inglesas de la Universidad de Barcelona.
- GUMPERZ, J. J.; R. WILSON. 1971. "Convergence and Creolization. A Case from the Indo Aryan/Dravidian Border in India". *Pidginization and Creolization of*  Languages. Ed. Del Hymes. Cambridge: Cambridge University Press, 151-167.
- GUERRERO RAMOS, Gloria 1995. *Neologismos en el español actual.* Madrid: Arco Libros.
- GUZMÁN GONZÁLEZ, Trinidad 1985. "Algunos aspectos de los anglicismos cinematográficos. Razones de su empleo". *Actas del IXCogreso Nacional de AEDEAN.* Murcia: Departamento de Filología Inglesa de la Universidad de Murcia, 175-182.
- HAENSCH, Günther. 1975. "El préstamo lingüístico en el lenguaje coloquial y en las *Í&[^\ Filología y Didáctica Hispánica. Festschrift Schneider.* Hamburg, 115- 130.

HAMPLOVA, Sylva 1970. *Algunos problemas de la voz perifrástica pasiva y las* 

ULPGC. Biblioteca Universitaria, 2006

*perífrasis factitivas en español.* Praga: Instituto de Lenguas y Literaturas de la Academia Checoslovaca de Ciencias.

- HANSEN, Jens Haré. 1997. "Translation of technical brochures". *Text Typology and Translation.* Ed. A. Trosborg. Amsterdam/Philadelphia: John Benjamins, 185- 202.
- HARMER, Jeremy. 1998. "The Future of Enghsh: Review". *lATEFL Newsletter* 141, 23.
- HATIM, Basil; Ian MASON. 1990. *Discourse and the Translator*. New York: Longman.
- HAUGEN, Einar. 1950. "The Analysis of Linguistic Borrowing". *Language* 26, 210- 231.
	- 1970. "Linguistics and Dialinguistics". *Monograph Series on Language and Linguistics* 23. Ed J. E. Alatis. Washington: Georgetown University Press, 1-12.
- HENS CÓRDOBA, María Ángeles. 1990. "La traducción de textos informáticos: implicaciones para la didáctica de la traducción". *Actas del VIII Congreso Nacional de Lingüística Aplicada (AESLA).* Coord. José Ramón Losada Durán. Vigo: Universidad de Vigo, 361-370.

. 1992. "La traducción de textos informáticos: nuevas dificultades, viejos problemas". Sendebar 3, 75-85.

- HERMÁN, Mark. 1993. "Technical Translation Style: Clarity, Concision, Correctness". *Scientific and Technical Translation. ATA Scholarly Monograph Series* 4. Eds. Sue Ellen Wright and Leland D. Wright Jr. Philadelphia: John Benjamins, 11- 19.
- HERNÁNDEZ ALONSO, César. 1982. "La llamada voz pasiva en español". *Lingüística española actual* 4:1, 83-92.
- HERNÁNDEZ PEÑA, Sergio. 1999. "Influencia extranjera en el dialecto canario". *Calibán 2,* 47-50.
- HERRERA SOLER, Honesto. 1990. "Un análisis sobre la evolución de los préstamos que provienen del inglés económico". *Estudios ingleses de la Universidad Complutense 1.* Madrid: Editorial Complutense, 97-110.

*.* 1992. "Préstamos recientes en la prensa económica". *El Español, Lengua Internacional. I Congreso Internacional de AESLA.* Ed. Francisco Gutiérrez Diez. Granada, 287-292.

HOPE, T. E. 1963. "Loan-words as Cultural and Lexical Symbols". *Archivum Linguisticum* 15:1, 29-42.

- HORNEDO, Rafael María 1970. "Defensa del castellano". *Razón y fe* 182:5, 322-328.
- HUMBLEY, John. 1974. "Vers une typologie de Temprunt linguistique". *Cahiers de Jexicologie* 25, 46-70.
- HURTADO ALBIR, Amparo. 1990. *La notion de fidelité en traduction.* CoUection "Traductologie" 5. París: Didier Érudition.
- HUYKE FREIRÍA, Isabel. 1977. "Anglicismos en el vocabulario culto de San Juan: cuatro campos léxicos". *Estudios sobre el español hablado en las principales ciudades de América.* Ed. Juan M. Lope Blanch. México: UNAM, 63-83.
- IVIR, Vladomir. 1991. "Contrastive Methods in Contact Linguistics". *Languages in Contact and Conírast. Essays in Contact Linguistics.* Eds. Vladimir Ivir y Damir Kalogjera. New York: Mouton de Gmyter, 237-245.
- JAKOBSON, Roman. 1938. "Sur la théorie des affinités phonologiques des langues". *Actes du Quatriéme Congrés International de Linguistes.* Copenhague: Kraus Reprínt, 48-57.
- JIMÉNEZ SERRANO, Óscar. 1993a. "El papel del inglés en la terminología de informática en español". *AnálectaMalacitana* 16:1, 169-177.
	- . 1993b. "Algunas consideraciones sobre la terminología de informática en español". *Actas del XI Congreso de la Asociación Española de Lingüística Aplicada.* Eds. J. M Ruiz Ruiz et al. Valladolid: Universidad de Valladolid, 403- 409.

1998. "La terminología de Internet como desafio para el traductor español". *Actas de las U Jomadas Internacionales de Traducción e Interpretación.* Coords. Leandro Félix Fernández y Emilio Ortega Arjonilla Málaga: Universidad de Málaga, 1.205-1.210.

- KAHANE, Hemy. 1986. "A Tipology of the Prestige Language". *Language* 62:3, 495- 508.
- KIESLER, Reinhard. 1993. "La tipología de los préstamos lingüísticos: no sólo un problema de terminología". *Zeitschrift flir Romanische Philologie* 109, 505- 525.
- KLEIN-ANDREU, Flora 1980. "La cuestión del anglicismo: apríorísmo y métodos". *Boletín de la Academia puertorriqueña de la lengua española* 8:2, 58-71.
- KOCK, Josse de; Gómez Molina, Carmen. 1985. "La frecuencia de la voz pasiva en español y otras lenguas". *Revista Española de Lingüística* 15:1, 117-131.
- KOVACCI, Ofeüa 1999. "El adverbio". *Gramática descriptiva de la lengua española. Sintaxis básica.* Dirs. Ignacio Bosque y Violeta Demonte. *Colección Nebrijay*

O Del

*Bello de la Real Academia Española.* Madrid: Espasa Calpe, 705-786.

- LAB ARTA POSTIGO, María 1997. *Linguistische Eigenschaften und Verstándlichkeit*  von Software-Dokumentationen. Frankfurt am Main: Peter Lang.
- LANERO, J. I; P. DÍAZ PIETRO. 1988. "Nomialización del lenguaje técnico". *Actas del VI Congreso Nacional de Lingüística Aplicada (AESLA).* Santander: Universidad de Cantabria, 343-347.
- LAPESA, Rafael. 1963. "La lengua desde hace cuarenta años". *Revista de Occidente* 8- 9, 193-208.

1966. "Kahlahtayood, Madariaga ha puesto el dedo en la llaga". *Revista de Occidente* 36, 373-380.

. 1975. "La colocación del adjetivo atributivo en español". *Homenaje a la memoria de don Antonio Rodríguez-Moñino.* Madrid: Castalia, 329-345.

1977. "Tendencias y problemas actuales de la lengua española". *Comunicación y lenguaje.* Coord. Rafael Lapesa. Madrid: Karpos, 207-229.

. 1981 (1942). *Historia de la lengua española.* Madrid: Gredos.

- LATORRE, Guillermo. 1991. "Anglicismos en retirada: contacto, acomodación e intervención en im sistema léxico". *Actas del III Congreso Internacional del español de América* (1989). Valladolid, *165-113.*
- LÁZARO CARRETER, Femando. 1968. *Diccionario de términos filológicos.* Madrid: Gredos.

. 1980. "Sobre la pasiva en español". *Estudios de lingüística.* Madrid: Editorial Crítica, 61-72.

1987. "Los medios de comunicación y la lengua española". *Actas de la Primera Reunión de Academias de la Lengua Española sobre el Lenguaje y los Medios de Comunicación.* Madrid: Real Academia Española, 29-43.

1992. "El neologismo: planteamiento general y actitudes históricas". 1992. *El neologismo necesario.* Ed. Carlos Reigosa. Madrid: Fundación EFE, 31-49.

. 1997. *El dardo en la palabra.* Barcelona: Galaxia Gutenberg.

- LEFEBVRE, Claire. 1984. "Grammaires en contact: définitions et perspectives de recherche". *Revue québecoise de linguistique* 14:1, 11-49.
- LEHISTE, Ilse. 1988. *Lectures on Language Contact.* Cambridge (Mass.): The MTI Press.

LLAMAZARES, Julio. 1993. "Modernos y elegantes". *El País.* 13 de mayo, 15.

*VI. BihUografia* 

- LOCKWOOD, Rose. 1998. "Global English andLanguage Market Trends". *Language International* 10:4, 16-18.
- LOFFLER-LAURIAN, Anne-Marie. 1991. "La traduction technique et scientifique". *Actas del Primer Coloquio Internacional de Traductología.* Valencia: Departamento de Filología Francesa e Italiana de la Universidad de Valencia, 37-45.
- LOPE BLANCH, Juan M 1977. "Anglicismos en la norma lingüística culta de México". *Estudio sobre el español hablado en las principales ciudades de América.* Ed. Juan M. Lope Blanch. México: UNAM, 271-279.
- LÓPEZ CHOLLET, María José. 1995. "Una aproximación a la profesión del traductor técnico". *Enseñanza de lenguas y traducción con ordenadores.* Ed. Germán Ruipérez. Madrid: Ediciones Pedagógicas, 169-183.
- LÓPEZ GUIX, Juan Gabriel; Jacqueline Mnett Wilkinson. 1997. *Manual de Traducción Inglés/Castellano. Teona y práctica.* Barcelona: Gedinsa.
- LÓPEZ MORALES, Humberto. 1979. *Dialectología y sociolingüística.* San Juan: Hispanova de Ediciones.

. 1987. "Anglicismos en Puerto Rico: En busca de los índices de permeabilizadón del diasistema. Diseño de investigación". *Dialectología y sociolingüística. Temas puertorriqueños.* Madrid: Playor, 101-106.

1989. *Sociolingüística.* Madrid: Gredos.

1997. "Las transferencias lingüísticas". Conferencia inédita. Universidad de Las Palmas de Gran Canaria.

LORENZO, Emilio. 1971. (1966, 1955). "El anglicismo en la España de hoy". *El español de hoy, lengua en evolución.* Madrid: Gredos, 70-93.

. 1980. *El español y otras lenguas.* Madrid: SGEL.

1981. *Utrum lingua an loquentes? (Sobre las presuntas dolencias y carencias de nuestro idioma).* Madrid: Real Academia Española.

\_. 1986. "Tecnicismos y traducción". *Telos: Cuadernos de comunicación, tecnología y sociedad 5,* 90-95.

*.* 1987a "Anglicismos en la prensa". *Actas de la I Reunión de Academias de* 

*la Lengua Española sobre el Lenguaje y los Medios de Comunicación.* Madrid: Real Academia Española, 71-79.

1987b. "La 'voz pasiva' en la traducción". *Problemas de la traducción.*  Madrid: Fundación "Alfonso X el Sabio", 107-117.

. 1987c. "Las malas traducciones del inglés: los calcos remediables y los préstamos". *Actas de las Jomadas de Traducción de la Facultad de Letras de la Universidad de Castilla-La Mancha.* Ciudad Real: Universidad de Castilla-La Mancha, 9-17.

1989. "El español, la traducción y los peligrosos parentescos románicos". *Cuadernos de Traducción e Interpretación* 11-12, 195-208.

1990. "Anglicismos en el español de América". *El idioma español en las agencias de prensa.* Eds. Pedro García Domínguez y Alberto Gómez Font. Madrid: Fundación Sánchez-Ruipérez-Agencia EFE, 65-82.

1991. "Anglicismos y traducciones". *Studia Patricae Show Oblata U.*  Oviedo, 67-79.

1995a "El anglicismo, problema hispánico". *Boletín de Filología* 35,261- 274.

1995b. "Anglicismos". *La lengua española hoy.* Coords. Manuel Seco y Gregorio Salvador. Fundación JuanMarch, 1995,165-174.

. 1996. *Anglicismos hispánicos.* Madrid: Gredos.

- LVOVSKAYA, Zinaida. 1997. *Problemas actuales de la traducción (teoría y práctica).*  Granada: Granada Lingüística.
- MACKEY, William F. 1976. *Bilinguisme et contact des langues*. Paris: Editions Klincksieck.

1977 (1968). "The Description of Bilingualism". *Readings in the Sociology ofLanguage.* Ed. Joshua Fishman. The Hague: Mouton, 554-584.

MADARL\GA, Salvador de. 1962. "El español, colonia lingüística del inglés". *Cuadernos del Congreso por la libertad de la cultura* 59. París, 45-49.

. 1966a. "¿Vamos a Kahlahtahyood?". *Revista de Occidente* 36, 365-373.

. 1966b. "Glosa sobre Kahlahtahyood". *Revista deOccidente* 40, 81-83.

1970. "El castellano en peligro de muerte I y ü". *Los domingos del ABC (Suplemento Semanal),* 4 de enero, 6-11; 11 de enero, 4-9.

MALLO, Jerónimo. 1954. "La plaga de los anglicismos". *Hispania* 37,135-140.

*VI. Bibliografía* 

Madrid: Gredos.

- MANACORDA DE ROSSETTI, Mabel. 1961. "La forma verbal pasiva en el sistema español". *Filología 1.* Buenos Aires, 145-159.
- MANZANARES CODESAL, Miriam. 1999. "Los 101 anglicismos más llamativos en los medios de comunicación españoles". *A distancia* 17:1. Madrid: Universidad Nacional de Educación a distancia, 95-100.
- MARAPODI, Carlos; Derick FAJARDO. 1993. "Spanish Software Translation: The Challenges". *Sendehar* 4, 29-44.
- MARCELLESI, Christiane. 1973. "Le langage des techniciens de l'informatique: quelques aspects de leur vocabulaire écrit et oral". *Langue Frangaise* 17, 59-71.
- MARCHAND, Hans. 1955. "On a Question of Aspect: a Comparison between Progressive Forms in English and that in Italian and Spanish". *Studia Lingüística*  1, 45-52.
- MARCOS MARÍN, Francisco. 1979. *Reforma y modernización del español.* Madrid: Cátedra.
- MARCOS PÉREZ, Pedro Jesús. 1971. *Los anglicismos en el ámbito periodístico: algunos de los problemas que plantean.* Valladolid: Universidad de Valladolid.
- MARINA, José Antonio. 1998. *La selva del lenguaje. Introducción a un diccionario de los sentimientos.* Barcelona: Editorial Anagrama.
- MARTÍN, Eusebia. 1976-1977. "Un caso de interferencia en el español paceño". Filología 17-18, 119-130.

. 1986. "Lenguas en contacto. Acerca del uso de los posesivos en el español andino". *Actas del Segundo Congreso Nacional de Lingüística IL* San Juan: Universidad Nacional de San Juan, 289-292.

- MARTÍN-GAMERO, Sofía 1961. *La enseñanza del inglés en España. (Desde la Edad Media hasta el siglo XDQ.* Madrid: Gredos.
- MARTÍN ZORRAQUINO, Maria Antonia. 1997. "Formación de palabras y lenguaje técnico". *Revista Española de Lingüística* 27:2, 317-339.
- MARTINELL, Emma. 1993. "Los adverbios de frase en español". *Antigua et Nova Romanía. Estudios lingüísticos y filológicos en honor de José Mondéjar en su*

*sexagesimoquinto aniversario II.* Granada: Servicio de Publicaciones de la Universidad de Granada, 45-65.

- MARTÍNEZ LEÓN, Natalia. 1998. "Bilingüismo y traducción". *Actas de las II Jomadas Internacionales de Traducción e Interpretación.* Coords. Leandro Félix Fernández y Emilio Ortega Arjonilla Málaga: Universidad de Málaga, 263-270.
- MATA PASTOR, Carmen. 1998. "Reflexiones sobre el proceso de la traducción de instrucciones". *Actas de las II Jomadas Internacionales de Traducción e Interpretación.* Coords. Leandro Félix Fernández y Emilio Ortega Arjonilla. Málaga: Universidad de Málaga, 1.065-1.078.
- MATLUCK, Joseph B. 1960. "The Comic Strip: A Source of Anglicism in Mexican Spanish". *Hispania* 43:2,227-233.
- MEDINA LÓPEZ, Javier. 1991. "Los anglicismos: a propósito de los rótulos publicitarios". *Lexis* 15:1, 119-128.

. 1994. "Anglicismos publicitarios: nuevos datos del español canario". *RASAL,* 7-18.

. 1996. *El anglicismo en el español actual.* Madrid: Arco Libros.

- MERGONI PARIÓ, María. 1973. "The Importance of English in Economics and Business". *Bollettino dell'Instituto di Lingue Estere* 9, 47-67.
- MIGUEL, Amando de. 1994 (1985). *La perversión del lenguaje.* Madrid: Espasa Calpe.
- MOLINA PLAZA, Silvia. 1995. "Anglicismos léxicos y sintácticos en la traducción literaria de textos del inglés al español". *Actas de los VI Encuentros Complutenses en tomo a la Traducción.* Eds. Miguel Ángel Vega y Rafael Martín-Gaitero. Madrid: Editorial Complutense, 621-628.
- MONCADA, Alberto. 1995. *España americanizada. Mindñá:* Ediciones Temas de Hoy.
- MONTES GIRALDO, José Joaquín. 1985. "Calcos recientes del inglés en español". *Thesaurus* 40, 17-50.
- MORA, Miguel. 1999. "Bill Gates y la Academia firman un acuerdo para mejorar el español que usa Microsoft". *El País,* 16 de octubre, 36.
- MORALES, Raúl. 1998. "El mercado informático canario". *Silicon Canarias* 10, 3-6.
- MORALES DE WALTERS, Amparo. 1986. *Gramáticas en contacto. Análisis sintácticos sobre el español de Puerto Rico.* Madrid: Playor.
- MORAVCSIK, E. A. 1978. "Language Contact". *Universals of Human Language I: Method and Theory.* Eds. Ch. A. Ferguson and E. A. Moravcsik. Stanford: S. U. Press, 93-122.
- MORENO DE ALBA, José G. 1987. "Extranjerismos en el lenguaje de la publicidad en la ciudad de México". *Primera Reunión de Academias de la Lengua Española sobre el Lenguaje y los Medios de Comunicación.* Madrid: Real Academia Española, 191-196.

1993 (1988). "Anglicismos". *El Español en América.* México: Lengua y Estudios Literarios, 211-218.

- MORENO-TORRES SÁNCHEZ, Ignacio *et al.* 1998. "Posibilidades de la traducción en la red Internet". *Actas de las IlJomadas Internacionales de Traducción e Interpretación.* Coords. Leandro Félix Fernández y Emilio Ortega Arjonilla Málaga: Universidad de Málaga, 1.153-1.157.
- MORENO VILLANUEVA, José Antonio. 1997. "La sufijadón en *-mente:* su inclusión en los diccionarios de uso del español". *Estudios de lingüística aplicada.* Eds. José Luis Otal *et al. Collecció "Suma". Serie Filología* 8. Castelló de la Plana: Publicacions de la Universitat Jaume I, 801-807.
- MOUGEON, R; E. BENIAK. 1991. *Lingüistic Consequences of Language Contact and Restriction. The Case of French in Ontario, Canada. Oxford: Clarendon Press.*
- MOUNIN, Greorges. 1977 (1963). *Los problemas teóricos de la traducción.* Trad. de Julio Lago Alonso. Madrid: Credos.
- MOYA JIMÉNEZ, Virgilio. 1982. "Anglicismos en el lenguaje deportivo de Méjico". *Revista Canaria de Estudios Ingleses* 5, 103-112.
- MOZOS, Santiago de los. 1974. "¿Es arabismo sintáctico el gerundio de 'posterioridad'?". *Revista Española de Lingüística* 4:2, 375-390.
- MUNTEANU, Dan. 1997. "Claves para el bilingüismo". *Revista de Filología Española*  77:3-4, 329-341.
- MUYSKEN, Pieter. 1984. "Lingüistic Dimensions of Language Contact. The State of the Art in Interlinguistics". *Révue Québecoise de Linguistique* 14:1,49-77.
- NANEZ, Emilio. 1973. *La lengua que hablamos: creación y sistema.* Santander: Gonzalo Bedia.
- NAVARRO, Fernando A. 1998. "En pos de la verdadera causa de los anglicismos médicos". Actas de las II Jornadas Internacionales de Traducción e médicos". *Actas de las II Jomadas Internacionales de Traducción e Interpretación.* Coords. Leandro Félix Fernández y Emilio Ortega Arjonilla. Málaga: Universidad de Málaga, 1.079-1.091.
- NEWMARK, Peter. 1992 (1987). *"Latraáacáóntécmcs^'. Manual de traducción.* Trad de Virgilio Moya. Madrid: Cátedra, 208-221.
- NIEDZIELSKI, Henry; Leonid CHERNOVATY. 1993. "Linguistic and Technical Preparation in the Training of Teclmical Translators and Interpreters". *Scientific and Technical Tramlation. ATA Scholarly Monograph Series* 4. Eds. Sue Ellen Wright and Leland D. Wright Jr. Philadelphia: John Benjamins, 123-143.
- NO YA GALLARDO, Carmen. 1994. "Los 'falsos amigos' y los 'calcos' en las traducciones de terminologías específicas". *VEncuentros Complutenses en tomo a la Traducción.* Ed. Rafael Martín-Gaitero. Madrid: Editorial Complutense, 589-594.
- OKSAAR, Els. 1978. "Ititerference, Bilinguaüsm andlnteractional Competence". *Nobel*  Symposium 39. Theory and Practice of Translation. Eds. Lillebil Grähs et al. Stockholm: Nobel Foundation, 295-305.
- OLIVERA VILLACAMPA, Macario. 1986. "Corrección y vicio de *language switchin¿\ Miscelánea* 7, 3-28.
- OZORES, Vida. 1984. "Anglicismo y electrónica. Una situación paradójica del Intérprete de Conferencia". *Cuadernos de Traducción e Interpretación* 4, 91-95.
- PADRÓN, Alberto F. 1962. "Uso y abuso de los extranjerismos en Cuba". *Boletín de Filología* 9:58-60, Montevideo, 175-181.
- PADRÓN MORALES, Gabino. 1991. *Introducción a la informática y evolución histórica de los computadores digitales.* Material teórico inédito de la asignatura *Informática básica* de la E. U. T. I. de la Universidad de Las Palmas de Gran Canaria.
- PALACIOS, Ignacio M. 1994. *La enseñanza del inglés en España a debate.* Santiago de Compostela: Universidade de Santiago de Compostela.
- PAUL, Hermann. 1968 (1880). *Prinzipien der Sprachgeschichte.* Tübingen: Max Niemeyer Verlag.
- PAYRATÓ, Lluís. 1985. La interferència lingüística. Comentaris i exemples català*castellá.* Barcelona: Publicacions de l'Abadia de Montserrat.
- PENNY, Ralph. 1993 (1991). *Gramática histórica del español*. Trad. de José Ignacio y María Eugenia Pérez Pascual. Barcelona: Editorial Ariel.
- PÉREZ MARCHELLI, Héctor. 1987. "El uso de la voz pasiva en el español de Venezuela". *Actas del I Congreso Internacional sobre el Español de América.*  Eds. Humberto López Morales y María Vaquero. San Juan de Puerto Rico: Academia Puertorriqueña de la Lengua Española, 413-418.
- PÉREZ RUIZ, Leonor; Magdalena VIVANCOS MACHIMBARRENA 1994. "Usos y abusos de los anglicismos en el inglés técnico informático: préstamo y calco". *Actas delXVín Congreso de AEDEAN,* 343-350.
- PÉREZ RUIZ, Leonor *et al.* 1992. "La relación de la voz pasiva con las funciones retóricas en el texto técnico inglés". Actas del IX Congreso Nacional de AESLA. Bilbao: Servido Editorial de la Universidad del País Vasco. Eds. Feli Etxeberría y Jesús Arzamendi, 477-485.
- PERGNIER, M. 1978. *Les fondements socio-linguistiques de la traduction.* Paris: Librairie Honoré Champion.
- PFTTZNER, Jürgen. 1978. *Der Anglizismus im Deutschen: ein Beitrag zur Bestimmung seiner stilistischenFunktioninderheutigen FiessQ.* Stuttgart: J. B. Metzlersche.
- PINCBUK, Isadore. 1977. *Scientijic and Technicál Translation.* London: André Deutsch.
- PISANI, Vittore. 1939. "Sull'imprestito linguistico". *Linguistica generale e indoeuropea.* Milán, 55-63.
- PLATÓN. 1986 (1966). "Cratilo, o de la exactitud de las palabras". *Obras completas.*  Trad. de María Araujo *et al.* Madrid: Aguilar, 499-552.
- POPLACK, Shana 1983. "Lenguas en contacto". *Introducción a la lingüística actual.*  Coord. Humberto López Morales. Madrid: Playor, 183-207.
- POTTIER, Bemard. 1959. "Galicismos". *Enciclopedia lingüística hispánica II.* Coords. Manuel Alvar *et al.* Madrid: CSIC, 127-151.
- POUNTAIN, Christopher.1994. "Syntactic Anglicisms in Spanish: Exploitation or Innovation? The Changing voices of Europe: Social and Political Changes and *Their Linguistic Repercussions, Past, Present and Future.* Eds. Parry Mair, Winifred Davies y Rosalid Temple. Cardiff: University of Wales Press, 109-124.
- PRATT, Chris. 1972-1973. "El lenguaje de los medios de comunicación de masas: algunos aspectos". *Filología Moderna* 46-47, 63-87.

1980. *El anglicismo en el español peninsular contemporáneo.* Madrid: Gredos.

. 1986. "Angüdsms in Contemporaiy European Spanish". *English in Contad*  with Other Languages. Eds. Wolfgang Viereck y Wolf-Dietrich Bald. Budapest: Akadémiai Kiadó, 345-367.

. 1993. "Colón, colonización y cocacolanización: 500 años de historia de la

lengua española". *Actas del Primer Congreso Angla-Hispano I.* Ed Ralph Penny. Madrid: Editorial Castalia, 205-214.

- PYM, Anthony. 1998. "Spanish Tradition". *Routledge Encyclopedia of Translation Studíes.* Ed. Mona Baker. Routledge: London, 552-563.
- QUERED A, Luis. 1983. "El problema de la selección en la lingüística de contrastes. Distintas aproximaciones al estudio de la voz pasiva en inglés y en español". *Actas del I Congreso Nacional de Lingüística Aplicada (AESLA).* Madrid: SGEL, 193-210.
- QUELIS, Antonio. 1984. "Anglicismos en el español de Madrid". *Satura grammatica in honorem Francisco Rodríguez Adrados* I. Madrid: Gredos, 413-423.
- QUIRK, Randolph et al. 1985. A Comprehensive Grammar of the English Language. New York: Longman.
- RABADÁN, Rosa 1991. *Equivalencia y traducción. Problemática de la equivalencia translémica inglés-español.* Universidad de León.

. 1994. "Traducción, función, adaptación". Aspectos de la traducción inglés*español.* Ed. Purificación Fernández Nistal. Valladolid: Universidad de Valladolid, 31-41.

- RAMOS, Manuel A. 1972. "El fenómeno de 'estar siendo"'. *Hispania,* 128-131.
- REAL ACADEMIA ESPAÑOLA 1989. *Esbozo de una nueva gramática de la lengua española.* Madrid: Espasa Calpe.
	- . 1992. *Diccionario de la lengua española.* Madrid: Espasa Calpe.
- REY-DEBO VE, Josette. 1973. "La sémiotique de l'emprunt lexical". *Travaux de Linguistique etLiterature* 11, 109-123.
- RICOS, Amparo. 1995. *Las construcciones pasivas en el español actual. Cuadernos de Filología. Anejo 12.* Valencia: Universitat de Valencia.
- RIQUELME, Jesucristo. 1998. *Los angli(ci)smos: anglismos y anglicismos, huéspedes de la lengua.* Alicante: Editorial Aguaclara.
- RODRÍGUEZ DIEZ, Bonifacio. 1977-1978. "Lo específico de los lenguajes científicotécnicos". *Archivum* 27-28, 485-521.

. 1979. "Sobre el estatuto lingüístico de las lenguas especiales". *Estudios ofrecidos a Emilio Alarcos Llorach* 4. Oviedo: Universidad de Oviedo, 279-293. RODRÍGUEZ GONZÁLEZ, Félix. 1994."Anglicismos en el argot de la droga". *AtJantis*  16:1-2, 179-216.

1996. "Functions of Anglicisms in Contemporary Spanish". *Cáhiers de lexicoíogie* 68:1, 107-128.

(dir.); Antonio ULLO BUADES. 1997. *Nuevo diccionario de anglicismos.*  Madrid: Gredos.

- RODRÍGUEZ MEDINA, María Jesús. 1999. *Los anglicismos sintácticos: estudio de dos manuales de informática traducidos.* Tesina inédita. Universidad de Las Palmas de Gran Canaria.
- ROGERS, Mchael. 1990."Computers and Language: An Optimistic View". *The State*  of the Language. Ed. Christopher Ricks and Leonard Michaels. London: Faber and Faber, 295-299.
- RÓNAI, Paulo. 1972. "La traduction tecnique á l'ordre dujour". *Babel* 18:4, 10-11.
- **r**  ROSENBLAT, Ángel. 1975. "Curanderismo lingüístico. El terror al gerundio". *Anuario de Letras* 13, 17-31.
- ROTAETXTE AMUSATEGUI, Karmele. 1989. *Sociolingüística.* Madrid: Síntesis.
- **r**  RUBIO SAEZ, José. 1977. *Presencia del inglés en la lengua española.* Valencia: Escurra
- SAGER, J. C; D. DUNGWORTH; P. F. MCDONALD. 1980. *English Speciál Languages: Principies and Practice in Science and Technology.* Wiesbaden: Brandstetter.
- SALVADOR, Vincent. 1995. "Sobre la dicotomía estructura/uso: gramaticalización, idiomaticidad e interferencia pragmática". *Actas del I Congreso de Historia de la lengua española en América y España.* Eds. M^ Teresa Echenique *et al.*  Valencia: Tirant lo Blanch, 447-459.
- SÁNCHEZ, María F. 1995. *Clasificación y análisis de préstamos del inglés en la prensa de España y México.* Lampeter: The Edwen Mellen Press.
- SANDFELD, K. 1938. "Les interferences linguistiques". *Rapports du 4 Congres International des Linguistes.* Copenhague, 59-65.
- SANTOYO, Julio César. 1994. "Por qué yerra el traductor: análisis de textos y errores". *Aspectos de la traducción inglés/español.* Coord. Purificación Fernández Nistal. VaUadolid: Universidad de Valladolid, 9-29.
- SAPIR, Edward . 1981 (1921). *El lenguaje.* Trad de Margjt y Antonio Alatorre. Madrid: F.C.E.
- SCHWEICKARD, Wolfgang. 1991. "Anglizismen im Spanischen". *Terminologie et Traduction* 1, 75-86.
- SCHORP, A. 1959. "Quelques critéres de qualité dans les traductions techniques". *Babel* 5:2, 110-118.
- SECO, Manuel. 1977. "El léxico de hoy". *Comunicación y lenguaje.* Coord. Rafael Lapesa. Madrid: Karpos, 183-201.
	- . 1991 (1972). *Gramática esencial del español.* Madrid: Espasa Calpe.
- SERNA, Ven. 1970. "Breve examen de unos anglicismos recientes". *Actas del Tercer Congreso Internacional de Hispanistas.* Dir. Carlos H. Magjs. México: El Colegio de México, 839-845.
- SIEWIERSKA, A. 1984. *The Passive: A Comparative Linguistic Análysis.* London: Croom Helm.
- SILVA-CORVALÁN, Carmen. 1989. *Sociolingüistica. Teoría y análisis.* Madrid: Alhambra Universidad.

1995. "The Study of Language Contact: An Overview of the Issues". *Spanish inFour Continents. Studies in Language Contact and Bilinguálism.* Ed. C. Silva Corbalán. Washington D.C.: Georgetown University Press, 3-14.

1997. "Significados de 'poder' y 'deber'". *Contribuciones al estudio de lingüística hispánica I.* Eds. Manuel Almeida y Josefa Dorta. Santa Cruz de Tenerife: Montesinos, 343-358.

SMITH, Colin. 1975. "Anglicism or Not?". *Vida Hispánica* 23, 9-13.

1989. "The Anglicism: No Longer a Problem for Spanish". *Actas del XIII Congreso deAEDEAN.* Tarragona, 119-136.

SMITH, Ross. 1997. "English in European Spanish". *English Today* 13:4, 22-26.

SORIA, Jesús. 1999. "El usuario debe eyacular el disco...". *El País,* 4 de julio, 38.

STEURS, Frieda. 1996. "Conceptual and Temünological Problems in Translation". *Translation and meaning. Part4.* Eds. Barbara Lewandowska-Tomaszczykand Marcel Thelen. Maastricht: Universitaire Pers Maastricht, 419-422.

ST. JOHN, Francis C. 1951. "Some Remarks on the Anglicization of Latin American

**Del** documento

Speech, with Particular Reference to the Speech of México City". *Hispania*  34:3, 251-255.

- STOCKWELL, R.; J. BOWEN; S. MARTIN. 1965. *The Grammatical Structures of English and Spanish.* Chicago: The University of Chicago Press.
- STONE, Howard. 1957. "Los anglicismos en España y su papel en la lengua oral". *Revista (^filología española* 41, 141-160.
- SYKES, J.B (ed.). 1977. Technical Translator's Manual. Oxford: Aslib.
- TELEFÓNICA *Páginas Amarillas* 1998/1999, 1999/2000.
- TESCH, Gerd 1978. *Lingucde Interferem. Teoretische, terminologische und metodische Grundfragen zu ihrer Erforschung.* Tübingen: Günther Narr.
- TESCHNER, Richard Vincent. 1974. "A Critical Annotated Bibliography of Anglicisms in Spanish". *Hispania* 57, 631-678.
- THOMASON, Sarah Grey; Terrence KAUFMAN. 1988. *Language Contad, Creolization andGeneticLinguistics.* Berkeley: University of California Press.
- TITOV, Vladimir. 1991. "Los géneros de los textos científicos y la traducción". *Actas del Primer Coloquio Internacional de Traductología.* Valencia: Departamento de Filología Francesa e Italiana de la Universidad de Valencia, 199-200.
- TOURY, Gideon. 1980. *In Search ofa Theory of Tramlation.* Tel Aviv: The Porter Institute for Poetics and Semiotics.
- TRUCHOT, Claude. 1991. "L'anglais et les langues européennes". *Terminologie et Traduction I, 93-115.*
- TRUJILLO CARREÑO, Ramón. 1974. "El lenguaje de la técnica". *Doce ensayos sobre el lenguaje.* Madrid: Fundación March, 197-211.
- VALERO GARCÉS, Carmen. 1995. *Languages in Contact. An Introducing Textbook on Tramlation.* Lanham: University Press of America
- VALLEJO ARRÓNIZ, Pilar. 1986. "El préstamo semántico: algunos problemas". *Anuario de Lingüística Hispánica II,* 261-276.
- VAN OVERBEKE, Maurits. 1976. *Mécanismes de Vinterference linguistique.* Madrid: Fragua.
- VAQUERO, Antonio; L. JOYANES. 1991. *Informática. Glosario de términos y siglas. Diccionario Inglés-Español, Español-Inglés.* Madrid: McGraw-Hill.
- VAQUERO, Antonio. 1999. "La lengua española en el contexto informático". *Novótica*  140, 1-8, http:\[www.ati.es\publicaciones\novatica.](http://www.ati.es/publicaciones/novatica)
- *VÁZQUEZ,* Ignacio; Santiago ALDEA 1991. *Estrategia y manipulación del lenguaje. Análisis pragmático del discurso propagandístico.* Zaragoza: Universidad de Zaragoza.
- VÁZQUEZ-AYORA, Gerardo. 1977. *Introducción a la traductología.* Washington: Georgetown University Press.
- VÁZQUEZ ORTA, Ignacio. 1985. "Un enfoque sistémico de la comparación de las estructuras oracionales pasivas en inglés y en castellano". *Actas del IXCongreso de AEDEAN.* Murcia: Departamento de Filología Inglesa de la Universidad de Murcia, 203-213.
- VENDRYES, J. 1925 (1921) *El lenguaje. Introducción lingüística a la historia.*  Barcelona: Editorial Cervantes.
- VERA LUJAN, Agustín. 1990. *Las construcciones pronominales pasivas e impersonales en español.* Murcia: Universidad de Murcia.
- VEZ JEREMÍAS, José; María Luz CARBALLO VICENTE. 1984. "El equilibrio sociolingüístico de las lenguas en España: inglés, francés y las lenguas españolas". *Actas de II Congreso Nacional de Lingüística Aplicada (AESLA).*  Madrid: SGEL, 359-368.
- VIERECK, Wolfgang; Wolf-Dietrich BALD. 1986. *English in Contact with Other Languages.* Budapest: Akadémiai Kiadó.
- VINAY, JeanPaul; Jean DARBELNET. 1995 (1973). *Comparative Stylistics ofFrench and English A Methodologyfor Translation.* Trad. Juan C. Sager y M-J. Hamel. Philadelphia: John Benjamins.
- VIVANCOS MACHIMBARRENA, Magdalena 1994. "Recursos estilísticos de la generalidad, impersonalidad y objetividad en el discurso cientíñco inglés y español: su traducción". *Actas del I Encuentro Interdisciplinar "Teoría y Práctica de la Traducción".* Ed. Luis Charlo Brea. Cádiz: Universidad de Cádiz, 743-759.
- VOGT, Hans. 1948. "Reply to the question, 'Dans quelles conditions et dans quelles limites peut s'exercer sur le systéme morphologique d'une langue l'action du systéme morphologique d'une autre langue?"'. *Actes du VIe Congrés Internationale de Linguistes.Ed. Michel Lejeune. Paris: Klincksieck, 31-40.*

. 1954. "Language contacts". *Word* 10:2-3, 365-74.

WANDRUSZKA, Mario. 1976 (1969). *Nuestros idiomas: comparables e*  incomparables. Trad. de Elena Bombín. Madrid: Gredos.

1980 (1971). *Interlingüística.* Madrid: Gredos.

WEINREICH, Uriel. 1979 (1953). *Languages in contact.* The Hague: Mouton.

- WEISSBROD, Rachel. 1998. "Translation Research in the Framework of the Tel Aviv School of Poetics and Semiotics". *Meta* 43:1, 35-45.
- WHITNEY, William Dwight. 1881. "On Mixture in Language". Transactions of the *American Philological Association* 12, 1-26.
- WILSON, Leslie. 1977. *Foreword. Technical Tramlator's Manual.* Ed. J. B. Sykes. Oxford: Aslib, 9.
- WITTE, Heidrun. 1994. "Translation as a Means for a Better Understanding between Cultures". *Teaching Translation and Interpreting 2.* Eds. Cary Dollerap and Annette Lindegaard. University of Copenhaguen. Philadelphia: John Benjamins, 69-75.
- WRIGHT, Sue Ellen. 1993. "The Inappropriateness of the Merely Correct: Considerations in Scientific and Technical Translation". Scientific and Technical *Translation. ATA Scholarly Monograph Series* 4. Eds. Sue Ellen Wright and Leland D. Wright. Philadelphia: John Benjamins, 69-86.
- YANG, Shizhuo. 1998. "An Interpretation of Cultural Translation". *The Linguist* 37:4, 112-116.
- ZDENEK, Joseph W. 1972. "Another Look ai the Progresáve". *Hispania* 55:3,498-499.
- ZIMMERMANN, Klaus. 1995. "Aspectos teóricos y metodológicos de la investigación sobre el contacto de lenguas en Hispanoamérica". *Lenguas en contacto en Hispanoamérica*. Ed. Klaus Zimmermann. Madrid: Iberoamericana, 9-34.
- ZINDLER, H. 1959. *Anglizismen in der deutschen Presse nach 1945.* These. Universitat Kiel.

# **VII . APÉNDICES**

 $\sim$  .

 $\bar{\lambda}$ 

# **APÉNDICE I**

### **CORPUS**

## **1. CHESTER, Thomas; Richard H. ALDEN. 1997.** *La biblia de Excel 97.* **Trad. de Virginia Aranda González. Madrid: Anaya Multimedia.**

### 1.1. ADJETIVOS ANTEPUESTOS'

- 1.1.1 Este constante desafío  $\left[\ldots\right]$  (p. 5)
- 1.2 [...] una importante actualización [...] (p. 37)
- 1.3 [...] del principal programa [..] (p. 37)
- 1.4 [...] importante actualización [...] (p. 37)
- 1.5 [...] de gran entidad [...] (p. 37)
- 1.6 [...] con una gran cantidad de [...] (p. 37)
- 1.7 [...] grandes mejoras, (p. 37)
- 1.8 [...] la mayor ventaja de [...] (p. 39)
- 1.1.9  $\lceil$ ...] incontables atajos  $\lceil$ ...] (p. 39)
- 1.10 Una importante función [...](p. 40)
- 1.1.11  $[...]$  un determinado botón  $[...]$  (p. 42)
- 1.12 [...] de gran tamaño, (p. 42)
- 1.13 [... ] con mayor precisión [... ] (p. 42)
- 1.14 [...] en determinadas situaciones [...] (p. 47)
- 1.15 Un buen ejemplo [...] (p. 47)
- 1.16 [... ] la nueva versión [... ] (p. 48)
- 1.1.17  $[...]$  al nuevo formato  $[...]$  (p. 48)
- 1.18 [.-.] en un solo libro [...] (p. 49)
- 1.19 [...] de alto impacto, (p. 50)
- 1.20 [...] una amplia variedad [...] (p. 50)
- 1.1.21  $\left[ \dots \right]$  un potente programa  $\left[ \dots \right]$  (p. 51)
- 1.22 [...] distintos objetos [...] (p. 51)
- 1.23 [...] distintas funciones [...] (p. 51)
- 1.24 [...] una determinada acción, (p. 53)
- 1.25 [...] un determinado tema. (p. 53)
- 1.26 [...] un gran signo [...] (p. 54)
- 1.1.27  $\left[ \ldots \right]$  de las principales mejoras  $\left[ \ldots \right]$  (p. 54)
- 1.28 [...] estas nuevas funciones [...] (p. 55)
- 1.29 [...] esta nueva función [...] (p. 55)
- 1.30 [...] determinadas condiciones [...] (p. 56)

<sup>&</sup>lt;sup>1</sup> Aclaramos que, aunque se estudió el contexto textual completo de las oraciones donde aparecea los anglicismos de frecuencia sintácticos que forman el corpus, en esta lista, por razones de espacio, sólo reproducimos la parte de la oración ea que éstos se encuentran. No obstante, se indica siempre la página exacta de dónde se ha extraído cada caso, con el fin de facilitar, en caso necesario, la localización del texto.

- 1.1.31 [...] ] abundantes funciones [...] (p. 56) 1.1.32 [...] ] nuevos tipos [...] (p. 56) 1.1.33 [...] ] nuevas formas [...] (p. 56) 1.1.34 [...] ] de grandes volúmenes [...] (p. 56) 1.1.35 [...] ] esta pequeña función [...] (p. 56) 1.1.36 [...] ] la nueva barra [...] (p. 56) 1.1.37 [...] ] innumerables fonnas y opciones, (p. 57) 1.1.38 [...] ] la nueva versión [...] (p. 57) 1.1.39 [...] ] la larga lista [...] (p. 57) 1.1.40 [...] ] esta nueva fimción [..] (p. 57) 1.1.41 [...] ] un nuevo libro [...] (p. 62) 1.1.42 [...] ] un nuevo libro [...] (p. 62) 1.1.43 [...] ] un nuevo libro [...] (p. 62) 1.1.44 [...] ] la última vez [...] (p. 64) 1.1.45 [...] ] de múltiple selección [...] (p. 65) 1.1.46 [...] ] el último archivo [...] (p. 65) 1.1.47 [...] ] sigue la pista de los cuatro últimos archivos [...] (p. 65) 1.1.48 [...] ] nuevos libros [...] (p. 67) 1.1.49 [...] ] distintos documentos [...] (p. 67) 1.1.50 [...] ] un nuevo libro [...] (p. 67) 1.1.51 [...] ] la primera vez [...] (p. 68) 1.1.52 [...] ] distintas versiones [...] (p. 68) 1.1.53 [...] ] un determinado momento [..] (p. 69) 1.1.54 [...] ] los siguientes métodos [...] (p. 71) 1.1.55  $[...]$  una nueva posición  $[...]$  (p. 71) 1.1.56 [...] ] un nuevo libro [...] (p. 72) 1.1.57 [...] ] su nueva posición [...] (p. 72) 1.1.58 [...] ] en nuevo libro [...] (p. 73) 1.1.59 [...] ] una segunda ventana [...] (p. 74) 1.1.60 [...] ] este breve ejercicio [...] (p. 74) 1.1.61 [...] ] la correspondiente barra [..] (p. 77) 1.1.62 [...] ] la siguiente figura [...] (p. 80) 1.1.63 [...] ] una buena manera [...] (p. 81) 1.1.64 [...] ] una determinada sección [...] (p. 81) 1.1.65 [...] ] el próximo capítulo [..] (p. 82) 1.1.66 [...] ] el verdadero trabajo [...] (p. 85) 1.1.67 [...] ] distintas perspectivas [...] (p. 85) 1.1.68 [...] ] una amplia variedad [...] (p. 86) 1.1.69 [...] ] una sola celda [...] (p. 86)
- 1.1.70 [...] ] los siguientes capítulos [...] (p. 88)

## 1.2. ADVERBIOS EN *-MENTE*

1.2.1  $\left[ \ldots \right]$  especialmente Corey Salka  $\left[ \ldots \right]$  (p. 5)

@ Del documento, los autores. Digitalización realizada por ULPGC. Biblicheca Universitaria, 2006

- 1.2.2 [...] queremos dar especialmente las gracias a Dick Paris [...] (p. 5)
- 1.2.3 [...] haya adquirido Excel independientemente [...] (p. 38)
- 1.2.4 [...] antes de que se cierre definitivamente, (p. 39)
- 1.2.5 [...] le será sorprendentemente conocida [..] (p. 39)
- 1.2.6 [...] probablemente le serán de interés, (p. 39)
- 1.2.7 Como dijimos anteriormente  $\left[\dots\right]$  (p. 39)
- 1.2.8 [...] aparece siempre inicialmente [...] (p. 41)
- 1.2.9 [...] aparecen automáticamente [...] (p. 41)
- 1.2.10  $\left[ \ldots \right]$  aparece automáticamente  $\left[ \ldots \right]$  (p. 41)
- 1.2.11 Afortunadamente hay una forma [... ] (p. 41)
- 1.2.12 Inicialmente las barras [...] (p. 42)
- 1.2.13  $\left[ \dots \right]$  que se utilicen únicamente  $\left[ \dots \right]$  (p. 42)
- 1.2.14 Haga clic cuidadosamente  $\left[ \dots \right]$  (p. 43)
- 1.2.15  $\left[ \dots \right]$  nunca guardado anteriormente  $\left[ \dots \right]$  (p. 47)
- 1.2.16 [... ] actúa inmediatamente [... ] (p. 47)
- 1.2.17 [...] como veremos posteriormente, (p. 47)
- 1.2.18  $\lceil$ ...] siempre inicialmente  $\lceil$ ...] (p. 48)
- 1.2.19 Inicialmente, un libro [...] (p. 49)
- 1.2.20 Normalmente, las hojas [...] (p. 49)

1.2.21/1.2.22 Normalmente estas columnas están etiquetadas alfabéticamente [...] (p.49)

- 1.2.23 [...] probablemente tendrá [...] (p. 50)
- 1.2.24 [...] mostrada previamente [...] (p. 50)
- 1.2.25 [...] cambian automáticamente [...] (p. 50)
- 1.2.26 [...] se pueden aplicar directamente [...] (p. 51)
- 1.2.27 [...] este es probablemente [...] (p. 53)
- 1.2.28  $\left[ \ldots \right]$  simplifica enormemente  $\left[ \ldots \right]$  (p. 55)
- 1.2.29 [...] se utiliza automáticamente [...] (p. 56)
- 1.2.30  $\left[ \dots \right]$  han mejorado enormemente  $\left[ \dots \right]$  (p. 56)
- 1.2.31 [...] ha sido enormemente mejorada [...] (p. 57)
- 1.2.32 [...] acepte únicamente valores [...] (p. 57)
- 1.2.33 [...] es increíblemente útil [...] (p. 57)
- 1.2.34 [...] son prácticamente idénticas [...] (p. 61)
- 1.2.35 [...] aparecerá automáticamente un libro [...] (p. 61)
- 1.2.36 [...] se cierra automáticamente [...] (p. 62)
- 1.2.37 [...] se le asigna automáticamente [...] (p. 62)
- 1.2.38 [...] que activará automáticamente [...] (p. 62)
- 1.2.39 [...] se ha almacenado previamente en disco [...] (p. 62)
- 1.2.40  $\left[ \dots \right]$  puede observar previamente  $\left[ \dots \right]$  (p. 63)
- 1.2.41  $\lceil \ldots \rceil$  modificar accidentalmente  $\lceil \ldots \rceil$  (p. 64)
- 1.2.42 Inicialmente, Excel [...] (p. 65)
- 1.2.43 [...] los archivos utilizados recientemente [...] (p. 65)
- 1.2.44 Como se indicó anteriormente [...] (p. 66)
- 1.2.45  $[...]$  o simplemente hacer clic  $[...]$  (p. 66)

© Del documento, los autores. Digitalización realizada por ULPGC. Biblioteca Universitaria, 2006

- 1.2.46 [...] utilizan automáticamente [...] (p. 68)
- 1.2.47 [...] para que Excel cree automáticamente [...] (p. 69)
- 1.2.48 Normalmente las hojas [...] (p. 69)
- 1.2.49 [...] descrito posteriormente [...] (p. 71)
- 1.2.50 Posteriormente, en este capítulo [...] (p. 71)
- 1.2.51 [...] mostrado previamente [...] (p. 72)
- 1.2.52 [...] descritos anteriormente [...] (p. 72)
- 1.2.53 [...] que asigna Excel inicialmente. (p. 73)
- 1.2.54 Inicialmente hay [...] (p. 73)
- 1.2.55 [...] mostradas iniciamente [...] (p. 73)
- 1.2.56 [...] curiosamente, el valor inicial de esta opción tiene un límite [...]
- 1.2.57 [...] simultáneamente, (p. 73)
- 1.2.58 [...] para ordenar rápidamente [...] (p. 74)
- 1.2.59 [...] se ordena horizontalmente [...] (p. 75)<br>1.2.60 [...] se ordena verticalmente [...] (p. 75)
- 1.2.60 [...] se ordena verticalmente [...] (p. 75)
- 1.2.61 [...] no tiene por que ser necesariamente la opción [...] (p. 75)
- 
- 1.2.62 O simplemente haga doble clic  $[...]$  (p. 76)<br>1.2.63  $[...]$  quizás prefiera ocultar temporalmente  $[...]$  (p. 76)
- 1.2.64 [ $\ldots$ ] de más espacio de trabajo inicialmente [ $\ldots$ ] (p. 76)

1.2.64 [...] de más espacio de trabajo inicialmente [...] (p. 76) 1.2.05/1.2.06 [...] se aphean solamente a la hoja de trabajo activa, y se almacenan<br>solamente para ella (n. 78) solamente para ella. (p. 78)<br>1.2.67 [...] es ver sencillamente dos regiones [...] (p. 79)

- 
- 1.2.68  $\lceil ... \rceil$  para dividir automáticamente  $\lceil ... \rceil$  (p. 79)
- 1.2.68 [...] para dividir automáticamente [...] (p. 75)<br>1 2 69 [...] v finalmente soltar el botón [...] (p. 87)  $1.2.69$  [...] y finalmente soltar el botón [...] (p. 87)

## 1.3. GERUNDIO

- 1.3.1 [...] se han ido pareciendo cada vez más [...] (p. 39)
- 1.3.2 [...] suele ser dificil de descubrir mirando su icono [...] (p. 41)
- 1.3.3 [...] arrastrando sus bordes [...] (p. 42)
- 1.3.4 Esto es muy útil si está personalizando libros de tiabajo [...] (p. 42)
- 1.3.5 Haciendo clic sobre la flecha se puede [...] (p. 43)
- 1.3.6 Puede separarla de la barra de herramientas haciendo lo siguiente [...] (p. 43)
- 1.3.7 [...] manteniendo pulsado el botón del ratón [...] (p. 43)
- 1.3.8 ¿Qué comandos se detienen esperando la introducción de datos? (p. 46)
- 1.3.9 [...] cuando se está almacenando un archivo [...] (p. 47)

1.3.10 Normalmente estas columnas están etiquetadas alfabéticamente utilizando un esquema [...] (p. 49)

1.3.11 A las celdas se hace referencia utilizando la etiqueta [...] (p. 50)

1.3.12-1.3.14 Cuando seleccione una celda haciendo clic sobre ella o bien desplazándose a ella utilizando el teclado [...] (p. 50)

1.3.15 [...] al que se accede haciendo clic sobre la herramienta [...] (p. 50)

1.3.16 Esta fimción, tratada en el capítulo 4, ha sido revisada, simplificando la introducción de fimciones [...] (p. 55)
1.3.18 [...] utilizando valores de celda [...] (p. 56)

- 1.3.19 [...] si crea gráficos partiendo de grandes volúmenes [...] (p. 56)
- 1.3.20 [...] aparece un cuadro emergente de ayuda mostrando el nombre [...] (p. 56)

1.3.21 [...] cuando aprenda a crear, abrir y guardar libros de trabajo, estará utilizando técnicas [...] (p. 61)

1.3.22-1.3.24 Cuando Excel se está ya ejecutando, es posible abrir un libro de trabajo seleccionando Archivo/Nuevo, o haciendo clic sobre el botón [...] (p. 62)

- 1.3.25 [...] se le asigna automáticamente un nombre utilizando un número [...] (p. 62)
- 1.3.26 [...] puede crear un nuevo libro de trabajo poniendo un icono [..] (p. 62)
- 1.3.27 [...] para buscar un libro de trabajo utilizando un nombre [...] (p. 64)
- 1.3.28 [...] es posible seleccionar más de un archivo manteniendo pulsadas [...] (p. 65)

1.3.29/1.3.30 Utilizando el ratón es posible seleccionar más de un archivo manteniendo pulsadas las teclas [..] (p. 65)

1.3.31 [...] que aparecerán aquí seleccionando Herramientas/Opciones, (p. 65)

- 1.3.32 [...] es el libro en el que se está trabajando [...] (p. 66)
- 1.3.33 Si está utilizando Excel como parte del paquete [...] (p. 67)
- 1.3.34 [...] de un documento en el que se está trabajando [...] (p. 68)

1.3.35 [...] puede contener una hoja de trabajo o cientos, dependiendo de la memoria de que disponga [...] (p. 69)

- 1.3.36 Para activar una hoja de trabajo utilizando el ratón [...] (p. 69)
- 1.3.37 Para activar ima hoja de trabajo utilizando el teclado [..] (p. 69)
- 1.3.38 [...] visibles en el libro de trabajo moviendo el cuadro [...] (p. 70)
- 1.3.39 [...] se transforme en dos líneas paralelas con flechas apuntando en [...] (p. 70)
- 1.3.40 Excel mostrará un cuadro de diálogo confirmando la eliminación, (p. 70)
- 1.3.41 [...] realizando las siguientes modificaciones [...] (p. 71)
- 1.3.42 [...] manteniendo pulsada la tecla Control arrastre y suelte la etiqueta [...] (p. 71)
- 1.3.43 Esto se logra seleccionando más de imahoja [...] (p. 72)

1.3.44 [...] puede comparar la información de varios meses de ventas abriendo varias ventanas [...] (p. 73)

- 1.3.45 Cree tres o más ventanas seleccionando Ventana/Nueva [...] (p. 74)
- 1.3.46 [...] Excel decide cómo disponerlas mejor basándose en la cantidad [...] (p. 75)
- 1.3.47 Las ventanas se superponen, quedando visible el título [...] (p. 75)
- 1.3.48 Cuando esté organizando la visualización [...] (p. 75)
- 1.3.49 Abra el menú de Control de la ventana activa haciendo clic sobre [...] (p.75)
- 1.3.50 [...] maximiza el espacio de trabajo de Excel ocultando las barras [...] (p. 77)
- 1.3.51  $\lceil$ ... ] y mostrando la zona de trabajo  $\lceil$ ... ] (p. 77)
- 1.3.52 Acceda a estos parámetros seleccionando Herramientas/Opciones [...] (p. 78)
- 1.3.53/1.3.54 [...] pueden verse u ocultarse marcando o eliminando la marca [...] (p. 78)
- 1.3.55 Quizás desee ocultar las etiquetas si está distribuyendo un libro [...] (p. 78)
- 1.3.56 [...] seleccionando Herramientas/Opciones [...] (p. 78)
- 1.3.57 [...] del modelo de hoja de trabajo que estamos creando [...] (p. 81)
- 1.3.58 [...] o bien especificar su propio valor utilizando la opción [...] (p. 81)
- 1.3.59 Pueden formatearse empleando una amplia variedad [...] (p. 86)

1.3.60 [...] utilizando letras para designar la columna [...] (p. 86)

1.3.61 Una forma sencilla de activar una celda es haciendo clic sobre ella con el ratón  $\left[ \ldots \right]$  (p. 86)

1.3.62/1.3.63 [... ] es posible seleccionar im rango de celdas manteniendo pulsada la tecla Mayúscula y pulsando después una de las teclas [...] (p. 87)

1.3.64 [...] una sola celda sigue siendo la celda activa, (p. 87)

1.3.65 Un número puede mostrarse utilizando comas [...] (p. 88)

1.3.66 Seleccionar la celda haciendo clic sobre ella. (p. 89)

# 1.4. VOZ PASIVA ANALÍTICA CON *SER*

1.4.1 Esta herramienta analítica fundamental ha sido enormemente mejorada, (p. 57)

1.4.2 Excel 8 ha sido ampliado con un montón de funciones [...] (p. 57)

1.4.3  $\left[ \dots \right]$  o la última vez que fue modificado  $\left[ \dots \right]$  (p. 64)

1.4.4 [...] si un hbro de trabajo está compartido, puede ser abierto por varios [...] (p. 65)

## 1.5. REPETICIONES INNECESARIAS

1.5.1. [...] representa una importante actualización del principal programa [...]. El paso de Excel 4 a 5 fue una importante actualización, (p. 37)

1.5.2./1.5.3 [...] verá muchos controles conocidos, como los controles de aplicación, los controles de ventana [...]. Estos controles funcionan igual en otros programas Windows. (p.39)

1.5.4. Para mostrar u ocultar barras de herramientas, seleccione [...]. Aparece el cuadro de diálogo que se muestra en la [...] (p. 41)

1.5.5 Los comandos de menú que muestran cuadros de diálogo llevan a continuación un signo de puntos supensivos. Por ejemplo, el comando [...] muestra un cuadro (p. 46) 1.5.6-1.5.8 Algunos comandos son inmediatos en determinadas situaciones [...]. El comando Archivo/Guardar muestra im cuadro de diálogo. De otro modo el comando actúa inmediatamente. Estos comandos no llevan puntos suspensivos, (p. 47)

1.5.9 [...] están agrupados en el cuadro de diálogo Formato de celdas. Haga clic sobre las lengüetas de la parte superior del cuadro para activar [...] (p. 47)

1.5.10 Un documento Excel se llama libro de trabajo. Los libros de trabajo contienen una o varias [...] (p. 47)

1.5.11/1.5.12 [...] hay lengüetas, que se utilizan para activar las hojas de trabajo contenidas en él. Activar ima hoja de trabajo es el equivalente en abrir un libro por esa página. Lea el capítulo 2 para más información sobre las hojas de trabajo (p. 49)

1.5.13 La página Contenido muestra un índice para el sistema de ayuda en línea. La página índice muestra un índice [...] (p. 53)

1.5.14 [...] proporciona ayuda para usuarios nuevos de Excel que procedan de Lotus 1-2 cuando aparezca un cuadro de diálogo, podrá obtener ayuda de cualquiera [...] (p. 54) 1.5.15 Para activar una hoja de trabajo utilizando el ratón, haga clic [...]. Para activar una hoja de trabajo utiüzando el teclado [...] (p. 69)

1.5.16 Si no desea reordenar los libros de modo que estén ambos visibles, o desea

mover/copiar [...] (p. 72)

1.5.17 Imcialmente hay tres hojas de trabajo en un libro nuevo. Para cambiar el número de hojas mostradas imcialmente [...] (p. 73)

1.5.18 Los parámetros de hoja de trabajo se aplican solamente a la hoja de trabajo activa, y se almacenan solamente para ella. (p. 78)

1.5.19 El elemento básico de una hoja de trabajo de Excel es la celda Las celdas poseen estas propiedades [...] (p. 85)

1.5.20 Cuando un número formateado no cabe en una celda, aparece en notación científica. Cuando un número formateado no cabe en una celda, aparecen signos ####. (p.88)

# 1.6. VERBO PODER

- 1.6.1 [... ] Se pueden arrastrar las barras de herramientas [... ] (p. 42)
- 1.6.2 [...] puede situar las barras de herramientas [...] (p. 42)
- 1.6.3 Puede separarla de la barra de herramientas [...] (p. 43)
- 1.6.4 Haciendo clic sobre la flecha se puede ver [...] (p. 43)
- 1.6.5 Puede personalizar las barras de herramientas [..] (p. 44)
- 1.6.6 [...] por una razón u otra, no puede utilizarse, (p. 45)
- 1.6.7 Por ejemplo, podría conservar las previsiones [...] (p. 49)
- 1.6.8 Se pueden introducir diagramas y otros objetos [...] (p. 50)
- 1.6.9 Se pueden pegar gráficos [..] (p. 51)
- 1.6.10 Se pueden aplicar [...] (p. 51)
- 1.6.11 El lugar más obvio en el que se puede encontrar ayuda [...] (p. 52)
- 1.6.12 [...] se puede hacer clic [...] (p. 53)

1.6.13 [...] temas de ayuda que quizás pueden responder a la pregunta planteada. (p.53)

- 1.6.14 El Ayudante puede configurarse, (p. 53)
- 1.6.15  $\left[ \ldots \right]$  se puede escribir una pregunta  $\left[ \ldots \right]$  (p. 53)
- 1.6.16 Se puede utilizar el comando EdiciónVDeshacer para deshacer [...] (p. 55)

1.6.17 Dos o varias celdas pueden unirse en ima sola grande utilizando el comando Formato\Celdas\Alineación. (p. 56)

- 1.6.18 En este capítulo se ha podido famiharizar con el aspecto del entorno [...] (p. 58)
- 1.6.19  $[...]$  se pueden aplicar al resto de los programas  $[...]$  (p. 61)
- 1.6.20 [ $\ldots$ ] pueden contener lo siguiente [ $\ldots$ ] (p. 61)
- 1.6.21 [...] podrá asignarle el nombre que desee, (p. 62)
- 1.6.22 También puede crear un nuevo libro [...] (p. 62)
- 1.6.23 Puede seleccionar el archivo [...] (p. 63)
- 1.6.24 También puede escribir una ruta [...] (p. 63)
- 1.6.25 [...] tal como puede observar [...] (p. 63)
- 1.6.26 También puede utilizar el cuadro de diálogo Abrir para buscar archivos, (p. 64)
- 1.6.27 Se puede abrir un libro [...] (p. 64)
- 1.6.28 [...] puede ser abierto [...] (p. 65)
- 1.6.29 [...] que pueden hacer cambios [...] (p. 65)
- 1.6.30 Se pueden abrir archivos [..] (p. 65)
- 1.6.31 [ $\ldots$ ] puede crear nuevos libros  $\ldots$ ] (p. 67)
- 1.6.32 También puede hacer clic [...] (p. 68)
- 1.6.33 Se puede utilizar el comando [...] (p. 68)
- 1.6.34 [...] puede almacenar un archivo [...] (p. 68)
- 1.6.35 Un libro de trabajo puede contener una hoja  $[...]$  (p. 69)
- 1.6.36  $\left[ \ldots \right]$  puede crear una hoja de trabajo  $\left[ \ldots \right]$  (p. 69)
- 1.6.37 [...] pueden estar disponibles [...] (p. 69)
- 1.6.38 La hojas de trabajo pueden mostrarse [...] (p. 70)
- 1.6.39 [...] pueden llevarse a cabo [..] (p. 72)
- 1.6.40 [...] puede utilizar la opción [...] (p. 75)
- 1.6.41 También puede utilizar la barra [...] (p. 77)
- 1.6.42 [...] pueden verse u ocultarse [...] (p. 78)
- 1.6.43 Puede acceder a los parámetros [...] (p. 78)
- 1.6.44 [...] una división horizontal ya no puede moverse [...] (p. 80)<br>1.6.45 [...] una división vertical ya no puede moverse [...] (p. 80)
- 1.0.45 [...] una división vertical ya no puede moverse [...] (p. 80)
- 1.0.40 [...] como puede ver en la siguiente figura [...] (p. 80)<br>1.6.47 [...] puede maneieras per caparede (p. 81)
- 
- 1.6.47 [...] puede manejarse por separado. (p. 81)<br>1.6.48 Puede hacer una de las siguientes cosas [...] (p. 81)
- 1.6.49 Puede elegir uno de varios valores  $[...]$  (p. 81)
- 1.6.50 Pueden formatearse empleando  $[...]$  (p. 86)
- 1.6.51  $[...]$  que pueden residir  $[...]$  (p. 87)
- 1.6.52 El texto de una celda puede incluir  $[...]$  (p. 87)
- 1.6.53 Una celda puede ahora contener  $\left[ \ldots \right]$  (p. 87)
- 1.6.54 [...] Un número puede mostrarse [...] (p. 88)
- 1.6.55 Se pueden introducir los valores  $\left[ \dots \right]$  (p. 88)
- 1.6.56 Además hay muchas fórmulas que pueden devolver [...] (p. 88)
- 1.6.57  $\left[ \ldots \right]$  pueden dar como resultado errores. (p. 88)
- 1.6.58 Un dato numérico puede incluir uno o varios dígitos  $[...]$  (p. 89) 1.6.58 Unió de incluir un dato numérico puede incluir un diversió dígitos puede incluir un o varios dígitos (p<br>1.899)

#### 1.7. *ESTAR DISPONIBLE*

1.7.1. [...] sólo está disponible cuando hay [..] (p. 46)

1.7.2 [...] no hay otro límite para el número de hojas de trabajo que la memoria disponible, (p. 49)

1.7.3 Como su nombre indica, el Ayudante de Office está disponible mediante Microsoft Office, (p. 52)

1.7.4 La página Contenido muestra un índice de todos los temas disponibles para ayuda en línea, (p. 53)

1.7.5 [...] al contexto (si está disponible), (p. 54)

- 1.7.6 [...] pueden estar disponibles varias etiquetas [...] (p. 69)
- 1.7.7 [...] a excepción de la memoria disponible [...] (p. 73)

o Del

Biblioteca Universitaria, 2006

### 1.8. ADJETIVOS POSPUESTOS"

1.8.1 ] usuarios expertos [...] (p. 5) 1.8.2 [...] mención especial [...] (p. 5) 1.8.3 [...] cada versión nueva [...] (p. 37) 1.8.4 [...] una novedad importante [...] (p. 37) 1.8.5 [...] funciones nuevas [...] (p. 37) 1.8.6 [...] funciones nuevas [...] (p. 37) 1.8.7 ] funciones nuevas [...] (p. 39) 1.8.8 [...] un usuario experto [...] (p. 39) 1.8.9 ] una fonna muy sencilla [... ] (p. 41) 1.8.10 ..] aspa pequeña [...] (p. 43) 1.8.11 ..] otra función importante [...] (p. 47) 1.8.12 ..] al formato nuevo [...] (p. 48) 1.8.13 ..] fórmulas y formatos nuevos [...] (p. 48) 1.8.14 ..] una versión anterior [...] (p. 48) 1.8.15 ..] la herramienta correspondiente [...] (p. 50) 1.8.16 [...] el lugar más obvio [...] (p. 52) 1.8.17 ..] el método más útil [...] (p. 53) 1.8.18 ..] las mejoras más importantes [..] (p. 55) 1.8.19 ..] funciones nuevas [...] (p. 56) 1.8.20/1.8.21  $[...]$  funciones de análisis de datos nuevas y revisadas  $[...]$  (p. 57) 1.8.22 ..] esta herramienta analítica fundamental [...] (p. 57) 1.8.23 ..] mención especial [...] (p. 57) 1.8.24 ..] elementos principales [...] (p. 57) 1.8.25 ..] otra novedad sorprendente [...] (p. 57) 1.8.26 ..] usuarios expertos [..] (p. 57) 1.8.27 ..] funciones nuevas [...] (p. 57) 1.8.28 ..] las habilidades esenciales [...] (p. 61) 1.8.29 ..] botones importantes [..] (p. 63) 1.8.30 ..] finalidades útiles [...] (p. 64) 1.8.31 ..] un archivo nuevo [...] (p. 66) 1.8.32 ..] la hoja de trabajo anterior [...] (p. 69) 1.8.33 ..] la forma más sencilla [...] (p. 71) 1.8.34 ..] una interfaz muy útil [...] (p. 73) 1.8.35 ..] en ventanas distintas [..] (p. 74) 1.8.36 ..] parámetros distintos [..] (p. 76) 1.8.37 ..] ima hoja de trabajo determinada [...] (p. 77) 1.8.38 ..] los parámetros habituales [..] (p. 78)

<sup>&</sup>lt;sup>2</sup> Recordamos que los adjetivos pospuestos no son anglicismos de frecuencia sintácticos. Los hemos incluido en el corpus para compararlos, desde el punto de vista estadístico, con los antepuestos.

- 1.8.39 [...] la opción correspondiente [...] (p. 78)
- 1.8.40 [...] ventanas distintas [...] (p. 79)
- 1.8.41 [...] las formas más útiles [...] (p. 81)
- 1.8.42 [...] algunas cuestiones importantes **[...]** (p. 88)

#### **2. COBURN, Foster D.** *et al.* **1996.** *CorelDraw 6.* **Trad. de Recursos y Sistemas Rubio. Madrid: Prentiee Hall.**

#### 2.1. ADJETIVOS ANTEPUESTOS

- 2.1.1  $[...]$  su propia empresa  $[...]$  (p. 1)
- 2.1.2  $\left[ \ldots \right]$  diferentes conferencias  $\left[ \ldots \right]$  (p. 1)
- 2.1.3  $[...]$  su propio negocio  $[...]$  (p. 1)
- 2.1.4  $[...]$  frecuentes contribuciones  $[...]$  (p. 1)
- 2.1.5  $[...]$  una amplia variedad  $[...]$  (p. 1)
- 2.1.6  $\left[\dots\right]$  un antiguo miembro  $\left[\dots\right]$  (p. 1)
- 2.1.7 [...] una buena idea [...] (p. 3)
- 2.1.8  $\left[ \ldots \right]$  la primera instalación  $\left[ \ldots \right]$  (p. 4)
- 2.1.9 [...] es una buena idea [...] (p. 4)
- 2.1.10 El siguiente cuadro de diálogo [...] (p. 5)
- 2.1.11 [...] la correspondiente casilla de verificación, (p. 6)
- 2.1.12  $[...]$  una breve descripción  $[...]$  (p. 6)
- 2.1.13 [...] al próximo cuadro de diálogo, (p. 7)
- 2.1.14  $\left[ \ldots \right]$  haya suficiente espacio  $\left[ \ldots \right]$  (p. 7)
- 2.1.15  $\left[ \ldots \right]$  tiene suficiente espacio  $\left[ \ldots \right]$  (p. 7)
- 2.1.16  $[...]$  los nuevos productos  $[...]$  (p. 7)
- 2.1.17 En el siguiente cuadro de diálogo [...] (p. 8)
- 2.1.18 El último cuadro de diálogo [..] (p. 8)
- 2.1.19 [...] una pequeña lista [...] (p. 8)
- 2.1.20 Las únicas opciones [...] (p. 8)
- 2.1.21  $\left[ \ldots \right]$  una gran oferta de productos.  $(p, 8)$
- 2.1.22  $[...]$  al siguiente cuadro  $[...]$  (p. 8)
- 2.1.23 En los siguientes cuadros [...] (p. 8)
- 2.1.24 [...] una breve descripción [...] (p. 11)
- 2.1.25  $\lceil \dots \rceil$  una amplia descripción  $\lceil \dots \rceil$  (p. 11)
- 2.1.26 El primer rectángulo está [...] (p. 13)
- 2.1.27 [...] en el siguiente apartado [...] (p. 15)
- 2.1.28 [...] al segundo botón [...] (p. 16)
- 2.1.29 [...] una gran cantidad de texto [...] (p. 16)
- 2.1.30 [...] los diferentes comandos [...] (p. 16)
- 2.1.31  $[...]$  los siguientes comandos  $[...]$  (p. 16)
- 2.1.32 [...] las dos últimas herramientas [...] (p. 16)
- 2.1.33 Crea un nuevo dibujo, (p. 21)
- 2.1.34 [...] la mejor opción [...] (p. 22)

© Del documento, los autores. Digitalización realizada por ULPGC. Biblioteca Universitaria, 2006

- 2.1.35 [...] entre la primera ficha [...] (p. 22)
- 2.1.36 Para acceder al primer cuadro [...] (p. 23)
- 2.1.37 [...] la única forma [...] (p. 23)
- 2.1.38 [...] en la primera caja [...] (p. 25)
- 2.1.39 En el segundo cuadro [...] (p. 25)
- 2.1.40 La mejor pregunta [...] (p. 27)
- 2.1.41 La única cosa que no puede cambiar es la barra [...] (p. 27)
- 2.1.42 [...] es una buena opción [...] (p. 29)
- 2.1.43 [...] no son la única cosa que puede personalizar [...] (p. 32)
- *2.1 AA*  La primera ficha [...] (p. 32)
- 2.1.45 [...] sus propias combinaciones de teclas, (p. 33)
- 2.1.46 [...] su siguiente pregunta [...] (p. 33)
- 2.1.47 La última ficha [...] (p. 34)
- 2.1.48 La primera casilla [...] (p. 34)
- 2.1.49 La segunda casilla [...] (p. 34)
- 2.1.50 La tercera casilla  $\left[\ldots\right]$  (p. 35)
- 2.1.51 Los dos últimos elementos [...] (p. 35)
- 2.1.52 [...] del segundo botón [...] (p. 35)
- 2.1.53 El curioso símbolo [...] (p. 36)
- $2.1.54$  [...] una importante característica. (p. 36)
- 2.1.55  $\left[ \dots \right]$  las siguientes funciones  $\left[ \dots \right]$  (p. 36)
- 2.1.56 [...] las últimas 99 acciones [...] (p. 37)
- $2.1.57$  [...] un gran número de acciones [...] (p. 37)
- 2.1.58 En las siguientes secciones [...] (p. 37)
- 2.1.59 [...] los siguientes formatos [...] (p. 37)
- 2.1.60 [...] una óptima visualización [...] (p. 38)
- 2.1.61 [...] una mejor visualización [...] (p. 38)
- 2.1.62 [...] una mejor visualización [...] (p. 38)
- 2.1.63 [...] una gran cantidad de objetos  $[...]$  (p. 38)
- 2.1.64 [...] un pequeño rectángulo azul  $\left[ \ldots \right]$  (p. 39)
- $2.1.65$  En los siguientes apartados  $\left[ \ldots \right]$  (p. 39)
- $2.1.66$  [...] véase el próximo apartado [...] (p. 40)
- 2.1.67 [...] velos er proximo aparado [...] (p. 43)
- 2.1.68 [...] Son pequentes ventures [...]<br>2.1.68 [...] la siguiente vez [...] (p. 45)
- 2.1.69 [...] In siguiente  $VZ$  [...] (p. 45)<br>2.1.69 [...] en un nuevo modo [...] (p. 45)
- 2.1.35 [...] on an nacyo modo  $\left[\dots\right]$  (p. 45)<br>2.1.70 En las primeras versiones  $\left[\dots\right]$  (p. 50)
- 2.1.70  $\sum$  ras primeras versiones  $\sum_{i=1}^{\infty}$  (p. 50)<br>2.1.71  $\sum_{i=1}^{\infty}$  este nuevo método  $\sum_{i=1}^{\infty}$
- 2.1.71 [...] este nuevo metodo  $\left[\ldots\right]$  (p. 50]<br>2.1.72 [...] a distintas posiciones. (p. 51)  $2.1.72$ <br> $2.1.72$
- El primer nodo [...] (p. 56)

### 2.2. ADVERBIOS EN *-MENTE*

- 2.2.1 Recientemente se convirtió [...] (p. 1)
- 2.2.2 Actualmente es  $\left[\dots\right]$  (p. 1)
- 2.2.3/2.2.4 [...] no solamente el programa funcionará más lentamente [...] (p. 4)
- 2.2.5 [...] ciertamente es una [...] (p. 4)
- 2.2.6  $\left[ \ldots \right]$  entonces solamente se han seleccionado  $\left[ \ldots \right]$  (p. 6)
- 2.2.7  $\left[ \ldots \right]$  o simplemente instale  $\left[ \ldots \right]$  (p. 7)
- 2.2.8  $\left[ \ldots \right]$  probablemente nunca vaya a  $\left[ \ldots \right]$  (p. 7)
- 2.2.9 [...] solamente para una pequeña [...] (p. 8)
- 2.2.10 Este cuadro de diálogo es prácticamente idéntico al que aparece si [...] (p. 9)
- 2.2.11  $\lceil$ ...] situada inmediatamente debajo de  $\lceil$ ...] (p. 11)
- 2.2.12 [...] tiene únicamente filete sin [...] (p. 13)
- 2.2.13 [...] posiblemente desee [...] (p. 16)
- 2.2.14  $\lceil$ ...] se utiliza principalmente  $\lceil$ ...] (p. 16)
- 2.2.15 Y naturalmente, la conocida tecla [...] (p. 16)
- 2.2.16 [...] es plenamente personalizable [...] (p. 21)
- 2.2.17 [.-.] totalmente distinto, (p. 22)
- 2.2.18 [...] cambiar solamente [...] (p. 22)
- 2.2.19  $\left[ \ldots \right]$  es simplemente pulsar  $\left[ \ldots \right]$  (p. 23)
- 2.2.20 [...] centrar automáticamente [...] (p. 23)
- 2.2.21 [...] seguramente habrá descubierto [...] (p. 24)
- 2.2.22/2.2.23 [...] podrá pasar directamente al tema de ayuda apropiado simplemente pulsando [...] (p. 25)
- 2.2.24 [...] simplemente minimiza la ventana [...] (p. 25)
- 2.2.25 [...] era básicamente estática, (p. 27)
- 2.2.26 Únicamente podrá situar la barra de estado en [...] (p. 28)
- 2.2.27 [...] visualizada horizontalmente en la parte [...] (p. 28)
- 2.2.28 [...] visualizada verticalmente [...] (p. 28)
- 2.2.29 [...] para emplazarla permanentemente en su escritorio, (p. 29)
- 2.2.30 [...] simplemente arrástrelo [...] (p. 31)
- 2.2.31 Ahora probablemente ya se habrá dado cuenta [...] (p. 32)
- 2.2.32/2.2.33 [...] no solamente el programa funcionará más lentamente [...] (p. 32)
- 2.2.34 Aparentemente nada hay intocable [...] (p. 33)
- 2.2.35 [...] probablemente son una de las áreas [...] (p. 34)
- 2.2.36 Este hecho es especialmente cierto [...] (p. 34)
- 2.2.37 [...] simplemente amplía la paleta [...] (p. 34)
- 2.2.38 [...] normalmente el botón de la derecha [...] (p. 35)
- 2.2.39 [...] probablemente no cambiará esta opción [...] (p. 35)
- 2.2.40 [...] describiremos brevemente cada una [...] (p. 36)
- 2.2.41 [...] trabaje más lentamente [...] (p. 37)
- 2.2.42 [...] se describen detalladamente cada una [..] (p. 37)
- 2.2.43 [...] es fácilmente identificable [...] (p. 38)
- 2.2.44 Simplemente añade a la paleta [...] (p. 39)
- 2.2.45 [...] aparecen detalladas brevemente cada una [...] (p. 39)
- 2.2.46 Seguramente querrá crear [...] (p. 39)
- 2.2.47 [...] siendo visible únicamente la barra [...] (p. 43)
- 2.2.48 [...] se colocará automáticamente en el borde [...] (p. 43)
- 2.2.49 [...] para poder acceder más fácilmente [...] (p. 44)
- 2.2.50 [...] se utiliza principalmente para seleccionar [...] (p. 48)
- 2.2.51 [...] indica el tipo de objeto actualmente seleccionado [...] (p. 49)
- 2.2.52 [...] que sólo queden parcialmente en su interior [...] (p. 50)
- 2.2.53 Probablemente la utilización más [...] (p. 51)
- 2.2.54 [...] no resulta lo suficientemente preciso [...] (p. 51)
- 2.2.55 [...] puede escalarse vertical u horizontalmente [...] (p. 52)
- 2.2.56 [...] puede desplazarse libremente [...] (p. 53)
- 2.2.57 [...] puede ser totalmente diferente a [...] (p. 54)
- 2.2.58 [...] inclinada ligeramente a la izquierda, (p. 55)
- 2.2.59 [...] exactamente lo mismo que haría [...] (p. 55)
- 2.2.60 [...] el nodo previamente seleccionado [..] (p. 56)
- 2.2.61 [...] del último subtiayecto respectivamente [...] (p. 56)
- 2.3. GERUNDIO
- 2.3.1 [...] trabaja impartiendo seminarios [...] (p. 1)
- 2.3.2 [...] en producir proyectos utilizando el PC. (p. 1)
- 2.3.3 [...] incluyendo *él Manual* [...] (p. 1)
- 2.3.4 [...] ha estado utilizando ordenadores [...] (p. 1)
- 2.3.5 [...] puede encontrarle utilizando [...] (p. 1)
- 2.3.6  $\left[ \ldots \right]$  que pueda estar ejecutando  $\left[ \ldots \right]$  (p. 4)
- 2.3.7 Si no sabe si hay otros programas ejecutándose [...] (p. 4)
- 2.3.8/2.3.9 Si hay otros programas ejecutándose, utilizando esta [...] (p. 4)
- 2.3.10 [...] puede abandonar [...] pulsando el botón Salir, (p. 6)
- 2.3.11 Aparecerá un segundo cuadro de diálogo, pidiéndole que [...] (p. 6)
- 2.3.12/2.3.13 [...] pensando que está saliendo del proceso [...] (p. 6)
- 2.3.14 Prosiga con cada uno de los programas, seleccionando los [...] (p. 6)
- 2.3.15 Un cuadro de diálogo final aparece, permitiéndole verificar [...] (p. 7)
- 2.3.16 Pulsando el botón [...] (p. 8)
- 2.3.17 [...] por defecto de Coreldraw, empezando desde la parte [...] (p. 11)
- 2.3.18 [...] se visualizará un cuadro con un mensaje indicando [...] (p. 13)
- 2.3.19 [...] se muestran las herramientas disponibles, empezando por [...] (p. 12)
- 2.3.20 [...] se visualizará vm cuadro [...], indicando que [...] (p. 13)
- 2.3.21 [...] la palabra *ninguno junto* al cuadro de filete, indicando que [...] (p. 13)
- 2.3.22 Arrastrando el borde de la ventana [...] (p. 15)
- 2.3.23 [...] de la imagen en que está tiabajando. (p. 15)
- 2.3.24 [...] pueden invertirse cambiando determinados [..] (p. 15)
- 2.3.25 [...] aparecerá im mensaje preguntándole si desea [...] (p. 16)

#### 2.3.26/2.3.27 [...] Puede seleccionar cualquiera de los comandos pulsando sobre uno de ellos o utilizando el teclado, (p. 17)

- 2.3.28 [...] podrá acelerar el proceso pulsando dos veces [...] (p. 17)
- 2.3.29 [...] puede abrir un archivo pulsando dos veces [...] (p. 17)
- 2.3.30 [...] las teclas rápidas siguen siendo vigentes [...] (p. 18)
- 2.3.31 [...] siguen siendo la mejor [...] (p. 22)
- 2.3.32 Puede acceder al menú de control de Windows pulsando [...] (p. 23)
- 2.3.33 [...] los programas que están ejecutándose [...] (p. 23)
- 2.3.34 [...] puede acceder a la misma pulsando [...] (p. 24)
- 2.3.35 Puede encontrar ayuda [...] utilizando la herramienta [...] (p. 24)
- 2.3.36 [...] segundo botón empezando por la derecha [...] (p. 24)
- 2.3.37 [...] a éstas se puede acceder seleccionando la opción [...] (p. 24)
- 2.3.38 [...] podrá pasar [...] pulsando dos veces, (p. 25)
- 2.3.39 [...] se explican por sí mismo, permitiéndole situar [...] (p. 28)
- 2.3.40 [...] en la parte superior o inferior del escritorio arrastrándola [...] (p. 28)
- 2.3.41 Pulsando con el botón [...] (p. 28)
- 2.3.42 [...] provienen de otros lugares, incluyendo varios [...] (p. 33)
- 2.3.43 Pulsando dos veces [...] (p. 35)
- 2.3.44 Puede anular [...] cambiándolos en el cuadro [...] (p. 38)
- 2.3.45 Si está utilizando una tarjeta [...] (p. 38)
- 2.3.46 [...] puede detener la operación [...] pulsando en [...] (p. 38)
- 2.3.47 [...] podrá redibujar la pantalla pulsando [...] (p. 39)
- 2.3.48 [...] mientras está trabajando en el dibujo [...] (p. 40)
- 2.3.49 [...] mientras esté trabajando en Coreldraw [...] (p. 40)
- 2.3.50 [...] Coreldraw guarda sus archivos utilizando técnicas [...] (p. 40)
- 2.3.51 Seleccionando [...] se puede ahorrar [...] (p. 40)
- 2.3.52 [...] pueden enrollarse como éstas, siendo visible [...] (p. 43)

2.3.53/2.3.54 También puede obtener ayuda del contexto pulsando <Mayúsculas> + <F1> y pulsando sobre [...] (p. 44)

- 2.3.55 También puede cambiar de nombre la persiana adaptándola a [...] (p. 45)
- 2.3.56/2.3.57 Elija la herramienta Selección pulsando la barra [...] o pulsando [...]  $(p. 47)$
- 2.3.58 [...] puede seleccionar los objetos rellenos pulsando en [...] (p. 49)

2.3.59/2.3.60 [...] permite seleccionar objetos de un grupo manteniendo pulsada la tecla <Ctrl> y pulsando sobre [...] (p. 50)

- 2.3.61/2.3.62 [ $\dots$ ] pueden seleccionarse pulsando [ $\dots$ ] y manteniendo [ $\dots$ ] (p. 51)
- 2.3.63 Los objetos se mueven [...] dependiendo de lo que [...] (p. 51)
- 2.3.64 [...] se coloca im objeto idéntico [...], desplazando las distancias [...] (p. 51)
- 2.3.65 Puede distorsionar una imagen seleccionada manipulando los [...] (p. 52)
- 2.3.66 Mantenga pulsadas [...] tomando como punto de referencia [...] (p. 52)
- 2.3.67 [...] puede desplazarse libremente arrastrándolo al punto [...] (p. 53)
- 2.3.68 Arrastre uno de los tiradores [...] tomando como referencia [...] (p. 53)
- 2.3.69 Estas opciones son distintas dependiendo del objeto [...] (p. 54)
- 2.3.70/2.3.71 Se puede acceder [...] pulsando con el botón [...] y eligiendo [...] (p. 55)

2.3.72/2.3.73 Pulsando las teclas [...] pulsando [...] (p. 56)

# 2.4. VOZ PASIVA ANALÍTICA CON *SER*

2.4.1 Todos los objetos están allí, aunque no hayan sido redibujados. (p. 38)

# 2.5. REPETICIONES INNECESARIAS

2.5.1/2.5.2 Lea el archivo Léame. Todos los programas aconsejan leer su archivo Léame. En este caso, es muy importante que lea este archivo [...] (p. 3)

2.5.3 Un cuadro de diálogo final aparece, permitiéndole verificar que tiene suficiente espacio para la instalación. A continuación, se inicia la instalación, (p.7)

2.5.4 [...] en la intersección de las reglas, puede cambiar el punto de origen de las reglas, (p. 11)

2.5.5-2.5.7 La barra de herramientas, que se encuentra en el borde izquierdo de la pantalla, cuenta con las herramientas para dibujar y rellenar objetos. En la tabla 2.1 se muestran las herramientas disponibles, empezando por las de la parte superior. (Para una descripción completa de cada una de estas herramientas [..] (p. 12)

2.5.8 La línea de estado ahora indica el color de relleno en el cuadro de la derecha y la palabra *ninguno junto* al cuadro de fileta, indicando que el objeto no tiene filete, (p. 13) 2.5.9 El ratón puede utilizarse para todo, excepto para escribir texto en los cuadros de diálogo. Puede utilizar el ratón [...] (p. 16)

2.5.10 [...] pulsando sobre uno de ellos o utilizando el teclado. Para utilizar [...] (p. 17) 2.5.11 Desplazarse con la tecla <Tabulador> ya no es posible en los cuadros de diálogo; debe utiüzar el ratón (ya no es posible desplazarse con el <Tabulador> por las diferentes fichas de los cuadros de diálogo, debe utilizar el ratón).

2.5.12 El número que introduce en el cuadro de parámetro Niveles de deshacer determina el número de veces que [...] (p. 37)

2.5.13 [...] pero puede ofrecerle o no una mejor visualización, en función de su tarjeta gráfica En general se conseguirá una mejor visualización en la mayor parte [...] (p. 38) 2.5.14 [...] puede detener la operación de redibujar diseños complejos pulsando en cualquier lugar de la pantalla o pulsando cualquier tecla, (p. 38)

2.5.15/2.5.16 [...] para seleccionar un objeto justo después de que éste haya sido redibujado, puede encontrarse con que cuando intente seleccionarlo, seleccione un objeto [...] (p. 39)

2.5.17-2.5.19 Otia forma de activar fimciones concretas en Corel es a través de las persianas. Las *persianas* son pequeñas ventanas que contienen varias opciones. Se denominan persianas, ya que actúan como una "persiana" porque pueden enrollarse como éstas [...] (p. 43)

2.5.20-2.5.26 [...] seleccione la opción Ayuda del menú [...]. Seleccione una de las opciones disponibles para aplicar a las persianas. Si desea modificar la alineación de cualquiera de las persianas, seleccione Personalización de persianas del menú Herramientas dentro de la opción Grupos de persianas. Se seleccionará de forma automática la ficha Persianas. Pulse sobre la flecha situada debajo del apartado Ajustes de inicio y seleccione una opción de activación de las persianas al iniciar la sesión de trabajo. Si desea dar un nombre distinto al grupo de persianas, seleccione [...]. Se seleccionará de forma automática la ficha Persianas. Seleccione el grupo [...] (p. 44) 2.5.27-2.5.31 [...] se mostrará im menú lateral con seis comandos: personalización de persianas: Este comando [...]. Efectos: Este comando [...]. Dimensionar: Este comando [...]. Dar forma: Este comando [...]. Atributos: Este comando [...]. (p. 45)

2.5.32/2.5.33 Use este procedimiento cuando desee crear un grupo de persianas. Active las persianas que desee agrupar. Mantenga pulsada la tecla <Ctrl> y seleccione la persiana que desee, (p. 45)

2.5.34 Al seleccionar varios objetos, la barra de esto indica cuántos objetos hay seleccionados [...] (p. 49)

2.5.35 Una vez que haya seleccionado un objeto u objetos, puede utilizar [...] (p. 51)

#### 2.6. VERBO PODER

2.6.1 Tanto en el trabajo como en casa puede encontrarle utilizando Corel DRAW cada día. (p. 1)

2.6.2/2.6.3 Aunque ejecutar CorelDraw 6 desde el CD pueda parecer una buena idea para ahorrar espacio en disco, tiene el inconveniente de no poder acceder [...] (p. 3)

2.6.4 [...] tampoco podrá acceder a otros archivos  $[...]$  (p. 4)

2.6.5 [...] le pedirá que cierre otros programas que pueda estar ejecutando, (p. 4)

- 2.6.6 De esta manera, podrá ahorrar mucho espacio en el disco duro [...] (p. 5)
- 2.6.7 También puede crear una instalación más reducida [..] (p. 5)

2.6.8 Puede abandonar el proceso de instalación en cualquier momento [...] (p. 6)

2.6.9 Si cambia de idea, siempre puede pulsar el botón [...] (p. 6)

2.6.10 También puede seleccionar escáneres [...] (p. 7)

2.6.11 De esta forma también puede desinstalar aquellos productos [..] (p. 7)

2.6.12 [...] especifique las unidades y directorios en que Corel puede guardar sus archivos personales [...] (p. 8)

- 2.6.13 En el siguiente cuadro de diálogo, puede cambiar el grupo [...] (p. 8)
- 2.6.14 En él podrá especificar las unidades [...] (p. 8)
- 2.6.15 En los siguientes cuadros de diálogo puede cambiar el grupo [...] (p. 8)

2.6.16 No sólo porque es muy lento, sino también porque no podrá utilizar muchas de las fimciones [...] (p. 8)

- 2.6.17 [...] este método puede ser la única opción [...] (p. 8)
- 2.6.18 En la figura 2.1 puede apreciar la pantalla  $[...]$  (p. 11)<br>2.6.19 Si arrastra  $[...]$  puede cambiar el punto de origen  $[...]$  (p. 11)
- 
- 2.6.20 El borde de la página puede activarse o no desde el cuadro [...] (p. 14)
- 2.6.21 [...] al que puede acceder a través del menú  $\left[\ldots\right]$  (p. 15)
- 2.6.22 Arrastrando el borde de la ventana podrá cambiar de tamaño (p. 15)
- 2.6.23 Algunas funciones pueden realizarse desde el teclado [...] (p. 15)
- $2.6.24$  Los botones derecho e izquierdo pueden invertirse cambiando  $(p.15)$
- 2.6.25 También puede asignar un comando al  $\left[ \ldots \right]$  (p. 16)
- 2.6.26 Puede acceder al cuadro de diálogo desde [...] (p. 16)
- 2.6.27 El ratón puede utilizarse para todo  $\left[\dots\right]$  (p. 16)
- 2.6.28 Puede utilizar el ratón para dibujar [...] (p. 16)
- 2.6.29 Puede seleccionar cualquiera de los comandos pulsando [...] (p. 17)
- 2.6.30 Si la opción es ejecutable, podrá acelerar el proceso [...] (p. 17)  $\frac{1}{2}$  si la opera acelerar el proceso  $\frac{1}{2}$
- 2.6.31  $\lceil$ ...] puede abrir un archivo pulsando  $\lceil$ ...] (p. 17)
- 2.6.32 [...] al que puede acceder con el menú Archivo, (p. 17)
- 2.6.33 En Windows 95 ya no puede "circular" por las fichas [...] (p. 18)
- 2.6.34 En la figura 3.21 puede apreciar el cuadro [...] (p. 22)
- 2.6.35 Puede acceder a este cuadro de diálogo [...] (p. 22)
- 2.6.36 Podía utilizar la tecla <Tabulador> [...] (p. 22)
- 2.6.37 [...] en el que se puede visualizar milímetros [...] (p. 23)
- 2.6.38 Puede activar o desactivar las casillas [...] (p. 23)
- 2.6.39 Puede acceder al menú de control de Windows pulsando [...] (p. 23)
- 2.6.40 [...] puede acceder a la misma pulsando [...] (p. 24)
- 2.6.41/2.6.42 En la figura 3.24 puede apreciar las propiedades del *clip art; a* éstas se puede acceder seleccionando [...] (p. 24)
- 2.6.43 Puede encontrar ayuda en CorelDraw [...] (p. 24)
- 2.6.44 También puede encontrar ayuda contextual  $\left[ \ldots \right]$  (p. 24)
- 2.6.45 También puede utilizar el método [...] (p. 24)
- 2.6.46 En el segundo cuadro [...] podrá afinar aún más la búsqueda, (p. 25)
- 2.6.47 En el tercero, podrá pasar directamente al tema de ayuda [...] (p. 25)
- 2.6.48 Podía moverse la barra de estado [...] (p. 27)
- 2.6.49 No podía hacer muchos más cambios, (p. 27)
- 2.6.50-2.6.52 La mejor pregunta que nos podríamos hacer ahora sería "¿Qué hay que no pueda personalizarse?". La única cosa que no puede cambiar es [...] (p. 27)
- 2.6.53  $\left[ \ldots \right]$  que ya se encuentran en el escritorio y que pueden reordenarse  $\left[ \ldots \right]$  (p. 27)
- 2.6.54/2.6.55 Puede situar los botones sobre este objeto con el cuadro de diálogo Personalizar que puede ver en [...] (p. 30)
- 2.6.56 En este momento, ya puede desplazarse por los menús [...] (p. 31)
- 2.6.57 [...] no son la única cosa que puede personalizar [...] (p. 32)
- 2.6.58 En la figura 4.6 puede apreciar el escritorio antes [...] (p. 32)
- 2.6.59 En la figura 4.7 puede observar el escritorio después [...] (p. 32)
- 2.6.60 También puede acceder al cuadro de diálogo [...] (p. 32)
- 2.6.61 En esta ficha, puede añadir, editar [...] (p. 32)
- 2.6.62 [...] tampoco podrá acceder a otros archivos [...] (p. 32)
- 2.6.63 Las carpetas con un signo más a su lado puede [sic] desplegarse [...] (p. 33)
- 2.6.64/2.6.65 No sólo puede añadir elementos de menú al menú Principal, sino que también puede reordenar los elementos [...] (p. 33)
- 2.6.66 [...] puede insertarlos o suprimirlos en [...] (p. 34)
- 2.6.67 [...] también los puede desagrupar en el escritorio [...] (p. 34)
- 2.6.68 [...] indican que puede desplegar el grupo para visualizar [...] (p. 34)
- 2.6.69 Puede mover estas persianas [...] (p. 34)
- 2.6.70 [...] si mantiene pulsado el botón [...], puede llegar a la primera [...] (p. 35)
- 2.6.71 [...] puede determinar la unidad de medida [...] (p. 35)
- 2.6.72 La mayoría de las escalas estándares ya existen, pero puede personalizar su propio valor, (p. 35)
- 2.6.73 Puede hacer modificaciones similares en el cuadro [...] (p. 35)
- 2.6.74 Puede situarlo en cualquier lugar [...] (p. 36)
- 2.6.75 [...] también puede utilizar como unidades [...] (p. 36)
- 2.6.76 [...] determina el número de veces que puede invertir [...] (p. 37)
- 2.6.77 Esta selección ya no tiene un número máximo que pueda seleccionar, (p. 37)
- 2.6.78 Llevar a cabo im gran número de acciones puede hacer que [...] (p. 37)
- 2.6.79 Puede anular los valores que ha introducido cambiándolos [...] (p. 38)
- 2.6.80 [...] también puede utilizar otros valores distintos [...] (p. 38)
- 2.6.81 [... ] puede ofrecerle o no una mejor visualización [... ] (p. 3 8)
- 2.6.82 [...] puede detener la operación de redibujar [...] pulsando [...] (p. 38)
- 2.6.83 Esta posibilidad puede ser de mucha utilidad [...] (p. 38)

2.6.84/2.6.85 [...] puede seleccionar un objeto, incluso si no lo puede ver en la pantalla, (p. 38)

- 2.6.86 Tener todos los objetos disponibles pero no visibles puede crear [...] (p. 38)
- 2.6.87 [...] puede encontrarse con que cuando intente [...] (p. 39)
- 2.6.88 Puede minimizar este problema [...] (p. 39)
- 2.6.89 Si activa Renovación manual podrá redibujar la pantalla pulsando [...] (p. 39)
- 2.6.90 [...] la pantalla se desplaza para poder seguir viendo el objeto [..] (p. 39)
- 2.6.91 Si se produce un fallo de sistema puede recuperar un archivo [...] (p. 40)
- 2.6.92 Entonces podrá abrir el archivo [..] (p. 40)
- 2.6.93 [...] no lo puede tener todo  $[...]$  (p. 40)
- 2.6.94 Seleccionando [...] se puede ahorrar mucho tiempo. [...] (p. 40)
- 2.6.95 [...] porque pueden enrollarse como éstas [...] (p. 43)
- 2.6.96 Las persianas pueden seguir en pantalla [...] (p. 43)
- 2.6.97 [...] o pueden cerrarse después de haberlas utilizado [...] (p. 43)
- 2.6.98 Si desea tener a mano varias persianas, puede ordenarlas [...] (p. 43)

2.6.99/2.6.100 Cuando utilice persianas, puede ordenarlas para poder acceder más fácilmente, (p. 44)

- 2.6.101 [...] también se puede acceder a éstas desde el menú [...] (p. 45)
- 2.6.102  $\left[ \ldots \right]$  tal como puede apreciar en la figura 6.2. (p. 47)
- 2.6.103 Esta posibilidad puede ser de gran utilidad  $\left[ \ldots \right]$  (p. 47)
- 2.6.104 En la figura 6.3 puede apreciar un ejemplo, (p. 47)
- 2.6.105 Alrededor del perímetro de un objeto podremos observar ocho cuadros, (p. 49)
- 2.6.106 Un ejemplo puede apreciarlo en la figura 6.4. (p. 49)
- 2.6.107 [...] también puede seleccionar los objetos rellenos pulsando [...] (p. 49)
- 2.6.108 Los objetos no llenos pueden seleccionarse de la misma forma [...] (p. 49)
- 2.6.109 Si desea que se visualice más información, puede modificar [...] (p. 49)
- 2.6.110 [...] para que este nuevo método pueda funcionar. (p. 50)
- 2.6.111 La tecla <Tabulador> puede ser de gran utilidad [... ] (p. 51)
- 2.6.112 Los objetos de grupos anidados pueden seleccionarse pulsando [...] (p. 51)
- 2.6.113 [...] puede utilizar la herramienta Selección para manipularlos, (p. 51)
- 2.6.114 [...] los cursores del teclado pueden ser de ayuda, (p. 51)
- 2.6.115 Puede distorsionar una imagen seleccionada manipulando [...] (p. 52)
- 2.6.116 [...] tal como se puede apreciar en la [...] (p. 52)
- 2.6.117 El objeto puede distorsionarse con sólo pulsar [...] (p. 52)
- 2.6.118 El objeto puede escalarse [...] (p. 52)
- 2.6.119 En la figura 6.9 puede apreciar varios ejemplos [...] (p. 52)
- 2.6.120  $\lceil$ ...] tal como puede apreciar en la figura 6.11. (p. 53)
- 2.6.121 Este centro de rotación puede desplazarse libremente arrastrándolo [...] (p. 53)
- 2.6.122 También puede utilizar la herramienta [...] (p. 54)
- 2.6.123 [...] lo que aparece puede ser totalmente diferente [...] (p. 54)
- 2.6.124 Debido al gran número de fimciones que puede realizar [...] (p. 55)
- 2.6.125 [...] puede hacer mucho más. (p. 55)
- 2.6.126 Se puede acceder al cuadro [...] (p. 55)
- 2.6.127  $\left[ \ldots \right]$  la forma de curva podría cambiar más  $\left[ \ldots \right]$  (p. 55)
- 2.6.128 Puede añadir un nodo en esta marca [...] (p. 56)

#### 2.7. *ESTAR DISPONIBLE*

2.7.1 Los productos incluidos en la instalación completa o disponibles en la instalación personalizada  $[...]$  (p. 7)

2.7.2 [...] encontrará los productos disponibles para la instalación, (p. 7)

2.7.3 [...] se muestran las herramientas disponibles [..] (p. 12)

2.7.4 Se trata de aquellos que prefieren utilizar las teclas de método abreviado disponibles en CorelDraw [...] (p. 16)

2.7.5 Lo cual no quiere decir que no estén ya disponibles las teclas [...] (p. 22)

2.7.6 Para acceder al primer cuadro de texto que le permite cambiar el espaciado [...], hay dos opciones disponibles, (p. 23)

2.7.7 [...] la fimción Cambiar a ya no está disponible en el menú [...] (p. 23)

- 2.7.8 Tener todos los objetos disponibles pero no visibles puede [...] (p. 38)
- 2.7.9 Seleccione una de las opciones disponibles para aplicar las persianas [...] (p. 44)

#### 2.8. ADJETIVOS POSPUESTOS

- 2.8.1  $\left[ \dots \right]$  suele ser invitado habitual de  $\left[ \dots \right]$   $(p, 1)$
- 2.8.2  $[...]$  si añade productos o fuentes adicionales  $[...]$  (p. 4)
- 2.8.3  $\left[ \dots \right]$  introducida en la pantalla anterior  $\left[ \dots \right]$  (p. 5)
- 2.8.4 [...] los componentes para un programa determinado [...] (p. 6)
- .] no podrá utilizar muchas de las fimciones más importantes [...] (p. 8) 2.8.5
- 2.8.6  $[...]$  es una diferencia importante  $[...]$   $(p, 9)$
- .] en los dos cuadros de diálogo siguientes [...] (p. 9) 2.8.7
- .] los nombres de los menús principales, (p. 11) 2.8.8
- 2.8.9 Para una información más amplia acerca [...] (p. 12)
- 2.8.10 [...] en el archivo nuevo [...] (p. 16)
- 2.8.11 [...] es la forma más eficiente [...] (p. 24)
- 2.8.12  $[...]$  a otros archivos valiosos  $[...]$  (p. 32)
- 2.8.13 [...] redibujar diseños complejos [...] (p. 38)
- 2.8.14 [...] a producir problemas inesperados [...] (p. 40)
- 2.8.15 [...] escriba un nombre nuevo, (p. 44)
- 2.8.16 La forma más sencilla de seleccionar [...] (p. 48)

2.8.17 [...] la utilización más importante [...] (p. 51)

2.8.18 [.-.] de modo diferente [...] (p. 55)

### **3. CAMPBELL, Mary. 1992.** *Harvard Graphics 3.0 a su alcance.* **Trad. de José J. Ruz Ortiz. Madrid: McGraw-HUl.**

# 3.1 ADJETIVOS ANTEPUESTOS

- 3.1.1  $\lceil$ ...] dar las gracias a las siguientes personas  $\lceil$ ...] (p. xi)
- $3.1.2$  Los nuevos símbolos incluidos [...] (p. xiii)
- 3.1.3 Las nuevas facilidades de dibujo permiten [...] (p. xiii)
- 3.1.4 [...] para aprender la amplia variedad de tipos [...] (p. xiii)
- 3.1.5 [... ] de tal manera que quede completo en una única sesión, (p. xiv)
- 3.1.6 [...] dispondrá de un nuevo ejercicio [..] (p. xiv)
- 3.1.7 Se muestran los diferentes componentes [...] (p. xiv)
- 3.1.8 [... ] para examinar tres nuevos tipos de esquema (p. xiv)
- 3.1.9  $\left[ \ldots \right]$  con un gran monitor de pantalla. (p. 2)
- 3.1.10 [...] conforme necesite nuevos tipos de esquema, (p. 2)
- 3.1.11 [... ] amplia variedad de tipos de esquema, (p. 2)
- 3.1.12 [... ] proporciona nuevas opciones para ampliar [... ] (p. 2)
- 3.1.13 [...] proporciona un gran soporte para gráficos [...] (p. 3)  $3.1.14$  [...] de muy diferentes tamaños y formas. (p. 3)
- 
- 3.1.15 Las marcas (pequeñas líneas que se extienden  $[...]$  (p. 3)
- 3.1.16  $\left[ \ldots \right]$  suministra una amplia variedad de tipos  $\left[ \ldots \right]$  (p. 4)
- 3.1.17  $[...]$  para cada serie de un determinado año  $[...]$  (p. 4)
- 3.1.18  $\lceil$ ...] los valores de la correspondiente serie  $\lceil$ ...] (p. 4)
- 3.1.19  $[...]$  un gran número de puntos  $[...]$  (p. 5)
- 3.1.20  $\left[ \ldots \right]$  añadir un pequeño dibujo a un esquema. (p. 10)
- 3.1.21 Nuevas secuencias de diapositivas  $[...]$  (p. 11)
- 3.1.22  $\lceil ... \rceil$  permiten su fácil incorporación  $\lceil ... \rceil$  (p. 11)
- 3.1.23 [ $\ldots$ ] pueden tener nuevas funciones [ $\ldots$ ] (p. 13)
- 3.1.24  $[...]$  diferente a la primera opción. (p. 17)
- 3.1.25  $\left[ \ldots \right]$  por las distintas alternativas de este campo. (p. 17)
- 3.1.26  $\lceil \dots \rceil$  entre una amplia variedad de monitores  $\lceil \dots \rceil$  (p. 18)
- $3.1.27$  [...] con posteriores versiones del DOS. (p. 19)
- $3.1.28$  [...] en el primer campo de aparición. (p. 19)
- 3.1.29 Si necesita establecer un nuevo directorio [...] (p. 19)
- 3.1.30  $\lceil ... \rceil$  que utiliza cada nuevo esquema. (p. 20)
- 3.1.31  $\left[ \dots \right]$  a la nueva unidad o directorio. (p. 20)
- 3.1.32 Harvard Graphics presenta gran variedad de esquemas  $[...]$  (p. 23)
- 3.1.33 [ $\ldots$ ] para diferentes períodos de tiempo [ $\ldots$ ] (p. 23)
- 3.1.34  $\left[ \dots \right]$  con un mínimo esfuerzo. (p. 23)
- 3.1.35  $[...]$  de la segunda columna  $[...]$  (p. 26)
- 3.1.36  $\left[ \ldots \right]$  bajo el mismo o diferente nombre. (p. 27)
- 3.1.37 [...] de los nuevos datos, (p. 27)
- 3.1.38 Siga los siguientes pasos [...] (p. 28)
- 3.1.39 [... ] donde realizará la primera entrada para [... ] (p. 28)
- 3.1.40  $\left[ \ldots \right]$  para moverse a la primera entrada  $\left[ \ldots \right]$  (p. 28)
- 3.1.41 Teclee los siguientes números [...] (p. 28)
- 3.1.42 [...] con la nueva entrada, (p. 29)
- 3.1.43 [... ] teclear la nueva entrada [... ] (p. 29)
- 3.1.44 Si la nueva entrada [...] (p. 29)
- 3.1.45 [... ] antes de teclear la nueva entrada [... ] (p. 29)
- 3.1.46 Sígalos siguientes pasos [...] (p. 30)
- 3.1.47 [...] la nueva entrada era [...] (p. 30)
- 3.1.48 [...] el nuevo subtítulo [...] (p. 30)
- 3.1.49 [...] notará un mejor balance [...] (p. 30)
- 3.1.50 [...] se borró en el primer esquema [...] (p. 31)
- 3.1.51 En la siguiente sección [...] (p. 31)
- 3.1.52 [...] teclear un nuevo número, (p. 32)
- 3.1.53 [...] se introducen nuevos valores [...] (p. 32)
- 3.1.54 [...] los nuevos valores aparecerán [...] (p. 32)
- 3.1.55 Los nuevos valores que se introducen [...] (p. 32)
- 3.1.56 Se desea grabar sus nuevas entradas significa [...] (p. 32)
- 3.1.57 [ $\ldots$ ] sigalos siguientes pasos [ $\ldots$ ] (p. 33)
- 3.1.58 Fíjese que el nuevo dato se refleja [...] (p. 33)
- 1.59 **[•** ...] para eliminar la antigua descripción [..] (p. 34)
- 1.60 ...] y la nueva secuencia (p. 34)
- 1.61 ...] se proporcionó un nuevo nombre para el archivo [...] (p. 34)
- 1.62 ...] que realiza diferentes tipos de tareas, (p. 35)
- 1.63 .,.] entre la segunda entrada [..] (p. 35)
- 1.64 ...] el último año [...] (p. 35)
- 1.65 ...] introducidos en el primer formulario de datos, (p. 36)
- 3.1.66/3.1.67 Siga los siguientes pasos para introducir los datos para el nuevo esquema
- [...] (p. 36)
- 3.1.68  $\lceil \dots \rceil$  un mayor ahorro de tiempo. (p. 37)
- 3.1.69 Intioduzcalas siguientes leyendas [..] (p. 37)
- 3.1.70 Introdúzcalos siguientes datos [...] (p. 38)
- 3.1.71 Complete las siguientes entiadas [..] (p. 38)
- 3.1.72 Complete las siguientes entradas [...] (p. 38)
- 1.73 ...] este nuevo tipo de salida, (p. 39)
- 1.74 ...] sígalos siguientes pasos [..] (p. 39)
- 1.75 ...] pero proporciona una peor calidad, (p. 40)
- 1.76 ...] de diferentes formas [...] (p. 40)
- 1.77 ...] con suficiente variación [...] (p. 41)
- 1.78 ...] en las siguientes cinco secciones, (p. 41)
- 1.79 ...] debe introducir nuevos datos [...] (p. 41)
- 1.80 ...] a ima gran variedad de esquemas, (p. 41)
- 3.1.81 [...] a la quinta página de opciones, (p. 41)
- 3.1.82  $\left[ \ldots \right]$  datos de diferentes series  $\left[ \ldots \right]$  (p. 43)
- 3.1.83 [...] siga los siguientes pasos [...] (p. 43)
- 3.1.84 [...] de las distintas series [...] (p. 43)
- 3.1.85 [...] siga los siguientes pasos, (p. 45)
- 3.1.86 [...] no se trata de una buena elección [...] (p. 47)

# 3.2. ADVERBIOS EN *-MENTE.*

- 3.2.1 [...] en la que trabaja actualmente [...] (p. xiii)
- 3.2.2 [...] los usuarios aprenden inicialmente [...] (p. xiii)
- 3.2.3 [...] pueden añadirse a la pantalla automáticamente, (p. xiv)
- 3.2.4 [...] el costo ha caído significativamente [...] (p. 1)
- 3.2.5 [...] para crear directamente imágenes [...] (p. 2)
- 3.2.6 Esto significa que inicialmente su foco de atención [...] (p. 2)
- 3.2.7 Independientemente del tipo de gráfico  $\left[\ldots\right]$  (p. 3)

3.2.8/3.2.9 [...] se ha mantenido relativamente constante, al tiempo que los valores superior e inferior varían considerablemente, (p. 4)

- 3.2.10 Normalmente se utiliza una estructura [...] (p. 9)
- 3.2.11 [...] cuando ocasionalmente necesite esta versión, (p. 11)
- 3.2.12 [...] simplemente tecleando HG3. (p. 12)
- 3.2.13 Después de iniciar el paquete se visualiza brevemente la pantalla [...] (p. 12)

3.2.14 [...] dominará el paquete en un período de tiempo más corto si realmente compruébalos ejemplos [...] (p. 12)

- 3.2.15 [...] intenta dar exactamente la información [..] (p. 13)
- 3.2.16 [...] preferirá seguramente utilizar el teclado [..] (p. 13)
- 3.2.17 Debe examinar rápidamente esta lista [...] (p. 13)
- 3.2.18 Dibuja el esquema que está definido actualmente, (p. 14)
- 3.2.19 [...] para activar rápidamente sus recursos, (p. 15)
- 3.2.20 Puede ejecutar su petición inmediatamente [..] (p. 16)
- 3.2.21 [ $\ldots$ ] para moverse cíclicamente por [ $\ldots$ ] (p. 17)
- 3.2.22/3.2.23 Harvard Graphics ha organizado convenientemente la realización de toda salida según su tipo y [...] permite visualizarlo previamente o imprimirlo, (p. 18)

- 3.2.24 El eje X es normalmente utilizado para [...] (p. 23)
- 3.2.25 [...] cuando las barras se muestran verticalmente [...] (p. 24)
- $3.2.26$  [...] los títulos de la parte superior son suficientemente explicativos [...] (p. 24)
- 3.2.27 [...] se utiliza normalmente para especificar [...] (p. 25)
- 3.2.28  $[...]$  solamente existe una serie  $[...]$  (p. 26)
- 3.2.29 [...] especialmente cuando existen [...] (p. 28)
- 3.2.30 Cuando se infrodujeron inicialmente los títulos [...] (p. 29)
- 3.2.31 El esquema tiene solamente un eje [...] (p. 29)
- 3.2.32 Para reemplazar una entiada puede simplemente teclear [...] (p. 29)
- 3.2.33 [...] para describir más claramente el contenido [...] (p. 30)
- 3.2.34 [...] podría visualizarse fácilmente en el campo [...] (p. 30)

- 3.2.35 [... ] que fue borrada anteriormente, (p. 31)
- 3.2.36 [...] puede pulsar para realizar más rápidamente una operación [...] (p. 31)
- 3.2.37 [...] se actualizan irmiediatamente. (p. 32)
- 3.2.38 [...] hasta que específicamente solicite que [...] (p. 32)
- 3.2.39  $\left[ \ldots \right]$  se refleja inmediatamente a la altura  $\left[ \ldots \right]$  (p. 33)

3.2.40 El cambio de orden de los puntos del eje X normalmente es apropiado sólo con el tipo de datos Name [...] (p. 33)

- 3.2.41 [...] a menos que los introduzca accidentalmente en orden [...] (p. 33)
- 3.2.42 [...] el gráfico estaría más atractivo visualmente si se ordenaran [...] (p. 33)
- 3.2.43 [...] puede ser recuperado posteriormente, (p. 34)
- 3.2.44 [...] reemplazaba completamente a la entrada [...] (p. 35)
- 3.2.45 [...] pueden generarse automáticamente valores [...] (p. 36)

3.2.46 [...] con la introducción de cada imo de los valores de datos X directamente sobre el formulario [...] (p. 37)

- 3.2.47 [...] dispondrá rápidamente de la salida, (p. 39)
- 3.2.48 [...] cuando se construye inicialmente un nuevo esquema, (p. 40)
- 3.2.49 [...] tecleando un número de mayor a menor, respectivamente [...] (p. 42)
- 3.2.50 [...] aparece completamente diferente [...] (p. 47)

## 3.3. GERUNDIO

- 3.3.1 [...] conforme vaya terminando cada capítulo, (p. xiii)
- 3.3.2 [...] comience por el apéndice A siguiendo paso a paso las [...] (p. xiii)
- 3.3.3 A medida que vaya finalizando cada capítulo [...] (p. xiv)
- 3.3.4 Esta obra proporciona explicaciones [...], incluyendo las utilidades [...] (p. xv)

3.3.5 El aprovechamiento de las ventajas de los gráficos vino significando un costo importante [...] (p. 1)

3.3.6 El costo iba desde varios cientos a varios miles de dólares, dependiendo del tamaño [...] (p. 1)

3.3.7 Hoy los gráficos siguen ofreciendo las mismas ventajas [..] (p. 1)

3.3.8 Las características son seleccionadas con teclas de fimción, o completando uno de los formularios [...] (p. 2)

- 3.3.9 [...] de una forma que es más fácil de entender que revisando el [...] (p. 3)
- 3.3.10 La mayor parte de estos gráficos se preparan utilizando un eje [...] (p. 3)
- 3.3.11 Conforme vaya adquiriendo experiencia [..] (p. 4)
- 3.3.12 Usted puede elegir [...] utilizando la selección Draw. (p. 4)
- 3.3.13 [...] que crean un gráfico utilizando los ejes X e Y. (p. 4)
- 3.3.14 [...] con un esquema de barras presentando datos de mercado [...] (p. 5)

3.3.15/3.3.16 [...] puede ampüar la tarta, extrayendo un trozo de tarta o cortándola para enlazarla  $[\dots]$  (p. 6)

3.3.17 [...] usted puede ahorrar tiempo eügiendo la opción de la colección que se ajuste a sus necesidades, (p. 9)

- 3.3.18 Usted también puede crear esquemas [...] utilizando las capacidades [...] (p. 10)
- 3.3.19 [...] amplían aún más las de ScreenShow, permitiendo añadir [...] (p. 11)
- 3.3.20 [...] puede copiar el archivo [...] simplemente tecleando HG3. (p. 12)
- 3.3.21 [...] aparecerá un mensaje de aviso recordándole que no los ha grabado, (p. 13)

3.3.22/3.3.23 Cuando esté examinando una pantalla con opciones, pulsando Fl se visualizará [...] (p. 13)

- 3.3.24 Si está examinando una pantalla que necesita entradas [...] (p. 13)
- 3.3.25 Mueve el cursor un carácter a la izquierda, borrando el carácter [...] (p. 14)
- 3.3.26 Si está utilizando un ratón le remitimos a la sección [...] (p. 15)

3.3.27/3.3.28 [...] usted puede grabar im esquema seleccionando File (Archivo) desde el menú principal y escogiendo Save Chart [..] (p. 15)

- 3.3.29 [...] puede seleccionar las opciones del menú tecleando [...] (p. 16)
- 3.3.30 Para realizar las selecciones de menú utilizando el ratón [...] (p. 17)
- 3.3.31 [...] sin alterar el trabajo que se está realizando, (p. 17)
- 3.3.32 [...] encontrará la forma de definir los dispositivos de salida incluyendo un grabador [...] (p. 18)
- 3.3.33 Pulsando la tecla de velocidad CTRL S se obtiene [...] (p. 18)
- 3.3.34 Puede realizar este cambio siguiendo estos pasos [...] (p. 19)
- 3.3.35 Usted puede acceder a estos cambios [...], utilizando la misma [...] (p. 21)
- 3.3.36 Los esquemas XY son esquemas creados utilizando un eje X [...] (p. 23)

3.3.37 Harvard Graphics presenta gran variedad de esquemas XY, siendo los esquemas de barras [...] (p. 23)

- 3.3.38 [...] clarificará la información [...], resaltando las clasificaciones (p. 24)
- 3.3.39 Puede continuar haciéndole cambios [.] (p. 27)
- 3.3.40 Teclee los siguientes números, pulsando [...] (p. 28)
- 3.3.41 Teclee los siguientes números, pulsando [...] (p. 28)<br>3.3.42 Teclee los siguientes números, pulsando [...] (p. 28)
- 
- 3.3.43 Usted puede trabajar con el esquema  $[...]$  experimentando con  $[...]$  (p. 30)
- 3.3.44 Usted puede añadir leyendas a cada serie de datos utilizando  $\left[\ldots\right]$  (p. 31)
- 3.3.45 Puede continuar realizando cambios  $[...]$  (p. 33)
- 3.3.46 Puede utilizar  $\left[\ldots\right]$  dependiendo de si quiere que los datos  $\left[\ldots\right]$  (p. 33)
- 3.3.47  $\lceil \dots \rceil$  si se organizan de manera que cada producto sea una serie, con los puntos
- a lo largo del eje X representando los años desde 1992 hasta 1995. (p. 36)
- 3.3.48 Cambiando a una visualización de barras [...] (p. 36)
- 3.3.49  $\lceil \dots \rceil$  pueden generarse  $\lceil \dots \rceil$ , evitándole a usted una cantidad  $\lceil \dots \rceil$  (p. 36)
- 3.3.50 Introduzca las siguientes leyendas, pulsando CTRL-SUPR [...] (p. 37)
- 3.3.51 Introduzca los siguientes datos [...], pulsando INTRO  $\left[ \ldots \right]$  (p. 38)
- 3.3.52 Complete las siguientes entradas, pulsando INTRO [...] (p. 38)
- 3.3.53 Complete las siguientes entradas, pulsando después de cada una INTRO. (p. 38)
- 3.3.54 Teclee lo siguiente pulsando INTRO [...] (p. 38)
- 3.3.55 [...] si su impresora está funcionando dispondrá rápidamente de la [...] (p. 39)

3.3.56 Ensaye unas pocas variaciones de los estilos de barras utilizando los [...] (p. 41) 3.3.57/3.3.58 Usted también puede obtener el formulario [...] seleccionando Titles/Footnotes y pulsando  $[...]$  (p. 41)

3.3.59 [...] incremente o disminuya el porcentaje de solapamiento tecleando un número mayor o menor  $[...]$  (p. 42)  $\mathcal{L}$  and  $\mathcal{L}$ 

@ Del documento, los autores. Digitalización realizada por ULPGC. Biblioteca Universitaria, 2006

- 3.3.60 [...] porque ésta se constraye introduciendo los valores [...] (p. 43)
- 3.3.61 Si usted está trabajando con un monitor en color [...] (p. 43)
- 3.3.62 Teclee un número [...], pulsando INTRO después de cada uno. (p. 45)
- 3.3.63 [...] después pulse INTRO hasta que el cursor esté marcando Major [...] (p. 45) 3.3.64 El efecto de sombra añade profimdidad a una barra [...], dependiendo de si es una barra [...] (p. 47)

# 3.4. VOZ PASIVA ANALÍTICA CON *SER*

3.4.1 Las características son seleccionadas con teclas de función [...] (p.2)

- 3.4.2 Esto significa que el paquete puede ser definido como [...] (p. 2)
- 3.4.3 [...] la pantalla de título, que a continuación es sustituida por el menú [...] (p. 12) 3.4.4 Estos varían en el número de pixels o puntos por pulgada que pueden ser utilizados para crear la imagen, (p. 18)
- 3.4.5 El subdirectorio fue establecido bajo HG3 con la orden MD del DOS [...] (p. 19)
- 3.4.6 El eje X es normalmente utilizado para mostrar datos por productos [...] (p. 23)
- 3.4.7 [...] serán utilizadas sin embargo sólo las 500 prímeras entradas [...] (p. 28)
- 3.4.8 Los datos extras han sido añadidos [..] (p. 29)
- 3.4.9  $\left[ \ldots \right]$  la caja de la leyenda correspondiente a Series 1, que fue borrada  $\left[ \ldots \right]$  (p. 31)
- 3.4.10 [...] cualquier conjunto de datos puede ser recuperado posteriormente [...] (p. 34)

# 3.5. REPETICIONES INNECESARIAS

- 3.5.1/3.5.2 Cada capítulo es autosuficiente, por lo que puede completar los capítulos sin necesidad de entrar en los ejercicios de los capítulos anteriores, (p. xiii)
- 3.5.3 Se muestran los diferentes componentes de un gráfico, tales como los ejes X e Y. El uso de tipos diferentes de ejes  $X$  [...] (p. xiv)
- 3.5.4 [...] y utilizar opciones tales como color, eliminación de un trozo [...] que usted puede utilizar [...] (p. xiv)
- 3.5.5 El Apéndice A proporciona las instrucciones [...]. El Apéndice C proporciona una lista de accesorios [...] (p. xv)
- 3.5.6 [...] para conseguir los resultados mostrados. El Apéndice D muestra [...] (p. xv) 3.5.7/3.5.8 La palabra "select" (seleccione) se utiliza para [...]. La palabra "type" (teclee) se utiliza para [...]. Las letias mayúsculas se utilizan para [...] (p. xv)
- 3.5.9 [...] Esta sección del capítulo también le ayudará a saltar de capítulo conforme necesite  $[...]$  (p. 2)
- 3.5.10 Es fácil de utilizar porque emplea [...] o completando uno de los formularios utilizados  $[...]$  (p. 2)
- 3.5.11-3.5.13 [...] se preparan utilizando un eje [...]. El eje X se utiliza para mostrar [...]. El eje Y se utiliza para medir [...]. Harvard Graphics dispone de opciones para controlar la escala utilizada para etiquetar [...] (p. 3)
- 3.5.14-3.5.16 [...] de los valores mostrados en el gráfico [...] como se muestra en la Figura 1-1. El eje X se utihza para mostrar productos [...]. Cada entidad se muestra [...] (P.3)

3.5.17 [...] tales como volúmenes de venta, número de clientes, o número de ventas al detalle, (p. 4)

3.5.18/3.5.19 [...] si no se utiliza ima línea curva [...] y pueden utilizarse en combinación [...]. Aunque los esquemas de una tarta no utilizan los ejes [...] (p. 6)

3.5.20 Harvard Graphics proporciona varios tipos de esquemas de texto. Los esquemas de texto de título permiten crear [...] (p. 6)

3.5.21 Las características de dibujo pueden añadir énfasis a una línea [...] usted puede añadir un pequeño dibujo a un esquema (p. 10)

3.5.22 [...] para controlar la forma en que una pantalla sustituye a otia pantalla y determinar el tiempo [...] (p. 11)

3.5.23 [...] le permite escoger el símbolo con aspecto [...]. Las características para mover y redimensionar estos símbolos permiten su fácil [...] (p. 11)

3.5.24/3.5.25 Una serie de utilidades sofisticadas denominadas ScreenShow permite visualizar [...] permitiendo añadir hasta 100 botones [...] permitiendo responder a las necesidades [...] (p. 11)

3.5.26-3.5.28 Para añadir una aplicación, todo lo que tiene que hacer es suministrar el nombre de la aplicación y la orden necesaria para iniciar la aplicación desde el directorio Harvard Graphics. Cuando salga de la aplicación volverá a Harvard Graphics [...] (p. 12)

3.5.29 Usted puede utilizar una tecla [...]. Para llevar a cabo la misma tarea utilizando teclas [...] (p. 15)

3.5.30-3.5.32 Cuando usted selecciona [...] se visualiza cuando se selecciona File [...]. Esto le permite seleccionar [...] o bien puede seleccionar las opciones [..] (p. 16)

3.5.33 A veces, cuando usted realiza una selección de menú, se visualiza un solapamiento o aparición, como en la Figura 1-14. Esta aparición permite especificar opciones adicionales, (p. 17)

3.5.34 Usted elegirá Fil (Archivo) cuando quiera grabar un esquema en un disco, Output (Salida) cuando quiera visualizarlo previamente o imprimirlo, (p. 18)

3.5.35 Si usted quiere grabar im archivo en un directorio del disco rigido diferente al actual, teclee el camino completo cuando introduzca el nombre del archivo. Si el directorio actual es [C:\HG y](file://C:/HG) usted quiere grabar el esquema actual [...] (p. 19)

3.5.36 El directorio que usted utiliza debe existir en el instante en que realiza el cambio. Si necesita establecer im nuevo directorio utilice la orden [...] (p. 19)

3.5.37 [...] utilizando la misma pantalla [...] para utilizar valores  $(p. 21)$ 

3.5.38 Los esquemas XY son esquemas creados utilizando un eje X horizontal y un eje Y vertical. El eje X es normalmente utilizado para mostrar [...] (p. 23)

3.5.39/3.5.40 Como se muestia en la Figura 2-1, el eje X horizontal se utiliza para mostiar las clasificaciones que usted establece en los datos, si se trata de un esquema de barras por defecto con el tipo de barras vertical. El eje vertical Y siempre mide la cantidad cuando las barras se muestran verticalmente. (p. 24)

3.5.41 [...] la mayoría de ellos se necesitaron para intioducir los datos. Las selecciones de menú que se necesitaron para crearlo fueron pocas. (p. 27)

3.5.42 Puesto que no se pueden utilizar espacios en blanco tendrá que utilizar [...] el carácter [...] (p. 27)

3.5.43 Usted puede utilizar teclas de velocidad para grabar [...]. Puede utilizar cualquiera de las teclas [...] (p. 31)

3.5.44 Usted debe definir cada una de las series que quiere intercambiar. Después de posidonar el cursor sobre la serie que quiere colocar [...] (p. 35)

3.5.45/3.5.46 Los datos mostrados en la Figura 2-8 son idénticos a los datos introducidos en el primer formulario datos [...] (p. 36)

3.5.47 [...] se quiere utilizar, porque [...]. Si utiliza los productos [...] (p. 36)

3.5.48 Por ejemplo, puede mostrar dos tipos diferentes de datos de sucursales relacionados. Puede mostrar los datos de venta [...] (p. 41)

3.5.49 Usted puede también añadir efectos de sombra [...]. Usted puede añadir un efecto tridimensional [...] (p. 47)

3.6. VERBO PODER

3.6.1 Con él pueden crearse esquemas de texto [.] (p. xiii)

3.6.2 Los gráficos pueden sacarse por una impresora [...] (p. xiii)

3.6.3/3.6.4 Si ya ha instalado Harvard Graphics sobre su sistema puede comenzar con el C^ítulo 1 para aprender la amplia variedad de tipos de esquemas que se pueden crear con Harvard Graphics, (p. xiii)

3.6.5 [...] puede saltar hacia adelante en cualquier instante si necesita [...] (p. xiü)

3.6.6 También puede utilizar la tabla de contenidos para facilitarle [...] (p. xiv)

- 3.6.7 [...] usted podrá utilizar estas imágenes para ayudarle a [...] (p. xiv)
- 3.6.8 [...] usted puede crear un gráfico [...] (p. xiv)
- 3.6.9 [...] que usted puede utilizar en sus representaciones, (p. xiv)

3.6.10 Las formas geométricas, flechas y líneas pueden añadirse a la pantalla [...] (p. xiv)

3.6.11 Usted puede sustituir los nombres de [...] si no los ha creado [...] (p. xv)

3.6.12 El apéndice A proporciona las instrucciones que usted puede necesitar si Harvard Graphics [...] (p. xv)

- 3.6.13 [... ] aunque usted puede utihzar en sus entradas [... ] (p. xv)
- 3.6.14 Los estudios indican que las personas pueden absorber más [...] (p. 1)
- 3.6.15 En sólo unas cuantas horas usted puede crear los esquemas [...] (p. 1)

3.6.16 [...] usted podrá realizar cambios en pocos minutos, (p. 1)

3.6.17 La pantalla también puede servir como un vehículo  $[...]$  (p. 1)

3.6.18/3.6.19 Esto le permitirá conocer los capítulos que le pueden suministrar información sobre una necesidad inmediata que pueda requerir para crear [...] (p. 1)

3.6.20 Esto significa que inicialmente que su foco de atención puede estar en la definición [...] (p. 2)

- 3.6.21 Esto significa que el paquete puede ser definido como un paquete [...] (p. 2)
- 3.6.22 La lectura detallada de [...] puede dejarle confuso [...] (p. 3)
- 3.6.23 Por ejemplo, una serie puede contener las ventas por producto [...] (p. 3)
- 3.6.24 Las marcas [...] pueden añadir precisión [...] (p. 3)
- 3.6.25 Se pueden utihzar títulos en los ejes [...] (p. 4)
- 3.6.26 [...] con el paquete podrá seleccionar mejor [...] (p. 4)
- 3.6.27 [...] ofrecen sugerencias que pueden ayudarle a realizar [...] (p. 4)
- 3.6.28 Si lo prefiere, puede indicar el tipo de esquema [...] (p. 4)
- 3.6.29 Usted puede elegir un esquema de texto [...] (p. 4)
- 3.6.30 [...] que usted puede crear en sólo unos pocos minutos, (p. 4)
- 3.6.31 Otras ampliaciones, como el efecto 3D, puede [sic] utilizarse para [...] (p. 4)
- 3.6.32 Usted puede observar de un vistazo si el precio de apertura [...] (p. 4)
- 3.6.33 Este esquema muestra cómo se pueden incluir series de datos [..] (p. 5)
- 3.6.34 [...] un esquema de línea puede ser mejor alternativa que [...] (p. 6)
- 3.6.35 Los esquemas de líneas pueden ser uniformes [..] (p. 6)
- 3.6.36 La conexión entre los puntos de línea puede adoptar una apariencia [.] (p. 6)
- 3.6.37 Los esquemas [...] pueden utilizarse en combinación con [...] (p. 6)
- 3.6.3 8 Usted también puede ampliar la tarta añadiendo efectos 3D [... ] (p. 6)
- 3.6.39 Los esquemas de texto son esquemas de palabras. Pueden destacar en su presentación unos datos estadísticos importantes, los nombres de varios o [...] (p. 6)
- 3.6.40 Gracias a los esquemas de texto bullet se puede introducir una serie  $\left[...\right]$  (p. 7)
- 3.6.41 [...] pueden tener de 2 a 24 columnas.  $(p. 8)$ <br>3.6.42 El nombre se puede colocar en la primera [...]  $(p. 8)$
- $3.6.42$  El nombre se puede colocar en la primera  $\left[.. \right]$  (p. 8)
- 3.6.43 [...] usted puede ahorrar tiempo eligiendo la opción [...] (p. 9)<br>2.6.44 [...] les facilidades de dibuie de Uerward Crepties music
- 3.6.44 [...] las facilidades de dibujo de Harvard Graphics pueden mejorar sus presentaciones [...] (p. 9)
- 3.6.45 Usted puede utilizar las posibilidades de dibujo para crear esquemas  $[...]$  (p. 9)
- 3.6.46 Usted también puede crear esquemas de forma libre  $[...]$  utilizando las  $(p. 9)$
- 3.6.47 Las características de dibujo pueden añadir énfasis  $[...]$  (p. 10)
- 3.6.48  $[...]$  usted puede añadir un  $[...]$  (p. 10)
- 3.6.49 Usted puede utilizar las características  $[...]$  (p. 11)
- 3.6.50 Usted puede añadir efectos de transición  $[...]$  (p. 11)
- $3.6.51/3.6.52$  Las presentaciones pueden verse de principio a fin, o pueden iniciarse  $\alpha$  cualquier lugar [...] (p. 11)
- 3.6.53 [...] indican cómo pueden gestionarse las transiciones [...] (p. 11)
- 3.6.54 Usted puede utilizar estos botones para modificar [...], permitiendo responder  $a$  las necesidades. (p. 11)
- 3.6.55 Usted puede utilizar sus plantillas cada vez que cree  $\left[ \dots \right]$  (p. 11)
- 3.6.55 Usted puede utilizar sus plantillas cada vez que cree [...] (p. 11) 3.6.56/3.6.57 Con Harvard Graphics usted puede importar datos [...]. Incluso si lo desea, puede fijar un directorio [...] (p. 11)<br>3.6.58 Una vez que usted activa la característica Import puede ver la hoja [...] (p. 11)
- 
- 3.6.59 [ $\dots$ ] a las que se puede acceder mediante su menú de aplicación. (p. 12)
- 3.6.60 Se pueden añadir accesorios tales como  $\left[\ldots\right]$  (p. 12)
- 2000 Se pueden añado de esseños da como [...] (p. 12)<br>3.6.61 También nuede coniar el archivo BATCH [ . ] simples  $\frac{3.61}{2}$  También puede copiar el archivo BATCH [...] simplemente tecleanado HG3 [...]  $(p. 12)$ <br>3.6.62 [...] usted puede realizar selecciones. (p. 12)
- 
- 3.6.63 Las entradas para cambiar el directorio e iniciar el programa pueden teclearse,  $\text{si}$  se desea [...] (p. 12)
- 3.6.64 Cuando usted finalice su sesión con Harvard Graphics puede elegir [...] (p. 12)
- 3.6.64 Cuando usted finalice su sesión con Harvard Graphics puede elegir [...] (p. 12)  $3.665 \pm 0.65$  de pulsar Fl, usted puede acceder al índice pulsando  $\left[0.1\right]$  (p. 13)

9 Del documento, los autores. Digitalización realizada por ULPGC. Biblioteca Universitaria, 2006

- 3.6.66 [...] usted puede acceder a todos los recursos del paquete con ambos [...] (p. 13)
- 3.6.67 Aunque alguna teclas pueden tener nuevas teclas [...] (p. 13)
- 3.6.68 [...] que se pueden utilizar con Harvard Graphics [...] (p. 13)
- 3.6.69 [...] proporciona otras opciones que se pueden utilizar para acelerar [...] (p. 13)
- 3.6.70 [...] siempre puede esperar el resultado que se muestra [...] (p. 14)
- 3.6.71 [...] para ver cómo se puede utilizar un ratón con Harvard Graphics, (p. 15)
- 3.6.72 Esto significa que usted puede pulsar el botón izquierdo [...] (p. 15)
- 3.6.73 [...] un ratón debe instalarse antes de poder utilizarlo, (p. 15)
- 3.6.74 Puede ejecutar su petición [...] (p. 16)
- 3.6.75 Usted puede utilizar Flecha Arriba [...] (p. 16)
- 3.6.76 [...] durante el proceso de definición de gráficos puede optar entre [...] (p. 17)
- 3.6.77 Usted puede moverse de opción a opción pulsando [...] (p. 17)
- 3.6.78 Una vez que usted activa un campo puede pulsar la barra para [..] (p. 17)
- 3.6.79 [...] un monitor monocromo no puede visualizar color, (p. 18)
- 
- 3.6.80 Se puede elegir entre una amplia  $[...]$  (p. 18)<br>3.6.81  $[...]$  que pueden ser utilizados para crear la imagen. (p. 18)
- 3.6.82 Usted puede utilizar File/Get Chart [...] para obtener [...] (p. 19)
- 3.6.83 Puede realizar este cambio siguiendo estos pasos  $[...]$  (p. 19)
- 3.6.84 Las Figuras 1-15 y 1-16 muestran que pueden cambiarse otras  $[...]$  (p. 21)
- 3.6.84 Las Figuras 1-15 y 1-16 muestran que pueden cambiarse otras [...] (p. 21) 3.6.85 Usted puede acceder a estos cambios [...], utilizando la misma pantalla que empleó  $[...]$  (p. 21)<br>3.6.86 Usted puede realizar cambios en  $[...]$  (p. 21)
- 

 $3.6.87$  T os colores o los patrones que se utilizan p 3.6.87 Los colores o los patrones que se utilizan para diferenciar las barras pueden conseguir un efecto  $[...]$  (p. 23)<br>3.6.88  $[...]$  a lo largo de un período de tiempo puede clarificar este punto  $[...]$  (p. 24)

- 
- 3.6.89 [...] muestra un esquema de barras que usted puede crear en pocos [...] (p. 24)
- 3.6.90 Puesto que no se pueden utilizar espacios en blanco  $\left[\ldots\right]$  (p. 27)
- 3.6.91 Examinemos algunas de las adiciones que usted puede realizar. (p. 27)
- 3.6.92 Puede continuar haciéndole cambios [...] (p. 27)
- 3.6.93 Puede añadir alguna serie de datos  $[...]$  (p. 27)
- 3.6.94 También puede revisar los títulos [...] (p. 27)
- 3.6.95 Un esquema XY puede tener hasta mil conjuntos  $\left[ \ldots \right]$  (p. 27)
- 3.6.96 En circunstancias normales usted no podrá crear una representación [...] (p. 28)
- 3.6.97 Para minimizar la entrada de datos puede utilizar los introducidos  $\left[ \ldots \right]$  (p. 28)
- 3.6.98 También puede añadir títulos al eje vertical [...] (p. 29)
- 3.6.99 Para reemplazar una entrada puede simplemente teclear [...] (p. 29)
- 3.6.100 Usted puede añadir una etiqueta al eje  $\left[ \ldots \right]$  (p. 30)
- 3.6.101 [...] la información presentada en la etiqueta del eje  $Y$  podría visualizarse [...]  $(p. 30)$
- 3.6.102 Usted puede añadir leyenda a cada serie de datos utilizando las [...] (p. 31)
- 3.6.103  $\left[ \ldots \right]$  que usted puede pulsar para realizar  $\left[ \ldots \right]$  (p. 31)
- 3.6.104 Usted puede utilizar teclas de velocidad  $[...]$  (p. 31)
- 3.6.105 Puede utilizar cualquiera de las teclas de velocidad  $[...]$  (p. 31)
- 3.6.106 También puede ser más complicado si se elige [...] (p. 32)
- 3.6.107 [...] verá que se pueden actualizar mediante [...] (p. 32)
- 3.6.108 Esto significa que puede realizar cambios sin preocuparse [...] (p. 32)
- 3.6.109 Puede continuar realizando cambios [...] (p. 33)
- 3.6.110 Usted puede realizar algunos cambios [...] (p. 33)
- 3.6.111 Si lo desea, puede cambiar el orden [...] (p. 33)
- 3.6.112 Usted puede utilizar una combinación de teclas [.] (p. 33)
- 3.6.113 [...] usted puede decidir que el gráfico [...] (p. 33)
- 3.6.114 [...] puede conseguir el efecto que persigue si los sitúa [...] (p. 33)
- 3.6.115 Usted puede estar en cualquier colimma [...] (p. 34)
- 3.6.116 [...] cualquier conjunto de datos puede ser recuperado [...] (p. 34)
- 3.6.117 Una vez que esta entrada se coloca en el campo Fórmula puede pulsar INTRO y visualizar  $[...]$  (p. 35)
- 3.6.118  $[...]$  puede utilizarlo con las entradas  $[...]$  (p. 35)

3.6.119/3.6.120 [...] podremos examinar otras fimciones @ que se pueden utilizar con esquemas [...] (p. 36)

- 3.6.121 Se pueden presentar los mismos datos [...] (p. 35)
- 3.6.122 Puede elegir una de las otras opciones [...] (p. 36)
- 3.6.123 [...] pueden generarse automáticamente valores [...], evitándole [...] (p. 36)
- 3.6.124 [... ] otras no-Post-Script pueden necesitar memoria [... ] (p. 40)
- 3.6.125 Puede ampliar de diferentes formas los gráficos de barras [...] (p. 40)<br>3.6.126 [...] puede mostrar dos tipos diferentes de datos [...] (p. 41)
- 
- 3.6.127 Puede mostrar los datos de ventas por oficina  $\left[\ldots\right]$  (p. 41)
- 3.6.128 Los datos de ventas mostrados a la derecha pueden medirse sobre el  $[...]$  (p. 41)
- 3.6.129 [ $\ldots$ ] los número de cuentas principales pueden mostrarse a la  $\ldots$ ] (p. 41)

3.6.129 [...] los número de cuentas principales pueden mostrarse a la [...] (p. 41) 3.6.130 El cambio de un esquema de barras a un estilo solapado es fácil y puede conducir, junto con [...] (p. 41)<br>3.6.131 Usted también puede obtener el formulario [...] seleccionando [...] (p. 41)

3.6.132 Usted puede determinar las ventas  $[...]$  (p. 43)

 $3.6.132$  Usted puede determinar las ventas  $\left[\ldots\right]$  (p. 43) 3.6.133 Si usted prefiere ver la contribución porcentual de cada elemento puede utilizar un estilo  $[...]$  (p. 44)<br>3.6.134 Este método puede ser eficiente para mostrar los cambios  $[...]$  (p. 44)

3.6.135 Las barras de estilo escalonado también se pueden utilizar para mostrar una distribución  $\left[\ldots\right]$  (p. 44)

3.6.136 Si quiere mostrar la variación en la ocurrencia de fallos de la línea de producción en un mes dado puede introducir una serie de valores [...] (p. 44)

producción en un mes dado puede introducir una serie de valores [...] (p. 44) 3.6.137 Si prefiere utilizar los mismos números utilizados en la Figura 2-15 puede mirar las alturas [...] (p. 7*5)*<br>3 6 12 9 / 2 6 1 2 0 1 - 1 n

3.6.138/3.6.139 [...] podremos examinar algunas de las ampliaciones que se pueden añadir a las barras [...] (p. 47)<br>3.6.140 Usted puede también añadir efectos de sombra [...] (p. 47)

 $3.6.140$  Usted puede también añadir efectos de sombra  $\left[\ldots\right]$  (p. 47)<br>3.6.141. Hetad puede eñodir un efecto tridimencional (3D) o uno boi

 $3.6.141$  Usted puede añadar un efecto tridimensional (3D) a una barra  $\left[\ldots\right]$  (p. 47)

Digitalización realizada por ULPGC. Biblioteca Universitaria, 2006

los autores.

e Dei

## 3.7. *ESTAR DISPONIBLE*

*3 JA* [...] un planteamiento más eficiente de las tareas que había disponibles en versiones anteriores, (p. 2)

3.7.2 La figura 1-10 muestra la selección de colecciones disponibles, (p. 9)

3.7.3 [...] determina si ésta sustituye al valor por defecto Harvard Graphics para el tipo de esquema o si queda disponible para su selección, (p. 11)

3.7.4 La calidad de la salida dependerá del tipo de monitor y de adaptador gráfico disponible, (p. 18)

3.7.5 Las opciones disponibles dependen de su impresora. [...] (p. 40)

#### 3.8. ADJETIVOS POSPUESTOS

- .] de una forma persuasiva [...] (p. xiii) 3.8.1
- .] desde instrucciones sencillas de instalación [..] (p. xiii) 3.8.2
- .] todo tipo de esquemas y características más sofisticadas [...] (p. xiii) 3.8.3
- .] una característica de un capítulo posterior, (p. xiii) 3.8.4
- .] de los capítulos anteriores, (p. xiv) 3.8.5
- .] vino significando un costo importante, (p. 1) 3.8.6
- 3.8.7 [...] llegaban la tarde anterior  $[...]$  (p. 1)
- .] para crear una presentación interesante [...] (p. 1) 3.8.8
- .] como un vehículo de presentación efectivo [...] (p. 2) 3.8.9
- 3.8.10 [...] sobre una necesidad inmediata que pueda requerir [...] (p. 2)
- 3.8.11  $[...]$  emplea un sistema de menús sencillo  $[...]$   $(p, 2)$
- .] un planteamiento más eficiente de las tareas [...] (p. 2) 3.8.12
- .] una libreria de símbolos variada [...] (p. 2) 3.8.13
- .] son un tipo popular de esquemas XY. (p. 4) 3.8.14
- .] constituyen una alternativa excelente, (p. 4) 3.8.15
- .] se muestra el tipo más básico de [...] (p. 4) 3.8.16
- 3.8.17  $\left[ \dots \right]$  presentan un aspecto sorprendente  $\left[ \dots \right]$  (p. 6)
- 3.8.18  $\left[ \dots \right]$  los nombres de varios libros buenos  $\left[ \dots \right]$  (p. 6)
- 3.8.19 Una serie de utilidades sofisticadas [...] (p. 11)
- 3.8.20 [...] le remitimos a la sección siguiente [...] (p. 15)
- 3.8.21 [...] volverá al menú anterior, (p. 16)
- 3.8.22/3.8.23 [...] contienen un elemento de información importante para la tarea actual  $[...]$  (p. 17)
- 3.8.24 [...] en la sección anterior, (p. 21)
- 3.8.25 [...] para utilizar valores diferentes [...] (p. 21)
- 3.8.26 [...] uno de los estilos más populares, (p. 23)
- 3.8.27 [...] que la audiencia absorba los elementos más importantes [...] (p. 23)
- 3.8.28 [...] es una forma persuasiva de presentar [...] (p. 23)
- 3.8.29 [...] también son un medio excelente de enfatizar [...] (p. 23)

3.8.30/3.8.31 [...] de presentar un dibujo claro de los datos que no requiera un esfuerzo considerable, (p. 28)

3.8.32 [, ..] se borró en el ejemplo anterior, (p. 28)

3.8.33/3 8.34 [...] para eliminar cada uno de los caracteres restantes de la entrada anterior. (p. 29)

- 3.8.35 ..] esto borra la entrada anterior con una secuencia de teclas, (p. 29)
- 3.8.36 ..] era más antigua que la entrada antigua, (p. 30)
- 3.8.37 ..] que aprenderá en los capítulos siguientes, (p. 31)
- 3.8.38 ..] debe organizar sus datos de forma diferente, (p. 31)
- 3.8.39 ..] como se hizo en el ejemplo anterior, (p. 33)
- 3.8.40 ..] para eliminar el nombre de archivo antiguo, (p. 35)
- 3.8.41 ..] reemplazaba completamente a la entrada antigua, (p. 35)
- 3.8.42 ..] con una inclinación diferente [...] (p. 35)
- 3.8.43 ..] correspondientes a un año determinado, (p. 36)
- 3.8.44 ..] evitándole a usted una cantidad significativa de tiempo [...] (p. 36)
- 3.8.45 [...] producen una visualización notable sobre la pantalla [...] (p. 39)
- 3.8.46 ..] permite seleccionar tres estilos de gráficos de barras diferentes [...] (p. 40)
- 3.8.47 ..] puede mostrar tipos diferentes de datos de sucursales [...] (p. 41)
- 3.8.48 ..] los números de cuentas principales a la izquierda, (p. 41)
- 3.8.49 ..] puede ser eficiente para mostrar los cambios principales [...] (p. 44)
- 3.8.50 ..] mide los valores para observaciones diferentes [...] (p. 44)
- 3.8.51 ..] debe organizar los datos de forma diferente, (p. 45)
- 3.8.52 ..] puede crear un efecto visual interesante, (p. 47)
- 3.8.53 ..] consigue un efecto visual agradable, (p. 47)

#### **4.** WALKENBACH, **John. 1997.** *El libro de Excel 97.* **Trad. de Jesús Rodríguez Hernández. Madrid: Anaya Multimedia.**

#### 4.1. ADJETIVOS ANTEPUESTOS

- 4.1.1 [...] John Walkenbach es una de las más respetadas autoridades [..] (p. v)
- 4.1.2  $\left[ \ldots \right]$  empresa de consultoría de una sola persona  $\left[ \ldots \right]$  (p. v)

4.1.3-4.1.5 [...] tiene un nuevo sintetizador, una creciente colección de guitarras [...] y una típica mandolina [...] (p. v)

- 4.1.6 Gran parte de la inspiración [..] (p. v)
- 4.1.7  $[...]$  de las siguientes fuentes  $[...]$  (p. v)
- 4.1.8 El editor le da especiales gracias a [...] (p. vi)
- 4.1.9 [...] Excel 97 es la mejor hoja de cálculo [...] (p. xi)
- 4.1.10  $\left[ \ldots \right]$  es una buena alternativa al manual  $\left[ \ldots \right]$  (p. xi)
- 4.1.11  $\left[ \ldots \right]$  partiendo de distintos niveles.  $(p, xi)$
- 4.1.12 [...] no le será de gran utilidad [...] (p. xii)
- 4.1.13  $\left[ \dots \right]$  con la única salvedad de  $\left[ \dots \right]$  (p. xii)
- 4.1.14 [...] cuando pase por determinadas zonas [...] (p. xüi)
- 4.1.15 [...] pulsar el botón izquierdo del ratón una sola vez [...] (p. xüi)
- 4.1.16 [...] el tamaño de un determinado objeto, (p. xüi)
- 4.1.17  $\left[ \ldots \right]$  que son de gran utilidad  $\left[ \ldots \right]$  (p. xiv)
- 4.1.18 [...] que se lea los tres primeros capítulos [...] (p. xiv)
- 4.1.19 La principal ventaja de las hojas [...] (p. 4)
- 4.1.20  $\lceil$ ... ] para diferentes casos  $\lceil$ ... ] (p. 4)
- 4.1.21 [...] con su propio protector de pantallas [...] (p. 6)
- 4.1.22 [...] supuso un gran avance [...] (p. 7)
- 4.1.23 [...] el nuevo lenguaje de macros [...] (p. 7)
- 4.1.24 [...] una de las mejoras hojas de cálculo, (p. 7)
- 4.1.25 [...] no aporta grandes novedades [..] (p. 7)
- 4.1.26 [...] utiliza el más avanzado código [...] (p. 8)
- 4.1.27 [...] como la mejor hoja de cálculo [...] (p. 8)
- 4.1.28  $\left[ \dots \right]$  es una pequeña introducción  $\left[ \dots \right]$  (p. 9)
- 4.1.29/4.1.30 [...] entre distintas hojas de distintos libros de trabajo [...] (p. 9)<br>4.1.31 [...] introduce un nuevo concepto de avuda. (p. 10)
- 4.1.31 [ $\ldots$ ] introduce un nuevo concepto de ayuda, (p. 10)
- 4.1.32 Excel incluye un gran número de funciones  $\left[... \right]$  (p. 10)
- 4.1.33 [...] la posibilidad de crear nuevas funciones [...] (p. 11) 4.1.34 Excel dispone de una gran variedad de tipos  $\left[\ldots\right]$  (p. 11)
- 
- 4.1.35  $[...]$  el nuevo elemento Vista  $[...]$  (p. 13)
- 4.1.36 Es el nuevo lenguaje de programación  $\left[ \ldots \right]$  (p. 14)
- 4.1.37 Excel 97 incluve nuevos elementos  $\left[ \ldots \right]$  (p. 15)
- 4.1.38  $\left[ \ldots \right]$  de las principales novedades y diferencias  $\left[ \ldots \right]$  (p. 18)
- 4.1.39  $[...]$  de este novedoso producto. (p. 18)
- 4.1.40 Cuando ejecute Excel 97 por primera vez  $\left[ \dots \right]$  (p. 18)
- 4.1.41  $\lceil \dots \rceil$  sobre determinados temas. (p. 18)
- 4.1.42 Excel 97 usa un nuevo formato de archivos  $[...]$  (p. 19)
- 4.1.43  $\lceil \dots \rceil$  interpretar este nuevo formato. (p. 19)
- 4.1.44 [...] la nueva Paleta de fórmulas  $[...]$  (p. 20)
- 4.1.45 Esta nueva herramienta es  $\left[ \ldots \right]$  (p. 20)
- 4.1.46  $\left[ \ldots \right]$  como en el siguiente ejemplo  $\left[ \ldots \right]$  (p. 20)
- 4.1.47 [ $\ldots$ ] con una nueva herramienta [ $\ldots$ ] (p. 21)
- 4.1.48 Excel 97 incluye nuevos asistentes  $[...]$  (p. 21)
- 4.1.49 Excel tiene grandes novedades  $[...]$  (p. 22)
- 4.1.50/4.1.51  $\left[ \dots \right]$  para formar una única celda de mayor longitud. (p. 22)
- 4.1.52 [...] en una sola columna (p. 23)
- 4.1.53 Esta es una nueva opción de formato  $\left[ \ldots \right]$  (p. 24)
- 4.1.54  $\left[ \ldots \right]$  incluye los siguientes tipos de gráficos  $\left[ \ldots \right]$  (p. 25)
- 4.1.55 El antiguo Asistente de gráficos [...] (p. 25)
- 4.1.56 Una nueva herramienta llamada  $\left[ \ldots \right]$  (p. 25)
- 4.1.57 Si usa fecha u horas en un eje, notará grandes mejoras. (p. 26)
- 4.1.58 Excel le proporciona nuevos efectos de relleno  $\left[ \ldots \right]$  (p. 26)
- 4.1.59 La nueva barra de herramientas  $[...]$  (p. 27)
- 4.1.60 Excel 97 añade nuevas utilidades para  $\left[ \ldots \right]$  (p. 27)
- 4.1.61 Es la nueva manera de  $\left[ \dots \right]$  (p. 28)
- 4.1.62  $\left[ \ldots \right]$  cuales son las principales partes  $\left[ \ldots \right]$  (p. 30)
- 4.1.63 [...] multitud de extraños botones y unos menús llenos de comandos [...] (p. 30)

© Del documento, los autores. Digitalización realizada por ULPGC. Biblioteca Universitaria, 2006

- 4.1.64 La figura 3.2 muestra la típica ventana [...] (p. 32)
- 4.1.65 [...] que ejecutan diferentes comandos, (p. 32)
- 4.1.66 [...] el valor de los siguientes cuatrimestres [...] (p. 38)
- 4.1.67  $\left[ \ldots \right]$  Excel ha hecho los siguientes cambios  $\left[ \ldots \right]$  (p. 39)
- 4.1.68 Combinar celdas es uno de las nuevas características [...] (p. 41)
- 4.1.69 El primer paso es elegir [...] (p. 41)
- 4.1.70 Es una buena opción para [...] (p. 41)
- 4.1.71 [...] por el simple método de haber [...] (p. 44)
- 4.1.72 Practicar es la mejor manera de aprender [...] (p. 44)
- 4.1.73 [...] que saque el mayor partido posible [...] (p. 48)
- 4.1.74 [...] de distintos tipos, (p. 48)
- 4.1.75 [...] como una pequeña ventana [...] (p. 48)
- 4.1.76 [...] desde la última vez que se guardó, (p. 51)
- 4.1.77 [...] es la mejor forma de trabajar [...] (p. 52)
- 4.1.78 Luego imagínese la gran información [...] (p. 52)
- 4.1.79 [...] que permita una más fácil identificación, (p. 53)

#### 4.2. *ADVEIÍBIOS EN-MENTE*

- 4.2.1 Y finalmente ha encontrado [...] (p. v)
- 4.2.2 Actualmente tiene un nuevo  $\left[...\right]$  (p. v)
- 4.2.3 [...] especialmente Barb Guerra [...] (p. v)
- 4.2.4 Finalmente, gracias a toda [...] (p. vi)

4.2.5/4.2.6 Creemos sinceramente que Excel 97 es la mejor hoja de cálculo que hay en el mercado actualmente, (p. xi)

4.2.7 [...] pulsar el botón izquierdo del ratón una sola vez y soltarlo inmediatamente, (p. xiii)

- 4.2.8 [...] y soltarlo inmediatamente, (p. xiii)
- 4.2.9 Si no fimciona correctamente [...] (p. xiii)
- 4.2.10 Se utiliza normalmente para seleccionar [...] (p. xiii)
- 4.2.11 [...] para posteriormente pasar a damos más información [...] (p. 4)
- 4.2.12  $\left[ \ldots \right]$  o, simplemente, deshacerse de ella  $\left[ \ldots \right]$  (p. 4)
- 4.2.13 [...] es prácticamente el estándar [..] (p. 4)
- 4.2.14 Actualmente, casi la totalidad [...] (p. 5)
- 4.2.15 Probablemente ya sabrá que con Windows [...] (p. 6)
- 4.2.16  $\left[ \dots \right]$  es lo que realmente usted va a obtener  $\left[ \dots \right]$  (p. 6)
- 4.2.17 Parece una tontería actualmente, pero pregunte [. .] (p. 6)
- 4.2.18 Técnicamente, se llama Excel para [...] (p. 7)
- 4.2.19 [...] que se hizo realmente popular, (p. 7)
- 4.2.20 Aparentemente Excel 97 no aporta [...] (p. 7)
- 4.2.21 Excel 8 (oficialmente conocida [...] (p. 8)
- 4.2.22 [...] debido principalmente a dos cosas [...] (p. 8)
- 4.2.23 Todos estos temas, lógicamente, se tratarán [...] (p. 9)
- 4.2.24 [...] esto le facilita enormemente su trabajo, (p. 9)

ULPGC. Biblioteca Universitaria, 2006 **Del** 

- 4.2.25 Actualmente, la tendencia [...] (p. 10)
- 4.2.26 [...] se puede personalizar fácilmente y mover a cualquier [...] (p. 11)
- 4.2.27 [...] le permitirá ajustar los saltos de página fácilmente, (p. 13)
- 4.2.28 Se usan normalmente con las macros [...] (p. 14)
- 4.2.29 [...] la posibilidad de que accidentalmente se borren, (p. 14)
- 4.2.30 [...] lo ha aprovechado plenamente, (p. 14)
- 4.2.31 [...] e incluso poder crear vínculos directamente en sus hojas [...] (p. 15)
- 4.2.32 Si lo observa atentamente se dará cuenta [...] (p. 18)
- 4.2.33 Afortunadamente puede controlar [...] (p. 18)
- 4.2.34 Anteriormente, una serie de un gráfico no podía tener [...] (p. 19)
- 4.2.35 [...] que haya ejecutado anteriormente, (p. 20)
- 4.2.36 [...] crear y editar fórmulas más fácilmente, (p. 20)
- 4.2.37 Esta herramienta aparece normalmente debajo de la barra [..] (p. 20)
- 4.2.38 Simplemente use un espacio para separar [...] (p. 20)
- 4.2.39 [...] le permitirá ajustar los saltos de página dinámicamente, (p. 21)
- 4.2.40 Combinar celdas no significa mezclar su contenido, sino simplemente unirlas para[...](p.22)
- 4.2.41 Arrastre fácilmente cualquiera de las líneas [..] (p. 25)
- 4.2.42 [...] tiene la opción de mostrar la tabla de datos directamente en [...] (p. 26)
- 4.2.43 Ahora se pueden cambiar fácilmente la ubicación [...] (p. 26)
- 4.2.44 Alinee automáticamente los objetos, (p. 27)
- 4.2.45 Coloque los objetos igualmente distribuidos en el espacio, (p. 27)
- 4.2.46 [...] es ligeramente diferente [...] (p. 28)
- 4.2.47 [...] perfectamente compatible con Excel, (p. 28)
- 4.2.48 Al hacer clic sobre él se seleccionan automáticamente todas las [...] (p. 33)
- 4.2.49 Con ella se podrá desplazar horizontalmente por la hoja [...] (p. 34)
- 4.2.50 Con ella se podrá desplizar verticamente por la hoja de tiabajo [...] (p. 34)
- 4.2.51 Excel se desplaza automáticamente el puntero de [...] (p. 36)
- 4.2.52 Lo reconocerá fácilmente [...] (p. 37)
- 4.2.53  $\left[ \ldots \right]$  Excel los hizo automáticamente  $\left[ \ldots \right]$  (p. 40)
- 4.2.54 O simplemente haga clic sobre el botón [...] (p. 42)
- 4.2.55 [... ] probablemente tendrá muchas preguntas [... ] (p. 44)
- 4.2.56 [...] es importante que aprenda moverse correctamente en [...] (p. 48)
- 4.2.57/4.2.58 Para activar otros programas, simplemente utilice la barra de tareas de Windows, situada normalmente en la parte [...] (p. 49)
- 4.2.59 Para cambiar el tamaño vertical u horizontalmente [...] (p. 50)
- 4.2.60 [...] puede hacerlo manualmente o dejar que [...] (p. 50)
- 4.2.61 [...] comentados anteriormente, (p. 51)
- 4.2.62 Todo lo dicho anteriormente es válido [...] (p. 51)
- 4.2.63 [...] abajo o arriba, respectivamente), (p. 53)
- 4.2.64 [...] volver rápidamente al lugar donde [...] (p. 53)

# 4.3. GERUNDIO

4.3.1 También desarrolla aplicaciones shareware, siendo su programa más conocido [...]  $(p, v)$ 

- 4.3.2 [...] todavía seguiría trabajando, (p. v)
- 4.3.3 [...] utilizando multitud de ejemplos [...] (p. xi)
- 4.3.4 Se puede usar Excel partiendo de distintos niveles, (p. xi)
- 4.3.5 [...] se ha tratado de encontrar un equilibrio entre las [...], centrándose en los conceptos [...] (p. xi)

4.3.6 [...] que quiera profundizar en el tema de las técnicas de personalización usando el lenguaje [...] (p. xi)

- 4.3.7 [...] cuando esté realizando algunas operaciones, (p. xiii)
- 4.3.8 [...] para irse familiarizando con la aplicación, (p. xiv)
- 4.3.9 Este capítulo va a empezar introduciéndonos poco a poco [..] (p. 4)
- 4.3.10 Supongamos que está ejecutando Excel y de repente recuerda [...] (p. 6)
- 4.3.11 Y si se compraba ima nueva, vuelta a empezar, haciendo esto mismo [..] (p. 6)
- 4.3.12 Viendo las características básicas, las tres son bastante parecidas, (p. 8)
- 4.3.13 Va controlando las acciones que se realizan [...] (p. 10)
- 4.3.14 [...] la posibilidad de crear nuevas ftmciones utilizando el lenguaje [...] (p. 11)
- 4.3.15 Utilizando las barras de herramientas de Excel [...] (p. 11)
- 4.3.16 [..,] que puede cambiarse su presentación utihzando el método [..] (p. 12)
- 4.3.17 [...] existe la posibilidad de crearlas utilizando el lenguaje VBA (p. 14)
- 4.3.18 Los datos se pueden vincular o no a la aplicación de origen, dependiendo de lo que se necesite, (p. 15)
- 4.3.19 [...] pueda tiabajar con ellas en Word usando todas las herramientas [...] (p. 15)
- 4.3.20 Podrá personalizar las barras de herramientas añadiéndoles [...] (p. 18)
- 4.3.21 [...] puede controlar el comportamiento del Ayudante haciendo clic [...] (p. 18)
- 4.3.22 [...] puede ajustar el rango de impresión y los saltos de página arrastrando [...] (p.21)
- 4.3.23 Va a crear una fórmula para buscar datos en imalista usando un valor [...] (p.22)
- 4.3.24 [...] de formato HTML (incluyendo la conversión [...] (p. 22)
- 4.3.25/4.3.26 Excel puede importar documentos HTML haciendo un trabajo razonable dándole formato [...] (p. 28)
- 4.3.27 Es la nueva manera de poder actualizar la información teniendo vinculados [...] (p.28)
- 4.3.28 Lo que este capítulo pretende es que se vaya familiarizando con Excel, (p. 30)
- 4.3.29 Esta ñgura nos muestra Excel ejecutándose en modo VGA [...] (p. 30)
- 4.3.30 Algunos se expanden mostrando [...] (p. 32)
- 4.3.31 [...] del libro de trabajo con el que esté tiabajando. (p. 32)
- 4.3.32 [...] la lista se desplega mostrando todas las celdas [...] (p. 32)
- 4.3.33 Son los números que van encabezando cada fila [...] (p. 34)
- 4.3.34 Sólo siga las instrucciones que se le van dando [...] (p. 34)
- 4.3.35 Crear im dato partiendo de los datos que tiene. [...] (p. 35)
- 4.3.36 Si Excel no está funcionando, ejecútelo, (p. 35)
- 4.3.37 [...] maximice su ventana haciendo clic sobre el botón [...] (p. 35)
- 4.3.38 Mueva el puntero hasta la celda A3 utilizando las flechas [...] (p. 35)
- 4.3.39 Aquí va a crear un gráfico partiendo de los datos de su tabla, (p. 41)
- 4.3.40 [...] para que pueda seguir trabajando con él. (p. 43)
- 4.3.41 Dado que va a pasar bastante tiempo trabajando con Excel [...] (p. 48)
- 4.3.42 Pero no se preocupe, ya se irá aclarando a medida que avanza [...] (p. 48)
- 4.3.43 Cada uno de ellos puede tener varias hojas, pudiendo ser éstas [...] (p. 48)
- 4.3.44 Las hojas de trabajo constan de filas y columnas, siendo su intersección lo que se conoce como celda (p. 48)
- 4.3.45 Y no podrá cambiar a la nueva haciendo clic sobre ella [...] (p. 51)
- 4.3.46 Va a pasar bastante tiempo moviéndose por sus ventanas [...] (p. 52)
- 4.3.47 Así que será mejor que se vaya familiarizando con los trucos, (p. 52)
- 4.3.48 [...] y volver rápidamente al lugar donde estaba trabajando, (p. 53)

# 4.4. VOZ PASIVA ANALÍTICA CON SER

- 4.4.1 Este libro ha sido escrito para Excel [...] (p. xii)
- 4.4.2 Una hoja de cálculo puede ser guardada en im archivo [...] (p. 4)
- 4.4.3 Fue reconocida por todas las revistas especializadas [..] (p. 7)
- 4.4.4 Fue lanzada a finales de 1990 [...] (p. 7)
- 4.4.5 [...] los algoritmos de cálculo han sido rediseñados para realizar [...] (p. 8)
- 4.4.6 [...] de las características de Excel que todavía no han sido incluidas [...] (p. 12)
- 4.4.7 [...] las macros de este tipo que han sido desarrolladas en [...] (p. 14)
- 4.4.8 Pueden ser vinculados a las celdas [...] (p. 14)
- 4.4.9 Con Excel 97 esta cuestión ha sido solucionada, (p. 19)
- 4.4.10 La capacidad de las celdas también ha sido incrementada bastante [...] (p. 19)

4.4.11 [...] de manera que los datos introducidos en el formulario sean añadidos a la base de datos, (p. 22)

- 4.4.12 [...] ocho celdas que han sido combinadas para formar [...] (p. 22)
- 4.4.13 Los gráficos han sido rediseñados [...] (p. 24)
- 4.4.14 El concepto de los autoformatos de gráficos ha sido sustituido por [...] (p. 25)
- 4.4.15 El antiguo Asistente de gráficos ha sido sustituido por ofro [...] (p. 25)

4.4.16 Las herramientas de dibujo de Excel han sido completamente rediseñadas. (p.27)

- 4.4.17 [...] este botón es sustituido por el botón Maximizar. (p. 31)
- 4.4.18 Si hay archivos que no han sido guardados, se le avisará [...] (p. 31)
- 4.4.19 [...] con sus principales partes, que serán descritas más adelante, (p. 32)
- 4.4.20 Si éste no ha sido guardado, se le avisará [...] (p. 33)
- 4.4.21 [...] todas ellas serán contestadas a lo largo del libro, (p. 44)

# 4.5. REPETICIONES INNECESARIAS

4.5.1 Gracias a todos los participantes de estos grupos [...]. Finalmente, gracias a toda

anne

**Del** 

la gente que se ha tomado [...] (p. vi)

4.5.2-4.5.6 [...] muchos de los capítulos de este libro [...] a toda la gente que se ha tomado el tiempo de hacerme saber que mis libros sirven para algo. Mi objetivo es escribir libros que vayan más allá de lo que puedan incluir otros libros de la competencia [...]. Escribir libros de software puede que [...]. Sin su ayuda este libro no hubiera sido posible, (p. vi)

4.5.7 En este libro se ha tratado de [...]. Lo que viene a continuación puede ayudarle a decidir si éste es el libro que necesita, (p. xi)

4.5.8/4.5.9 Lo que usted tenga que escribir aparecerá en negrita. Los nombres de archivos y los rangos con nombre aparecerán con [...]. Los nombres de las teclas aparecerán como el resto del texto, (p. xii)

4.5.10 Incluía muchas características nuevas, de forma que [...]. Incluía muchas características nuevas [...] (p. 7)

4.5.11 Si ha usado Excel para Macintosh. Si ha usado las versiones para DOS [...] (p. xi)

4.5.12-4.5.15 [...] pueden incluir varias hojas. Estas hojas pueden ser de distintos tipos: hojas de trabajo, hojas de gráficos, hojas de macros o cuadros de diálogo personalizados, (p. 9)

4.5.16 Esto hace que la transmisión de información entre distintas hojas de distintos libros de trabajo sea más fácil, (p. 9)

4.5.17 También existe la posibilidad de crear nuevas funciones utilizando el lenguaje de macros VBA. Utilizando las barras de herramientas de Excel [...] (p. 11)

4.5.18 [...] que le proporcionarán ayuda cuando la necesite (e incluso cuando no la necesite). El Ayudante de Office proporciona una serie de opciones [..] (p. 18)

4.5.19 [...] con las versiones anteriores. Esto puede resultarle de mucha utilidad si tiene que compartir archivos con otros usuarios que tienen alguna de las versiones anteriores.  $(p. 19)$ 

4.5.20 Excel 97 incluye algunas novedades que le van a ayudar a crear y editar fórmulas más fácilmente. Cuando cree o edite fórmulas, la nueva Paleta de fórmula le va a ayudar a insertar funciones [...] (p. 20)

4.5.21 [...] es posible mostrar [...] tiene la opción de mostrar (p. 26)

4.5.22 [...] aparece un menú que permite [...] y aparece en la barra [...] (p. 30)

4.5.23 Si quiere seleccionar una fila [...]. Si quiere seleccionar ima colimma [...] (p. 34) 4.5.24 [...] cambie alguna de las cifras que introdujo. Verá cómo las celdas con fórmulas también cambian, (p. 38)

4.5.25 Esto se ve porque tiene un borde de color oscuro (ver figura 4.4.). (p. 53)

# 4.6. VERBO PODER

4.6.1 Puede contactar con él en Internet [..] (p. v)

- 4.6.2 [...] que puedan incluir otros libros de la competencia, (p. vi)
- 4.6.3 Escribir libros de software puede que no sea el trabajo [...] (p. vi)
- 4.6.4 [...] que usted podrá adaptar a sus necesidades, (p. xi)
- 4.6.5 Lo que viene a continuación puede ayudarle a decidir si éste [...] (p. xi)
- 4.6.6 [...] la mayoría de la información también puede ser aplicable [...] (p. xii)
- 4.6.7 [...] un manual de referencia que se puede consultar cuando [...] (p. xiv)
- 4.6.8 [...] que puede serle de gran utilidad, (p. xiv)
- 4.6.9 Una vez hecho, ya podrá ir a los capítulos [...] (p. xiv)
- 4.6.10 [...] de ima ventana por la que usted se puede desplazar, (p. 4)
- 4.6.11 Estas celdas pueden contener números, textos [...] (p. 4)
- 4.6.12 Las celdas son fáciles de copiar o mover, pudiéndose también modificar las fórmulas [...] (p. 4)
- 4.6.13 Una hoja de cálculo puede ser guardada en un archivo [...] (p. 4)
- 4.6.14 Podrá darle el formato que usted desee [...] (p. 4)
- 4.6.15 Al principio, casi todos los programas estaban basados en textos [...] y sólo podía ejecutar un programa [...] (p. 4)
- 4.6.16 Excel 97 también puede ejecutarse en este sistema operativo, (p. 5)
- 4.6.17/4.6.18 Probablemente ya sabrá que con Windows puede ejecutar varios programas a la vez, y que puede cambiar [...] (p. 6)
- 4.6.19 Cada usuario puede llegar a personalizar [...] (p. 6)
- 4.6.20 A primera vista puede parecer que es la octava [...] (p. 7)
- 4.6.21 Microsoft puede ser una compañía con éxito  $[...]$  (p. 7)
- 4.6.22 Pero si pudiera ver el programa "por dentro" [...] (p. 8)
- 4.6.23 [...] por lo que podrá utilizar archivos de Excel 5 [...] (p. 8)
- 4.6.24 [...] se pueden encontrar en el mercado otros productos [...] (p. 8)  $4.6.25$  Excel es un programa que puede realizar multitud de tareas. (p. 8)
- 4.6.25 Excel es un programa que puede realizar multitud de tareas, (p. 8)
- 4.0.20 Se puede dar el caso de que se plantee comprar otro programa  $\ldots$  (p. 8)
- 
- 4.6.27 [...] que lo podría haber hecho perfectamente [...] (p. 9)<br>4.6.28 [...] cuando sucede que Excel lo puede hacer de forma automática. (p. 9)
- 4.6.29 Los archivos de Excel [...] pueden incluir varias hojas. (p.9)
- 4.6.30 No será necesario cerrar un archivo para poder trabajar en otro  $[...]$  (p. 9)
- 4.6.31 También puede leer archivos de texto [...] (p. 10)
- 4.6.32 Podrá ordenarlas, filtrarlas y muchas cosas más. (p. 10)
- 4.6.33 Excel incluye un gran número de funciones incorporadas que va a poder usar en sus fórmulas  $\left[\ldots\right]$  (p. 10)
- 4.6.34 Se pueden personalizar (añadir, eliminar, cambiar botones). [...] (p. 11)
- 4.6.35 Por lo que se puede personalizar fácilmente  $\left[\dots\right]$  (p. 11)
- 4.6.36 Se puede aplicar formato al texto de las celdas  $[...]$  (p. 11)
- 4.6.37 También se puede insertar cuadros de texto  $\left[ \ldots \right]$  (p. 11)
- 4.6.38 Excel dispone de una gran variedad de tipos de gráfico, con los que poder trabajar  $\left[ \ldots \right]$  (p. 11)
- 4.6.39 Los gráficos se pueden insertar en cualquier lugar  $(p. 11)$
- 4.6.40 [ $\dots$ ] herramientas de dibujo con las que podrá crear [ $\dots$ ] (p. 12)
- 4.6.41 Facilitan el trabajo con tablas de datos, de forma que puede cambiarse su presentación  $\left[\ldots\right]$  (p. 12)
- 4.6.42 [...] con presentación preliminar podrá efectuar cambios [...] (p. 12)
- 4.6.43 Con estas herramientas se pueden guardar los escenarios. (p. 13)
- 4.6.44 [...] se encarga de detectar y solucionar los errores de ortografía que pueda haber

en el texto [...] (p. 13)

4.6.45 Excel incluye un Asistente para plantillas con el que se pueden crear plantillas personalizadas [...] (p. 13)

4.6.46 Con Excel se puede trabajar con datos como si se tratar de una base de datos  $[...]$  (p. 14)

4.6.47/4.6.48 No sólo podrá utilizar los comandos normales de las bases de datos, sino que podrá trabajar con archivos [..] (p. 14)

4.6.49/4.6.50 [...] Excel también puede trabajar con macros XLM, con lo que se pueden ejecutar las macros [...] (p. 14)

4.6.51 Una vez que aprenda a utilizarlo, podrá personalizar muchos [...] (p. 14)

4.6.52 Pueden ser vinculados a las celdas sin necesidad de utilizar macros. (p. 14)

4.6.53 Por ejemplo, se pueden proteger las celdas que contienen fórmulas [...] (p. 14)

4.6.54 Los datos se pueden vincular o no a la aplicación de origen, dependiendo de lo que necesite [...] (p. 15)

4.6.55 [...] incluso poder crear vínculos directamente [...] (p. 15)

4.6.56 Excel se puede ejecutar tanto en ordenadores Macintosh [...] (p. 15)

4.6.57 [...] donde podrá apreciar las ventajas de [...] (p. 18)

4.6.58 Se dará cuenta de que puede arrastrar la barra de herramientas [...] (p. 18) 4.6.59/4.6.60 Podrá personalizar las barras de herramientas añadiéndole comandos de los menús y también podrá añadir botones [...] (p. 18)

4.6.61 Por ejemplo, puede introducir una pregunta en lenguaje natural [...] (p. 18)

4.6.62 [...] ¿cómo se puede generar números aleatorios? [...] (p. 18)

4.6.63 [...] enseguida pueden llegar a aburrirle o incluso a distraerle, (p. 18)

4.6.64 Afortunadamente puede controlar el comportamiento del Ayudante haciendo clic con el botón [...] (p. 18)

4.6.65 Podrá, si lo desea, salvar los archivos en un formato [..] (p. 19)

4.6.66 Esto puede resultarle de mucha utilidad si tiene que compartir [...] (p. 19)

4.6.67 [...] una serie de un gráfico no podía tener más de 4.000 puntos, (p. 19)

4.6.68 [...] podrá deshacer todas las operaciones hasta que llegue [...] (p. 20)

4.6.69 Esta herramienta aparece normalmente debajo de la barra de fórmulas, pero la puede arrastar hasta cualquier posición, (p. 20)

4.6.70/4.6.71 Puede arrastrar las distintas líneas de colores para así poder cambiar las referencias de los rangos, (p. 20)

4.6.72 Podrá usar esta misma técnica para cambiar el rango [..] (p. 20)

4.6.73 [...] de la hoja de trabajo en la que puede ajustar el rango de impresión y los saltos de páginas arrastrando con el ratón, (p. 21)

4.6.74 [...] a los formatos que se pueden aplicar a las celdas [...] (p. 22)

4.6.75 [...] ¿cómo puedo aplicar formato a las celdas en función [...] (p. 22)

4.6.76/4.6.77 Con Excel 97 puede especificar el número de caracteres para poder hacer la sangría a varias celdas [...] (p. 23)

4.6.78 Por ejemplo, puede elegir mostrar todos los comentarios [...] (p. 24)

- 4.6.79 [...] le permite poder seleccionar los elementos [...] (p. 25)
- 4.6.80 Ahora se pueden cambiar fácilmente [...] (p. 26)

4.6.81 Como puede ver en la figura 2.6 tiene [...] (p. 26)

@ Del documento, los autores. Digitalización realizada por ULPGC. Biblioteca Universitaria, 2006
- 4.6.82 Ahora podrá escoger: rellenos [...] (p. 26)
- 4.6.83 Si inserta un gráfico en una hoja de trabajo puede ajustar sus características con las [...] (p. 27)
- 4.6.84/4.6.85 Puede incluir hipervínculos en sus hojas de trabajo. Estos vínculos pueden abrir documentos [...] (p. 27)
- 4.6.86 Excel puede importar documentos HTML haciendo un trabajo [...] (p. 28)
- 4.6.87 Es la manera de poder actualizar la información teniendo vinculados [...] (p. 28)
- 4.6.88 En ella se pueden ver las partes principales [...] (p. 30)
- 4.6.89 Antes de que pueda usar Excel, la aplicación debe estar [...] (p. 30)
- 4.6.90 Su pantalla puede ser algo diferente si el modo de vídeo de su sistema es otro. (p.30)
- 4.6.91 [...] es una barra de herramientas que se puede desplazar a cualquier [...] (p. 31)
- 4.6.92 También puede usarla para nombrar celdas o rangos de forma rápida, (p. 32)
- 4.6.93 Pero tenga en cuenta que no se puede utilizar para seleccionar [...] (p. 32)
- 4.6.94 Cada ima de ellas representa una hoja del libro de trabajo, y puede tener su nombre independiente, (p. 34)
- 4.6.95 Con ella se podrá desplazar horizontalmente por la hoja de trabajo, (p. 34)
- 4.6.96 Con ella se podrá desplazar verticalmente por la hoja de trabajo, (p. 34)
- 4.6.97 Después inicie la aplicación de nuevo para que pueda ver la ventana [...] (p. 35)
- 4.6.98 [...] también se puede conseguir, por ejemplo, con un procesador [...] (p. 37)
- 4.6.99 Podrá crear fórmulas que le calcularán el total [..] (p. 37)
- 4.6.100 Puede repetir los pasos anteriores para calcular [...] (p. 38)
- 4.6.101 La tabla no ha quedado mal, pero puede quedar mucho mejor, (p. 38)
- 4.6.102 [...] entre los cuales podrá elegir el que más le guste, (p. 39)
- 4.6.103 Puede ver cómo quedaría su tabla en la parte [...] (p. 39)
- 4.6.104 El libro continúa abierto para que pueda seguir tiabajando con él. (p. 43)
- 4.6.105 Lo peor que le puede pasar es que estropee algún archivo [...] (p. 44)
- 4.6.106 [...] al que le podrá consultar cualquier tipo de duda [...] (p. 44)

4.6.107/4.6.108 Cada uno de ellos puede tener varias hojas, pudiendo ser éstas de distintos tipos, (p. 48)

- 4.6.109 En la figura 4.1 puede ver Excel con cuatro libros de tiabajo [...] (p. 48)
- 4.6.110 En el caso de Excel puede ser ima de las siguientes: [...] (p. 48)
- 4.6.111 Observe cómo las ventanas se pueden solapar [...] (p. 48)
- 4.6.112 [...] está contenido en una ventana, que se puede maximizar [..] (p. 49)
- 4.6.113 [...] ésta no puede estar maximizada. (p. 49)

4.6.114 Si quiere que todas las ventanas de sus libros de tiabajo estén visibles, puede hacerlo manualmente [...] (p. 50)

4.6.115 Es la ventana en la que puede escribir, y en la que funcionan los comandos que usted utiliza, (p. 50)

- 4.6.116 [...] sólo puede haber una ventana activa, (p. 50)
- 4.6.117 Aunque no lo pueda ver, cuando se maximiza [...] (p. 51)
- 4.6.118 Y no podrá cambiar a la nueva haciendo clic sobre ella [...] (p. 51)
- 4.6.119 [...] le puede interesar tener a la vista las dos hojas [...] (p. 51)
- 4.6.120 [...] las oraciones también se pueden realizar utilizando el teclado, (p. 52)
- 4.6.121 Cuando la tecla Bloq Despl está activada, se podrá desplazar por [...] (p. 53)
- 4.6.122 Esto puede resultar de bastante utilidad [...] (p. 53)

#### 4.7. *ESTAR DISPONIBLE*

- *AJA* Tiene disponibles cerca de 150 formas diferentes, (p. 27)
- 4.7.2 No olvide que tiene disponible en todo momento el Ayudante [...] (p. 44)

### 4.8. ADJETIVOS POSPUESTOS

- 4.8.1 [...] siendo su programa más conocido [...] (p. v)
- 4.8.2 [...] puede que no sea el trabajo más espectacular del mundo [...] (p. vi)
- 4.8.3 En este libro se cubren los conceptos más importantes de Excel [...] (p. xi)
- 4.8.4 Si ha trabajado con versiones anteriores de Excel, (p. xi)
- 4.8.5 [...] las versiones anteriores eran bastante distintas, (p. xii)
- 4.8.6 [...] de forma que su puntero se sitúe sobre un elemento determinado, (p. xiii)
- 4.8.7 [...] para su uso posterior, (p. 4)
- 4.8.8 [...] podía ejecutar un programa en un momento determinado, (p. 4)
- 4.8.9 [...] cada programa tenía su apariencia particular, (p. 5)
- 4.8.10 [...] éste es un producto nuevo en sí mismo, (p. 5)
- 4.8.11 [... ] en un momento determinado, (p. 6)
- 4.8.12 Para el caso anterior, Windows lleva [...] (p. 6)
- 4.8.13 [...] con el época anterior a Windows [...] (p. 6)
- 4.8.14 Con respecto a la versión anterior [...] (p. 7)
- 4.8.15 Incluía muchas caracteristicas nuevas, de forma que [...] (p. 7)
- 4.8.16 Incluía muchas características nuevas, al igual que [..] (p. 7)
- 4.8.17 Aunque añade algunas caracteristicas nuevas [...] (p. 7)
- 4.8.18 [...] los usuarios de la versión anterior [...] (p. 8)
- 4.8.19 [...] de versiones anteriores [...] (p. 9)
- 4.8.20 [...] con respecto alas versiones anteriores [...] (p. 8)
- 4.8.21 Los competidores principales son [...] (p. 8)
- 4.8.22  $\left[ \ldots \right]$  para realizar una cosa determinada  $\left[ \ldots \right]$  (p. 8)

4.8.23-4.8.25 Proporciona una forma fácil y sencilla de buscar ayuda sobre un tema determinado, (p. 10)

- 4.8.26 [...] como base para hojas de trabajo posteriores, (p. 13)
- 4.8.27 En versiones anteriores de Excel [...] (p. 14)
- 4.8.28 [...] han sido desarrrollados en versiones anteriores. (p. 14)
- 4.8.29 [...] con respecto a las versiones anteriores donde [...] (p. 18)
- 4.8.30 [...] con respecto a las versiones anteriores, (p. 18)
- 4.8.31 [...] a algunos procedimientos antiguos, (p. 18)
- 4.8.32 [...] las versiones anteriores de Excel [...] (p. 19)
- 4.8.33 [...] alguna de las versiones anteriores, (p. 19)
- 4.8.34 Con las versiones anteriores de Excel [...] (p. 21)
- 4.8.35 En las versiones anteriores de Excel [...] (p. 24)
- 4.8.36  $\left[ \ldots \right]$  cerca de 150 formas diferentes. (p. 27)
- 4.8.37 [...] haciendo un trabajo razonable [...] (p. 28)
- 4.8.38 [...] se pueden ver las partes principales [...] (p. 30)
- 4.8.39 [...] como en versiones anteriores, (p. 31)
- 4.8.40 [...] en una ventana diferente, (p. 32)
- 4.8.41 [...] con sus partes principales  $[...]$  (p. 32)
- 4.8.42  $\lceil \dots \rceil$  en un momento determinado. (p. 33)
- 4.8.43 [...] con el encabezado correspondiente, (p. 36)
- 4.8.44 [...] va a aprovechar la herramienta más importante [...] (p. 37)
- 4.8.45 Puede repetir los pasos anteriores [...] (p. 38)
- 4.8.46 [...] en un momento determinado [...] (p. 50)
- 4.8.47 [...] en ventanas diferentes, (p. 51)
- 4.8.48 A diferencia de versiones anteriores **[...]** (p. 53)

### **5. FRUDE, NeU. 1990.** *Guía del SPSS/PC* +. **Trad. de Félix Rodrigo del Pozo. Madrid: RA-MA Editorial.**

### 5.1. ADJETIVOS ANTEPUESTOS

- 5.1.1 Desde que fue ideado por primera vez [..][...] (p. vii)
- 5.1.2 [...] el versátil sistema SPSS [...] (p. vii)

5.1.3-5.1.5 Muchos de los más grandes e importantes trabajos de las dos últimas décadas [...] (p. vii)

- 5.1.6 [...] de universidades y grandes empresas, (p. vii)
- 5.1.7 [...] asentó eficazmente nuevos estándares [...] (p. vii)
- 5.1.8 [...] en un gran número de contextos [...] (p. vüi)
- 5.1.9 Las diversas facilidades of recidas  $\left[\ldots\right]$  (p. viii)
- 1.10  $\left[...\right]$  usando bien sus propios datos  $\left[...\right]$   $(p.$  ix)
- ..] debe permanecer como última referencia, (p. ix) 1.11
- ..] para distinguir los diferentes tipos de archivos [...] (p. ix) 1.12
- ..] y su posterior uso por SPSS [...] (p. ix) 1.13
- ..] como único texto, (p. ix) 1.14
- ..] para realizar una gran variedad de procedimientos [...] (p. x) 1.15
- 1.16  $[...]$  hay una breve descripción  $[...]$   $(p, x)$
- ..] sería diseñar un pequeño estudio [...] (p. x) 1.17
- ..] este libro estaría en buenas condiciones para diseñar [...] (p. x) 1.18
- 5.1.19  $\lceil \ldots \rceil$  de su propia indagación  $\lceil \ldots \rceil$  (p. xi)
- $5.1.20/5.1.21$  [...] en su propio ordenador y explorando nuevas vías para analizar [...] (p.xi)
- 5.1.22 [...] al objeto de realizar sus propios análisis, (p. xii)
- 5.1.23 El Apéndice I da un breve repaso de [...] (p. xiii)
- 5.1.24 [... ] proporciona un breve resumen de [... ] (p. xiii)
- 5.1.25 [...] se usa en grandes ordenadores tipo mainframe [...] (p. xiii)
- 5.1.26 [...] introducidos al SPSS por primera vez. (p. xiv)

5.1.27/5.1.28 Los expertos encontraron virus de diferentes especies y se tomaron las oportunas medidas de control [...] (p. xiv)

- 5.1.29 [...] tienen diferentes funciones [...] (p. xiv)
- 5.1.30 La primera versión del conocido paquete estadístico [...] (p. xv)
- 5.1.31 [...] de numerosos tipos estadísticos, (p. xv)
- 5.1.32 [...] diferentes técnicas de modelación [...] (p. xv)
- 5.1.33 [...] un nuevo interface con el usuario [...] (p. xvi)
- 5.1.34 En 1989 aparece la nueva versión 3.0 [...] (p. xvi)
- 5.1.35 [...] se añadieron cuatro nuevas fimciones o comandos [...] (p. xvi)
- 5.1.36 En el módulo Advanced aparecen los nuevos procedimientos [...] (p. xvi)
- 5.1.37 [...] surgió la aparición de dos nuevos módulos [...] (p. xvi)
- 5.1.38 [...] al diseño de nuevos productos [...] (p. xvi)
- 5.1.39 Este módulo es un avanzado conjunto de procedimientos [...] (p. xvi)
- 5.1.40 [...] la mezcla de diversos niveles de medición [...] (p. xvi)
- 5.1.41 [...] antes de proceder a la costosa producción de prototipos, (p. xvi)
- 5.1.42 [...] es una de las grandes ventajas de trabajar [...] (p. 4)
- 5.1.43 La próxima etapa describe los datos [..] (p. 4)
- 5.1.44 [...] que la primera línea de números [..] (p. 4)
- 5.1.45 [...] una única especificación de formato [...] (p. 5)
- 5.1.46 [...] en la larga cadena [...] (p. 5)
- 5.1.47 [...] proporciona excelentes facilidades [...] (p. 6)
- 5.1.48 [...] para crear (por cálculo) nuevas variables [...] (p. 7)
- 5.1.49 [...] las nuevas variables creadas [...] (p. 7)
- 5.1.50 [...] incluyendo el apropiado subcomando OPTIONS [...] (p. 9)
- 5.1.51 [... ] utilizando la apropiada sintaxis del SPSS [...] (p. 10)
- 5.1.52 [...] podría ser especificado en un único comando [...] (p. 10)
- 5.1.53 Este capítulo trata de la primera del etapa del paradigma [...] (p. 13)
- 5.1.54 [...] dentro de un único conjunto de datos, (p. 14)
- 5.1.55  $\left[ \dots \right]$  en las siguientes categorías  $\left[ \dots \right]$  (p. 15)
- 5.1.56 Aquí estamos invitando una enorme variedad de respuestas [...] (p. 15)
- 5.1.57 [...] su propia guía para las variables [...] (p. 17)
- 5.1.58 El primer paso es construir [...] (p. 17)
- 5.1.59 [...] durante los últimos diez años [...] (p. 18)
- 5.1.60 [...] de acuerdo con el primer significado [...] (p. 18)
- 5.1.61 [... ] dirigir un primer borrador del cuestionario [... ] (p. 18)
- 5.1.62  $\left[ \ldots \right]$  se hagan múltiples copias  $\left[ \ldots \right]$  (p. 18)
- 5.1.63 [...] para facilitar una sencilla codificación [...] (p. 19)
- 5.1.64 ¿Cuáles, de los siguientes juegos [...] (p. 20)
- 5.1.65 [...] en términos de una sola variable [...] (p. 20)
- 5.1.66 La mejor política es incluir [...] (p. 20)
- 5.1.67 [...] una variable de una sola columna [...] (p. 21)
- 5.1.68  $\left[ \ldots \right]$  columnas en la segunda línea.  $(p. 21)$
- 5.1.69 Diferentes tipos de análisis son apropiados [...] (p. 21)
- 5.1.70 [...] asignando la siguiente columna [...] (p. 21)

ULPGC. Biblioteca Universitaria, 2006 **Del** 

- 5.1.71 [...] las dos siguientes columnas [...] (p. 21)
- 5.1.72 La siguiente variable [...] (p. 21)
- 5.1.73 Cuando la primera línea de datos [... ] (p. 21)
- ..] representan ahora una segunda línea de datos [...] (p. 21) 1.74
- ..] es una buena idea elaborar [...] (p. 22) 1.75
- ..] utilizando la tradicional escala de siete puntos [...] (p. 22) 1.76
- 1.78 La siguiente etapa es producir múltiples copias del [...] (p. 23) 1.77/5
- ..] que se fomente una alta tasa de devolución, (p. 24) 1.79
- ..] dentro de la siguiente fila de números [...] (p. 26) 1.80
- 1.81 Examinemos [...] sólo las 10 primeras columnas de este conjunto [...] (p.27)
- 1.82 .] la siguiente presentación incluye espacios [...] (p. 27)
- 1.83 [...] las tres primeras columnas contienen [...] (p. 27)
- 1.84 Es una buena práctica ser generosos [...] (p. 27)
- 5.1.85  $\lceil$ ...] a la tediosa tarea de introducir  $\lceil$ ...] (p. 27)
- 1.86 [...] pero los primeros archivos que realizaremos [...] (p. 31)
- 5.1.87  $\lceil \ldots \rceil$  en diferentes secciones  $\lceil \ldots \rceil$  (p. 31)
- 1.88 [...] será mejor que cree su propio directorio [...] (p. 31)
- 1.89 [...] comprender los diferentes niveles de programas [...] (p. 32)
- 5.1.90 El primer nivel es el DOS [...] (p. 32)
- 5.1.91 El segundo nivel es el propio SPSS [...] (p. 32)
- 5.1.92 El tercer nivel es REVIEW. (p. 32)
- 5.1.93 Se recomienda gastar el pequeño esfuerzo que supone [...] (p. 32)
- 5.1.94 [...] se comienza en el próximo capítulo, (p. 32)

5.1.95/5.1.96 La siguiente sección describe cómo se puede uno mover entre los diferentes niveles de programas, (p. 32)

- 1.97 **[•**  .] para un fácil uso del sistema SPSS [...] (p. 33)
- 1.98 [ ..] espera su próximo comando, (p. 34)
- 1.99  $\left[...\right]$  sobre una gran variedad de aspectos  $\left[...\right]$  (p. 35)
- 1.100 [...] los principales menús de HELP [...] (p. 35)
- 1.101 [...] mediante una apropiada utilización del comando SET. (p. 36)
- 1.102  $\left[...\right]$  antes de que la siguiente pantalla sea  $\left[...\right]$  (p. 37)
- 1.103 [...] de la siguiente página, (p. 37)
- 5.1.104 Una señal auditiva de baja frecuencia señala un error. (p. 37)
- 5.1.105 Para especificar que una nueva página de salida [...] (p. 38)
- 5.1.106 Al tiempo que se introduce en las nuevas caracteristicas del sistema [...] (p. 38)
- 5.1.107 [...] trabajar con el máximo rendimiento del sistema, (p. 38)
- 5.1.108 [...] como imalarga cadena [...] (p. 39)
- 5.1.109 [...] introducir los datos del siguiente encuestado. (p. 40)
- 5.1.110 [... ] creando así una nueva línea sobre la que empezamos [... ] (p. 40)
- 5.1.111/5.1.112 [...] en la primera columna de una segunda línea [...] (p. 41)
- 5.1.113 Para hacer esto mueva el cursor a la última línea de datos [...] (p. 41)
- 5.2.1/5.2.2 [...] la oportunidad de producir cuadros y gráficos totalmente identificados que se pueden incorporar fácilmente en un informe [...] (p. vii) 5.2.3 SPSS es utilizado habitualmente por departamentos [...] (p. vii) 5.2.4 Durante muchos años, SPSS solamente podía fimcionar en [...] (p. vii) 5.2.5 [...] ha posibihtado, recientemente, la reaüzación [...] (p. vii) 5.2.6/5.2.7 [...] (primero, el PC, y posteriormente el PC/XT y el PC/AT) asentó eficazmente [...] (p. vii) 5.2.8 Desafortunadamente, hay un problema, (p. viü) 5.2.9 [...] puede mejorarse considerablemente [...] (p. vüi) 5.2.10 [...] los profesores, frecuentemente, prefieren introducir [...] (p. viü) 5.2.11  $\lceil$ ...] aspira a enseñar la utilización de SPSS/PC + tan clara y tan simplemente como sea posible [...] (p. vüi) 5.2.12 [...] por los estudiantes que trabajan independientemente [...] (p. vüi) 5.2.13 [...] particularmente, el diseño de [...] (p. viü) 5.2.14 [...] se introducen progresivamente a través del texto, (p. ix) 5.2.15 Posteriormente, los capítulos se desarrollan [..] (p. ix) 5.2.16 [...] a fin de que los datos estén completamente especificados [...] (p. x) 5.2.17/5.2.18 [...] el uso de procedimientos altamente flexibles y poderosos que se pueden usar para presentar tablas completamente etiquetadas [...] (p. x) 5.2.19 Finalmente, hay una  $\left[\ldots\right]$  (p. x) 5.2.20 El cuestionario se construyó especialmente a fin de que los datos [...] (p. xi) 5.2.21 El Apéndice A se necesitará únicamente en caso de [...] (p. xü) 5.2.22 Finalmente, el Apéndice J proporciona [...] (p. xiü) 5.2.23 Se deberá usar solamente después de [...] (p. xiü) 5.2.24 [...] algunos, obviamente, aprovecharon la oportunidad [...] (p. xiv) 5.2.25 [...] que dieron su tiempo generosamente, (p. xiv) 5.2.26  $\lceil \ldots \rceil$  o  $\leq$ aF4 $\geq$  respectivamente. (p. xiv) 5.2.27 Posteriormente han visto la luz [...] (p. xv) 5.2.28 [...] permitiría capturar cifras directamente de pantalla [...] (p. xvi) 5.2.29 [...] la ventaja de utiüzar exclusivamente variables [...] (p. xvü) 5.2.30 [...] principalmente a la señorita [...] (p. xvü) 5.2.31 Este capítulo le guiará fácilmente a través [...] (p. 1) 5.2.32 Las cuatro etapas, que se tratarán brevemente [...] (p. 1) 5.2.33 [...] se manipula deliberadamente [...] (p. 1) 5.2.34 [...] especialmente por el investigador [...] (p. 1) 5.2.35 Algunas entrevistas están relativamente sin estructurar [...] (p. 2) 5.2.36 [...] en que se gobierna actualmente este país. (p. 2) 5.2.37 Desafortunadamente, sin embargo, las preguntas [...] (p. 2)
- 5.2.38 [...] dificilmente necesita un sistema de codificación [...] (p. 3)
- 5.2.39 [...] probablemente den lugar a problemas, (p. 3)
- 5.2.40 [...] (pero normalmente mucho mayor) [...] (p. 3)
- 5.2.41 [...] se conserva permanentemente en un disco magnético, (p. 4)

© Del documento, los autores. Digitalización realizada por ULPGC. Biblioteca Universitaria, 2006

Digitalización realizada por ULPGC. Biblioteca Universitaria, 2006 a<br>Dei

- 5.2.42 [...] para 10 variables únicamente [...] (p. 5)
- 5.2.43 [...] todos los encuestados tienen precisamente el mismo formato [...] (p. 5)
- 5.2.44 [...] ocupan precisamente la misma posición [...] (p. 5)
- 5.2.45 [...] divididos verticalmente a través del conjvmto [...] (p. 5)
- 5.2.46 [...] la matriz mostrada anteriormente [...] (p. 5)
- 5.2.47 Este se muestra menos frecuentemente [..] (p. 5)
- 5.2.48 Para algunas variables habrá, obviamente, un nombre [...] (p. 5)
- 5.2.49 Algunas veces no es realmente posible recoger [...] (p. 5)
- 5.2.50 [...] significando, simplemente, variable [...] (p. 6)
- 5.2.51 [...] raramente necesitarán cambiarse, (p. 6)
- 5.2.52 [...] probablemente tendremos que volver [..] (p. 6)
- 5.2.53 Otros nombres de valores usados habitualmente incluyen [...] (p. 6)
- 5.2.54 Están incluidos simplemente para permitir [...] (p. 6)
- 5.2.55 [...] se pueden almacenar permanentemente junto con los datos [...] (p. 6)
- 5.2.56/5.2.57 [...] necesita ser introducida solamente una vez y permanecerá en activo,
- a menos que se realicen cambios deliberadamente, (p. 7)
- 5.2.58-5.2.60 [...] son relativamente simples, (pero serian extremadamente tediosas de realizar [...] otras son extremadamente complicadas, (p. 7)
- 5.2.61 Aimque los comandos son generalmente muy fáciles [..-] (p. 7)
- 5.2.62 Estas reglas serán introducidas progresivamente a través [. .] (p. 7)
- 5.2.63 [...] el investigador deseará generalmente examinar las relaciones entre pares [...]  $(p. 8)$
- 5.2.64 El SPSS/PC + tabulará cruzadamente dicha información [...] (p. 9)
- 5.2.65 [...] que hayan sido, previamente, proporcionados, (p. 9)
- 5.2.66 Uno de los subcomandos que se usa más frecuentemente es OPTIONS. (p. 9)
- 5.2.67/5.2.68 [...] que será expücada completamente más tarde (recuerde que la fimción de este capítulo es simplemente proporcionar una visión [...] (p. 9)
- 5.2.69 Otro subcomando encontrado frecuentemente es STATISTICS. (p. 9)

5.2.70/5.2.71 [...] producen automáticamente una salida [...] que pueden ser solicitados específicamente, (p. 9)

- 5.2.72 Esto puede hacerse también fácilmente, (p. 10)
- 5.2.73 Para aquellos que son estadísticamente sofisticados [...] (p. 10)
- 5.2.74 También trazará los datos gráficamente en una [...] (p. 10)
- 5.2.75 Páralos realmente sofisticados mencionaré [...] (p. 10)
- 5.2.76 [...] estará permitido explorar detalladamente su conjunto [...] (p. 11)
- 5.2.77 [...] mejorará significativamente, (p. 11)
- 5.2.78 Típicamente, el SPSS/PC + será [...] (p. 13)
- 5.2.79/5.2.80 [...] o, más generalmente, casos). Alternativamente, nuestros datos podrian [...] (p. 13)
- 5.2.81 [...] se describe brevemente en el apéndice C. (p. 14)
- 5.2.82 Algunos datos, realmente, serán [...] (p. 14)
- 5.2.83 [...] puede ser codificado numéricamente de manera que [...] (p. 14)
- 5.2.84 [...] tendrán que ser codificados posteriormente en un sistema [...] (p. 14)
- 5.2.85 [...] como 1, 2 y 3 respectivamente, (p. 14)

5.2.86 [...] debemos aplicar, precisamente, el mismo [...] (p. 14)

5.2.87/5.2.88 [...] para indicar totalmente de acuerdo [...] totalmente en desacuerdo.  $(p. 15)$ 

- 5.2.89 Podríamos, simplemente, decidir codificar [...] (p. 15)
- 5.2.90 [...] que no encajarían correctamente en alguna [...] (p. 16)
- 5.2.91 Algunas de tales categorías misceláneas son usualmente requeridas [...] (p. 16)
- 5.2.92 Finalmente, observe que algunas [...] (p. 16)
- 5.2.93/5.2.94 Ésta es fácilmente codificable y, por lo tanto, fácilmente tratable por el anáüsis [...] (p. 17)
- 5.2.95 [...] los que probablemente surgirían [...] (p. 17)
- 5.2.96 [...] proyectada específicamente para codificar [...] (p. 17)
- 5.2.97 [...] se pueden codificar directamente en la forma [...] (p. 17)
- 5.2.98 [...] y, posteríormente, copiadas en [...] (p. 17)
- 5.2.99 [...] pueden ser introducidos directamente en un fichero [...] (p. 17)
- 5.2.100 [...] puede ser parcialmente determinada por [...] (p. 17)
- 5.2.101 El cuestionario debería ser lo suficientemente extenso como para cubrír la gama [...] (p. 17)
- 5.2.102 [...] debería ser considerado cuidadosamente, (p. 17)
- 5.2.103 [... ] entonces vaya directamente a la pregunta [... ] (p. 17)
- 5.2.104 [...] deberían ser mutuamente excluyentes [...] (p. 18)
- 5.2.105 [...] y también mutuamente exhaustivas [...] (p. 18)
- 5.2.106 [...] no proporciona alternativas mutuamente excluyentes [...] (p. 18)
- 5.2.107/5.2.108 [...] podría, a la vez, señalar correctamente "divorciado" y "anteríormente casado" [...] (p. 18)
- 5.2.109 El investigador necesita hablar largamente con la gente [...] (p. 18)
- 5.2.110 [...] debería estar claramente separado de la parte [...] (p. 18)
- 5.2.111 [... ] necesita ser examinado cuidadosamente y preparar [... ] (p. 19)
- 5.2.112 Normalmente, contrendrá [...] (p. 19)
- 5.2.113 [...] contando simplemente el número [...] (p. 20)
- 5.2.114 [...] cada uno de los juegos individualmente, (p. 20)
- 5.2.115 [...] simplemente contando las marcas [...] (p. 20)
- 5.2.116 [...] con *vaia* población inusualmente anciana [...] (p. 21)
- 5.2.117 [...] siguiendo precisamente la frecuencia [...] (p. 21)
- 5.2.118  $\left[ \ldots \right]$  y así sucesivamente. (p. 21)
- 5.2.119 [... ] podría ser representada numéricamente [... ] (p. 22)
- 5.2.120 [...] digamos, totalmente de acuerdo [...] (p. 22)
- 5.2.121 [...] el extremo final totalmente en desacuerdo [...] (p. 22)
- 5.2.122 Para variables categóricas, especialmente, puede ser [...] (p. 22)
- 5.2.123 [...] hacer más fácilmente comprensible [...] (p. 2)
- 5.2.124-5.2.126 [...] no están claramente definidas como enteramente categóricas o enteramente numéricas, (p. 22)
- 5.2.127 [...] deberían considerarse detenidamente tales etiquetas [...] (p. 23)
- 5.2.128 [...] con el muestreo, particularmente si la encuesta [...] (p. 23)
- 5.2.129 Inicialmente, usted debería [...] (p. 23)
- 5.2.130 [...] introducir la información directamente en un fichero [...] (p. 25)
- 5.2.131 Las hojas de datos son simplemente rejillas [...] (p. 25)
- 5.2.132  $[...]$  mostrada anteriormente  $[...]$  (p. 26)
- 5.2.133 [...] querer extender nuestra encuesta posteriormente [...] (p. 27)
- 5.2.134 [...] y posteriormente le asignaríamos [...] (p. 27)
- 5.2.135 [...] estaba totalmente en desacuerdo [...] (p. 28)
- 5.2.136 [...] las tres mujeres estaban totalmente de acuerdo [...] (p. 28)
- 5.2.137 [...] más exactamente, menos tedioso [...] (p. 28)
- 5.2.138 [...] nuestros datos minuciosamente, (p. 28)
- 5.2.139 [...] producirá tablas cuidadosamente rotuladas [...] (p. 28)
- 5.2.140 [...] será proporcionada posteriormente [...] (p. 29)
- 5.2.141 [...] un ordenador totalmente compatible [...] (p. 31)
- 5.2.142/5.2.143 [...] se pueden borrar o editar fácilmente. Ocasionalmente [...] (p. 31)
- 5.2.144 [...] se organiza internamente en diferentes [...] (p. 31)
- 5.2.145 [...] estará accesible automáticamente desde [...] (p. 31)
- 5.2.146 Parausar el ordenador eficientemente, será mejor [...] (p. 31)
- 5.2.147 [...] que, posteriormente, se usarán [...] (p. 32)
- 5.2.148 [...] esté completamente integrado [...] (p. 32)
- 5.2.149 [...] y se pueda entrar directamente a él [...] (p. 32)
- 5.2.150/5.2.151 El DOS entra normalmente en operación [...], así que entrar en el DOS
- implica simplemente conectar la máquina, (p. 32)
- 5.2.152 aparecerá automáticamente, (p. 32)
- 5.2.153 [...] estará (automáticamente) en el directorio [...] (p. 33)
- 5.2.154 Si Vd. ha creado previamente un directorio [...] (p. 33)
- 5.2.155 Suponiendo que el sistema se haya instalado correctamente en el [...] (p. 33)
- 5.2.156 [...] se habrá cargado previamente en el disco [...] (p. 33)
- 5.2.157 Por ello, es especialmente valioso [...] (p. 33)
- 5.2.158 [...] simplemente teclee [...] (p. 33)
- 5.2.159 [...] simplemente conteste al indicador [...] (p. 34)
- 5.2.160 [...] generalmente mostrando un mensaje [...] (p. 35)
- 5.2.161 Así, si la impresora está normalmente desactivada [...] (p. 36)
- 5.2.162/5.2.163 Obviamente, el interruptor [... ] para que la máquina pueda fimdonar adecuadamente [...] (p. 36)
- 5.2.164 [...] repetidamente pulsar una tecla [...] (p. 37)
- 5.2.165 Finalmente, puede usar [...] (p. 37)
- 5.2.166 Es, frecuentemente, el caso  $[...]$  (p. 37)
- 5.2.167-5.2.169 Normalmente, con [...] se imprime continuamente [...] ocuparán solamente 5 hojas, (p. 37)
- 5.2.170 [...] que, generalmente, se utiliza, (p. 37)
- 5.2.171 [...] de los ítems inicialmente mostrados [...] (p. 38)
- 5.2.172 Generalmente, no es esencial [...] (p. 38)
- 5.2.173/5.2.174 [...] se proporcionan automáticamente, permiten al sistema fimdonar perfectamente bien [...] (p. 38)
- 5.2.175 [...] salvo que el usuario, deliberadamente, cambie [...] (p. 38)
- 5.2.176 [...] cómo interactuar directamente con [...] (p. 38)
- 5.2.177 Si el comando se ha tecleado correctamente [...] (p. 39)
- 5.2.178 Introducimos simplemente los números [...] (p. 39)
- 5.2.179 [...] que será utilizado posteriormente por [...] (p. 40)
- 5.2.180 [...] normalmente en el lado [...] (p. 40)
- 5.2.181 [...] ha sido omitido erróneamente de una línea [...] (p. 41)
- 5.2.182 Comience introduciendo la línea de datos nuevamente a partir [...] (p. 41)
- 5.2.183 A continuación, deliberadamente, deje fuera [...] (p. 41)
- 5.2.184 [...] muchas son sencillamente recortes [...] (p. 41)
- 5.2.185 Éste se utilizará posteriormente para su análisis [...] (p. 41)

### 5.3. GERUNDIO

- 5.3.1 [...] incluyendo psicología, sociología [...] (p. vii)
- 5.3.2 [...] se han analizado usando una u otra versión [...] (p. vii)
- 5.3.3 [...] áreas del análisis de datos empleando paquetes [...] (p. viii)
- 5.3.4  $\left[ \ldots \right]$  palabras claves encadenadas siguiendo reglas  $\left[ \ldots \right]$  (p. ix)
- 5.3.5/5.3.6 [...] manejando el SPSS/PC + y usando bien [...] (p. ix)
- 5.3.7 [...] se desarrollan basándose en los conocimientos [.] (p. ix)
- 5.3.8 [...] incluyendo aquellos que tienen [...] (p. ix)
- 5.3.9 [...] usando los ejemplos del cuestionario [...] (p. ix)
- 5.3.10/5.3.11 [...] puedan trabajar [...], siguiendo los [...] y explorando [...] (p. xi)
- 5.3.12 Pueden encontrarse otras ventajas prácticas usando otros sistemas [...] (p. xii)
- 5.3.13 Muchas personas, incluyendo vmiversitarios [...] (p. xiv)
- 5.3.14 [...] incluyendo "podría ser más [...] (p. xiv)
- 5.3.15 [...] siguen siendo el ADVANCES, TABLES [...] (p. xv)
- 5.3.16 [...] incrementaba la memoria RAM aprovechando 64K de memoria [...] (p. xvi)
- 5.3.17 [...] incluyendo sexo, edad [...] (p. 1)
- 5.3.18 [...] para que participen proporcionando información acerca [...] (p. 1)
- 5.3.19 Aplicando el sistema de codificación ideado por [...] (p. 3)

5.3.20/5.3.21 [...] significando, la respuesta [...] significando, simplemente, variable 25  $[...]$  (p. 6)

- 5.3.22 [...] cada uno representando una variable [...] (p. 6)
- 5.3.23 [...] quizás utilizando el rango [...] (p. 6)
- 5.3.24 [...] que calcule una nueva variable, nota, usando los valores [...] (p. 7)

5.3.25/5.3.26 El significado de estos números cambia dependiendo del comando que está siendo utilizado, (p. 9)

- 5.3.27 [...] incluyendo el apropiado [...] (p. 9)
- 5.3.28 [...] imprima una tabla excluyendo esas etiquetas [...] (p. 9)
- 5.3.29 [...] comparar nuestros grupos, usando [...] (p. 10)

5.3.30/5.3.31 [...] colocando los diversos elementos juntos utilizando la [...], introduciriamos el comando [...] (p. 10)

5.3.32 [...] puede encontrar ayuda sobre cualquier dificultad particular consultando en el Apéndice [...] (p. 11)

5.3.33 [...] proporcionan información respondiendo a varias [...] (p. 14)

5.3.34 [...] preguntamos a los encuestados en qué grado están de acuerdo o en desacuerdo con una sentencia utilizando una gama de matices [...] (p. 14)

5.3.35 [...] para que indicaran en cuánto están de acuerdo o en desacuerdo con esta afirmación, señalando una de las [...] (p. 15)

5.3.36 Aquí estamos invitando una enorme [...] (p. 15)

5.3.37 [...] podríamos codificar los datos utilizando los números [...] (p. 16)

5.3.38 [...] cualquier respuesta cerrada demanda una consideración cuidadosa, contemplando la variedad de alternativas [..] (p. 18)

5.3.39 [...] incluyendo palabras o frases [...] (p. 18)

- 5.3.40 Podríamos codificar [...], contando simplemente el número [...] (p. 20)
- 5.3.41 [...] simplemente contando las marcas [...] (p. 20)
- 5.3.42 [...] pueden ser utilizadas para los "datos válidos", reservando el O [...] (p. 21)
- 5.3.43 [...] incluyendo números decimales [...] (p. 21)
- 5.3.44 [...] cuando esté asignando las columnas [...] (p. 21)

5.3.45/5.3.46 [...] podemos proyectar la especificación [...] siguiendo precisamente [...] y, en cada paso, asignando la siguiente [...] (p. 21)

5.3.47 [...] debería pararse en un número [...], teniendo cuidado de que los datos (p. 21)

- 5.3.48 [...] debería empezar asignando colimmas [...] (p. 21)
- 5.3.49 Empiece numerando de nuevo en la columna [...] (p. 21)
- 5.3.50 Colocando una C o N en la Manual [...] (p. 22)
- 5.3.51 Las decisiones, contemplando qué análisis [...] (p. 22)
- 5.3.52 [...] a ciertos valores obtenidos utilizando la tradicional [..] (p. 22)
- 
- 5.3.54  $\lceil$ ...] limitando de este modo el alcance de  $\lceil$ ...] (p. 24)  $5.3.54$  [...] initiative de este modo el alcance de [...] (p. 24)
- $5.3.55$  [...] puede empezar a codificar los dastos utilizando el Manuar [...] (p. 25)<br>5.3.55 [Johnando el ciemplo de le metrix [ ] (n. 26)
- 
- 5.3.56 Volviendo al ejemplo de la matriz [...] (p. 26)<br>5.3.57 Utilizando de nuevo nuestra matriz de muestra [...] (p. 26)
- 5.3.58 Mirando a las columnas de la edad  $[...]$  podemos calcular  $[...]$  (p. 28)

5.3.59 [...] para explorar tales aspectos de nuestros datos "a posteriori", con una muestra mayor y utilizando procedimientos [...] (p. 28)

5.3.60 [...] se puede utilizar también para analizar los datos obtenidos de otras clases de estudios, incluyendo proyectos  $\left[ \ldots \right]$  (p. 28)

5.3.61 Si el sistema que está usando ha sido instalado  $\left[\dots\right]$  (p. 31)

5.3.62  $\lceil \dots \rceil$  conteniendo todos los programas del sistema  $\lceil \dots \rceil$  (p. 31)

5.3.63  $\left[\dots\right]$  se pueden crear y editar, usando programas  $\left[\dots\right]$  (p. 32)

- 5.3.64 El DOS se encuentra ahora esperando un comando. (p. 32)
- 5.3.65  $\lceil \ldots \rceil$  se puede hacer tecleando cd\ $\lceil \ldots \rceil$  (p. 33)
- 5.3.66 Suponiendo que el sistema se haya instalado  $\left[ \ldots \right]$  (p. 33)
- 5.3.67 [...] podrá ahora acceder al sistema [...], siguiendo las instrucciones (p. 33)
- 5.3.68  $\left[ \dots \right]$  incluyendo su propio directorio  $\left[ \dots \right]$  (p. 33)
- 5.3.69  $\lceil \dots \rceil$  conteste al indicador  $\lceil \dots \rceil$  escribiendo (p. 34)
- 5.3.70 Podemos volver a [...] saliendo del programa REVIEW. (p. 34)
- 5.3.71 Habrá regresado ahora al SPSS/PC +, mostrándose el apuntador [...] (p. 34) 5.3.71 Habrá regresado ahora al SPSS/PC +, mostrándose el apuntador [...] (p. 34)

realizada por ULPGC. Biblioteca Universitaria, 2006

© Del documento, los autores

5.3.72 El sistémale infomiará de ello, generalmente mostrando un mensaje [...] (p. 34)

5.3.73 [...] incluyendo los comandos de procedimientos, (p. 35)

5.3.74 [...] se pueden cambiar utilizando varios comandos [...] (p. 36)

5.3.75 [...] cuando ima página posterior de información estaba esperando para ser traída  $[...]$  (p. 36)

5.3.76 [...] del hecho de que lo que se muestra en pantalla está siendo retenido y [...]  $(p.37)$ 

5.3.77 Aunque pueda indicar su tamaño de página, a la medida, especificando los valores [...] (p. 37)

5.3.78 [...] puede realizarlo emitiendo el [...] (p. 37)

5.3.79/5.3.80 Ahora, habiendo aprendido cómo conmutar [...] utilizando los [...] (p. 38)

- 5.3.81 Comenzaremos, en el capítulo siguiente, usando REVIEW para [...] (p. 38)
- 5.3.82 Responda al indicador del SPSS/PC + tecleando review [...] (p. 39)

5.3.83 Podemos utilizar el programa REVIEW para crear un fichero de datos introduciendo la instrucción [...] (p. 39)

5.3.84 [...] se finalizarían con un <RETURN>, creando así una [...] (p. 40)

5.3.85 Mirando las teclas, usted verá que [...] (p. 40)

- 5.3.86 [...] entonces tecleando el número [..] (p. 40)
- 5.3.87 De este modo, presionando las mismas  $\left[ \dots \right]$  (p. 40)
- 5.3.88 Con la inserción en on, tecleando <RETXJRN> crearemos [...] (p. 41)
- 5.3.89 Presionándola borraremos el carácter [...] (p. 41)
- 5.3.90 [...] continúe introduciendo los datos [...] (p. 41)
- 5.3.91 [...] teniendo cuidado de que la inserción [...] (p. 41)
- 5.3.92 Comience introduciendo la línea de datos [...] (p. 41)

5.3.93 Cuando haya introducido todos los datos que desee en esta etapa, corrigiéndolos si es necesario [...] (p. 41)

# 5.4. VOZ PASIVA ANALÍTICA CON SER

5.4.1 Desde que fue ideado por primera vez [...] (p. vii)

5.4.2 SPSS es utilizado habitualmente por departamentos [...] (p. vii)

5.4.3 Aunque se incluye un software tutorial secuencia! con el programa, éste es juzgado como demasiado condensado para ofrecer una iniciación satisfactoria al sistema  $\left[\ldots\right]$  (p. viii)

- 5.4.4 Los conceptos más simples y más ñmdamentales son introducidos al [...] (p. ix)
- 5.4.5 [...] de la encuesta que ñie realizada para proporcionar [...] (p. xi)
- 5.4.6 [...] diversos tipos de archivos que son encontrados durante el uso [...] (p. xüi)

5.4.7 Los estudiantes fueron también solicitados para comentar las dificultades [...] (p. xiv)

- 5.4.8 A menudo, tienen que ser pulsadas junto con la tecla [...] (p. xiv)
- 5.4.9 La primera versión del conocido paquete [...] fue adaptada al entorno [...] (p. xv)
- 5.4.10 SPSS/PC + CATEGORIES fue concebido como ayuda al diseño [...] (p. xvi)
- 5.4.11 [...] han sido diseñados en base a técnicas de análisis [...] (p. xvi)
- 5.4.12 Proporciona una visión general y le serán dados pocos detalles en este

nivel, (p. 1)

5.4.13 Los sujetos (o encuestados) pueden ser entrevistados o se les proporciona cuestionarios para que los cumplimenten, (p. 1)

5.4.14 Ciertas características de los entrevistados son apuntadas (p. e. sexo, edad) y constituyen algunas de las variables, (p. 1)

5.4.15/5.4.16 Todos los datos, que sean utilizados por el SPSS, deben ser codificados de la misma manera [...] (p. 3)

5.4.17 [...] todos los datos en bruto [...] son transformados en números [...] (p. 3)

5.4.18 De este modo, los datos de cada encuestado son representados como [...] (p. 3)

5.4.19-5.4.21 Una vez que todos los datos obtenidos de un estudio han sido recogidos y codificados en forma numérica, son introducidos en el ordenador como un conjunto de números, (p. 3)

5.4.22 [...] representan los valores que han sido determinados [...] (p. 4)

5.4.23 Cuando el conjunto completo de datos ha sido tecleado [...] (p. 4)

5.4.24 Una vez que nuestio conjimto de datos ha sido establecido [...] (p. 4)

5.4.25-5.4.27 Hasta ahora, los datos han sido recogidos, codificados e intioducidos en la máquina como una matriz de datos, (p. 4)

5.4.28 [...] son denominadas instrucciones de formato, (p. 5)

5.4.29 Obviamente, el ordenador necesitará ser informado del acuerdo de [...] (p. 5)

5.4.30 Ya que el mismo formato es utilizado para que los datos  $[...]$  (p. 5)

5.4.31 Habiéndole sido proporcionada la especificación de formato [...] (p. 5)

5.4.32 [...] no necesita ser tratado en este paso. (p. 5)

5.4.33 Una vez que ya han sido establecidos los nombres de las variables [...] (p. 6)

5.4.34/5.4.35 [...] el sistema ha sido instruido sobre cómo [...] y ha sido provisto con nombres [..] (p. 6)

5.4.36 Las etiquetas son utilizadas para documentar los resultados [...] (p. 6)

5.4.37 [...] si la salida es documentada con etiquetas [..] (p. 6)

5.4.38-5.4.40 [...] el sistema puede ser informado que var025 será etiquetado [...] o que cdios sería etiquetado [...] (p. 6)

- 5.4.41 [...] los datos correspondientes a cada variable han sido codificados [...] (p. 6)
- 5.4.42 [...] podrían haber sido codificados en cinco [...] (p. 6)
- 5.4.43  $\lceil \ldots \rceil$  le habrá sido asignado un valor  $\lceil \ldots \rceil$  (p. 6)
- 5.4.44 [...] ahora pueden ser etiquetados [...] (p. 6)

5.4.45 [...] podría serle asignado "clase de [...] (p. 6)

5.4.46/5.4.47 Los dos valores para la variable sexo también podrían ser etiquetados (por ejemplo, el valor 1 podría ser etiquetado como [..] (p. 6)

- 5.4.48 [...] serán utilizados por el ordenador [...] (p. 6)
- 5.4.49 [...] necesita ser introducida solamente una vez [...] (p. 7)
- 5.4.50 Las instrucciones son dadas al sistema mediante varios comados. (p. 7)
- 5.4.51 [ $\ldots$ ] qué analisis son realizados sobre los datos [ $\ldots$ ] (p. 7)
- 5.4.52 Estas reglas serán introducidas progresivamente a través [...] (p. 7)
- 5.4.53 El comando FREQUENCIES puede también ser usado para [...] (p. 7)
- 5.4.54 De este modo puede ser usado para encontrar [...] (p. 7)
- 5.4.55 [...] de los valores que hayan sido, previamente, proporcionados, (p. 9)

5.4.56/5.4.57 [...] todos los casos de la muestra que han sido codificados [...] estarían mostrados en la celda [...] (p. 9)

- 5.4.58 [...] cambia dependiendo del comando que está siendo utilizado, (p. 9)
- 5.4.59 El comando siguiente [...] sería usado para indicar [...] (p. 9)
- 5.4.60 Observe que el subcomando es precedido por una barra /. (p. 9)

5.4.61 [...] que pueden ser solicitados específicamente, (p. 9)

5.4.62 Por ejemplo, si se especifica STATISTICS 1, entonces será realizado un test de chi-cuadrado [...] (p. 10)

5.4.63 [...] podría ser especificado en un único comando [...] (p. 10)

5.4.64  $\lceil \dots \rceil$  una vez que el conjunto de datos ha sido establecido  $\lceil \dots \rceil$  (p. 11)

5.4.65/5.4.66 [...] los datos son recogidos y codificados [...] (p. 11)

5.4.67/5.4.68 [...] los datos numéricos son introducidos y archivados en el [...] (p. 11)

5.4.69 [...] los datos son acotados con descripciones [...] (p. 11)

- 5.4.70 [...] los datos acotados son utilizados para producir [...] (p. 11)
- 5.4.71 [...] el SPSS/PC + será utilizado para analizar [...] (p. 13)
- 5.4.72/5.4.73 [...] que va a ser analizada) pueden ser codificadas [...] (p. 14)

5.4.74 Algunos datos, realmente, serán recogidos de forma numérica [...] (p. 14)

5.4.75/5.4.76 Otros datos no serán recogidos en forma numérica, pero tendrán que ser codificados  $[...]$  (p. 14)

5.4.77 [...] puede ser codificado numéricamente [...] (p. 14)

- 5.4.78 [...] puede ser utilizado para casi todos los datos, (p. 14)
- 5.4.79 [...] ala cual los encuestados son invitados a responder [...] (p. 14)
- 5.4.80 [...] debe ser codificado de acuerdo con [...] (p. 14)

5.4.81 Los encuestados podrían ser preguntados para que indicaran en cuánto están de acuerdo [...] (p. 14)

5.4.82 [...] podría ser codificada numéricamente [...] (p. 15)

5.4.83 Algunas de tales categorías misceláneas son usualmente requeridas cuando intentamos [..] (p. 16)

5.4.84 Hay otro evento que debe ser planteado, (p. 16)

5.4.85 Por ejemplo, si ha sido instruido para tratar [...] (p. 16)

5.4.86/5.4.87 [...] son, por tanto, preparados para ser utilizados por el [...] (p. 17)

5.4.88 [...] los códigos asignados a las diversas categorías son determinados por una clave  $[...]$  (p. 17)

5.4.89/5.4.90 [...] la información relativa a cada variable debe ser codificada de forma numérica y colocada en la [...] (p. 17)

- 5.4.91 [...] las variables y la forma en que deben ser codificadas, (p. 17)
- 5.4.92 [...] en la forma en que hayan sido cumplimentadas por el encuestado [...] (p. 17)
- 5.4.93 [...] éstos pueden ser introducidos directamente en un fichero [...] (p. 17)
- 5.4.94 [...] pueda ser parcialmente determinada por el tipo de análisis [...] (p. 17)
- 5.4.95 [...] el orden de las preguntas debería ser considerado cuidadosamente, (p. 17)

5.4.96 La ramificación puede ser incluida [...] (p. 17)

5.4.97 [...] tales complejidades deberían ser reducidas a un mínimo [...] (p. 17)

5.4.98/5.4.99 [...] en los cuestionarios que vayan a ser contestados [...] y deberían ser evitados siempre que fuera posible). (p. 18)

- 5.4.100 [...] pueden ser identificadas sólo como el resultado [...] (p. 18)
- 5.4.101 [...] debería estar claramente separado de la parte [...] (p. 18)
- 5.4.102 [...] el campo del codificador debería ser encabezado [...] (p. 18)
- 5.4.103 [...] sólo puede ser incluida después de [...] (p. 19)
- 5.4.104 [...] que vaya a ser incluida [...] (p. 19)
- 5.4.105 [...] necesita ser examinado cuidadosamente [...] (p. 19)
- 5.4.106 [.-.] podría ser codificado [...] (p. 20)
- 5.4.107  $\lceil ... \rceil$  que fueron codificadas con un 1  $\lceil ... \rceil$  (p. 20)
- 5.4.108 [...] que van a ser asignadas [...] (p. 21)
- 5.4.109 [...] pueden ser utilizadas [...] (p. 21)
- 5.4.110 [...] es asignada a tres columnas [...] (p. 21)
- 5.4.111  $\lceil ... \rceil$  puede ser colocada en la columna  $\lceil ... \rceil$  (p. 21)
- 5.4.112 [...] deberían ser anotada en el Manual [...] (p. 21)
- 5.4.113 [...] podrían ser representada numéricamente [...] (p. 22)
- 5.4.114 [...] si una variable debe ser considerada como categórica [...] (p. 22)
- 5.4.115 [...] hayan sido utilizados [...] (p. 22)
- 5.4.116 [...] no es introducida dentro del sistema [...] (p. 22)
- 5.4.117 [...] deben ser consideradas cuidadosamente [...] (p. 22)
- 5.4.118 [...] cuando las variables hayan sido examinadas [...] (p. 22)
- 5.4.119 [...] que será creado [...] (p. 22)
- 5.4.120 Las etiquetas de valor pueden ser asignadas a ciertas [...] (p. 22)
- 5.4.121 Si el cuestionario no va a ser rellenado por una [...] (p. 24)
- 5.4.122 [...] el Manual de Codificación que ha sido recopilado [...] (p. 25)
- 5.4.123 [...] después ser transferidas a hojas [...] (p. 25)
- 5.4.124 [...] las hojas de datos puede ser introducida en un fichero [...] (p. 25)
- 5.4.125 [...] los datos relativos a cada variante son colocados en la [...] (p. 25)
- 5.4.126 [...] pueden ser acomodados dentro de una [...] (p. 25)
- 5.4.127 [...] respuestas que han sido codificadas [...] (p. 26)
- 5.4.128 [...] si un 1 ha sido utilizado como el código [...] (p. 27)

5.4.129/5.4.130 [...] que las variables hayan sido codificadas [...] han sido todas codificadas dentro del rango (p. 27)

- 5.4.131 [... ] puede ser contemplado como ima variable [... ] (p. 29)
- 5.4.132 [...] será proporcionada posteriormente, (p. 29)

5.4.133 [...] que los ficheros almacenados dentro de un directorio puedan ser accedidos desde cualquier otro. (p. 31)

- 5.4.134 [...] estaría almacenado en el disco duro [...] (p. 33)
- 5.4.135 [...] que contenga información para ser analizada [...] (p. 34)
- 5.4.136 Significa que hay una página posterior de información a ser presentada, (p. 35)
- 5.4.137 [...] estaba esperando para ser traída a la pantalla [...] (p. 36)
- 5.4.138 [...] antes de que la siguiente pantalla sea presentada, (p. 37)
- 5.4.139 La acción del SPSS/PC + es suspendida hasta que [...] (p. 37)
- 5.4.140 [...] alerta al usuario del hecho de que lo que se muestia en pantalla está siendo retenido [...] (p. 37)
- 5.4.141 [...] los datos que han sido codificados [...] (p. 39)
- 5.4.142 [...] le será exhibida una pantalla sobre la que [...] (p. 39)
- 5.4.143 [...] sólo serán expuestas algunas de las muchas características [...] (p. 39)
- 5.4.144 Cuando todos los datos han sido introducidos [...] (p. 40)
- 5.4.145 [...] dentro de un fichero que será utilizado [..] (p. 40)
- 5.4.146 Si un ítem de un dato ha sido omitido erróneamente [...] (p. 41)
- 5.4.147 Cuando todos los datos hayan sido introducidos [...] (p. 41)
- 5.4.148 Le será presentado una muestra de los [...] (p. 41)
- 5.4.149 [...] ya han sido utilizados, (p. 41)

### 5.5. REPETICIONES INNECESARIAS

5.5.1 [...] está claro que en un libro de introducción como éste no se puede enseñar todos estos temas. Aunque este libro considere [...] (p. viii)

5.5.2 Aunque SPSS/PC + no es difícil de utilizar, muchos principiantes lo encuentran difícil de aprender a usar. (p. viii)

5.5.3/5.5.4 Este libro no tiene la intención de sustituir al manual [...] este libro puede permanecer como único texto [...] este libro proporciona un tutorial [...] (p. ix)

5.5.5-5.5.9 [...] se pueden usar cuando [...] usado para determinar [...] que se puede usar [...] se puede usar [...] que se pueden usar para presentar [...] una forma para usar [...] (p.x)

5.5.10 El Apéndice B se refiere al uso de los programas de edición. Estos programas son los que permiten al usuario crear [...] (p. xii)

5.5.11 El Apéndice I da un breve repaso de las diferencias [...]. Finalmente [...] un breve resumen [...] (p. xiii)

5.5.12 [...] el Apéndice J proporciona un breve resumen [...]. Le proporcionará un recordatorio práctico de [...I (p. xiii)

5.5.13-5.5.15 Esta versión incluía un editor [...] incluía procedimientos [...] incluyendo correlación [...] incluía diferentes técnicas (p. xv)

5.5.16 [...] tienen precisamente el mismo formato. De este modo, los datos relativos a a la variable en particular ocupan precisamente la misma [...] (p. 5)

5.5.17 [...] se muestra en pantalla y se imprime. Si el sistema sólo muestra los [...]  $(p.6)$ 

5.5.18 [...] que realiza son [...] tediosas de realizar a mano (p. 7)

5.5.19 [...] serían extremadamente tediosas [...], mientras que ofras son extremadametne complicadas, (p. 7)

5.5.20 [... ] será realizado un test [... ] entonces se realizará una correlación sobre los datos, (p. 10)

5.5.21-5.5.23 [...] puede ser utilizado para casi [...]. El sistema de codificación actual, utilizado para convertir [...] podríamos utilizar de forma [...] utilizando una gama [...] (p. 14)

5.5.24 Esta es fácilmente codificable y, por lo tanto, fácilmente tratable [...] (p. 16) 5.5.25/5.5.26 [...] podríamos codificar los datos utilizando los números [...] no sería posible utilizar  $[...]$  utilizada para casos  $[...]$  (p. 16)

5.5.27 [...] sólo se permite una respuesta y de esta manera cada respuesta [...] (p. 20)

5.5.28/5.5.29 [...] que van a ser asignadas [...] que se va a asignar a cualquier dato [...] la etiqueta que se va a asignar a la variable [...] (p. 21)

5.5.30 [...] definidas como enteramente categóricas o enteramente numéricas, (p. 22) 5.5.31-5.5.34 Puede resultar útil que [...] puede actuar como un recordatorio útil del tipo [...]. Es útil incluir una observación [...] es más útil para las variables [...] puede ser útil incluir, dentro de [...] (p. 22)

5.5.35 El DOS entia normabnente en operación tan pronto como se arranque el ordenador, así que entrar en el Dos implica simplemente conectar [...] (p. 32)

5.5.36 [...] se usarán en [...] usando programas alternativos (p. 32)

5.5.37 [...] siguiendo las instrucciones que siguen a continuación, (p. 33)

5.5.38 El logotipo SPSS/PC+ aparecerá, seguido por un apuntador [...]. El indicador aparece así [...] (p. 33)

5.5.39 [...] éste proporciona ciertos [...] proporcionará al usuario (p. 35)

5.5.40 [...] antes de que la siguiente pantalla sea presentada [...] el usuario trae la siguiente página de información a la pantalla, (p. 37)

# 5.6. *VERBO PODER*

5.6.1 [...] que se pueden incorporar fácilmente en un informe [...] (p. vii)

5.6.2 [...] puede mejorarse considerablemente mediante [...] (p. vüi)

5.6.3 [...] puedan sentirse confiados en que [...] (p. vüi)

5.6.4/5.6.5 [...] puede usarse por los estudiantes que trabajan [...] o puede ser la base  $\left[\ldots\right]$  (p. viii)

- 5.6.6 [...] podrá trabajar a lo largo del texto [...] (p. vüi)
- 5.6.7 [...] no se puede enseñar todos estos temas, (p. viü)
- 5.6.8 [...] este libro puede permanecer como único texto [...] (p. ix)
- 5.6.9  $\left[ \ldots \right]$  a que éste se pueda realizar en cuatro  $\left[ \ldots \right]$  (p. ix)
- 5.6.10 [...] pueden preferir comenzar leyendo [...] (p. ix)
- 5.6.11  $\left[ \dots \right]$  se pueden recoger y codificar. (p. ix)
- 5.6.12 [...] cómo el usuario puede pasar por los [..] (p. ix)
- 5.6.13 [...] los archivos de datos se pueden realzar con definiciones [...] (p. x)
- 5.6.14  $\left[ \dots \right]$  cómo se pueden transformar  $\left[ \dots \right]$  (p. x)
- 5.6.15 [... ] que los estudiantes pueden realizar, (p. x)
- 5.6.16 [...] se puede usar para realizar  $\left[\ldots\right]$  (p. x)
- 5.6.17  $\lceil ... \rceil$  cómo se pueden crear y transportar  $\lceil ... \rceil$  (p. x)
- 5.6.18 [...] podría elegir hacer uso de los datos [...] (p. xi)
- 5.6.19 [...] a fin de que los datos pudieran permitir la exploración [...] (p. xi)
- 5.6.20 [...] puedan tiabajar a tiavés de los ejemplos [...] (p. xi)
- 5.6.21 Pueden encontiarse otras ventajas [...] (p. xü)
- 5.6.22  $\left[\dots\right]$  el cual se puede usar para hacer  $\left[\dots\right]$  (p. xii)
- 5.6.23 Puede crear su [...] (p. xü)
- 5.6.24 También puede explorar los datos mediante [...] (p. xü)
- 5.6.25 [...] puede consultar los diversos [...] (p. xü)
- 5.6.26 El Apéndice H proporciona una tabla que puede servir (p. xü)
- 5.6.27 [...] incluyendo "podría ser [...] (p. xiv)
- 5.6.28 [...] puede indicarse por medio del símbolo [...] (p. xiv)
- 5.6.29 [...] pueden añadirse distintos [...] (p. xv)
- 5.6.30 Dicha entrada puede realizarse en modo de hoja [...] (p. xv)
- 5.6.31 [...] que pueden ser demográficas, de compras [...] (p. xvii)
- 5.6.32 Algunos datos pueden recogerse de publicaciones [...] (p. 1)
- 5.6.33 Esta puede ser cualquier tipo de ítem [...] (p. 1)
- 5.6.34 Los sujetos (o encuestados) pueden ser entrevistados [...] (p. 1)
- 5.6.35 [...] la forma en que se recoge el dato puede conservarse, (p. 3)
- 5.6.36 [...] ello puede resultar dificultoso en la práctica, (p. 3)
- 5.6.37 [...] también pueden utilizar las letras [...] (p. 3)
- 5.6.38 En cualquier momento podemos recuperar los datos para utilizarlos [...] (p. 4)
- 5.6.39 De este modo, podemos realizar muchos análisis [...] (p. 4)
- 5.6.40 La próxima etapa describe los datos de forma que el sistema pueda identificar las variables [...] (p. 4)
- 5.6.41 Nosotros podríamos, por ejemplo, dar a la variable [...] (p. 5)
- 5.6.42 Los nombres no pueden tener más de ocho caracteres [...] (p. 5)
- 5.6.43 En dichos casos podemos recurrir a utilizar [...] (p. 5)
- 5.6.44 De esta forma, el sistema puede ser informado [...] (p. 6)
- 5.6.45 [...] podrían haber sido codificados en cinco categorías, (p. 6)
- 5.6.46/5.6.47 [...] ahora pueden ser etiquetados [...] podría serle asignado [...] (p. 6)
- 5.6.48/5.6.49 [...] también podrían ser etiquetados [...] el valor 1 podría ser etiquetado  $(p.6)$
- 5.6.50 [...] en esta sección se puede considerar como descripción [...] (p. 6)
- 5.6.51 [...] se pueden almacenar permanentemente junto con los datos [..] (p. 6)
- 5.6.52 Se puede pedir al [...] (p. 7)
- 5.6.53 Un comando de procedimiento, FREQUENCIES, se puede usar para [...] (p. 7)
- 5.6.54 El comando FREQUENCIES puede también ser usado para proveer [...] (p. 7)
- 5.6.55 De este modo puede ser usado para encontrar el promedio [..] (p. 7)
- 5.6.56 [...] se puede solicitar el examinar las relaciones [...] (p. 8)
- 5.6.57 Un ejercicio similar podria ser realizado [...] (p. 9)
- 5.6.58 [...] se pueden realizar una diversidad de tests estadísticos [...] (p. 9)
- 5.6.59 [...] que pueden ser solicitados específicamente, (p. 9)
- 5.6.60 Esto puede hacerse también fácilmente, (p. 10)
- 5.6.61 [...] podría ser especificado en un [...] (p. 10)
- 5.6.62 [...] como muy pocos pudieran haberlo hecho [...] (p. 11)
- 5.6.63 [...] pueden apreciar especialmente lo fácil que es [...] (p. 11)
- 5.6.64 [...] que puede encontrar ayuda sobre cualquier dificultad [...] (p. 11)
- 5.6.65 [...] nuestros datos podrían consistir en variables [...] (p. 13)
- 5.6.66 [...] podíamos tener el valor 35 para el caso 1 [...] (p. 13)

### 5.6.67/5.6.68 Un proyecto SPSS/PC + típico puede implicar cientos de casos, y se pueden representar hasta 200 variables [...] (p. 14)

- 5.6.69 Aunque el SPSS/PC + puede proporcionar algunos análisis [...] (p. 14)
- 5.6.70 [...] las respuestas [...] pueden ser codificadas [...] (p. 14)
- 5.6.71 Este tipo de codificación numérica puede ser utilizado para [...] (p. 14)
- 5.6.72 El sistema de codificación actual [...] puede ser arbitrario [...] (p. 14)
- 5.6.73 [...] podríamos utilizar de forma equivalente [...] (p. 14)
- 5.6.74 Los encuestados podrían ser preguntados para que se indicaran [...] (p. 14)
- 5.6.75 [...] podría ser codificada numéricamente [...] (p. 15)
- 5.6.76 Podríamos codificar las respuestas [...] (p. 15)
- 5.6.77 [...] podría ser que prefiriéramos permitir una respuesta [..] (p. 15)
- 5.6.78 [...] podemos hacerlo de muchas maneras, (p. 15)
- 5.6.79 Podríamos, simplemente, decidir codificar cualquier hobby [...] (p. 15)
- 5.6.80 Podríamos decidir esperar hasta que todos [..] (p. 15)
- 5.6.81 Después, podríamos dar [...] (p. 15)
- 5.6.82 Entre estos dos extremos podríamos decidir [...] (p. 15)
- 5.6.83 Así, podríamos dividirlas aficiones [...] (p. 15)
- 5.6.84 Entonces podríamos codificar los datos utilizando los números [...] (p. 16)
- 5.6.85/5.6.86 Una persona puede cometer el error de dejar en blanco algún ítem o puede pasar dos páginas a la vez. (p. 16)
- 5.6.87 [...] se pueden asignar como valor para los datos omitidos, (p. 16)
- 5.6.88 [...] se puede instruir al sistema de que un valor [...] (p. 16)
- 5.6.89 [...] puede tratar de manera apropiada los datos ausentes, (p. 16)
- 5.6.90 Las variable pueden provenir de [...] (p. 17)
- 
- 5.6.92 Las respuestas al cuestionario concluido se pueden codificar  $[...]$  (p. 17)
- 5.6.93 [...] éstos pueden ser introducidos directamente en un fichero [...] (p. 17)
- 5.6.94  $\lceil$ ...] puede ser parcialmente determinada por el tipo  $\lceil$ ...] (p. 17)
- 5.6.95 La ramificación puede ser incluida  $\left[ \ldots \right]$  (p. 17)
- 5.6.96  $\lceil \dots \rceil$  la variedad de alternativas que se pueden dar. (p. 18)
- 5.6.97  $\lceil ... \rceil$  una de ellas puede aplicarse en cualquier caso. (p. 18)
- 5.6.98 Algunas de las ambigüedades más sutiles [...] pueden ser identificadas sólo como  $el$  resultado [...] (p. 18)
- 5.6.99 [...] la inclusión de la información del Manual de Codificación puede facilitar  $el$  trabajo [...] (p. 18)
- 5.6.100 [ $\dots$ ] ejemplo de cómo se puede preparar un cuestionario [ $\dots$ ] (p. 19)
- 5.6.101 [...] sólo puede ser incluida después de que se haya recopilado [...] (p. 19)
- 5.6.102  $\left[ \dots \right]$  se pueden incluir para, al menos, algunas de las variables. (p. 19)
- 5.6.103  $\left[ \dots \right]$  cada respuesta se puede codificar como una variable  $\left[ \dots \right]$  (p. 20)
- 5.6.104  $\left[ \dots \right]$  puede que algunos de los encuestados no marque ninguno de  $\left[ \dots \right]$  (p. 20)
- 5.6.105 Podríamos codificar las respuestas a esta pregunta [...] (p. 20)
- 5.6.106 [...] la variable "hockey" podría ser codificada [...] (p. 20)
- 5.6.107 [...] podríamos utilizar una característica especial  $\left[ \ldots \right]$  (p. 20)
- 5.6.108 No se pueden recomponer los  $[...]$  (p. 20)
- 5.6.109  $\lceil ... \rceil$  esto puede significar que  $\lceil ... \rceil$  (p. 20)
- 5.6.110 [...] codificaciones 1-9 pueden ser utilizadas [...] reservando [...] (p. 21)
- 5.6.111 Los ingresos  $[...]$  pueden requerir cinco o seis columnas. (p. 21)
- 5.6.112 [ $\ldots$ ] podem os comenzar por asignar columnas [ $\ldots$ ] (p. 21)
- 5.6.113 [...] éstas pueden ser las columnas 1 a 3 [...] (p. 21)
- 5.6.114 La siguiente variable [...] puede ser colocada [...] (p. 21)
- 5.6.115 [... ] podemos proyectar la especificación [... ] (p. 21)
- 5.6.116 [...] tan llena de variable completas como pueda estar [...] (p. 21)
- 5.6.117 Algunas veces se pueden necesitar tres, cuatro [...] (p. 21)
- 5.6.118 Puede resultar útil que se nos recuerde [...] (p. 22)
- 5.6.119 La edad, por ejemplo, podría ser representada [...] (p. 22)
- 5.6.120 Colocando una C o N en el Manual [...], puede actuar como [...] (p. 22)
- 5.6.121 [...] algunas variables pueden incluir respuestas [...] (p. 22)
- 5.6.122 [...] se puede indicar con un signo de interrogación [...] (p. 22)
- 5.6.123 [.-.] puede ser útil incluir [...] (p. 22)
- 5.6.124 [...] que la variable pueda tomar, (p. 22)
- 5.6.125 [...] podríamos asignar la etiqueta [...] (p. 22)
- 5.6.126  $\left[ \dots \right]$  el SPSS/PC + puede exhibirlas en pantalla  $\left[ \dots \right]$  (p. 22)
- 5.6.127 Las etiquetas de valor pueden ser asignadas a ciertas variables [...] (p. 22)
- 5.6.128 [...] a ciertos valores [...] pueden dárseles etiquetas [...] (p. 22)
- 5.6.129 [ $\dots$ ] las etiquetas se pueden asignar para sólo algunos [ $\dots$ ] (p. 23)
- 5.6.130 [...] ninguno de los que puedan aparecer de forma [...] (p. 23)
- 5.6.131 [... ] las etiquetas [... ] pueden incluirse en la información [... ] (p. 23)

5.6.132/5.6.133 Las etiquetas pueden tener hasta 60 caracteres de longitud y pueden contener espacios y varios símbolos, (p. 23)

- 5.6.134 [...] la tabla 2.2 ilustra la forma que puede tomar un Manual [...] (p. 23)
- 5.6.135 Si el cuestionario no va a ser rellenado [...] puede ser necesario [...] (p. 24)
- 5.6.136 Cuando lleguen [...] puede empezar a codificar [...] utilizando el [...] (p. 25)
- 5.6.137 [...] con cuestionarios más complejos, pueden ser necesarias varias etapas [...] (p.25)
- 5.6.138 [...] las respuestas de un encuestado se pueden codificar primero [..] (p. 25)
- 5.6.139 [...] la información de las hojas de datos puede ser introducida en [...] (p. 25)

5.6.140 [...] no todos los datos relativos a un caso individual pueden ser acomodados dentro de una [...] (p. 25)

- 5.6.141 [...] la matriz de datos puede aparecer [...] (p. 25)
- 5.6.142 Puede observarse que [...] las rectangularidad de la rejilla se mantiene, (p. 26) 5.6.143 Utilizando de nuevo nuestra matriz de muestra, podemos numerar las columnas  $\left[\ldots\right]$  (p. 26)
- 5.6.144 El uso de las tres colimmas significa que podemos acomodar [...] (p. 27)
- 5.6.145 Si tuviéramos un conjunto de encuestados [...] podríamos hacerlo [...] (p. 27)
- 5.6.146 [...] encuestas más largas podrían requerír cuatro o incluso cinco [...] (p. 27)
- 5.6.147 [...] podríamos querer extender nuestra [...] (p. 27)
- 5.6.148 La Columna 4 podría contener los datos para la variable [...] (p. 27)
- 5.6.149 Las Columnas 5-6 podrían representar la variable [...] (p. 27)
- 5.6.150 [...] entonces se puede asignar una sola [...] (p. 27)
- 5.6.151 [...] podríamos querer especificar la edad [...] (p. 27)
- 5.6.152 [...] demasiada generosidad puede conducir a la [...] (p. 27)
- 5.6.153 En esta etapa podemos iniciar un examen [...] (p. 27)

5.6.154 Al sacar cualquier conclusión [...] podríamos desear atraer [...] (p. 27) 5.6.155 De las columnas de [...] podemos encontrar [...] (p. 28) 5.6.156 Mrando a las columnas de la edad en [...] podemos calcular que [...] (p. 28) 5.6.157 El SPSS/PC + puede manejar cientos de casos [...] (p. 28) 5.6.158 El sistema se puede utilizar también para analizar los datos [...] (p. 28) 5.6.159 Cada ítem de información [...] puede ser contemplado como [...] (p. 29) 5.6.160 Los archivos pueden contener datos, descripción de datos [...] (p. 31) 5.6.161 [...] los archivos ASCII tienen la ventaja de que se pueden borrar [...] (p. 31) 5.6.162 Cada rama puede tener varias subramas [...] (p. 31) 5.6.163/5.6.164 Se pueden establecer caminos entre [...] y los demás [...] puedan ser accedidos desde cualquier otro. (p. 31) 5.6.165/5.6.166 Otros programas de edición [...] pueden también utilizarse para crear archivos [...] se pueden crear y editar, usando programas [...] (p. 32) 5.6.167 [...] y se pueda entrar directamente a él durante [...] (p. 32) 5.6.168 La posición en la cual se puede teclear un comando se encontrará [...] (p. 32) 5.6.169 El DOS se puede usar para crear, copiar y editar [...] (p. 32) 5.6.170 Si no ha creado [...], se puede crear con el comando [...] (p. 33) 5.6.171 [...] se puede entrar en él con el comando [...] (p. 33) 5.6.172 El nombre puede tener una longitud [...] (p. 33) 5.6.173 [...] se puede hacer tecleando [...] (p. 33) 5.6.174 [...] podrá ahora acceder al sistema [...] (p. 33) 5.6.175 [...] pues este diskette no puede copiarse, (p. 33) 5.6.176 Podemos volver a [...] saliendo del programa REVIEW. (p. 34) 5.6.177 Existen muchos tipos de comandos diferentes que se pueden emitir [...] (p. 34) 5.6.178 Podemos, sin embargo, explorar algunos comandos de [...] (p. 34) 5.6.179 [...] una lista de los temas más específicos que pueden obtenerse [...] (p. 35) 5.6.180 [...] el usuario puede solicitar ciertas OPTIONS [...] (p. 35) 5.6.181 La facilidad HELP también puede utilizarse para obtener ayuda [...] (p. 36) 5.6.182 [...] una llamada oportuna a HELP puede proporcionarle la [...] (p. 36) 5.6.183 Mucha de la información que se presenta [...] se puede ignorar [...] (p. 36) 5.6.184 [...] consideremos cómo ciertos aspectos [...] se pueden cambiar mediante una apropiada [..] (p. 36) 5.6.185 Estos [...] se pueden cambiar utilizando varios comandos [...] (p. 36) 5.6.186 [...] si la impresora está activada y [...], se podría usar [...] (p. 36) 5.6.187 Podría preferir, quizás, leer [...] (p. 37) 5.6.188 MORE se puede desactivar mediante [...] (p. 37) 5.6.189 Si el usuario desea eliminar el pitido, puede realizarlo emitiendo [...] (p. 37) 5.6.190 La anchura y [...] puede modificarse dentro de [...] (p. 37) 5.6.191 Si el papel que utiliza no es del tamaño apropiado, entonces puede cambiar estos valores, (p. 37) 5.6.192 Aimque pueda indicar su tamaño de página [...], especificando [...] (p. 37) 5.6.193 Esto se puede realizar con el mandato *[...](p.37)*  5.6.194 Finalmente, puede usar SET para cambiar [...] (p. 37)

@ Del documento, los autores. Digitalización realizada por ULPGC. Biblioteca Universitaria, 2006

- 
- 5.6.195 Algunas veces, no obstante, el usuario puede desear que la [...] (p. 37)
- 5.6.196 [...] puede, no obstante, tener que activar [...] (p. 38)
- 5.6.197 Un uso inteligente de los comandos SET puede añadir [...] (p. 38)
- 5.6.198 [...] en un fichero de datos, que puede escribirse en el disco para un [...] (p. 38)
- 5.6.199 [...] un fichero de datos que se pueda almacenar en un disco, (p. 39)
- 5.6.200 a un fichero [...] se le puede dar el nombre [...] (p. 39)
- 5.6.201 El nombre propio puede tener hasta ocho caracteres [...] (p. 39)
- 5.6.202 El apellido de tres letras se puede elegir para mejorar [...] (p. 39)
- 5.6.203 a un fichero de datos se le puede dar el apellido [...] (p. 39)
- 5.6.204 Podemos utilizar el programa [...] introduciendo la instrucción [...] (p. 39)
- 5.6.205 [...] una pantalla sobre la que podemos comenzar a introducir datos [...] (p. 39)
- 5.6.206 En la parte inferior, podrá haber dos mensajes [...] (p. 40)
- 5.6.207 Estas teclas pueden utilizarse [...] (p. 40)
- 5.6.208 [...] en los teclados tipo AT o expandidos pueden figurar [...] (p. 40)
- 5.6.209 [...] podremos insertar los caracteres omitidos [...] (p. 41)
- 5.6.210 Cuando haya llegado [...], puede comenzar a explorar las [...] (p. 41)
- 5.6.211 Cuando haya terminado, usted puede regresar e insertar [...] (p. 41)
- 5.6.212 Puede ahora introducir los datos del sujeto 16. (p. 41)
- 5.6.213 [...] recortes de los efectos que se pueden conseguir con [...] (p. 41)
- 5.6.214 Cuando hay introducido todos los datos [...], puede almacenar [...] (p. 41)

### 5.7. *ESTAR DISPONIBLE*

5.7.1 Le proporcionará [...] y algunas de las opciones disponibles con los comandos particulares del SPSS/PC +. (p. xiii)

5.7.2 Se recomienda al lector alguno de los muchos libros de estadística disponibles  $\left[ \dots \right]$  (p. 8)

5.7.3 Están disponibles estrategias complejas para asegurar que las muestras son representativas [..] (p. 23)

5.7.4 Es una buena práctica ser generosos al asignar columnas disponibles, aunque demasiada generosidad puede conducir a [...] (p. 27)

5.7.5 [...] proporcionará al usuario la información sobre el STATISTICS adicional disponible para ese procedimiento [...] (p. 35)

- 5.7.6 Para explorar más las diversas funciones disponibles, pulse  $\leq$ F1>. (p. 41)
- 5.7.7 No se preocupe de todas las fimciones disponibles en este momento [...] (p. 41)

### 5.8. ADJETIVOS POSPUESTOS

- 5.8.1 [...] ha llegado a ser una herramienta indispensable [...] (p. vii)
- 5.8.2 [...] han producido desde entonces una gama completa de ordenadores [...] (p. vii)
- 5.8.3 [...] analizar sus proyectos actuales [...] (p. vii)
- 5.8.4 [...] of recer una iniciación satisfactoria al sistema. (p. viii)
- 5.8.5 [...] el uso de las técnicas más avanzadas del anáüsis [...] (p. viü)
- 5.8.6 [...] no presupone en su planteamiento un conocimiento anterior [...] (p. viii)
- 5.8.7 Para análisis simples [...] (p. ix)

5.8.8/5.8.9 Los conceptos más simples y más fundamentales son introducidos [...] (p.ix)

5.8.10 Estos procedimientos simples permiten al usuario [...] (p. x)

5.8.11 El Capítulo 13 suministra una guía detallada que muestra [...] (p. x)

5.8.12/5.8.13 [...] el uso de procedimientos altamente flexibles y poderosos [...] (p. x)

5.8.14/5.8.15 [...] para diseñar una investigación más sofisticada y explorar las formas más complejas del análisis [...] (p. x)

5.8.16 Pueden encontrarse otras ventajas prácticas [...] (p. xii)

5.8.17 [...] crear los los archivos de ordenador más importanes [...] (p. xii)

- 5.8.18/5.8.19 [...] tras leer el material más importante en el texto principal, (p. xüi)
- 5.8.20 [...] tuvo como iimovación más importante [...] (p. xvi)
- 5.8.21 [...] traduce en información útil las preferencias [...] (p. xvi)
- 5.8.22 [...] se investiguen en profundidad aspectos interesantes, (p. 2)
- 5.8.23 La ventaja principal de las entrevistas [...] (p. 2)
- 5.8.24 Cuando el conjimto completo de datos ha sido tecleado [...] (p. 4)
- 5.8.25 La forma más usual de organizar [...] (p. 5)
- 5.8.26 [...] puede llegar a ser un descriptor permanente del conjunto de datos, (p. 6)
- 5.8.27/5.8.28 Nos encontramos ahora en la etapa más interesante y productiva, (p. 7)
- 5.8.29 El ejemplo anterior es una tabulación [...] (p. 9)
- 5.8.30 El comando siguiente [...] (p. 9)
- 5.8.31 [... ] proporciona un rango completo de análisis [... ] (p. 10)
- 5.8.32 [...] con una retroalimentación instantánea le estará permitido [...] (p. 11)
- 5.8.33 En los capítulos siguientes [...] (p. 11)
- 5.8.34/5.8.35 [...] por ejemplo, productos diferentes o países diversos, (p. 13)
- 5.8.36 Un proyecto SPSS/PC + típico puede implicar [...] (p. 14)
- 5.8.37 El sistema de codificación actual [...] (p. 14)
- 5.8.38 [...] tendrá que realizar una elección difícil, (p. 16)
- 5.8.39 [ $\dots$ ] escriben un comentario indescifrable [ $\dots$ ] (p. 16)
- 5.8.40 [...] demanda una consideración cuidadosa [...] (p. 18)
- 5.8.41 Algunas de las ambigüedades más sutiles [...] (p. 18)
- 5.8.42 [...] acogerá a todos los valores posibles [...] (p. 21)
- 5.8.43 [...] con ima población inusualmente anciana [...] (p. 21)
- 5.8.44 [...] en una etapa posterior [...] (p. 22)
- 5.8.45 [...] puede actuar como recordatorio útil [...] (p. 22)
- 5.8.46 [...] en una etapa posterior [...] (p. 22)
- 5.8.47 [...] el rango de los valores posibles [...] (p. 22)
- 5.8.48 Se necesita un cuidado especial con el muestreo [...] (p. 23)
- 5.8.49 [...] con líneas divisorias útiles [...] (p. 25)
- 5.8.50 [...] produjeron de algún modo respuestas diferentes [...] (p. 26)
- 5.8.51 Observe que en el ejemplo anterior de las tres columnas [...] (p. 27)
- 5.8.52 [...] utilizando procedimientos estadísticos más complejos [...] (p. 28)
- 5.8.53 [...] es un ejemplo de programa potente, (p. 31)
- 5.8.54 [...] almacenar muchos cientos de archivos diferentes [...] (p. 31)
- 5.8.55 [...] será el editor de utilización más eficiente, (p. 32)
- 5.8.56  $\lceil$ ...] una sesión típica implica entrar  $\lceil$ ...] (p. 32)
- 5.8.57 Existen muchos tipos de comandos diferentes [...] (p. 34)
- 5.8.58 [...] obtener información útil sobre la pantalla [...] (p. 34)
- 5.8.59 Es una respuesta habitual del SPSS/PC +  $[...]$  (p. 35)
- 5.8.60 [...] una lista de los temas más específicos [...] (p. 35)
- 5.8.61 Esta es una de las características más útiles del sistema [...] (p. 35)
- 5.8.62 Un procedimiento sencillo es MEANS [...] (p. 35)
- 5.8.63/6.8.64 [...] el cambio más frecuente y útil del ancho [...] (p. 37)
- 5.8.65 Unuso intehgente délos comandos SET [...] (p. 38)5.8.66 [...] puede escribirse
- en disco para un análisis posterior mediante [...] (p. 38)
- 5.8.67 [...] se dará información suficiente para permitir **[...]** (p. 39)

### **6. ADAMIS, Eddíe. 1990.** *Lotus 1-2-3.* **Trad. de Antonio Resines. Madrid: Anaya Multimedia.**

# 6.1. ADJETIVOS ANTEPUESTOS

- 6.1.1 Pero escribir no es más que el primer paso en un proceso [...] (p. v)
- 6.1.2 Sucesivas sesiones de revisión y corrección refinan [...] (p. v)
- 6.1.3 [...] al espléndido equipo [...] (p. v)
- 6.1.4 [...] que dedicaron largas horas a asegurarse [...] (p. v)
- 6.1.5 [...] a los usuarios de la nueva versión del Lotus [...] (p. v)
- 6.1.6 La segunda versión del 1-2-3 [...] (p. vii)
- 6.1.7  $\lceil \ldots \rceil$  sean de gran ayuda al lector  $\lceil \ldots \rceil$  (p. vii)
- 6.1.8 Se emplean distintas marcas para referencias [...] (p. viii)
- 6.1.9 [... ] la propia definición estará [... ] (p. viii)
- 6.1.10 Por ejemplo, las primeras marcas de referencia [...] (p. viii)
- 6.1.11  $\lceil \ldots \rceil$  aprendo nuevas habilidades  $\lceil \ldots \rceil$  (p. ix)
- 6.1.12 [...] a sus propias hojas de cálculo [...] (p. ix)
- 6.1.13 [... ] le permita llegar a dominar este poderoso programa, (p. ix)
- 6.1.14 Un nombre de rango de una única celda  $[...]$  (p. 1)<br>6.1.15  $[...]$  de una única celda. (p. 1)
- 
- 6.1.16  $\left[ \ldots \right]$  aparecen en el siguiente diagrama. (p. 1)
- 6.1.17  $\left[ \ldots \right]$  el valor absoluto de un único número  $\left[ \ldots \right]$  (p. 2)
- 6.1.18  $\lceil ... \rceil$  el cálculo de un único número  $\lceil ... \rceil$  (p. 2)
- 6.1.19  $\lceil \ldots \rceil$  cambiará a cada nueva entrada  $\lceil \ldots \rceil$  (p. 5)
- 6.1.20  $\lceil ... \rceil$  se genera un nuevo número  $\lceil ... \rceil$  (p. 5)
- 6.1.21 [...] cualquiera de las siguientes fórmulas sería válida [...] (p. 6)
- 6.1.22 El siguiente ejemplo muestra  $\left[ \ldots \right]$  (p. 6)
- 6.1.23 [ $\ldots$ ] of recen las siguientes funciones [ $\ldots$ ] (p. 8)
- 6.1.24 El auténtico valor de los números  $[...]$  (p. 8)
- 6.1.25 Los siguientes ejemplos ilustran  $[...]$  (p. 9)
- 6.1.26  $[...]$  la fecha del último pago  $[...]$  (p. 9)
- $6.1.27/6.1.28$  [...] entre diferentes tipos de ordenadores y diferentes programas de 6.1.27/6.1.28 [...] entre diferentes tipos de ordenadores y diferentes programas de

aplicación [...] (p. 11)

- 6.1.29 El primer paso sería medir [...] (p. 13)
- 6.1.30 [...] la primera vez que se pulsa [...] (p. 15)
- 6.1.31 [... ] para un rápido accedo al mismo, (p. 15)
- 6.1.32 [...] los campos de la primera fila. (p. 17)
- 6.1.33 [... ] suprimir determinados registros [... ] (p. 17)
- 6.1.34 La segunda fila y las subsiguientes del rango [...] (p. 18)
- 6.1.35 [...] que incluya uno de los siguientes operadores [...] (p. 19)
- 6.1.36 [...] para hacer el primer registro de la base de datos [...] (p. 20)
- 6.1.37 [...] en el siguiente ejemplo [...] (p. 20)
- 6.1.38 La siguiente ilustración muestra un rango [. .] (p. 22)
- 6.1.39 [...] especificar un único rango de entrada [...] (p. 23)
- 6.1.40 [...] presenta una pequeña base de datos [...] (p. 24)
- 6.1.41 Las siguientes ilustraciones muestran [...] (p. 25)
- 6.1.42 [...] los nombres de campo en la primera fila de la base [...] (p. 26)
- 6.1.43 El siguiente ejemplo emplea [...] (p. 27)
- 6.1.44 En el siguiente ejemplo se emplea [...] (p. 29)
- 6.1.45 [...] los nombres de campo de la primera fila [...] (p. 30)
- 6.1.46 El siguiente ejemplo emplea [...] (p. 30)
- 6.1.47 [...] seleccionados en un único campo [...] (p. 31)
- 6.1.48 [...] la primera fila de la base de datos [...] (p. 32)
- 6.1.49 [...] debe emplearse la siguiente fórmula [...] (p. 32)
- 6.1.50 [...] los nombres de campo de la primera fila [...] (p. 33)
- 6.1.51 En el siguiente ejemplo [...] (p. 33)
- 6.1.52 Los siguientes ejemplos muestran [...] (p. 35)
- 6.1.53 [...] de la primera fila de la base de datos [...] (p. 36)
- 6.1.54 [...] debe emplearse la siguiente fórmula [...] (p. 36)
- 6.1.55 [...] da el valor de una única celda [...] (p. 37)
- 6.1.56 [...] en forma de una única dirección de celda [...] (p. 37)
- 6.1.57 [...] tiene como resultado esta lamentable frase [...] (p. 39)
- 6.1.58 Así pues, el primer carácter de una cadena [..] (p. 39)
- 6.1.59 [...] el segundo carácter corresponde [...] (p. 39)
- 6.1.60 [...] es ima prestación de conversión de gran utilidad [...] (p. 40)
- 6.1.61 [...] serán admitidos los siguientes argumentos [...] (p. 40)
- 6.1.62 Ambas tienen su máxima aplicación en el seno de [...] (p. 41)
- 6.1.63 Cada celda está asociada a una única dirección [...] (p. 41)
- 6.1.64 El 1-2-3 ofrece una enorme flexibilidad a la hora de [...] (p. 42)
- 6.1.65 Si se está escribiendo ima nueva entiada [...] (p. 43)
- 6.1.66 [...] se puede reemplazar el antiguo contenido de una celda [...] (p. 43)
- 6.1.67 [...] escribiendo una nueva entrada, (p. 43)
- 6.1.68 [...] puede editarse la entrada con las siguientes teclas [...] (p. 43)
- 6.1.69  $\lceil \ldots \rceil$  con la amplia gama de mandatos  $\lceil \ldots \rceil$  (p. 44)
- 6.1.70 [...] desproteger las celdas de posibles alteraciones [...] (p. 44)
- 6.1.71 [...] se ocupa automáticamente de buena parte del mantenimiento, (p. 45)
- 6.1.72 El empleo de una única dirección de celda [..] (p. 46)
- 6.1.73 Los siguientes ejemplos muestran el resultado [...] (p. 47)
- 6.1.74 [...] la columna A es la primera columna de la hoja (p. 47)

### 6.2. ADVERBIOS EN *-MENTE*

- 6.2.1 [. [...] se beneficiaron también grandemente de la experiencia [...] (p. v)
- 6.2.2 [. [...] el libro es igualmente útil para las versiones [...] (p. vii)
- 6.2.3 [. [...] no es un producto totalmente diferente, (p. vii)
- 6.2.4 [. [...] una explicación [...] de lo que realmente es necesario saber [...] (p. vii)
- 6.2.5  $[...]$  y así sucesivamente  $[...]$  (p. vii)

6.2.6 [...] para descubrir capacidades y aplicaciones que probablemente no haya utilizado aún. (p. vii)

6.2.7/6.2.8 [...] para asumir que la información repetida haya sido leída anteriormente por sus usuarios, como tampoco [...] todo lo que haya podido leer anteriormente, (p. vii) 6.2.9 [...] estará marcada simplemente por un [...] (p. viii)

6.2.10/6.2.11 Finalmente, unas palabras a modo de orientación: personalmente, aprendo nuevas  $[...]$  (p. ix)

- 6.2.12 Esenciamente, la fimción @ indica una celda [...] (p. 1)
- 6.2.13 [...] mostrará en pantalla en entero adecuadamente formateado [...] (p. 4)
- 6.2.14 [...] que suspende provisionalmente el 1-2-3 [...]  $(p, 5)$
- 6.2.15 [...] todas las apariciones de [...] son automáticamente transformadas [...] (p. 5)
- 6.2.16 [...] da un número aleatorio uniformemente distribuido entre [...] (p. 5)
- 6.2.17 [...] pueden dar resultados ligeramente diferentes a los de [...] (p. 7)
- 6.2.18 [...] quedan automáticamente sustituidas por [...] (p. 8)

6.2.19/6.2.20 En la versión 2, y solamente en ella, existe también la fimción [...] mencionada anteriormente [...] (p. )

- 6.2.21 La función [...] resulta particularmente útil en el cálculo [...] (p. 9)
- 6.2.22 [...] el 1-2-3 pondrá al día automáticamente la celda de fimción [...] (p. 9)
- 6.2.23  $[...]$  se pulsa la tecla  $[...]$  y finalmente Intro. (p. 10)
- 6.2.24  $\left[ \ldots \right]$  y así sucesivamente. (p. 11)
- 6.2.25 Tradicionalmente, una base de datos se define como [...] (p. 15)
- 6.2.26 [...] uñábase de datos del 1-2-3 es enormemente flexible, (p. 15)
- 6.2.27 [...] he aquí una base de datos correctamente introducida [...] (p. 16) 6.2.28 El rango de entrada es simplemente la propia [...] (p. 17)
- 
- 6.2.29 Es importante [...] que cada campo esté perfectamente diferenciado [...] (p. 17)
- 6.2.30 Los nombres deberán introducirse exactamente como estén  $\left[ \dots \right]$  (p. 18)
- 6.2.31 [...] casará exactamente todos los que constituyan [...] (p. 19)
- 6.2.32 La utilización del carácter [...] no es exactamente la misma [...] (p. 19)
- 6.2.33 [...] aunque el valor visualizado sea exactamente igual al especificado. (p. 19)
- 6.2.34 Alternativamente, se pueden introducir los criterios  $[...]$  (p. 20)
- 6.2.35  $[...]$  que incluya solamente la fila de nombres de campos  $[...]$  (p. 22)
- 6.2.36  $\left[ \ldots \right]$  y se especifica solamente la fila de nombres  $\left[ \ldots \right]$  (p. 22)
- 6.2.37 [...] el 1-2-3 ajustará automáticamente las referencias a las celdas [...] (p. 22)  $\mathbf{1}$

Ñ

- 6.2.38 Finalmente, puede definirse cualquiera de estos rangos [...] (p. 23)
- 6.2.39 [...] ponerlos al día o editarlos libremente [...] (p. 23)

6.2.40 [...] contenga los nombres de campo exactamente con la misma ortografía que la utilizada  $[...]$  (p. 24)

- 6.2.41 [...] cuando se introduzcan correctamente los argumentos [...] (p. 25)
- 6.2.42 [...] que el 1-2-3 siempre sitúa inmediatamente a la derecha [...] (p. 25)
- 6.2.43 [...] cuando los argumentos sean corrrectamente introducidos [...] (p. 28)
- 6.2.44 [...] exclusivamente en el caso de registros [...] (p. 28)
- 6.2.45 [...] contenga el nombre de campo exactamente con la misma [...] (p. 28)
- 6.2.46 Siempre y cuando se introduzcan correctamente los argumentos [...] (p. 29)
- 6.2.47 [...] de modo que solamente se seleccionen ciertos valores [...] (p. 30)
- 6.2.48 [...] cuando se introduzcan correctamente los argumentos [...] (p. 31)
- 6.2.49 Siempre y cuando se introduzcan correctamente los argumentos [...] (p. 32)
- 6.2.50 Siempre y cuando se introduzcan correctamente los argumentos [...] (p. 34)
- 6.2.51 [...] el 1-2-3 empleará solamente la porción [...] (p. 35)
- 6.2.52 Siempre y cuando se introduzcan correctamente [...] (p. 36)
- 6.2.53 [...] no es necesariamente una entrada [...] (p. 38)
- 6.2.54 Introduciendo directamente el valor de la cadena. (p. 38)<br>6.2.55 [...] y así sucesivamente. (p. 39)
- 
- 6.2.56 Tipicamente, el valor contenido en celda  $\left[ \ldots \right]$  (p. 42)
- 6.2.57 Alternativamente, tras pulsar Intro, se pueden borrar  $[...]$  (p. 43)
- 6.2.58 El 1-2-3 da automáticamente un pitido, se pone en  $\left[ \dots \right]$  (p. 43)
- 6.2.59 [...] una esquina diagonalmente opuesta del final. (p. 44)
- 6.2.60 [ $\dots$ ] de dos esquinas diagonalmente opuestas  $\left[\dots\right]$  (p. 45)
- 6.2.61 [...] el 1-2-3 fija automáticamente la celda [...] (p. 45)
- 6.2.62 [ $\ldots$ ] para expandir el indicador verticalmente. (p. 45)
- 6.2.63 La celda diagonalmente opuesta a la celda de anclaje  $\left[\dots\right]$  (p. 45)
- 6.2.64 [...] el 1-2-3 se ocupa automáticamente de  $\left[ ... \right]$  (p. 45)
- 6.2.65  $[...]$  antes de emplear correctamente los mandatos  $[...]$  (p. 45)
- 6.2.66 [...] y así sucesivamente [...] (p. 45)
- 6.2.67  $\left[ \ldots \right]$  y así sucesivamente. (p. 45)
- 6.2.68 El 1-2-3 no pone al día automáticamente una función  $\left[ \ldots \right]$  (p. 46)
- 6.2.69 Puede introducirse directamente una de las palabras [...] (p. 46)

#### 6.3. GERUNDIO

6.3.1 [...] sin perder el tiempo buscando a través de páginas [...] (p. vii)

6.3.2/6.3.3 [...] en el apartado que se esté leyendo, se puede buscar empleando las referencias  $[...]$  (p. viii)

- 6.3.4 Se puede recurrir al índice [...], sabiendo que se [...] (p. ix)
- 6.3.5 [...] aprendo nuevas habilidades haciendo cosas [...] (p. ix)

6.3.6 [...] ideas que se ofrecen en el libro incorporándolos a  $\left[ \ldots \right]$  (p. ix)

6.3.7/6.3.8 Si se escoge [...] seguirá registrando el número serial [...], dependiendo de si se ha especificado [...] (p. 4)

6.3.9 [...] mostrando tan sólo la fecha [..] (p. 4)

6.3.10/6.3.11 Se cambia la fecha o la hora escribiendo fecha u hora e introduciendo [...] (p.5)

- 6.3.12 Estos análisis se realizan convirtiendo valores numéricos [...] (p. 7)
- 6.3.13 [...] da el número serial [...] introduciéndolo en forma de [...] (p. 8)
- 6.3.14 [...] de la pendiente que se está ascendiendo, (p. 12)
- 6.3.15 [...] complementa a [...] diferenciando entre ángulos [...] (p. 14)
- 6.3.16 [...] puede emplearse como referencia al ir moviéndose [...] (p. 15)
- 6.3.17 [...] dejándolo abierto para un rápido acceso [...] (p. 15)
- 6.3.18 [...] pueden buscar, copiar [...] diciéndole al 1-2-3 [...] (p. 17)
- 6.3.19 [...] pueden realizarse cálculos empleando campos [...] (p. 17)
- 6.3.20 [...] dónde colocarlo especificando un rango [...] (p. 17)
- 6.3.21 [...] base de datos, incluyendo los nombres [...] (p. 17)
- 6.3.22 [...] incluyendo la ortografía, la puntuación [...] (p. 18)
- 6.3.23 [...] para ser evaluado por el mando o función que esté empleando, (p. 18)
- 6.3.24 [...] seleccionando tan sólo aquellos cuya diferencia [...] (p. 20)
- 6.3.25 Si se está poniendo aprueba [...] (p. 20)
- 6.3.26 [...] indicando la primera [...] (p. 35)
- 6.3.27 [...] la cadena en la que se está efectuando la búsqueda, (p. 35)

6.3.28/6.3.29 Puede crearse bien escribiendo un carácter [...] o introduciéndolo en una función [...] (p. 38)

6.3.30 [...] dependiendo de la situación, (p. 38)

6.3.31-6.3.34 [...] pueden especificarse [...] introduciendo directamente el valor de la cadena [...] haciendo referencia a sus localizaciones [...] haciendo referencia al nombre [...] especificando una expresión [...] (p. 38)

- 6.3.35 [...] dependiendo del resultado de la fimción [...] (p. 39)
- 6.3.36 [...] cuéntalas posiciones [...] partiendo de 0. (p. 39)
- 6.3.37 [...] realiza la operación inversa, transformando un carácter [...] (p. 41)
- 6.3.38 [...] incluyendo fimciones. (p. 42)
- 6.3.39 La celda con la que se está trabajando, que recibe el nombre [...] (p. 42)
- 6.3.40 Si se está escribiendo una [...] (p. 43)

6.3.41/6.3.42 [...] se puede reemplazar el [...] realzándola con el indicador [...] y escribiendo una [...] (p. 43)

- 6.3.43 [...] se pueden borrar [...] empleando el mandato [...] (p. 43)
- 6.3.44 [...] puede pedirse la modalidad [...] pulsando la tecla F2 [...] (p. 43)

6.3.45/6.3.46 [...] pueden insertarse caracteres llevando el cursor [...] y escribiendo a continuación [...] (p. 43)

- 6.3.47 [...] separándolas por medio de [...] (p. 45)
- 6.3.48 Si el mandato que se está empleando "espera" afectar [...] (p. 45)
- 6.3.49  $\lceil \dots \rceil$  se ancla la celda en curso escribiendo un punto  $\lceil \dots \rceil$  (p. 45)
- 6.3.50 Si se cambia el atributo [...], se recalcula pulsando la tecla [...] (p. 46)

# 6.4. VOZ PASIVA ANALÍTIC A CON *SER*

6.4.1 [...] para asumir que la información repetida haya sido leída anteriormente por sus usuarios, (p. vii)

6.4.2 Si la celda ha sido formateada para que muestre la hora  $[...]$  (p. 4)

6.4.3 [...] todas las apariciones de [...] son automáticamente transformadas en @ACTUAL. (p. 5)

6.4.4 [...] en el cual será calculado un número [...] (p. 5)

6.4.5 Las ftmciones de fecha 1-2-3 pueden ser empleadas para realizar [...] (p. 7)

6.4.6 [...] que debe satisfacer un registro para ser evaluado por el mandato o función que se esté [...] (p. 18)

 $6.4.7$  [...] es el campo (columna) a ser evaluado [...] (p. 23)

6.4.8 La columna de la derecha del rango de bin es empleada por el 1-2-3 [...] (p. 25)

6.4.9 [...] es el campo (columna) a ser evaluado [...] (p. 26)

6.4.10 [...] los argumentos sean correctamente introducidos [...] (p. 28)

6.4.11  $[...]$  es el campo (columna) a ser evaluado.  $(p. 28)$ 

.] bajo qué condiciones serán seleccionados los registros [...] (p. 30) 6.4.12 [...

.] bajo qué condiciones serán seleccionados los registros [...] (p. 32) 6.4.13 [...

.] bajo qué condiciones serán seleccionados los registros [...] (p. 33) 6.4.14 [...

.] bajo qué condiciones serán seleccionados los registros [...] (p. 36) 6.4.15 [...

6.4.16  $\left[ \dots \right]$  las celdas en blanco son convertidas en cadenas  $\left[ \dots \right]$  (p. 37)

.] incluso puede ser creada por una fórmula (p. 38) 6.4.17 [...

. 19 Una cadena vacía [...] es tratada como un O o ignorada [...] (p. 38) 6.4.18/6.4

6.4.20 [...] crea un valor de una cadena cuando es calculada por el 1-2-3. (p. 39)

6.4.21 [...] serán admitidos los siguientes argumentos [...] (p. 40)

6.4.22 La porción del rango [...] debe ser especificada como un rango, (p. 46)

# 6.5. REPETICIONES INNECESARL\S

6.5.1/6.5.2 [...] a través del cual se crea un libro [...] en lo que se refiere al desarrollo y producción de este libro  $[...]$  a asegurarse de que este libro  $[...]$  (p. v)

6.5.3-6.5.8 [...] el libro es igualmente útil [...] descritos en este libro [...]. En términos generales, este libro está diseñado [...]. Además, este libro contiene [...]. Al referirse a los apartados de ete libro [...]. Dado que éste es un libro de referencia, y los libros de referencia [...] (p. vii)

6.5.9-6.5.13 Cada apartado dedicado a ima fimción [...]. Cada apartado suministra una explicación [...] contiene una serie de apartados [...]. Estos apartados, dedicados [...] estos apartados [...]. Al referirse a los apartados de este libro [...] (p. vii)

6.5.14 [...] para asumir que la información repetida hay sido leída anteriormente por su usuarios [...] todo lo que hay podido leer anteriormente, (p. vii)

6.5.15 [...] aprendo nuevas habilidades haciendo cosas, ya que, en mi opinión, hacerlo así me permite aprender [...] (p. ix)

6.5.16 [...] que se ofrecen en el libro incorporándolos a sus propias hojas de cálculo, y que el libro *Lotus 1-2-3* [...] le permite llegar [...] (p. ix)

para generar [...] (p. 8) 6.5.22 [...] si es necesario emplear la fecha [...] el 1-2-3 podrá emplear el número serial en  $[...]$  (p. 9)

6.5.23 [...] para mover ficheros de datos entre diferentes tipos de ordenadores y diferentes programas [...] (p. 11)

6.5.24/6.5.25 [...] cuando se emplea en el mensaje [...] cuando se emplea dentro [...]. Se emplean las teclas de [...] (p. 14)

6.5.26 Puede especificarse un rango de saüda que incluya solamente la fila de nombres de campos, o puede especificarse un rango que incluya más de [...] (p. 22)

6.5.27 La celda diagonahnente opuesta a la celda de anclaje es la celda libre [...] (p. 45) 6.5.28 [...] que pueden obtenerse con esta función. El rango especifica la celda cuyo atributo se desea obtener, (p. 46)

# 6.6. VERBO PODER

para que muestre la hora [...] (p. 4)

6.6.1 [...] si bien algunos [...] pueden no existir [...] (p. vii)

- 6.6.2 [...] con cualquier duda que pudiera surgir en [...] (p. vii)
- 6.6.3 [...] acerca de cómo podría utilizarse, (p. vii)
- 6.6.4 [...] todo lo que haya podido leer anteriormente, (p. vii)

6.6.5 Si se desea más información [...] se puede buscar empleando las referencias incluidas en el texto, (p. viii)

- 6.6.6 Una de estas marcas de referencia podría tener este aspecto [...] (p. viii)
- 6.6.7 [...] significa que se puede encontrar un apartado [...] (p. viii)
- 6.6.8 [...] indica que puede encontrarse una definición [...] (p. viii)
- 6.6.9 Se puede recurrir al índice para localizar [...] (p. ix)
- 6.6.10 [...] sabiendo que se pueden emplear las marcas de referencia [...] (p. ix)
- 6.6.11 [...] la dirección de la celda puede ser el nombre [...] (p. 1)
- 6.6.12 El argumento puede ser un número, un nombre [...] (p. 2)
- 6.6.13 [...] no se puede introducir [...] porque el argumento [...] (p. 2)
- 6.6.14 Pero puede introducirse [...] (p. 2)
- 6.6.15 [...] ABS puede dar un valor absoluto, (p. 2)
- 6.6.16 La función ABS puede emplearse para garantizar [...] (p. 2)
- 6.6.17  $[...]$  se puede emplear  $[...]$  (p. 4)
- 6.6.18 [...] se puede emplear el comanndo [...] (p. 4)
- 6.6.19 Para aumentar el rango de valores [...] puede multiplicarse la fimción [...] (p. 5)
- 6.6.20  $\left[ \dots \right]$  se puede emplear esta función  $\left[ \dots \right]$  (p. 5)
- 6.6.21 [...] puede introducirse como sigue [...] (p. 6)
- 6.6.22 El tipo de interés puede introducirse bien como porcentaje [...] (p. 6)
- 6.6.23 [...] para calcular los pagos, que pueden dar resultados [...] (p. 7)
- 6.6.24 [...] pueden dar resultados ligeramente diferentes [...] (p. 7)
- B Del documento, los autores. Digitalización realizada por ULPGC. Biblioteca Universitaria, 2006
- 6.6.25 El auténtico valor de los números seriales es que pueden sumarse [...] (p. 8)
- 6.6.26 Para visualizar números [...], puede emplearse el comando [...] (p. 8)
- 6.6.27 Para convertir los números [...] se pueden emplear las funciones [...] (p. 8)
- 6.6.28 [...] multitud de formas en las que se pueden emplear los números [...] (p. 8)
- 6.6.29 Por ejemplo, pueden emplearse para generar calendarios [..] (p. 8)
- 6.6.30 Toda celda en la que se introduzca puede formatearse para que [...] (p. 9)
- 6.6.31 [...] el 1-2-3 podrá emplear el número [...] (p. 9)
- 6.6.32 [...] puede introducirse en forma de número [...] (p. 11)
- 6.6.33 [...] no contiene caracteres especiales que podrían tener sentido [...] (p. 11)
- 6.6.34 El 1-2-3, por ejemplo, puede leer un fichero [...] (p. 11)
- 6.6.35 Dado que la ventaja que supone poder mover ficheros de datos [...] (p. 11)
- 6.6.36 [...] que pueden emplearse para varias representaciones [...] (p. 11)
- 6.6.37 Con esta información, se puede construir un triángulo [...] (p. 12)
- 6.6.38 Para transformar esta medida [...], puede multiplicarse el resultado [...] (p. 12)
- 6.6.39 [...] deben ser numéricos y no pueden ser ambos iguales [...] (p. 14)
- 6.6.40 [...] puede emplearse como referencia al ir moviéndose a través [...] (p. 15)
- 6.6.41 [...] el disco de la lectora A puede editarse, (p. 15)
- 6.6.42 [...] que la utilidad puede resultar algo lenta de respuesta [...] (p. 15)
- 6.6.43 Otras bases de datos pueden contener listas de productos [...][..] (p. 15)
- 6.6.44 Si se emplea [...] puede cambiarse el método de acceso [...] (p. 15)
- 6.6.45 [...] se puede añadir [...] (p. 15)
- 6.6.46 La distinción puede aparecer sutil [...] (p. 15)
- 6.6.47 Los nombres de los campos pueden ser texto, valores [...] (p. 16)
- 6.6.48 Con estos mandatos se pueden buscar, copiar [...] diciéndole al 1-2-3 [...] (p. 17)
- 6.6.49 [...] pueden realizarse cálculos empleando campos [..] (p- 17)
- 6.6.50 Cada registro del rango de entrada puede contener hasta [...] (p. 17)
- 6.6.51 Los datos de estos registros pueden tener forma de rótulos [...] (p. 17)
- 6.6.52 [...] estas últimas pueden referirse a cualquier celda [..] (p. 17)
- 6.6.53 También pueden emplearse [...] (p. 18)
- 6.6.54 [...] se pueden emplear los mandatos [...] (p. 18)
- 6.6.55 Pueden incluirse hasta 32 nombres [...] (p. 18)
- 6.6.56 [...] sólo puede aparecer al final [...] (p. 19)
- 6.6.57/6.6.58 El valor del campo puede ser im número o puede ser el resultado numérico del cálculo [...] (p. 19)
- 6.6.59 Una celda de criterio puede contener una fórmula [...] (p. 19)
- 6.6.60 Una fórmula en una celda de criterio puede contener una o más [...] (p. 20)
- 6.6.61 [...] se pueden introducir los criterios en una columna [...] (p. 20)
- 6.6.62 Puede especificarse un rango de salida  $[...]$  (p. 22)
- 6.6.63  $\left[ \ldots \right]$  o puede especificarse un rango  $\left[ \ldots \right]$  (p. 22)
- 6.6.64 Si bien se puede especificar un [...] (p. 23)
- 6.6.65  $\left[ \dots \right]$  por la que no se puedan crear tantos  $\left[ \dots \right]$  (p. 23)
- 6.6.66 Un rango de criterios podría especificar el modelo [...] (p. 23)
- 6.6.67 Podrían así combinarse y compararse los rangos de entrada [...] (p. 23)
- 6.6.68 [...] puede especificarse bien como un nombre [...] (p. 23)
- 6.6.69 El rango de criterios puede especificarse en forma de nombre de [...] (p. 24)
- 6.6.70 [...] puede especificarse como un rango de celdas [...] (p. 26)
- 6.6.71 El rango de criterios puede especificarse como un nombre [...] (p. 27)
- 6.6.72 [...] puede especificarse bien como un rango de celda [...] (p. 28)
- 6.6.73 El rango de criterios puede especificarse en forma de un nombre  $\left[ \dots \right]$  (p. 28)
- 6.6.74 [...] puede especificarse bien como un rango de celdas [..] (p. 30)
- 6.6.75 El rango de criterios puede especificarse en forma de nombre de [...] (p. 30)
- 6.6.76 [...] puede especificarse bien como un rango de celdas [...] (p. 32)
- 6.6.77 [...] puede especificarse en forma de nombre de rango [...] (p. 32)
- 6.6.78 [...] puede especificarse bien como un rango de celdas [...] (p. 33)
- 6.6.79 El rango de criterios puede especificarse en forma de nombre [..] (p. 33)
- 6.6.80 También puede verse im ejemplo de su utilización [...] (p. 33)
- 6.6.81 [...] el número de inicio puede ser cualquier número [.] (p. 35)
- 6.6.82 El número de inicio puede ser una fracción [...] (p. 35)
- 6.6.83 El rango de criterios puede especificarse en forma de nombre  $\left[ \dots \right]$  (p. 36)
- 6.6.84 [...] puede especificarse bien como un rango [...] (p. 36)
- 6.6.85/6.6.86 [...] puede formar parte de ima fórmula, o incluso puede ser creada por una fórmula (p. 38)
- 6.6.87 Puede crearse bien escribiendo im carácter [...] (p. 38)

6.6.88 Los argumentos de cadena para las fimciones y las fórmulas pueden especificarse de cuatro modos [...] (p. 38)

- 6.6.89 [...] tiene sentido que se pueda emplear una fórmula [...] (p. 39)
- 6.6.90 Las fórmulas de cadena de este tipo pueden resultar muy convincentes [...] (p.40)
- 6.6.91 Los argumentos pueden introducirse como valores [...] (p. 40)
- 6.6.92 [...] los macros pueden crear e interpretar los caracteres [...] (p. 41)
- 6.6.93 La anchura máxima que se puede asignar a una celda [...] (p. 42)
- 6.6.94 [...] pueden dárseles nombres descriptivos, (p. 42)
- 6.6.95 Es posible señalarlas [...] o pueden escribirse sus direcciones, (p. 42)
- 6.6.96 [...] las formas y medios de emplear estas referencias pueden variar [...] (p. 42)
- 6.6.97 Dentro de una celda puede almacenarse cualquiera de estos tres [...] (p. 42)
- 6.6.98 El valor mostrado en la hoja puede ser un texto [...] (p. 42)
- 6.6.99 [...] se puede reemplazar el antiguo [...] (p. 43)
- 6.6.100 [...] se pueden borrar por completo una o más celdas empleando [...] (p. 43)
- 6.6.101 [...] puede editarse la entrada con [...] (p. 43)
- 6.6.102 También pueden insertarse caracteres llevando el cursor [...] (p. 43)
- 6.6.103 [...] las esquinas de inicio y final de un rango pueden ser [...] (p. 44)
- 6.6.104 [...] pero puede incluirse si así se desea, (p. 45)
- 6.6.105 [...] con lo que se pueden utilizar las celdas [...] (p. 45)
- 6.6.106 Si se utiüza ima referencia relativa en la fórmula, se puede mover o [...] (p. 45)
- 6.6.107 [...] las direcciones mixtas pueden referirse a rangos de celdas [...] (p. 45)
- 6.6.108 [...] nueve tipos de información que pueden obtenerse con esta [...] (p. 46)

6.6.109/6.6.110 Puede introducirse directamente una de las palabras [...] o se puede utilizar una referencia [...] (p. 46)

© Del documento, los autores. Digitalización realizada por ULPGC. Biblioteca Universitaria, 2006

6.6.111 Puede introducirse el rango como [...] (p. 46)

6.6.112 Puede especificarse también un rango de múltiples [...] (p. 46)

6.6.113 [...] el valor obtenido por medio de col puede ser cualquier número [...] (p. 47)

6.7. *ESTAR DISPONIBLE* 

 $6.7.1$  El 1-2-3 ofrece una utilidad de Ayuda extensa, sensible al contexto, disponible siempre que se pulsa la tecla Fl. (p. 14)

6.7.2 Un rango de criterios podría especificar el modelo, el color y el número de unidades disponibles, mientras que un [...] (p. 23)

6.7.3 El único operador de cadena disponible para las fórmulas de cadena es [...] (p. 39)

### 6.8. ADJETIVOS POSPUESTOS

6.8.1 [...] es un trabajo solitario, (p. v)

6.8.2 [...] paralas versiones anteriores, (p. vii)

6.8.3/6.8.4 [...] ofirece una explicación completa de algún rasgo determinado del 1-2-3. (p. vii)

6.8.5/6.8.6 [ $\dots$ ] suministra una explicación simple y clara  $[\dots]$  (p. vii)

- 6.8.7  $\lceil$ ...] el índice es una de las partes más importantes de un libro  $\lceil$ ...] (p. viii)
- 6.8.8 [...] que calculan un valor único, (p. 2)
- 6.8.9 [...] para garantizar una entrada correcta de números [..] (p. 2)
- 6.8.10 [...] para especificar un formato determinado de fecha [...] (p. 4)
- 6.8.11 Si se escoge un formato determinado [...] (p. 4)
- 6.8.12 Para crear el calendario precedente habría que introducir [...] (p. 10)
- 6.8.13 [...] se incluye una lista completa de caracteres [...] (p. 12) 6.8.14 Para revisar pantallas anteriores [...] (p. 15)
- 
- 6.8.15 [...] que contenga duplicados exactos de los nombres  $[...]$  (p. 22)
- $6.8.15$  [...] que contenga duplicados exactos de los nombres [...] (p. 22)<br> $6.9.16$  [  $\pm$  ] a los gue go agignan valores diferentes nore gu ampleo [  $\pm$  ] (p  $6.6.16$  [...] a los que se asignan valores unclemes para su empleo [...] (p. 25)<br>6.8.17. [1] de una compañía nequeña (n. 20)
- 
- 6.8.17 [...] de una compañía pequeña. (p. 29)<br>6.8.18 [...] en la fórmula e ilustración siguientes. (p. 33)
- 6.8.19  $\lceil ... \rceil$  un nombre de rango de celda única  $\lceil ... \rceil$  (p. 37)
- 6.8.20 [...] del párrafo anterior  $[...]$  (p. 39)
- 6.8.20 [...] del párrafo anterior [...] (p. 39)
- 6.8.22 La anchura máxima que se puede  $[...]$  (p. 42)  $\mathbf{e}$ .  $\mathbf{e}$  and  $\mathbf{e}$  maximal maximal que se puede  $\mathbf{e}$ .  $\mathbf{e}$

### **7. LARSEN, Krístopher;** *Q\tsmYLl.ARSES. 1992. Domine Harvard Graphics 3.*  **Trad. de María José Valverde y Antonio Jiménez. Madrid: RA-MA Editorial.**

## 7.1. ADJETIVOS ANTEPUESTOS

- 7.1.1 [... ] por el gran número de personas [... ] (p. xxv)
- 7.1.2 [...] por la excelente forma en que [...] (p. xxv)
- 7.1.3 [...] nos han proporcionado buena parte de la [...] (p. xxv)
- 7.1.4 [...] por la excelente ayuda y colaboración [...] (p. xxv)
- 7.1.5/7.1.6 [... ] este oportuno y útil volumen, (p. xxv)
- 7.1.7 Buena parte de la sencillez de [...] (p. xxv)
- 7.1.8 [...] pasará de la simple creación de gráficos [...] (p. xxvii)
- 7.1.9/7.1.10 [... ] establecer los potentes y eficaces medios gráficos [... ] (p. xxvii)
- 7.1.11 [...] en los distintos estilos de gráficos [...] (p. xxviii)
- 7.1.12 Uno de los mayores avances [..] (p. xxviii)
- 7.1.13 [...] algunas de estas nuevas opciones [...] (p. xxviii)
- 7.1.14 [...] de elaborar excelentes gráficos [..] (p. xxviii)
- 7.1.15/7.1.16  $\left[ \ldots \right]$  junto con la primera y última páginas  $\left[ \ldots \right]$  (p. xxviii)
- 7.1.17 [... ] aborda una determinada opción [... ] (p. xxviü)
- 7.1.18 La mejor forma de llegar [... ] (p. xxviii)
- 7.1.19 Dispondrá de mayor apoyo para [...] (p. xxviii)
- 7.1.20 [...] que contiene extraordinarios símbolos [...] (p. xxviii)
- 7.1.21 Crearemos distintos tipos de [...] (p. xxx)
- 7.1.22 Trabajará con diversas variedades de ambos [...] (p. xxx)
- 7.1.23  $\left[ \ldots \right]$  estudiando distintas formas de  $\left[ \ldots \right]$  (p. xxx)
- 7.1.24 [...] de grandes compañías, (p. xxxi)
- 7.1.25 Las plantillas constituyen excelentes modelos para [...] (p. xxxi)
- 7.1.26 [...] mediante una amplia gama de herramientas [...] (p. xxxi)
- 7.1.27 [...] conseguirá auténticos gráficos [...] (p. xxxi)
- 7.1.28  $\left[\dots\right]$  crear sus propios dibujos  $\left[\dots\right]$  (p. xxxii)
- 7.1.29/7.1.30 [...] podrá crear excelentes y atractivos gráficos [...] (p. 1)
- 7.1.31 [...] hay que añadir el extraordinario programa [...] (p. 1)
- 7.1.32 [...] acompañados de una suculenta factura, (p. 1)

7.1.33/7.1.34 [...] pone en sus manos potentes y completas herramientas para [...]  $(p. 1)$ 

- 7.1.35 Existen numerosas razones para [...] (p. 2)
- 7.1.36 [...] innumerables funciones con opciones [...] (p. 2)
- 7.1.37 [...] las enormes posibilidades de la versión [...] (p. 3)
- 7.1.38 [...] gráficos de gran calidad [...] (p. 3)
- 7.1.39 [...] escribir el nuevo título, (p. 3)
- 7.1.40 [...] aprovecha al máximo las avanzadas prestaciones [...] (p. 3)
- 7.1.41  $\left[ \ldots \right]$  significa el único límite  $\left[ \ldots \right]$  (p. 3)
- 7.1.42 [...] esta nueva versión puede [...] (p. 3)
- 7.1.43  $\left[ \ldots \right]$  proporcionan la máxima flexibilidad  $\left[ \ldots \right]$  (p. 4)
- 7.1.44  $\left[\ldots\right]$  distintos tamaños, colores  $\left[\ldots\right]$  (p. 4)
- 7.1.45 Es posible asignar innumerables opciones  $[...]$  (p. 4)
- 7.1.46 Cuenta también con espléndidas selecciones de colores [..] (p. 4)
- 7.1.47 [...] gráficos de distintos directorios, (p. 5)
- 7.1.48 [...] no se refleja la auténtica relación [...] (p. 5)
- 7.1.49 [...] posee, además, un completo paquete de dibujo [...] (p. 5)
- 7.1.50 El primer paso para dominar [...] (p. 6)
- 7.1.51 Aunque existan grandes diferencias entre [...] (p. 7)
- 7.1.52 [...] aceptar de mejor grado la veracidad [...] (p. 8)
- 7.1.53 [...] breve descripción de los datos [...] (p. 8)
- 7.1.54 [...] los números de la primera columna [...] (p. 10)
- 7.1.55  $\left[\dots\right]$  con distintas partes del gráfico  $\left[\dots\right]$  (p. 10)
- 7.1.56 [...] trataremos en los últimos capítulos, (p. 10)
- 7.1.57 [...] hasta qué punto una inadecuada elección del gráfico [...] (p. 10)
- 7.1.58/7.1.59 [...] con los distintos tipos de gráficos en los próximos capítulos, (p. 10)
- 7.1.60 [...] los principales tipos de gráficos [...] (p. 11)
- 7.1.61 [...] con mayor frecuencia  $[...]$  (p. 11)
- 7.1.62 Los mejores gráficos de texto [...] (p. 12)
- 7.1.63 [...] en distintos períodos, (p. 14)
- 7.1.64 La figura 1.7 es un buen ejemplo [...] (p. 15)
- 7.1.65 [...] representa un único período de tiempo [...] (p. 16)
- 7.1.66 [...] resaltan grandes diferencias entre los valores, (p. 16)
- 7.1.67 [...] los distintos tipos de gráficos [...] (p. 20)
- 7.1.68 [...] contar con los siguientes requisitos [...] (p. 20)
- 7.1.69 [...] puede ejecutarse en las siguientes redes [...] (p. 21)
- 7.1.70 [...] compartan programas y ficheros en distintos ordenadores, (p. 21)
- 7.1.71 [...] va a crear el nuevo fichero en el directorio [...] (p. 23)
- 7.1.72 Este último mandato del fichero de proceso [...] (p. 23)
- 7.1.73 [...] a la siguiente pantalla de [...] (p. 26)
- 7.1.74 Con el fin de revisar los actuales valores por omisión de los gráficos [..] (p. 30)
- 7.1.75 Las dos próximas opciones son [...] (p. 31)
- 7.1.76 [...] el siguiente apartado, (p. 32)
- 7.1.77 [...] las siguientes indicaciones [...] (p. 32)
- 7.1.78 Quizá tenga que probar distintas configuraciones de puertos [...] (p. 33)
- 7.1.79 La nueva configuración [...] (p. 33)
- 7.1.80 Si su sistema cambia o le conecta un nuevo dispositivo de entrada [...] (p. 34)
- 7.1.81 [...] ha echado buenas raíces [...] (p. 35)
- 7.1.82 En el próximo capítulo le enseñaremos [..] (p. 35)
- 7.1.83 En la última parte nos centraremos [...] (p. 37)
- 7.1.84 [...] creará distintos tipos de gráficos, (p. 37)
- 7.1.85 [...] en un rápido recorrido por el programa, (p. 37)
- 7.1.86 Después de leer la primera página de la [...] (p. 38)
- 7.1.87 Tras la última pantalla regresará [... ] (p. 3 8)
- 7.1.88 [...] resaltando las distintas opciones, (p. 41)
- 7.1.89 [...] contiene un breve resumen [...] (p. 41)
- 7.1.90 [...] que ofrecen mejores imágenes [...] (p. 44)
- 7.1.91 [... ] que proporciona la máxima resolución de pantalla, (p. 44)
- 7.1.92 [...] las cámaras de mayor calidad [...] (p. 45)
- 7.1.93 [... ] proporcionan una mejor calidad [... ] (p. 46)
- 7.1.94 [...] debe hallarse en la primera línea del área superior, (p. 49)
- 7.1.95 [...] en la primera línea del área central [...] (p. 49)
- 7.1.96 [...] colocar el cursor en la primera línea del área de lista, (p. 52)
- 7.1.97 No hemos seguido nuestras propias normas [...] (p. 52)
- 7.1.98 [...] iremos indicando las distintas alternativas para que [...] (p. 53)
- 7.1.99 [...] para situar el cursor en la siguiente columna [...] (p. 55)

### 7.2. ADVERBIOS EN *-MENTE*

7.2.1 [... ] posiblemente por el gran número [... ] (p. xxv) 7.2.2 [...] sean lo suficientemente claras [...] (p. xxv) 7.2.3 [...] se han convertido paulatinamente en elementos [...] (p. xxvii) 7.2.4 [...] para comunicar sus mensajes rápidamente [...] (p. xxvii) 7.2.5 [...] mostrar gráficamente estadísticas de ventas [...] (p. xxvii) 7.2.6 [...] temas tratados detalladamente en los libros [...] (p. xxvii) 7.2.7 [...] para conocer rápidamente el fimcionamiento [..] (p. xxviii) 7.2.8 [...] servirá para localizar inmediatamente el capítulo [...] (p. xxviii) 7.2.9 [...] consiste en llevar a cabo atentamente las sesiones [..] (p. xxix) 7.2.10 [...] que no suele utilizar habitualmente. (p. xxix) 7.2.11 Analizaremos minuciosamente los gráficos de texto, (p. xxx) 7.2.12 [...] para que pueda aprovechar plenamente todas las posibilidades [...] (p. xxx) 7.2.13 [...] lo que agiliza considerablemente dicho proceso, (p. xxxi) 7.2.14 [...] para elaborar gráficos sumamente complejos, (p. 1) 7.2.15 [...] para crear gráficos fácil y rápidamente, (p. 1) 7.2.16 [...] normalmente porque no saben elegir [..] (p. 1) 7.2.17 [...] notará especialmente las enormes [...] (p. 3) 7.2.18 [...] se ha incorporado directamente a la galería [...] (p. 3) 7.2.19 [...] es posible ver los datos previamente para seleccionar [...] (p. 4) 7.2.20 [...] presentaciones en diapositivas o directamente en pantalla [...] (p. 4) 7.2.21 [...] elaborará rápidamente dibujos [...] (p. 5) 7.2.22 [...] en algunos queda inmediatamente claro el concepto [...] (p. 5) 7.2.23 [...] muestran claramente cómo varía el número [...] (p. 5) 7.2.24 [...] es saber combinar convenientemente los recursos [...] (p. 6) 7.2.25 [...] y retratarlo adecuadamente, (p. 7) 7.2.26 [...] son respectivamente [...] (p. 7) 7.2.27 Al representar gráficamente los datos [...] (p. 9) 7.2.28 ] ajustará la escala automáticamente al intervalo [..] (p. 9) 7.2.29 Observe atentamente la tabla [...] (p. 10) 7.2.30 .] los datos representados gráficamente con [...] (p. 11) 7.2.31 .] para exponer detalladamente sus ideas [...] (p. 12) 7.2.32 .] preferentemente VGA [...] (p. 20) 7.2.33 Un ratón, preferiblemente con dos botones como mínimo, (p. 20) 7.2.34 [...] podrán utilizar el programa simultáneamente en una red [...] (p. 21) 7.2.35 [...] que cargue el programa automáticamente [...] (p. 23) 7.2.36 [...] le explicamos detalladamente cómo instalar [...] (p. 24) 7.2.37 Como estaba seleccionada automáticamente la opción [...] (p. 27) 7.2.38 [...] las teclas Mayús y Fl simultáneamente [...] (p. 27)
- 7.2.39 [...] es posible cargar un gráfico previamente [...] (p. 27)
- 7.2.40 [...] sucesivamente hasta resaltar el país [...] (p. 30)
- 7.2.41 [...] lea atentamente el [...] (p. 32)
- 7.2.42 [...] observe atentamente el puerto [...] (p. 32)
- 7.2.43 [...] probablemente será un puerto COM. (p. 32)
- 7.2.44 [...] seguramente será un puerto [...] (p. 32)
- 7.2.45 [...] seguramente seráLPTl. (p. 33)

7.2.46/7.2.47 [...] para configurar el monitor automáticamente; sin embargo, deberá hacerlo manualmente si cambia la [...] (p. 33)

- 7.2.48 [...] lea atentamente las [...] (p. 34)
- 7.2.49 Harvard Graphics es un programa sumamente fácil de comprender [...] (p. 37)
- 7.2.50 [...] para que Harvard Graphics rellene los datos automáticamente [...] (p. 38)
- 7.2.51 Se trata de un ratón que se conecta directamente al ordenador [..] (p. 39)
- 7.2.52 [...] piense detenidamente qué dispositivos [...] (p. 39)<br>7.2.53 [...] al pulsar ambos simultáneamente se logra [...] (p. 40)
- 
- 7.2.54 [...] pulse las teclas Ctrl y C simultáneamente  $\left[ \dots \right]$  (p. 41)
- 7.2.55 [...] para dibujar o trazar directamente en la pantalla. (p. 42)
- 7.2.56 [ $\dots$ ] una cámara conectada directamente al ordenador [ $\dots$ ] (p. 45)
- 7.2.57 [...] pueden aplicarse prácticamente a cualquier [...] (p. 46)
- 7.2.58  $\lceil \dots \rceil$  crear gráficos rápida y fácilmente con la galería  $\lceil \dots \rceil$  (p. 46)
- 7.2.59  $\lceil$ ...] normalmente se introduce el título  $\lceil$ ...] (p. 47)
- 7.2.60 Los gráficos no almacenados desaparecerán irremisiblemente [...] (p. 50)
- 7.2.61  $\lceil \dots \rceil$  que se centran automáticamente. (p. 51)  $7.2.62$  [ $\ldots$ ] que se central automáticamente,  $\left(\frac{1}{2}, \frac{1}{2}\right)$

## 7.3. GERUNDIO

- 7.3.1  $\left[ \ldots \right]$  que ambos hemos disfrutado escribiendo  $\left[ \ldots \right]$  (p. xxv)
- 7.3.2 Hemos escrito este libro pensando en todo aquel que [...] (p. xxvii)
- 7.3.3 [...] permite seleccionar opciones pulsando sobre iconos [..] (p. xxviii)
- 7.3.4 [...] ampliaremos sus conocimientos enseñándole a automatizar [...] (p. xxviii)
- 7.3.5 Después siga experimentando con tantas posibilidades como se [...] (p. xxix)
- 7.3.6 Le enseñaremos a crear [...] estudiando distintas formas [...] (p. xxx)
- 7.3.7 Tomando como base el capítulo [...] (p. xxx)
- 7.3.8 Practicará creando un signo formado por círculos [..] (p. xxxi)
- 7.3.9 [...] a las cuales puede acceder siguiendo las instrucciones [...] (p. xxxii)
- 7.3.10 [...] aprovecha al máximo [...] utilizando la memoria [...] (p. 3)
- 7.3.11 [...] para poder seguir trabajando, (p. 3)
- 7.3.12/7.3.13 Sea coherente en sus presentaciones unificando la paleta [...] y eligiendo opciones  $\left[\ldots\right]$  (p. 5)
- 7.3.14 [...] comienza estudiando su anatomía [...] (p. 7)
- 7.3.15 [...] permiten introducir o resumir [...] destacando los puntos [...] (p. 11)
- 7.3.16 Siempre que pretenda reflejar  $[...]$  insistiendo a la vez  $[...]$  (p. 17)<br>7.3.17  $[...]$  cifras que se van sumando. (p. 18)
- $7.3.17$  [ $\ldots$ ] cifras que se van sumando, (p. 18)
- $7.3.18$  [ $...$ ] como las cifras de ventas se van sumando mes a mes  $[...]$  ( $[0.19]$

Del documento, los autores. Digitalización realizada por ULPGC. Biblioteca Universitaria, 2006

- 7.3.19 [...] hágalo ahora siguiendo las instrucciones [...] (p. 20)
- 7.3.20 [...] pulsando Intro después de cada línea [...] (p. 23)
- 7.3.21 Es muy fácil ejecutar Harvard [...] introduciendo los manuales [...] (p. 23)
- 7.3.22 [...] podrá ejecutar Harvard Graphics [...] instalando en él la [...] (p. 24)
- 7.3.23 [...] podrá pasar a la siguiente pantalla de ayuda pulsando [...] (p. 26)
- 7.3.24  $\lceil$ ...] para seguir trabajando  $\lceil$ ...] (p. 30)
- 7.3.25 [...] pulsando F3 para elegirlo [...] (p. 32)
- 7.3.26 [...] se cambia escribiendo un número [...] (p. 32)

7.3.27/7.3.28 Siga leyendo todas las pantallas de la introducción utilizando la barra espaciadora  $[...]$  (p. 38)

- 7.3.29 [...] volver al menú principal pulsando Esc. (p. 38)
- 7.3.30 [...] si está usando la función [...] (p. 39)
- 7.3.31 [...] y después seleccionarla pulsando el botón izquierdo [...] (p. 39)
- 7.3.32 [...] se moverá por la pantalla resaltando las [...] (p. 41)
- 7.3.33 [...] siga moviéndolo en la dirección [...] (p. 41)
- 7.3.34 [...] puede salir de Harvard Graphics pulsando el botón [...] (p. 41)
- 7.3.35 [...] puede cambiar la descripción escribiendo sobre ella [...] (p. 50)
- 7.3.36 Introduzca las líneas que indicamos [...] pulsando Intro dos veces [...] (p. 53)
- 7.3.37 [...] nosotros iremos indicando las [...] (p. 53)
- 7.3.38/7.3.39 Empezaremos creando y almacenando un gráfico [...] (p. 54)
- 7.3.40 Introduzca los rótulos [...] pulsando Intro tras cada uno de ellos [..] (p. 55)

## 7.4. VOZ PASIVA ANALÍTICA CON *SER*

7.4.1 64 Kb de la memoria alta son utilizados por la memoria expandida (EMS) para acelerar  $[...]$  (p. 21)

# 7.5. REPETICIONES INNECESARIAS

7.5.1-7.5.3 Este Hbro le ayudará a establecer los potentes [...]. Hemos escrito este libro pensando en todo aquel [...] tratados detalladamente en los libros [...]. Este libro le servirá [...] (p. xxvii)

7.5.4 [...] la auténtica relación entre las distintas partes. Cuando con un gráfico no se puede plasmar la relación entre las distintas partes, (p. 5)

7.5.5/7.5.6 [...] si utiliza una configuración [...] si tiene intención de utilizar una cámara [...]. Si utiliza un ratón [...] (p. 35)

7.5.7 [...] fádl de comprender y utilizar [...]. A continuación le enseñaremos a utilizar el programa [...] (p. 37)

7.5.8 [...] es utilizar conjimtamente [...]. Para utilizar un ratón [...] (p. 39)

7.5.9/7.5.10 Si utiliza una tarjeta de vídeo [...]. Le convendrá utilizar una impresora para producir [...] deberá utilizar una impresora [...] (p. 45)

#### 7.6. VERBO PODER

7.6.1 [...] el número de personas que pueden acceder a ellos [...] (p. xxvii) 7.6.2 Con los gráficos podrá lograr que sus ideas surtan efecto [...] (p. xxvii) 7.6.3 [...] cuyos ejemplos podrá adaptar sin problemas [...] (p. xxix) 7.6.4 [...] mantendrá a mano este libro para poder consultarlo [...] (p. xxix) 7.6.5 [...] para indicarle dónde puede encontrar más información, (p. xxix) 7.6.6 [...] sobre factores que pueden causar un problema [...] (p. xxix) 7.6.7 [...] para que pueda aprovechar plenamente todas las posibilidades [...] (p. xxx) 7.6.8 Los organigramas pueden representar desde árboles [..] (p. xxxi) 7.6.9 [...] donde podrá adaptar el programa a las necesidades [...] (p. xxxi) 7.6.10 [...] cámaras que pueden utilizarse con Harvard [...] (p. xxxi) 7.6.11 [...] podrá crear excelentes y atractivos gráficos en unos minutos, (p. 1) 7.6.12 [...] los diversos puntos de vista que le pueden aportar son [...] (p. 2) 7.6.13 [...] podrá crear gráficos de gran calidad en muy poco tiempo [...] (p. 3) 7.6.14 [...] que el usuario puede considerar asociadas a [...] (p. 3)<br>7.6.15 Siempre podrá deducir el camino [...] (p. 3) 7.6.16  $\lceil \dots \rceil$  se acabe de imprimir para poder seguir trabajando. (p. 3) 7.6.17 [...] esta nueva versión puede utilizarse con los programas [...] (p. 3) 7.6.18  $\lceil \ldots \rceil$  también se pueden utilizar ficheros  $\lceil \ldots \rceil$  (p. 4) 7.6.19 Las imágenes  $[...]$  se pueden modificar, cambiar  $[...]$  (p. 4) 7.6.20 [ $\ldots$ ] se puede incorporar texto con formato [ $\ldots$ ] (p. 4) 7.6.21 [ $\ldots$ ] puede crear gráficos con barras [ $\ldots$ ] (p. 4) 7.6.22  $[...]$  puede realizar montones de cálculos  $[...]$  (p. 4) 7.6.23 [...] en la que podrá incluir gráficos de  $\left[\ldots\right]$  (p. 5) 7.6.24 [...] con la utilidad [...] puede copiar en otra unidad [...] (p. 5) 7.6.25 [...] con un gráfico no se puede plasmar la relación [...] (p. 5) 7.6.26 [...] mientras no comprenda [...] no podrá crear gráficos [...] (p. 7) 7.6.27 Para poder interpretar un gráfico es preciso [...] (p. 9) 7.6.28 Dado que ya puede identificar los componentes [...] (p. 10) 7.6.29  $\lceil ... \rceil$  puede unirse a un gráfico de columna  $\lceil ... \rceil$  (p. 13) 7.6.30  $\lceil ... \rceil$  no se puede emplear un gráfico de sectores para mostrar  $\lceil ... \rceil$  (p. 16) 7.6.31  $\left[ \ldots \right]$  que pueden resaltarse con símbolos o texto. (p. 19) 7.6.32 [...] podríamos mostrar los países de Europa que pertenecen [...] (p. 19) 7.6.33 [...] los distintos tipos de gráficos que puede elaborar con  $\left[ \ldots \right]$  (p. 20) 7.6.34 Para poder ejecutar Harvard Graphics 3 [...] (p. 20) 7.6.35  $\lceil ... \rceil$  como puede ser la conexión a una red. (p. 21) 7.6.36 [...] la memoria situada [...] puede ser expandida, extendida (XMS) [...] (p. 21) 7.6.37 Con el fin de que el usuario pueda aprovechar la memoria  $\left[ \ldots \right]$  (p. 21) 7.6.38 Harvard Graphics puede ejecutarse en [...] (p. 21) 7.6.39 [...] si compra esta versión [...] podrá utilizar el programa [...] (p. 21) 7.6.40 [...] para que ningún otro usuario de la red pueda acceder a él. (p. 21) 7.6.41  $\lceil \ldots \rceil$  si lo prefiere puede instalar los ficheros en  $\lceil \ldots \rceil$  (p. 23)

7.6.42 [...] podrá ejecutar el programa desde cualquier directorio [...] (p. 23)

- 7.6.43 Si tiene la versión 3 de Windows [...] podrá ejecutar Harvard [...] (p. 24)
- 7.6.44 También puede resaltar la opción con la barra [.] (p. 25)
- 7.6.45 [...] las teclas de función que pueden utilizarse en ella. (p. 25)
- 7.6.46 [...] podrá pasar a la siguiente pantalla de [...] (p. 26)
- 7.6.47 [...] para que el usuario pueda empezar a utilizarlo [...] (p. 28)
- 7.6.48 Para poder utilizar la memoria extra [...] (p. 30)
- 7.6.49 Si en cuaquier pantalla del programa [...] puede refroceder hasta [...] (p. 31)
- 7.6.50 [...] puede seleccionar cada uno de los formatos [...] (p. 31)
- 7.6.51 En caso de que no distinga [...] puede que las siguientes indicaciones [...] (p. 32)
- 7.6.52 [...] corregir los errores que haya podido cometer al realizar [...] (p. 34)
- 7.6.53 Regresará al indicativo del DOS y podrá apagar el ordenador [...] (p. 34)
- 7.6.54 Dentro del tutorial puede pulsar la barra [...] (p. 38)
- 7.6.55 [...] puede mover el ratón hasta colocar [...] (p. 39)
- 7.6.56 [...] si está usando la función [...] puede realizar un movimiento [...] (p. 39)
- 7.6.57 [...] por lo que podrá reservar los puertos del ordenador [...] (p. 39)
- 7.6.58 Cuando aparezca [...] podrá añadir una línea [...] (p. 40)
- 7.6.59 También puede incluir el mandato en el fichero [...] (p. 40)
- 7.6.60 [...] las acciones básicas que pueden realizarse con los mandatos [...] (p. 41)
- 7.6.61 Cuando termine de practicar [...] puede salir de Harvard Graphics pulsando el botón [...] (p. 41)
- 7.6.62 [...] las acciones básicas que pueden realizarse con una tableta [...] (p. 42)
- 7.6.63 [...] significa que el monitor puede mostiar 640 puntos [...] (p. 44)
- 7.6.64 [...] el monitor no podrá mostrar gráficos [...] (p. 45)
- 7.6.65 Si utiliza ima tarjeta de vídeo [...] no podrá mostrar gráficos [...] (p. 45)
- 7.6.66 [...] es imposible ilustrar un gráfico que no se puede ver. (p. 45)
- 7.6.67 Ahora que ya se ha familiarizado [...] nos podemos centrar en [...] (p. 45)
- 7.6.68  $\left[ \dots \right]$  donde puedan tomar notas los asistentes  $\left[ \dots \right]$  (p. 45)
- 7.6.69 En cambio, si puede disponerse de ima impresora [...] (p. 45)
- 7.6.70 Aunque los tiazadores no pueden reproducir el efecto [...] (p. 46)
- 7.6.71 Así podrá proyectar los gráficos [...] (p. 46)
- 7.6.72 [...] un trazador puede tardar de 3 a 15 minutos [...] (p. 46)
- 7.6.73 [...] ya que pueden aplicarse prácticamente a cualquier [...] (p. 46)
- 7.6.74 [...] cómo pueden incidir el monitor y [...] (p. 46)
- 7.6.75 Los usuarios de Harvard Graphics pueden crear gráficos [..] (p. 46)
- 7.6.76 [...] que el usuario puede utilizar como pimto de partida [...] (p. 46)
- 7.6.77 Si lo desea, puede cambiar la descripción escribiendo sobre ella [...] (p. 50)
- 7.6.78 Puede tratarse de una lista con [...] (p. 51)
- 7.6.79 Como ya ha creado dos tipos de [...] podemos pasar a los gráficos [...] (p. 54)
- 7.6.80 Puede crear un gráfico de sectores para dividir sus gastos [...] (p. 54)

## 7.7. *ESTAR DISPONIBLE*

- 7.7.1 [...] cuando está disponible, se dedica a otras necesidades del sistema [...] (p. 21)
- 7.7.2 Con el fin de que el usuario pueda aprovechar la memoria disponible, (p. 21)

® Del documento, los autores. Digitalización realizada por ULPGC. Biblioteca Universitaria, 2006

## 7.8 ADJETIVOS POSPUESTOS

- 7.8.1 Un agradecimiento muy especial va para [...] (p. xxv)
- 7.8.2 [...] la elaboración de presentaciones eficaces, (p. xxvii)
- 7.8.3 Tomando como base el capítulo anterior [...] (p. xxx)
- 7.8.4 [...] expandida en ordenadores potentes [...] (p. 4)
- 7.8.5 Es un programa excelente para imprimir [...] (p. 4)
- 7.8.6 Compare el recargado gráfico de sectores anterior con el de la figura [...] (p. 5)
- 7.8.7 Los apartados siguientes le ayudarán a formarse [...] (p. 11)
- 7.8.8 [...] formados por líneas breves que contienen [...] (p. 12)
- 7.8.9 [...] que pertenecen a ima organización determinada como la CEE [...] (p. 19)
- 7.8.10 [...] aparecen las cinco teclas de función siguientes [...] (p. 25)
- 7.8.11 [...] se pretende almacenar los ficheros en directorios distintos [...] (p. 30)
- 7.8.12 Los ocho campos siguientes contienen los formatos [...] (p. 31)
- 7.8.13 [...] puede realizar un movimiento rápido con la muñeca [...] (p. 39)<br>7.8.14 [...] en el capítulo anterior [...] (p. 41)
- 
- 7.8.15 En la tabla siguiente se resumen las acciones  $[...]$  (p. 42)
- 7.8.16 [ $\dots$ ] sólo es adecuada para dirigirse a grupos pequeños [ $\dots$ ] (p. 46)
- 7.8.17  $\left[ \ldots \right]$  y acceder al menú correspondiente. (p. 50)
- 7.8.18  $[...]$  o expressiones breves  $[...]$  (p. 51)
- 7.0.10 [...]  $\sigma$  capical check breves [...] (p. 51)<br>7.8.10 [...] on lineas distintas que se centran  $7.8.15$  [...] en mieus distinus que se centran [...] (p. 51)

### **8. RUSSEL, CharUe; Sharon CRAWFORD. 1997.** *Guia completa de Windows NT 4.0 Server.* **Trad. de Carlos Fernández Conde** *et al.* **Madrid: McGraw-Hill.**

## 8.1. ADJETIVOS ANTEPUESTOS

- 8.1.1  $\left[ \ldots \right]$  de una gran industria de manufacturación  $\left[ \ldots \right]$  (p. v)
- 8.1.2  $[\dots]$  es una antigua editora  $[\dots]$  (p. v)
- 8.1.3 [...] se debe al talento y al duro trabajo de [...] (p. xvii)
- 8.1.4 Le debemos la más sincera gratitud a muchos [...] (p. xvii)
- 8.1.5 [...] por sus sabios consejos en muchos asuntos [...] (p. xvii)
- 8.1.6 [...] por el largo préstamo de un servidor [...] (p. xvii)
- 8.1.7 Dave Keams, extraordinario experto en redes [...] (p. xvii)

8.1.8/8.1.9 [...] quien no sólo escribió el excelente capítulo sobre el difícil tema del Registro [...] (p. xvii)

- 8.1.10 [...] por sus muchas acertadas ideas sobre [...] (p. xvii)
- 8.1.11 [... ] por su sobresaliente ayuda al guiamos [... ] (p. xvii)
- 8.1.12 [...] por su duro trabajo [...] (p. xvii)
- 8.1.13 [...] por su elegante diseño [...] (p. xvii)
- 8.1.14/8.1.15  $\left[ \dots \right]$  por las bellas (y precisas) ilustraciones  $\left[ \dots \right]$  (p. xvii)
- 8.1.16 [...] todos los libros sobre cada nuevo sistema operativo [...] (p. xix)

por ULPGC. Biblioteca Universitaria, 2006

Digitalización realizada

@ Del documento, los autores.

- 8.1.17 [... ] que ha comenzado una nueva era. (p. xix)
- 8.1.18 [...] de estas frecuentes declaraciones [...] (p. xix)
- 8.1.19  $\lceil \ldots \rceil$  comienzan nuevas eras  $\lceil \ldots \rceil$  (p. xix)

8.1.20/8.1.21 [...] en un estado de máxima efervescencia y que realiza grandes progresos [...] (p. xix)

8.1.22 Una de las principales preocupaciones de aquellos [...] (p. xix)

8.1.23/8.1.24 [...] si no es una verdadera revolución, es un notable avance en la conquista [...] (p. xix)

- 8.1.25 [...] acomodarse a diferentes tipos de máquinas [...] (p. xix)
- 8.1.26 [...] la instalación de la nueva versión de [...] (p. xix)
- 8.1.27 [...] cómo utilizar las nuevas herramientas [...] (p. xix)
- 8.1.28 [...] aunque no sean auténticos administradores [...] (p. xix)
- 8.1.29 [...] las anteriores versiones de Windows [...] (p. xx)
- 8.1.30  $\left[\dots\right]$  a una diferente capa de desarrollo  $\left[\dots\right]$  (p. xx)
- 8.1.31 [...] tendrá un buen lema [...] (p. xx)
- 8.1.32 Una buena red es [...] (p. xx)
- 8.1.33/8.1.34 El primer capítulo es una introducción a las nuevas características de [...]  $(p. xx)$
- 8.1.35  $\left[\dots\right]$  el mejor sistema de archivos  $\left[\dots\right]$  (p. xx)
- 8.1.36  $\left[\dots\right]$  en los siguientes capítulos  $\left[\dots\right]$  (p. xx)
- 8.1.37 Hay capítulos sobre administración de múltiples dominios [...] (p. xx)
- 8.1.38 [... ] alrededor de la nueva interfaz [... ] (p. xxi)
- 8.1.39 El Apéndice C es ima breve explicación [...] (p. xxi)
- 8.1.40 Deseamos que este libro sea una cómoda referencia para [...] (p. xxi)
- 8.1.41 [...] y otras pequeñas informaciones [...] (p. xxi)
- 8.1.42  $\left[\dots\right]$  en un solo volumen.  $(p, xxi)$

8.1.43-8.1.45 [...] nuevas características y nuevas funciones de Windows NT en sucesivas iteraciones, (p. 4)

- 8.1.46 [...] los beneficios de cada nueva iteración [...] (p. 4)
- 8.1.47 La versión 4 de Windows NT representa un tremendo avance en [...] (p. 4)
- 8.1.48/8.1.49 [...] proporciona nuevas y potentes herramientas [...] (p. 4)
- 8.1.50 [...] es un gran paso hacia la administración [...] (p. 4)
- 8.1.51 En las siguientes secciones [...] (p. 4)

8.1.52/8.1.53 [...] listas de las nuevas características [...] pero en continuo perfeccionamiento que [...] (p. 4)

- 8.1.54 [...] que sean parte de esta última iteración [...] (p. 4)
- 8.1.55 [...] gestionar también los siguientes procesos [...] (p. 4)
- 8.1.56/8.1.57 Su nuevo aspecto y sus nuevas capacidades se [...] (p. 5)
- 8.1.58 [...] con los siguientes tipos de procesadores [...] (p. 6)
- 8.1.59 [...] en una pequeña porción del software [...] (p. 6)
- 8.1.60 [...] a un nuevo chip [...] (p. 6)
- 8.1.61  $\left[ \ldots \right]$  con múltiples procesadores  $\left[ \ldots \right]$  (p. 6)
- 8.1.62 La multitarea es un pequeño truco para persuadirle [...] (p. 6)
- 8.1.63 [...] explicaciones de diferentes aspectos de [...] (p. 7)
- 8.1.64 [...] y múltiples extensiones, (p. 7)
- 8.1.65 [...] de discos de bajo coste [...] (p. 7)
- 8.1.66 [...] añade gran variedad de características [...] (p. 8)
- 8.1.67 La nueva interfaz consigue [...] (p. 8)
- 8.1.68 [...] tienen un nuevo aspecto que  $[...]$  (p. 8)
- 8.1.69 [...] en la nueva intefaz [...] (p. 8)
- 8.1.70/8.1.71 La última y más eficiente versión de Internet [...] (p. 8)
- 8.1.72/8.1.73 [...] es un sencillo y rápido explorador [...] (p. 8)
- 8.1.74  $\left[ \ldots \right]$  trabaja con el nuevo servicio Web  $\left[ \ldots \right]$  (p. 8)
- 8.1.75 [...] crear su propio servidor Internet [...] (p. 8)
- 8.1.76 La nueva tecnología Telefonía [...] (p. 9)
- 8.1.77 [...] una nueva tecnología que permite [...] (p. 9)
- 8.1.78 Otra nueva característica es [...] (p. 9)
- 8.1.79 Aquí hay algunas otras nuevas características [...] (p. 9)
- 8.1.80 [...] es un conjunto de nuevas herramientas [...] (p. 10)
- 8.1.81  $\left[ \dots \right]$  es un potente sistema operativo  $\left[ \dots \right]$  (p. 10)
- 8.1.82 [...] ajustarse a las diferentes tareas de red. (p. 10)
- 8.1.83 [...] unidad de disco de 3,5 de alta densidad [...] (p. 10)
- 8.1.84 Nuestro próximo tema son los dominios [...] (p. 11)
- 8.1.85 [...] y el lógico incremento [...] (p. 14)
- 8.1.86 [...] permitir diferentes niveles de acceso [...] (p. 14)
- 8.1.87 [...] para conseguir acceso a diferentes partes del sistema [..] (p. 14)
- 8.1.88 [...] para el mayor competidor de la compañía [...] (p. 14)
- 8.1.89 [...] notificar [...] las nuevas contraseñas [...] (p. 14)
- 8.1.90 [...] para grandes redes [...] (p. 14)
- 8.1.91 [...] nacieron de las crecientes demandas de sofisticación [...] (p. 14)
- 8.1.92  $\left[ \ldots \right]$  ofrece una mayor flexibilidad  $\left[ \ldots \right]$  (p. 15)
- 8.1.93 [...] con una mala actitud [...] (p. 15)
- 8.1.94 En las siguientes secciones de este [...] (p. 15)
- 8.1.95 [...] en un único dominio [...] (p. 15)
- 8.1.96 La verdadera belleza del concepto de dominio [...] (p. 15)
- 8.1.97 [...] incluyen las siguientes características [...] (p. 16)
- 8.1.98 [...] en la adición de nuevos usuarios [...] (p. 16)
- 8.1.99 Adecuado control de acceso [...] (p. 16)
- .] como un único dominio [...] (p. 16) 8.1.100
- .] tendrá un único punto de control [...] (p. 16) 8.1.101
- 8.1.102 En el siguiente nivel [...] (p. 17)
- 8.1.103 ..] añadir nuevos usuarios [...] (p. 18)
- 8.1.104 ..] con un limitado número de usuarios [...] (p. 19)
- 8.1.105 ..] que las principales versiones de MS-DOS [...] (p. 19)
- 8.1.106 ..] y una mayor potencia de [...] (p. 20)
- 8.1.107 ..] es mejor que las primeras versiones de [...] (p. 20)
- 8.1.108 ..] y múltiples contraseñas, (p. 20)
- 8.1.109 ..] en una red de múltiples dominios, (p. 20)

8.1.110 [...] las necesarias interacciones en una red [...] (p. 22) 8.1.111 Una gran ventaja de tener relaciones [...] (p. 23) 8.1.112 El tercer dominio [...] (p. 24) 8.1.113 [...] en este último ejemplo [...] (p. 24) 8.1.114 [... ] es una buena idea realizar las investigaciones [... ] (p. 24) 8.1.115 [...] en diferentes áreas de la red. (p. 25) 8.1.116 [...] que no tenga un gran número de servidores [...] (p. 25) 8.1.117  $\left[ \ldots \right]$  se está a un buen nivel de confort  $\left[ \ldots \right]$  (p. 25) 8.1.118/8.1.119 [...] trabajan con diferentes conjuntos de recursos [...] tienen diferentes necesidades, (p. 25) 8.1.120 [...] es una buena elección para una [...] (p. 26) 8.1.121 La principal función del dominio [...] (p. 26) 8.1.122 [...] puede tener sus propios grupos locales, (p. 26) 8.1.123 [...] tiene su propio conjunto de recursos [...] (p. 27) 8.1.124/8.1.125 [...] es una buena elección para una organización con un gran número de usuarios [...] (p. 27) 8.1.126 En este modelo hay un pequeño número de dominios [...] (p. 27) 8.1.127 [...] se trasladan a los nuevos dominios secundarios y se organizan [...] (p. 27) 8.1.128 [...] está localizada en un solo dominio [...] (p. 28) 8.1.129 [...] con similares conjuntos de derechos [...] (p. 31) 8.1.130 [...] proporcionan un excelente pimto de partida [...] (p. 31) 8.1.131 [...] se pueden añadir rápidamente nuevos usuarios [...] (p. 31) 8.1.132 [...] de un gran número de cuentas [...] (p. 32) 8.1.133 [...] del siguiente capítulo es [...] (p. 32) 8.1.134 [...] no tiene en cuenta las futuras necesidades [...] (p. 36) 8.1.135 [...] responsable de sus propios recursos [...] (p. 36) 8.1.136 El mantenimiento de las complejas relaciones de confianza [...] (p. 36) 8.1.137 [...] depende de un gran número de factores [...] (p. 36) 8.1.138 [...] se distribuye en diferentes localizaciones. (p. 36) 8.1.139 [...] hemos visto una gran variedad de redes, (p. 36) 8.1.140 Tenga presentes las siguientes áreas [...] (p. 36) 8.1.141 [...] que se utilice el mínimo número [...] (p. 36) 8.1.142 Elija el máximo tamaño de módulo [...] (p. 37) 8.1.143 [...] porque el nuevo servidor de [...] (p. 37) 8.1.144 [...] a lo largo de la red es una buena idea [...] (p. 37) 8.1.145 [...] teniendo un gran número de máquinas [...] (p. 37) 8.1.146 Es una de las inmutables leyes de Murphy que [...] (p. 37) 8.1.147 [...] estará en un grave aprieto si [...] (p. 37) 8.1.148 El último área [sic] que hay que [...] (p. 38) 8.1.149  $\lceil ... \rceil$  ya tienen un excelente TCP/IP  $\lceil ... \rceil$  (p. 38) 8.1.150 [... ] continuará apareciendo como una única unidad [... ] (p. 3 8) 8.1.151 [...] admitir un gran número de aplicaciones [...] (p. 39) 8.1.152 [...] es más lenta que la más lenta computadora, (p. 40) 8.1.153  $\left[ \dots \right]$  tiene suficiente espacio  $\left[ \dots \right]$  (p. 40)

- 8.1.154 [...] gastar el dinero en buenas tarjetas de vídeo [...] (p. 41)
- 8.1.155 [...] para sus diferentes papeles en la red. (p. 41)
- 8.1.156 [...] encontrar ese delicado equilibrio [...] (p. 41)
- 8.1.157/8.1.158 [...] no pueden instalar la última y más actual muestra [...] (p. 44)
- 8.1.159 [...] entre los diferentes administradores [...] (p. 44)
- 8.1.160 [...] es el mejor modelo, (p. 45)
- 8.1.161 [...] miembros de un único equipo de proyecto, (p. 49)
- 8.1.162 [...] una pequeña oficina como ésta [...] (p. 49)
- 8.1.163  $\overline{[...]}$  para cada nuevo provecto  $\overline{[...]}$  (p. 49)
- 8.1.164 [...] resultaría un sistema con una pobre seguridad, (p. 49)
- 8.1.165 La única excepción son los archivos [...] (p. 50)
- 8.1.166 [...] que alguien tenga total acceso [...] (p. 50)
- 8.1.167 El primer permiso se aplica  $[...]$  (p. 51)<br>8.1.168  $[...]$  que instalen su propio software  $[...]$  (p. 52)
- 
- 8.1.169  $\left[ \ldots \right]$  para su propia carpeta  $\left[ \ldots \right]$  (p. 52)
- 8.1.170  $\left[ \ldots \right]$  para un gran número de usuarios  $\left[ \ldots \right]$  (p. 52)
- 8.1.171  $\lceil ... \rceil$  elección de buenas contraseñas  $\lceil ... \rceil$  (p. 53)
- 8.1.172/8.1.173 Una buena contraseña tiene las siguientes características [...] (p. 54)
- 8.1.174 Algunas de las mejores contraseñas son [...] (p. 54)
- 8.1.175  $\lceil$ ...] se deriva del viejo slogan de un anuncio  $\lceil$ ...] (p. 54)
- 8.1.176  $\left[\dots\right]$  se elige inicialmente una buena contraseña  $\left[\dots\right]$  (p. 54)

 $8.1.170$  [...] se engo inicialmente una buena contraseña [...] (p. 54)<br>8.1.177/8.1.178. Estos simples procedimientos le avudarán a evits 8.1.17770.1.178 Estos simples procedimientos le ayudarán a evitar las desastrosas consecuencias [..] (p. 54)

## 8.2. ADVERBIOS EN *-MENTE*

- 8.2.1 Anteriormente a esta posición [...] (p. v)
- 8.2.2  $\left[ \ldots \right]$  que han escrito individualmente  $\left[ \ldots \right]$  (p. v)
- 8.2.3 [...] especialmente a David J. Clark [...] (p. xvii)
- 8.2.4 [...] especialmente, por su ayuda [...] (p. xvii)
- 8.2.5 La puntualización que normalmente no se tiene en cuenta [..] (p. xix)
- 8.2.6 [...] es prácticamente el Pleistoceno [...] (p. xix)
- 8.2.7 [...] localizar rápidamente los capítulos [...] (p. xx)
- 8.2.8 [...] no son necesariamente nuevos, (p. xx)
- 8.2.9 [...] cada una corresponde aproximadamente a una [...] (p. xx)
- 8.2.10 Modifique ligeramente esa afirmación [...] (p. xx)
- 8.2.11 [...] tolerante a fallos y fimdamentalmente seguro, (p. xx)
- 8.2.12 [...] ocasionalmente puede que necesite un conocimiento [...] (p. xxi) 8.2.13 Le agradecemos sinceramente saber  $\left[\dots\right]$  (p. xxii)
- 
- 8.2.14 [...] en el sistema operativo de Microsoft realmente famoso [...] (p. 4)
- 8.2.15  $\left[ \ldots \right]$  que se llama normalmente una arquitectura  $\left[ \ldots \right]$  (p. 4)
- 8.2.16  $\left[ \ldots \right]$  las funciones realizadas normalmente por el sistema  $\left[ \ldots \right]$  (p. 4)
- 8.2.17 [...] pero normalmente no interrumpe el trabajo [...] (p. 5)
- $8.2.17$  [...] pero normalmente no interrumpe er trabajo  $[...]$  (p. 5)<br> $8.2.17$  [...] pero normalmente no completemente nuevo  $[...]$  (n.  $8.2.18$  A pesar de que su aspecto es completamente nuevo  $[...]$  (p. 5)

8.2.19/8.2.20 [...] utiliza la multitarea adecuadamente y aisla cuidadosamente cada una de las  $[...]$  (p. 6)

- 8.2.21 [...] se pueden ejecutar simultáneamente, (p. 6)
- 8.2.22 [...] la multihebra realmente hace lo que la multitarea [...] (p. 6)
- 8.2.23 [...] que el procesador está conmutando muy rápidamente [..] (p. 6)
- 8.2.24 [...] se diseñó específicamente para utilizarlo [...] (p. 7)
- 8.2.25 [...] se mueven automáticamente a un sector [..] (p. 7)
- 8.2.26 Algunas características son totalmente nuevas [...] (p. 8)
- 8.2.27 [...] que está totalmente integrado con el sistema [...] (p. 8)
- 8.2.28 El Capítulo 17 se centra específicamente en TCP/IP. (p. 9)
- 8.2.29 [...] si realmente piensa hacer algo [...] (p. 10)
- 8.2.30 Se pueden utilizar frecuentemente dispositivos [...] (p. 11)
- 8.2.31 [ $\ldots$ ] pero firmemente que ninguno de ellos  $\ldots$ ] (p. 11)
- 8.2.32 Normalmente, todas las computadoras [...] (p. 14)
- 8.2.33 [...] las redes igualitarias no son particularmente satisfactorias [...] (p. 14)
- 8.2.34 Ano ser que conozca exactamente [...] (p. 15)
- 8.2.35 [...] elegir inicialmente en la instalación del sistema (p. 15)
- 8.2.36 [...] y trabajar productivamente, (p. 15)
- 8.2.37 [...] las limitaciones están determinadas solamente por las divisiones [...] (p. 16)
- 8.2.38 Simplemente conéctese a cualquier computadora [..] (p. 16)

8.2.39/8.2.40 [...] se implementan inmediatamente a lo largo de [...] actualiza automáticamente la base de [...] (p. 16)

8.2.41 Esto reduce enormemente los dolores de [...] (p. 16)

8.2.42/8.2.43 [...] virtualmente ningún recurso de una computadora es accesible físicamente a alguien [...] (p. 17)

- 8.2.44 [...] después se propagan automáticamente a los [...] (p. 17)
- 8.2.45 [...] si está trabajando realmente en el controlador [...] (p. 17)
- 8.2.46 [...] continuará fimcionando normalmente [...] (p. 19)
- 8.2.47 [...] que estuviesen localizados físicamente en el servidor [...] (p. 19)
- 8.2.48 [...] no es absolutamente esencial [...] (p. 19)
- 8.2.49 Normalmente es mejor utilizar otro sistema [...] (p. 19)
- 8.2.50 [...] son sustanciahnente menores para Windows 95 [...] (p. 19)
- 8.2.51 [...] se aludirá brevemente otros sistemas operativos [...] (p. 19)
- 8.2.52 [...] que se utilicen principalmente para desarrollo de [...] (p. 20)
- 8.2.53/8.2.54 Normalmente tienen una memoria sustancialmente mayor [...] (p. 20)
- 8.2.55 Incluso en la organización más rígidamente estratificada [...] (p. 20)
- 8.2.56 Es ciertamente posible tener [...] (p. 20)
- 8.2.57 Los nombres de las cuentas son completamente arbitrarios [...] (p. 21)
- 8.2.58 [...] normalmente necesita un acceso [...] (p. 21)
- 8.2.59 La situación se convierte rápidamente en una [...] (p. 21)
- 8.2.60 Cualquier red lo suficientemente grande como para necesitar [...] (p. 21)
- 8.2.61 [...] se ha identificado al usuario apropiadamente, (p. 22)
- 8.2.62 [...] que se conecten a Finanzas directamente tengan acceso a [...] (p. 22)
- 8.2.63/8.2.64 Normalmente, una relación de confianza no puede direccionar

adecuadamente las [...] (p. 22)

- 8.2.65 [...] preferiblemente en el dominio "base", (p. 23)
- 8.2.66 Considere cuidadosamente las opciones [...] (p. 24)
- 8.2.67 Esto puede mejorar enormemente tanto la facilidad [...] (p. 24)
- 8.2.68 Desafortunadamente, no hay una respuesta [...] (p. 25)

8.2.69/8.2.70 Si todo el mundo en un negocio utiliza básicamente el mismo [...] si no lleva un tiempo inaceptablemente largo explorar la red [...] (p. 25)

- 8.2.71 [...] una organización con relativamente pocos usuarios [...] (p. 26)
- 8.2.72 [...] funciona principalmente como un administrador de [...] (p. 27)
- 8.2.73 [...] pero se pueden administrar localmente. (p. 27)
- 8.2.74 [...] al mismo tiempo que las cuentas se administran centralmente, (p. 27)
- 8.2.75 El rendimiento decrece notablemente debido a que cada [...] (p. 27)
- 8.2.76 [...] a partir de unas bases completamente arbitrarias [...] (p. 28)
- 8.2.77/8.2.78 Si su organización es relativamente flexible, con usuarios que cambien frecuentemente de departamentos [...] (p. 28)
- 8.2.79 [...] no tienen por qué confiar entre ellos necesariamente, (p. 28)
- 8.2.80 [...] tiene sentido en organizaciones relativamente pequeñas [...] (p. 29)

8.2.81 [...] el número de relaciones de confianza crece exponencialmente con el número de dominios, (p. 29)

- 8.2.82 Se puede administrar fácilmente a un gran [...] (p. 31)
- 8.2.83 Hay básicamente dos tipos de grupos de [...] (p. 31)
- 8.2.84 [...] se pueden añadir rápidamente nuevos [...] (p. 31)

8.2.85/8.2.86 [...] se puede añadir uno nuevo de nóminas al grupo muy fácilmente; el empleado tendrá automáticamente todos los permisos [...] (p. 31)

- 8.2.87 [...] ha jugado principalmente im papel de apoyo [...] (p. 36)
- 8.2.88 [...] tendrá probablemente más sentido [...] (p. 36)
- 8.2.89 [...] nombres identificables rápidamente. (p. 36)
- 8.2.90 [...] si no se quiere ganar la antipatía de los usuarios rápidamente [...] (p. 36)
- 8.2.91 Si se pretende tener relativamente pocos servidores [...] (p. 36)
- 8.2.92 Pero incluso si se tienen los recursos relativamente distribuidos [..] (p. 36)
- 8.2.93 [...] se podrían utilizar fácilmente cuatro o incluso ocho [...] (p. 37)
- 8.2.94 Eso podría sonar a mucha memoria inicialmente [...] (p. 37)
- 8.2.95 [...] es realmente molesto tener que encontrar [...] (p. 37)
- 8.2.96 [...] aumentar la escala de su capacidad rápida y fácilmente [...] (p. 37)
- 8.2.97 [...] el coste realmente no será para tanto, (p. 37)
- 8.2.98 [...] diseñados para escalar fácilmente en otras áreas [..] (p. 37)
- 8.2.99 [...] tarde o temprano, probablemente temprano, se tendrá que añadir [...] (p. 37)
- 8.2.100 [...] y rápidamente. (p. 37)
- 8.2.101 [...] se utiliza principalmente en las redes [...] (p. 38)
- 8.2.102 Encontrará fundamentalmente más fácil instalar [...] (p. 38)
- 8.2.103 [...] se puede añadir fácilmente TCP/IP a sus clientes [...] (p. 38)
- 8.2.104 [...] que admitiera velocidades de red más altas fácilmente [...] (p. 38)
- 8.2.105 [...] necesitará meditar cuidadosamente durante el proceso [...] (p. 38)
- 8.2.106 Generalmente será beneficioso distribuir [...] (p. 38)

8.2.107 [...] si se va a utilizar uno de los servidores principalmente como un [...] (p. 38) 8.2.108 [...] que admita fácilmente unidades fijas [...] (p. 39)

8.2.109 [...] que el bus y la unidad fija puedan manejar varias peticiones simultáneamente [...] (p. 39)

- 8.2.110 [...] para trabajar adecuadamente, (p. 39)
- 8.2.111 [...] necesitan un procesador razonablemente rápido [...] (p. 40)
- 8.2.112 [...] acelerando el acceso considerablemente, (p. 40)
- 8.2.113 [...] una tarjeta de red no especialmente rápida [...] (p. 40)
- 8.2.114  $\lceil$ ...] se realiza localmente.  $(p. 41)$
- 8.2.115 [...] y expanda lentamente, (p. 41)
- 8.2.116/8.2.117 Alternativamente, los usuarios se quejarán amargamente de [...] (p. 44)
- 8.2.118 Idealmente, se quiere que la seguridad [...] (p. 44)
- 8.2.119 Centralmente para la empresa [...] (p. 44)
- 8.2.120 Localmente por departamentos o grupos [...] (p. 44)
- 8.2.121 Sorprendentemente, los modelos [...] (p. 44)
- 8.2.122 [...] las cuestiones de seguridad varían sustancialmente [...] (p. 44)
- 8.2.123 [...] para una empresa grande o dispersa geográficamente [...] (p. 45)
- 8.2.124 [...] en los accesos de usuarios rápidamente. (p. 45)<br>8.2.125 Esto generalmente requiere una inversión en personal [...] (p. 46)
- 
- 8.2.126 [...] está normalmente limitado a organizaciones [...] (p. 46)
- 8.2.127  $\left[ \ldots \right]$  necesita ser seguro físicamente. (p. 47)
- 8.2.128 [...] si alguien puede irse fisicamente con su computadora [...] (p. 48)
- 8.2.129 [...] está relativamente segura. (p. 48)
- 8.2.130 Contrariamente, el tener que introducir  $\left[\ldots\right]$  (p. 48)
- 8.2.131  $\lceil ... \rceil$  a recursos altamente delicados  $\lceil ... \rceil$  (p. 48)
- 8.2.132 [...] en vez de simplemente aquellos próximos a cada [...] (p. 48)
- 8.2.133/8.2.134 [...] agrupados físicamente y usuarios agrupados lógicamente. (p. 48)
- 8.2.135 [...] ésta tendría probablemente sólo un dominio [...] (p. 49)
- 8.2.136  $\left[ \dots \right]$  estaría moviendo constantemente a los usuarios  $\left[ \dots \right]$  (p. 49)
- 8.2.137  $[...]$  o, más probablemente, daría  $[...]$  (p. 49)
- 8.2.138 [...] son normalmente legibles para las personas [...] (p. 50)
- 8.2.139  $\left[ \ldots \right]$  aunque se refiere convencionalmente a ellos  $\left[ \ldots \right]$  (p. 40)
- 8.2.140  $\left[ \dots \right]$  porque los usuarios raramente necesitan escribir  $\left[ \dots \right]$  (p. 52)
- 8.2.141 [...] ya sea deliberada o inadvertidamente [...] (p. 52)
- 8.2.142 Obviamente, los usuarios necesitan  $\left[\ldots\right]$  (p. 52)
- 8.2.143 [...] la creación de una carpeta específicamente para cada usuario [...] (p. 52)
- 8.2.144  $\lceil ... \rceil$  no es suficiente establecer simplemente todos los archivos  $\lceil ... \rceil$  (p. 52)
- 8.2.145  $\left[ \dots \right]$  es lo que normalmente viene a la cabeza  $\left[ \dots \right]$  (p. 53)
- 8.2.146 De hecho, normalmente se produce mucho más [...] (p. 53)
- 8.2.147  $[...]$  en particular inmediatamente  $[...]$  (p. 53)
- 8.2.148 [...] con otros datos personales disponibles comúnmente [...] (p. 54)
- 8.2.149/8.2.150 [...] que elige inicialmente una buena contraseña y que la cambia frecuentemente. (p. 54)

### 8.3. GERUNDIO

- 8.3.1 [...] incluyendo  $ABCs$  of Windows [...] (p. v)
- 8.3.2 [...] cuando estemos [...] intercambiando mentiras sobre [...] (p. v)
- 8.3.3 [...] se han dado cuenta de este progreso, dando a conocer [...] (p. 4)
- 8.3.4 [...] incluyendo MS-DOS[...] (p. 5)
- 8.3.5 [...] persuadirle de que están ocurriendo varias cosas a la vez. (p. 6)
- 8.3.6 [...] de que están ocurriendo al mismo tiempo varias cosas, (p. 6)
- 8.3.7 [...] lo que ocurre es que el procesador está conmutando muy rápidamente entre varias [...] (p. 6)
- 8.3.8  $\left[ \ldots \right]$  incluyendo espacios  $\left[ \ldots \right]$  (p. 7)
- 8.3.9 [...] sólo se puede sacar partido de RAID comprando un [...] (p. 7)
- 8.3.10 [...] incluyendo compatibilidad con el reenvío [...] (p. 9)
- 8.3.11 [...] pueden acceder a servidores Novell NetWare 4.x ejecutando [...] (p. 10)
- 8.3.12 [...] administran la utilización en común de sus recursos determinando qué se compartirá [...] (p. 14)
- 8.3.13 Continúa siendo un agrupamiento [...] (p. 15)
- 8.3.14 [...] tanto si está trabajando realmente en el controlador [...] (p. 17)
- 8.3.15 [...] los usuarios continuarán siendo capaces de conectarse [...] (p. 18)
- 8.3.16 [...] y la red continuará funcionando normalmente [...] (p. 19)
- 8.3.17 [...] las estaciones de tiabajo están ejecutando Windows 95. (p. 19)

8.3.18-8.3.20 [...] el administrador tendrá que andar dando tumbos de dominio en dominio, conectándose y haciendo los cambios [...] (p. 21)

- 8.3.21 [...] se crea estableciendo dos relaciones [...] (p. 22)
- 8.3.22 [...] no fluye a tiavés de Finanzas englobando a Editorial, (p. 24)
- 8.3.23 [...] asumiendo que se parase con las relaciones bidireccionales. (p. 24) 8.3.24 Su red podría acabar siendo una copia [...] (p. 25)
- 
- 8.3.25 [...] donde el número de recursos esté creciendo. (p. 26)
- 8.3.26 [...] lo que significa que se está concediendo a los usuarios  $[...]$  (p. 29)
- 8.3.27  $[...]$  se está dando a un usuario no autorizado  $[...]$  (p. 29)
- 8.3.28 [...] no está en el dominio al que él o ella esté intentando conectarse [...] (p. 30)
- 8.3.29 Se puede administrar fácilmente a  $\left[ \ldots \right]$  aprovechando esta función  $\left[ \ldots \right]$  (p. 31)
- 8.3.30 [...] un papel de apoyo, siendo generalmente cada división [...] (p. 36)

8.3.31 Si se pretende tener relativamente pocos servidores -cada servidor desempeñando varias funciones [...] (p. 36)

- 8.3.32 Se beneficiará ahora dando a sus usuarios un producto  $\left[\dots\right]$  (p. 36)
- 8.3.33 [...] con varios servidores ayudando a los controladores de dominio [...] (p. 36)
- 8.3.34 Por supuesto, siendo los precios de la memoria como son, podría no [...] (p. 37)

8.3.35/8.3.36 Estará mejor teniendo pocos servidores, cada uno con el máximo de RAM

que se pueda conseguir, que teniendo un gran número de máquinas [...] (p. 37)

8.3.37 [...] continuará apareciendo como una [...] (p. 38)

- 8.3.38 Si tiene sólo una unidad fija, pasará [...] añadiendo capacidad [...] (p. 38)
- 8.3.39  $[...]$  se podría querer distribuirlos a lo largo de  $[...]$ , dependiendo del  $[...]$  (p. 38)
- 8.3.40 [...] no será necesario cargarlo en exceso haciendo que tenga que admitir un gran  $\frac{1}{2}$ .3.40  $\frac{1}{2}$  no será necesario cargarlo en exceso haciendo que admitir un grande que admitir un grande de la contradicto de la contradicto de la contradicto de la contradicto de la contradicto de la contradict

#### número de [...] (p. 39)

- 8.3.41 Cuando compre sistemas SCSI, no economice comprando un [...] (p. 39)
- 8.3.42 [...] pueden aparecer como [...], acelerando el acceso [...] (p. 40)
- 8.3.43 Sólo si su RAS está manejando a muchos usuarios [...] (p. 40)
- 8.3.44 [...] las cuestiones de seguridad varían [...], dependiendo de qué [...] (p. 44)

8.3.45 [...] merecen un poco más de reflexión cuando se esté pensando dónde estarán localizados [...] (p. 48)

- 8.3.46 Mantener fuera de su alcance -e incluso escondiéndolo de ellos [...] (p. 48)
- 8.3.47 En caso contrario, usted [...] estaría moviendo constantemente[,..] (p. 49)
- 8.3.48 Dependiendo de la estructura del grupo [...] (p. 52)
- 8.3.49 [...] una disposición típica de carpeta incluyendo carpetas [...] (p. 52)
- 8.3.50 [...] dependerá de qué servicios de Internet está proporcionando [...] (p. 54)

8.3.51 Debería usar la cuenta administrativa sólo si está realizando tareas administrativas, (p. 54)

## 8.4. VOZ PASIVA ANALÍTICA CON *SER*

8.4.1  $\lceil \ldots \rceil$  significa que Windows NT no fue diseñado sólo para un tipo  $\lceil \ldots \rceil$  (p. 5) 8.4.2 La nueva tecnología [...] es utilizada por el subsistema de mensajería [...] (p. 9) 8.4.3 [...] un usuario que se conecte con éxito a uno de los dominios será considerado auténtico por el otro dominio, (p. 22)

8.4.4 Un grupo local existe y mantiene sus permisos sólo dentro del dominio en el que fue creado [...] (p. 31)

8.4.5-8.4.7 Hay poco que pueda hacerse por proteger estos archivos de ser borrados, cambiados o corrompidos excepto educar [...] (p. 52)

### 8.5. REPETICIONES INNECESARIAS

8.5.1 [...] cómo decidir qué protocolos utilizar) y la utilización [...] (p. xx)

8.5.2/8.5.3 [...] qué protocolos utilizar) y la utilización del Administrador [...] y la utilización de las herramientas [...] (p. xx)

8.5.4 [...] nuevas características y nuevas funciones a Windows [...] (p. 4)

8.5.5/8.5.6 La red WindowNT utiliza un sistema [...]. Una computadora que utilice los recursos  $[...]$  y los clientes utilizan los servicios,  $(p, 4)$ 

8.5.7 Un servidor de red utiliza un sistema [...]. Un cliente de red utiliza un sistema operativa  $\left[\ldots\right]$  (p. 5)

8.5.8 NTFS incluye estas características [...] incluyendo espacios [...] (p. 7)

8.5.9 [...] las hace más fáciles de utilizar [...] es muy fácil de utilizar [...] (p. 8)

8.5.10 [...] se les exige tener muchas contraseñas diferentes para conseguir acceso a diferentes partes del sistema [...] (p. 14)

8.5.11 [...] hacer que a los miembros del grupo les sea más fácil trabajar juntos y trabajar productivamente, (p. 15)

8.5.12 Una red Windows NT Server puede consistir en im único dominio, o puede consistir en muchos dominios interconectados [...] (p. 15)

8.5.13/8.5.14 [...] algunos usuarios pueden hacer cambios en un documento existente, algunos usuarios pueden sólo leer el documento y otros usuarios ni siquiera pueden leer el documento, (p. 17)

8.5.15 [...] puede validar a los usuarios cuando inician una sesión en el sistema y autorizar el acceso de los usuarios a los recursos, (p. 18)

8.5.16/8.5.17 Algunas clases de estaciones de trabajo en la red no necesitan ser parte de un dominio, pero aun así pueden ser parte de un grupo de trabajo [...] permiten a un usuario ser parte tanto de un grupo de [...] (p. 20)

8.5.18 Cada vez que se necesite cambiar una contraseña o se necesite alterar un conjunto de permisos [...] (p. 21)

8.5.19 Se tiene usuarios que trabajan con diferentes conjuntos de recursos y que tienen diferentes necesidades, (p. 25)

8.5.20 Depende de qué hardware se utilice y [...]. Si todo el mundo en un negocio utiliza básicamente el mismo conjunto de [...] (p. 25)

8.5.21 [...] es una extensión obvia [...] agrupamientos locales de recursos obvios [...]  $(p. 26)$ 

8.5.22 [...] se tendrá bastante más trabajo con la creación [...] pero no se tendrán que hacer cambios [...] (p. 28)

8.5.23 Si se utiliza el modelo de [...]. Si se utiliza un método de [...] (p. 28)

8.5.24 [...] que comparten una base de datos común y una política de seguridad común [...] (p. 32)

8.5.25/8.5.26 [...] usted necesitará utilizar con toda seguridad [...] que se utiliza principalmente en las [...] si se va a utilizar uno de los servidores [..] (p. 39)

8.5.27 [...] tienen más información sobre protocolos de red y cómo elegir el protocolo o los protocolos más apropiados para su red. (p. 38)

8.5.28 Se podría querer centralizar la mayoría de los recursos [...] o se podría querer distribuirlos a lo largo de [...] (p. 38)

8.5.29 Cuando compre sistemas SCSI, no economice comprando un equipamiento [...] (p.39)

8.5.30 [...] mientras protestan sobre una seguridad excesiva o sobre una seguridad ínfima [...] (p. 44)

8.5.31 [...] el énfasis relativo en una u otia de ellas cambiará según cambie el tamaño de su red. (p. 47)

8.5.32 Una habitación bien ventilada y bien iluminada con una puerta que [...] (p. 48) 8.5.33 El usuario puede leer el contenido de los archivos y puede ejecutar las aplicaciones [...] (p. 51)

8.5.34 El usuario puede leer el contenido del archivo y puede ejecutarlo si es una aplicación, (p. 51)

8.5.35 El usuario no puede obtener acceso de ningún modo al directorio [...] aunque le haya sido concedido el acceso al directorio, (p. 51)

8.5.36 El usuario puede listar los archivos [...] y puede cambiar a un subdirectorio de éste [...] (p. 51)

8.5.37 El usuario puede leer y añadir archivos y puede cambiar el contenido de los archivos actuales.

8.5.38/8.5.39 Debería utilizarse [...] las utilicen como depósitos [...]. De nuevo, no utilice estas carpetas [...] (p. 52)

8.5.40 Como administrador del sistema, tendrá dos cuentas en el sistema [...] (p. 54)

#### 8.6. *VERBO PODER*

- 8.6.1 Un libro puede ser una cosa [...] (p. xvii)
- 8.6.2 [...] no podría ser de otra manera en un área [...] (p. xix)
- 8.6.3 [...] que pueda acomodarse a diferentes tipos de máquinas [...] (p. xix)
- 8.6.4 Los usuarios avanzados pueden localizar rápidamente [...] (p. xix)
- 8.6.5 [...] de manera que pueda instalar servicios de Sistema de nombres [...] (p. xx)
- 8.6.6 [...] un modelo de protocolos de red que puede ayudarle a entender algunas ideas  $[...]$  (p. xxi)
- 8.6.7 [...] ocasionalmente puede que necesite im conocimiento más [...] (p. xxi)
- 8.6.8 [...] el apéndice A puede ahorrarle un montón de tiempo [...] (p. xxi)
- 8.6.9 [...] herramientas para compartir información que pueden mejorar [...] (p. 4)
- 8.6.10 Reiniciar una estación de trabajo puede ser un problema [...] (p. 5)

8.6.11 [...] los clientes pueden ejecutar casi cualquier sistema [...] (p. 5)

8.6.12 El resultado es que se puede elegir el hardware [...] (p. 6)

- 8.6.13 [...] se puede instalar en una computadora [...] (p. 6)
- 8.6.14 [...] Windows NT también puede sacar partido de las aplicaciones [...] (p. 6)

8.6.15 [...] es el proceso por el cual una aplicación puede llevar a cabo varias rutas de ejecución [...] (p. 6)<br>8.6.16 [...] dos hebras se pueden ejecutar simultáneamente. (p. 6)

8.6.16 [...] dos hebras se pueden ejecutar simultáneamente, (p. 6)

8.6.17 [...] multitud de características de seguridad que puede configurar el administrador [...] (p. 0)

- $8.6.18$  [...] solo se puede sacar partido de RAID comprando un hardware [...] (p. 7)
- 
- 8.6.19 [...] con los que podría haber trabajado antes [...] (p. 7)<br>8.6.20 [...] un archivo de registro que puede utilizarse para restaurar los [...] (p. 7)
- 8.6.21 Se pueden enviar y recibir archivos incluidos en mensajes. (p. 9)
- 8.6.22 [...] Windows NT Server puede ser un servidor de nombres [...]  $(p, 9)$
- 8.6.23 [...] lo que significa que se puede configurar para utilizar WINS [...] (p. 9)

8.6.23 [...] lo que significa que se puede configurar para utiUzar WINS [...] (p. 9) 8.6.24 Los usuarios de Windows NT pueden acceder a servidores [...] ejecutando Servicios [...] (p. 10)<br>8.6.25 Se pueden utilizar frecuentemente dispositivos [...] (p. 11)

- 
- 8.6.26 Un sistema operativo de red [...] puede extender estas capacidades [...] (p. 11)
- 8.6.27 Los clientes en una red Windows NT pueden ejecutar casi cualquier [...] (p. 11) 8.6.27 Los cuentes en una red Windows NT pueden ejecutar casi cualquier [...] (p. 11)

8.6.28 Windows NT Server y Windows NT Workstation [...] pueden instalarse en máquinas [...] (p. 11)<br>8.6.29 El tamaño por sí mismo puede limitar la eficacia de un grupo [...] (p. 14)

- 
- 8.6.30 [...] las contraseñas pueden y deben usarse para restringir el acceso [...] (p. 14)
- 8.6.31 [...] los usuarios podrían encontrar difícil localizar los recursos [...] (p. 14)
- 8.6.32 Podría haber controladores de dominios de reserva [...] (p. 15)
- 8.6.33 Se puede decir que el dominio es un tipo de grupo de trabajo  $[...]$  (p. 15) 8.6.33 Se puede decir que el dominio es un tipo de grupo de trabajo [...] (p. 15)

8.6.34/8.6.35 Unared Windows NT Server puede consistir en un [...] o puede consistir en muchos dominios [...] (p. 15)

8.6.36 Una compañía [...] puede administrarse como un [...] (p. 16)

8.6.37/8.6.38 [...] según los recursos a los que puedan acceder, puede tener tantas computadores como quiera en la red [..] (p. 16)

8.6.39 [...] pueden tener acceso a sus recursos desde cualquier computadora del dominio, (p. 16)

8.6.40 [...] puede hacer cambios en el sistema desde cualquier computadora [...] (p. 16)

8.6.41 Puede incluso añadir o eliminar usuarios o cambiar restricciones [...] (p. 16)

8.6.42 [...] el usuario de ima estación de trabajo puede tanto compartir los [...] (p. 17)

8.6.43 [...] se puede asignar una contraseña que permita el acceso [...] (p. 17)

8.6.44 [...] el nivel de acceso [...] puede especificarse de manera precisa (p. 17)

8.6.45 Se puede establecer el acceso de usuario para un archivo [...] (p. 17)

8.6.46 [...] en el que algunos usuarios pueden hacer cambios en un [...] (p. 17)

8.6.47 [...] algunos usuarios pueden sólo leer el documento y otros usuarios ni siquiera pueden leer el documento, (p. 17)

8.6.48 [...] no se podrian hacer cambios en las cuentas de usuarios [...] (p. 18)

8.6.49 El dominio Windows NT Server puede, y en la mayoría de los casos debe, tener uno o más controladores [...] (p. 18)

8.6.50 Cada controlador [...] puede validar a los usuarios cuando inician [...] (p. 18)

8.6.51 Puede cambiarse uno de los controladores de dominio [...] (p. 19)

- 8.6.52 Una computadora que ejecute [...] puede ser el controlador [...] (p. 19)
- 8.6.53 Las estaciones de trabajo pueden ejecutar MS-DOS [...] (p. 19)
- 8.6.54 [...] un programa descontrolado todavía puede colapsar todo [...] (p. 20)

8.6.55 Algunas clases de estaciones de trabajo [...] pueden ser parte de un grupo de

8.6.56 [...] un usuario individual podría tener una cuenta  $\left[\dots\right]$  (p. 20)

8.6.57 [...] un usuario podría tener el mismo nombre en cada dominio. (p. 21)

8.6.58 Para complacer a un usuario [...] se puede establecer una relación [...] (p. 21)

 $8.6.58$  Para complacer a un usuario  $\left[...\right]$  se puede establecer una relación  $\left[...\right]$  (p. 21)<br> $8.6.58$  Para relación de configura Para miede direccionar edecuadamente los 8.6.59 [...] una relación de confianza [...] no puede direccionar adecuadamente las necesarias [...] (p. 22)<br>8.6.60 [...] cada departamento puede hacerse cargo de [...] (p. 23)

8.6.61 Como se puede comprobar en este último ejemplo, la creación de  $[...]$  (p. 24)

8.6.62  $\left[ \ldots \right]$  lo que usted (y puede que su sucesor) agradecerá en el futuro. (p. 24)

8.6.63 Estos son los modelos de dominios que se pueden utilizar  $[...]$  (p. 25)

8.6.64 Su red podría acabar siendo una copia exacta de uno de estos  $[...]$  (p. 25)

8.6.65  $\lceil \dots \rceil$  todos los administradores pueden administrar todos los  $\lceil \dots \rceil$  (p. 25)

8.6.66 [...] cada dominio a nivel de departamento puede tener su propios  $[...]$  (p. 26)

8.6.67 Los recursos se pueden administrar a nivel departamental  $\left[ \ldots \right]$  (p. 27)

8.6.68  $\lceil \dots \rceil$  por encima del nivel de rendimiento y confort que se pueda proporcionar  $\text{con un }$ [...] (p. 27)

8.6.69 La división de las cuentas [...] se puede realizar según agrupaciones [...] (p. 28) 8.6.70 Si su organización es relativamente flexible [...] podría ser poco adecuado  $\frac{1}{2}$ .70 Si su organización es relativamente flexible [...] podría ser poco adecuado  $a_p$  a par a los assumes  $\left[\ldots\right]$  (p. 28)

8.6.71 Se puede administrar fácilmente a im gran número de usuarios [...] (p. 31)

8.6.72 Los usuarios pueden agruparse en grupos locales [...] (p. 31)

8.6.73 [...] restricciones sobre cómo puede el usuario utilizar la red. (p. 31)

8.6.74 Se puede [sic] crear fácilmente grupos clientes [...] (p. 31)

8.6.75 [...] se pueden añadir rápidamente nuevos usuarios o ajustar los [...] (p. 31)

8.6.76 [...] se puede añadir uno nuevo de nóminas al grupo muy fácilmente [...] (p. 31)

8.6.77 Una estructura de grupo bien meditada puede ahorrar tiempo de [...] (p. 31)

8.6.78 [...] se podrian utilizar fácilmente cuatro o incluso cinco rendijas [...] (p. 37)

8.6.79 [...] no será necesario hacer eso si se puede evitar, (p. 37)

8.6.80/8.6.81 Eso podria sonar a mucha memoria inicialmente y podría ser más que suficiente. (p. 37)

8.6.82 [...] podría no ser posible permitirse tanta RAM en ima pantalla [...] (p. 37)

8.6.83 Un controlador puede pasar con tan sólo 16 Megabytes de RAM [...] (p. 37)

8.6.84 [...] con el máximo de RAM que se pueda conseguir, (p. 37)

8.6.85 Considere comenzar con un servidor que pueda admitir procesadores [...] (p. 37)

8.6.86 [...] por un servidor que pueda admitir más de una CPU [...] (p. 37)

8.6.87 Se puede estar seguro de que tarde o temprano [...] (p. 37)

8.6.88/8.6.89 Tampoco se puede dividir la red en segmentos con NetBEUI porque no se puede encaminar, (p. 38)

8.6.90/8.6.91 Si tiene máquinas [...] que no pueda promocionar a Windows [...] podría elegir conectar estas máquinas [...] (p. 38)

8.6.92 [...] se puede añadir fácilmente TCP/IP a sus clientes [...] (p. 38)

8.6.93  $\left[ \ldots \right]$  se podría elegir una tarjeta de red  $\left[ \ldots \right]$  (p. 38)

8.6.94/8.6.95 Se podría querer centralizar la mayoría de los recursos [...] o se podría querer distribuirlos [...] (p. 38)

8.6.96 Un poco de planificación aquí puede conseguir una comunidad [...] (p. 39)

8.6.97 [...] de manera que el bus y la unidad fija puedan manejar varias [...] (p. 39)

8.6.98 Como se podria sospechar, no hay mucho sitio para computadoras [...] (p. 39)

8.6.99 [...] una sola computadora podría tener varias unidades [...] (p. 40)

8.6.100 [...] varias unidades fijas pueden aparecer como una [...] acelerando el acceso considerablemente, (p. 40)

8.6.101 [...] un servidor de aplicaciones necesita un procesador tan rápido como se pueda conseguir [...] (p. 40)

8.6.102 [...] la computadora no puede ir más rápido que la conexión [...] (p. 40)

8.6.103 Aquí es donde se pueden depositar las computadoras más lentas [...] (p. 40)

8.6.104 [...] casi cualquier computadora puede encontrar un lugar como servidor [...] (p.40)

8.6.105 [...] la unidad fija local puede ser pequeña [...] (p. 41)

8.6.106 Casi todos los usuarios [...] no pueden instalar la [...] (p. 44)

8.6.107 [...] cuando sean sus archivos a los que se haya accedido y puede que cambiado o incluso [...] (p. 44)

8.6.108 [...] se quiere que la seguridad sea tan minuciosa que nadie pueda acceder a algo sin un permiso [...] (p. 44)

8.6.109 [...] de modo que pueda acercarse a este ideal tanto como sea posible, (p. 44)

8.6.110 El modelo administrativo que haya elegido para su red puede afectar a los tipos de medidas [...] (p. 44) 8.6.111 [...] los modelos administrativos pueden ser similares para sistemas [...] (p. 44)

8.6.112 El modelo fimciona bien [...] pero puede ser lento o ineficaz para [..] (p. 45)

8.6.113 Los administradores pueden tanto cambiar las localizaciones [... J (p. 45)

8.6.114 [...] la administración a estos niveles locales puede facilitar respuestas rápidas  $a$  [...] (p. 45)

8.6.115 [...] posibilidades de que im intruso pudiera infiltrarse en un sistema [...] (p. 46)

8.6.116 [...] de lo que una organización más pequeña puede permitirse [...] (p. 46)

8.6.117 La seguridad de red puede descomponerse en cuatro categorías [...] (p. 47)

8.6.118/8.6.119 [...] si alguien puede irse físicamente [...] él o ella puede conseguir acceder a sus datos, (p. 48)

8.6.120 [...] en un área abierta de su oficina puede en realidad estar más segura que una que repose [...] (p. 48)

8.6.121 [...] porque las personas pueden ver lo que le ocurre, (p. 48)

8.6.122 [...] el tener que introducir una [...] puede reforzar su naturaleza [..] (p. 48)

8.6.123 La planificación de la distribución [...] puede ahorrarle montones de dolores de [...] (p. 48)

8.6.124 Muchas tareas administrativas de red y de servidor pueden realizarse desde su estación de trabajo [...] (p. 48)

8.6.125 Las personas pueden recordar dos o tres contraseñas con bastante facilidad. (p.48)

8.6.126 Entonces se puede ampliar la red más tarde con [...] (p. 49)

8.6.127 El acceso a los recursos físicos [...] se puede manejar a través del uso de grupos globales [...] (p. 49)

8.6.128 El último caso podría facilitar el acceso de los usuarios [...] (p. 49)

8.6.129 [...] sobre los sistemas de archivos que se pueden instalar, (p. 50)

8.6.130 [...] lista los permisos que se pueden aplicar a los directorios [...] (p. 50)

8.6.131 [...] son en realidad combinaciones de atributos que pueden asignarse a cualquier archivo, (p. 51)

8.6.132 El usuario no puede obtener acceso de ningún modo [...] (p. 51)

8.6.133/8.6.134 El usuario puede listar los archivos [...] y puede cambiar a [...] (p. 51) 8.6.135 Él o ella no puede obtener acceso a los archivos [...] (p. 51)

8.6.136/8.6.137 El usuario puede leer el contenido de los archivos y puede ejecutar las aplicaciones [...] (p. 51)

8.6.138/8.6.139 El usuario puede añadir archivos al directorio, pero no puede leer el contenido de los [...] (p. 51)

8.6.140/8.6.141 El usuario puede leer y añadir [...] pero no puede cambiar [...] (p. 51) 8.6.142/8.6.143 El usuario puede leer [...] y puede cambiar el contenido [...] (p. 51)

8.6.144-8.6.146 El usuario puede añadir, leer y [...] puede cambiar los permisos [...] y puede tomar posesión del [...] (p. 51)

8.6.147 El usuario no puede obtener acceso [...] (p. 51)

8.6.148/8.6.149 El usuario puede leer el contenido del archivo y puede ejecutarlo si es una aplicación, (p. 51)

- 8.6.150 El usuario puede leer, cambiar y borrar el archivo, (p. 51)
- 8.6.151 El usuario puede leer, cambiar, borrar, establecer [...] (p. 51)
- 8.6.152 [...] con un acceso [...] puede cambiar el acceso para cualquier [...] (p. 52)
- 8.6.153 [...] puede contener archivos de datos o documentos [...] (p. 52)
- 8.6.154 Hay poco que pueda hacerse por proteger estos archivos [...] (p. 52)

8.6.155 Dependiendo de la estructura del grupo, cada miembro podría tener un acceso Todo o [...] (p. 52)

8.6.156 [...] antes de que alguien pueda volver a utilizar una contraseña, (p. 53)

- 8.6.157 [...] los cuales puede consultar para información [...] (p. 54)
- 8.6.158 [...] no puedo creer que [...] (p. 54)

#### 8.7. *ESTAR DISPONIBLE*

8.7.1 [...] usted está limitado en las opciones de hacer disponibles los recursos de una computadora a los otros miembros en el grupo de trabajo, (p. 17)

8.7.2 [...] cuando -sin ninguna duda- ese servidor no esté disponible, (p. 19)

8.7.3 Depende de qué hardware se utilice y del número total de recursos disponibles. (p.25)

8.7.4 [...] su propio conjunto de recursos, los cuales están disponibles para toda la red, pero [...] (p. 27)

8.7.5 De las posibilidades disponibles, recomendamos que se haga [...] (p. 36)

8.7.6 [...] una que contenga documentos que deberían estar disponibles para todos o para un [...] (p. 52)

8.7.7 [...] están más allá del alcance de este libro, hay libros disponibles que se ocupan de la seguridad [...] (p. 54)

8.7.8 [...] alguno de estos casos combinado con otros datos personales disponibles comúnmente como la fecha [...] (p. 54)

### 8.8. ADJETIVOS POSPUESTOS

- 8.8.1 [...] no todas son exageraciones extraordinarias, (p. xix)
- 8.8.2 [...] encontrarán una guía fácil para la instalación [...] (p. xix)

8.8.3 [...] las elecciones de hardware apropiadas [...] (p. xx)

8.8.4/8.8.5 [...] pero puede que necesite un conocimiento más profundo o importante  $\left[\ldots\right]$  (p. xxi)

8.8.6 Métodos abreviados y otras [...] (p. xxi)

8.8.7/8.8.8 [...] sea un obra de referencia completa y precisa en [...] (p. xxii)

- 8.8.9 [...] introducidas en las versiones anteriores [...] (p. 5)
- 8.8.10 En una computadora rápida [...] (p. 6)
- 8.8.11 Generación automática de nombres de archivos [...] (p. 7)
- 8.8.12 [...] presentes en las versiones previas de [...] (p. 8)
- 8.8.13/8.8.14 El cambio más obvio e importante en la versión [...] (p. 8)
- 8.8.15 [... ] tendrá un sistema completo de mensajería [... ] (p. 9)
- 8.8.16 [...] que necesite una computadora potente [...] (p. 10)
- 8.8.17 En un grapo grande [...] (p. 14)
- 8.8.18/8.8.19 [... ] en sistemas grandes o complejos, (p. 15)
- 8.8.20 [...] una red de usuarios disgustados [...] (p. 15)
- 8.8.21 Una base de datos única para cuentas de [...] (p. 16)
- 8.8.22 Un sistema de seguridad unificado para el dominio [...] (p. 16)
- 8.8.23 El controlador principal de dominio es [...] (p. 17)
- 8.8.24/8.8.25 [...] un fallo catastrófico del controlador principal [...] (p. 19)
- 8.8.26 [...] con un comportamiento anómalo [...] (p. 20)
- 8.8.27 La solución usual para la configuración de [...] (p. 20)
- 8.8.28 [...] que tratar con procedimientos detallados [...] (p. 20)
- 8.8.29 [...] la creación de un juego completo de relaciones [...] (p. 24)
- 8.8.30 [...] siendo una copia exacta de uno de estos modelos [...] (p. 25)
- 8.8.31-8.8.33 [...] es un modelo efectivo y útil para un negocio pequeño [...] (p. 25)
- 8.8.34 [...] en busca de recursos en la red actual parece durar [...] (p. 25)
- 8.8.35 [...] agrupamientos locales de recursos obvios [...] (p. 26)
- 8.8.36 [...] es una extensión obvia del modelo [...] (p. 26)
- 8.8.37/8.8.38 [...] tiene un estructura administrativa fuerte y centralizada. (p. 29)
- 8.8.39 [...] proporcionan una estructura de grupo de partida muy completa, (p. 31)
- 8.8.40 [...] para la administración eficiente de [...] (p. 32)<br>8.8.41 [...] El tema principal del [...] (p. 32)
- 
- 8.8.42 [...] para obtener un rendimiento óptimo para cada clase de [...] (p. 32) 8.8.42 [...] para obtener un rendimiento óptimo para cada clase de [...] (p. 32)<br>8.8.42/9.9.44 [...] tiene un dependemento de cirtomes de información fo
- $8.8.43/8.8.44$  [...] tiene un departamento de sistemas de información fuente y centralizado  $[...]$  (p. 36)<br>8.8.45  $[...]$  han tenido nombres ingeniosos. (p. 36)
- 
- 8.8.46 [...] como áreas de crecimiento potenciales [...] (p. 36)
- 8.8.47/8.8.48  $\lbrack$ ...] manejar una red grande y ocupada. (p. 38)
- 8.8.49 [...] que admitiera velocidades de red más altas [...] (p. 38)
- 8.8.50  $\left[ \ldots \right]$  el servidor principal de aplicaciones  $\left[ \ldots \right]$  (p. 39)
- 8.8.51  $\lceil \dots \rceil$  una unidad fija rápida para acelerar  $\lceil \dots \rceil$  (p. 39)
- 8.8.52  $[...]$  una tarjeta de red rápida  $[...]$  (p. 40)
- $8.8.53/8.8.54$  [...] una tarjeta de red raprua [...] (p. 40) 8.8.53/8.8.54 [...] unidades fijas rápidas y controladores de unidades fijas rápidos son necesarios [...] (p. 40)<br>8.8.55 [...] depositar las computadoras más lentas del inventario [...] (p. 40)
- 
- 8.8.56  $\left[ \ldots \right]$  necesitan una unidad fija rápida  $\left[ \ldots \right]$  (p. 40)
- 8.8.57 [...] tengan el hardware adecuado [...] (p. 41)
- 8.8.58 Uno de los temas principales en cualquier  $[...]$  (p. 41)
- 8.8.59/8.8.60 [...] entre las políticas descuidadas que le exponen a problemas y las medidas serveras que interfieren [...] (p. 41)
- 8.8.61/8.8.62 [...] mientras protestan sobre una seguridad excesiva o sobre una seguridad infima [...] (p. 44)
- 8.8.63 [...] se quejarán amargamente de una seguridad descuidada [...] (p. 45)
- 8.8.64/8.8.65 [...] para organizaciones de tamaño pequeño o mediano [...] (p. 45)
- 8.8.66 [...] para una empresa grande [...] (p. 45)
- 8.8.67 [...] mayor de lo que una organización más pequeña puede permitirse [...] (p. 46)
- 8.8.68 [...] limitado a organizaciones mayores, (p. 46)
- 8.8.69 [...] le ayudaremos a componer un plan coherente de seguridad de red. (p. 47)
- 8.8.70 [...] para acceder a recursos altamente delicados [...] (p. 48)
- 8.8.71 [...] en la página siguiente [...] (p. 49)
- 8.8.72 [...] de dominios diferentes, (p. 49)
- 8.8.73 [...] da una explicación completa sobre [...] (p. 50)
- 8.8.74 [...] muestra una disposición típica de carpeta incluyendo [...] (p. 52)
- 8.8.75 Mantener fuera a los "chicos malos" [...] (p. 53)
- 8.8.76 [...] para exigir un "tiempo de espera" mínimo [...] (p. 53)
- 8.8.77 [...] son el objetivo principal de los intrusos **[...] (p.** 54)

#### **9. HAHN, Harley; Rick STOUT. 1994.** *Internet Manual de referencia.* **Trad. de Manuel Hernández Urrea y Juan Carlos Herraiz Regidor. Madrid: McGraw-Hill.**

9.1. ADJETIVOS ANTEPUESTOS AL SUSTANTIVO

- 9.1.1 Han trabajado solos, en pequeños grupos, dentro de [...] (p. xix)
- 9.1.2/9.1.3 La Internet es [...] el mayor y más importante logro en la [...] (p. xix)
- 9.1.4/9.1.5 [...] hemos desarrollado estos extraños y maravillosos esclavos [...] (p. xix)
- 9.1.6/9.1.7 [...] al principio de un gran e importante cambio en [...] (p. xx)
- 9.1.8 [...] importantes detalles que debe entender [...] (p. xx)

9.1.9-9.1.11 [...] le enseñaré las nuevas palabras y las nuevas ideas y las nuevas habilidades que se necesitan [...] (p. xx)

- 9.1.12 [...] una gran cantidad de tiempo y esfuerzo [...] (p. xx)
- 9.1.13/9.1.14 [...] hacer frente a una gran e increíble masa de información [...] (p. xxi)
- 9.1.15 [...] y el amplio catálogo de recursos de Internet, (p. xxiii)
- 9.1.16 [...] de la ayuda de un gran número de personas, (p. xxiii)
- 9.1.17 [...] un pequeño obsequio para su cumpleaños [...] (p. xxiii)
- 
- 9.1.18 Sin la cuidadosa revisión de Michael [...] (p. xxiii)<br>9.1.19 [...] el excepcional entusiasmo y respeto por [...] (p. xxiii)
- 9.1.20  $[...]$  fue su buena disposición para  $[...]$  (p. xxiii)
- 9.1.21  $[...]$  que merecen una especial mención.  $(p. xxiv)$
- 9.1.22  $[...]$  que merecen especial mención son  $[...]$  (p. xxiv)
- 9.1.23  $\left[ \ldots \right]$  por su excelente ayuda editorial  $\left[ \ldots \right]$  (p. xxiv)
- 9.1.24  $[...]$  por su excelente trabajo para diseñar  $[...]$  (p. xxiv)
- 9.1.25  $[...]$  le muestro una típica conversación durante  $[...]$  (p. xxiv)
- 9.1.26 Otra nota más para agradecer a la excelente editora de  $[...]$  (p. xxiv)
- 9.1.27  $\left[ \ldots \right]$  gracias a mi maravillosa esposa  $\left[ \ldots \right]$  (p. xxv)
- 9.1.28  $\left[ \ldots \right]$  que compone la última parte de este  $\left[ \ldots \right]$  (p. 2)
- 9.1.29 Observe la gran variedad.  $(p. 2)$
- 9.1.30  $\left[ \ldots \right]$  como una gran fuente de información  $\left[ \ldots \right]$  (p. 2)
- 9.1.31 [...] personas de muy diferentes países y culturas cooperan [...] (p. 2)
- 9.1.32  $[\dots]$  no hay una única organización  $[\dots]$  (p. 2)
- 9.1.33  $[...]$  por primera vez en la historia  $[...]$  (p. 3)  $\frac{1}{2}$   $\frac{1}{2}$   $\frac{1}{2}$  (p. 3)
- 9.1.34/9.1.35 [...] ofrecemos una amplia y muy representativa lista de todo [...](p. 3) 9.1.36 Cada persona y cada computadora tienen su propia dirección [...] (p. 3) 9.1.37 [...] a toda ima cultura con su propio lenguaje [..] (p. 4) 9.1.38 También es de gran ayuda [...] (p. 4) 9.1.39 Actualmente es una gran ayuda [...] (p. 5) 9.1.40 [...] siempre es una buena idea conocer [...] (p. 5) 9.1.41 [... ] examinaremos la gran variedad de recursos [... ] (p. 7) 9.1.42 Hay un gran número de razones [...] (p. 7) 9.1.43 [...] tiene su propia red de computadoras [...] (p. 8) 9.1.44 Las grandes organizaciones pueden [..] (p. 9) 9.1.45 [...] cuidar del buen funcionamiento de la red. (p. 9) 9.1.46 [...] mediante un gran número de encaminadores. (p. 9) 9.1.47 [...] una de las principales funciones de una red [...] (p. 10) 9.1.48 [...] describe una determinada información [...] (p. 11) 9.1.49 [...] tiene sus propias instrucciones y reglas. (p. 12)<br>9.1.50 [...] tienen sus propias facilidades de ayuda [...] (p. 12) 9.1.50 [...] tienen sus propias facilidades de ayuda [...] (p. 12) 9.1.51 [...] continuar en la siguiente sección, (p. 12)<br>0.1.52 [...] on su propio érec [...] (p. 12) 9.1.52 [...] en su propia área [...] (p. 13)<br>9.1.53 [...] reside en su propia ventana de [...] (p. 13) 9.1.54 [...] cada uno dentro de su propia ventana. (p. 13) 9.1.55  $[...]$  de un determinado tamaño en el lugar  $[...]$  (p. 13) 9.1.56 [...] diseña un nuevo programa [...] (p. 14) 9.1.57  $\lceil \dots \rceil$  a través de una elegante interfaz de usuario  $\lceil \dots \rceil$  (p. 15) 9.1.58  $\left[ \ldots \right]$  con una gran cantidad de detalles  $\left[ \ldots \right]$  (p. 15) 9.1.59  $\left[ \ldots \right]$  aprender nuevas órdenes de Unix. (p. 15) 9.1.60 [...] proporciona un gran número de servicios  $[...]$  (p. 16) 9.1.61 En la siguiente sección, nos ocuparemos  $[...]$  (p. 16) 9.1.62 El siguiente servicio  $\left[ \ldots \right]$  (p. 16) 9.1.63  $\left[ \dots \right]$  encuentran una nueva forma  $\left[ \dots \right]$  (p. 16) 9.1.64  $\left[ \dots \right]$  la mejor forma de utilizarlos. (p. 17) 9.1.65  $[...]$  es uno de los principales servicios de Internet. (p. 18) 9.1.66  $\left[ \ldots \right]$  es una forma de gastar  $\left[ \ldots \right]$  (p. 19) 9.1.67 [ $\ldots$ ] que se quiere un determinado archivo [ $\ldots$ ] (p. 19) 9.1.68  $\left[ \ldots \right]$  como una enorme biblioteca mundial  $\left[ \ldots \right]$  (p. 19) 9.1.69 [ $\dots$ ] más que una simple conversación. (p. 20) 9.1.70  $\left[ \ldots \right]$  con un gran número de personas. (p. 20) 9.1.71  $\lceil ... \rceil$  sobre distintos temas o ideas. (p. 20) 9.1.72  $\lceil ... \rceil$  pasan un gran cantidad de tiempo  $\lceil ... \rceil$  (p. 20)
- 9.1.73  $\left[ \ldots \right]$  su propia serie de opciones  $\left[ \ldots \right]$  (p. 20)
- 9.1.74  $[...]$  puede acceder a un gran número de bases  $[...]$  (p. 21)
- 9.1.75  $[...]$  seleccionados de las distintas bases de datos  $[...]$  (p. 21)
- 9.1.76 Dentro del abrumador mundo de Internet [...] (p. 21)
- 9.1.77 [...] para especialistas en determinadas materias [...]. (p. 22)
- 9.1.78 Pueden cargar los nuevos números  $[...]$  (p. 22)
- ..] no contienen irritantes tarjetas [...] (p.22) 9.1.79
- ..] por el más refinado servicio Telnet. (p.23) 9.1.80
- ..] explorar extraños lugares [...] (p. 23) 9.1.81
- 9.1.82 [...] alguna realidad de su propia cosecha. (p. 23)
- ..] conectan diferentes tipos de computadoras [...] (p. 24) 9.1.83
- ..] que los diferentes tipos de computadoras [...] (p. 24) 9.1.84
- 9.1.85 [...] deben hacerse determinadas tareas. (p. 24)
- ..] se transmiten en pequeños trozos de información [...] (p. 24) 9.1.86
- ..] hasta que encuentra su último destino, (p. 25) 9.1.87
- ..] tiene una gran flexibilidad, (p. 25) 9.1.88
- ..] usar la mejor vía [...] (p.25) 9.1.89
- 9.1.90 [...] redunda en una gran fiabilidad. (p. 25)
- ..] es una gran familia de protocolos [..] (p. 25) 9.1.91
- 9.1.92 La mejor respuesta [...] (p. 25)
- 9.1.93/9.1.94 [...] a distintas horas, es posible ver distintas rutas [...] (p. 26)
- 9.1.95 [... ] después de una divertida hora [... ] (p. 27)
- 9.1.96 [... ] esta incipiente relación [... ] (p. 28)
- 9.1.97 [...] que un gran número de personas [...] (p. 28)
- 9.1.98 [...] si su futura compañera tiene (p. 28)
- 9.1.99 [...] darse cuenta de que un gran número de personas [...] (p. 28)
- 9.1.100 Antes de debatir las distintas formas de [...] (p. 28)
- 9.1.101 La siguiente parada en su recorrido es [...] (p. 28)
- 9.1.102 [...] tiene su propio host de Internet, (p. 28)
- 9.1.103 Cada PC tiene su propia dirección [...] (p. 28)
- 9.1.104 En la última sección [...] (p. 29)
- 9.1.105 La mayor desventaja es [... ] (p. 29)
- 9.1.106 [...] encontrará un gran número de términos [...] (p.30)
- 9.1.107  $[...]$  si compra uno de menor velocidad  $[...]$  (p. 30)
- 9.1.108 Verá un gran número de términos [...] (p. 30)
- 9.1.109 [... ] hay diferentes tipos de terminales [... ] (p. 31)
- 9.1.110 Es de gran utilidad que el programa [...] (p. 31)
- 9.1.111 [...] lo cual puede ser una gran ventaja, (p. 31)
- 9.1.112 [...] que tiene un nuevo servicio Internet, (p. 31)
- 9.1.113 [...] la mejor forma para conectarse [...] (p. 32)
- 9.1.114 [...] dirige una pequeña empresa [...] (p. 32)
- 9.1.115 [...] con su propia dirección [...] (p. 32)
- 9.1.116 [...] para pequeñas empresas, ima línea [...] (p.32)
- 9.1.117 [...] requiere de unos buenos conocimientos [...] (p. 32)
- 9.1.118 Ya que se han descrito las distintas formas en que [...] (p. 33)
- 9.1.119 [... ] que será de gran ayuda para nuestra [... ] (p. 34)
- 9.1.120 Hay un gran número de [...] (p. 34)
- 9.1.121 [...] a una gran variedad de información [...] (p. 34)
- 9.1.122 [...] ofrecen una extraordinaria información sobre [...] (p. 34)
- 9.1.123 [...] su mejor característica es [...] (p. 34)
- 9.1.124 [...] examine las diferentes empresas [...] (p. 36)
- 9.1.125 [...] en determinadas zonas del país. (p. 36)
- 9.1.126 [...] hay una gran lista de empresas [...] (p. 36)
- 9.1.127 [...] tiene su propia dirección, (p. 37)
- 9.1.128 [...] necesitamos recordar diferentes tipos de información [...] (p. 37)
- 9.1.129 [...] contarle dónde encontrar determinada información [...] (p. 37)
- 9.1.130 Cada computadora en Internet tiene un único nombre, (p. 38)
- 9.1.131 [... ] habrá probablemente un gran número de personas [... ] (p. 3 8)
- 9.1.132 En la última sección [...] (p. 38)
- 9.1.133 El siguiente subdominio [...] (p. 39)
- 9.1.134 [...] el siguiente formato [...] (p. 39)
- 9.1.135 El segundo ejemplo pertenece a [...] (p. 40)<br>9.1.136 [...] elegirá el mejor camino a [...] (p. 41)
- 9.1.136 [...] elegirá el mejor camino a [...] (p. 41)<br>0.1.127 [...] elegirá el mejor camino a [...] (p. 41)
- 9.1.137 [...] una pequeña compañía puede negar [...] (p. 44)<br>0.1.129 A. determinadas haves [...] (c. 44)
- 
- 9.1.138 A determinadas horas  $\left[\ldots\right]$  (p. 44)<br>9.1.139  $\left[\ldots\right]$  algunas grandes compañías utilizan  $\left[\ldots\right]$  (p.45)
- 9.1.140  $\left[ \dots \right]$  es una gran familia de protocolos  $\left[ \dots \right]$  (p. 46)
- 9.1.141 A determinados intervalos  $[...]$  (p. 47)
- 9.1.142  $\lceil \dots \rceil$  situadas a una gran distancia. (p. 47)
- 9.1.143/9.1.144 [...] utilizan hoy en día la más rápida y fiable Internet. (p.47)
- 9.1.145  $[...]$  es una buena idea saber  $[...]$  (p. 47)
- 6.1.146 Uno de los principales problemas  $[...]$  (p. 48)
- 6.1.147  $\lceil ... \rceil$  enviar mensajes a distintas personas  $\lceil ... \rceil$  (p. 49)
- 6.1.148  $\lceil ... \rceil$  cuál es la mejor ruta  $\lceil ... \rceil$  (p. 49)  $\mathbf{f}$ . 148  $\mathbf{f}$

#### 9.2. ADVERBIOS EN *-MENTE*

- 9.2.1 *i*. Espero realmente que crea esto? (p. xix)
- 9.2.2 [...] los ingenieros y científicos finalmente consiguieron que [...] (p. xix)
- 9.2.3 [...] la Internet ha cambiado nuestra civilización permanentemente [...] (p. xix)
- 9.2.4 En nuestro interior, hay una voz que oímos sólo subconscientemente [...] (p. xix)
- 9.2.5 [...] cuando conectamos computadoras, indudablemente estamos [..,] (p. xx)
- 9.2.6 [...] las utilizamos solamente para ejecutar nuestros programas [...] (p. xx)
- 9.2.7 Personalmente, no entiendo este cambio, (p. xx)
- 9.2.8 [...] está más allá de nuestra capacidad apreciar completamente [...] (p. xx)
- 9.2.9 [...] dedicar algo de tiempo y algo de esfuerzo (realmente, una gran [...] (p. xx)
- 9.2.10 [...] que tenga sentido para usted (al menos, retrospectivamente) [...] (p. xx)
- 9.2.11 [...] los editores de libros generalmente se encuentran [...] (p. xxiii)
- 9.2.12 [...] y pregunte amablemente si sería posible [..] (p. xxiv)
- 9.2.13 [...] no ha sido realmente necesario que [...] (p. xxiv)<br>9.2.14 Lunaea trabajaba duramente para [...] (p. xxiv)
- 
- 9.2.15  $[...]$  así como la pregunta ligeramente menos frecuente  $[...]$  (p. 1)
- 9.2.16  $\left[ \ldots \right]$  las redes de computadoras son simplemente el medio que  $\left[ \ldots \right]$  (p. 2) 9.2.16 [...] las redes de computadoras son simplemente el medio que [...] (p. 2)
- $9.2.17$  Sf, esto es exactamente lo que queremos decir,  $(p, 2)$

9.2.18 [...] personas de muy diferentes países y culturas cooperan desinteresadamente compartiendo [...] (p. 2)

- 9.2.19 Actualmente, hay algo de verdad en eso. (p. 2)
- 9.2.20 [...] nadie actualmente "gobierna" la Internet, (p. 2)
- 9.2.21 [...] en discutir qué queremos decir exactamente, (p. 3)
- 9.2.22 Para muchas personas, la cultura Unix está íntimamente ligada a Internet.  $(p, 4)$
- 9.2.23 [...] y desconectarla correctamente cuando [...] (p. 4)
- 9.2.24 [...] está perfectamente justificado mantener [...] (p. 4)
- 9.2.25 Casi todos los tipos de computadoras pueden usar Unix. Recíprocamente, hay muchas variantes de Unix que [...] (p .4)
- 9.2.26 Justamente acabando de decir que no es necesario [...] (p. 5)
- 9.2.27 Como hemos mencionado anteriormente [...] (p. 5)
- 9.2.28/9.2.29 Actualmente es una gran cultura mundial que está íntimamente unida a  $[a$  [...] (p. 5)
- 9.2.30 Por ejemplo, probablemente necesitará enviar [..] (p. 5)
- 9.2.31 [...] todos muestran la necesidad, independientemente de lo que [...] (p. 5)
- 9.2.32 [...] se complementan el uno al otro perfectamente, (p. 5)
- 9.2.33 Para usar correctamente la Internet  $[...]$  (p. 7)<br>9.2.34 Obviamente, ha estado rodeado de  $[...]$  (p. 7)
- 9.2.34 Obviamente, ha estado rodeado de [...] (p. 7)
- 9.2.35 [...] pasando después rápidamente a la Internet misma, (p. 7)<br>0.2.26/0.2.27 [...] en la sua las comunitativas ao conortan dinastamente
- 9.2.36/9.2.37 [...] en la que las computadoras se conectan directamente, normalmente con algún tipo de [...] (p. 8) con algún tipo de [...] (p. 8*)*<br>0.2.28 L. Jacques de la seconda
- 9.2.38 [...] son debidos normalmente a la falta de fiabilidad del [...] (p. 8)<br>0.2.2015 La facile de Jenemielle es (periblemente) un notón (n. 10)
- 
- 9.2.39 [...] el teclado, la pantalla, y (posiblemente) un ratón. (p. 10)<br>9.2.40 Más exactamente, diremos que es un servidor [...] (p. 11)
- 9.2.41 En la Internet, normalmente el hardware no se ve  $\left[ \dots \right]$  (p. 11)
- 9.2.42 Brevemente, Gopher permite seleccionar opciones [...] (p. 11)
- 9.2.43  $[...]$  muestra los menús y generalmente asegura  $[...]$  (p. 12)
- $9.2.15$  [...] muestra los menus y generalmente asegura  $\frac{1}{1}$ ...] (p. 12)<br> $9.244$  [1] los programas cliente y servidor no deben ejecutarse ne 9.2.44 [...] los programas cuente y servidor no deben ejecutarse necesariamente en la misma computadora. (p. 12)<br>9.2.45 [...] que sus instrucciones son enviadas correctamente. (p. 12)
- 
- 9.2.46 Por comodidad, normalmente  $[...]$  (p. 13)
- 9.2.47  $[...]$  a la que normalmente se hace referencia como  $[...]$  (p. 13)
- 9.2.48 [...] se denomina comúnmente display. (p. 13)
- 9.2.49 [ $\dots$ ] puede ser tapada parcialmente por [ $\dots$ ] (p. 13)
- 9.2.50 Técnicamente el administrador de ventanas es [...] (p. 14)
- 9.2.51 Básicamente, si se sabe utilizar un administrador [...] se sabrá utilizarlos todos.  $\mathfrak{p}.$  14) básicamente, si se sabrá utilizar un administrador  $\mathfrak{p}.$  se sabrá utilizar un administrador  $\mathfrak{p}.$
- 
- (p. 14)<br>9.2.52 Realmente, este es el caso. (p. 14)
- 9.2.53 Primero, como hemos dicho anteriormente  $\left[ \dots \right]$  (p. 14)
- 9.2.54 Finalmente, como usuario  $\left[ \ldots \right]$  (p. 15)
- 9.2.55  $[...]$  en alguna función socialmente útil  $[...]$  (p. 15)
- 9.2.56  $\left[ \dots \right]$  el sistema Gopher que hemos mencionado anteriormente  $\left[ \dots \right]$  (p. 16)
- 9.2.57  $[...]$  que se trató anteriormente en este capítulo. (p. 16) 9.2.57 [...] que se trató anteriormente en este capítulo, (p. 16)

9.2.58/9.2.59 Realmente, muchos de estos recursos necesitan un capítulo entero para conocerlos correctamente, (p. 17)

- 9.2.60 [...] no significa solamente mensajes personales, (p. 17)
- 9.2.61 Leer los artículos de USENET, especialmente los [...] (p. 19)
- 9.2.62 Virtualmente cada tipo [...] (p. 19)
- 9.2.63 Realmente, sin los servidores Archie [..] (p. 19)
- 9.2.64 [...] que está cambiando continuamente [...] (p. 19)
- 9.2.65  $\left[ \dots \right]$  IRC es usado frecuentemente  $\left[ \dots \right]$  (p. 20)
- 9.2.66 Alternativamente, se puede utilizar IRC [...] (p. 20)
- 9.2.67 [...] se puede acceder virtualmente a cualquier tipo de [...] (p. 20)
- 9.2.68 [...] cada uno administrado localmente. (p. 20)
- 9.2.69 Nadie conoce realmente cuántos sistemas [..] (p. 20)
- 9.2.70 [...] automáticamente conectamos con el [...] (p. 20)
- 9.2.71 [...] es muy diferente, principalmente porque [...] (p. 21)
- 9.2.72 [...] nadie realmente "gobierna" la Internet. (p. 21)<br>9.2.73 [...] en la que cuidadosamente escribió [...] (p. 21)
- 
- 9.2.74  $[...]$  gran cantidad de revistas que se publican electrónicamente. (p. 22)  $9.2.74$  [...] gran cantidad de revistas que se publican electrónicamente, (p. 22)<br>0.2.75 [...] de interés principalmente pers especialistes en [...] (p. 22)
- 9.2.75 [...] de interés principalmente para especialistas en [...] (p. 22)<br>0.9.76 Tínicomonte un DDC f = 1 (n 93)
- 
- 9.2.76 Típicamente, un BBS  $[...]$  (p. 23)<br>9.2.77  $[...]$  hay juegos especialmente concebidos para  $[...]$  (p. 23)
- 9.2.78 Ciertamente, la cantidad de dinero  $[...]$  (p. 23)
- 9.2.79  $\lceil ... \rceil$  los MUD son realmente complejos  $\lceil ... \rceil$  (p. 23)
- 9.2.80 Los detalles de TCP/IP son profundamente técnicos [...] (p. 24)
- 9.2.81 [...] una serie de reglas que describen, técnicamente, cómo [...] (p. 24)
- 9.2.82 Hay un protocolo que describe exactamente el formato  $[...]$  (p. 24)
- 9.2.83 [ $\dots$ ] pueden encontrar normalmente una ruta [ $\dots$ ] (p. 25)
- 9.2.84  $\left[ \dots \right]$  que todo funciona correctamente. (p. 25)
- 9.2.85  $\left[ \dots \right]$  simplemente teclee la orden  $\left[ \dots \right]$  (p. 25)
- 9.2.86 Exactamente. No podríamos  $[...]$  (p. 27)
- 9.2.87 [...] ayudarle a decidir [...] fácilmente si la relación [...] (p. 28)
- 9.2.88  $\lceil ... \rceil$  una computadora que esté conectada directamente a  $\lceil ... \rceil$  (p. 28)
- 9.2.89 Simplemente, se hace uso de un terminal  $\left[ \ldots \right]$  (p. 28)
- 9.2.90 [...] están conectados directamente por algún tipo de cable. (p. 29)
- 9.2.91 [...] normalmente vía un cable [...] (p. 29)
- 9.2.92 Simplemente compre un modem a  $[...]$  (p. 30)
- 9.2.93 Estos hosts están normalmente instalados  $[...]$  (p. 30)
- 9.2.94 [...] no meramente un terminal. (p. 30)
- 9.2.95  $\left[ \ldots \right]$  y generalmente ejecutando las sesión  $\left[ \ldots \right]$  (p. 31)
- 9.2.96/9.2.97 Realmente, muchas computadores centrales, especialmente los sistemas  $Unix$  [...] (p. 31)
- 9.2.98 Precisamente después de conectarse [...] (p. 31)
- 9.2.99 [...] simplemente pulse la tecla [...]  $(p. 31)$
- 9.2.100  $[...]$  posteriormente en este capítulo.  $(p. 31)$
- 9.2.101 Normalmente, escribiríamos la orden [...] (p. 31)
- 9.2.102 [...] deben escribirse exactamente, (p. 31)
- 9.2.103 [...] estas situaciones se presentan frecuentemente, (p. 32)
- 9.2.104 [...] con un modem estándar, análogamente como se ha descrito [...] (p. 32)
- 9.2.105 [...] puede ser una forma relativamente económica para [...] (p. 32)
- 9.2.106/9.2.107 [...] si utiliza normalmente una computadora que forma parte de una red en una universidad, probablemente esté [...] (p. 33)
- 9.2.108 Alternativamente, si trabaja [...] (p. 33)
- 9.2.109 Esto suele ocurrir especialmente en empresas [...] (p. 33)
- 9.2.110 [...] y probablemente esa máquina no esté en Internet, (p. 33)
- 9.2.111 [...] y continuar inmediatamente en [...] (p. 33)
- 9.2.112 Como hemos mencionado anteriormente [...] (p. 33)
- 9.2.113 [...] pregúntele discretamente qué criterios [...] (p. 34)
- 9.2.114 Otras empresas lo otorgan solamente a empleados [...] (p. 34)
- 9.2.115 [...] aunque normalmente no es muy fuerte, (p. 34)
- 9.2.116 Normalmente, es necesario pagar [...] (p. 35)
- 9.2.117 [...] el servicio costará probablemente menos que [...] (p. 35)
- 9.2.118  $\left[ \ldots \right]$  no paga solamente por correo  $\left[ \ldots \right]$  (p. 35)
- 9.2.119 [...] puede ser excesivamente caro. (p. 35)
- 9.2.120 Esta lista se envía regularmente a [...] (p. 36)
- 9.2.121 Normalmente estos sistemas [...] (p. 36)
- 9.2.122 Igualmente, cada persona [...] (p. 37)
- 9.2.123 En la Internet, solamente hay un tipo [...] (p. 37)
- 9.2.124 Recíprocamente, cuando se utiliza [...] (p. 37)

9.2.125/9.2.126 [...] por sí solo no necesariamente será único. Por ejemplo, dentro de toda la Internet, habrá probablemente [...] (p. 38)

- 9.2.127 [...] solamente puede haber uno [...] (p. 38)
- 9.2.128 [...] es la que hemos visto anteriormente [...] (p. 38)
- 9.2.129 Habitualmente, expresar el nombre [...] (p. 38)
- 9.2.130 [...] Wisconsin (presumiblemente, una institución educativa), (p. 40)
- 9.2.131 Normalmente su dirección de correo electrónico seria [. .] (p. 41)
- 9.2.132 [...] lo reenviará automáticamente a [...] (p. 41)
- 9.2.133 Se explica esto detalladamente [...] (p. 41)
- 9.2.134 Normalmente, el carácter [...] (p. 41)
- 9.2.135 [...] los administradores del sistema, normalmente, dirán a [...] (p. 41)
- 9.2.136 [...] estas organizaciones no están realmente en Internet, (p. 44)
- 9.2.137 [...] es automáticamente dirigido a [...] (p. 44)
- 9.2.138 [...] si una computadora está realmente en Internet, (p. 44)
- 9.2.139 [...] esta apariencia socialmente aceptada [...] (p. 45)
- 9.2.140 [...] que se mencionó anteriormente [...] (p.45)
- 9.2.141 [...] no corresponden directamente con los nombres [...] (p. 45)
- 9.2.142 Afortunadamente, eso se realiza [...] (p. 45)
- 9.2.143 [...] la dirección IP ftmcionará correctamente [...] (p. 45)
- 9.2.144 Solamente los hosts [...] (p. 46)
- 9.2.145 [...] compruebe que ha escrito la dirección correctamente, (p. 46)

9.2.146 Normalmente, ocurre, que [...] (p. 47)

9.2.147/9.2.148 [...] los mensajes se transmiten rápidamente, tardando a veces sólo segundos, y normalmente sólo unos cuantos minutos, (p. 47)

- 9.2.149 Muchos lugares que anteriormente funcionaban [...] (p. 47)
- 9.2.150 [...] de esta a gamma, y finalmente a delta, (p. 47)
- 9.2.151 [...] y así sucesivamente, (p. 47)
- 9.2.152 Algunos shells especialmente CShell [...] (p. 47)
- 9.2.153 [...] que ya había introducido previamente, (p. 48)
- 9.2.154/9.2.155 Solamente le indican a la shell que trate correctamente los [...] (p. 48)
- 9.2.156 El sistema encontrará automáticamente la [...] (p. 49)
- 9.2.157 Este provecto publica regularmente mapas  $[...]$  (p. 49)
- 9.2.158 [...] puede utilizar la pasarela gratuitamente. (p. 49)

### 9.3. GERUNDIO

9.3.1 [...] desde hace unos años, la gente ha estado conectando sus computadoras [...] (p. xix)

- 9.3.2 [...] decenas de miles de personas han estado trabajando para [...] (p. xix)
- 9.3.3 Muchas de estas personas están haciendo sólo su trabajo [...] (p. xix)
- 9.3.4 [...] indudablemente estamos creando algo que es mucho más [...] (p. xx)
- 9.3.5 [...] apreciarlo que está pasando [...] (p. xx)
- 9.3.6 [...] no entiende lo que está ocurriendo [...] (p. xx)
- 9.3.7 Comience leyendo el Capítulo 1. (p. xx)

9.3.8/9.3.9 [...] que trabajó muchísimas horas buscando y creando la lista de los proveedores [...] (p. xxiii)

- 9.3.10 Si usted disñuta utilizando el catálogo [...] (p. xxiii)
- 9.3.11 [...] comprobó cada ejemplo, indicándome cientos de [...] (p. xxüi)
- 9.3.12 [...] a enviar y recibir correo electrónico, poniendo a prueba [...] (p. xxiii)
- 9.3.13 [...] nos ayudaron [...] enviándonos muchos comentarios [...] (p. xxv)
- 9.3.14 Empezamos haciendo la pregunta [...] (p. 1)

9.3.15 [...] avanzamos desde lo filosófico a lo práctico ofreciendo indicaciones sobre cómo emplear [...] (p. 1)

9.3.16-9.3.21 Nos comimicamos enviando y recibiendo correo electrónico, o estableciendo una conexión con la computadora de otra persona y tecleando mensajes de forma interactiva. Se puede compartir información participando en grupos de discusión y utilizando muchos [...] (p. 2)

- 9.3.22 Cooperan desinteresadamente compartiendo de forma generosa [...] (p. 2)
- 9.3.23 Puede estar en el trabajo [...] utiüzando cualquier tipo de [...] (p. 3)
- 9.3.24 Una sesión típica puede comenzar comprobando su correo electiónico. (p. 3)
- 9.3.25 Quizás esté siguiendo una discusión [...] (p. 3)
- 9.3.26 [...] una receta que está preparando para el fin de semana, (p. 3)
- 9.3.27 [...] necesitamos empezar proporcionándole algunos conocimientos [...] (p. 3)
- 9.3.28 Puede empezar [...], dejando el resto para otro día. (p. 4)
- 9.3.29 La respuesta es no, pero continúe leyendo, (p. 4)

Del documento, los autores. Digitalización realizada por ULPGC. Biblioteca Universitaria, 2006

9.3.31 [...] cuando envía un mensaje a alguien usando el correo [...] (p. 4)

9.3.32 [...] leen su correo electrónico utilizando el programa [...] (p. 4)

9.3.33/9.3.34 [...] utilizar el tiempo, por el contrario, explorando y usando la Internet  $(p.4)$ 

9.3.35 Justamente acabando de decir [...] (p. 5)

9.3.36/9.3.37 [...] empezaremos con las redes de computadoras, introduciendo unas cuantas ideas y términos básicos, pasando después rápidamente a [...] (p. 7)

9.3.38 [...] caros o difíciles de mantener, haciéndolos disponibles a cualquier [...] (p. 8)

9.3.39 La mayoría de las redes de área extensa se unen utilizando líneas [...] (p. 8)

9.3.40 [...] se lleva a cabo por dos programas distintos ejecutándose en [...] (p. 10)

9.3.41 [...] se comunica con ella utilizando el teclado [..] (p. 10)

9.3.42/9.3.43 [...] supongamos que estamos trabajando con un procesador que se está ejecutando en su PC. (p. 11)

9.3.44 [...] enviará un mensaje a la otra computadora solicitando que le envíe el archivo, (p. 11)

9.3.45 [...] uno puede imaginarse un administrador de redes luciéndose [...] (p. 11)

9.3.46/9.3.47 [...] responde asintiendo con la cabeza y diciendo [...] (p. 11)

9.3.48 [...] podría estar sentado [...] utilizando Gopher para [...] (p. 12)

9.3.49 A medida que vayamos conociendo servicios de Internet [...] (p. 12)<br>9.3.50 [...] permite manejar una computadora utilizando además del teclado [...] (p. 13) 9.3.50 [...] permite manejar una computadora utilizando además del teclado [...] (p. 13)

9.3.51 El primer sistema  $\lambda$  window [...] ha seguido actualizandose, (p. 13)

 $9.3.32$  [...] para todos los programas que se están ejecutando [...] (p. 13)

9.3.53 [...] supongamos que tenemos cuatro programas ejecutándose al mismo ticinpo [...] (p. 13)<br>0254/0255 [ ] al.

9.3.54/9.3.55 [...] al servidor X del programa que está controlando la pantalla diciéndole que [...] (p. 13)<br>9.3.56 [...] la ventana en la que se está ejecutando un programa [...] (p. 13)

9.3.57 [...] un programa que está escrito utilizando estas funciones  $\left[\ldots\right]$  (p. 14)

9.3.58-9.3.60 Si se ve el mismo programa ejecutándo se en dos pantallas diferentes, una utilizando Motif y la otra utilizando Open Look [...] (p. 14)

- 9.3.61 [...] de un sistema X en el que se están ejecutando cinco [...] (p. 14)
- 9.3.62 [...] mientras estos programas se están ejecutando [...] (p. 14)
- 9.3.63 [...] de los cinco programas, tres se están ejecutando en  $\left[\ldots\right]$  (p. 14)
- 9.3.64  $\lceil ... \rceil$  se accede a los servicios de Internet utilizando un programa  $\lceil ... \rceil$  (p. 15)

9.3.65 Hay muchos recursos en Internet, y van apareciendo algunos nuevos  $\left[ \ldots \right]$  (p. 16)

- 9.3.66 Usted envía archivos al almacén, descargando el  $[...]$  (p. 16)
- 9.3.67 [ $\dots$ ] se discutirán cada uno de estos recursos en detalle, mostrando [ $\dots$ ] (p. 17)

9.3.68 [...] permiten a cualquier usuario conectarse utilizando la cuenta [...] (p. 17)

9.3.69-9.3.71 Si está trabajando en una habitación sin ventanas, es mucho más cómodo y rápido averiguar qué tiempo hace, conectando con [...] que saliendo a la calle. (p.17)

9.3.72 Dependiendo de cómo esté instalado [...] (p. 18)

9.3.73  $\lceil ... \rceil$  la computadora responderá mostrando un resumen de todos  $\lceil ... \rceil$  (p. 18)

447

9.3.74 Usted puede acceder a estas computadoras utilizando el  $[...]$  (p. 19)  $\frac{1}{2}$  9.3.75 Hay miles de servidores de FTP Anónimo alrededor del mundo ofreciendo una cantidad [...] (p. 19)

9.3.76 [...] que está cambiando continuamente [...] (p. 19)

9.3.77-9.3.80 Si pasa mucho tiempo utilizando la utilidad IRC, recuerde que está hablando y tratando con el tipo de personas que también pasan una gran cantidad de tiempo utilizando la utilidad IRC. (p. 20)

- 9.3.81 [...] cualquier tipo de información textual, incluyendo la que [...] (p. 20)
- 9.3.82 Seleccionando una opción de un menú, se puede [...] (p. 20)
- 9.3.83 [...] no importa el Gopher que se esté utilizando [...] (p. 20)
- 9.3.84 Basta dedr que hay muchos, ofreciendo cada uno de ellos su propia [...] (p. 20)
- 9.3.85 Seleccionando cualquier elemento [...] (p. 20)
- 9.3.86 [...] no se sabrá qué computadora se está utilizando ni de qué país. (p. 20)
- 9.3.87 [...] cuando se esté leyendo alguna información [...] (p. 21)
- 9.3.88 Siguiendo el enlace, encontrará la información [...] (p. 21)
- 9.3.89 [...] se puede saltar de un sitio a otro, siguiendo los enlaces [...] (p. 21)
- 9.3.90 Es posible subscribirse o eliminarse de esa lista, enviando un [...] (p. 22)
- 9.3.91 Puede que disfrute utilizando su destreza para [...] (p. 23)
- 9.3.92 [...] la cantidad de tiempo que consumimos manteniendo la Internet [...] (p. 23)
- 9.3.93 [...] con otros usuarios que están representando sus [...] (p. 23)
- 9.3.94/9.3.95 [...] simular que está jugando a Calabozos y Dragones o visitando [...] (p.23)
- 9.3.96 [...] los programadores crean sus programas utilizando protocolos [...] (p. 24)
- 9.3.97 [...] es posible ver distintas rutas dependiendo de las condiciones, (p. 26)
- 9.3.98 [...] con visiones computerizadas de pasteles rodando la cabeza [...] (p. 27)
- 9.3.99 [...] sentado en el monte Pisgah, mirando ansioso [...] (p. 27)
- 9.3.100 [...] imagine que se encuentra caminando [...] (p. 27)
- 9.3.101 [...] los grupos de discusión, aun siendo importantes, no lo son todo. (p. 28)
- 9.3.102 [...] todos los recursos de Internet, incluyendo Telnet [...] (p. 28)
- 9.3.103 Imagine que está recorriendo un edificio que tiene [...] (p. 28)
- 9.3.104 Estos usuarios acceden a Internet conectándose a [...] (p. 28)
- 9.3.105 [...] a 14.4K bps, usando lo que llaman [...] (p. 30)
- 9.3.106 [...] puede conectar [...] utilizando un modem [...] (p. 30)
- 9.3.107 El prográmale *ayudará* guardando un listín [...] (p. 30)

9.3.108-9.3.110 [...] le ayudará [...] instalando las opciones correctas relativas a la comunicación, marcando el número [...] ejecutando la sesión de trabajo, (p. 31)

- 9.3.111 Lo que sucede es que el sistema está preguntando [...] (p. 31)
- 9.3.112 Resumiendo, si se quiere utilizar [...] (p. 31)
- 9.3.113 [...] supongamos que estamos leyendo un grupo [...] (p. 31)
- 9.3.114 [...] escribiríamos la orden, incluyendo la dirección de [...] (p. 31)
- 9.3.115 .] debe recordar que está actuando como un mero terminal, (p.32)
- 9.3.116 .] usando modems, desde luego [...] (p. 32)
- 9.3.117 .] una línea telefónica dedicada usando PPP [...] (p. 32)
- 9.3.118 .] continuaremos el resto de este capítulo explicando cómo [...] (p. 33)
- 9.3.119 [...] se encontrará usando su computadora [...] (p. 33)
- 9.3.120 [...] continúe leyendo algunas ideas que le ayudarán a obtener [...] (p. 33)
- 9.3.121 Utilizando un modem, se conecta a un host [...] (p. 34)
- 9.3.122 Comience buscando una empresa [...] (p. 35)
- 9.3.123 [...] estoy enviando correo electiónico a [...] (p. 38)

9.3.124/9.3.125 Los subdominios que van apareciendo hada la izquierda van siendo más [...] (p. 39)

9.3.126 [...] estoy enviando correo electrónico aHarley [...] (p. 39)

9.3.127 El ejemplo que hemos estado manejando hasta ahora [...] (p. 40)

- 9.3.128  $\left[ \dots \right]$  para contactar con ella utilizando la orden  $\left[ \dots \right]$  (p. 41)
- 9.3.129 [...] no hay forma de decir, viendo sólo la dirección, si [...] (p. 44)
- 9.3.130 [...] formadas por subdominios, siendo cada uno de ellos [...] (p. 45)
- 9.3.131 Terminaremos este capítulo expücando qué direcciones utilizar [...] (p. 46)
- 9.3.132 UUCP funciona permitiendo a los sistemas Unix interconectarse [...] (p. 46)
- 9.3.133 [...] todos los mensajes que estaban esperando para ir de [...] (p. 47)
- 9.3.134 [...] los mensajes se transmiten rápidamente, tardando a veces sólo segundos [...]  $(p.47)$

[···] (P·<sup>+</sup>1/)<br>0.2.125 「 9.3.135 [...] hay que construir la dirección indicando la secuencia [...] (p. 47)

### 9.4. VOZ PASIVA ANALÍTICA CON *SER*

9.4.1 [...] cuya gracia y belleza sólo son superadas por su inteligencia y talento. (p. xxv) 9.4.2/9.4.3 La Arpanet fue reemplazada y ampliada  $[...]$  (p. 1)

9.4.4 [...] incluía cuatro computadoras y fue desarrollada en 1969. (p. 1)

- 9.4.5 [...] asegurarse de que sus instrucciones son enviadas correctamente, (p. 12)
- 9.4.6 El sistema X fue desarrollado para proporcionar  $[...]$  (p. 13)

9.4.7/9.4.8 [...] un sistema operativo llamado V (la letra V) fue desarrollado en la Universidad de Stanford [...]. Más tarde, el sistema fue enviado a alguien [...] (p. 13)

9.4.9 [...] son manejados por un programa llamado [...] (p. 13)

- 9.4.10 [...] puede ser tapada parcialmente por otra ventana, (p. 13)
- 9.4.11  $\lceil$ ...] solicita archivos para que sean cargados en su  $\lceil$ ...] (p. 16)
- 9.4.12 [...] puede ser enviado por correo [...] (p. 17)

9.4.13/9.4.14 Muchos de los programas utüizados en Internet son creados y mantenidos por personas o grupos [..] (p. 19)

- 9.4.15 IRC es usado frecuentemente [...] (p. 20)
- 9.4.16 [...] un BBC es administrado por una persona u organización [...] (p. 23)
- 9.4.17 [...] que el paquete en cuestión le sea reenviado, (p. 25)
- 9.4.18 [...] los paquetes son dirigidos de host en host [...] (p. 25)
- 9.4.19 [...] sólo tiene que ser retransmitido un paquete [...] (p. 25)
- 9.4.20 [...] la conexión está lista para ser utilizada, (p. 29)
- 9.4.21 Al mismo tiempo que el mensaje es recibido [...] (p. 41)<br>9.4.22 [...] que es registrado en el sistema [...] (p. 44)
- 
- 9.4.23  $\left[ \ldots \right]$  es automáticamente dirigido a  $\left[ \ldots \right]$  (p. 44)
- 9.4.24  $[...]$  cada computadora llama (o es llamada) por su vecina. (p. 47)  $9.4.24$  [...] cada computadora nama (o es namada) por su vecina, (p. 47)<br>0.4.25. Otros monsoios deberán est recursidos e etre computadore. (n. 47)
- $9.4.25$  Otros mensajes deberán ser reenviados a otra computadora,  $(p, 47)$

## 9.5 REPETICIONES INNECESARIAS

9.5.1 [...] una red mundial que une a millones de computadoras y a millones de personas, (p. xix)

9.5.2 Para utilizar la Internet, tendrá que dedicar algo de tiempo y algo de esfuerzo (realmente, una gran cantidad de tiempo y esfuerzo), (p. xx)

9.5.3 Como hemos dicho, la Internet se compone de millones de computadoras y de millones de personas [...] (p. xx)

9.5.4/9.5.5 Prometo que le enseñaré las nuevas palabras y las nuevas ideas y las nuevas habilidades que se necesitan para usar la Internet.  $(p. xx)$ 

9.5.6 El libro contiene detalles técnicos, importantes detalles que debe [...] (p. xx)

9.5.7 Su trabajo es poner el esfuerzo y el tiempo. Mi tiabajo es abrirle las puertas,  $(p. xxi)$ 

9.5.8-9.5.12 Escribir y producir este hbro [...] cada una de las palabras de este libro [...] este libro se hubiera terminado [...] la persona que más influyó en este libro [...] los editores de libros [...] a lo largo de la redacción del libro [...] (p. xxiii)

9.5.13 A lo largo de la confección y redacción de este libro, han contribuido muchas personas de todo el mundo a lo largo de la Internet, (p. xxiv)

9.5.14/9.5.15 [...] por su excelente ayuda editorial [...] por su excelente tiabajo para [...] a la excelente editora de copias [.] (p. xxiv)

9.5.16-9.5.20 [...] que hiciera este hbro tan bueno [...] conociera la existencia de este hbro [...] cuya concepción de este hbro fue [...] de las comas de este hbro [...] no es un libro de Lunaea [...] y redacción de este libro [...] (p. xxiv)

9.5.21 La Internet es el nombre de un grupo de recursos de información mundial. Estos recursos son tan amplios que están más allá de lo que podamos imaginar, (p. 1)

9.5.22 No sólo no hay nadie que entienda todo sobre Internet, no hay nadie que entienda la mayoría de la Internet, (p. 1)

9.5.23 La Internet es el primer foro general y la primera bibhoteca general, (p. 2)

9.5.24 Actualmente, hay algo de verdad en eso. Tan increíble como suena, nadie actualmente "gobierna" la Internet, (p. 2)

9.5.25/9.5.26 [...] explican lo más básico: cómo está organizada la Internet, cómo conectarse a la Internet y, lo más importante, entender las direcciones Internet, (p. 3) 9.5.27 Nuestra intención es que para la mayoría de las personas, y la mayoría de las veces, este libro sea [...] (p. 3)

9.5.28 Estos es lo que haremos en los Capítulos 2,  $3 \times 4$ . Estos capítulos explican lo más básico [...] (p. 3)

9.5.29-9.5.32 [...] le enseñaremos a hacer en este libro. El título de este libro [...] compone la última parte del hbro [...] este libro sea toda la ayuda [...] el propósito del libro es mostrarle  $[...]$  (p. 3)

9.5.33-9.5.36 Utilizar la Internet [...] utilizando cualquier tipo de computadora [...] lo que necesita saber para utilizar la Internet [...] cómo entender y utihzar la Internet [...]. Como sabe, cuando se utiliza un teléfono [...] (p. 3)

9.5.37-9.5.39 [...] puede continuar donde más le interese. Si quiere enviar correo electrónico, continúe con los Capítulos [...] y entonces continúe [...] pero continúe 2006

leyendo [...] (p. 4)

9.5.40 Si quiere enviar correo [...]. Si quiere participar en un grupo [...] (p. 4)

9.5.41-9.5.46 Si utiliza este libro para impartir [...] que se utilizan para controlar [...]. Cuando utilizamos la palabra [...]. Cuando utiliza un sistema [...]. Los programas que utilizará áempre [...] leen su correo electrónico utilizando el programa [...] y utilizar el tiempo  $[...]$  (p. 4)

9.5.47/9.5.48 Como ayuda, le recomendamos el Hbro A Student's Guide to Unix de Harley Hahn. Ese libro y este libro de Internet [...] (p. 5)

9.5.49 Aprender los ñmdamentos de Unix le permitirá trabajar con la Internet de forma más confortable y le permitirá aumentar sus posibilidades, (p. 5)

9.5.50-9.5.53 [...] un experto en Unix para utilizar la Internet [...] si utiliza a menudo Unix [...] partes de la Internet sencillas de utilizar [...] personas que utilizan sistemas [...] que utilizan Unix. (p. 5)

9.5.54/9.5.55 Una vez en Internet, puede enviar mensajes a otra persona en Internet. Incluso puede enviar mensajes a otras personas que usan otras redes conectadas a Internet, (p. 7)

9.5.56 Su computadora está conectada a todas las computadoras de la sala y a todas las computadoras del edificio, (p. 8)

9.5.57-9.5.62 [...] hay dos formas de utilizar una computadora. Puede utilizarla [...] la única persona que puede utilizar [...]. Aimque muchas personas utilizan computadoras [...] utilizando el teclado [...] cada uno puede utilizar [...] utiliza ese recurso.

9.5.63 El procesador de textos enviará un mensaje a la otra computadora solicitando que le envíe el archivo, (p. 11)

9.5.64-9.5.69 [...] utiüzando Gopher para leer [...] para utilizar un servicio Internet [...] qué servidor se quiere utilizar. Qué instrucciones se pueden utilizar [...] que se pueden utilizar [...] puede utilizar la [...]. Si su computadora utiliza X Window [...] (p. 12)

9.5.70 Su trabajo es ejecutar el programa cliente y decirle lo que tiene que hacer. El trabajo del programa cliente es conectar con el servidor adecuado y asegurarse de que sus instrucciones son enviadas correctamente, (p. 12)

9.5.71-9.5.77 El sistema X Window se utiliza [...] una computadora utilizando además del teclado [...] entonces ha utilizado una GUI [...]. Aunque no es imprescindible utilizar X con Unix, en la práctica, la mayoría de los sistemas Unix utilizan X [...] que lo utilizó para crear [...] se utiliza un ratón [...] cuando se utiliza X [...] (p. 13)

9.5.78 Todo lo que necesita es que el programa llame a las rutinas de X cuando lo necesite. (p.l4)

9.5.79-9.5.87 [...] un programa que está escrito utilizando estas funciones [...] Hay dos administradores de ventanas muy utilizados [...] una utihzando Open Motif y la otra utilizando Open Look [...] sin importar qué administrador de ventanas se utilice [...] si se sabe utilizar un administrador de ventanas, se sabrá utilizarlos todos [...] cuando se utiliza [...] se pueden copiar y utilizar [...] se puede utilizar [...] (p. 14)

9.5.88 [...] la apariencia de las ventanas y otros elementos gráficos es algo diferente. En suma, se utiliza el ratón y el sistema de menús de forma algo diferente, (p. 14)

9.5.89-9.5.95 [...] cuando utilice los servicios de Internet [...] se accede a los servicios de Internet utiüzando im programa cliente [...] para utilizar un servidor Gopher, se

utiliza un cliente Gopher [...] en vez de utilizar clientes orientados a [...] podrá utilizar un cliente [...] deberán utilizar el cliente Gopher [...] invítelos a utilizar [...] (p. 15)

9.5.96-9.5.5.98 [...] se puede utilizar Telnet [...] se puede utilizar esa computadora [...] se utilizará FTP [...] de utilizar la red. (p. 16)

9.5.99-9.5.102 [...] la mejor forma de utilizarlos [...] se puede utilizar esa computadora [...] utilizan Unix, utilizaremos la misma [...] utilizando la cuenta especial [...] (p. 17) 9.5.103-9.5.106 Se puede utilizar [...] se utiliza la palabra [...] en la computadora que utilice [...] utilizó la computadora [...] algunos sistemas utilizan [...] (p. 18)

9.5.107-9.5.109 [...] utilizando el identificador [...] los programas utilizados en [...] se puede utilizar un servidor [...] se puede utilizar el servicio [...] (p. 19)

9.5.110-9.5.115 [...] pero pueden utilizarla [...] se puede utilizar IRC [...] utilizando la utilidad IRC [...] gran cantidad de tiempo utilizando la utilidad IRC [...] que se utiliza un Gopher [...] se puede utilizar Verónica [...] se está utilizando [...] (p. 20)

9.5.116-9.5.118 [...] utilizará los números [...] permite utilizar en Internet [...] otra ventaja de utilizar paquetes [...] se puede utilizar la orden [...] (p. 25)

9.5.119 Si se prueba esta orden a distintas horas, es posible ver distintas rutas dependiendo de  $\left[\dots\right]$  (p. 26) dependiendo de  $\left[\ldots\right]$  (p. 20)<br>0.5.120.0.5.121. Signifies vii

9.5.120-9.5.121 Significa utilizar [...] que se pueden utilizar [...] cuando utilizamos [...] (p. 27)<br>9.5.122-9.5.124 [...] utilizan algún tipo de [...] se puede utilizar una computadora [...]

es posible utilizar un PC  $[...]$  es utilizar un terminal  $[...]$  (p. 28)

9.5.125-9.5.129 [...] es posible utilizar una computadora [...] que se utilizó [...] para ser 9.5.125-9.5.129 [...] es posible utilizar una computadora [...] que se utilizó [...] para ser utilizada  $\left[\ldots\right]$  una conexión  $\left[\ldots\right]$  para utilizar una conexión  $\left[\ldots\right]$  utilizamos un

modem [...] (p. 29)<br>9.5.130-9.5.132 [...] utilizar un PC [...] utilizar desde casa [...] utilizando un modem [...] esto es utilizar  $[...]$  (p. 30)

9.5.133/9.5.134 [...] un programa de comunicaciones. Ese programa manejará todos los aspectos concernientes a la comunicación sobre la línea telefónica. El programa [...]  $\ln(10, 30)$ 

9.5.135-9.5.138 [...] se va a utilizar [...] si se utiliza [...] si se quiere utilizar [...] utilizar una computadora  $[...]$  se debería utilizar  $[...]$  (p. 31)

9.5.139-9.5.142 Cuando se utilizan  $[...]$  es posible utilizar  $[...]$  la otra alternativa es utilizar [...] utilice un programa [...] cuando se utiliza [...] (p. 32)

9.5.143 [...] que le ayudarán a obtener el acceso a Internet. Si no tiene aún acceso a Internet, hay varias formas de obtener lo. (p. 33)

9.5.144-9.5.146 Cuando utiliza [...] si utiliza normalmente [...] una persona que utiliza [...] aprenda a utilizar [...] (p. 33)

9.5.147 [...] es muy importante para utilizar Internet conocer el sistema de direcciones que se utiliza en Internet.  $(p. 37)$ 

9.5.148-9.5.150 [...] utiliza la Internet [...] cuando se utiliza la Internet [...] para utilizar Internet  $[...]$  que se utiliza en Internet.  $(p. 37)$ 

9.5.151 Todas las direcciones Internet siguen el siguiente formato  $[...]$  (p. 39)

9.5.152-9.5.154  $\lceil ... \rceil$  utilizando la orden  $\lceil ... \rceil$  se utiliza como parte  $\lceil ... \rceil$  utiliza una computadora [...] el mejor camino a utilizar [...] (p. 41)

9.5.155-9.5.160 [...] grandes compañías utilizan [...] puede utilizar la orden [...] fáciles de utilizar [...] se utiliza una dirección [...] se puede utilizar [...] puede utilizar la orden [...] si utiliza una dirección [...] (p. 45)

9.5.161-9.5.164  $\lceil ... \rceil$  puede utilizar la orden host para  $\lceil ... \rceil$  utilizan otras redes  $\lceil ... \rceil$ conocer el tipo de direcciones que utilizan [...] utilizar para enviar [...] que se utiliza una computadora [...] (p. 46)

9.5.165-9.5.167 [...] que utiliza la computadora [...] se debe utilizar [...] esto permite utilizar [...] puede utilizar la pasarela [...] (p. 49)

9.6. VERBO PODER

- 9.6.1 [...] lo mejor que podemos hacer ahora [...] (p. xx)
- 9.6.2 Como puede ver [...] (p. xxiv)
- 9.6.3 [...] más allá de lo que podamos imaginar [...] (p. 1)
- 9.6.4 Cualquiera puede participar [...] (p. 2)
- 9.6.5 [...] aquellas personas que puedan comunicarse de forma libre [...] (p. 2)
- 9.6.6 [...] un número de personas puede comunicarse con facilidad [. .] (p. 3)
- 9.6.7 Puede estar en el trabajo, en la escuela [...] utilizando cualquier [...] (p. 3)
- 9.6.8 Puede leer sus mensajes [..] (p. 3)
- 9.6.9 [...] puede entretenerse con algún juego [...] (p. 3)
- 9.6.10 Una vez haya leído [...] puede continuar donde más le interese, (p. 4)
- 9.6.11/9.6.12 También es de gran ayuda [...] poder manipular archivos de datos, para que pueda guardar y recuperar [..] (p. 4)
- 9.6.13 [...] debería poder manejar alguno de los editores de texto [...] (p. 5)
- 9.6.14 Me dicen que puedo seleccionar cualquier opción [...] (p. 5)
- 9.6.15 [...] la gran variedad de recursos que se pueden utilizar. (p. 7)<br>9.6.16 [...] "¿Qué puede hacer por mí [...] (p. 7)
- 
- 9.6.17 Incluso puede enviar mensajes a otras personas  $[...]$  (p. 7)
- 9.6.18  $\left[ \ldots \right]$  una administrador puede enganchar a la red una impresora  $\left[ \ldots \right]$  (p. 8)
- 9.6.19  $[...]$  de forma que cualquiera que necesite imprimir pueda hacer uso  $[...]$  (p. 8)
- 9.6.20 Si la organización es pequeña, puede tener sólo una LAN. (p. 9)
- 9.6.21 Las grandes organizaciones pueden constar de varias LAN $\left[ \ldots \right]$  (p. 9)
- 9.6.22 [...] se puede decir que las computadoras en la Internet se conectan [...] (p. 9) 9.6.23/9.6.24 [...] puede decirle a una persona que la información que busca puede encontrarla en un host de  $\dots$  (p. 9)
- 9.6.25/9.6.26 Puede utilizarla para usted solo, o puede compartirla. (p. 10)
- 9.6.27  $\lceil \dots \rceil$  es la única persona que puede utilizar la computadora. (p. 10)
- 9.6.28 Algunas computadoras, por el contrario, pueden admitir más de [...] (p. 10)
- 9.6.29 Una computadora central muy potente puede actuar como host para [...] (p. 10)
- 9.6.30  $[...]$  cada uno puede utilizar su propio teminal. (p. 10)
- 9.6.31 [...] uno puede imaginarse un administrador de redes luciéndose ante [...] (p. 11)
- 9.6.32 [...] podría estar sentado en su [...] utilizando Gopher para leer [...] (p. 12)
- 9.6.33 [...] qué instrucciones se pueden utilizar con cada tipo de [...] (p. 12)
- 9.6.34 [...] las instrucciones que se pueden utilizar con un cliente [...] (p. 12) 9.6.34 [...] las instrucciones que se pueden utilizar con un cliente [...] (p. 12)
- 9.6.35 [...] si alguna vez necesita alguna instrucción [...] puede utilizar la [...] (p. 12)
- 9.6.36 Si no es un usuario [...] puede continuar en la [...] (p. 12)
- 9.6.37 [...] puede ser interesante conocer algo sobre él. (p. 12)
- 9.6.38 Con la ayuda de un ratón, se pueden seleccionar opciones [...] (p. 13)
- 9.6.39 Se puede ejecutar más de un programa [...] (p. 13)
- 9.6.40 [...] que tiene un programa que usted podría usar. (p. 13)
- 9.6.41 Podría preguntarle [...] (p. 13)
- 9.6.42 Mientras trabaja, puede mover las ventanas [...] (p. 13)
- 9.6.43 [...] im programa que está escrito [...] podrá ejecutarse en [...] (p. 14)
- 9.6.44 [...] puede encontrar programas X en cualquier lugar [...] (p. 14)
- 9.6.45 Una vez aprendamos a utilizar [...] podremos encontrar muchos [...] (p. 14)
- 9.6.46 Como puede verse en la [...] (p. 14)
- 9.6.47 Segundo, se puede utilizar la Internet para [...] (p. 14)
- 9.6.48 [...] si la computadora remota está muy lejos, la conexión puede ser demasiado lenta, (p. 14)
- 9.6.49 [...] como usuario de X, puede tener muchas ventajas [...] (p. 15)
- 9.6.50 Si es usuario de X, podrá encontrar clientes  $[...]$  (p. 15)<br>9.6.51 Si éste es su caso, podrá utilizar un cliente  $[...]$  (p. 15)
- 
- 9.6.52 Si parecen decepcionados de no poder liarle con una gran  $[...]$  (p. 15)
- 9.6.53  $[...]$  se puede utilizar Telnet para conectar con  $[...]$  (p. 16)
- 9.6.54 Una vez que se establece [...] se puede utilizar esa computadora  $[...]$  (p. 16)
- 9.6.55 [...] también se puede transferir archivos de su computadora [...] (p. 16)
- 9.6.56 Un programa cliente puede conectar con otra computadora  $[...]$  (p. 16)
- 9.6.57 [ $\dots$ ] echemos un vistazo a todo lo que nos puede ofrecer. (p. 16)
- 9.6.58  $[...]$  dar una idea exacta de lo que Internet puede ofrecer. (p. 17)
- 9.6.59 Un usuario de Internet puede enviar y recibir  $[...]$  (p. 17)
- 9.6.60/9.6.61 Más aún, puede enviar mensajes a otros sistemas de correo, como pueden ser CompuServe [...]  $(p. 17)$

9.6.62/9.6.63 Cualquier cosa que se pueda almacenar en un archivo de texto puede ser enviado por correo  $[...]$  (p. 17)

- 9.6.64 Cuando se necesite enviar un [...] que no se puede representar [...] (p. 17)
- 9.6.65 Por eso, se puede enviar por correo  $[...]$  (p. 17)
- 9.6.66 Una vez que se ha establecido la conexión, se puede utilizar esa [...] (p. 17)
- 9.6.67 Si se posee un identificador [...] se puede conectar con este sistema [...] (p. 17)
- 9.6.68 Cualquier persona puede conectar con este sistema [...] (p. 17)
- 9.6.69 Se puede utilizar finger para encontrar  $\left[\ldots\right]$  (p. 18)
- 9.6.70 Por ejemplo, se puede comprobar que el  $[...]$  (p. 18)
- 9.6.71 [ $\dots$ ] se puede comprobar que el identificador [ $\dots$ ] (p. 18)
- 9.6.72  $\left[ \dots \right]$  a lo cual pueden contestar  $\left[ \dots \right]$  (p. 18)
- 9.6.73 Se puede incluir la información que se quiera mostrar. (p. 18)
- 9.6.74  $\dots$  un profesor puede indicar sus horas de oficina. (p. 18)
- 9.6.75 Alguien que ofrezoa una fiesta puede dar la dirección de  $\left[\dots\right]$  (p. 18)
- 9.6.76 Se puede conocer esta información  $[...]$  (p. 18)
- 9.6.77 También se puede hacer un finger a una máquina [...] (p. 18)

9.6.78 [...] hay un usuario al que podrá hacer un finger para conocer [...] (p. 18)

9.6.79/9.6.80 [...] se puede hacer un finger para conocer [...] se puede comprobar el estado [...] (p. 18)

- 9.6.81 Usted puede acceder a estas computadoras utilizando el [...] (p. 19)
- 9.6.82 También se pueden encontrar revistas [...] (p. 19)
- 9.6.83 Se puede utilizar un servidor [...] (p. 19)
- 9.6.84 Una vez que se conoce el [...] se puede utilizar el servicio [...] (p. 19)
- 9.6.85 [...] se puede considerar a los servidores Archie [...] (p. 19)
- 9.6.86 Una vez establecida la conexión se pueden intercambiar [...] (p. 19)
- 9.6.87 [...] ambos pueden teclear al mismo tiempo [...] (p. 19)
- 9.6.88 [...] pueden utilizar más de dos personas a la vez. (p. 20)
- 9.6.89 Como se puede imaginar [..] (p. 20)
- 9.6.90 Se puede tomar parte en conversaciones [...] (p. 20)
- 9.6.91 Alternativamente, se puede utilizar IRC para organizar [...] (p. 20)
- 9.6.92 [...] están instalados de forma que pueden conectar con otros [...] (p. 20)
- 9.6.93 Seleccionando una opción de un menú, se puede conectar con otro [...] (p. 20)
- 9.6.94 Se puede utilizar Verónica para realizar una búsqueda [...] (p. 20)
- 9.6.95 Se puede decir a Web que seleccione una  $\left[ \ldots \right]$  (p. 21)
- 9.6.96 [...] se puede saltar de un sitio a otro, siguiendo los [...] (p. 21)
- 9.6.97 [...] en los que se puede buscar información [...] (p. 21)
- 9.6.98 Pueden cargar los nuevos números en su computadora [...] (p. 22)
- 9.6.99 Estos mensajes pueden ser artículos [...] (p. 22)
- 9.6.100 [...] puede jugar al juego de la [...] (p. 23)
- 9.6.101 Puede que disfrute utilizando su destreza para [...] (p. 23)
- 9.6.102 [...] siempre podremos entretemos con juegos [...] (p. 23)
- 9.6.103 [...] no se puede vivir sin ellos [...] (p. 23)
- 9.6.104 Para garantizar que los diferentes tipos de computadoras pueden trabajar [...] (p.24)
- 9.6.105 [...] pueden encontrar normalmente una ruta alternativa, (p. 24)
- 9.6.106 [...] la red puede usar la mejor vía [...] (p. 25)
- 9.6.107 [...] la red fimciona tan bien que pueden pasar sólo unos segundos [...] (p. 25)
- 9.6.108 [...] se puede utilizar la orden traceroute. (p. 25)
- 9.6.109 [...] tuvo el mismo problema cuando no pudo conseguir una [...] (p. 27)
- 9.6.110 No podríamos haberlo dicho mejor, (p. 27)
- 9.6.111 [... ] significa que se pueden utilizar los recursos de Internet [... ] (p. 27)
- 9.6.112 [...] si su fiítura compañera tiene acceso a Internet puede ayudarle a [...] (p. 28)
- 9.6.113 [...] un gran número de personas [...] pueden comunicarse con [...] (p. 28)
- 9.6.114 [...] que puede intercambiar mensajes con Internet, (p. 28)
- 9.6.115 [...] formas en las que puede tener acceso a Internet, (p. 28)
- 9.6.116 [...] se puede utilizar una computadora que esté conectada [...] (p. 28)
- 9.6.117 [...] todos los usuarios de estos PC pueden tener acceso [..] (p. 28)
- 9.6.118 En estos casos, se puede trabajar en cualquier lugar [...] (p. 29)
- 9.6.119 Un modem puede constar de una caja [...] (p. 29)
- 9.6.120 Esto es, se puede conectar un terminal [...] utilizando un modem [...] (p. 30)
- 9.6.121 [...] de forma que sólo puede comunicarse con terminales, (p. 30)
- 9.6.122 [...] la salida por pantalla puede resultar extraña (p. 31)
- 9.6.123 [...] utilizar una computadora que pueda ejecutar un programa [...] (p. 31)
- 9.6.124 [...] lo cual puede ser una gran ventaja, (p. 31)
- 9.6.125 [...] las direcciones de Internet pueden ser extensas [...] (p. 31)
- 9.6.126 De esta forma, se puede "cortar" la dirección de una parte [...] (p. 31)
- 9.6.127 [...] una pequeña empresa que no puede permitirse tener una red [...] (p. 32)
- 9.6.128 [...] pero si puede elegir, utilice [...] (p. 32)
- 9.6.129 [...] una línea telefónica dedicada usando PPP puede ser una forma [...] (p. 32)
- 9.6.130 Esta conexión puede proporcionar acceso a Internet al resto [...] (p. 32)
- 9.6.131 [...] un host al cual se puede conectar mediante un PC [...] (p. 32)
- 9.6.132 [...] las distintas formas en que una computadora o terminal puede conectarse a Internet [...] (p. 33)
- 9.6.133 Puede ser que tenga acceso a Internet [...] (p. 33)
- 9.6.134 Puede probar la orden telnet [...] (p. 33)
- 9.6.135 Si descubre que ya está en Internet, puede alegrarse de su [...] (p. 33)
- 9.6.136 [...] también podrá obtener una cuenta. (p. 34)
- 9.6.137 Si no es estudiante [...] puede pedir que le permitan acceder [...] (p. 34)<br>9.6.138 Puede que necesite cierta sutileza [...] (p. 34)
- 
- 9.6.139 [...] un sistema de correo electrónico que puede comunicar con Internet. (p. 34)
- 9.6.140 La mayoría de ellos también pueden acceder a los grupos [...] (p. 34)
- 9.6.141 [...] un usuario de Freenet no puede conectar con un host  $\left[ \ldots \right]$  (p. 34)
- 9.6.142 De esta forma pueden intercambiar mensajes de correo  $[...]$  (p. 34)
- 9.6.143 Puede que pase muchas horas en Internet  $\left[\dots\right]$  (p. 35)
- 9.6.144 [ $\ldots$ ] pagar una tarifa por horas puede ser excesivamente caro. (p. 35)
- 9.6.145 Puede suceder que pagar una llamada  $\left[\ldots\right]$  (p. 35)
- 9.6.146  $\lceil \ldots \rceil$  *i*. Puede contarme alguien dónde  $\lceil \ldots \rceil$  (p. 36)
- 9.6.147 [...] quizás pueda encontrar a alguien que envíe [...] (p. 36)
- 9.6.148  $\left[ \dots \right]$  se puede envíar correo, transferir  $\left[ \dots \right]$  (p. 37)
- 9.6.149 [ $\ldots$ ] para que puedan comunicarse con nosotros. (p. 37)
- 9.6.150 [ $\ldots$ ] solamente puede haber uno con este [ $\ldots$ ] (p. 38)
- 9.6.151 Cuando pruebe esta orden, puede decirse a usted mismo [...] (p. 38)
- 9.6.152 Cuando pruebe esta orden, puede decirse a  $\left[ \ldots \right]$  (p. 38)
- 9.6.153 Como puede observar, los subdominios están [...] (p. 38)
- 9.6.154 [...] cuando utilice la orden [...] puede pensar  $[...]$  (p. 39)
- 9.6.155 Cuando escriba una dirección, puede mezclar mayúsculas [...] (p. 39)
- 9.6.156 En algunos sistemas puede haber diferencias [...] (p. 39)
- 9.6.157 Por ejemplo, pueden encontrarse computadoras  $[...]$  (p. 40)
- 9.6.158 Cuando vea una dirección [...], puede significar dos cosas. (p. 40)
- 9.6.159 Primero, puede significar que la organización es tan pequeña [...] (p. 40)
- 9.6.160 [...] de forma que todo el mundo podrá recibir el correo [...] (p. 40)
- 9.6.161 [...] para poder simplificar su dirección  $\left[\ldots\right]$  (p. 41)
- 9.6.162 Desde ese momento, Melissa puede recibir correo [...] (p. 41)
- 9.6.163 En estos casos, puede que la dirección [...] no nos sirva [...] (p. 41)
- 9.6.164 [...] hablaremos sobre direcciones Intemet que se pueden encontrar a veces [...]  $(p. 41)$
- 9.6.165 Dentro de la red local, puede haber varias conexiones [.] (p. 41)
- 9.6.166 Por ejemplo, puede encontrar una dirección del tipo [...] (p. 44)
- 9.6.167 [... ] deben invertir los dominios para poder comunicar con el mundo [... ] (p. 44)
- 9.6.168 Como alternativa, pueden llegar a un acuerdo [...] (p. 44)
- 9.6.169 [...] una pequeña compañía puede llegar a un acuerdo con [...] (p. 44)
- 9.6.170 [...] la organización puede dar una dirección de correo [..] (p. 44)
- 9.6.171 [...] alguien puede decirte que su dirección es [...] (p. 44)
- 9.6.172 Si es importante para usted saber [...], puede utilizar la orden [...] (p. 45)
- 9.6.173 Como puede observar, una dirección [...] (p. 45)
- 9.6.174 Se puede utilizar una dirección IP [...] (p. 45)
- 9.6.175 En algunos casos, puede ocurrir que su sistema tenga [...] (p. 45)
- 9.6.176 Si quiere probar el DNS, puede utilizar la orden [...] (p. 45)
- 9.6.177 Por lo tanto, puede utilizar la orden host [...] (p. 46)
- 9.6.178 Puede ver la similitud con el nombre [...] (p. 46)
- 9.6.179 Puede que estas conexiones sean directas [...] (p. 47)
- 9.6.180 [...] los mensajes pueden tardar varias horas [...] (p. 47)
- 9.6.181 Como puede imaginar, esta facilidad [... ] (p. 48)
- 9.6.182 [...] cuando lo escribe como parte de una dirección UUCP puede causar errores  $[...]$  (p. 48)

9.6.183 [...] todavía existen muchas computadoras que sólo pueden localizarse vía UUCP. (p. 48)

- 9.6.184 Si estuviera conectada a la red, podrias enviarle correo [...] (p. 49)
- 9.6.185 [...] direcciones distintas para que puedan localizarle, (p. 49)
- 9.6.186 Su computadora puede resolver esto por [...] (p. 49)
- 9.6.187 [...] como usuario de Internet, puede utilizar la pasarela gratuitamente, (p. 49)

#### 9.7. *ESTAR DISPONIBLE*

9.7.1 [...] muchos de los programas y fuentes de información que están disponibles de forma gratuita, (p. 2)

9.7.2 [...] le ofrecemos una amplia y muy representativa lista de todo lo que está disponible. (p. 3)

9.7.3 [...] conectan a las redes esos recursos que son caros o difíciles de mantener, haciéndolos disponibles a cualquier usuario de la red. (p. 8)

9.7.4 Aprender a navegar por la Internet, significa aprender a usar cada uno de los programas clientes disponibles. (p. 12)

9.7.5 [...] hay muchos clientes  $\overline{X}$  disponibles. (p. 14)

9.7.6 [...] nos ocuparemos de muchos recursos de Internet disponibles para usted que dependen de estos servicios, (p. 16)

9.7.7 Usenet no está disponible en todas partes, (p. 18)

9.7.8 [...] cada tipo de información está almacenada en algún sitio, en alguna computadora, y *Qstá dispomble* de forma gratuita, (p. 19)

9.7.9 [...] la red puede usar la mejor vía disponible en ese momento, (p. 25)

9.7.10 Esta orden no está disponible en todos los sistemas, (p. 25)

9.7.11 Esta lista se envía regularmente a varios grupos de Usenet y también está disponible por FTP anónimo y por correo electrónico, (p. 36)

9.7.12 La orden host no está disponible en todos los sistemas, (p. 46)

#### 9.8. ADJETIVOS POSPUESTOS

9.8.4 [... ...] gracias a tres personas maravillosas [...] (p. xxv) 9.8.5 [... ...] así como tesoros ocultos de Internet, (p. xxv) 9.8.6 [... ...] abordaremos una pregunta muy frecuente [...] (p. 1) 9.8.7 [... ...] así como la pregunta ligeramente menos frecuente [..] (p. 1) 9.8.8 ...] sus descendientes forman la arteria principal [...] (p. 1) **r...**  9.8.9/9.8.10 [...] de información práctica y divertida (p. 2) 9.8.1 [...] la lista principal de los grupos de [...] (p. xxiii) 9.8.2/9.8.3 [...] la recepcionista más amable y cortés del mundo [...] (p. xxiv) 9.8.11 Una sesión típica puede comenzar [...] (p. 3) 9.8.12 [...] un número ilimitado de personas puede comunicarse [...] (p. 3) 9.8.13 Veamos un ejemplo típico de red. (p. 8) 9.8.14 Una computadora central muy potente puede actuar [...] (p. 10) 9.8.15 [...] ejecutándose en computadoras diferentes, (p. 10) 9.8.16 [...] residan en computadoras diferentes, (p. 12) 9.8.17 [...] tiene muchas instrucciones diferentes, (p. 12) 9.8.18 [...] hay muchos tipos de Unix diferentes, (p. 13) 9.8.19 Hoy, la versión actual de [...] (p. 13) 9.8.20 [...] que discutimos en la sección anterior, (p. 14) 9.8.21 [ $\dots$ ] cada vez que personas inteligentes encuentran una [ $\dots$ ] (p. 16) 9.8.22 [...] se examinarán los recursos más importantes de Internet, (p. 17) 9.8.23 En capítulos posteriores, se discutirán [...] (p. 17) 9.8.24 Como ya hemos dicho en secciones anteriores, se puede [...] [...] (p. 17) 9.8.25 [...] si alguien ha recibido un mensaje importante que [...] (p. 18) 9.8.26 Como se dijo en la sección anterior, el servicio [...] (p. 19) 9.8.27 [...] ofreciendo ima cantidad inmensa de archivos, (p. 19) 9.8.28 Cuando aparece un número nuevo [...] (p. 22) 9.8.29/9.8.30 En otras palabras, un juego puro y divertido, (p. 23) 9.8.31 Partir los datos en paquetes tiene varios beneficios importantes, (p. 25) 9.8.32 [...] aunque se dirijan a lugares diferentes, (p. 25) 9.8.33 [...] es posible que [...] varios paquetes sigan rutas distintas, (p. 25) 9.8.34 [...] hablar de dos tipos diferentes de conexiones a Internet, (p. 28) 9.8.35 La ventaja principal de este tipo de conexión es [...] (p. 29) 9.8.36 [...] encontrará un gran número de términos desconcertantes, (p. 30) 9.8.37 Verá un gran número de términos extraños [...] (p. 30) 9.8.38 Una vez que llegue a ser un usuario veterano de Internet [...] (p. 32) 9.8.39 [...] para establecer una conexión completa a Internet [...] (p. 32)

- 9.8.42 Los servicios de este tipo más conocidos [...] (p. 34)
- 9.8.43 Sin embargo, tienen un número importante de desventajas, (p. 34)
- 9.8.44 [...] no tienen un acceso completo a Internet, (p. 34)
- 9.8.45 [...] las dos direcciones siguientes son equivalentes, (p. 39)
- 9.8.46 [...] un enlace entre dos sistemas (redes o computadoras) diferentes, (p. 41)
- 9.8.47 [...] muchas veces es necesaria la dirección exacta de una persona [...] (p. 41)
- 9.8.48 [...] las dos órdenes siguientes funcionan [...] (p. 45)
- 9.8.49 [...] recibe este nombre por dos de los protocolos más importantes [...] (p. 46)
- 9.8.50 Sin embargo, UUCP tiene ima ventaja importante, (p. 46)
- 9.8.51 [...] y tres conexiones diferentes, (p. 47)
- 9.8.52 [...] hay una limitación importante [...] (p. 47)
- 9.8.53 [...] se refiere a la línea de órdenes anterior, (p. 48)
- 9.8.54 Como hemos visto en la sección anterior, UUCP es [...] (p. 48)
- 9.8.55 En la sección anterior, se vio que [...] (p. 48)
- 9.8.56 [...] especificaba un camino de tres computadoras diferentes, (p. 49)
- 9.8.57 [...] en lugares diferentes [...] (p. 49)
- 9.8.58 [...] tiene que dar a cada uno de ellos direcciones distintas [...] (p. 49)

#### 10. PERSON, **Ron;** Karen ROSE. 1996. *Word para Windows 95.* **Trad. de Recursos**  y Sistemas **Rubio. Madrid: Prentice Hall.**

#### 10.1 ADJETIVOS ANTEPUESTOS

- 10.1.1 [... ] de los principales probadores y revistas, (p. 1)
- 10.1.2  $[...]$  es una importante actualización en relación  $[...]$  (p. 1)
- 10.1.3 [...] y los mejorados cuadros de diálogo [...] (p. 1)
- 10.1.4 A lo largo del libro, las nuevas fimciones [...] (p. 1)
- 10.1.5 [...] acerca de las nuevas fimciones. (p. 1)
- 10.1.6 [...] de las principales características de Word para Windows [...] (p. 2)
- 10.1.7 [...] cómo conseguir el máximo rendimiento de WordArt [..] (p. 2)
- 10.1.8 [...] entre las que se encuentran un amplio abanico de fimciones [...] (p. 2)
- 10.1.9 [...] una excelente ayuda en pantalla [...] (p. 2)
- 10.1.10  $\left[ \ldots \right]$  cuenta con amplios archivos de ayuda  $\left[ \ldots \right]$  (p. 5)
- 10.1.11 [... ] realiza una buena conversión de documentos [... ] (p. 5)
- 10.1.12  $\left[\dots\right]$  y desea una mayor información  $\left[\dots\right]$  (p. 5)
- 10.1.13 [... ] no disponga de todas las posibles aplicaciones para [... ] (p. 9)
- 10.1.14 Una amplía gama de filtros para [...] *(p.* 9)
- 10.1.15  $[...]$  en un único documento maestro  $[...]$   $(p, 9)$
- .] integrarlo en sus propias aplicaciones [...] (p. 9) 10.1.16
- 10.1.17 Wordbasíc, un amplio lenguaje de programación de macros [...] (p. 9)
- 10.1.18 [...] un programa con una gran capacidad [...] (p. 10)
- 10.1.19 [...] busque en la tabla de contenido las nuevas características [...] (p. 10)

459

10.1.20  $\left[ \ldots \right]$  indican las nuevas funciones. (p. 10)

- 10.1.21 Manipulación de grandes documentos [...] (p. 10)
- 10.1.22 [...] de las nuevas funciones de Word 95. (p. 10)
- 10.1.23  $\left[ \ldots \right]$  conozca las nuevas funciones  $\left[ \ldots \right]$  (p. 10)
- 10.1.24 [...] está organizado en las siguientes partes [...] (p. 10)
- 10.1.25 [...] para organizar ideas en listas de fácil lectura, (p. 11)
- 10.1.26 [...] acerca de las excelentes funciones de esquema de Word. (p. 11)
- 10.1.27 Word cuenta incluso con sus propias herramientas de [...] (p. 11)
- 10.1.28 [...] escribe voluminosos manuales [...] (p. 12)
- 10.1.29 [...] cómo construir documentos de gran volumen [...] (p. 12)
- 10.1.30/10.1.31 [...] toda buena escritura necesita de una buena edición [...] (p. 12)
- 10.1.32 [...] cómo añadir nuevas opciones [...] (p. 12)
- 10.1.33 [...]y añadir nuevas funciones a través de [... ] (p. 12)
- 10.1.34 [...] y las pequeñas empresas, (p. 12)
- 10.1.35 [...] debe escribirse como una sola línea, (p. 13)
- 10.1.36 [...] como una sola línea (p. 13)
- 10.1.37 [...] encontrar soluciones a pequeños problemas, (p. 14)
- 
- 10.1.38 Las posibles soluciones aparecen en [...] (p. 14)<br>
10.1.39/10.1.40 [...] busque en este capítulo las nuevas y potentes funciones [...] (p. 17)<br>
10.1.41 [...] las nuevas funciones que amplian la potencia [...] (p. 10.1.39/10.1.40  $\left[ \ldots \right]$  busque en este capítulo las nuevas y potentes funciones  $\left[ \ldots \right]$  (p. 17)
- 10.1.41  $\left[ \ldots \right]$  las nuevas funciones que amplían la potencia  $\left[ \ldots \right]$  (p. 17)
- 10.1.42 [...] son de fácil acceso [...] (p. 17) j
- 10.1.43 Es posible cambiar entre los diferentes grupos de opciones [...] (p. 18) |
- 10.1.44 [... ] ponga en mayúscula la primera letra de una frase, (p. 20) |
- 10.1.45 [...] con una única opción, (p. 21) f
- 10.1.46 [...] incluso columnas de diferentes anchuras. (p. 21)
- 10.1.47 Tanto si trabaja para una gran compañía como si dispone [...] (p. 23) I
- 10.1.48 El nuevo cuadro de diálogo [...] (p. 21) I
- 10.1.49  $\left[ \ldots \right]$  como si dispone de un pequeño negocio  $\left[ \ldots \right]$  (p. 23)
- 10.1.50 [...] son letras de gran tamaño que [...] (p. 27) I
- 10.1.51  $[...]$  el inicio de un nuevo capítulo  $[...]$  (p. 27)
- 10.1.52 [...] las diferentes maneras en que los demás [...] (p. 29)
- 10.1.53 [...] no esté familiarizado con las pequeñas diferencias [...] (p. 29)
- 10.1.54 Además de las muchas e increíbles funciones [...] (p. 29)
- 10.1.55 [...] utilice la nueva herramienta [...] (p. 29)
- 10.1.56 Una nueva manera de obtener ayuda en Word es [...] (p. 30)
- 10.1.57 Word integra esta nueva función con [...] (p. 30)
- 10.1.58 [... ] para guardar diferentes direcciones de correo [... ] (p. 31)
- 10.1.59 [...] es un nuevo usuario de Windows [...] (p. 33)
- 10.1.60 [...] concentrarse en una única tarea (p. 33)
- 10.1.61 [...] explica las diferentes formas del puntero, (p. 39)
- 10.1.62 [...] en los siguientes apartados del manual, (p. 42)
- 10.1.63 [... ] que la mejor forma de trabajar [... ] (p. 42)
- 10.1.64 [...] aparecen en el correspondiente apartado de este manual, (p. 43)
- 10.1.65  $\left[ \ldots \right]$  muestran los distintos tipos de  $\left[ \ldots \right]$  (p. 44)
- 10.1.66 [...] disponen de distintas opciones [...] (p. 45)
- 10.1.67 [...] llevar a cabo los siguientes pasos para entrar [...] (p. 47)
- 10.1.68 [...] ahorrarse una gran cantidad de tiempo [...] (p. 47)
- 10.1.69  $\left[\dots\right]$  que se describen en la siguiente lista  $\left[\dots\right]$  (p. 48)
- 10.1.70 [...] en la última posición en que se utilizó, (p. 50)
- 10.1.71 [...] una pequeña caja a la izquierda [...] (p. 51)
- 10.1.72 Los cuadros de diálogo presentan diferentes tipos de elementos, (p. 52)
- 10.1.73 La siguiente lista le ayudará [...] (p. 52)
- 10.1.74 [...] desplazarse entre los diferentes elementos de la pantalla [...] (p. 54)
- 10.1.75 Las siguientes acciones del ratón se utilizan [...] (p. 4)

## 10.2. ADVERBIOS EN *-MENTE*

- 10.2.1 [...] es significativamente más rápido que Word 6 [...] (p. 1)
- 10.2.2 [...] aprovecha plenamente las ventajas de Windows 95 [...] (p. 1)
- 10.2.3 [...] viéndolo exactamente tal y como quedará impreso, (p. 4)
- 10.2.4 Word para Windows no solamente realiza una [...] (p. 5)
- 10.2.5 [...] palabras especialmente complejas, (p. 7)
- 10.2.6 Cree listas numeradas o con viñetas simplemente pulsando un botón [...] (p. 7)
- 10.2.7 Dibujar directamente en el documento [...] (p. 8)
- 10.2.8 Dibujar directamente en un documento, (p. 9)
- 10.2.9 [...] es un tratamientos de textos completamente personalizable. (p. 9)
- $10.2.10$  [ $\dots$ ] si se procede correctamente. (p. 10)
- 10.2.11  $[...]$  es imposible que estén todas directamente disponibles  $[...]$  (p. 18)<br>10.2.12 Para ello, simplemente escoja Ver  $[...]$  (p. 19)
- 10.2.12 Para ello, simplemente escoja Ver  $\left[\dots\right]$  (p. 19)
- $10.2.13$  [...] Word in sustituira automáticamente por el texto [...] (p. 19)]
- 
- 10.2.14 [...] si pulsa involuntariamente la tecla  $[...]$  (p. 20)<br>10.2.15 [...] puede redefinir manualmente los estilos  $[...]$  (p. 21)
- 10.2.16  $\left[ \ldots \right]$  cientos de formularios impresos previamente. (p. 24)
- 10.2.17  $\left[ \ldots \right]$  simplemente debe efectuar selecciones en un cuadro  $\left[ \ldots \right]$  (p. 25)
- 10.2.18 La combinación  $[...]$  se contempla normalmente como una tarea  $[...]$  (p. 25)
- 10.2.19  $\left[ \ldots \right]$  permiten crear gráficos directamente en Word  $\left[ \ldots \right]$  (p. 27)
- 10.2.20  $\left[ \ldots \right]$  pueden mejorar notablemente el aspecto de  $\left[ \ldots \right]$  (p. 27)
- 10.2.21 [...] que pueda localizar la respuesta rápidamente (p. 30)
- 10.2.22 [ $\ldots$ ] puede leerlo muy rápidamente [ $\ldots$ ] (p. 33)
- 10.2.23  $\left[ \dots \right]$  un documento que haya utilizado recientemente  $\left[ \dots \right]$  (p. 34)
- 10.2.24  $\left[ \ldots \right]$  y verlas simultáneamente en pantalla. (p. 34)
- 10.2.25 [...] puede trabajar simultáneamente con más de un documento. (p. 35)
- 10.2.26 Las ventanas inactivas se encuentran normalmente detrás de  $\left[ \dots \right]$  (p. 37)
- 10.2.27 Normalmente el puntero del ratón tiene [...] (p. 39)
- 10.2.28 [...] resultan considerablemente más fáciles si [...] (p. 39)
- 10.2.29 Aprenderemos a utilizar el ratón conjuntamente con el teclado [...] (p. 42)
- 10.2.30  $\left[ \ldots \right]$  intente utilizar lo conjuntamente con el teclado  $\left[ \ldots \right]$  (p. 43)
- 10.2.31 Normalmente la combinación de ratón y teclado es lo más eficiente. (p. 43)
- 10.2.32  $\ldots$  comandos que normalmente se eligen desde un menú. (p. 43)

2006

- 10.2.33 Algunas teclas de función se utilizan conjuntamente con otras teclas, (p. 43)
- 10.2.34 [...] posteriormente Guía del teclado, (p. 43)
- 10.2.35 [...] pueden situarse libremente en la ventana, (p. 51)
- 10.2.36 [...] para poder verlos correctamente, (p. 52)
- 10.2.37 [...] es probablemente la tecla del tabulador. (p. 54)

## 10.3. GERUNDIO

10.3.1/10.3.2 [...] para que se ad^te a sus necesidades añadiendo o eliminando botones para comandos [...] (p. 3)

- 10.3.3 [...] le permite ampliar [...] viéndolo exactamente tal y como [...] (p. 4)
- 10.3.4 Viendo cómo realiza las selecciones [...] (p. 6)
- 10.3.5 Cree listas numeradas o con viñetas simplemente pulsando un botón [...] (p. 7)
- 10.3.6 [...] se da por finalizada la Parte I mostrándole cómo ver [...] (p. 11)
- 10.3.7 Empezaremos aprendiendo cómo dar forma [...] (p. 11)
- 10.3.8 [...] cómo personalizar las fimdones de Word utilizando las opciones [...] (p. 12)
- 10.3.9  $\left[ \ldots \right]$  es el enlace para continuar escribiendo un fragmento  $\left[ \ldots \right]$  (p. 13)
- 10.3.10 [...] una manera [...] de descubrirlas es activando el Asistente, (p. 17)

10.3.11/10.3.12 Es posible cambiar [...] pulsando el título de la ficha o pulsando [...] (p. 18)

10.3.13/10.3.14 Vuelva a la vista previa pulsando [Esc] o pulsando el botón [...] (p. 19)

10.3.15 Utilizando una serie de normas que definen qué es un titulo [...] (p. 21)

- 10.3.16 Seleccionando Formato, Columnas [...] (p. 21)
- 10.3.17/10.3.18 Escogiendo Ver, Barras [...] o pulsando [...] (p. 22)
- 10.3.19 Arrastrando el área [...] podrá desplazarla [...] (p. 22)
- 10.3.20 [...] permiten localizar archivos utilizando diferentes [...] (p. 24)
- 10.3.21 [...] la mayoría de las empresas continúan utilizando cientos de [...] (p. 24)
- 10.3.22 En Word, escogiendo [...] puede dar formato [...] (p. 27)

10.3.23 También puede iniciar Word para Windows 95 seleccionando un archivo de documento [...] (p. 33)

10.3.24-10.3.26 [...] puede iniciar un documento [...] pulsando el menú, situando el puntero en Documentos [...] y eligiendo [...] (p. 34)

- 10.3.27 Si Word se está iniciando [...] (p. 34)
- 10.3.28 Si se está utilizando un ratón [...] (p. 34)
- 10.3.29 Si se está utilizando el teclado [...] (p. 34)
- 10.3.30 [...] o bien seleccione Archivo, Salir pulsando [...] (p. 34)
- 10.3.31 Word presenta im cuadro de alerta preguntándole si desea guardar el trabajo  $\left[ \ldots \right]$  (p. 34)
- 10.3.32 [...] dependiendo de lo que teníamos seleccionado [...] (p. 42)
- 10.3.33 Si está trabajando en Word para Windows [...] selecccione [...] (p. 43)

10.3.34 [...] puede imprimir una ventana de Temas [...] pulsando el botón [...] (p. 43) 10.3.35/10.3.36 También podemos mezclar los métodos [...] empezando con un método y terminando con otro. (p. 43)

10.3.37 [...] podemos salir de cualquier menú [...] pulsando [...] (p. 44)

10.3.38-10.3.40 Si está utilizando un ratón, puede salir [...] pulsando de nuevo [...] o bien pulsando el botón (p. 44)

10.3.41 [...] muestran los distintos tipos de páginas [...] a las cuales se accede utilizando el comando Propiedades, (p. 44)

10.3.42 Si está utilizando el teclado, seleccione [...] (p. 45)

10.3.43-10.3.45 Seleccione un comando pulsándolo o bien pulsando [...] y pulsando a continuación [...] (p. 46)

- 10.3.46 Aprendiendo a utilizar los comandos de arrastrar y colocar puede [...] (p. 47)
- 10.3.47 Los comandos de arrastrar y colocar se realizan utilizando el ratón [...] (p. 47)
- 10.3.48 Para ver una barra de herramientas utilizando el ratón [...] (p. 50)
- 10.3.49 [...] puede cerrarla pulsando una vez el botón [...] (p. 51)
- 10.3.50 Puede cerrar una barra de herramientas seleccionando [...] (p. 51)
- 10.3.51 Pase de botones [...] seleccionando Ver [...] (p. 52)
- 10.3.52 Puede modificar el tamaño [...] arrastrando un borde, (p. 52)

# 10.4 PASIVA ANALÍTICA CON SER

- 10.4.1 [...] debe ser considerado al utilizar las fimciones [...] (p. 14)
- 10.4.2 Word puede ser controlado con el ratón [...] (p. 38)

10.4.3 [...] muchas otras características también pueden ser utilizadas con el [...] (p. 39)

# 10.5 REPETICIONES INNECESARIAS

10.5.1-10.5.3 [...] aprender a utilizar de manera [...] que facilitan su utilización [...]. Si ya ha utilizado antes [...]. Si ya ha utilizado [...] (p. 1)

10.5.4-10.5.10 [...] que puede utilizar [...] que piensen utilizar varios [...] facilitan su utilización [...] ni necesitan ni utilizar [...] de aprender a utilizar [...] más sencillo de utilizar [...] puede utilizarlas [...] sólo va a utilizar [...] (p. 2)

10.5.11 [...] aplicaciones que puede utilizar para crear títulos atractivos, crear gráficos y diagramas [...] (p. 2)

10.5.12-10.5.15 [...] un tratamiento de textos sencillo [...] uno de los tratamientos de textos más sencillos [...] le resulte más sencillo [...] no son sencillas [...] resulten sencillas de aprender [...] (p. 2)

10.5.16 [...] utihzar los menús y opciones de Word para Windows, seleccionar cuadros de diálogo, utilizar la ventana [...] (p. 3)

10.5.17/10.5.18 Utilice las mismas [...] que utilizaría en [...] aprenderá a utilizar Word  $[...]$  (p. 6)

10.5.19-10.5.23 [...] puede utilizar algunas [...] utilizar asistentes [...] utilizar los comandos [...] utilizar la posibilidad [...] utilizar plantillas [...] que utilice más a menudo, (p. 7)

10.5.24 [...] combinaciones de teclas que ejecuten comandos concretos o que ejecuten programas escritos en el lenguaje de programación de Word [.] (p. 9)

10.5.25-10.5.31 Utihzar estilos [...] cómo tiene que utihzar [...] aprenderemos a utilizar [...] cómo utilizar esos datos [...] a utilizar Word [...] aprenderá a utilizar [...] si desea [...] (p. 12) 10.5.33 [...] cómo añadir nuevas opciones a las barras de herramientas y a añadir

combinaciones [...] (p. 12) 10.5.34-10.5.40 [...] si utiliza las funciones [...] cómo utilizar Word [...] las funciones de Word utilizando las funciones [...] a través de la utilización [...] que puede utilizar [...] utilizan Word [...] acerca de la utilización [...] cómo una compañía ha utilizado Word [...] (p. 12)

10.5.41 [...] para seleccionar opciones de los menús y para seleccionar las opciones de los cuadros de diálogo [...] (p. 13)

10.5.42-10.5.47 Las convenciones utihzadas [...] para ayudarle a utilizar [...] las convenciones utilizadas [...] a las utilizadas [...] se utihzan dos tipos [...] se utihza un icono  $\left[\dots\right]$  se utiliza para indicar  $\left[\dots\right]$  (p. 13)

10.5.48-10.5.52  $\lceil \ldots \rceil$  combina la facilidad de utilización  $\lceil \ldots \rceil$  facilitan su utilización  $\lceil \ldots \rceil$ si no pueden utilizarse [...] y utihzación [...] más sencillas de utihzar [...] aunque puede utilizar  $[...]$  (p. 17)

10.5.53 Vuelva a la vista previa pulsando esc o pulsando el botón, (p. 19)

10.5.54/10.5.55 Si utiliza con frecuencia una [...] utilizando diferentes características [...] continúan utilizando cientos [...] (p. 24)

 $10.5.56$  [...] deseará utilizar llamadas [...] empezar a utilizar Word. (p. 28)

10.5.56 [...] deseará utilizar llamadas [...] empezar a utilizar Word. (p. 28) 10.5.57 [...] utihza un rotulador marcador para resaltar texto en los documentos sobre el papel, utilice la  $[...]$  (p. 29)<br>10.5.58  $[...]$  es utilizar el Asistente  $[...]$  utilizando sus propias  $[...]$  (p. 30)

 $10.5.58$  [...] es utilizar el Asistente [...] utilizando sus propias [...] (p. 30)<br>10.5.50/10.5.60. [...] noro village quelevias etre [...] noro el próximo program 10.5.59/10.5.60 [...] para utihzar cualquier otra [...] para el próximo programa Windows que utilice [...] podrá utiliza el ratón [...] (p. 33)<br>10.5.61 [...] siga los pasos siguientes [...] (p. 33)

10.5.62-10.5.66 [...] que haya utilizado recientemente [...] para utilizar otras [...] si está 10.5.62-10.5.66 [...] que haya utihzado recientemente [...] para utihzar otias [...] si está utilizando un ratón [...] si está utilizando el teclado [...] para aprender a utilizar [...]<br>utilizar Word (n. 34) utilizar Word (p. 34)<br>10.5.67 [...] siga los pasos siguientes [...] (p. 34)

10.5.68-10.5.71 [...] requieren la utilización [...] si utiliza un ratón [...] pueden ser utilizadas con [...] acerca de la utilización [...] si utiliza el puntero [...] (p. 39)

10.5.72 [...] cuando se encuentra sobre los menús o bien tiene la forma de una barra vertical cuando se encuentra situado sobre un [...] (p. 39)

10.5.73-10.5.76 [...] intente utilizarlo [...] se utilizan conjuntamente [...] Word para Windows utiliza [...] utilizados por todas  $[...]$  no puede utilizarse cuando  $[...]$  (p. 43)

10.5.77 [...] puede añadirse un título más descriptivo, puede añadirse el tema, autor, director [...]  $(p. 44)$ 

10.5.78/10.5.79 La utilización de menús [...] ver los comandos utilizados [...] si está utilizando el teclado  $[...]$  (p. 45)

10.5.80 [...] seleccione el texto en el cual desea trabajar y pulse el botón derecho del ratón sobre el texto. (p. 45)

10.5.81-10.5.85 Aprendiendo a utilizar los comandos  $\left[\ldots\right]$  se realizan utilizando  $\left[\ldots\right]$ 

puede o no utilizar los comandos [...] antes de poder utilizar [...] que no haya utilizado [...] alos comandos y ftmciones más utilizados [...] (p. 47)

10.5.86/10.5.87 [...] sólo pueden utilizarse [...] para utilizar un botón [...] que se utilizan [...] (p. 48)

10.5.88/10.5.89 [...] no utiliza [...] si alguien ya ha utilizado [...] para utilizar un botón  $[...]$  (p. 49)

10.5.90/10.5.91 [...] la manera de utilizar [...] en que se utilizó [...] utilizando el ratón [...] (p. 50)

10.5.92 Las barras de herramientas pueden situarse en ima posición a lo largo de un borde de la ventana o pueden situarse libremente [...] (p. 51)

10.5.93/10.5.94 Cuando utihce el teclado [...] puede utilizar los cuadros [...] se utilizan para seleccionar [...] (p. 54)

#### *10.6. VERBO PODER*

- 10.6.1 [...] puede verlo a la derecha [...] (p. 1)
- 10.6.2 [ $\dots$ ] para que pueda aprender con rapidez [ $\dots$ ] (p. 1)
- 10.6.3 Hemos podido ver la confusión que los manuales [...] (p. 1)
- 10.6.4 [...] aplicaciones que puede utilizar para [...] (p. 2)
- 10.6.5 Puede pegar, vincular [...] (p. 2)
- 10.6.6 [...] Word para Windows puede aumentar su [...] (p. 2)
- 10.6.7 [ $\dots$ ] puede empezar una transición [ $\dots$ ] (p. 2)
- 10.6.8 [...] puede utilizarlas cuando necesite [...] (p. 2)
- 10.6.9 También podrá personalizar [...] (p. 2)
- 10.6.10 Incluso puede personalizar la barra [...] añadiendo [...] (p. 3)
- 10.6.11  $[...]$  con que puede transferir datos  $[...]$  (p. 3)
- 10.6.12 [...] puede apreciar un documento de Word [...] (p. 3) 10.6.13 Puede optar por cualquiera de las dos  $\left[\ldots\right]$  (p. 3)
- 
- 10.6.14 [...] podrá incrustar texto, gráficos  $\left[\dots\right]$  (p. 3)
- 10.6.15  $\left[ \ldots \right]$  de manera que pueda editarlo. (p. 4)
- 10.6.16 [ $\dots$ ] de forma que podrá incrustar o vincular con [ $\dots$ ] (p. 4)
- 10.6.17 Puede editar y dar formato al texto  $[...]$  (p. 4)
- 10.6.17 Puede editar y dar formato ar texto  $\left[ ... \right]$  (p. 4)<br>10.6.18/10.6.19  $\left[ \right]$  puede ver un documento  $\left[ \right]$  hasts 10.6.119.16.18.19 [...] puede ver un documento [...] hasta el punto de poder ver dos [...]  $(p. 4)$ <br>10.6.20 [...] archivos de ayuda que puede utilizar para [...] (p. 5)
- 
- 10.6.21 [ $\ldots$ ] incluso puede mover el punto de inserción [ $\ldots$ ] (p. 5)
- 10.6.22 [...] sino que puede ayudar a los usuarios  $\left[\dots\right]$  (p. 5)
- 10.6.23 Mientras esté activado el sistema [...] puede pulsar teclas [...] (p. 5)
- 10.6.24  $\lceil \ldots \rceil$  puede ver el nivel superior de  $\lceil \ldots \rceil$  (p. 6)
- 10.6.25 [...] los usuarios de nivel intermedio podrán personalizar Word [...] (p. 6)
- 10.6.26 [ $\dots$ ] de los muchos tipos de documentos que puede generar con [ $\dots$ ] (p. 6)
- 10.6.27 [...] puede utilizar algunas de las funciones  $\left[\dots\right]$  (p. 7)
- 10.6.28 [ $\dots$ ] de manera que puedan actualizar se dentro del [ $\dots$ ] (p. 8)
- 10.6.29  $\lceil ... \rceil$  donde se pueden efectuar cálculos  $\lceil ... \rceil$  (p. 8)
- 10.6.30 [...] entre las que podemos destacar [...] (p. 9)
- 10.6.31 [... ] pueden adaptar las funciones de Word [... ] (p. 9)
- 10.6.32 [...] puede crear menús personalizables [...] (p. 9)
- 10.6.33 Puede ser sencillo de aprender si se procede [...] (p. 10)
- 10.6.34 [...] mostraremos con qué facilidad puede insertar imágenes [...] (p. 11)
- 10.6.35 Puede arrastrar los elementos en [...] (p. 11)
- 10.6.36 [...] o crear tarjetas cómo las que pueden crearse en Excel, (p. 11)
- 10.6.37 Puede conseguir que el contenido de su documento [...] (p. 12)
- 10.6.38 Puede copiar, pegar, vincular [...] (p. 12)
- 10.6.39 [...] lenguaje de programación que puede utilizar aunque [...] (p. 12)
- 10.6.40 [...] indica información adicional que puede ser de ayuda [...] (p. 14)
- 10.6.41 Los problemas específicos con los que puede encontrarse [...] (p. 14)
- 10.6.42 Aunque puede utilizar el botón  $\left[ \dots \right]$  (p. 17)<br>10.6.43 Puede pulsar el botón  $\left[ \dots \right]$  (p. 17)
- 
- 10.6.44 Aunque al principio puede ser difícil recordar[...] (p. 18)
- 10.6.45  $\left[\dots\right]$  la escritura  $\left[\dots\right]$  puede ser mucho más  $\left[\dots\right]$  (p. 20)
- 10.6.46 También puede hacer que  $[...]$  (p. 20)
- 10.6.47 Si va a aplicar  $[...]$  puede utilizar la herramienta  $[...]$  (p. 20)
- 10.6.48  $\left[ \ldots \right]$  puede redefinir manualmente los estilos  $\left[ \ldots \right]$  (p. 21)
- 10.6.49 Autoformato también puede crear cabeceras  $[...]$  (p. 21)
- 10.6.50 En Word 95 pueden crearse incluso columnas  $\left[\dots\right]$  (p. 21)
- 10.6.51 [ $\dots$ ] varias barras de herramientas que puede desplazar [ $\dots$ ] (p. 22)
- 10.6.52/10.6.53. [...] varias barras de herramientas que puede desplazar [...] (p. 22)<br>10.6.52/10.6.53. [...] una barra de berramientas nodrá desplazarla [...] nodrá c 10.6.62.52.6.6.63 [...] una barra de herramientas podrá desplazarla [...] podrá cambiar sur-<br>forma (n. 22) forma. (p. 22)<br>10.6.54 Esto significa que puede editar o modificar [...] (p. 23)
- 
- 10.6.55 [ $\dots$ ] puede necesitar esta información para [ $\dots$ ] (p. 23)
- 10.6.56 Word puede trabajar con la información  $[...]$  (p. 23)

10.6.57 Las listas de mailing y la información de productos pueden gestionarse de manera  $[...]$  (p. 23)

- 10.6.58 Puede utilizarla para localizar  $[...]$  (p. 23)
- 10.6.59 [...] puede agregar un botón en una barra [...] (p. 24)
- 10.6.60 Puede incluso asignar macros a los botones.  $(p. 24)$
- 10.6.61 [ $\ldots$ ] ahora puede insertar cuadros de edición [ $\ldots$ ] (p. 25)
- 10.6.62  $\left[ \ldots \right]$  los presenta para que pueda seleccionar el tema  $\left[ \ldots \right]$  (p. 27)
- 10.6.63 [...] tres capas de dibujo en las que puede colocar  $[...]$  (p. 27)
- 10.6.64 Puede colocarlos bajo el texto para crear [...] (p. 27)
- 10.6.65 Estas letras pueden mejorar  $\left[\ldots\right]$  (p. 27)
- 10.6.66 [...] escogiendo [...] puede dar formato un carácter [...] (p. 27)
- 10.6.67  $\left[ \ldots \right]$  tal como puede ver en la figura  $\left[ \ldots \right]$  (p. 28)
- 10.6.68 Estos redactores [...] pueden abandonar sus  $[...]$  (p. 28)
- 10.6.69 [...] las llamadas pueden insertarse de manera  $[...]$  (p. 28)
- 10.6.70  $[...]$  entre las cuales puede escoger la correcta. (p. 29)
- 10.6.71 Utilizando sus propias palabras puede escribir preguntas que  $\left[ \ldots \right]$  (p. 30)
- 10.6.72 [...] con la pregunta para que pueda localizar la respuesta  $\left[\dots\right]$  (p. 30)

e Del documento, los autores. Digitalización realizada por ULPGC. Biblioteca Universitaria, 2006

- 10.6.73 [...] para así poder crear y enviar mensajes [..] (p. 30)
- 10.6.74 También puede acceder al libro de direcciones [...] (p. 30)
- 10.6.75 Puede utilizar la información de [...] (p. 31)
- 10.6.76 Esta información puede combinarse en cartas o en documentos [...] (p. 31)
- 10.6.77 [...] o puede leerlo muy rápidamente, (p. 33)
- 10.6.78 [...] podrá utilizar el ratón [...] (p. 33)
- 10.6.79-10.6.82 [...] también podrá organizar Wiadows para poder acceder [...] y podrá despejar el escritorio para poder concentrarse en una [...] (p. 33)
- 10.6.83 También puede iniciar Word para Windows 95 seleccionando un [...] (p. 33)
- 10.6.84 También puede iniciar [...] pulsando el menú [...] (p. 34)
- 10.6.85 Esta posibilidad puede ahorrarle tiempo cuando [...] (p. 34)
- 10.6.86/10.6.87 [...] algunas de las ventanas de aplicación puede contener [...] puede trabajar [...] (p. 35)
- 10.6.88 El ratón es una pieza [...] que puede incorporarse a su [...] (p. 38)
- 10.6.89 Word puede ser controlado con el ratón [...] (p. 38)
- 10.6.90 [...] muchas otras características también pueden ser utilizadas con [...] (p. 39)
- 10.6.91 Con el programa Mouse podrá cambiar los controles [...] (p. 39)
- 10.6.92 [...] el tipo de de acción que puede llevar a cabo en dicha [...] (p. 39)
- 10.6.93 A lo largo de este manual podemos ver combinaciones de teclas  $[...]$  (p. 42)<br>10.6.94 Recuerde que puede imprimir una ventana  $[...]$  (p. 43)
- 
- 10.6.95 También podemos mezclar los métodos [...] empezando con [...] (p. 43)
- 10.6.96 La combinación de teclas  $[...]$  no puede utilizarse cuando un menú  $[...]$  (p. 43)
- 10.6.97 [...] podemos salir de cualquier menú [...] pulsando [...] (p. 44)
- 10.6.98 También puede añadirse información  $\left[\ldots\right]$  (p. 44)
- 10.6.99  $\lceil$ ...] puede añadirse un título  $\lceil$ ...] (p. 44)
- 10.6.100  $\left[ \dots \right]$  incluso puede personalizarse la información  $\left[ \dots \right]$  (p. 44)
- 10.6.101  $\left[ \ldots \right]$  distintas opciones, que pueden seleccionarse para obtener  $\left[ \ldots \right]$  (p. 45)
- 10.6.102  $\left[ \ldots \right]$  con las opciones que puede seleccionar. (p. 45)
- 10.6.103 Cuando esté familiarizado [...] podrá llevar a cabo los [...] (p. 47)
- 10.6.104 Aprendiendo a utilizar [...] puede ahorrarse una  $\left[\ldots\right]$  (p. 47)
- 10.6.105 Si desea esta seguro de si puede o no utilizar los comandos  $[...]$  (p. 47)
- 10.6.106 Antes de poder utilizar un comando  $[...]$  (p. 47)
- 10.6.107  $\left[ \ldots \right]$  sólo puede utilizar se con el ratón  $\left[ \ldots \right]$  (p. 48)
- 10.6.108 Puede decidir las barras de herramientas  $\left[ \ldots \right]$  (p. 48)
- 10.6.109 [ $\ldots$ ] contiene botones para que pueda iniciar y activar otras  $\ldots$ ] (p. 49)
- 10.6.110 [...] las barras de herramientas predefinidas pueden estar modificadas. (p. 49)
- 10.6.111 Puede seleccionar Ver $[...]$  (p. 50)
- 10.6.112 Si una barra se encuentra [...] puede cerrarla pulsando una vez [...] (p. 51)
- 10.6.113 Puede cerrar una barra de herramientas seleccionando Ver  $\left[ \ldots \right]$  (p. 51)
- 10.6.114 Las barras de herramientas pueden situarse en una posición  $[...]$  (p. 51)
- 10.6.115  $\ldots$ ] o pueden situarse libremente en  $\ldots$ ] (p. 51)
- 10.6.116 Las barras [...] pueden ser demasiado estrechas  $[...]$  (p, 51)
- 10.6.117 Las barras de herramientas también pueden flotar libres en [...] (p. 52)
- 10.6.118 Puede modificar el tamaño de una ventana [...] arrastrando [...] (p. 52)

@ Del documento, los autores. Digitalización realizada por ULPGC. Biblioteca Universitaria, 2006

- 10.6.119 [...] para poder verlos correctamente, (p. 52)
- 10.6.120 Un cuadro en el que puede escribir y editar texto [...] (p. 53)
- 10.6.121 Una casilla cuadrada que puede seleccionarse o [...] (p. 53)
- 10.6.122 [...] pero pueden seleccionarse una o más casillas de verificación, (p. 53)
- 10.6.123 Las casillas de verificación son cuadros que puede seleccionar [...] (p. 53)
- 10.6.124 También puede pulsar la tecla del tabulador [...] (p. 54)
- 10.6.125 Puede utilizar los cuadros de texto para escribir [...] (p. 54)
- 10.6.126 Puede editar el texto de un cuadro de [...] (p. 54)

#### 10.7. *ESTAR DISPONIBLE*

10.7.1 [...] conozca las nuevas fimciones disponibles en Word 95. (p. 10)

10.7.2 Word dispone de tantas fimciones y opciones diferentes que es imposible que estén todas directamente disponibles desde los menús. (p. 18)

- 10.7.3 Puesto que existen muchas opciones disponibles, éstas se agrupan [...] (p. 18)
- 10.7.4 Estos comandos no están disponibles en ese momento concreto, (p. 43)

10.7.5 Cuando un comando de menú está oscurecido, se debe a que no está disponible en ese momento por alguna razón, (p. 47)

- 10.7.6 [...] Pegar estará oscurecido y no disponible, (p. 47)
- 10.7.7 [...] pulse el botón [Ayuda], si está disponible [...] (p. 49)
- 10.7.8 Si el botón [Ayuda] no está disponible, pulse [...] (p. 50)

10.7.9 Al volver a iniciar Word para Windows estarán disponibles las barras utilizadas por [...] (p. 51)

10.7.10 Una lista o lista desplegable que se desplaza para mostrar las alternativas disponibles, (p. 53)

#### 10.8. ADJETIVOS POSPUESTOS

- 10.8.1  $\left[ \ldots \right]$  ha recibido la puntuación más alta  $\left[ \ldots \right]$  (p. 1)
- 10.8.2 [...] las de un procesador de textos sencillo [...] (p. 1)
- 10.8.3/10.8.4 [...] en un tratamiento de textos poderoso y personalizable. (p. 1)
- 10.8.5  $\left[ \dots \right]$  y sus ediciones previas  $\left[ \dots \right]$  (p. 1)
- 10.8.6 Si ya ha utilizado una versión anterior de Word [...] (p. 1)
- 10.8.7 [...] incluye secciones extensas acerca de [...] (p. 2)
- 10.8.8 [...] como el tratamiento de textos idóneo [...] (p. 2)
- 10.8.9 [...] es el tratamiento de textos más potente [...] (p. 2)
- 10.8.10 [...] necesitará un tratamiento de textos sencillo, (p. 2)
- 10.8.11 [... ] los accesos directos a menús [... ] (p. 2)
- 10.8.12 [...] uno de los tratamientos más sencillos de aprender [...] (p. 2)
- 10.8.13 [...] consigue que las características avanzadas [...] (p. 2)
- 10.8.14 [...] para seleccionar los comandos más utilizados [...] (p. 2)
- 10.8.15  $\left[ \ldots \right]$  para crear títulos atractivos  $\left[ \ldots \right]$  (p. 2)
- 10.8.16 [...] cuatro técnicas de los capítulos principales [...] (p. 2)
- 10.8.17 [...] vincular con otras aplicaciones antiguas de Windows, (p. 4)
- 10.8.18 [...] y la aplicación correspondiente cargará [...] (p. 4)
- 10.8.19 [...] cómo realiza las selecciones correctas [...] (p. 6)
- 10.8.20 [...] le ofrece muchas de las funciones típicas [...] (p. 9)
- 10.8.21 [...] de las fimciones más potentes de Word [...] (p. 10)
- 10.8.22 Uno de los capítulos más útiles de [...] (p. 11)
- 10.8.23 [...] en el tratamiento de textos más potente del mercado, (p. 11)
- 10.8.24 Aunque en el ejemplo anterior ocupa [...] (p. 13)
- 10.8.25 [...] como una línea larga, (p. 13)
- 10.8.26 Los términos nuevos se presentan en cursiva, (p. 13)
- 10.8.27 [...] aparecen en el párrafo siguiente al problema, (p. 14)
- 10.8.28 [...] la información de capítulos anteriores, (p. 14)
- 10.8.29 [...] aparecen en el párrafo siguiente al problema, (p. 14)
- 10.8.30/10.8.31 [...] las tareas más difíciles y pesadas, (p. 17)
- 10.8.32 [...] algunas de las funciones más importantes de Word [...] (p. 17)
- 10.8.33 [...] funciones nuevas de Word 95 [...] (p. 17)
- 10.8.34 [...] las fimciones más normales son [...] (p. 17)
- 10.8.35/10.8.36 [...] encontrar maneras más rápidas y productivas de trabajar, (p. 17)
- 10.8.37 [...] mostrará una combinación de teclas diferente cada vez que [...] (p. 17)
- 10.8.38 Word dispone de tantas funciones y opciones diferentes [...] (p. 18)
- 10.8.39 Microsoft ofrece unos menús cortos e incluye [...] (p. 18)

10.8.40/10.8.41 [...] ayudan en el proceso de creación de documentos especiales o complejos, (p. 19)

- 10.8.42 [...] los errores de escritura más habituales como escribir [...] (p. 20)
- 10.8.43 Ahora dispone de una lista mucho más completa de correcciones [...] (p. 20)
- 10.8.44 [...] dispone de varias opciones nuevas [...] (p. 21)
- 10.8.45 Word es imo de los procesadores de texto más potentes, (p. 22)
- 10.8.46 [...] y necesita un acceso rápido a ella [...] (p. 24)
- $10.8.47/10.8.48$  [...] se convierte en una tarea pesada y frustante. (p. 24)
- 10.8.49 [...] como ima tarea difícil en el tratamiento de textos [...] (p. 25)

10.8.50-10.8.52 [...] ha introducido algunas funciones nuevas muy potentes y útiles. (p.29)

- 10.8.53 [...] existen muchas plantillas nuevas [...] (p. 30)
- 10.8.54 [...] siga los pasos siguientes [...] (p. 33)
- 10.8.55 [...] siga los pasos siguientes [...] (p. 34)
- 10.8.56 [...] se producirán efectos diferentes [...] (p. 41)
- 10.8.57 [...] para una consulta posterior  $[...]$  (p. 41).
- 10.8.58 [...] permiten im acceso rápido a los comandos [...] (p. 47)
- 10.8.59 [...] se abre el cuadro de diálogo correspondiente, (p. 51)
- 10.8.60 [...] contiene un tipo de información de formato diferente, (p. 52)

#### **MANUALES ORIGINALES EN ESPAÑOL**

#### **II. MANSILLA GALLO, Jesús; Carla GUARDIOLA MARTÍNEZ. 1993.**  *Excel 4.* **Madrid: Anaya Multimedia.**

#### 11.1. ADJETIVOS ANTEPUESTOS

- 11.1.1  $[...]$  por su inestimable colaboración  $[...]$  (p. 5)
- 11.1.2 [...] existen dos claras alternativas para aprender [...] (p. 5)
- 11.1.3 [...] una buena guía didáctica [...] (p. 5)
- 11.1.4  $\lceil$ ...] transmitir al lector las auténticas maravillas  $\lceil$ ...] (p. 5)
- 11.1.5/11.1.6 En las numerosas e interminables reuniones para la [... ] (p. 15)
- 11.1.7 [...] en su nuevo tiabajo [...] (p. 16)
- 11.1.8 [...] la gran potencia de gráficos en [...] (p. 16)
- 11.1.9  $\left[ \ldots \right]$  desarrollar sus propios modelos  $\left[ \ldots \right]$  (p. 16)
- 11.1.10 Sin duda el mayor invento de los [...] (p. 17)
- 11.1.11 [... ] con que estos pequeños ordenadores trabajan [... ] (p. 17)
- 11.1.12 [...] ha contribuido al continuo desarrollo de aplicaciones [...] (p. 17)
- 11.1.13  $\left[ \ldots \right]$  a conseguir mejores resultados en  $\left[ \ldots \right]$  (p. 17)
- 11.1.14 [...] no sólo un fácil aprendizaje [...] (p. 19)
- 11.1.15 [...] son sus principales diferencias con respecto a [...] (p. 19)
- 11.1.16 [...] le confiere mayores ventajas a Excel [...] (p. 20)
- 11.1.17 [...] ahorramos el tedioso trabajo de repetir [...] (p. 20)
- 11.1.18 [...] le ahorrará gran cantidad de tiempo, (p. 21)
- 11.1.19 [...] dentro de la propia hoja de cálculo, (p. 23)
- 11.1.20 [...] una gran parte de la información [...] (p. 24)
- 11.1.21 Microsoft creó la primera versión de [...] (p. 24)
- 11.1.22 [... ] actualizando las sucesivas versiones [... ] (p. 24)
- 11.1.23 [...] en cada nueva versión [...] (p. 24)
- 11.1.24 [...] al reciente Windows [...] (p. 24)
- 11.1.25  $\left[ \ldots \right]$  incorpora grandes mejoras  $\left[ \ldots \right]$  (p. 24)
- 11.1.26 [...]la incorporación de grandes barras [... ] (p. 24)
- 11.1.27 Enumerar todas las nuevas características [...] (p. 24)
- 11.1.28 [...] llevaría un gran número de páginas [...] *(p.* 24)
- 11.1.29 [...] el paquete contiene los siguientes elementos [...] (p. 25)
- 11.1.30  $\left[ \ldots \right]$  si hay suficiente espacio en  $\left[ \ldots \right]$  (p. 27)
- 11.1.31 Se crea una nueva ventana [... ] (p. 28)
- 11.1.32 [...] incorporando sus propias variaciones, (p. 30)
- 11.1.33 La última parte de la barra [...] (p. 34)
- 11.1.34 [...] Excel da una breve información del estado [...] (p. 36)
- 11.1.35 Excel proporciona también un pequeño curso de cómo [.] (p. 37)
- 11.1.36 El pimtero del ratón adopta diferentes formas [...] (p. 38)
- 11.1.37 [...] aparecen las últimas ubicaciones a las que [...] (p. 43)
- 11.1.38  $[...]$  de un determinado tipo. (p. 44)

470

@ Del documento, los sutores. Digitalización realizada por ULPGC. Biblioteca Universitaria, 2006

- 11.1.39 [...] escribir la siguiente fónnula en la [...] (p. 47)
- 11.1.40 [...] realizar los siguientes pasos [...] (p. 47)
- 11.1.41 Si escribimos la siguiente fórmula [...] (p. 48)
- 11.1.42 [...] donde irá el siguiente carácter [...] (p. 48)
- 11.1.43 [...] escriba directamente los nuevos datos [...] (p. 50)
- 11.1.44 Si púlsala siguiente celda [...] (p. 51)
- 11.1.45 [...] en sucesivas sesiones de trabajo [...] (p. 55)
- 11.1.46 [...] guardar un documento en disco por primera vez [...] (p. 56)
- 11.1.47 [...] da a cada documento su propia extensión, (p. 56)
- 11.1.48  $\left[ \ldots \right]$  si no ha guardado la hoja por primera vez  $\left[ \ldots \right]$  (p. 58)
- 11.1.49 [...] o no ha guardado las últimas modificaciones [...] (p. 58)
- 11.1.50 [...] en diferentes idiomas, (p. 60)
- 11.1.51/11.1.52 [...] deshacer la última acción [...] repetir la última acción [...] (p. 61)
- 11.1.53 [...] se transfieren a la nueva posición. (p. 64)<br>11.1.54 [...] de la siguiente manera [...] (p. 64)
- 11.1.54 [...] de la siguiente manera [...] (p. 64)<br>11.1.55 [...] maneralas detectors diferentes frace
- 11.1.55 [...] mover los datos en diferentes áreas de la hoja [...] (p. 67)<br>11.1.56 [...] nego los greces enlance [...] (p. 67)
- 11.1.50 [...] para los nuevos valores [...] (p. 67)<br>11.1.57 [...] edentos le fémecolo e la mierra sofoso
- 11.1.57 [...] adaptar la fórmula a la nueva referencia [...] (p. 67)

#### 11.2 ADVERBIOS EN *-MENTE*

- 11.2.1 [...] muy especiahnente a [...] (p. 5)
- 11.2.2 [...] es posiblemente la solución [...] (p. 15)
- 11.2.3 [... ] introduciendo conceptos escalonadamente [... ] (p. 15)
- 11.2.4 [...] planteadas más frecuentemente en sus cursos [...] (p. 15)
- 11.2.5 [...] la han plasmado perfectamente en este libro [...] (p. 15)
- 11.2.6 [...] dejar tan fácilmente Excel 4 en [...] (p. 16)
- 11.2.7 Recientemente hemos asistido [...] (p. 17)
- 11.2.8  $\left[ \dots \right]$  realmente impresionante. (p. 17)
- 11.2.9 [...] se describe someramente qué es Excel [...] (p. 19)
- 11.2.10 [...] resultados realmente profesionales, (p. 20)
- 11.2.11 El capítulo 6 es, seguramente, el más [...] (p. 20)<br>11.2.12 [...] varios archivos abiertos simultáneamente. (p. 20)
- 11.2.12 [...] varios archivos abiertos simultáneamente, (p. 20)
- 11.2.13 [...] no está pensada para esta función originalmente [...] (p. 20)<br>11.2.14 [...] ha hacen reclusante etrectiva [...] (n. 20)
- 
- 11.2.14 [...] la hacen realmente atractiva [...] (p. 20)<br>11.2.15 [...] Excel está completamente orientado a [...] (p. 21)
- 11.2.16 [...] unas posibilidades gráficas realmente impresionantes. (p. 23)
- 11.2.17 [...] modificar cualquiera de estos datos automáticamente [...] (p. 23)
- 11.2.18 Las posibilidades de gráficos en Excel son absolutamente ilimitadas [...] (p. 23)
- 11.2.19  $\left[ \ldots \right]$  administrar convenientemente una gran  $\left[ \ldots \right]$  (p. 24)
- 11.2.20  $[...]$  se adecuaba perfectamente al  $[...]$  (p. 24)
- 11.2.21  $\lceil \dots \rceil$  no se instalaron inicialmente  $\lceil \dots \rceil$  (p. 27)
- 11.2.22 Si es necesario posteriormente se pueden instalar  $[...]$  (p. 27)
- 11.2.23 Para entrar en Excel directamente desde [...] (p. 29)  $\frac{1}{2}$ .23.23 Para entrar en Excel directamente desde  $\frac{1}{2}$
- 11.2.24 [...] cada vez que arranque Windows automáticamente [...] (p. 30)
- 11.2.25 [...] se hace clic en él directamente con el ratón [...] (p. 32)
- 11.2.26 [...] ejecutan una acción inmediatamente después de [...] (p. 32)
- 11.2.27 [...] se pueden ejecutar directamente desde [...] (p. 32)
- 11.2.28 [...] permiten realizar iraa acción directamente dando un clic [...] (p. 32)
- 11.2.29 [...] independientemente del formato de la celda (p. 34)
- 11.2.30 [...] inicialmente está ocupado por la hoja [...] (p. 34)
- 11.2.31  $\left[ \ldots \right]$  y no necesitemos momentáneamente una de ellas  $\left[ \ldots \right]$  (p. 35)
- 11.2.32 [...] avanzará proporcionalmente al tramo arrastrado, (p. 36)
- 11.2.33 [...] hemos explicado brevemente el manejo [...] (p. 41)
- 11.2.34 [...] haremos clic respectivamente en las flechas [...] (p. 41)
- 11.2.35 [...] nos movemos proporcionalmente al tramo [...] (p. 41)  $11.2.36$  [...] a las que se desplazó anteriormente. (p. 43)
- 11.2.36 [...] a las que se desplazó anteriormente, (p. 43)
- 11.2.37 Seleccione la celda Al y directamente escriba  $\left[ ... \right]$  (p. 43)
- 11.2.38 [...] directamente el texto [...] (p. 44)<br>11.2.39 [...] y así sucesivamente hasta [...] (p. 46)
- 
- 11.2.40  $[...]$  se actualiza automáticamente.  $(p. 46)$
- 11.2.41 [...] poniendo directamente como operando la referencia [...] (p. 47)
- 11.2.42  $[...]$  se recalcula automáticamente. (p. 47)
- 11.2.43  $[...]$  escribir directamente  $[...]$  (p. 49)
- 11.2.44  $\lceil$ ...] escriba directamente los nuevos datos  $\lceil$ ...] (p. 50)
- 11.2.45 Si quiere borrar totalmente el contenido de  $\left[\dots\right]$  (p. 50)
- 11.2.46  $\left[ \dots \right]$  aunque lógicamente está dentro del rango  $\left[ \dots \right]$  (p. 51)
- 11.2.47  $\lceil$ ...] las celdas que directamente intervienen  $\lceil$ ...] (p. 55)

11.2.48/11.2.49 [...] seleccionaría todas las relacionadas directamente o indirectamente con las celdas  $[...]$  (p. 55)

- 11.2.50 [...] seleccionará automáticamente las dos columnas [...] (p. 55)
- 11.2.51  $\left[ \ldots \right]$  si el ordenador se apaga accidentalmente. (p. 55)
- 11.2.52 Ponga directamente un nombre  $[...]$  (p. 56)
- 11.2.53  $[...]$  respectivamente. (p. 58)
- 11.2.54  $[...]$  únicamente guardará las  $[...]$  (p. 58)
- 11.2.55 Excel nos permite copiar automáticamente el dato contenido  $[...]$  (p. 61)
- 11.2.56  $\left[ \ldots \right]$  en las celdas inmediatamente inferiores a ella. (p. 61)
- 11.2.57  $[...]$  o bien completarlos directamente. (p. 61)
- 11.2.58  $\left[ \ldots \right]$  donde se almacenan datos temporalmente  $\left[ \ldots \right]$  (p. 64)
- 11.2.59 Posteriormente, seleccionar la celda  $[...]$  (p. 66)
- 11.2.60 [...] los datos pegados están totalmente vinculados a [...] (p. 68)
- 11.2.61 [...] automáticamente el resultado en el área de pegado variará. (p. 68)

#### 11.3 GERUNDIO

- 11.3.1 [...] situando a Microsoft Excel en una posición [...] (p. 15)
- 11.3.2 [...] rentabilizar tiempo utilizando una [...] (p. 15)
- 11.3.3-11.3.5 [...]la han plasmado [...] tratando temas de forma [...] introduciendo

conceptos [...] y resolviendo las dudas [...] (p. 15)

11.3.6/11.3.7 [...] estudian su habilidad apoyándose en Excel, convirtiéndose éste en  $[...]$  (p. 16)

11.3.8-11.3.10 [...] a manipularlos haciendo todo tipo de operaciones [...] cambiando los tipos de fuentes [...] consiguiendo presentaciones [...] (p. 16)

11.3.11 [...] su capacidad [...] ha ido creciendo sin parar.  $(p. 17)$ 

11.3.12/11.3.13 La metodología utilizada en este libro, empezando por las nociones más básicas y terminando por conceptos [...] (p. 19)

- 11.3.14 [...] consiguiendo con ello resultados [...] (p. 20)
- 11.3.15 [...] que hemos ido creando hasta el momento, (p. 20)

11.3.16 [... ] presentaciones más claras permitiéndole la inclusión de [... ] (p. 20)

11.3.17 [...] ahorrándole tiempo y dinero, (p. 23)

11.3.18/11.3.19 [...] la posibilidad de personalizarlos cambiando la orientación, añadiendo comentarios [...] (p. 24)

11.3.20 [...] sucesivas versiones incluyendo mejoras [...] (p. 24)

11.3.21 Los menús contextúales dando un clic en el botón [...] (p. 24)

11.3.22 [...] la instalación le irá indicando los pasos que debe seguir [...] (p. 27)

11.3.23-11.3.25 [...] se pueden instalar los archivos [...] volviendo a instalar [...] y eligiendo la instalación personalizada añadiendo los [..] (p. 27)

11.3.26 Sígalas instrucciones [...] introduciendo el disco [...] (p. 27)

11.3.27/11.3.28 Excel va copiando los archivos al disco [...] indicando el tanto por ciento [...] (p. 28)

- 11.3.29 Excel informa que [...] presentando el cuadro de la figura [...] (p. 28)
- 11.3.30 [...] tendrá que arrancar Windows, tecleando en la línea [...] (p. 30)
- 11.3.31 [...] incorporando sus propias variaciones, (p. 30)
- 11.3.32 [...] el nombre de la aplicación que se está ejecutando [...] (p. 31)
- 11.3.33 [...] se podrán utilizar cuando estemos trabajando con objetos, (p. 32)
- 11.3.34 Haciendo un clic [...] se ignoran [...] (p. 32)
- 11.3.35 [...] se pueden ejecutar [...] pulsando la combinación [...] (p. 32)
- 11.3.36 [...] permiten realizar una acción directamente dando un clic sobre [...] (p. 32)

11.3.37/11.3.38 [...] sólo se activa cuando se están introduciendo o modificando datos  $[...]$  (p. 34)

- 11.3.39 Haciendo un clic [...] se ignoran los cambios [...] (p. 34)
- 11.3.40 Contiene el nombre de la hoja con la que se está trabajando, (p. 34)
- 11.3.41 [...] será útil cuando estemos trabajando con [...] (p. 35)
- 11.3.42 [...] dando un clic [...] nos desplazamos una fila [...] (p. 35)
- 11.3.43 [...] haciendo un clic en las flechas que apuntan [...] nos movemos [...] (p. 35)
- 11.3.44/11.3.45 Arrastrando los cuadros [...] situándolo en el extremo [...] (p. 35)
- 11.3.46 [...] dando un clic en él se abre una ventana [...] (p. 37)
- 11.3.47 Puede abrir la ventana [...] pulsando la tecla [...] (p. 37)
- 11.3.48 [...] adopta diferentes formas dependiendo de la ubicación [...] (p. 38)
- 11.3.49 Arrastrando los cuadros [...] el recorrido es más rápido [...] (p. 41)
- 11.3.50 Otra forma de seleccionar [...] es empleando el comando [...] (p. 42)
- 11.3.51 [...] permite también seleccionar [...] escribiendo este en [...] (p. 43)

B Del documento, los autores. Digitalización realizada por ULPGC. Biblioleca Universitaria, 2006

- 11.3.52/11.3.53 Compruébelo introduciendo [...] y pulsando [...] (p. 44)
- 11.3.54 [...] podremos calcular [...] restando a la fecha [...] (p. 46)
- 11.3.55 [...] comenzando desde cero otra vez. (p. 46)
- 11.3.56 [...] podemos operar con [...] poniendo directamente [...] (p. 47)
- 11.3.57 [...] se calcula multiplicando el precio [...] (p. 47)

11.3.58/11.3.59 Puede también seleccionar [...] situando el ratón [...] y arrastrando hasta [...] (p. 49)

- 11.3.60 [...] puede seleccionar un rango e ir rellenando celda por celda [...] (p. 51)
- 11.3.61 [...] haga lo mismo moviéndose por los números [...] (p. 53)
- 11.3.62 [...] elija [...] haciendo un clic en el [...] (p. 55)
- 11.3.63 [...] tendrá que ir haciendo doble clic en los [...] (p. 57)

11.3.64/11.3.65 Haciendo doble clic en el menú de control [...] o bien ejecutando el comando [..] (p. 58)

- 11.3.66 Se ejecuta para ir grabando los cambios [...] (p. 58)
- 11.3.67 [...] puede ir moviéndose por los [...] (p. 59)
- 11.3.68 Puede abrir hojas [...] eligiendo el tipo de archivos [...] (p. 59)
- 11.3.69 [...] puede guardar con formato [...] eligiendo en el [...] (p. 59)
- 11.3.70 Puede abrir un archivo utilizando el botón [...] (p. 60)

11.3.71/11.3.72 Podríamos ir rellenando los [...] escribiendo en cada celda [...] (p. 61) 11.3.73/11.3.74 Puede hacerlo también seleccionando el rango de celda [...] y ejecutando el comando [...] (p. 61)

 $11.3.75$ -11.3.78 [...] podemos calcular los totales [...] reliefando el [...] arrastrando el  $1.3.75$ botón [...] seleccionando el rango [...] y ejecutando [...] (p. 63)<br>11.3.79 [...] podemos hacerlo arrastrando el botón [...] (p. 63)

 $11.3.79$  [...] podemos hacero arrastrando el botón [...] (p. 63)<br>11 3 80/11 3 81 [ I hamos afectuado al llanado [ I amnazan  $11.3.80/11.3.81$  [...] hemos efectuado el fichado [...] empezando por el cuarto [...] y copiando la fórmula [...] (p. 63)<br>11.3.82 Puede hacerlo también utilizando el botón [...] (p. 64)

- 
- 11.3.83 Seleccione el rango  $[...]$  ejecutando el comando  $[...]$  (p. 66)
- 11.3.84 Podrá copiar o mover [...] haciendo selecciones  $\left[\dots\right]$  (p. 67)
- 11.3.85 [ $\ldots$ ] si copiamos arrastrando o bien mediante [ $\ldots$ ] (p. 67)
- 11.3.86 [...] modificando cualquier valor [...] el resultado en el área variará. (p. 68)  $\mathbf{1}$ .3.86  $\mathbf{1}$ .366  $\mathbf{1}$ .3.86  $\mathbf{1}$ .3.86  $\mathbf{1}$

# 11.4. VOZ PASIVA ANALÍTICA CON *SER*

11.4.1 [...] los macromandos y la sinopis de base de datos no son abordados en este libro por  $[...]$  (p. 19)

11.4.2 [...] puede ser usada para diseño de bases [...] (p. 23)

11.4.3  $\left[ \ldots \right]$  cuya información es procesada en  $\left[ \ldots \right]$  (p. 24)

11.4.4 Las fechas son consideradas por Excel como números, (p. 45)

Puede también seleccionar un conjunto de caracteres para ser reemplazado o borrado situando el ratón [...] (p. 49)

- 11.4.7 [...] si la hoja ya había sido guardada únicamente [...] (p. 58)
- 11.4.8 [...] hojas que no hayan sido creadas por Excel [...] (p. 59)
- 11.4.9 [...] ima hoja de macros que pueda ser leída por cualquier versión [...] (p. 60)

#### 11.5. REPETICIONES INNECESARIAS

11.5.1/11.5.2 [...] para aprender a utilizarla [...] utilizando una buena [...] (p. 15)

11.5.3 Si la aparición de los ordenadores [...] la aparición del entorno de trabajo Microsoft [...] (p. 17)

11.5.4/11.5.5 [...] en la utilización de aplicaciones [...] la metodología utilizada [...] recomendamos que se utilicen [...] (p. 19)

11.5.6/11.5.7 [...] orientado a la utilización del ratón [...] se basan en la utilización del [...] que su utilización es sencillísima [...] (p. 21)

11.5.8 [...] veremos cómo ejecutar Excel [...] veremos cómo trabajar con Excel, (p. 28)

### *n.6. YERBO PODER*

- 11.6.1 [...] maravillas que se pueden hacer con este programa (p. 15)
- 11.6.2  $\left[ \ldots \right]$  del que no se ha podido desvincular  $\left[ \ldots \right]$  (p. 16)
- 11.6.3 [...] no ha podido dejar tan fácilmente Excel 4 [...] (p. 16)
- 11.6.4 [...] para poder desarrollar sus propios modelos [...] (p. 16)
- 11.6.5 [...] dado su volumen, podrían ser objeto de [...] (p. 19)
- 11.6.6 [...] algunas operaciones que pueden ser [...] (p. 20)
- 11.6.7 [...] un tema importante que puede resolverle muchos [..J (p. 20)
- 11.6.8 [...] herramientas [...] que pueden introducirse en barras [...] (p. 20)
- 11.6.9 Puede ser recomendable echar im vistazo [...] (p. 21)
- 11.6.10 [...] puede ser usada para diseño [...] (p. 23)
- 11.6.11 [...] con ellas podremos almacenar, manipular [...] (p. 23)
- 11.6.12 A una hoja de cálculo podemos agregarle imágenes [...] (p. 23)
- 11.6.13 Todos los modelos [...] pueden acompañarse de un gráfico [...] (p. 23)
- 11.6.14 [...] en ella, podrá ordenar, buscar y administrar [...] usando [...] (p. 24)
- 11.6.15  $\left[ \ldots \right]$  se pueden instalar los archivos  $\left[ \ldots \right]$  volviendo  $\left[ \ldots \right]$  (p. 27)
- 11.6.16 Una vez completa [...] podemos comenzar a trabajar con el programa, (p. 28)
- 11.6.17 [...] el usuario podría haber situado los iconos [...] (p. 30)
- 11.6.18 [...] para acceder a los comandos [...] se puede hacer con el ratón [...] (p. 31)
- 11.6.19 Sólo se pueden ejecutar las opciones que [...] (p. 32)
- 11.6.20 Las opciones que aparezcan [...] no pueden ejecutarse en ese [...] (p. 32)
- 11.6.21 [...] los comandos finales sólo se podrán utilizar cuando estemos [...] (p. 32)
- 11.6.22 Algunos comandos se pueden ejecutar directamente [...] pulsando [...] (p. 32)
- 11.6.23 [...] pero pudiera contener varias hojas [...] (p. 34)
- 11.6.24 Pueden ser hojas de cálculo, gráficos [...] (p. 34)
- 11.6.25 [...] sólo una hoja podrá estar activa [...] (p. 35)
- 11.6.26 Puede posicionarlo en cualquier [..] (p. 36)
- 11.6.27 [...] los mensajes que pueden aparecer en la parte [...] (p. 36)
- 11.6.28 También puede buscar un tema [...] (p. 37)
- 11.6.29 Puede abrir la ventana de ayuda [...] pulsando la tecla [...] (p. 37)
- 11.6.30 Puede hacer clic en cualquier botón [...] (p. 38)
- 11.6.31 [...] para poder movernos por  $[...]$  (p. 41)
- 11.6.32 [...] más celdas de las que se pueden ver en pantalla, (p. 41)
- 11.6.33 [...] es donde se podrá introducir y almacenar [...] (p. 41)
- 11.6.34 [...] no podría [...] darle ningún formato hasta [...] (p. 43)
- 11.6.35 [...] no se va a poder operar con esa cantidad, (p. 44)
- 11.6.36 Los dígitos pueden ir acompañados de [...] (p. 44)
- 11.6.37 Los números positivos pueden ir acompañados del signo [...] (p. 44)
- 11.6.38 [...] no con punto (puede cambiar este formato [...] (p. 45)
- 11.6.39 [...] podemos introducirlo como [...] (p. 45)
- 11.6.40 Se pueden incluir puntos como [...] (p. 45)
- 11.6.41 [...] para que pueda escribir un número [...] (p. 45)
- 11.6.42 Para poder visualizarlo hay que agrandar  $[...]$  (p. 45)<br>11.6.43 Podemos operar con las fechas  $[...]$  (p. 46)
- 11.0.43 Podemos operar con las fechas  $\left[ ... \right]$  (p. 46)
- 11.0.44 [...] podremos calcular los días [...] restando [...] (p. 46)<br>11.6.45 [...]  $\frac{1}{2}$  [...]  $\frac{1}{2}$  [...]  $\frac{1}{2}$  [...] restando [...] (p. 40)
- 11.6.45 [...] cuando no utilice [...] puede cambiar los separadores [...] (p. 46)<br>11.6.46 [...] una cadena que puede contener números [...] (p. 46)
- 
- 11.6.47  $\left[ \ldots \right]$  podemos operar con el contenido  $\left[ \ldots \right]$  poniendo directamente  $\left[ \ldots \right]$  (p. 47)
- 11.6.48  $\left[\dots\right]$  si la celda  $\left[\dots\right]$  podemos escribir la  $\left[\dots\right]$  (p. 47)
- 11.6.49 En lugar de teclear las  $[...]$  puede realizar  $[...]$  (p. 47)
- 11.6.50 Una fórmula puede llevar una función  $[...]$  (p. 48)
- 11.6.51 Podemos escribir  $[...]$  (p. 48)
- 11.6.52 Para corregir el texto, puede mover el cursor  $[...]$  (p. 48)
- 11.6.53 Puede usar también las teclas  $[...]$  (p. 49)
- 11.6.54 Puede también seleccionar un conjunto de  $[...]$  (p. 49)
- 11.6.55 Podemos seleccionar desde una celda hasta  $[...]$  (p. 50)
- 11.6.56 Puede moverse hacia arriba  $\left[ \ldots \right]$  (p. 50)
- 11.6.57 Podríamos, por ejemplo, dar a la tecla  $[...]$  (p. 50)
- 11.6.58  $\lceil ... \rceil$  podríamos poner el texto en negrita  $\lceil ... \rceil$  (p. 52)
- 11.6.59 Podemos seleccionar un rango antes de  $[...]$  (p. 54)
- 11.6.60 [ $\dots$ ] o bien podemos seleccionar cualquier celda para que [ $\dots$ ] (p. 54)
- 11.6.61 [...] para poder continuar operando con él en sucesivas  $[...]$  (p. 55)
- 11.6.62 Lo puede utilizar también para guardar  $[...]$  (p. 58)
- 11.6.63 Podemos cerrar la hoja de cálculo  $\left[ \ldots \right]$  (p. 58)
- 11.6.64  $\lceil \ldots \rceil$  y poder abrirla en las versiones  $\lceil \ldots \rceil$  (p. 58)
- 11.6.65 Si el archivo que desea abrir no está [...] puede ir moviéndose por [...] (p. 59)
- 11.6.66 Puede abrir las hojas que  $\left[ \ldots \right]$  (p. 59)
- 11.6.67 Una vez abierto lo puede guardar con formato  $[...]$  eligiendo en  $[...]$  (p. 59)
- 11.6.68 Puede abrir un archivo utilizando el botón  $\left[\ldots\right]$  (p. 60)
- 11.6.69 Puede crear una hoja  $[...]$  (p. 60)
- 11.6.70 Se creará una hoja de macros que pueda ser leída  $\left[ \ldots \right]$  (p. 60)
- 11.6.71  $[...]$  puede pulsar el botón  $[...]$  (p. 60)
- 11.6.72 El llenado [...] se puede hacer en las cuatro direcciones  $[...]$  (p. 61)
- 
- 11.6.73 Podríamos ir rellenando los sucesivos  $[...]$  (p. 61)<br>11.6.74 Puede hacer lo también seleccionando el rango de celda  $[...]$  (p. 61) 11.0.74 Puede naceno también seleccionando el rango de  $(16.75 \text{ T})$
- 11.0.73 Paulul en puede copial de este modo valores  $\left[.. \right]$  (p. 61)
- 11.6.76 Podemos copiar un valor [...] (p. 63)
- 11.6.77 [...] podemos calcular los totales por trimestres rellenando el [...] (p. 63)
- 11.6.78 Para realizar un llenado [...] podemos hacerlo arrastrando el botón [...] (p. 63)
- 11.6.79 Con los comandos [...] podemos desplazar entradas de [...] (p. 64)
- 11.6.80 [...] no puede ser un rango [...] (p. 64)
- 11.6.81 [... ] éste podría ser la misma u otra hoja de cálculo [... ] (p. 64)
- 11.6.82 Puede hacerlo también utilizando el botón [...] (p. 64)
- 11.6.83 Podemos duplicarlos contenidos junto con los formatos [...] (p. 65)
- 11.6.84 Podrá copiar o mover los mismos datos [...] haciendo selecciones [...] (p. 67)

#### 11.7. *ESTAR DISPONIBLE*

- 11.7.1 Es útil para ordenadores con muy poco espacio disponible en el disco duro. (p.27)
- 11.7.2 [...] la mayoría de los comandos no van a estar disponibles (inactivos), (p. 43)

#### 11.8. ADJETIVOS POSPUESTOS

- 11.8.1 [...] es posiblemente la solución más acertada [...] (p. 15)
- 11.8.2 [...] una posición de ventaja excepcional frente a [...] (p. 15)
- 11.8.3 [...] han formado una pareja explosiva, (p. 15)
- 11.8.4 [...] consiguiendo presentaciones espectaculares, (p. 16)
- 11.8.5 [...] ha revolucionado aún más todos los procesos normales de [...] (p. 17)
- 11.8.6 [...] resultados en un tiempo menor [...] (p. 17)
- 11.8.7 [...] es la hoja de cálculo más potente [...] (p. 17)
- 11.8.8 Se trata de una herramienta útil [... ] (p. 17)

11.8.9/11.8.10 [...] empezando por las nociones más básicas y terminando por conceptos avanzados [...] (p. 19)

- 11.8.11 [...] empiezan con los conceptos más simples del manejo [...] (p. 19)
- 11.8.12 [...] con respecto ala versión anterior [...] (p. 19)
- 11.8.13 Se trata de un capítulo muy interesante [... ] (p. 20)
- 11.8.14 Se trata de un tema importante que  $[...]$  (p. 20)<br>11.8.15  $[...]$  ya que en los capítulos anteriores  $[...]$  (p. 21)
- 11.0.15  $\left[\ldots\right]$  ya que en los capítulos anteriores  $\left[\ldots\right]$  (p. 21)
- 11.8.16 [...] a la potencia de calculo típica de estas aplicaciones [...] (p. 23)<br>11.8.17 [...] modiante meetes cancilles [...] (n. 22)
- 11.8.17 [...] mediante macros sencillas [...] (p. 23)<br>11.8.18 [...] e incluso aplicaciones completas [...] (p. 23)
- 
- 11.8.19  $\lceil ... \rceil$  en la descripción detallada de lo que es una hoja de  $\lceil ... \rceil$  (p. 24)
- 11.8.20 El cambio notable se produjo en la versión  $\left[\ldots\right]$  (p. 24)
- 11.8.21/11.8.22 [...] las características fundamentales de la versión anterior [...] (p. 24)
- 11.8.23  $\lceil ... \rceil$  y la facilidad extrema de su manejo. (p. 24)
- 11.8.24  $[...]$  la orden siguiente  $[...]$  (p. 26)
- 11.8.25 [...] introduciendo el disco correspondiente en cada [...] (p. 27)
- 11.8.26 [ $\dots$ ] en los capítulos siguientes veremos cómo trabajar [ $\dots$ ] (p. 28)
- 11.8.27 La función principal del menú de control  $[...]$  (p. 31)  $\frac{1}{2}$ .
- 11.8.28 [...] cada una en una ventana diferente [...] (p. 34)
- 11.8.29 [...] tendrá un color diferente a [...] (p. 35)
- 11.8.30 [...] se consigue un desplazamiento más rápido [...] (p. 35)
- 11.8.31 [...] respuestas a las preguntas más frecuentes que [...] (p. 37)
- 11.8.32 [...] se muestra un resumen detallado de las acciones [...] (p. 41)
- 11.8.33 Otra forma de seleccionar una celda determinada es [...] (p. 42)
- 11.8.34 [...] se extiende ala celda siguiente si está vacía [...] (p. 44)
- 11.8.35 [...] no se extenden a la celda siguiente como en el caso de [...] (p. 45)
- 11.8.36 [...] situados en celdas diferentes, (p. 48)
- 11.8.37 [...] prevalecerá el contenido anterior, (p. 50)
- 11.8.38 Selecciona la matriz completa a la que pertenece [...] (p. 55)
- 11.8.39 [...] seleccionará automáticamente las dos columnas anteriores [...] (p. 55)
- 11.8.40 [...] sustituir el nombre antiguo por el nuevo, (p. 58)
- 11.8.41 [...] en una unidad de disco diferente [...] (p. 58)
- 11.8.42  $\left[ \ldots \right]$  hacer las modificaciones oportunas  $\left[ \ldots \right]$  (p. 58)
- 11.8.43 [...] abrirla en las versiones anteriores de Excel [...] (p. 58)
- 11.8.44 [...] permite guardar la hoja con im nombre diferente [...] (p. 59)
- 11.8.45 [...] se creará una hoja de cálculo nueva en [...] (p. 60)
- 11.8.46 [...] a trabajar con un documento nuevo, (p. 60)
- 11.8.47 [...] en un rango de celdas distinto, (p. 61)
- 11.8.48 [...] en los dos apartados anteriores, (p. 63)
- 11.8.49 [...] tendrá la forma siguiente **[...]** (p. 68)

#### **12. PEÑA TRESANCOS, Jaime; María del Carmen VIDAL. 1995.** *Manual fundamental de Windows 95.* **Madrid: Anaya Multimedia.**

#### 12.1 ADJETIVOS ANTEPUESTOS

- 12.1.1 [... ] Windows 95 es un nuevo sistema [...] (p. 21)
- 12.1.2 [... ] superan, incluso, los potentes ordenadores de algunas [...] (p. 22)
- 12.1.3 [... ] no creemos que sean un serio inconveniente, (p. 25)
- 12.1.4 [... ] se realizará una única vez [...] (p. 27)

12.1.5/12. 1.6 [...] para saber cómo agregar nuevo software [...] o configurar nuevo software [. ...] (P. 27)

- 12.1.7 [...] que hay una buena profusión de figuras [...] (p. 27)
- 12.1.8 [... ] una breve reseña de sus contenidos [...] (p. 27)
- 12.1.9 [... ] los que se acercan por primera vez [...] (p. 27)
- 12.1.10 [. ..] fijar los anteriores usuarios [...] (p. 28)
- 12.1.11 [. ..] con el nuevo usuario, (p. 28)
- 12.1.12 [. ..] dispone de un excelente sistema de ayudas, (p. 28)
- 12.1.13 [. ..] se trata de un amplio capítulo [...] (p. 28)
- 12.1.14 [. ..] dar una breve referencia de [...] (p. 28)
- 12.1.15 [. ..] con especial hincapié en [...] (p. 29)
- 12.1.16 [.. ] es una apasionante experiencia, (p. 30)
- 12.1.17 [...] en sus últimas fases de desarrollo [...] (p. 35)
- 12.1.18 [...] es un excelente producto, (p. 35)
- 12.1.19 [...] lanzó la mercado un novedoso entorno [..] (p. 35)
- 12.1.20 [...] los mejores ordenadores de empresas [...] (p. 35)
- 12.1.21 [...] entre el fiío sistema operativo [...] (p. 35)
- 12.1.22/12.1.23 [...] es algo más que un nuevo Windows [...] supone una nueva versión. (p.36)
- 12.1.24 [...] su legendario nombre sólo se refiere a [...] (p. 36)
- 12.1.25 [...] se tratará en los siguientes capítulos [...] (p. 36)
- 12.1.26 [...] cuáles son las principales novedades de [...] (p. 36)
- 12.1.27 [...] a su más confortable modo de uso [...] (p. 37)
- 12.1.28  $\left[ \ldots \right]$  a presentar su nueva apariencia  $\left[ \ldots \right]$  (p. 37)
- 12.1.29 [...] dotando de un gran protagonismo [...] (p. 40)
- 12.1.30 [...] también tienen un nuevo papel, (p. 40)
- 12.1.31 [...] por una nueva aplicación [...] (p. 41)
- 12.1.32 Dos ilustres aplicaciones también [...] (p. 41)
- 12.1.33 [...] en la actual versión de [...] (p. 42)
- 12.1.34 [...] son las nuevas aplicaciones de [...] (p. 42)
- 12.1.35 [...] una nueva revolución en el ámbito [...] (p. 44)
- 12.1.36 [...] proporciona un gran número de utilidades [...] (p. 44)
- 12.1.37 [...] a semejanza del anterior Windows para [...] (p. 44)
- 12.1.38  $\left[ \ldots \right]$  en las correspondientes opciones  $\left[ \ldots \right]$  (p. 46)
- 12.1.39 [...] trae consigo interesantes mejoras [...] (p. 47)
- 12.1.40 [...] nuevas aplicaciones [...] (p. 47)
- 12.1.41 [...] hay una pequeña ventana [...] (p. 48)
- 12.1.42 [...] se ha obviado esta incómoda limitación [...] (p. 49)
- 12.1.43  $\left[ \dots \right]$  instalar nuevos componentes  $\left[ \dots \right]$  (p. 49)
- 12.1.44  $\lceil$ ...] hacer verdaderos equilibrios  $\lceil$ ...] (p. 49)
- 12.1.45/12.1.46 [...] esta atractiva y extremadamente útil tecnología, (p. 49)
- 12.1.47  $\lceil$ ...] para acceder a los distintos objetos  $\lceil$ ...] (p. 51)
- 12.1.48 Serán obligaciones de obligado cumplimiento [...] (p. 51)
- 12.1.49 [...] la primera pantalla de Windows [...] (p. 52)
- 12.1.50 [...] en esta nueva localización. (p. 54)
- 12.1.51 [...] para iniciar un nuevo párrafo [...] (p. 56)
- 12.1.52 [...] para activar determinadas opciones [...] (p. 57)
- 12.1.53 [...] hace que el nuevo texto se escriba sobre [...] (p. 58)
- 12.1.54 [...] una mayor facilidad de uso. (p. 59)
- 12.1.55 [...] se abrirá una nueva ventana [...] (p. 61)
- 12.1.56 [...] precisar determinadas características [...] (p. 62)
- 12.1.57 [...] para instalar nuevos programas, (p. 64)
- 12.1.58 [...] podrán ser nuevas carpetas [...] (p. 64)
- 12.1.59 [...] se pone en marcha una determinada acción, (p. 66)
- 12.1.60 [...] de las restantes entradas, (p. 67)
- 12.1.61  $\lceil$ ...] obtener una valiosa ayuda acerca de  $\lceil$ ...] (p. 69)

documento, los autores. Digitalización realizada por ULPGC. Biblioteca Universitaria, 2006

o Dei

- 12.1.62 [...] el cual abre una nueva caja de diálogo [...] (p. 69)
- 12.1.63  $\overline{1}$ ... I se abrirá una pequeña ventana  $\overline{1}$ ... ] (p. 74)

#### 12.2. ADVERBIOS EN *-MENTE*

- 12.2.1 [ $\dots$ ] recordamos especialmente a la gente de [ $\dots$ ] (p. 6)
- 12.2.2 [...] a la hora de disponer puntualmente de los productos, (p. 6)
- 12.2.3 Igualmente, la gente de la agencia [...] (p. 6)
- 12.2.4  $[...]$  queremos recordar especialmente a  $[...]$  (p. 6)
- 12.2.5 [...] visto más próximamente [...] (p. 21)
- 12.2.6  $\left[ \ldots \right]$  absolutamente renovada  $\left[ \ldots \right]$  (p. 21)
- 12.2.7 [...] está doblemente enfocado [...] (p. 21)
- 12.2.8 [...] nos veremos ampliamente gratificados, (p. 22)
- 12.2.9 [...] larga y especialmente intensa (p. 22)
- 12.2.10 [...] estrictamente hablando [...] (p. 22)
- 12.2.11  $[...]$  fue concebido, inicialmente, para servir de  $[...]$  (p. 22)
- 12.2.12 [...] ha crecido vertiginosamente [...] (p. 22)
- 12.2.13  $[...]$  ya finalmente maquetados  $[...]$  (p. 22)
- 12.2.14  $\left[ \ldots \right]$  hace relativamente poco tiempo  $\left[ \ldots \right]$  (p. 23)
- 12.2.15 Mcialmente era el único por medio del [...] (p. 24)
- 12.2.16 Estrictamente hablando, no es un dispositivo [...] (p. 24)
- 12.2.17 [...] se encontrarán dispuestas verticalmente [...] (p. 25)
- 12.2.18  $\left[ \ldots \right]$  son tangibles físicamente  $\left[ \ldots \right]$  (p. 25)
- 12.2.19  $\lceil$ ...] mayormente si lo vas a utilizar  $\lceil$ ...] (p. 25)
- 12.2.20 [...] normalmente no dependerá [...] (p. 26)
- 12.2.21 [...] que supuestamente se realizará [...] (p. 27)
- 12.2.22 Seguidamente recogemos, en forma [...] (p. 27)
- 12.2.23 [...] saber utilizar eficientemente, (p. 28)
- 12.2.24 [...] paulatinamente irán perdiendo [...] (p. 29)
- 12.2.25 Realmente no se trata de que [..] (p. 30)
- 12.2.26 [...] pueda ser radicalmente diferente [...] (p. 30)
- 12.2.27 [...] se deben pulsar conjuntamente dos más teclas [...] (p. 31)
- 12.2.28 [...] hablaremos detenidamente de todo ello [...] (p. 31)
- 12.2.29 [...] finalmente, pulsar la tecla [...] (p. 31)
- 12.2.30 [...] es el desarrollo más ampliamente anunciado [...] (p. 35)
- 12.2.31 Realmente es un excelente producto, (p. 35)
- 12.2.32 Verdaderamente no era demasiado reseñable [...] (p. 35)
- 12.2.33  $\left[ \ldots \right]$  que superan ampliamente los  $\left[ \ldots \right]$  (p. 35)
- 12.2.34  $[...]$  posteriormente la 3.1 fue un éxito  $[...]$  (p. 35)
- 12.2.35 [...] en el ámbito meramente técnico [...] (p. 36)
- 12.2.36 [...] y ciertamente atractivo [...] (p. 36)
- 12.2.37 [...] se distinguirá perfectamente de la ventana [...] (p. 37)
- 12.2.38 Naturalmente, en el caso de  $[...]$  (p. 39)
- 12.2.39 Adicionalmente, si se ha escogido [...] (p. 39)

© Del documento, los autores. Digitalización realizada por ULPGC. Biblioteca Universitaria, 2006

2006

- 12.2.40 Ciertamente, las bases de uso del ratón [...] (p. 39)
- 12.2.41 [...] como se conocen habitualmente. (p. 40)
- 12.2.42 [...] respectivamente, sin que sea [...] (p. 40)
- 12.2.43 Finalmente haz clic sobre [...] (p. 40)
- 12.2.44 [...] en vez de tener que pulsar sucesivamente [...] (p. 40)
- 12.2.45 [...] al pulsar sucesivamente [...] (p. 40)
- 12.2.46 [...] se pueden llevar a cabo directamente sobre [...] (p. 41)
- 12.2.47 Muchas, realmente muchas, son las [...] (p. 42)
- 12.2.48 [...] parecen especialmente destacables [...] (p. 42)
- 12.2.49 [...] ha mejorado sustancialmente las [...] (p. 42)
- 12.2.50 [...] ejecutar automáticamente [...] (p. 43)
- 12.2.51  $\lceil$ ...] controlar detalladamente  $\lceil$ ...] (p. 43)
- 12.2.52 [...] directamente desde dentro de [...] (p. 44)
- 12.2.53 Obviamente, precisarás de [...] (p. 44)
- 12.2.54 [...] marcarlos rápidamente [...] (p. 44)
- 12.2.55 [...] lo más eficientemente posible, (p. 45)
- 12.2.56 [...] esparciendo desordenadamente los archivos [...] (p. 45)
- 12.2.57 Afortunadamente no es [...] (p. 46)
- 12.2.58 [...] posteriormente localizándolas en las [...] (p. 46)
- 12.2.59 [...] ejecutando varias acciones simultáneamente [...] (p. 48)
- 12.2.60 Obviamente, el sistema irá algo más [...] (p. 48)
- 12.2.61 Obviamente, a veces había que [...] (p. 49)
- 12.2.62  $\left[ \ldots \right]$  no precisamente por ser algo  $\left[ \ldots \right]$  (p. 49)
- 12.2.63 [...] capaz de detectar automáticamente casi todo el [...] (p. 49)
- 12.2.64 Las cosas realmente no siempre son [...] (p. 49)
- 12.2.65 [...] y extremadamente útil [...] (p. 49)
- 12.2.66 [...] en los que inicialmente aparecía el indicador [...] (p. 51)
- 12.2.67 [...] trataremos, precisamente, de ver qué sucede [...] (p. 51)
- 12.2.68  $\left[ \dots \right]$  cómo salir civilizadamente de Windows  $\left[ \dots \right]$  (p. 51)
- 12.2.69 Como seguramente ya habrás leído [...] (p. 51)
- 12.2.70 [...] desprendemos de ellas definitivamente [...] (p. 53)
- 12.2.71 Finalmente, si disponemos de [...] (p. 53)
- 12.2.72 [...] que, pulsados convenientemente cuando la [...] (p. 54)
- 12.2.73 Básicamente podemos hablar de [...] (p. 54)
- 12.2.74 [...] se ha utilizado fradicionalmente para comunicar [...] (p. 55)
- 12.2.75 [...] tendrá probablemente [...] (p. 55)
- 12.2.76 [ $\dots$ ] el cursor se mueve, respectivamente, una [ $\dots$ ] (p. 57)
- 12.2.77 [...] respectivamente, del teclado [...] (p. 58)
- 12.2.78 [...] configurado inicialmente [...] (p. 58)
- 12.2.79 [...] el que existía anteriormente [...] (p. 58)
- 12.2.80 [...] pasamos alternativamente [...] (p. 58)
- 12.2.81 [...] apagará alternativamente un piloto de nombre [...] (p. 58)
- 12.2.82 Concretamente, la entrada [...] (p. 64)
- 12.2.83 Inmediatamente debajo, hay otia barra que [...] (p. 65)
- 12.2.84 [...] haciendo clic alternativamente se puede [...] (p. 66)
- 12.2.85 [...] lógicamente, antes de [...] (p. 66)
- 12.2.86  $\left[ \dots \right]$  que se maneje preferentemente con el  $\left[ \dots \right]$  (p. 67)
- 12.2.87 [...] se puede acceder directamente [...] (p. 67)
- 12.2.88 [...] se deben pulsar simultáneamente, (p. 67)
- 12.2.89 [...] se deben pulsar simultánemente las [...] (p. 68)
- 12.2.90  $\left[\ldots\right]$  y finalmente pulsar la tecla P. (p. 68)
- 12.2.91 [...] aunque difícilmente aparecerán todos ellos [...] (p. 72)
- 12.2.92 Normalmente aparecen como [..] (p. 72)
- 12.2.93 [...] o bien escribir directamente en la caja de [...] (p. 72)
- 12.2.94 [...] que está inmediatamente debajo de [...] (p. 72)
- 12.2.95 [...] casillas que inicialmente estaban en blanco, (p. 72)
- 12.2.96 Normalmente se utilizan para [...] (p. 73)
- 12.2.97 [...] la flecha abajo, respectivamente, (p. 73)
- 12.2.98 [...] selecciona directamente el valor que [...] (p. 74)

## 12.3. GERUNDIO

- 12.3.1 [...] siguiendo nuestro sentir acerca de qué [...] (p. 21)
- 12.3.2 [...] por ello estás leyendo este libro, (p. 22)
- 12.3.3 [...] estrictamente hablando [...] (p. 22)
- 12.3.4 [...] sobre los que estamos escribiendo [...] (p. 22)
- 12.3.5  $\left[ \dots \right]$  sigue aumentando de manera  $\left[ \dots \right]$  (p. 23)
- 12.3.6 [...] quedándonos en los visible [...] (p. 23)
- 12.3.7 Ya hablando de sus partes [...] (p. 24)
- 12.3.8 [...] los programas que estamos ejecutando [...] (p. 24)
- 12.3.9 Estrictamente hablando, no es un [...] (p. 24)
- 12.3.10 [...] se organizan ordenándolas paso a paso [...] (p. 27)
- 12.3.11 [...] incluyendo los juegos, (p. 28)
- 12.3.12 [...] paulatinamente irán perdiendo vigencia (p. 29)
- 12.3.13 Las opciones de menú se referencian [...] comenzando con la [...] (p. 30)
- 12.3.14 [...] activar una opción pulsando ciertas [...] (p. 31)
- 12.3.15 [...] dotando de un gran [...] (p. 40)
- 12.3.16/12.3.17 [...] irá resaltando o desplegando los submenús [...] (p. 40)
- 12.3.18 La combinación [...] sigue desplegando en la ventana [...] (p. 40)
- 12.3.19 Siguiendo la pauta [...] (p. 42)
- 12.3.20 [...] van esparciendo [...] (p. 45)
- 12.3.21 [...] haciendo clic sobre él [...] (p. 46)
- 12.3.22 [...] localizándolas en las correspondientes [...] (p. 46)
- 12.3.23 [...] podemos estar ejecutando varias [...] (p. 48)
- 12.3.24 [...] podemos estar realizando un formateo [...] (p. 48)
- 12.3.25 [...] con una sesión DOS formateando un disquete [...] (p. 48)
- 12.3.26 [...] hay un programa de dibujo generando un [...] (p. 48)
- 12.3.27 [...] con el que podemos seguir trabajando, (p. 48)

b<sub>Del</sub>

- 12.3.28 [...] anuncia que se está cargando el sistema [...] (p. 52)
- 12.3.29 [• [...] podrán variar dependiendo de los programas [...] (p. 53)
- $12.3.30$  [...] siguiendo sus movimientos.  $(p. 54)$
- 12.3.31 [• [...] el botón que estamos utilizando cuando tengamos que [...] (p. 54)
- 12.3.32 [. [...] del ratón que estés utilizando [...] (P- 54)
- 12.3.33 [...] manteniendo pulsado el botón del ratón [...] (p. 54)
- 12.3.34 [...] adoptar otras formas dependiendo de la tarea que [...] (p. 54)
- 12.3.35 *1*  [...] siguiendo sus movimientos, (p. 54)
- 12.3.36/12.3.37 [...] las iremos describiendo a medida que nos vayamos introduciendo en las [...] (p. 55)
- 12.3.38 Repasaremos ahora el teclado fijándonos en el papel [...] (p. 56)
- 12.3.39 [...] al pulsar cualquier tecla teniendo pulsada [...] (p. 56)
- 12.3.40 Pulsándola con algunas teclas [...] (p. 57)
- 12.3.41 [...] desapareciendo aquel, (p. 58)
- 12.3.42 Pulsando la tecla [...] (p. 58)
- 12.3.43 Cuando ya no quieras seguir explorando [...] (p. 61)
- 12.3.44 [...] éstas se van resaltando a medida que las alcanza la [...] (p. 62)
- 12.3.45 [...] del sistema con que estamos trabajando, (p. 63)
- 12.3.46 [...] se abrirá mostrando los objetos que contiene que [..] (p. 64)
- 12.3.47 Pulsando a la vez las teclas [...] (p. 64)
- 12.3.48 [...] haciendo clic alternativamente se puede seleccionar [...] (p. 66)
- 12.3.49/12.3.50 [...] se irán resaltando y desplegando los menús de [...] (p. 67)
- 12.3.51 [...] pulsando esa tecla [...] (p. 67)
- 12.3.52 [...] haciendo clic sobre él [...] (p. 69)
- 12.3.53 [...] cuando ya no quiera seguir trabajando con ella [...] (p. 69)
- 12.3.54 [...] sal de ella haciendo clic en [...] *(p.* 71)
- 12.3.55 Puedes acceder a ella haciendo clic en [...] (p. 72)
- 12.3.56 [...] haciendo clic en su interior [...] (p. 73)

12.3.57/12.3.58 [...] debes salir siempre de las cajas de diálogo, bien aceptando lo seleccionado, bien cancelando todas [...] (p. 74)

- 12.3.59 [...] puedes pasar de una entrada [...] pulsando la tecla [...] (p. 74)
- 12.3.60  $\lceil \ldots \rceil$  para que vayan apareciendo las  $\lceil \ldots \rceil$  (p. 74)

# 12.4. VOZ PASIVA ANALÍTICA CON *SER*

- 12.4.1 [...] es utilizado en la mayoría de los ordenadores [...] (p. 21)
- 12.4.2 Un ordenador personal ftie concebido [...] para servir de [...] (p. 22)
- 12.4.3 Windows 95 ha sido diseñado para poder [...] (p. 29)
- 12.4.4 [...] puede ser modificada según nuestros gustos [...] (p. 30)
- 12.4.5 [...] y muchas otias cuestiones pueden ser personalizadas, (p. 30)
- 12.4.6 [...] antes de ser comercializado, (p. 35)
- 12.4.7  $\lceil ... \rceil$  antes de ser instalado en  $\lceil ... \rceil$  (p. 35)
- 12.4.8 [...] ha sido renovado en su totalidad [...] (p. 36)
- 12.4.9 [...] sus fimcionalidades han sido heredadas por el explorador [...] (p. 38)
- 12.4.10 [...] para ver qué ha sido borrado de nuestro [...] (p. 39)
- 12.4.11 [...] eso sí fue sustituido [...] (p. 41)
- 12.4.12 Dos ilustres aplicaciones también han sido sustituidas por otras [...] (p. 41)
- 12.4.13 Parece ser que no eran muy utilizadas [...] (p. 42)
- 12.4.14 Pero el paso ha sido dado y no tardará [...] (p. 49)

# 12.5. REPETICIONES INNECESARIAS

- 12.5.1  $[...]$  para utilizarlo  $[...]$  si lo vas a utilizar  $[...]$  (p. 25)
- 12.5.2 [...] poder utilizar software [...] cómo poder utilizar aplicaciones [...] (p. 29)
- 12.5.3 Normalmente se utilizan para [...] el procedimiento que utilices con [...] (p. 73)

# 12.6. VERBO PODER

- 12.6.1  $\lceil \dots \rceil$  es tal que podría trabajar con más de  $\lceil \dots \rceil$  (p. 22)
- 12.6.2  $\left[ \ldots \right]$  que una persona podría realizar con  $\left[ \ldots \right]$  (p. 22)
- 12.6.3 [...] puede transferir del disco [...] (p. 22)
- 12.6.4  $\left[ \dots \right]$  podría contener poco más de  $\left[ \dots \right]$  (p. 23)
- 12.6.5 [...] podremos encontramos con dos tipos de [...] (p. 23)
- 12.6.6 [...] que puede ser pequeña [...] (p. 23)
- 12.6.7  $\left[ \ldots \right]$  te puedes encontrar en el mundo  $\left[ \ldots \right]$  (p. 23)
- 12.6.8 [... ] podíamos transferir la información [... ] (p. 24)
- 12.6.9 Puede que estos requerimientos [...] hagan que su ftmcionamiento [...] (p. 25)
- 12.6.10 [...] sólo podremos coger el soporte [...] (p. 25)
- 12.6.11  $\left[ \ldots \right]$  que se pueden agrupar en tres partes  $\left[ \ldots \right]$  (p. 27)
- 12.6.12 [...] algo que puede sacamos de muchos apuros, (p. 28)
- 12.6.13 Un objeto puede ser una unidad de  $\left[ \ldots \right]$  (p. 28)
- 12.6.14 [...] ver cómo podemos sacar el [...] (p. 29)
- 12.6.15  $\left[ \ldots \right]$  para poder utilizar software  $\left[ \ldots \right]$  (p. 29)
- 12.6.16 [...] de cómo poder adaptar [...] (p. 29)
- 12.6.17 [...] cómo poder utilizar aplicaciones tales como [...] (p. 29)
- 12.6.18 [...] cómo se pueden enviar y recibir faxes desde [...] (p. 29)
- 12.6.19 A través de ella podrás conectarte a infinidad de [...] (p. 30)
- 12.6.20 Windows 95 puede ser modificada [...] (p. 30)
- 12.6.21 A través de ella podrás conectarte a [...] (p. 30)
- 12.6.22 [...] no se trata de que podamos dar la imagen que [...] (p. 30)
- 12.6.23 [...] la apariencia pueda ser radicalmente diferente [...] (p. 30)
- 12.6.24 [...] otras cuestiones pueden ser personalizadas, (p. 30)
- 12.6.25 Puedes sentarte delante de [...] (p. 35)
- 12.6.26 [...] aunque puede que no esté de más que leas [...] (p. 36)
- 12.6.27 [...] pueden ser accesos [...] (p. 38)
- 12.6.28 Las carpetas pueden contener [...] (p. 38)
- 12.6.29 [...] que pueden tener otras carpetas [...] (p. 38)
- 12.6.30 [...] donde se pueden encontrar todos los que [...] (p. 38)

12.6.31 [ $\ldots$ ] desde el que podemos acceder a todas las  $\lceil \ldots \rceil$  (p. 38) 12.6.32 [...] en el que podemos ver qué ha sido borrado [...] (p. 39) 12.6.33 [ $\dots$ ] puede que tengas que hacerlo  $\dots$ ] (p. 40) 12.6.34 [...] en donde podías seleccionar a cuál de los programas [...] (p. 40) 12.6.35 [...] así puedes acceder a ellos [...] (p. 40) 12.6.36 [...] si se le puede denominar así [...] (p. 41) 12.6.37  $[...]$  muchas de sus acciones se pueden llevar a cabo  $[...]$  (p. 41) 12.6.38 [...] ahora puede trabajar con archivos [...] (p. 41) 12.6.39 Si dispones de una tarjeta [...] podrás controlar muy [...] (p. 43) 12.6.40 [...] que podrás utilizar para enviar [...] (p. 44) 12.6.41 [...] podrás disfintar de infinidad de servicios [...] (p. 44) 12.6.42  $\left[\dots\right]$  de forma que los podamos utilizar lo más  $\left[\dots\right]$  (p. 45) 12.6.43 [...] las unidades de disco pueden dañarse, (p. 46) 12.6.44 [...] podremos escribir los datos de [...] (p. 46) 12.6.45 [...] podremos borrarlos del disco [...] (p. 46) 12.6.46 [...] podemos estar ejecutando varias aplicaciones [...] (p. 48) 12.6.47 [...] podemos estar realizando un formateo [...] (p. 48) 12.6.48 [...] con el que podemos seguir trabajando, (p. 48) 12.6.49 [...] pueden contener espacios en blanco, (p. 49) 12.6.50 [...] podremos llamar a un archivo [...] (p. 49) 12.6.51 [...] los archivos pueden ser de hasta [...] (p. 49) 12.6.52 [...] para que podamos usarlo, (p. 49) 12.6.53 [...] pueden hacer uso de esta [...] (p. 49) 12.6.54 Como puedes ver [...] (p. 52) 12.6.55 [...] podemos acceder a un correo [...] (p. 53) 12.6.56 [...] podrán variar dependiendo de los programas [...] (p. 53) 12.6.57  $\left[ \ldots \right]$  podemos hablar de cuatro modos de  $\left[ \ldots \right]$  (p. 54) 12.6.58 El resultado [...] puede ser abrir una carpeta [...] (p. 54) 12.6.59 [...] el ratón puede adoptar otras formas dependiendo de la tarea [...] (p. 54) 12.6.60 [...] se puede hacer también con el teclado, (p. 55) 12.6.61 Pueden actuar como las de una sumadora [...] (p. 56) 12.6.62 [...] se pueden utilizar dos teclas, (p. 57) 12.6.63  $\left[ \ldots \right]$  se puede trabajar en modo insertar  $\left[ \ldots \right]$  (p. 58) 12.6.64 [...] cuando pensemos que pueda resultar útil. (p. 59) 12.6.65 [...] podrás llevar a cabo acciones sobre él [...] (p. 59) 12.6.66 [...] opciones que podemos llevar a cabo sobre él. (p. 60) 12.6.67 [...] en tu sistema puedes tener otias unidades [...] (p. 61) 12.6.68 [...] verás que se puede acceder a tareas [...] (p. 61) 12.6.69 [...] el que se puede usar en todos los casos, *(p.* 62) 12.6.70 [...] donde podrás precisar determinadas [...] (p. 62) 12.6.71 [...] en tu escritorio pueden aparecer distintos [...] (p. 64) 12.6.72 [...] podrán ser nuevas carpetas o archivos, (p. 64) 12.6.73 [...] veremos cómo puedes [...] (p. 64) 12.6.74 [...] se puede seleccionar y deseleccionar una opción [...] (p. 66)

- 12.6.75 [...] no podrás acceder porque requieren que se realice [...] (p. 66)
- 12.6.76 [...] a las que no se puede acceder están en un color [...] (p. 66)
- 12.6.77 [...] en donde podrás precisar las características [...] (p. 66)
- 12.6.78 [...] incluso puede que éste sea un procedimiento más rápido, (p. 67)
- 12.6.79 Puede que más que seleccionar una opción [...] (p. 67)
- 12.6.80 [...] se puede acceder [...] pulsando esa tecla [...] (p. 67)
- 12.6.81 [...] en donde podremos precisar las [...] (p. 69)
- 12.6.82 Te puedes encontrar también con algún botón [...] (p. 69)
- 12.6.83 No podrá salir de un programa [...] (p. 71)
- 12.6.84  $\ldots$  muchos aspectos que se pueden precisar  $\ldots$  (p. 71)
- 12.6.85 ...] opciones que puedes precisar, (p. 71)
- 12.6.86 ...] puedes seleccionar opciones en ima o varias fichas [...] (p. 71)
- 12.6.87 ...] que nos podemos encontrar en ellas, (p. 72)
- 12.6.88 ...] opciones entre las que podremos elegir, (p. 72)
- 12.6.89 Puedes acceder a ella haciendo clic [...] (p. 72)
- 12.6.90 En este control podrás seleccionar uno de los valores [...] (p. 72)
- 12.6.91 [ $\ldots$ ] puedes hacer clic en el interior de la caja  $\ldots$ ] (p. 72)

12.6.92/12.6.93 Observa que puedes seleccionar varias casillas [...] puedes seleccionar que el aspecto de los [...] (p. 72)

- 12.6.94 Al arrastrarlo podrás desplazarte de forma [...] (p. 73)
- 12.6.95 [...] puedes seleccionar cualquier valor de la intensidad del gráfico [...] (p. 73)
- 12.6.96 [...] también puedes manejar los elementos de una caja [...] (p. 74)
- 12.6.97  $\lceil \dots \rceil$  puedes pasar de una entrada de la caja  $\lceil \dots \rceil$  (p. 74)
- 12.6.98 [...] cuando tengas la que buscas puedes pasar a seleccionar otro [...] (p. 74)

#### 12.7. *ESTAR DISPONIBLE*

12.7.1 Aquí hablaremos de las disponibles en Windows 95, como [...] (p. 29)

#### 12.8. ADJETIVOS POSPUESTOS

- 12.8.1/12.8.2  $\left[ \ldots \right]$  es una novedad absoluta y gratificante para la  $\left[ \ldots \right]$  (p. 21)
- **[•** ...] es la evolución natural [...] (p. 21) 12.8.3
- 12.8.4  $\left[ \dots \right]$  es una experiencia fascinante. (p. 22)
- ..] de las capacidades avanzadas a las que tiene acceso [...] (p. 26) 12.8.5
- 12.8.6  $\left[...\right]$  pertenece a un diseño más amplio  $\left[...\right]$  (p. 26)
- ...] dar una referencia rápida de [...] (p. 27) 12.8.7
- ...] en el capítulo correspondiente, (p. 27) 12.8.8
- ...] como referencia inmediata de a dónde acudir, (p. 27) 12.8.9
- 12.8.10 [...] sus fimcionalidades y novedades más destacables [...] (p. 28)
- 12.8.11 [...] todas las tareas habituales que se llevan a cabo [...] (p. 28)
- 12.8.12 [...] es una de las mejoras más importantes, (p. 29)
- 12.8.13 [...] un cúmulo de novedades y sorpresas agradables [...] (p. 36)
- 12.8.14 Notarás algunos cambios sorprendentes [...] (p. 37)
- 12.8.15  $\left[ \dots \right]$  y en versiones anteriores. (p. 39)
- 12.8.16 [...] se verán los iconos correspondientes, (p. 39)
- 12.8.17 [...] sobre el botón correspondiente, (p. 40)
- 12.8.18 [...] sus novedades más importantes son [...] (p. 43)
- 12.8.19 [...] con algún percance inesperado [...] (p. 46)
- 12.8.20 [...] tiene una importancia primordial en el manejo [...] (p. 55)
- 12.8.21 [...] que desaparezca la luz piloto correspondiente, (p. 56)
- 12.8.22 En el capítulo siguiente hablaremos [...] (p. 61)
- 12.8.23 En la tabla siguiente se indica [...] (p. 63)
- 12.8.24 [...] las aplicaciones de uso más frecuente, (p. 64)
- 12.8.25 En el apartado siguiente veremos [...] (p. 66)
- 12.8.26 [...] sea un procedimiento más rápido. (p. 67)
- 12.8.27 [...] hacer las selecciones sucesivas en los menús. (p. 67) 12.8.28 [...] si necesitas ir a una entrada anterior [...] (p. 74)
- 12.8.20 [...] si necesitas ir a una entrada anterior [...] (p. 74)<br>12.8.20 [...] bosto geselter el control comegnesitante [...] (p.
- $12.8.29$  [...] hasta resaltar el control correspondiente [...] (p. 74)

# **APÉNDICE I I**

 $\sim$ 

# **EL INGLÉS.» o LO HAS ESTUDIAD**

En un mercado del trabajo siempre más competitivo e internacional, hablar inglés y/o otra lengua extranjera es fundamental para cualquier carrera profesional y académica. Si no quieres perderte las oportunidades más interesantes, confia en EF Centros Internacionaies de Idiomas. Con nuestros 31 años de experiencia en una amplia gama de cursos de idiomas en el extranjero, tenemos con toda seguridad, la perfecta respuesta a cualquier exigencia individual.

CLRSOS DE IDIOMAS EN:

**Gran Bretaña • Irlanda • Malta Estados Unidos • Canadá • Australia Francia • Alemania • Italia** 

- Clases internacionales y 8 niveles de enseñanza
- Salidas individuales cada lunes del año
- Duración de 2 a 50 semanas
- Profesores nativos cualificados
- Cursos de preparación de todos los exámenes internacionales
- Alojamiento en familias seleccionadas, campus universitarios, residencias
	- Tiempo libre organizado
	- Servicio opcional de viaje personalizado
	- Centros miembros de ASEPROCE. ARELS-Felco, reconocidos por el British Council, Accet, Neas
	- Otros cursos de EF: EF Corporate: cursos para ejecutivos en España y en el extranjero

EF Año Escolar: cursos de BUP y COU en el extranjero EFAño Lingüístico: año lingüístico y de estudios internacionales

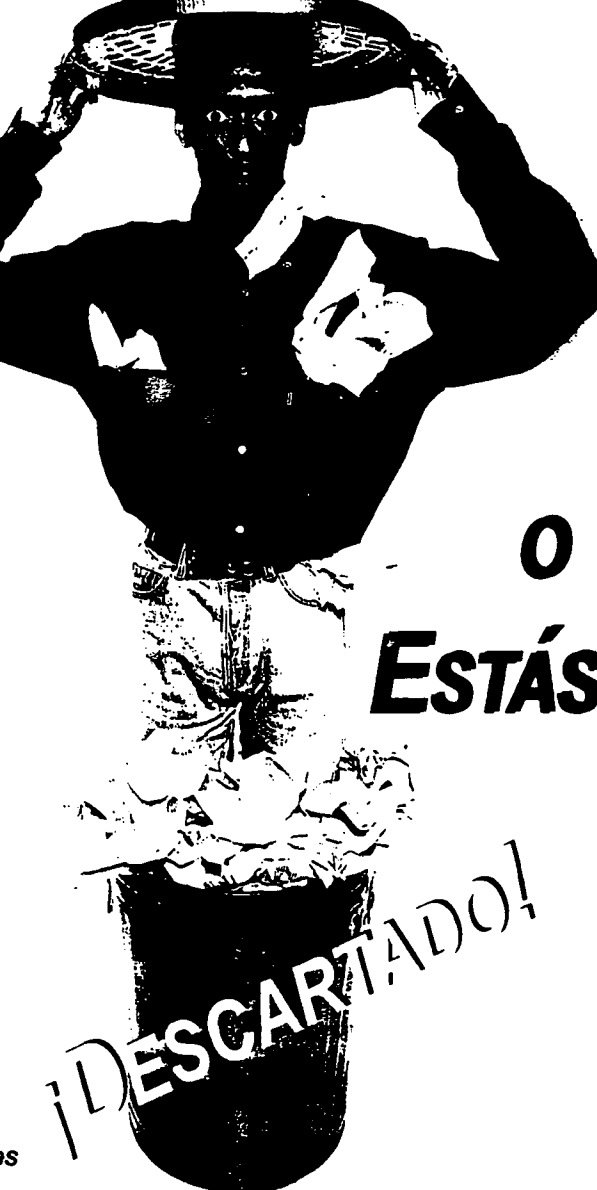

Fuente: *Speak Up 137,* enero de 1997, 5.

**488**
# APÉNDICE III

 $\sim$   $\sim$ 

 $\label{eq:2.1} \frac{1}{\sqrt{2}}\int_{0}^{\infty}\frac{1}{\sqrt{2\pi}}\left(\frac{1}{\sqrt{2\pi}}\right)^{2}d\mu\left(\frac{1}{\sqrt{2\pi}}\right) \frac{d\mu}{\sqrt{2\pi}}\,.$ 

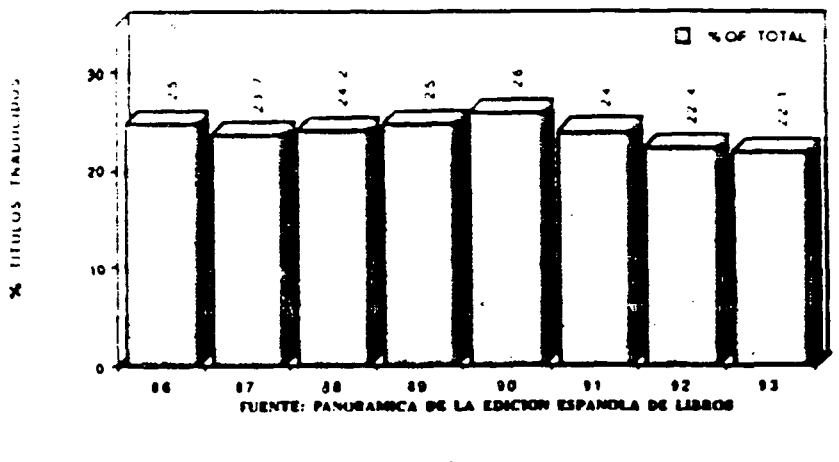

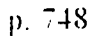

**TIBRON TRADUCTION: 1986-1994** 

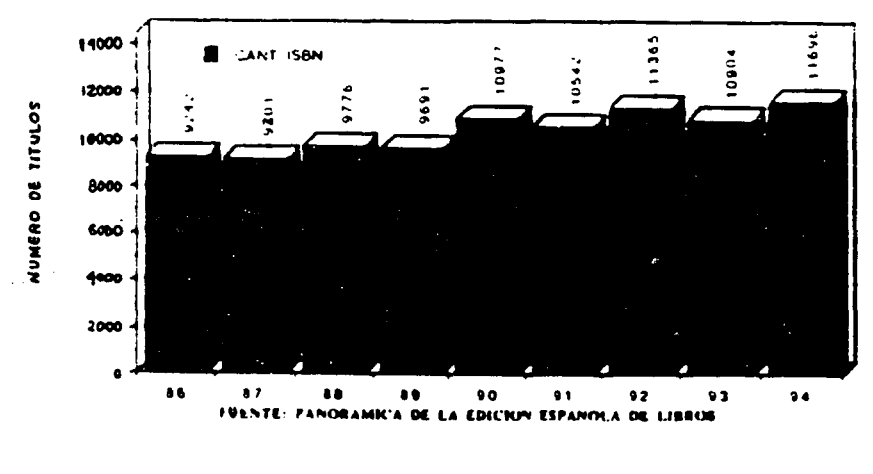

 $\bar{z}$ 

 $p.748$ 

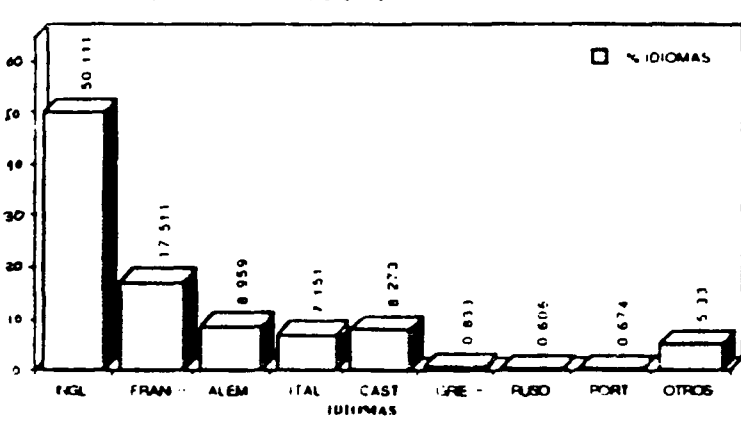

DISTRIBUCION DE IDIOMAS EN % SOBRE EL TOTAL TRADUCIDO

p. 750

Fuente: J. A. Cordón (1997)

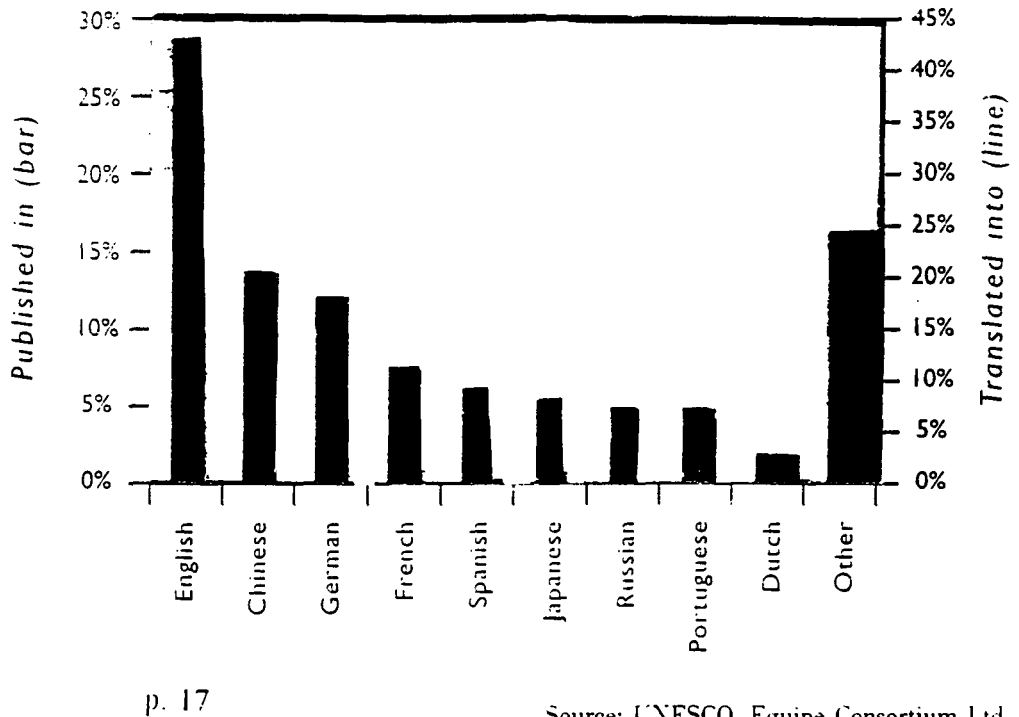

#### The languages of book publishing and translation-1998

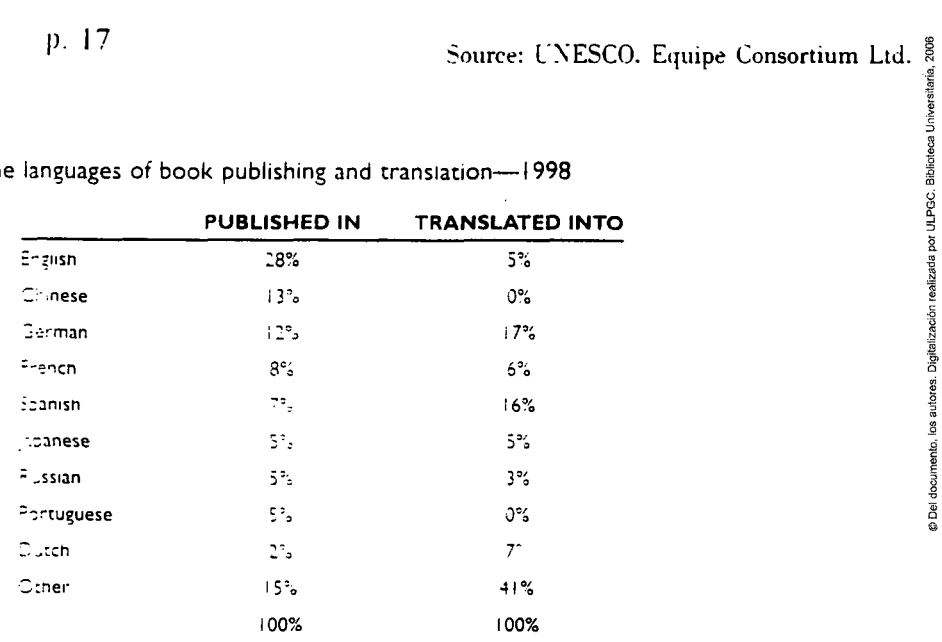

#### GDP versus Trade. by language groups-1998 (US\$ trillions)

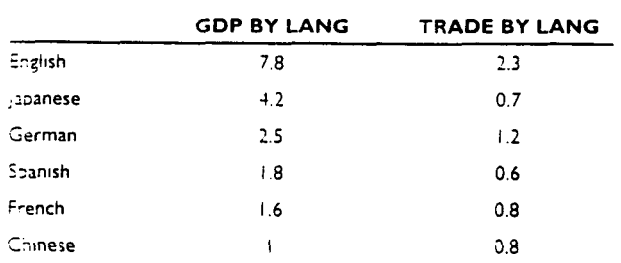

p. 18

### Fuente: R. Lockwood (1998)

(Datos referidos a la actividad internacional de la traducción)

# APÉNDICE IV

 $\frac{1}{2}$ 

J.

ý,

|                                                        | 1976  | 1980    | CAA'I | 1984    | CAA |
|--------------------------------------------------------|-------|---------|-------|---------|-----|
| Máquinas instaladas                                    |       |         |       |         |     |
| Granges/Medias                                         | 2590  | 3270    |       | 3100    |     |
| Pequenas / Micros                                      | 7380  | 1100    |       | 80000   |     |
| Total                                                  | 9970  | .4370   |       | 83100   |     |
| Valor del parque (millones de pesetas)                 |       |         |       |         |     |
| Grandes/Medianas                                       | 75000 | 142660  | ÷.    | 182900  |     |
| Pequenos, Micros                                       | 15000 | $+6010$ |       | 137800  |     |
| Total                                                  | 90000 | 88670   | 20% i | 320700  | 15% |
| Valor dei parque por sectores                          |       |         |       |         |     |
| Industria Fabricacion                                  | 28.5  | 24.7    |       | 18.0    |     |
| <b>Finanzas</b>                                        | 28.3  | 33.7    |       | 37.8    |     |
| <b>Administracion</b>                                  | 15.6  | 11.5    |       | 11.3    |     |
| Resto                                                  | 27.6  | 30.1    |       | 32.9    |     |
| Valor del parque por regiones                          |       |         |       |         |     |
| Madrid                                                 | 43.4  | 42.8    |       | 34.8    |     |
| Cataluna                                               | 27.0  | 26.3    |       | 28.7    |     |
| Norte                                                  | 18.1  | 13.2    |       | 15.5    |     |
| Levante                                                | 6.0   | 8.1     |       | 93      |     |
| Resto                                                  | 5.5   | 9.6     |       | 11.7    |     |
| Facturación Software y Servicios (millones de pesetas) |       |         |       |         |     |
| Prestaciones maguina                                   | 2880  | 8720    |       | 17900   |     |
| Prestaciones intelectuales                             | 1680  | 5840    |       | 13090   |     |
| Paguetes                                               | 390   | 3820    |       | 14780   |     |
| Total                                                  | 4950  | 18380   | 38%   | 45770   | 25% |
| Distribución gasto informático                         |       |         |       |         |     |
| Personal                                               | 45.9  | 45.3    |       | 44.1    |     |
| Hardware                                               | 41.0  | 35.7    |       | 32.4    |     |
| Software y Servicios                                   | 3.0   | 6.1     |       | 9.1     |     |
| Varios                                                 | 10.1  | 11.9    |       | 14.4    |     |
| Teral                                                  |       |         |       |         |     |
| en millones de pesetas)                                | 51450 | 200.070 | 40%   | 488.450 | 25% |

 $p. 14$ 

Evolución de la informática en España (CAA: Crecimiento Acumulativo Anual)

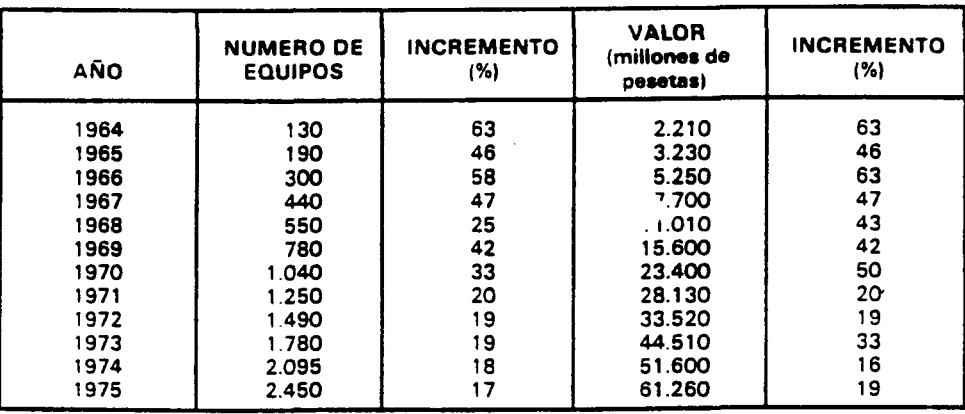

Evolución del parque español de ordenadores

 $p.44$ 

Fuente: L. Arroyo (1985)

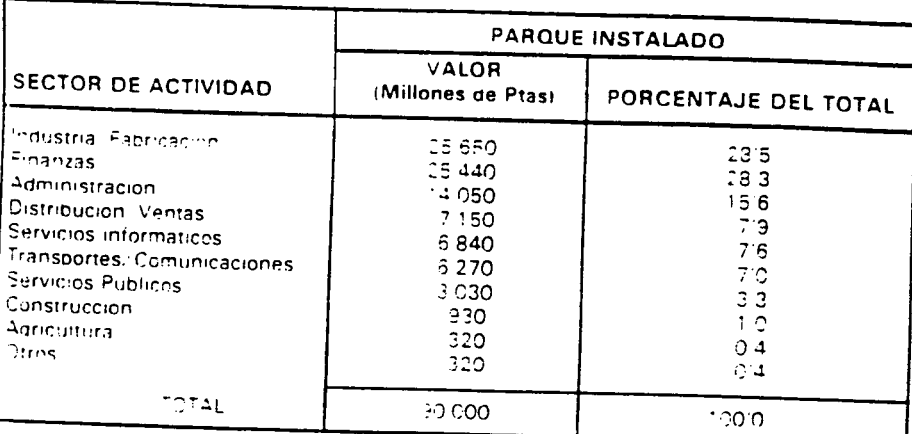

Distribución de la Horidel parque instalado en España al 31.12.1976 por sectores de scrivinan

### p. 236

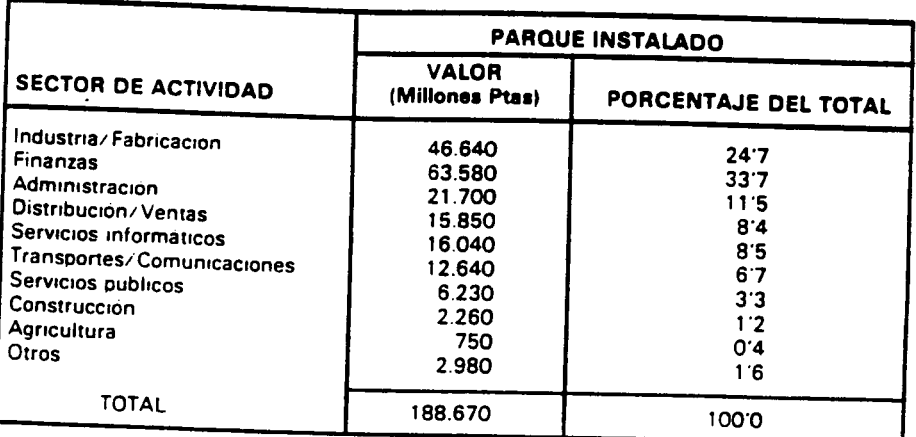

Distribución del valor del parque instalado en España al 31-12-1980 por sectores de actividad

p. 237

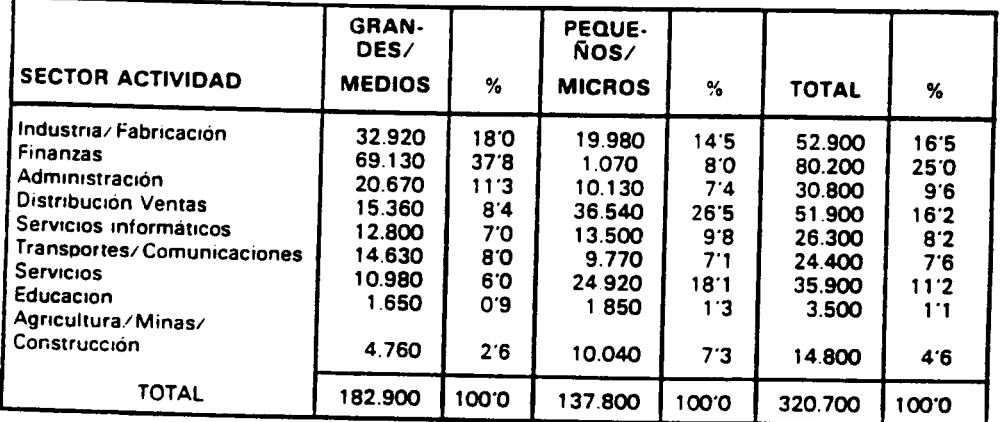

Distribución del valor del parque de ordenadores instalado en España, al 31-12-1984 por sectores de actividad y tipo de ordenador en millones de pesetas

p. 237

Fuente: L. Arroyo (1985)

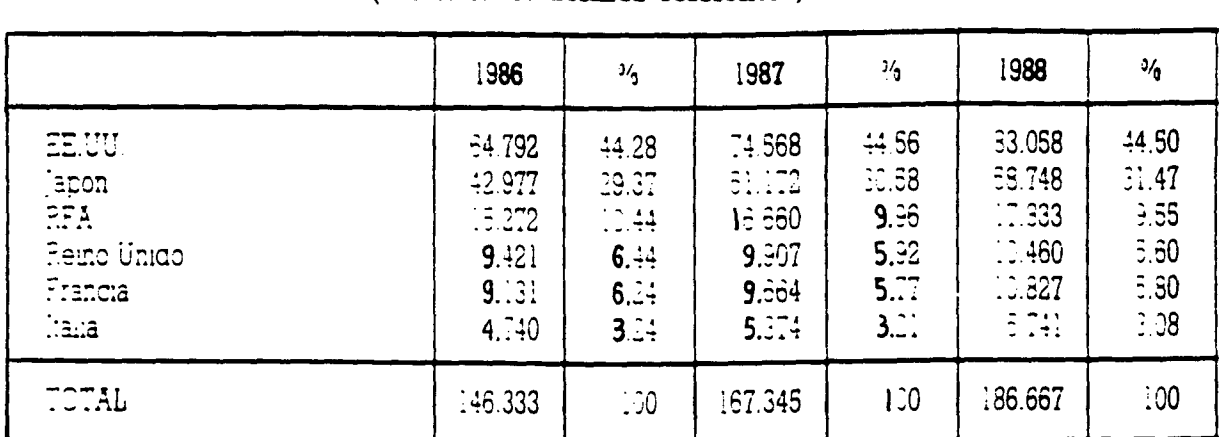

## MERCADO MUNDIAL DE INFORMÁTICA HARDWARE (millones de dólares corrientes)

 $p. 53$ 

### MERCADO MUNDIAL DE INFORMÁTICA SOFTWARE (millones de dólares corrientes)

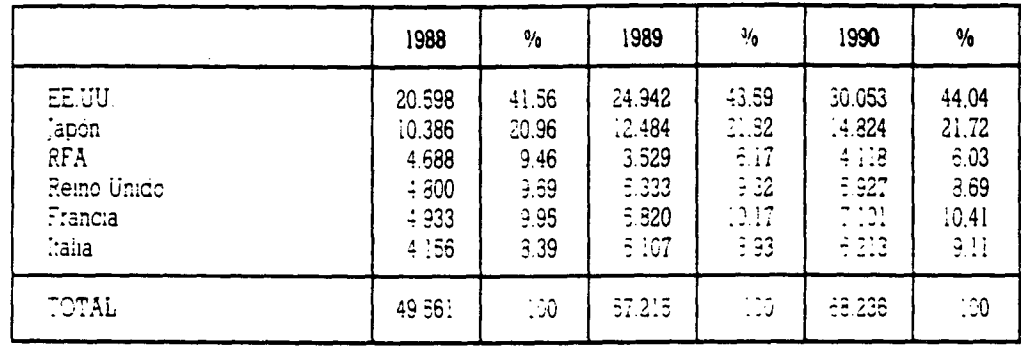

p.54

#### EVOLUCIÓN DE LAS PRINCIPALES MAGNITUDES ECONÓMICAS DE LA INDUSTRIA DE LAS TECNOLOGÍAS DE LA INFORMACIÓN EN ESPAÑA: 1980-1989

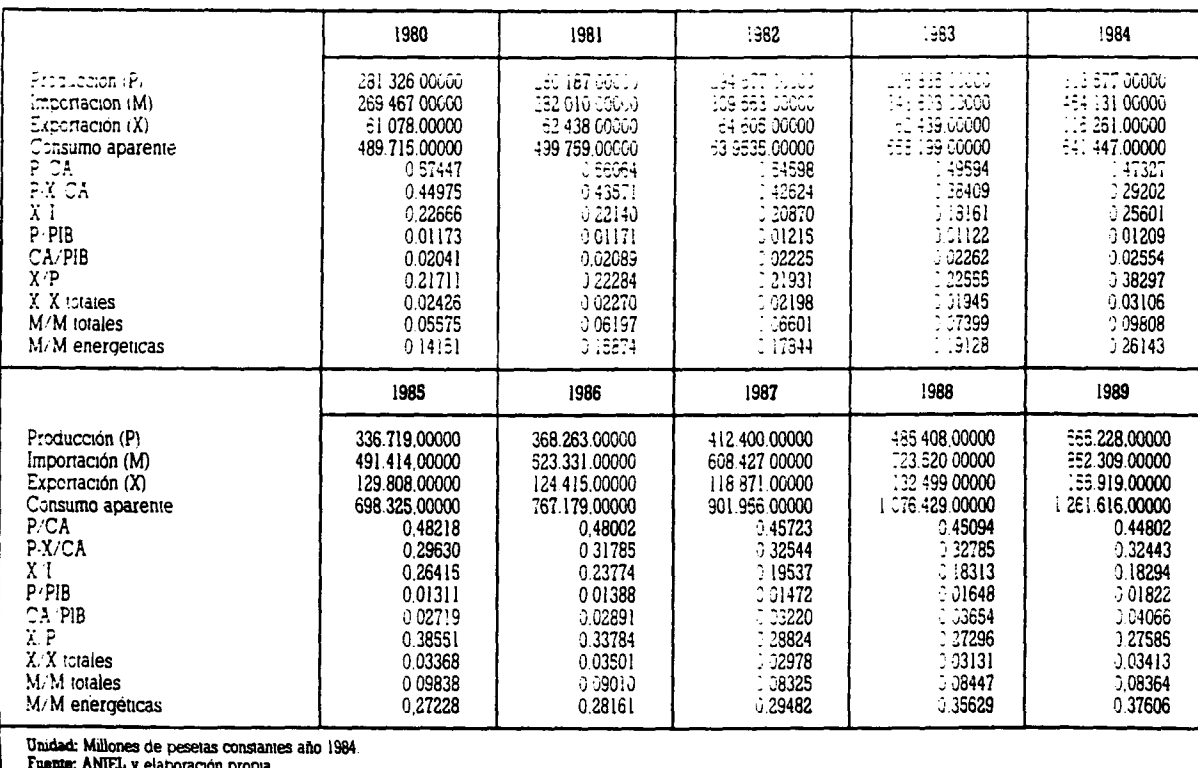

p. 178

# EVOLUCION DE LA FACTURACION DEL SUBSECTOR<br>SOFTWARE Y SERVICIOS INFORMATICOS EN ESPAÑA: 1986-1988

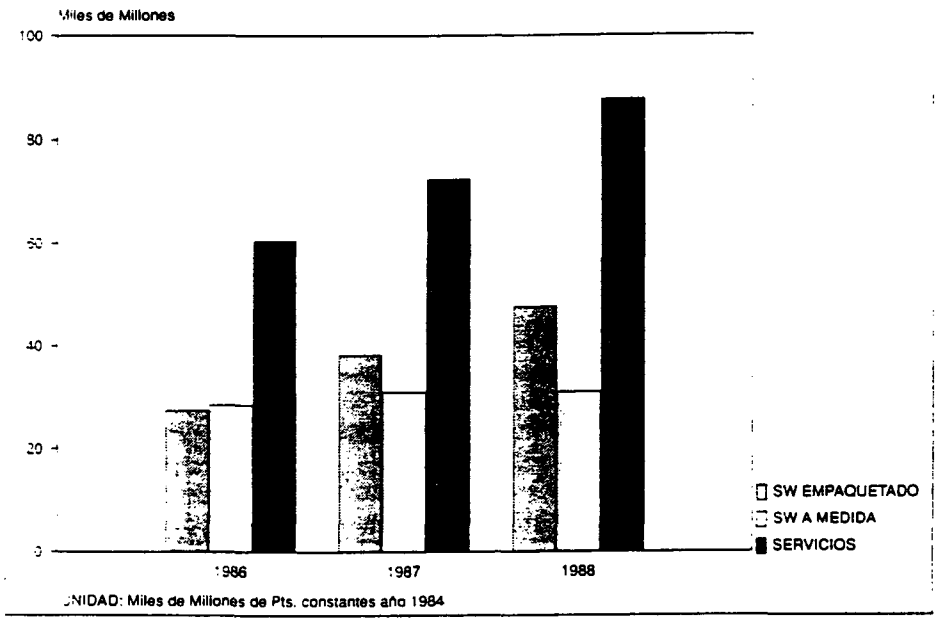

Fuente: SEDISI y Elaboración propia

p. 220

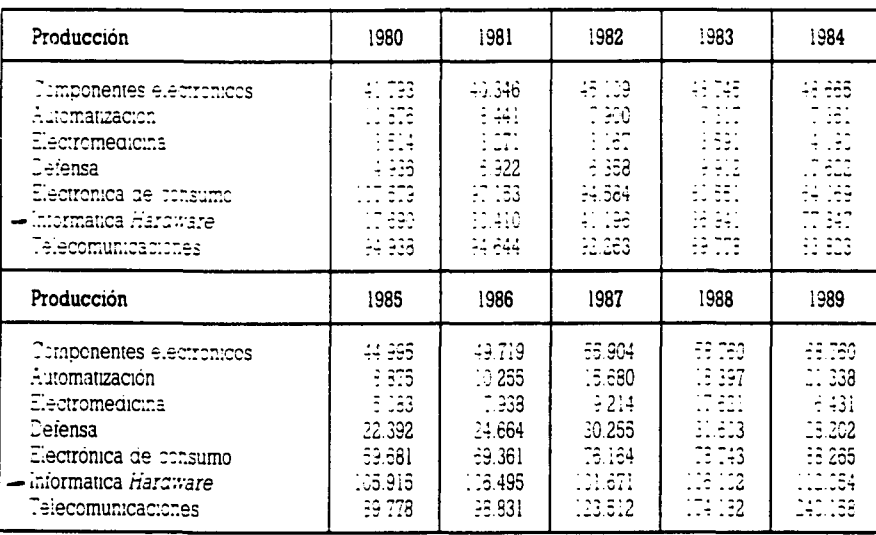

#### EVOLUCIÓN DE LA PRODUCCIÓN DE LOS SUBSECTORES DE TECNOLOGÍAS DE LA INFORMACIÓN EN ESPAÑA: 1980-1989

Unidad: Milones de pis constantes año 1984<br>Fuente: ANIEL y elaboración propia.

p. 184

Fuente: M. Gamella, M. Castells et al. (1991)

2006

Biblioteca LPGC.

Digitalización

los autores. ento,

C Del doc

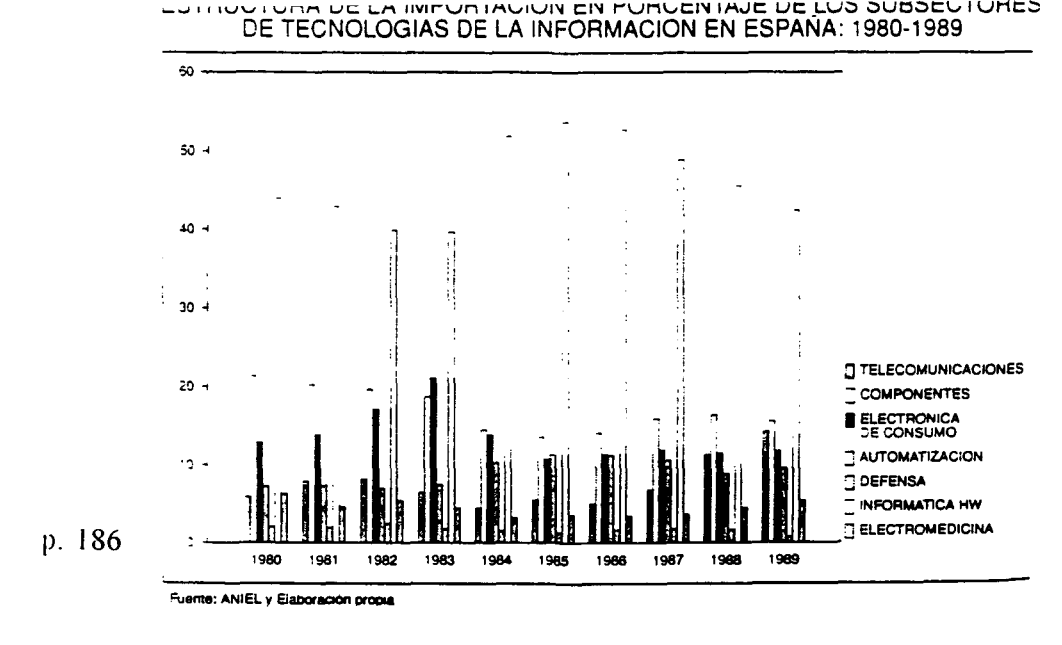

EVOLUCION DEL SUBSECTOR INFORMATICA HARDWARE EN ESPAÑA: 1980-1989

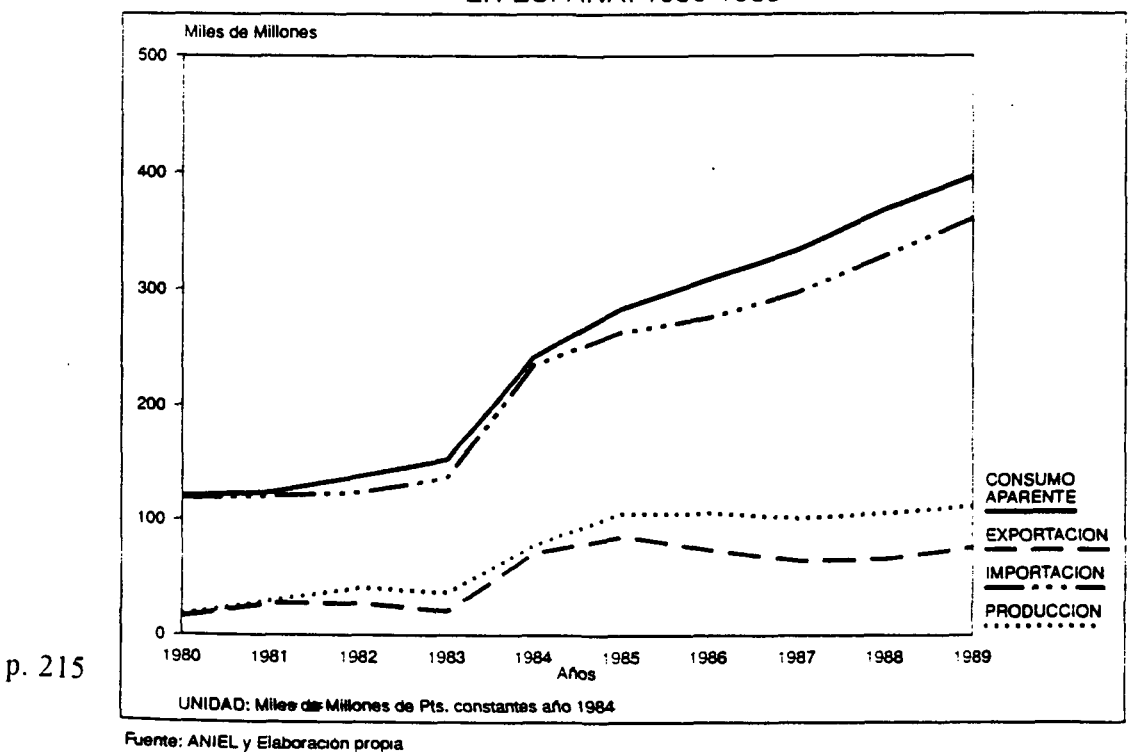

### DISTRIBUCIÓN DEL GASTO EN I+D POR SUBSECTORES Y LÍNEAS DE PRODUCTOS (MILLONES DE PESETAS)

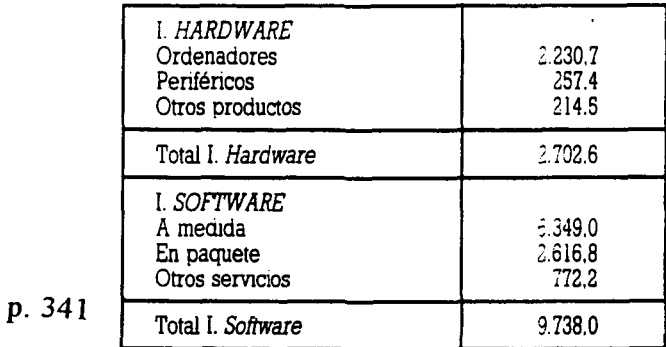

## **PARQUE DE ORDENADORES (1997)**

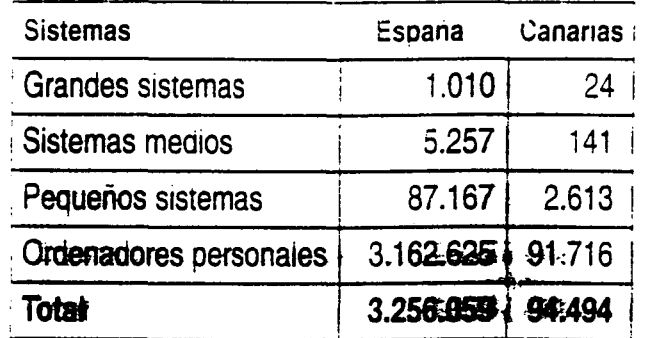

**Fuente: SEDISI-Silicon Canarias.** 

**p. 4** 

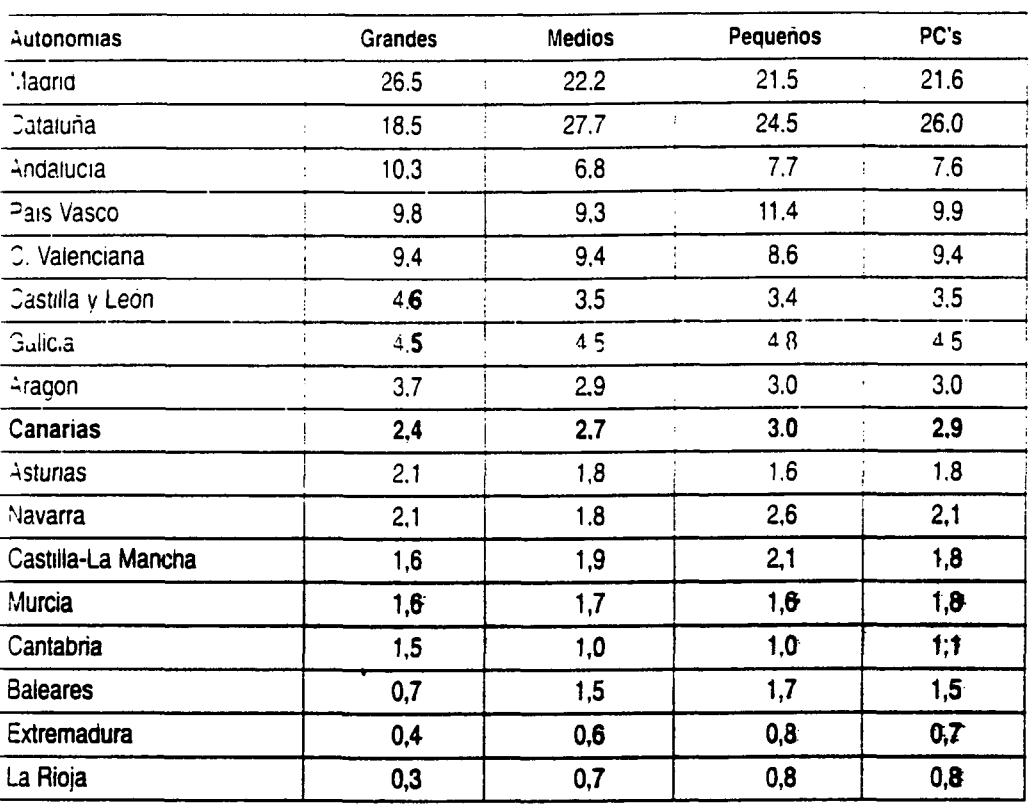

## **PARQUE DE ORDENADORES POR COMUNIDADES AUTÓNOMAS (%)**

Fuente: SEDISI.

**p.4** 

Fuente: R. Morales (1998)

2006

Biblioteca JLPGC.

los autores. Digitalización

© Del docu

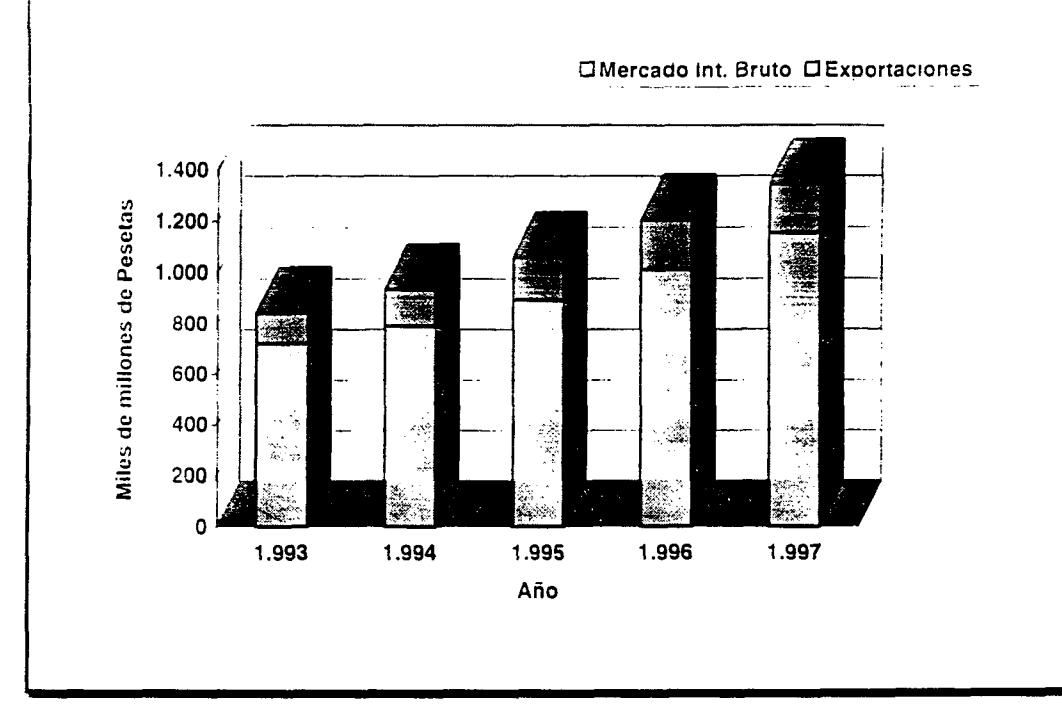

Evolución de la facturación del Sector Informático en sus componentes interno y externo en el periodo 1993/97 (en Mpta.)

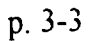

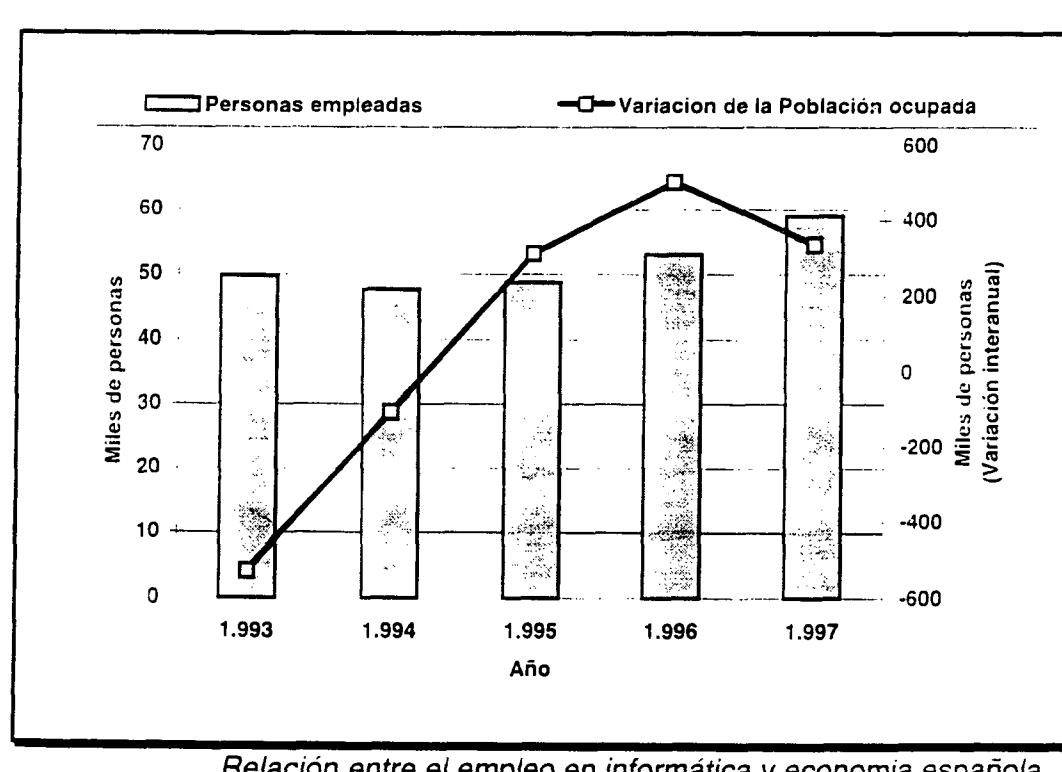

Relación entre el empleo en informática y economía española (miles de personas).

p. 3-5

Fuente: AA. VV. (1997)

@ Del documento, los autores. Digitalización realizada por ULPGC. Biblioteca Universitaria, 2006

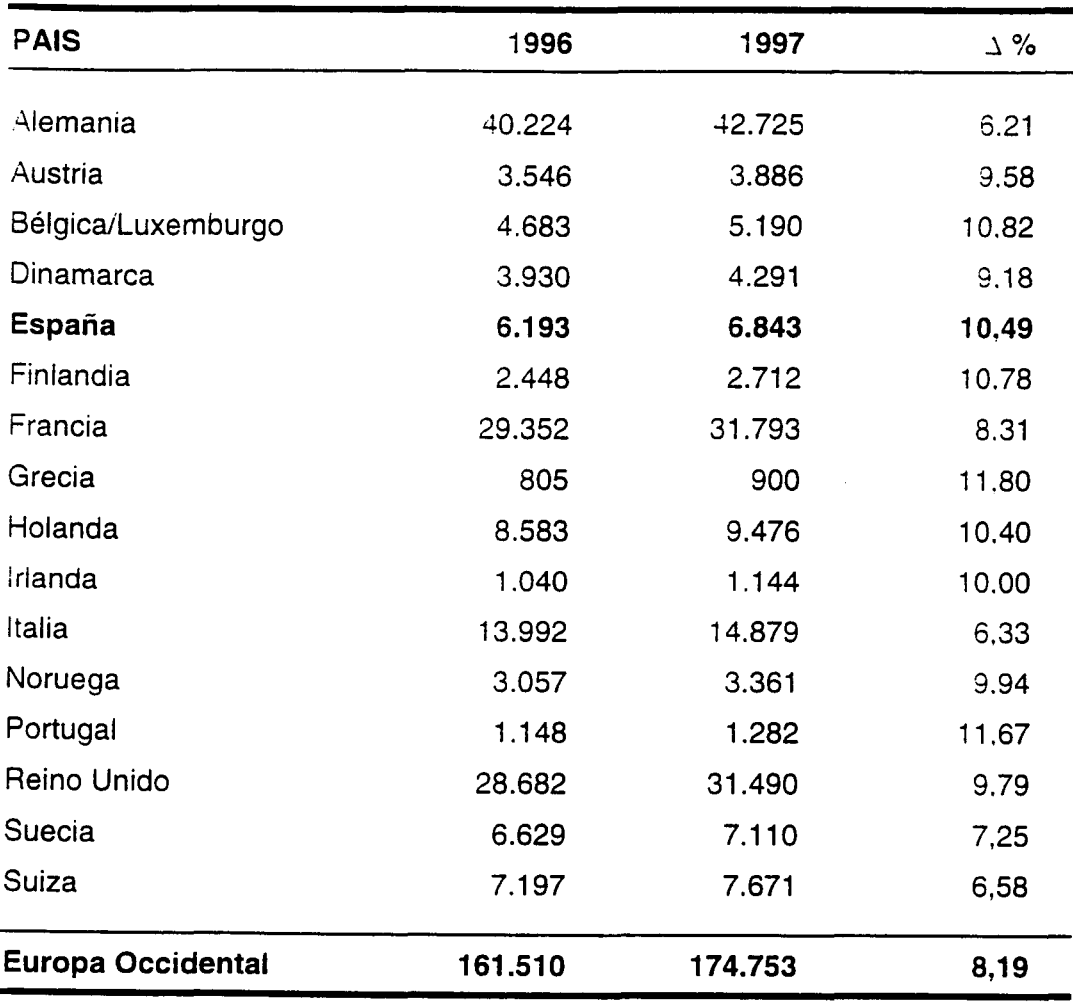

Mercado de TI de los países de Europa Occidental (UE + Noruega y p 6-2 Suiza), (en millones de **ECUs).Fuente: EITO** 

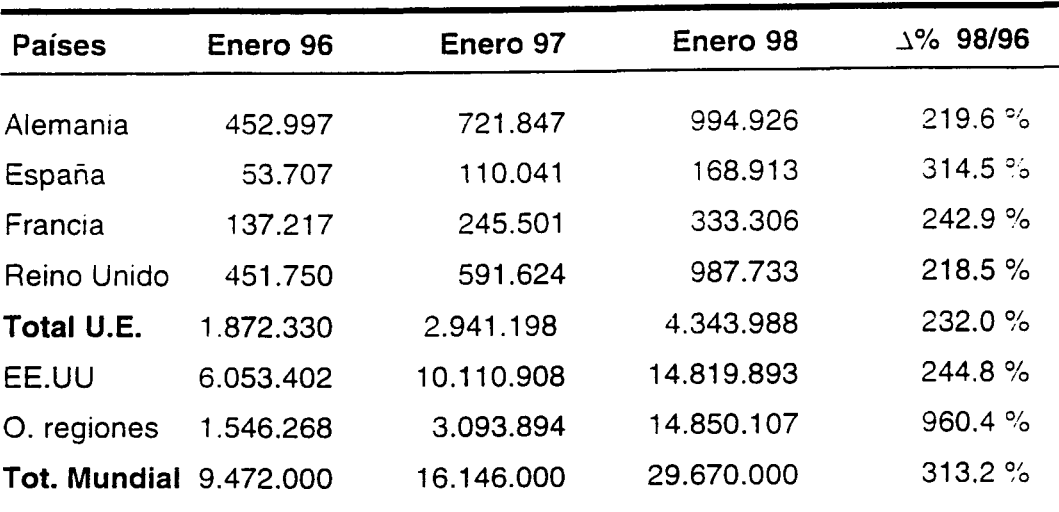

Número de hosts conectados a Internet. **Fuente: Network Wizards** 

p. Al-29

Fuente: AA. VV. (1997)

© Del

# APÉNDICE V

 $\mathcal{L}(\mathcal{L}^{\mathcal{L}})$  and  $\mathcal{L}^{\mathcal{L}}$  and  $\mathcal{L}^{\mathcal{L}}$  and  $\mathcal{L}^{\mathcal{L}}$ 

Nota: Extraido de un catalogo publicitario (enero del 2000) de una tienda de productos informáticos de Las Palmas de Gran Canaria. Por razones éticas, omitimos el nombre de la empresa y los precios indicados, va que lo que nos interesa de este folleto es resaltar las características de éste. que corroboran lo comentado en el cap. III a propósito del lenguaie informático español: anglicismos (cordless, kits. joysticks), empleados en vez de los equivalentes españoles (inalámbrico, mandos, equipos) y el predominio claro de nombres de marcas y modelos extranieros o españoles con hipercaracterización gráfica (Zolitrix, Compaq, Logitech. Matrax, Adaptec, Lexmarkzip, jaz, clik).

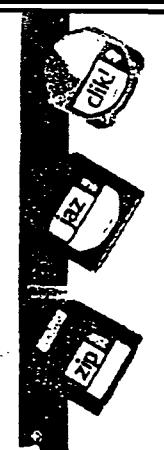

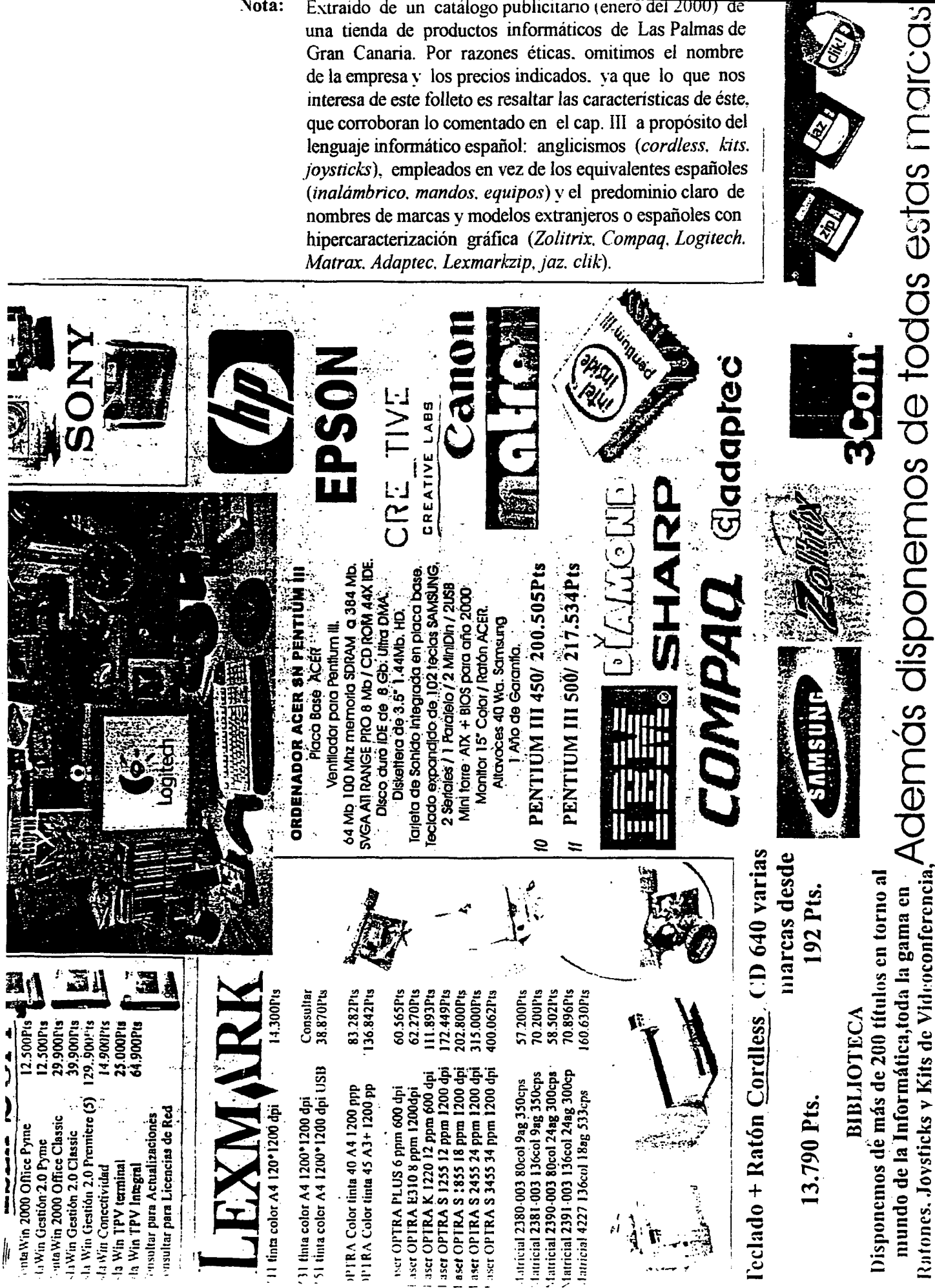